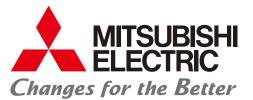

Mitsubishi Graphic Operation Terminal GOT1000 Series

# Tailored solutions to meet your HMI and visualization needs

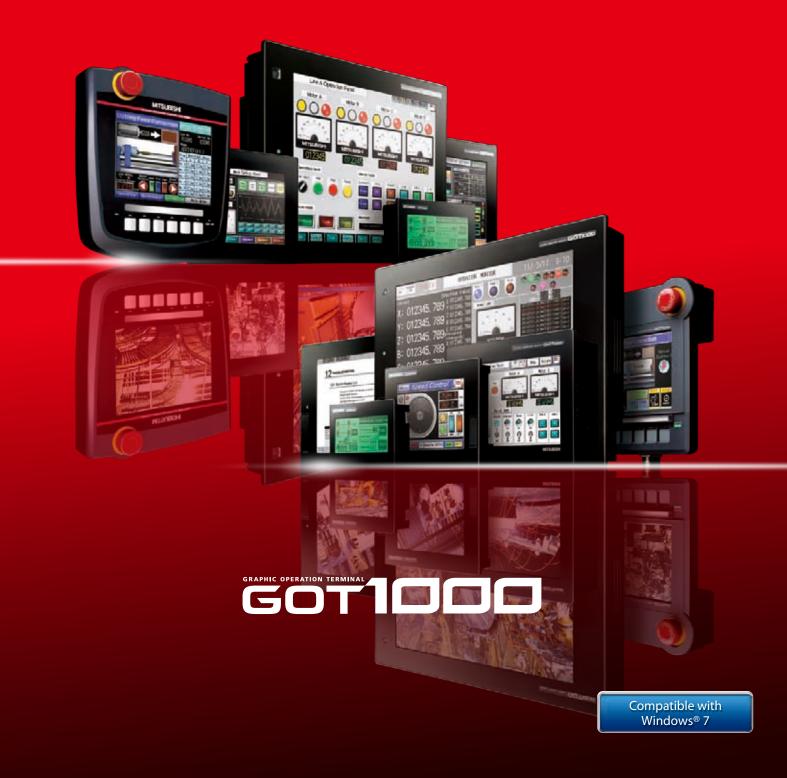

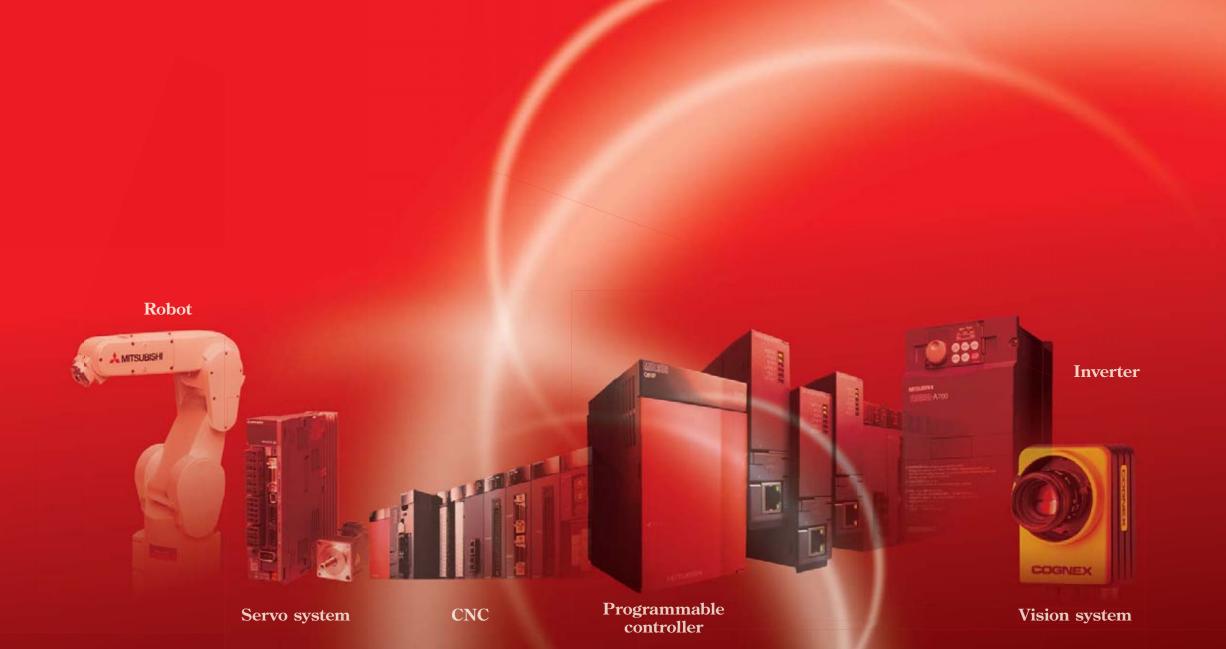

# The GOT1000 delivers the competitive advantage:

The speed of your business and the speed of your machine hinges on many forces outside of your control. The GOT1000 brings them back under control with speed, performance and industry leading functions that are tailored for visualization - real life solutions for your real time process. Whether your focus is centered on uptime, productivity or serviceability there is a GOT solution that fits your machine, factory and enterprise level requirements.

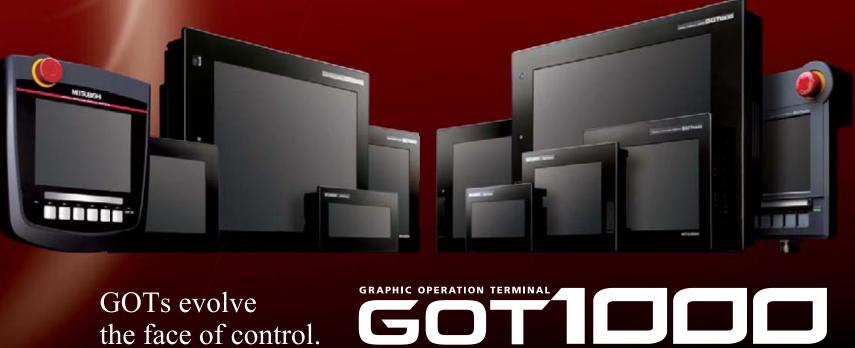

the face of control.

### LINE-UP

### **CASE STUDY 1**

Have you ever needed an HMI to do more than provide pretty panel meters? The GOT1000 does more than just visualization, it provides solutions for both the everyday, and not so everyday problem.

### **CASE STUDY 2**

Solutions for your FA Device: Innovative solutions for improving uptime, work efficiency and productivity using the GOT1000 and your FA equipment.

| Hardware Features                                | 22 |
|--------------------------------------------------|----|
| Software Features<br>GT SoftGOT1000<br>GT Works3 | 26 |
| Function Index                                   | 30 |
| Specifications,<br>External Dimensions, etc.     | 52 |

**GOT Solutions** 

6

10

# **FA Solutions**

# LINE-UP

## The GOT1000 series offers six classes of terminals

## to fit any system or budget requirement.

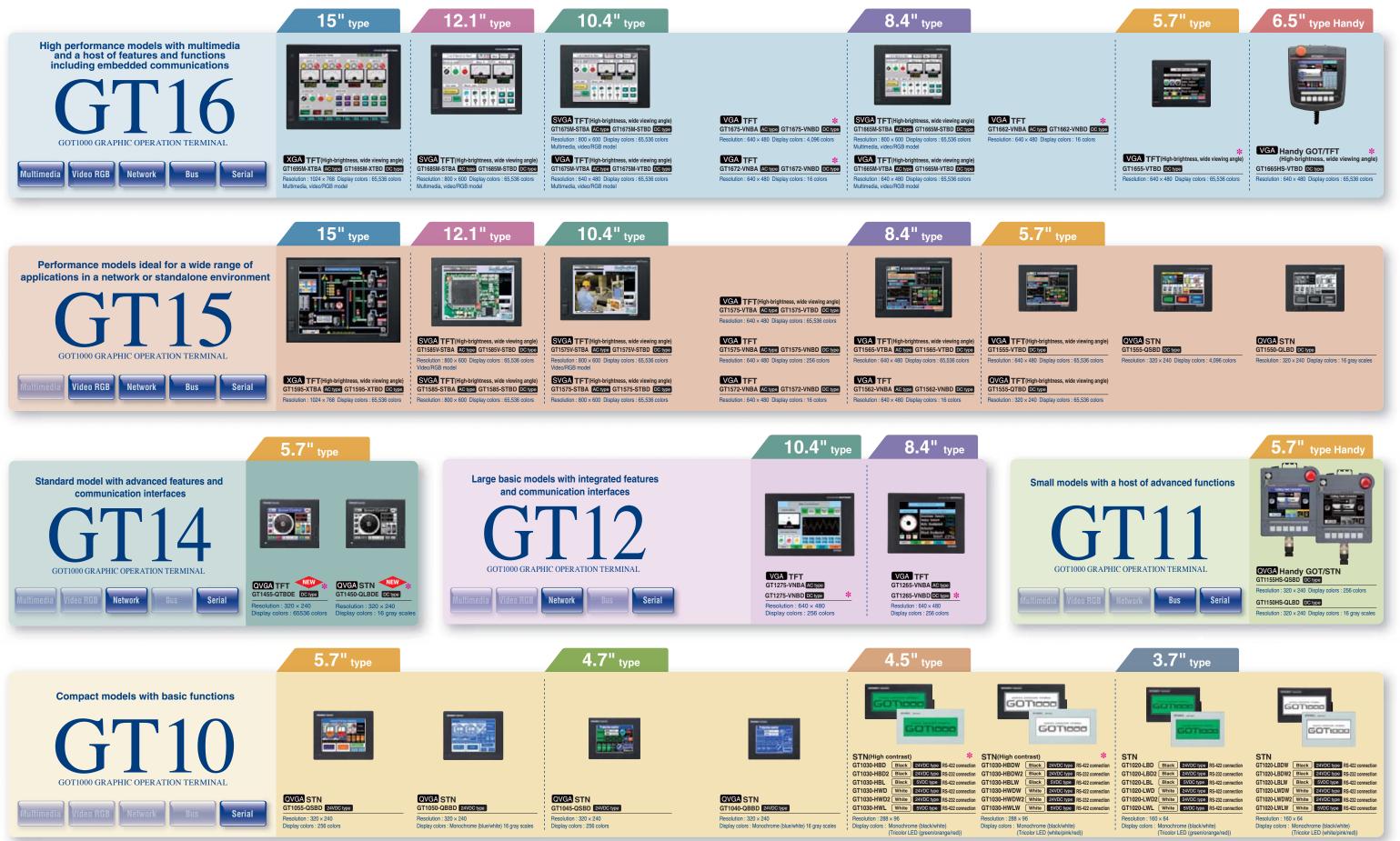

\*: For details about the functions of GT10 models, see "GT10 (pages 48, 49)"

4

\*: The GT16□--VNB□, GT1655-VTBD, GT1665HS-VTBD, GT145□, GT12□--VNB□ and GT1030 high contrast products (GT1030-H□□□□) are not supported by the screen design software GT Works2/GT Designer2.

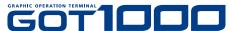

# **CASE STUDY 1**

# **GOT Solutions** Quick response to problems. Easy facility design with the GOT1000 series. Comprehensive solutions to production site problems.

### CASE 1

### **Facility uptime is increased by reducing unexpected errors** on the floor.

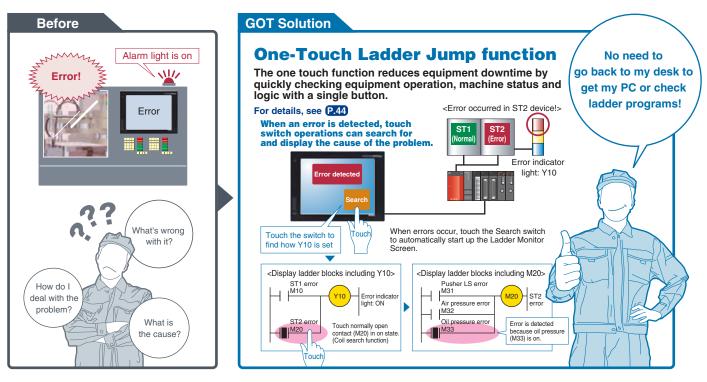

### CASE 2

### Equipment availability is greatly improved when GOTs are used to quickly edit PLC programs.

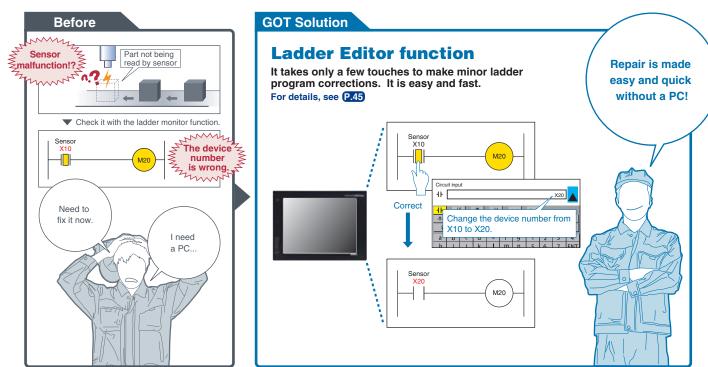

### CASE 3

Downtime is shortened when debugging can be performed locally or over decentralized systems.

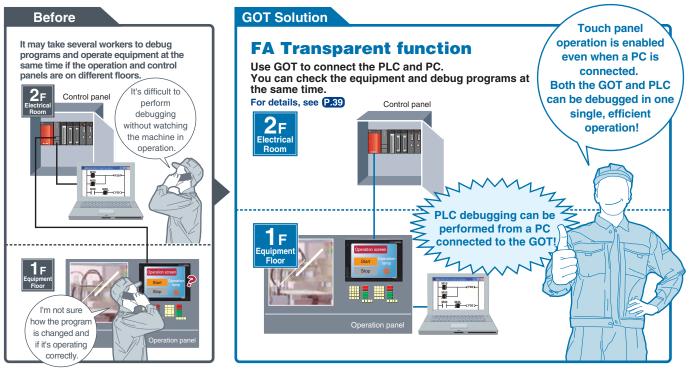

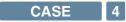

Production efficiency is maintained when the GOT is used to manage product changeovers and maintenance recovery plans.

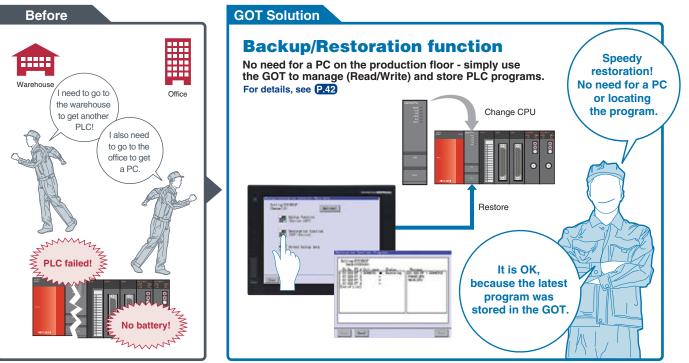

# CASE STUDY 1 GOT Solutions

### CASE 5

**Operator efficiency is improved when manuals and work instructions can be accessed directly from the display.** 

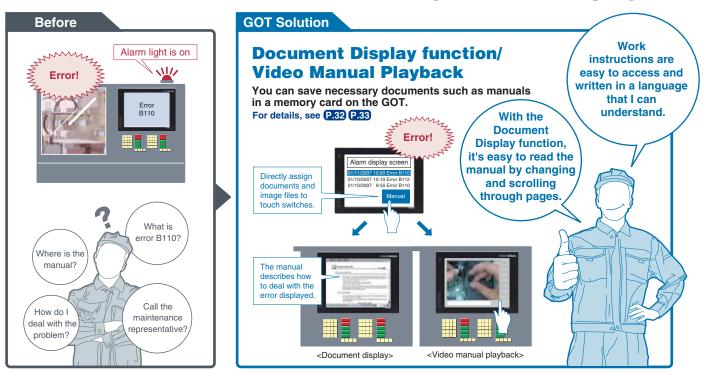

### CASE 6

**Production quality can be increased when using the GOT to capture and play back real time videos and images.** 

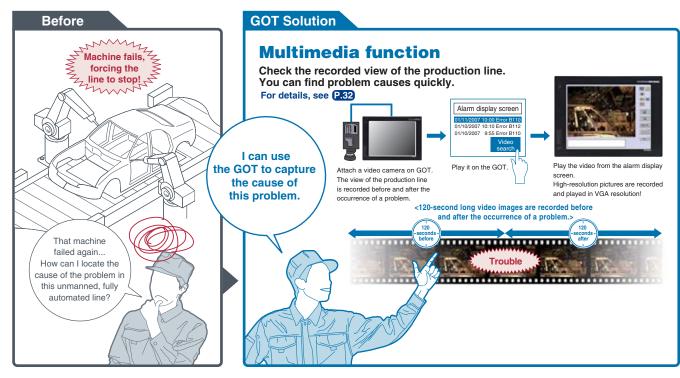

### CASE 7

# Minimize production mistakes by using the GOT to manage authorization and security levels.

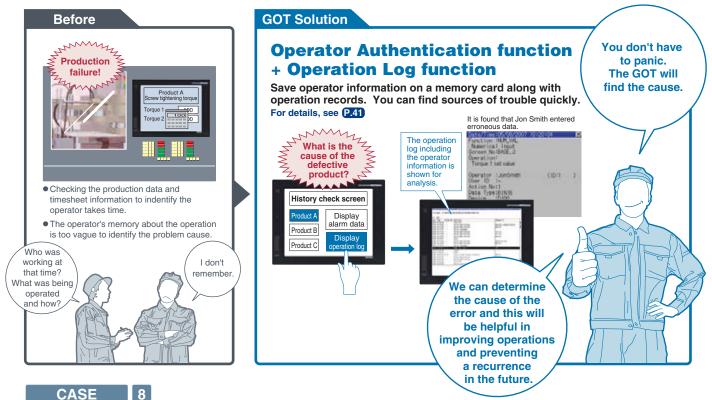

# **Reduce installation costs by using flexible mounting options.**

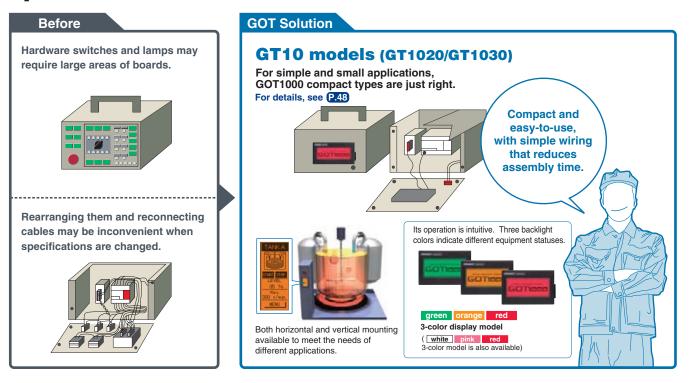

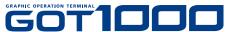

# **CASE STUDY 2**

# **FA Solutions** Obstacles are often encountered when using many different types of FA devices. The following problems can be resolved by linking with GOT1000.

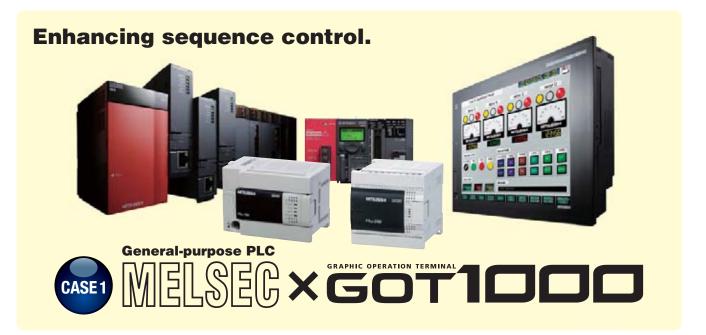

Powerful functionality that is useful during startup and the tuning process!

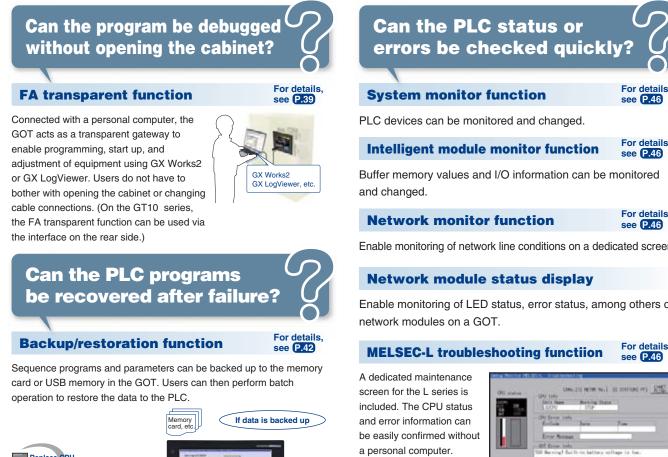

If a problem occurs, you can jump to a function screen such as the ladder monitor to quickly take corrective actions

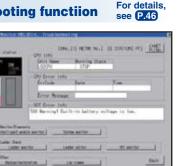

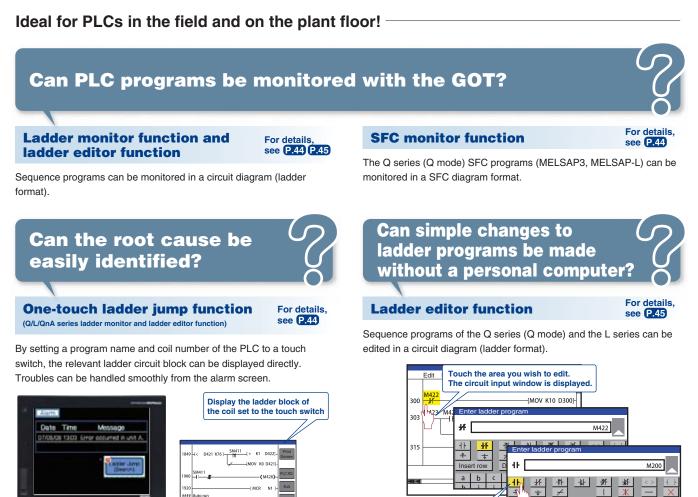

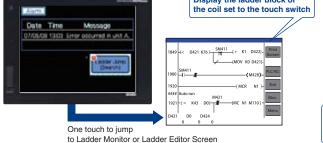

### Using the MELSEC-L series or high-speed data logger module!

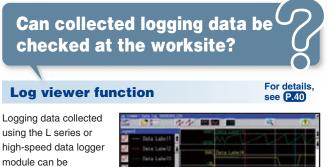

displayed on the GOT.

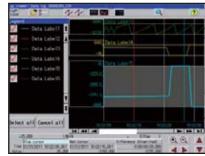

10

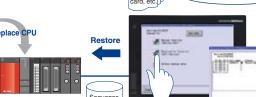

#### For details see P.46

Buffer memory values and I/O information can be monitored

Enable monitoring of network line conditions on a dedicated screen

Enable monitoring of LED status, error status, among others of

| rinine<br>Na               | Direction and a second second |
|----------------------------|----------------------------------------------------------------------------------------------------|
|                            | Of Dres (sty<br>Archite June June                                                                                                    |
| U                          | Termer Mennam<br>ANT Depuer John<br>SON New York Table Devin battlery wellings in Jun-                                                                                                    |
| ni in Nare<br>Si Liarit ed |                                                                                                    |
| alle Dati<br>Later av      | ether                                                                                                    |
| Nearer                     | nta inter                                                                                                    |

Circuit symbol: Changing from normally closed contact to normally open contact Device: Changing from M422 to M200.

### Monitoring batch control!

**Can Process and Batch** monitoring be simplified?

### **Building a process control** system using GOT1000

PX Developer creates GOT process control screens automatically

The automatically generated data can be used for both the GOT (worksite) and

GT SoftGOT1000 (monitor room), and therefore monitor screens can be created efficiently

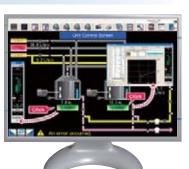

For details, see P.26 P.51

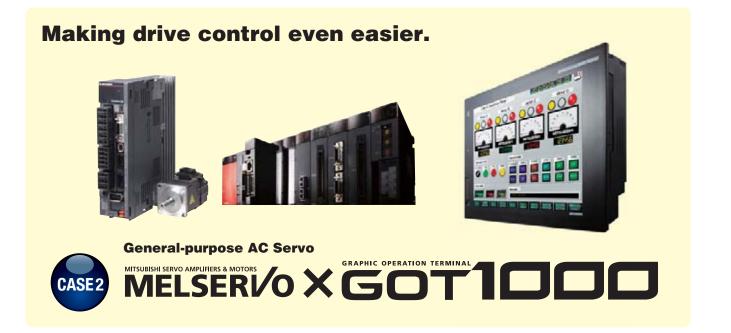

Powerful functionality that is useful during startup and the tuning process!

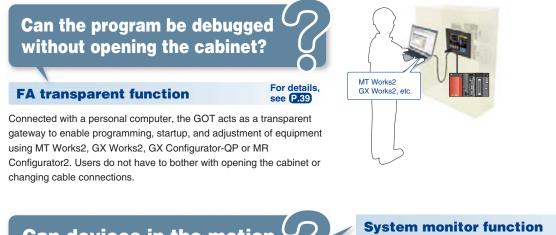

Can devices in the motion controller be validated?

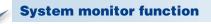

Motion controller devices can be monitored and changed.

For details

see P.46

### For direct connection of servo amplifiers to GOTs!

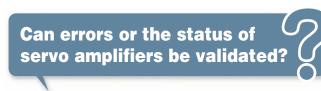

#### For details see P.47 Servo amplifier monitor function

In a system which outputs pulse train, the GOT can be connected to a servo amplifier in a serial connection to perform the following operations: monitoring, alarm display, diagnosis, parameter setting, and test operations.

| 19-34-A                              | Serve sep.Montto | r [ 00t]                  | Nets End      |
|--------------------------------------|------------------|---------------------------|---------------|
| Cupulative feedback                  | -1061002 pulse   | Within one-               | 4006306 pulse |
| Servo notor spood                    | 0 r/nin          | ABS counter               | -627 rev      |
| Droop pulans                         | I pulse          | Load to motor             | 7.00 times    |
| Cupulative openand                   | 0 pulse          | Bus voltage               | 310 V         |
| Constand pulse                       | 0 ktps           | Encoder Internal          | 70 BB         |
| Analog speed                         | -0.05 V          | Settling time             | 2 #8          |
| Area log, tor que<br>command voltage | 0,00 V           | Section Presence          | 0 Hz          |
| ratio                                | 2.0              | Tough drive times         | 9 tipes       |
| Effective load                       | 0 x              | Unit power<br>comculation | 10 W          |
| Peak load ratio                      | 0.7              | Unit total power          | 10 Mh         |
| Instantareous                        | 0 %              |                           |               |

### Ideal for motion controllers in the field and on the plant floor!

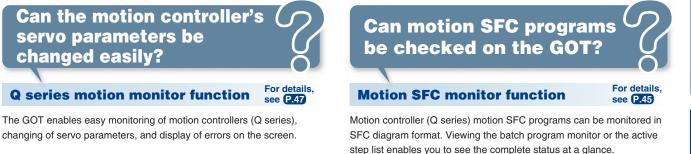

changing of servo parameters, and display of errors on the screen.

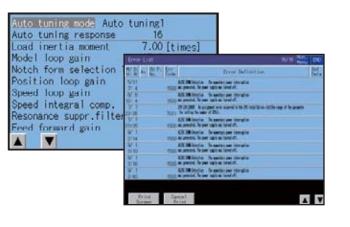

Can motion profiles be recovered after controller failures?

Embedded functionality for positioning modules/simple motion modules!

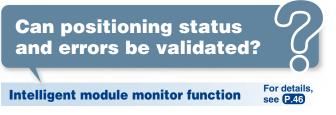

Buffer memory values of modules such as the QD77MS and  $\ensuremath{\text{I/O}}$ information can be monitored and changed.

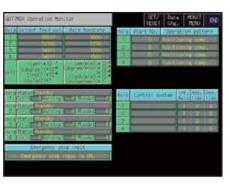

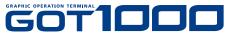

| Preaf mode main                                         | 2 DIND20<br>3 D2011-<br>4 //Select | D20103HFF<br>data<br>Detailed<br>wind<br>FEDC BA98 7654 32<br>H0000 | <br>K(±) |  |
|---------------------------------------------------------|------------------------------------|---------------------------------------------------------------------|----------|--|
| F100<br>G102<br>• Position holding point when X0=CN and | M2001=OFF.                         | Change speed                                                        |          |  |

### **Backup/restoration function**

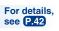

**FA Solutions** 

Motion controller (Q series) programs and parameters can be backed up onto a memory card or USB memory in the GOT. Users can perform batch operation to restore the data to the motion controller.

### Other convenient uses!

When used in combination with the FA transparent function, the positioning module/simple motion module can be efficiently debugged. If an error occurs in the positioning module/simple motion module, the details of the error can be confirmed using just the GOT.

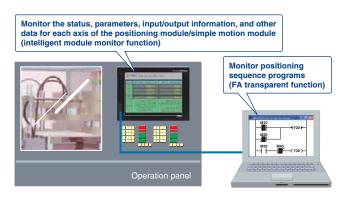

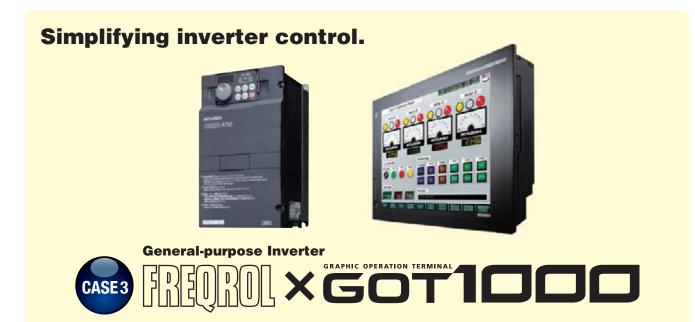

### Ideal for inverter startups and operation!

**Can connections to the inverter be simplified?** 

### **Directly connect inverters**

Up to 31 inverters can be connected to a single GOT over a total distance of 500m.

FREQROL-A700 inverters can automatically configure the communication parameters for GOT connection, making connections easy.

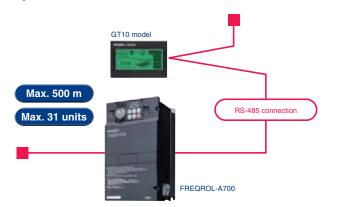

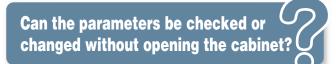

### **FA transparent function**

### For details, see P.39

Connected with a personal computer, the GOT acts as a transparent gateway to enable startup and adjustment of equipment using FR Configurator. Users do not have to bother with opening the cabinet or changing cable connections.

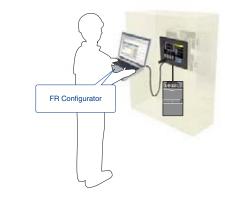

### Ideal for inverter operation!

# Can the inverter status be monitored on the GOT?

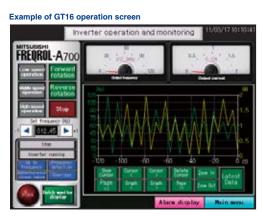

# Can inverter parameters be changed easily?

### **Ready-to-use sample screens**

Sample screen data for specifying parameters is available.

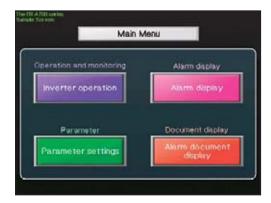

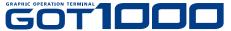

### **Easy-to-understand display**

Operation commands and parameters can be set from a GOT. On the GT1020/GT1030, three different backlight colors can be switched between screens, making it easy for operators to read and operate the screens.

Example of GT1020 parameter screen

| 0. Torque Boosto123.5% 🕅                                | ENU  |
|---------------------------------------------------------|------|
| 1. Max Frequency 012. 45Hz                              | Set  |
| 2. M i n FrequencyO12.45Hz <sub>R</sub>                 | ange |
| 3. Base Frequency012.45Hz<br>Set Param Within INV Range | EXTI |

### Example of GT1030 operation screen

| Recipes      | unning OFrror Op | eration |
|--------------|------------------|---------|
| Current Menu | Convair Running  | START   |
| Fried        | CONVAIL PRAIMINE | CTOD    |
|              |                  | STOP    |

| Pa                                        | aramete  | r settings                   |                                                                                                    |
|-------------------------------------------|----------|------------------------------|----------------------------------------------------------------------------------------------------|
| 0 Torque boost                            | 0123.5%  | Discourses the second second | olajara 012.45e                                                                                                    |
| 1 Maximum frequency                       | 012 45H  | 21 Acceleration/de           | celeration 012345                                                                                                    |
| 2 Milimum frequency                       | 012.45%  | 22 Stal prevension oper      | atonievel 0122.55                                                                                                    |
| 3 Base frequency                          | 012.45Hb | The present our statute pre- | and the second states and states and states |
| 4 Muth-speed setting frigh apreci-        | 017.45Hz | 24 Millispeed action         | a (screed 4) (112, 45H                                                                                                    |
| 5 LAUS cored setting (middle spend        | 012.45%  | 25 Milti-speed settin        | a (weeked 5) (012, 45H                                                                                                    |
| 6 Makesend anting few spred               | DID ARee | 26 Millispeed settin         | a (toeed 6) at 2.45K                                                                                                    |
| 7 Acceleration time                       | 0125.55  | 27 Multi-speed settin        | a (wowed 71 012, 46H                                                                                                    |
| 8 Deperation time                         | 0121.55  | 45 Up-to-frequency (         | sessitivity 0123-59                                                                                                    |
| a Electronic thermal Oil, relay           | 012.46A  | Worked Insurence whether for | newsenighter 012,45m                                                                                                    |
| ICC, Electric Service Specifics Registery | 012.45Hz | 54 FM3eminal function        | orrection 012345                                                                                                    |
| IT DC injection to also operation time    | 0128-56  | 10 Enverge saving cooper     | antecture (012345                                                                                                    |
| 12 DC rueston brate specular vortage      | 0122.5%  | The section and the section  | Automation 012545                                                                                                    |
| 15 Starting frequency                     | 012.45HE | 78 Revenue natation arous    | otes assessed p13346                                                                                                    |
| 14 Load pattern selection                 | 012345   | 81 Number of Instor          | poles 012345                                                                                                    |
| 15 Jog frequency                          | 212,0545 | 155 AM terminal function     |                                                                                                    |
| 14 Jog access abore decent abore the      | 0123.56  | 000 Energy saving contr      | statesten 012545                                                                                                    |
|                                           |          | Alara displi                 | W Main neros                                                                                                    |

| Alarm display               |                                                                                                    |  |  |  |
|-----------------------------|----------------------------------------------------------------------------------------------------|--|--|--|
| Alarm information           | -Batch monitor display-                                                                                                    |  |  |  |
| Latest alarm E.OC           |                                                                                                    |  |  |  |
| Second previous starts E.OC | Output frequency 012,34Hz<br>Output current 0,12A                                                                                                    |  |  |  |
| Third previous alarm E.OC   |                                                                                                    |  |  |  |
| Fourth previous same E.OC   | the providence of the statement of the statement of the stat |  |  |  |
| Fifth previous alarm E.OC   | 2 Str Running speed 0123 cr/min                                                                                                    |  |  |  |
| Sieth previous alarm E.OC   | Barry Demonstration heater date 010 4 m                                                                                                    |  |  |  |
| Seventh previous alarm E.OC | WI Clusterede stressed sales A10 IV                                                                                                    |  |  |  |
| Eghth previous alarm E.OC   | APPE LASTAR AVAILATIAN AUMANT OT 24                                                                                                    |  |  |  |
| 1.00                        | Motor load factor 0123.5%                                                                                                    |  |  |  |
| road Marg definition        | Motor output 012.45k                                                                                                    |  |  |  |
|                             | SEE Cumulative energization 01234 h                                                                                                    |  |  |  |
|                             | Slars decised Bain ment                                                                                                    |  |  |  |

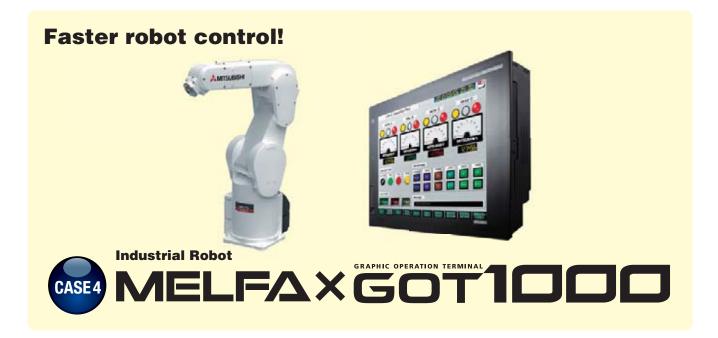

### Powerful functions for robotic systems!

Can the teaching box and the personal computer used for setup be consolidated into a single unit?

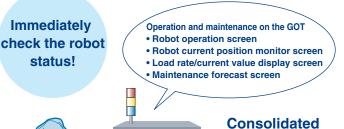

23456

panel operations

### **Consolidate and centralize robot monitoring and** control functions on production floor using the GOT

Even if a teaching box is not available, the GOT can be used to operate the robot and easily check the current position data and error details. Consolidating panel operations into the GOT improves operation and maintenance work efficiency.

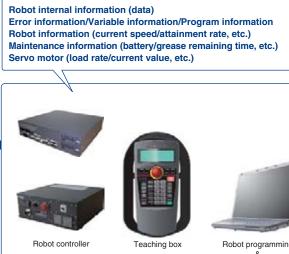

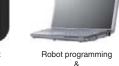

engineering software

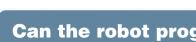

Ideal for robot programming!

### Can the robot program be easily accessed?

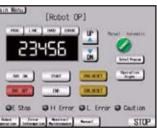

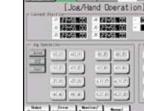

Robot operation panel screer

### UP A LON Y ain Menu is

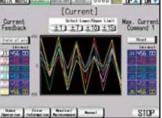

Robot load rate/current value monitor screen

Robot maintenance forecast scree

### Can the program be debugged without opening the cabinet?

# For details

see P.39

### **FA transparent function**

Connected with a personal computer, the GOT acts as a transparent gateway to enable start up and adjustment of equipment using RT ToolBox2. Users do not have to bother with opening the cabinet or changing cable connections.

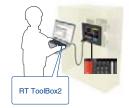

### In the event of trouble!

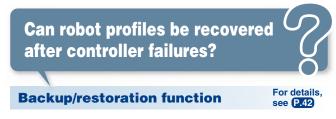

Robot controller data can be backed up to the memory card or USB memory in the GOT. Users can perform batch operation to restore the data to the robot controller.

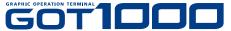

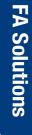

### **Ready-to-use sample screens**

Sample screen data is available for robot operation, current position monitoring, and other purposes. There is no need to create robot programs from scratch.

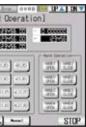

#### Robot jog/hand operation screer

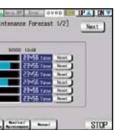

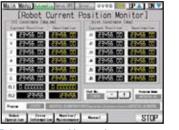

Robot current position monitor screet

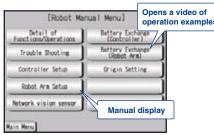

Robot manual menu screen

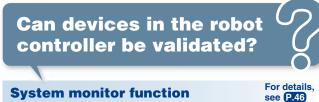

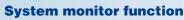

Embedded monitoring utilities are available enabling users to view and change device values.

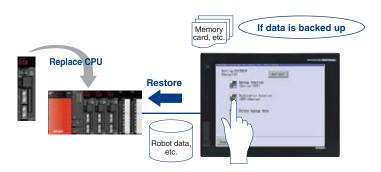

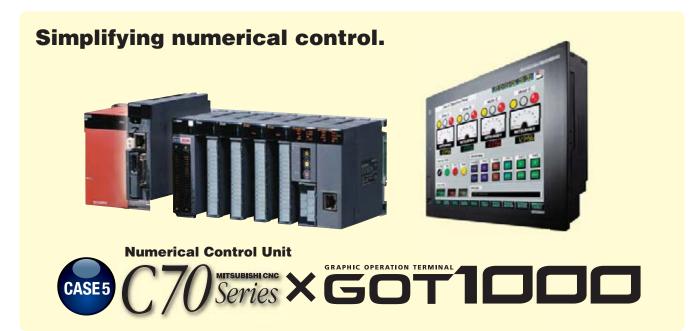

Powerful function for CNC startup, machining and changeover!

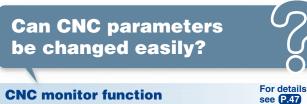

The CNC C70 can be monitored and the parameters can be changed

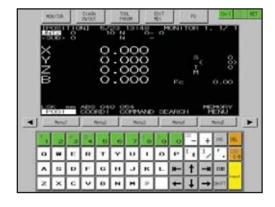

**Can CNC devices be** easily validated?

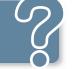

### Can errors or the status of the CNC be validated quickly?

**CNC data I/O function** 

### For details see P.47

For details

see P.46

Data, such as machining programs and parameters, can be copied from a GOT memory card or USB memory to the CNC C70 and vice versa. Data can be deleted as well.

| 311 2    | Unit rame?                                       |                                                                    |
|----------|--------------------------------------------------|--------------------------------------------------------------------|
|          |                                                  | . 191                                                              |
| SHOP9011 | 23./8 films-1                                    | 109.4                                                              |
| CHERNES  |                                                  | *                                                                  |
| 1,999    |                                                  | ٠                                                                  |
| 2,746    |                                                  | П                                                                  |
| 100000   |                                                  |                                                                    |
|          |                                                  | *                                                                  |
|          |                                                  | Ŧ                                                                  |
| Area she | Dise Fi                                          | -                                                                  |
| Actuals  | 6-                                               |                                                                    |
|          | SARPEON<br>SARPEON<br>1, PRG<br>2, PRG<br>3, PRG | SMP-EDD<br>SMP-EDD<br>1,996<br>2,996<br>3,995<br>3,995<br>Mens.sha |

**System monitor function** 

Embedded monitoring utilities are available enabling users to view and change CNC C70 device values.

Can the parameters be checked or changed without opening the panel?

Ideal for CNC programming!

**Can CNC programs be validated** directly from the GOT?

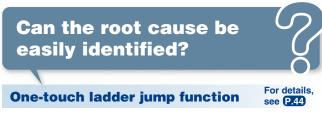

By setting a program name and coil number of the CNC C70 to a touch switch, the relevant ladder circuit block can be displayed directly. Problems can be handled smoothly from the alarm screen.

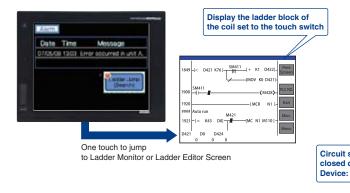

### In the event of trouble!

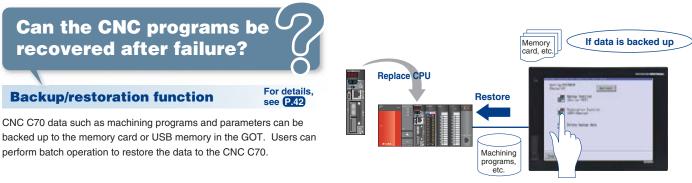

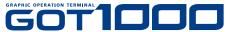

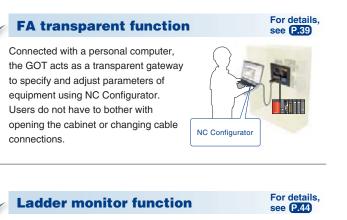

CNC C70 sequence programs can be monitored in a circuit diagram (ladder format).

### Can programs be changed easily without a personal computer?

### Ladder editor function

Sequence programs of the CNC C70 can be edited in a circuit diagram (ladder format).

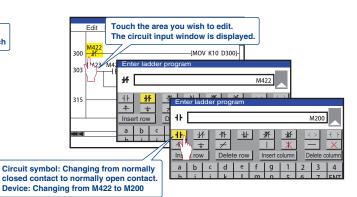

FA

Solutions

For details see P.45

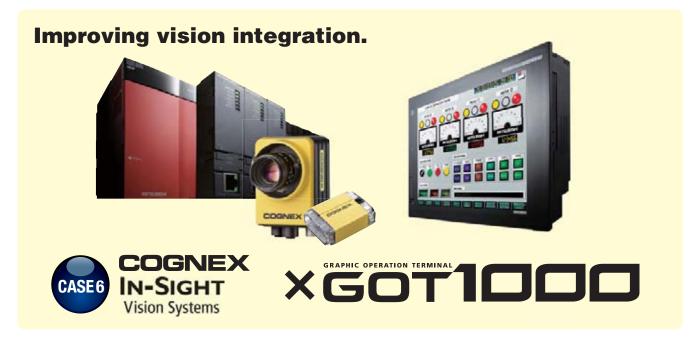

Powerful functions for vision systems!

Can automation and vision systems be consolidated into a single platform?

products be connected?

### **Displaying the In-Sight Series processing** results on the GOT

By connecting a GOT to the In-Sight Series and PLC over Ethernet, the In-Sight Series processing results can be displayed and parameters can be changed on the GOT. The GT16 model has a built-in Ethernet port, allowing the system to be built easily.

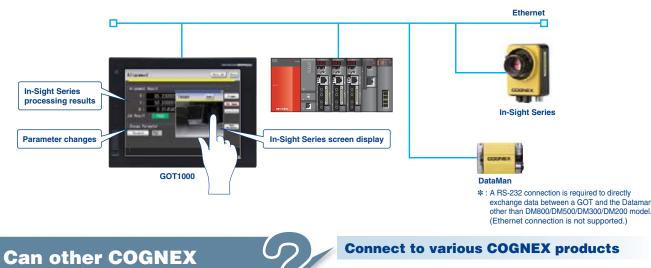

The In-Sight vision system and DataMan barcode reader can be connected to the GOT.

### Ideal for configuration!

### **Can vision parameters be** changed from the GOT?

### [Alignment screen]

The workpiece position and posture detected with In-Sight Series as well as the success or failure state of the detection are displayed. The workpiece detection threshold can be changed from this screen.

### [Inspection screen] The results of workpiece inspections carried out with the In-Sight Series are displayed. The workpiece detection threshold can be changed.

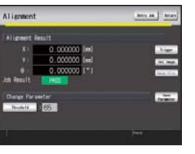

| Inspection                      |
|---------------------------------|
| Inspection Result               |
| Result: PASS                    |
| Job Result                      |
| Durgs Paraleter<br>Brokeld 1501 |
| 1                               |

Ideal for monitoring operations!

**Can vision applications** be handled easily at the worksite?

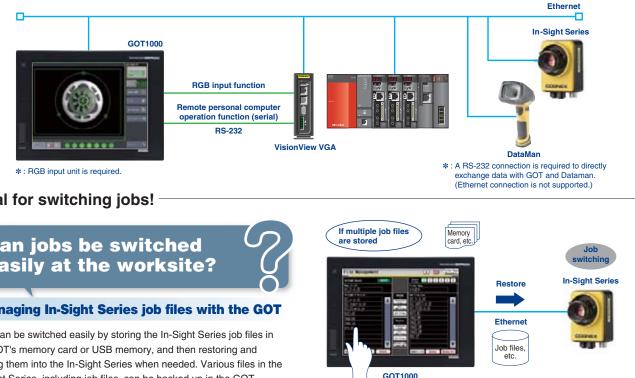

Ideal for switching jobs!

### Can jobs be switched easily at the worksite?

### Managing In-Sight Series job files with the GOT

Jobs can be switched easily by storing the In-Sight Series job files in the GOT's memory card or USB memory, and then restoring and loading them into the In-Sight Series when needed. Various files in the In-Sight Series, including job files, can be backed up in the GOT.

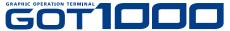

**FA Solutions** 

### **Ready-to-use sample screens**

Sample screen data is available for checking the results of positioning, inspection, and reading characters.

[Code recognition screen]

The results of reading ID codes with the In-Sight Series are displayed. The reading mode (read/verify or change character string during verification) can be selected.

| and a  | 84. Bran |
|--------|----------|
|        |          |
|        |          |
|        | denete.  |
| (here) |          |

| Note            |             |              | - |          |
|-----------------|-------------|--------------|---|----------|
|                 | A Brightine | Reich Theory |   | Nur      |
| Recognition Res | elti        |              |   | Sil. Imp |
| Beaulty 2005    | 600         |              |   | See Lo   |
| Job Result:     | PHOSE       |              |   | Availa   |
| Watch String S  | etting      |              |   |          |
| MARINE.         | ABC5600     | _            |   |          |
|                 |             |              |   |          |

### **Displaying In-Sight Series vision** applications on the GOT

Connect the COGNEX VisionView VGA with the GOT to display the In-Sight Series Vision Application screen. While monitoring connected devices such as PLCs, it is possible to switch to the Vision Application screen when necessary to display live images, specify parameters with touch operations, and perform other operations.

### GOT1000 GR APHIC OPER ATION TERMINAL

Hardware

## The lineup that fits in with any production line. Find your GOT with the right functions, size, and features.

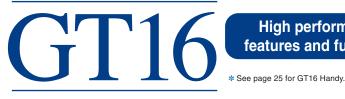

High performance models with multimedia and a host of features and functions including embedded communications

Options

den/RGR

I/O un

• User memory capacity: 15MB (GT16□□-VNB□ : 11MB)

- USB host and USB device ports are included.
- Ethernet, RS-422/485, and RS-232 interfaces are supported as standard interfaces.
- A multimedia unit and a video/RGB unit are supported.\*
- Featuring an analog touch panel
- \*: Excluding GT16□□-VNB□,

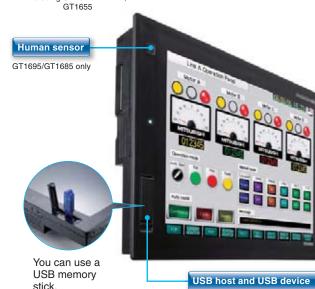

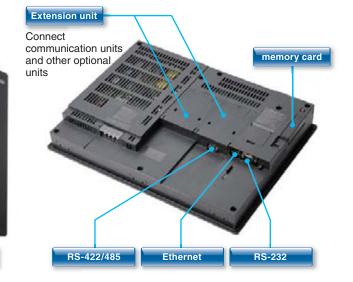

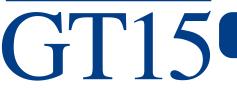

• User memory capacity: 9MB (GT15 - VNB : 5MB)

- USB device port is included.
- The RS-232 interface is supported as a standard interface.
- A video/RGB unit is supported.<sup>\*</sup>
- \*: GT1585V/GT1575V only

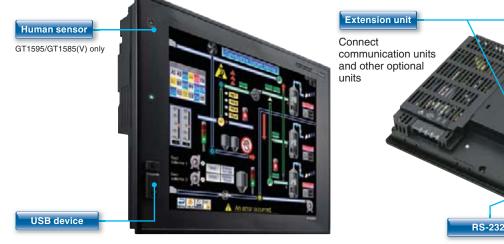

Performance models ideal for a wide range of applications in a network or standalone environment

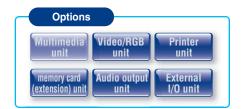

memory card

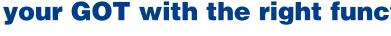

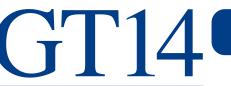

- standard interfaces.

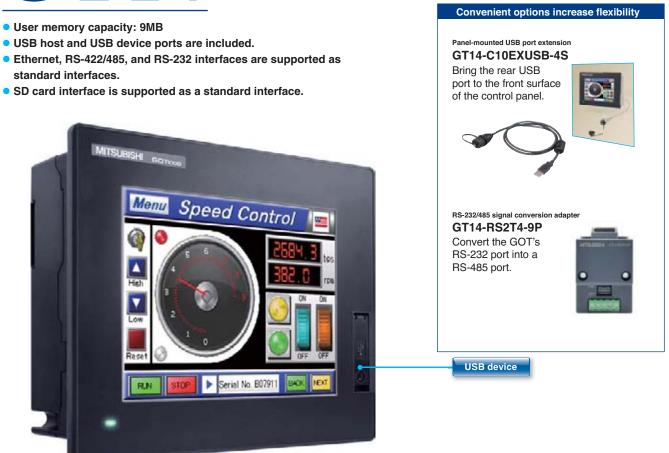

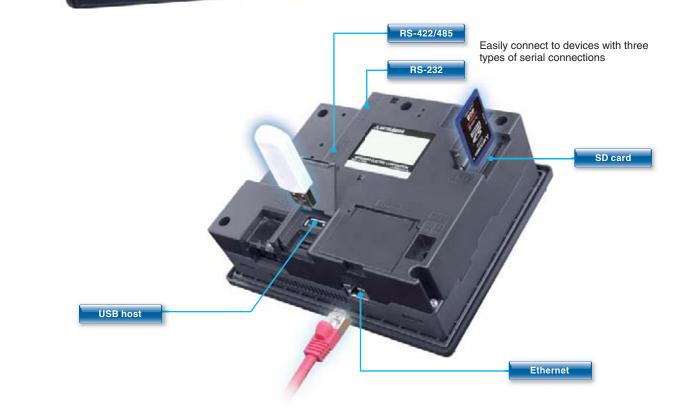

See "Specifications" (page 52 to page 60) for details of each hardware model.

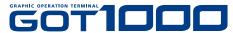

### Standard model with advanced features and communication interfaces

## Hardware GOT1000 GR APHIC OPER ATION TERMINAL

## GOT, available in a variety of compact bodies, is packed with GOT1000 functions.

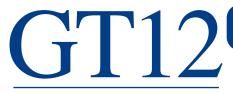

Large basic models with integrated features and communication interfaces

- User memory capacity: 6MB
- USB device port is included.
- Ethernet, RS-422/485, and RS-232 interfaces are supported as standard interfaces.
- Featuring an analog touch panel

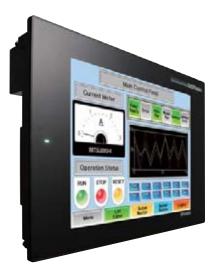

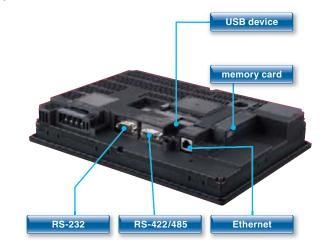

# For details about the functions of GT10 models,

GT1055/GT1050/GT1045/GT1040

• RS-422/485 and RS-232 interfaces are supported as standard interfaces.

### Compact models with basic functions

### GT1030/GT1020

- User memory capacity: 1.5MB (GT1030)/ 512KB (GT1020)
- Three-color LED backlight indicates the equipment status at a glance.
- The RS-422/485\* interface or the RS-232 interface is supported as a standard interface.
- \* : Only the RS-422 interface for the 5VDC type

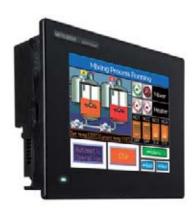

• User memory capacity: 3MB

• USB device port is included.

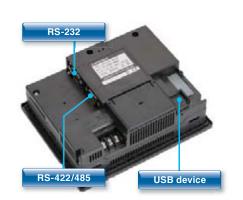

see "GT10 (pages 48, 49)"

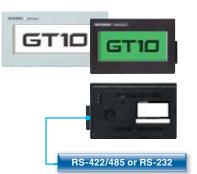

# palm of your hand

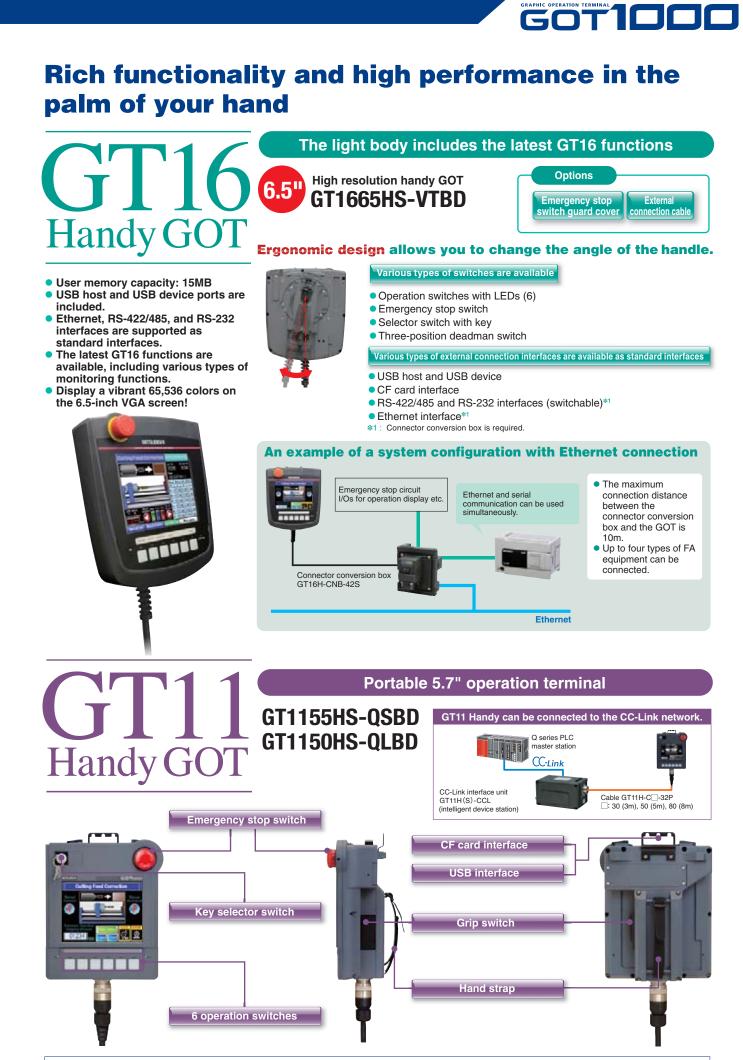

## Use a personal computer or panel computer as a GOT.

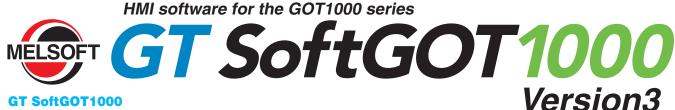

### GT SoftGOT1000

Software

GOT1000 GRAPHIC OPERATION TERMINAL

GT SoftGOT1000 is the HMI software that provides GOT functions on personal computers and panel computers.

This software connects with various types of equipment such as Mitsubishi PLCs and let you see screens just like the GOT1000 series.

You can also reuse GOT's project data without modification.

Along with all the advantages of a GOT, you can also enjoy the convenience and flexibility of personal computers and panel computers.

GT SoftGOT1000 Version3 is software included with the GT Works3 suite. A separate license key is required for use

### Monitor the production site from a remote location

### **Reduce downtime**

Use GT SoftGOT1000 to monitor the production site from your office. You can collect information quickly when a problem occurs, taking necessary actions immediately.

Use GOT project data from the production site You can reuse project data of the GOT at your production site as the project data of GT SoftGOT1000 to reduce the design cost.

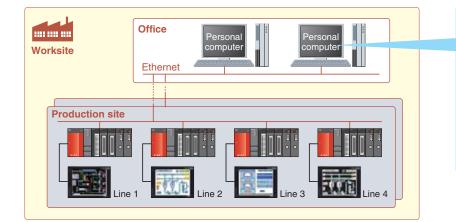

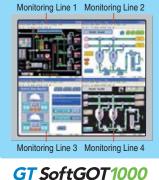

SB port license ke

### Connect with MELSEC process control for process control applications

RET TAAAAAAAAAAAA

You can connect GT SoftGOT1000 to the monitor tools of the Engineering Environment PX Developer for design and maintenance work for process control. In this way, a process control monitoring system can easily be constructed.

### PX Developer window screens and other tools

Tools for monitoring, operating, and tuning loop control tags. (The display position can be specified.)

### GT SoftGOT1000 touch switch/object

Clicking on touch switches and objects displays various screens of PX Developer monitoring tools. (The display position can be specified.)

### Security collaboration

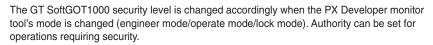

### PX Developer monitoring tool bar

Clicking on buttons executes various operations such as starting up GT SoftGOT1000 and switching base screens.

### GT SoftGOT1000 base screen

Make your desktop into a graphic monitoring window by displaying the GT SoftGOT1000 base screen in full-screen mode and sending the window to the back of the screen.

### Link with other applications to construct a high-performance system

You can use a user-created application to read and write information to and from internal devices of GT SoftGOT1000. By linking data with user applications such as a data logger, you can construct a high-performance system package. You can also use a touch switch on the GT SoftGOT1000 monitor to launch another application.

#### <Development environment of user applications>

 Microsoft<sup>®</sup>Visual C++<sup>®</sup>/Visual C#<sup>®</sup>/Visual Basic<sup>®</sup> included with Microsoff<sup>®</sup>Visual Studio 6 0/ NET (2002)/ NET 2003/2005/2008

Embarcadero<sup>®</sup>C++Builder<sup>®</sup>XE

### The SoftGOT-GOT link function enhances the linkage to your onsite GOT

### Monitor the screen of your onsite GOT from GT SoftGOT1000

Connect GT SoftGOT1000 with GOT by an Ethernet connection. Use the GOT's project data with GT SoftGOT1000 to monitor connected equipment.\*

\*: Only CH1 can be monitored when GOT is connected via multi-channels GOT and QCPU/LCPU can be connected by a bus connection, direct CPU connection, computer link connection, or Ethernet connection. GOT and OMRON PLC can be connected via Ethernet connection.

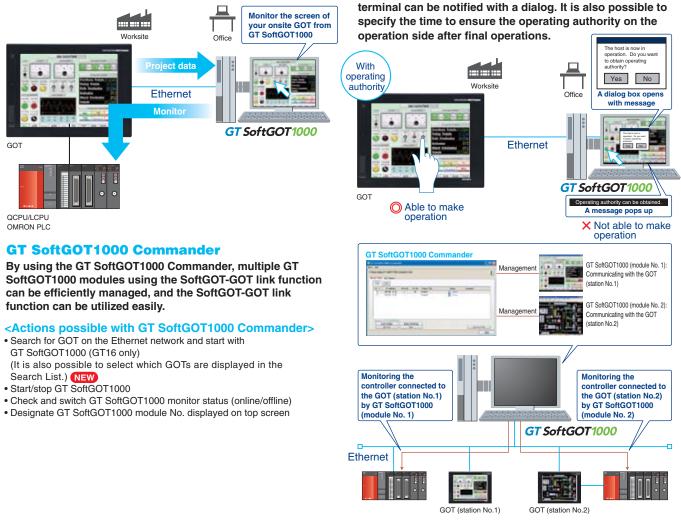

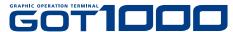

### **Connect to various devices**

The GT SoftGOT1000 can be connected to the Mitsubishi PLC, other PLC brands, MODBUS<sup>®</sup>/TCP slave devices. \*: See "List of connectable models" (page 69), for more details on supported models of other manufacturers.

Connect to RFID or barcode reader and input numerical values or ASCII characters.

### **Prevent simultaneous operations from GT** SoftGOT1000 and GOT

Operation of an input object (e.g. touch switch, numerical input) is allowed by either GT SoftGOT1000 or the GOT, whichever has operating authority. If one terminal does not have operating authority, the status of the operating authority can be displayed in a pop-up window. Whether it is possible to acquire operating authority from the other

Software

## More intuitive. No more wasted time. The screen

## design software optimized for usability.

GOT1000 Screen Design Software

# MELSOFT GT Works3

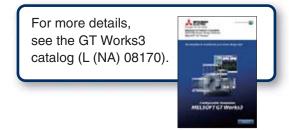

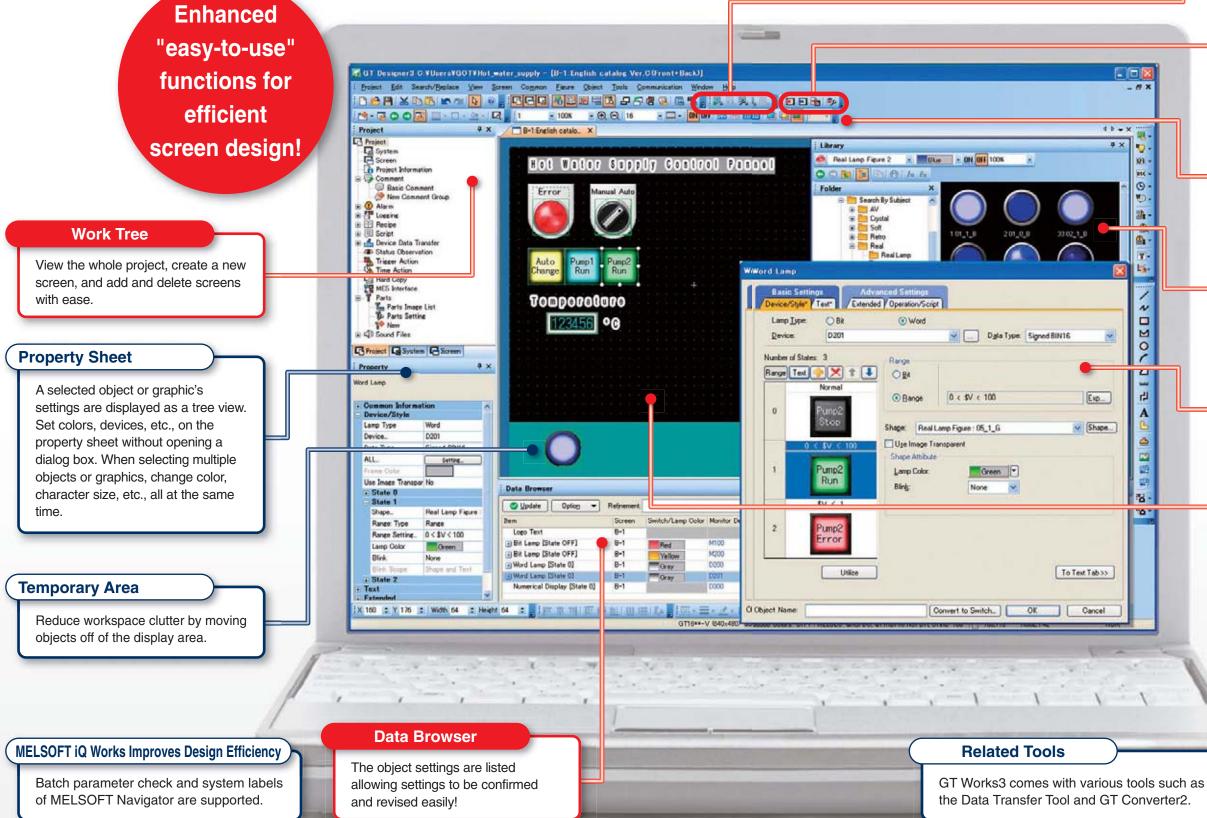

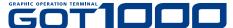

### Simulator

Preview operation without connecting to a GOT.

### **Communication with GOT**

Communication settings and drivers are automatically selected and downloaded to the GOT with the project data.

### **Tool Bar**

Vividly colored icons make distinguishing active functions from inactive ones easy.

### Library

Parts are easy to select. High resolution graphics and parts are easy create and incorporate into projects.

### **Dialog Box**

User-friendly dialog boxes and object settings.

### Editor <Screen Design Area>

Many convenient and efficient development functions are included!

### New functions improve your screen design efficiency than ever before!

- Use "templates" to greatly reduce your screen creation time!
- Make batch changes with a single right-click!
- Register parts with a single right-click!
- Easily create addition and subtraction word switches!

User (OEM/End User) Security Function!

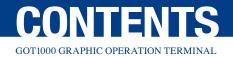

## The GOT1000 series provides a variety of functions to satisfy user requirements

Usability depends on who the users are and where they carry out their tasks.

Designers want to use the most advanced HMI technology, while maintenance engineers want the most dependable HMI for their facilities. To satisfy all of our customers, we are constantly developing more and more functions for the GOT1000 series.

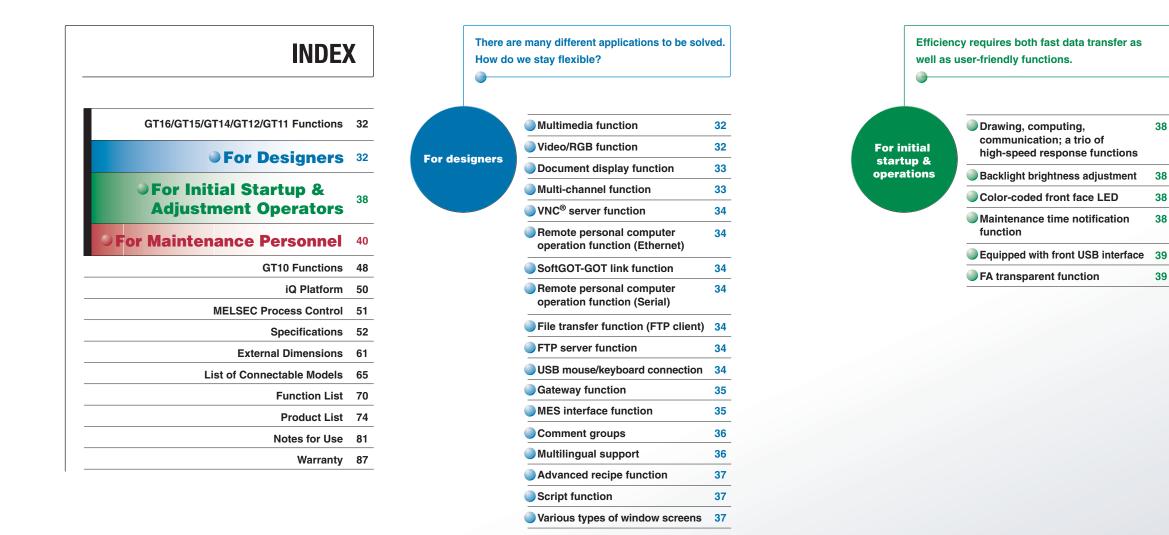

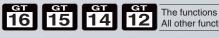

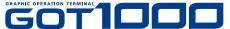

To restore a system as quickly as possible, response capabilities for "just in case" situations are the key to selecting a HMI display.

**For maintenanc** personnel

38

38

38

38

39

| Logging function/<br>historical trend graph/<br>historical data list display | 40 |
|------------------------------------------------------------------------------|----|
| Log viewer function                                                          | 40 |
| Operator authentication function                                             | 41 |
| Operation log function                                                       | 41 |
| Backup/restoration function                                                  | 42 |
| Advanced alarm                                                               | 43 |
| Ladder monitor function                                                      | 44 |
| SFC monitor function                                                         | 44 |
| Ladder editor function                                                       | 45 |
| Motion SFC monitor function                                                  | 45 |
| System monitor function                                                      | 46 |
| Network monitor function                                                     | 46 |
| Intelligent module monitor function                                          | 46 |
| MELSEC-L troubleshooting<br>function                                         | 46 |
| Q series motion monitor function                                             | 47 |
| Servo amplifier monitor function                                             | 47 |
| CNC monitor function/<br>CNC data I/O function                               | 47 |
| List editor for A/List editor for FX                                         | 47 |

The functions bearing these marks are available on the GT16, GT15, GT14, or GT12 model. All other functions are supported by GT16, GT15, GT14, GT12, and GT11 models

5

20

Ъ

GT10

ö

SEC

Initia Opei

### **Freedom to utilize advanced display functions to** enhance the GOT

Smooth, high-quality motion images help efficiently investigate the cause of a problem

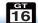

**Multimedia function** 

### Recording audio and video, displaying input images

### Clear view before and after the trouble occurrence <Recording pre/post event motion images>

• Capable of recording motion images for 120 seconds before and after an error occurrence (when the event trigger device turned on), up to 240 seconds in total.

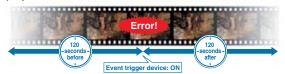

#### High resolution recorded image (standard mode)

- Smooth, high resolution video can be recorded.
- Video size and frame rate • Maximum 15 fps in VGA  $(640 \times 480)$
- Maximum 30 fps in QVGA (320 × 240)

### **Playing back motion image files**

### Check the motion image before and after the occurrence of a problem, and diagnose the cause immediately.

- The motion image recorded on site is saved in the memory card of the GOT's multimedia unit and can be played back immediately after being recorded.
- The motion image files saved in a memory card can be played back by selecting the file name or record date (NEW) with a touch switch or in the multimedia screen on the GOT main unit.
- The files can be sent to your personal computer over the Ethernet interface of the GOT's multimedia unit and can be viewed on the computer.
- Fast forward and slow motion playback functions are also available.

### Use as a video guidebook for work tasks

• The GOT plays back motion image files that are created by your personal computer. Since the GOT is compatible with standard formats, commercially available software can be used to create motion image files.

<Applicable software programs> • Quick Time 7 Pro <Compatible file formats> 3GP and MP4

### High-quality images with 65,536 colors provide precise detail

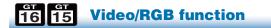

### Enhanced compatibility with cameras and inspection devices <Video input>

 Input images from up to four video cameras and inspection devices are simultaneously and cleanly displayed in four windows in 65,536 colors. Images can be saved in JPEG format

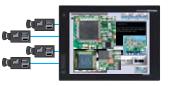

GOT 1000

### For additional recording time (extended mode)

- Over two days of video can be recorded.
- Video size QVGA (320 × 240); frame rate 15 fps
- Possible to either delete saved motion image files or save them when starting a new recording. (NEW)

### **Displaying input images**

• In addition to the dedicated screen, images input from a video camera can be displayed on a user-created screen. Normally, input images are displayed on the user-created screen, and the dedicated multi-media screen is opened only when an error occurs or when playing back recorded images for confirmation

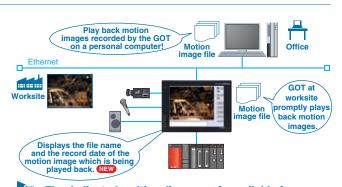

### The dedicated multimedia screen is available for recording and playback. Reduce your screen design time!

- ∗ : Not supported by GT16□□-VNB□, GT1655, GT16 Handy
- \* The multimedia data link tool and multimedia data link FTP services are necessary to transmit motion image files to a personal computer.
- : Only one of the following devices can be used at one time: multimedia unit, video input unit, RGB input unit, video/RGB input unit or RGB input unit.

The multimedia interaction tool and multimedia interaction FTP service are multimedia-dedicated software programs included with GT Works3.

An optional device may be necessary. For details, see "Selection of optional units and devices" (page 81).

### Displays PC images on the GOT <RGB input>

- Images on a personal computer display screen appear on the GOT simultaneously with the GOT's screen. RGB input
- of up to 2 channels is available when using the GT16M-R2.
- The display size can be changed, and the clip display is available. (For GT16 only)

### Display the GOT screen on a display <RGB output>

- Connect to a commercial display so that the GOT screen can be displayed larger.
- \* Not supported by GT16DD-VNBD\_GT1655\_GT16 Handy
- Only one of the following devices can be used on the GT16 at one time: video input unit, RGB input unit, video/RGB input unit, RGB output unit, or multimedia unit,
- Contract Contract devices can be used at one time; video input unit, RGB input unit, video/RGB input unit. or RGB output unit.

### Display various documents on the GOT at the worksite

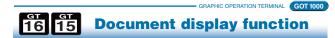

• When a system error occurs, referring to recovery methods in check lists and/or manuals on the GOT can reduce downtime.

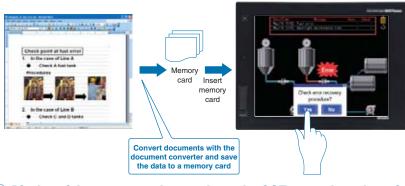

### Display of documents and manuals on the GOT can reduce downtime.

An optional device may be necessary. For details, see "Selection of optional units and devices" (page 81).

### Central storage of FA device information on a single GOT terminal

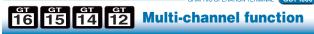

- unit.
- (Device data transfer function)

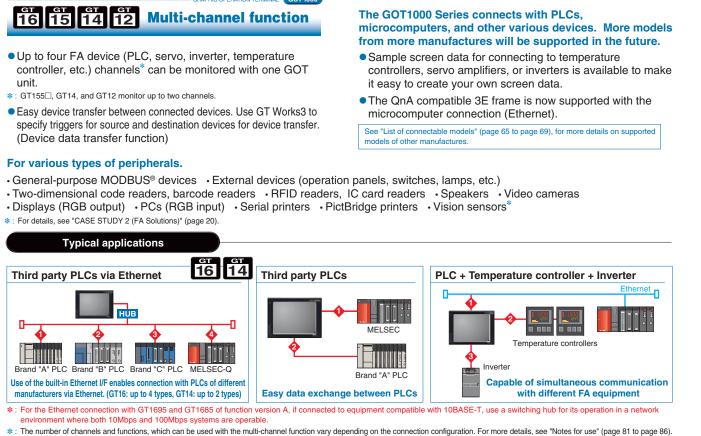

50

Ď

Б

r Maii Pers

GT10

ō

MELSEC

Spe Extern

N S

etc

- Pages can be changed, scrolled through, enlarged or reduced, and multi-page documents can be displayed.
- The document converter that comes with GT Works3 is used to format documents to be displayed and save them to a memory card as JPEG files.
- Supported file formats : doc, xls, ppt, pdf, jpg, bmp

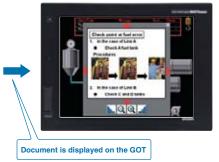

Operate the GOT at a remote location from a personal computer in your office

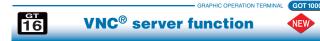

- The screens of a GOT at a remote location can be viewed and operated from a personal computer in your office.
- Operating authority control prevents problems that may occur during simultaneous operations from a GOT at a worksite and a personal computer in a remote location. Available password setting allows control of who can view and operate the GOT.

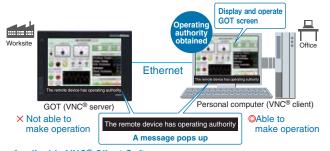

<Applicable VNC® Client Software> Software name: Ultra VNC version 1.0.8.2 is recommended Manufacture name: UltraVNC team \* : A license key (GT16-VNCSKEY) is required

Monitor the screen of the onsite GOT from your PC screen

### 16 15 SoftGOT-GOT link function

- Connect GT SoftGOT1000 with the GOT with an Ethernet connection. Use the GOT's project data with GT SoftGOT1000 to monitor connected equipment.\*
- Operation of an input object (e.g. touch switch, numerical input) is allowed by either the GT SoftGOT1000 or GOT, depending on which has operating authority.
- By using the GT SoftGOT1000 Commander, multiple GT SoftGOT1000 modules using the SoftGOT-GOT link function can be efficiently managed, and the SoftGOT-GOT link function can be utilized easily.
- \* Only CH1 can be monitored when GOT is connected via multi-channels. GOT and OCPLI// CPLI can be connected by a bus connection, direct CPU connection, computer link connection, or Ethernet connection. GOT and OMRON PLC can be connected via Ethernet connection.

See "GT SoftGOT1000" (page 27), for more details

### Files can be sent and received between a GOT and a personal computer

## 

• By using a GOT, files (alarm log files, hard copies, etc.) stored in the GOT's memory card and USB memory can be sent to or from a personal computer. File names and folder names can be specified indirectly.

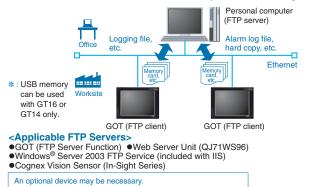

For details, see "Selection of optional units and devices" (page 81).

### Operate a remote PC from an onsite GOT

#### **Remote personal computer operation** function (Ethernet) (VNC® client function) 16

GOT 1000

- A personal computer at a remote location can be operated from an onsite GOT when they are connected via Ethernet.
- A USB mouse/keyboard can be connected to the front USB interface.

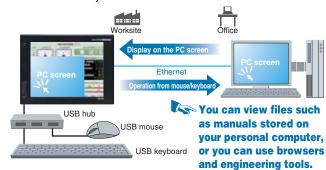

Not supported by GT16DD-VNBD, GT16 Handy \* : The license key (GT16-PCRAKEY) is necessary

Operate a personal computer from the GOT touch screen

**Remote personal computer** 

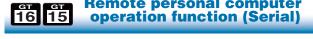

• When using RGB input, operate a personal computer screen displayed on the GOT by touch operation (e.g. store information such as touched coordinates in GOT internal devices, transmit the data to a personal computer).

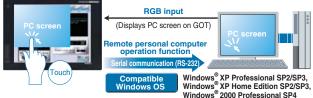

\*: Not supported by GT16DD-VNBD, GT1655, GT16 Handy Supported only on the GT1585V and GT1575V models in the GT15 series

An optional device may be necessary. For details, see "Selection of optional units and devices" (page 81).

### Files can be sent and received between a personal computer and a GOT

#### 16 15 14 12 **FTP server function**

- By using a personal computer, files (alarm log files, hard copies, etc.) stored in a GOT's memory card and USB memory NEW can be sent to or from the GOT.
- \*: USB memory can be used with GT16 or GT14 only.
   \*: This function is a part of the Gateway function. For how to select optional devices, see the section about the Gateway function.

### Connect your mouse/keyboard to the front USB interface GOT 1000

### 16 14 USB mouse/keyboard connection

• In a user-created screen, you can use your mouse to click touch switches and your keyboard to enter ASCII characters and numbers. \* : Not supported by GT16 Handy

This is convenient when you need to operate small switches or enter many characters.

### Be alerted about worksite errors and collect device data from the office

### GT GT GT GT GT 16 15 14 12 **Gateway function**<sup>\*</sup>

### \*1 : GT12 supports only the FTP server function

The gateway function remotely monitors the worksite and supports remote maintenance from the office.

### **1** Collect data on a personal computer (server function)

- A GOT (server) can be monitored from the host personal computer (MX Component) to perform indirect reading/writing of connected devices being monitored by the GOT.
- Even when third party devices are connected, MX Component can read and write the devices through the GOT using the server function.
- \* : The collected data can be displayed and analyzed by Excel<sup>®</sup> without using any programs other than MX Sheet. Programming with Visual C++<sup>®</sup> and Visual Basic<sup>®</sup> enables applications to be flexibly designed and built. See the MELSOFT catalog (L (NA) 08008) for more details.

### 2 Monitor other GOTs from a GOT (client function)

- equipment monitored by another GOT (server).
- The client function can also be used to indirectly read/write device values of PLC CPUs other than the one to which the GOT (client) is connected.

### Database linkage support enhances productivity at your worksite

16 **15 MES interface function** 

### The GOT transmits data from connected FA devices to the server personal computer database via SQL statements.

• For communication with the database, just specify the necessary data in GT Works3 without programming. There is no need to use a gateway personal computer and complicated programs to communicate with the MES database server.

#### Before

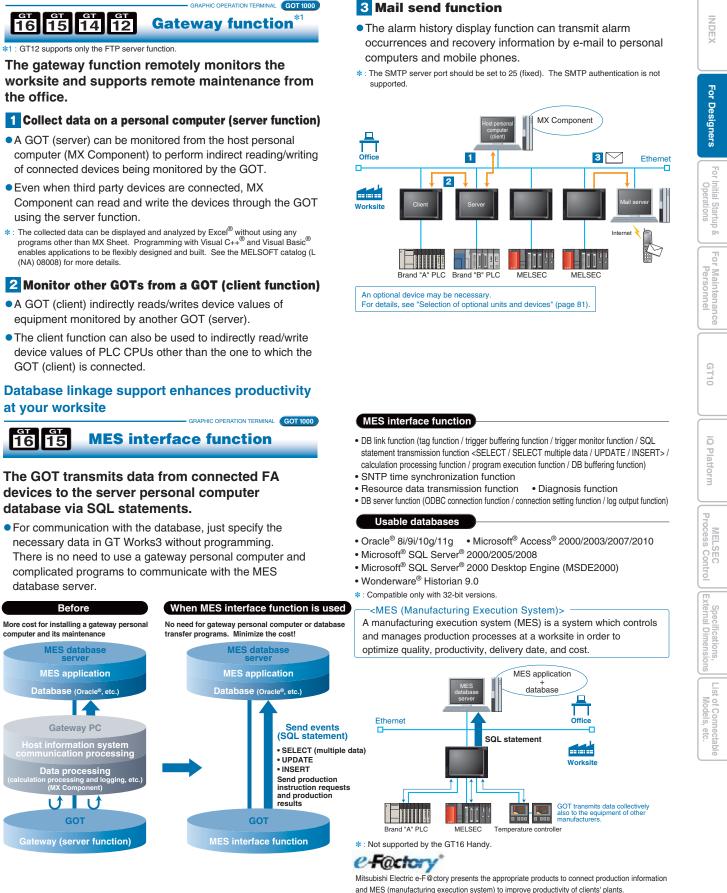

An optional device may be necessary. For details, see "Selection of optional units and devices" (page 81)

### Efficient input of extensive comment data

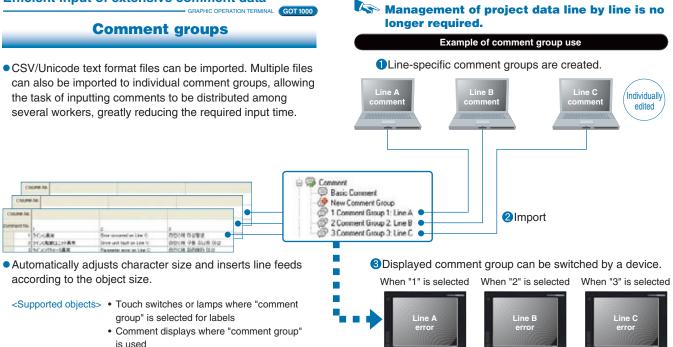

# 燃料を確認してください。 Confirm remaining amount of fuel,

When switching languages, character string length is automatically adjusted to fit within the object.

### Easy creation of multilingual screens

**Multilingual support** 

- By using comment groups, different language comments can be created for each comment group column to switch the display language.
- Comment group comments can be created freely for applications, as well as for different languages.
- You can specify the column number of the comment group to change the language of the startup message on the GOT.
- \*: Refer to "Comment groups (page 36) " for the details of comment groups.
- The system alarm and utility screen display languages can be changed in conjunction with the language selection function.

### Convenient for language switching

When stroke fonts are used with switching languages for touch switches, lamps or comment displays, the character size is automatically adjusted by the size of the object. There is no need to adjust the size of the object when creating a multi-language screen.

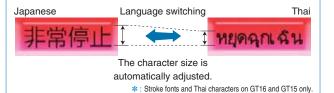

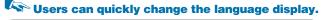

Example of switching between Japanese, English, and Korean screens

2Import

**1**Use comment groups to create Japanese, English and Korean comments in their respective columns.

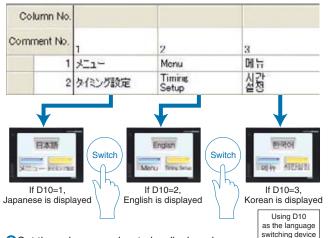

2 Set the column number to be displayed in the language switching device.

3 The displayed comment (language) changes.

Available for touch switches, lamps, comment displays, the historical data list display, the alarm history function, the user alarm function, and the advanced alarm function.

### Easily create complex recipe data

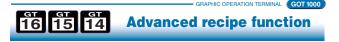

This function allows material combination data and processing conditions data (device values) to be held in the GOT, with only required data being written to and read from the PLC.

### An extensive number of settings and flexible recipe data can be created

- Up to 2.048 blocks can be used, each block is comprised of sequential word devices, an arbitrary word device (1 point), and a bit device (1 point).
- Because devices also permit bit and word combinations and arbitrary device settings, there is no need to centralize the sequential devices used, thereby reducing the total number of device points used.
- Advanced recipe files can be converted into CSV or Unicode format text files, and can be edited on a personal computer. \*
- \* : The advanced recipe file has a binary format. It must therefore be converted to either a CSV file or a Unicode text file by using GT Works3, the GOT utility, or an external control trigger device. After being converted, only the device values can be edited. When more than 251 records are included in an exported Advanced Recipe file (CSV or Unicode text format), use a text editor or Microsoft Excel 2007 or later to open the file.

### Easy handling of recipe data using the GOT

- Recipes can be handled easily with the GOT's utility function without having to create a recipe operation screen.
- CSV/Unicode text files can be converted into binary format files on the GOT. Even without GT Works3, you can edit data on a personal computer and use it on the GOT.

For better work efficiency and enhanced customization functions

**Script function** 

GOT 1000

### **Project script/screen script**

• Control statements, file operation functions, string operation functions, etc. can be specified to a project or to individual screens.

### **Object script (For GT16/GT15/GT14 only)**

- Drawing functions and display control functions can be specified per object. Object functions can be expanded, for example, to change colors and display positions and to freely draw graphics.
- Controlling the GOT display with scripts can reduce load on the controller and enhance maintenance performance. The editor includes input support that makes it easy for you to write scripts.

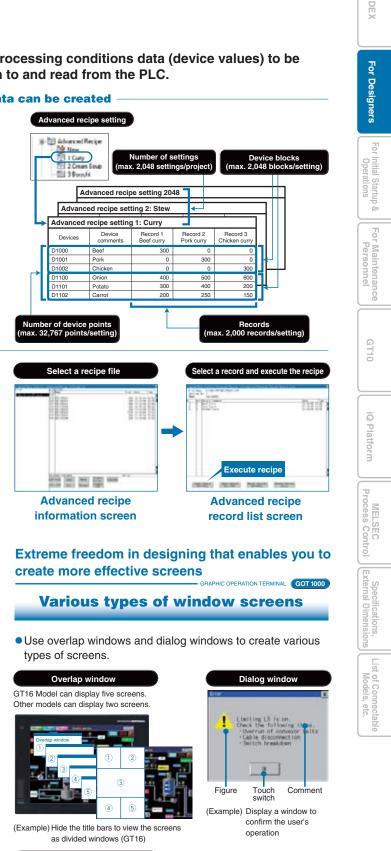

#### Key window

There is no need to create keypads for numerical input and key windows for ASCII input When using a QVGA model, the key window screen size can be set from small to large. When entering ASCII characters, you can switch windows to display character selection windows.

# Standard functions to provide users with

## straightforward operation

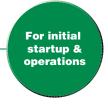

As of March 2012

The monitor screen includes about 250

GOT 1000

points of word devices

GT15 GT16

# To minimize production time, the GOT provides the user with worksite-required functions

Dramatically improved GOT overall response

Drawing, computing, communicationa trio of high-speed response functions

The GOT1000 series offers faster response in drawing, computing and communication, reducing monitoring and operation load.

### High-speed drawing

- Sharp and quick drawing of complex, layered component screens, and detailed photographic data in 65,536 colors.
- The GT16 further speeds up drawing operations.

### High-speed computing

• Ultra-high performance processing power to satisfy the most complex and demanding of applications.

### High-speed communication

• High-speed communication is possible for connections with both Mitsubishi and third party PLCs.

For connectable PLC models, see "List of connectable models" (page 65 to page 69).

### Adjust brightness according to surroundings

### **Backlight brightness adjustment**

- Consider the conditions in the operation environment (daytime/nighttime etc.) and user comfort. You can adjust the brightness of the backlight while viewing the user screen.
- By using the script function or the status monitor function, you can automatically adjust the brightness according to conditions.

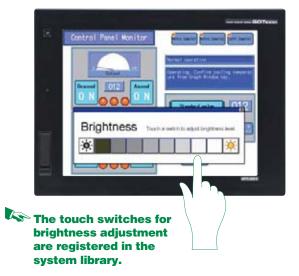

[Using MELSEC Q series]

Bus connection

Computer li

MELSECNET/H connection

CC-Link Ver.2(ID connection)

CC-Link IE Controlle

Ethernet connection

FX direct connection

CC-Link IE Field

CPU direct

GT16/GT15 response performance comparison

### Easy-to recognize backlight state

### Color-coded front face LED

• The color of the LED on the front of the GOT unit indicates whether the backlight is OFF or has expired.

### [Power LED: Color-coded message]

| -         |                                       | 01                       |                                     |
|-----------|---------------------------------------|--------------------------|-------------------------------------|
| Green ON  | When normal power is<br>being applied | Orange/green<br>blinking | When backlight life has<br>expired  |
| Orange ON | When in screen-save mode              | OFF                      | When power is not being<br>supplied |

### For planned commodity maintenance

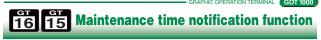

• The cumulative backlight ON time is automatically monitored, and the operator is notified when maintenance is required. This facilitates scheduled maintenance and prevents system malfunctions.

<Subject to be monitored> Backlight, display area, touch keys, and built-in flash memory

Warning! Backlight needs replacement soon.

For details, see "Selection of optional units and devices" (page 81).

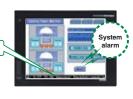

## Easy data transmission without opening the cabinet

### Equipped with front USB interface\*1

\*1 : Back face layout for GT12.

### **USB device (Mini-B)**

 Connect the USB device (Mini-B) port to a personal computer. You do not need to open the panel to transfer operating systems and project data or to use the FA transparent function.

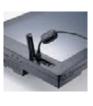

\* : To connect the GOT to a personal computer, use the dedicated USB cable. For more details, see "Product list" (page 74 to page 80).

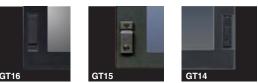

 
 With USB environmental protection cover installed (standard feature) (1967)\*

 \* : This does not guarantee protection in all users' environments.

### Sequence program and parameters can easily be modified at the worksite

### **FA transparent function**

- Connected with a personal computer, the GOT acts as a transparent gateway to enable programming, start up, and adjustment of FA equipment.
- Users do not have to bother with opening the cabinet or changing cable connections. (When using the USB interface)
- The FA transparent function can be used when a GOT and a personal computer are connected via USB, RS-232 or even using an Ethernet connection. (Supported only by GX Works2, MX Component/MX Sheet, MT Works2, MR Configurator2)
- When a GOT is directly connected to a FXCPU (CC-Link master station), CC-Link slave stations can be accessed

from a personal computer. NEW (Connection between the GOT and the personal computer is USB or RS-232)

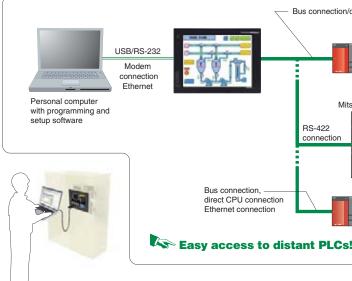

For initial startup & operations

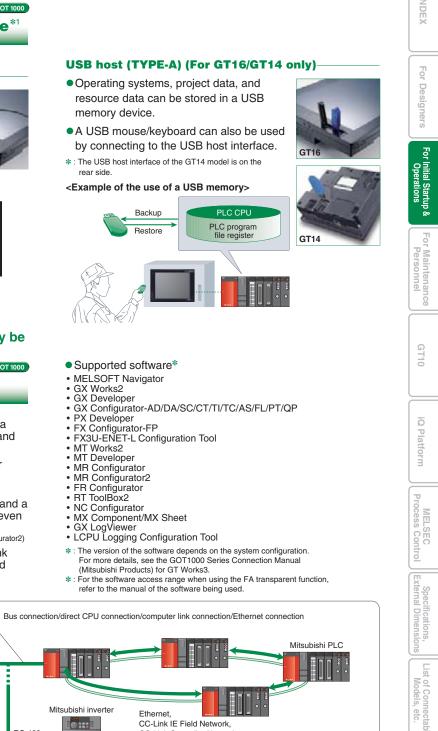

CC-Link Controller Network, etc

Mitsubishi servo amplifie

39

# The GOT provides complete traceability for safe and secure operation

### Smooth operation from the collection of various data to storage of time-series data

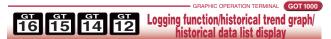

- Collecting data from temperature controllers and other units with the GOT can reduce the load on the PLC.
- Logging data is saved in the built-in SRAM even during a power failure. (For GT16/GT14 only)

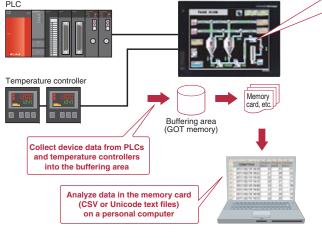

### Display logging data of a LCPU and high speed data logger module on the GOT

|           | GRAPHIC OPERATION TERMINAL | OT 1 |
|-----------|----------------------------|------|
| <b>16</b> | Log viewer function        |      |
|           |                            |      |

### **Display logging data without a PC**

Logging data collected by a LCPU or high speed data logger module can be displayed on the GOT.

<Data to be displayed> Data logging (historical display)

- •By displaying two cursors (multi-cursor), changes in data can easily be checked.
- •The collected logging data can be searched for by time or index No. and displayed.

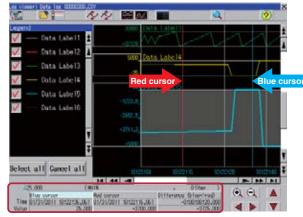

You do not need to have a PC onsite. Check logging data from the GOT, and you can take corrective actions quickly.

### Display with graphs Historical trend graph After collecting data with the logging function, you can 14:30 display the data in a time series. Scroll the view or specify the time so that Conse Constr Constr 1959 Zoon State No. Conse A A Conse M Conser Collin Collin Collin Collin Ipedia you can check necessary data easily. Logging data to be displayed can be specified indirectly. Display with values Historical data list display 1/02/1

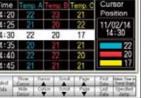

 Data collected with the logging function is displayed in list format. The historical trend graph for a specific time can be displayed by specifying the time.

### Logging data can be collected without opening the cabinet -

- In a USB memory device attached to the USB interface on the front of the GOT, you can save logging data of the LCPU and high speed data logger module. In this way, you can collect the logging data easily with the GOT without removing the SD card from the LCPU or the CF card from the high speed data logger module.
- Connect a personal computer to the front USB interface of the GOT to view the LCPU logging data with the GX LogViewer, or to change the logging settings with the LCPU Logging Configuration Tool. (FA transparent function)

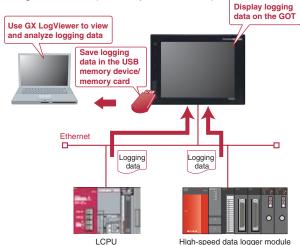

Enhanced security system using password control

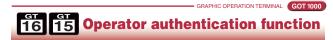

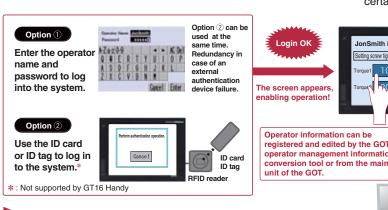

Setting the level (authority) of operation and display for each operator can strengthen security and prevent operation errors.

Very helpful for identification and analysis of causes of incorrect operation RMINAL GOT 1000

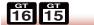

**Operation log function** 

• Operations performed by operators on the GOT can be recorded with respect to time, making it possible to check when, what, and how the operation was performed.

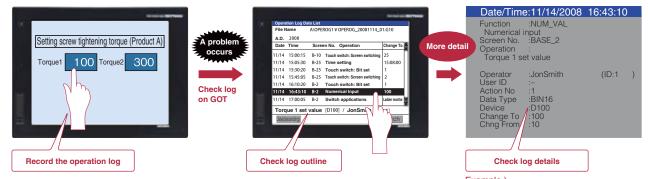

**Refer to the operation log file,** and investigate the problem source.

An optional device may be necessary. For details, see "Selection of optional units and devices" (page 81).

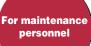

ō

5

For Main Persc

GT10

iQ PI

TH.

P

MEL

SEC

Spe

List

st of Co Model

- Two options are available for authentication of operators when the system starts or the screen changes.
- You can define various triggers, for example, to force operators to log out of the system automatically when a certain screen appears.

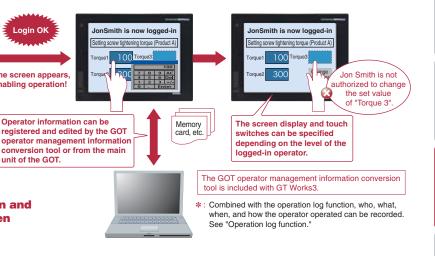

• List operations by type and easily search for specific device and GOT operation state changes.

<Specifiable operations>

Touch switch operation, numerical value input operation, security level change, screen change, etc.

- Recorded log data is saved in the memory card and is available for checking on the GOT main unit or on a personal computer (CSV or Unicode text files).
- \*: Use of this function together with the operator authentication function enables recording of "who" has operated. See "Operator authentication function"

### Example)

At 16:43:10 on November 14, 2008, Jon Smith changed the Numerical Input data entry to change the D100 value from 10 to 100 in "Torque 1 Set Value" on the BASE 2 screen

## and significantly reduce downtime!

### Back up important sequence programs for assurance in case of an emergency

GT GT GT GT GT Backup/restoration function

### With backup and restore, fear troubles no more

- The sequence program and parameter data of the PLC CPU and motion controller, etc. can be backed up to the memory card in the GOT.
- Users can perform batch operation to restore the data to the PLC CPU or motion controller.

### Example of use (1)

Make a data backup in case of a PLC or CPU failure or a dead battery to quickly replace the faulty device and restore the system using the backup data in such a case.

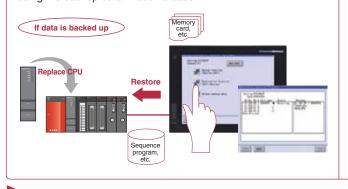

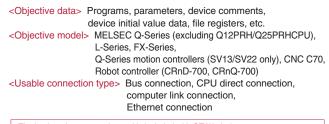

The backup data conversion tool is included with GT Works3 \* : The backup data of Q00J/Q00/Q01CPU and FXCPU cannot be converted with the backup data conversion tool. \*: Once backup data created with GX Works2 is converted by using the backup

data conversion tool, the data cannot be edited with GX Works2

Example of use 2 When a problem occurs, or when the PLC CPU program is updated, the

sequence program data can be transferred, analyzed, and corrected without requiring an experienced engineer, increasing time and cost efficiency.

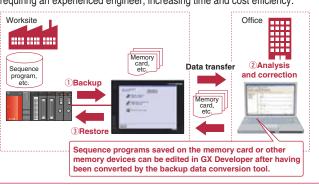

### Res PLC CPU programs can be easily changed without a personal computer at the worksite or any previous **GX** Developer knowledge.

\*: When replacing the PLC CPU, the restoration function may not be available depending on the system configuration and connection type.

### Backup multiple controllers at the same time

• Multiple controllers can be backed up at the same time over Ethernet. Target controllers for backup can be specified per station.

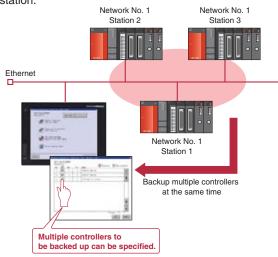

### Automatic backup is available

 Besides automatic backup from touch switches, you can specify a trigger device, a day of the week, and time for automatic backup.

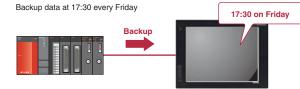

#### **Password for enhanced security**

• Define a password to perform password authentication when executing backup/restoration.

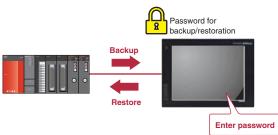

**Clear communication minimizes machine** downtime even during an alarm

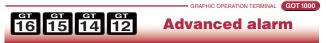

### A wider monitoring range protects even large-scale systems

- Alarm observation is possible for up to 32,767 devices with a maximum of 255 alarm observation setting groups.
- Batch display of large amounts of alarm information in large-scale systems, and unit-specific classification for easy management.
- Alarm log data can be saved in the built-in SRAM even during a power failure. (For GT16/GT14 only)

### Rapid detection and corrective action for a wide array of alarms **Four-step alarm notification**

- Alarm occurrence conditions can be divided into 4 steps and conveyed to the operator in an easy-to-understand, step-by-step format.
- The four-step display makes it easy to take in and sort out alarm conditions (information such as where, what, and how). This enables efficient troubleshooting when multiple problems occur.

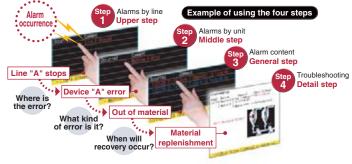

### **Easy-to-understand display**

• The use of colors and popups produce easily recognizable alarm displays

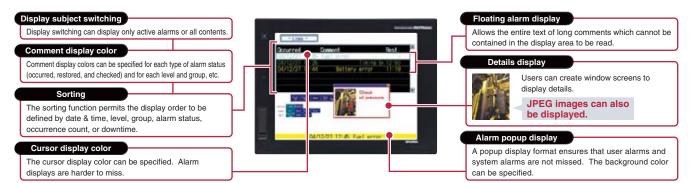

### Improved system alarms

• The PLC/GOT/Network monitoring subject can be specified in advance, with only those specified alarms being displayed.

An optional device may be necessary. For details, see "Selection of optional units and devices" (page 81).

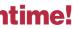

or maintenan personnel

5

ō

MEL

SEC

t of Co Mode

eto

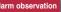

rm observati for up to 32,767 devices

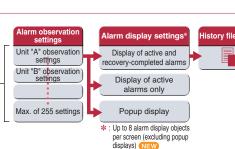

### Group-specific & level-specific displays

|   | Alar  | ms can      | be clas   |             | ip and level, with only<br>d.                | For Mainten<br>Personn |
|---|-------|-------------|-----------|-------------|----------------------------------------------|------------------------|
|   | Alarm | Group       | Level     |             | Transport G alarm display                    | ne                     |
|   | MO    | Transport G | Mid-level |             |                                              | nance                  |
|   | M1    | Transport G | Mid-level |             | Transport G major alarm display              | ŏ                      |
|   | M2    | Transport G | Mid-level |             | Decision Connect                             |                        |
| - | M3    | Transport G | Mid-level |             | 1727/201 STITUL HIRD-LOUP LEATTAC SECURITIES |                        |
|   | M4    | Transport G | Major     | •••••••••   |                                              |                        |
| - | M5    | Process G   | Major     | Combinatión |                                              | ß                      |
|   | M6    | Process G   | Minor     | of level    |                                              | ΗŤ                     |
|   | M7    | Process G   | Minor     | & group     |                                              | T10                    |
|   | M8    | Process G   | Minor     |             |                                              |                        |
|   | M9    | Process G   | Minor     |             | Minor alarm display                          |                        |
|   |       |             |           | Level       |                                              | l                      |

### Easy searching with time designation

• Specify a time and easily check the required data. • When used with the historical trend graph, by specifying the time at which an error appears to have occurred on the graph, the state of alarm occurrence at that time can easily be viewed.

### Support in identifying alarm causes (utility function) —

- Alarm occurrence conditions can be displayed in a time-series graph form.
- Alarm occurrence counts can be displayed in bar-graph form.

# **Superior functions and connectivity to reduce**

## maintenance time

The GOT Ladder Monitor Function is greatly improved with the One-Touch Ladder Jump function

**16 15 Ladder monitor function** 

MELSEC Q/QS/L/QnA/A/FX series PLCs, CNC C70, MELDAS C6/C64 sequence programs can be monitored in a circuit diagram (ladder format).

### Defect search with the One-Touch Ladder Jump function (Q/L/QnA series, CNC C70)

• By setting a program name and coil number of the PLC to a touch switch, the relevant ladder circuit block can be displayed directly.

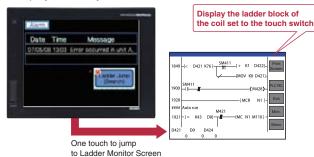

| An over 1997 Constraint                                                                                                    |
|----------------------------------------------------------------------------------------------------|
| The formulation of the second second |
| Set PLC station No., CPU No.,<br>destination device, ladder search<br>mode (coil search/factor search),<br>and program file name.<br>(Example)<br>[Program name: AUTO-L1, Netwo                                                                                                    |

property dialog.

10

1 44

: Supported by XGA/SVGA/VGA models QS series models can only monitor the

No.: 2. Station No.: 3. M1001

ladder program of a Q/L/QnA.

instance

• Select [SP Function]-[Ladder Monitor] from the touch switch

It cannot alter device values, for

FX3G(C) CPU is not supported.

### Wide monitoring range and useful functions make maintenance work more efficient!

- Not only connected PLCs, but also PLCs of other stations, multiple CPUs, multiple programs in the CPU, and local devices can be monitored.
- The programs and comments of multiple connected controllers can be saved in a memory card, so the ladder data can be switched and displayed without reading the data from the PLC.(Q/L/QnA series)
- Device values and timer (T) / counter (C) set values can be changed.
- Used together with the alarm history, a back-tracking ladder search can be performed to find the contact which triggered the alarm. <Defect search>
- Simply touching the Ladder Monitor screen can execute a coil search and contact point search. (Q/L/QnA series) <Touch search>
- The number of ladder program lines displayed on a XGA model has increased thus it is more user-friendly than ever.

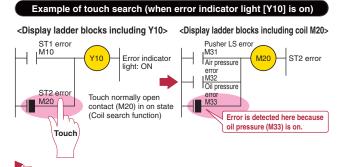

Since the source of operation halts and interlocks can be easily checked, unexpected problems can be detected quickly.

### Monitor SFC programs on the GOT to make troubleshooting even easier

**16 15** 

**SFC** monitor function

### MELSEC Q/L series PLC SFC programs (MELSAP3, MELSAP-L) can be monitored in a graphical format.

- Viewing the block list or active step list enables you to see the complete status at a glance.
- Touch an SFC chart or a zoom window to specify a device. Then, the Ladder Monitor function displays other sequence programs that use the specified device.
- A device test can easily be conducted from a SFC chart or block list.
- Save programs and comments in the memory card of the GOT. They can be retrieved at a moment's notice.

\* : Supported by XGA/SVGA/VGA models.

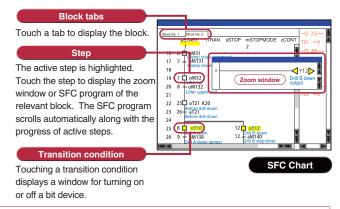

Simple and easy!

Use the GOT to correct ladder programs, no need for a PC!

16 15 Ladder editor function

Sequence programs of MELSEC Q (Q mode)/L series PLCs and CNC C70 can be edited in the ladder format.

• Just touch the portion (e.g. contact points, vertical lines) you want to edit in the ladder program. You can enter, change, or delete circuit symbols and devices. You can also insert or delete vertical lines and horizontal lines as well as columns and rows.

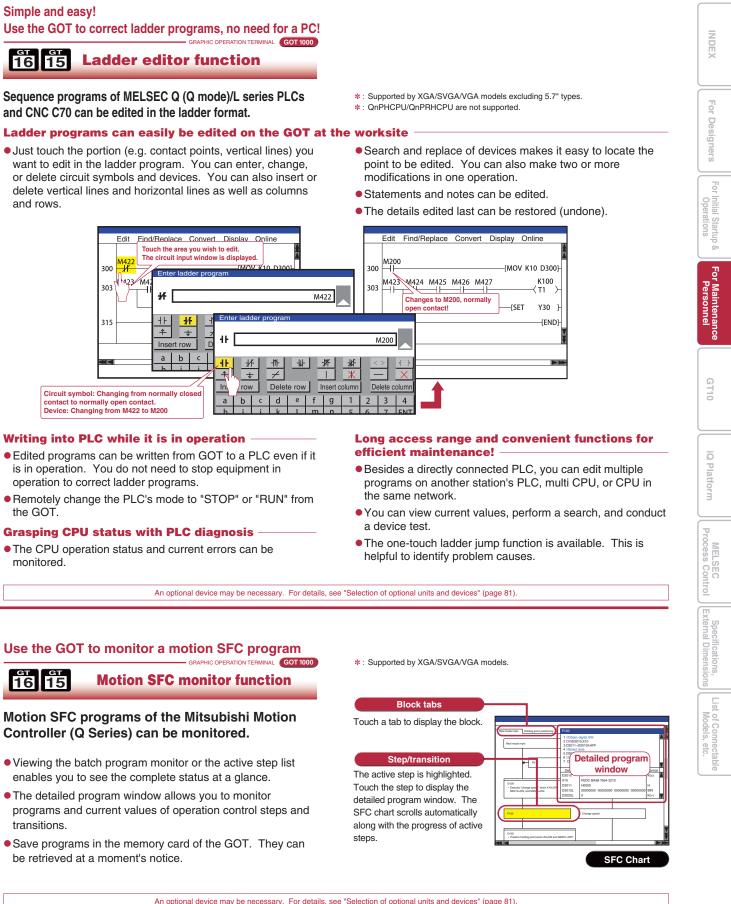

### Writing into PLC while it is in operation

- Edited programs can be written from GOT to a PLC even if it is in operation. You do not need to stop equipment in operation to correct ladder programs.
- Remotely change the PLC's mode to "STOP" or "RUN" from the GOT

### **Grasping CPU status with PLC diagnosis**

• The CPU operation status and current errors can be monitored.

### Use the GOT to monitor a motion SFC program

ат ат 16 15

Motion SFC programs of the Mitsubishi Motion

- Viewing the batch program monitor or the active step list enables you to see the complete status at a glance.
- The detailed program window allows you to monitor programs and current values of operation control steps and transitions.
- Save programs in the memory card of the GOT. They can be retrieved at a moment's notice.

An optional device may be necessary. For details, see "Selection of optional units and devices" (page 81)

An optional device may be necessary. For details, see "Selection of optional units and devices" (page 81).

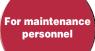

## **Unique functions designed for Mitsubishi devices**

### Monitor and change Mitsubishi FA devices

### **System monitor function**

- The devices of PLCs, motion controllers, CNCs and robot controllers can be monitored and changed.
- \* : Only monitoring, but not changing device values and other operations, is available with the QSCPU.
- The current values and setting values of timers (T) and counters (C) can be changed.
- The buffer memory (BM) of an intelligent function module can be monitored and changed.

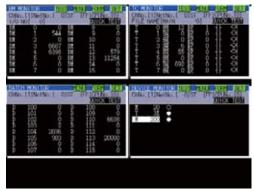

### At-a-glance monitoring of network status

### **16 15 Network monitor function**

- Enable monitoring of network line conditions of the CC-Link IE Controller Network, CC-Link IE Field Network, MELSECNET/H, MELSECNET/10, and MELSECNET I on a dedicated screen.
- Communication line and information from the host and other stations can be monitored to check the communication status.

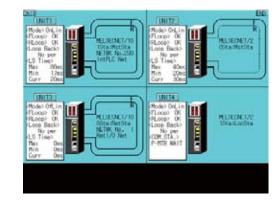

## Easy-to-understand display of buffer memory values and I/O information

GRAPHIC OPERATION TERMINAL GOT 1000

- Buffer memory values of intelligent function modules (e.g. QD75MH) and the ON/OFF status of I/O units can be monitored and changed.
- When a QCPU (Q mode), a QSCPU or a LCPU is in use, CPU operating status and existing errors can be monitored by PLC diagnosis.
- The status of the LCPU built-in I/O function can be checked.
- QD77MS, QD73A1, and LD75 are supported. NEW
- \*: Supported by XGA/SVGA/VGA models.

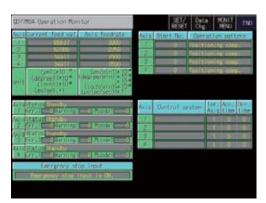

### Easy maintenance of MELSEC-L Series

**MELSEC-L** troubleshooting function

GOT 1000

- The maintenance screen dedicated to LCPU is installed. Without designing new screens and even without using a personal computer, you can check CPU status/error information easily.
- Just touch the dedicated screen. You can jump to a function screen such as the intelligent unit monitor to quickly take corrective actions on site.

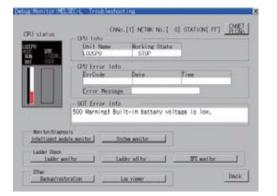

### Easy adjustment of Q series motion controller

**16 15 Q** series motion monitor function

• Up to 3 Q-type motion controllers can be used on a single base, with monitoring and parameter settings possible.

Access to other stations is also possible.

### <Objective models>

- Q172DS/Q173DSCPU NEW
- Q172D/Q173DCPU (-S1) Q170MCPU
- Q172H/Q173HCPU Q172(N)/Q173(N)CPU
- \* : Supported only if the Q series motion controller CPU has the SV13/SV22 OS version. Moreover, available functions of the Q series motion monitor vary according to the CPU type or the servo amplifier model.

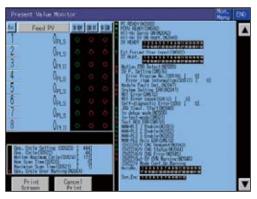

## Save space and cost when no dedicated display device is required

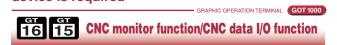

#### **CNC** monitor function

 Connecting to a CNC (C70, C6/C64) enables functions such as position display and alarm diagnosis, and allows tool offset parameters to be set.

### **CNC** data I/O function

• This function can be used to copy and delete CNC C70 work programs, parameters, etc.

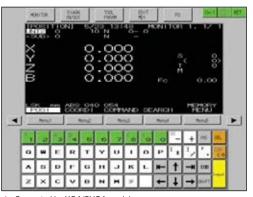

\* : Supported by XGA/SVGA models.

An optional device may be necessary. For details, see "Selection of optional units and devices" (page 81).

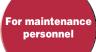

ō

For

r Initial Startup & Operations

For Main Perso

GT10

ō

ק

MELSEC ocess Con

Extern

List of Co

### Easy startup and adjustment of a servo amplifier GRAPHIC OPERATION TERMINAL GOT 1000 GT 15 Servo amplifier monitor function

- In a system which outputs pulse strings, the GOT can be connected to a servo amplifier in a serial connection to perform the following operations: set up, monitoring, alarm display, diagnosis, parameter setting, and test operations.
   MR-J4-A is supported. (NEW)
- \* : Available monitoring functions vary according to the servo amplifier type.

| Servic asp.Montto | r [.00t]                                                                                             | Retty End                                                                                                    |
|-------------------|----------------------------------------------------------------------------------------------------|----------------------------------------------------------------------------------------------------|
| -1061092 pulse    | Within one-                                                                                          | 4006306 pulse                                                                                                    |
| 0 r/min           | ABS counter                                                                                          | -627 rev                                                                                                    |
| I pulse           | Lond to motor                                                                                        | 7.00 times                                                                                                    |
| 0 outse           | Bus voltage                                                                                          | 310 V                                                                                                    |
| 0 kbps            | Encoder: Internal                                                                                    | 50 v;                                                                                                    |
| -0.05 V           | Settling time                                                                                        | 2 #1                                                                                                    |
| 0.00 V            | Oscillation<br>detection frequency                                                                   | 0 Hz                                                                                                    |
| 2.0               | Tough dreve times                                                                                    | 9 times                                                                                                    |
| 0 x               | Unit power<br>comcuted ion                                                                           | 10 w                                                                                                    |
| 0.7               | Unit total power                                                                                     | 10 Mh                                                                                                    |
| 0 %               | ( ) ( ) ( ) ( ) ( ) ( ) ( ) ( ) ( ) ( )                                                              |                                                                                                    |
|                   | -1061002 pulse<br>0 r/min<br>1 pulse<br>0 suitse<br>0 ktpp<br>-0.05 V<br>0.00 V<br>0.5<br>0 X<br>0 X | -1061002 pulse<br>0 r/min     0 r/min     0 r/min     1 pulse Long to motor     1 pulse Long to motor     0 pulse Pulse voitage     0 blogs     0 blogs |

### Convenient method for minor program changes onsite

List editor for A/List editor for FX

- MELSEC-A series, FX series PLC sequence programs can be edited in list format (instruction word).
- Permits minor program changes onsite, even without a peripheral device.
- Used together with the ladder monitor function, the GT16 and GT15 can edit sequence programs while viewing the ladder data.

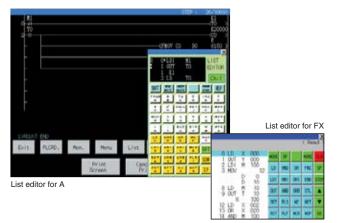

# **Powerful features even down to the most basic**

# **GT10**

### Various screen sizes

GOT 1000

- GRAPHIC OPERATION TERMINAL

The GT10 now offers a line of models with 5.7" and 4.7" screens, enabling more flexible screen layouts. The 4.5" and 3.7" wide screen models are also available with a white frame.

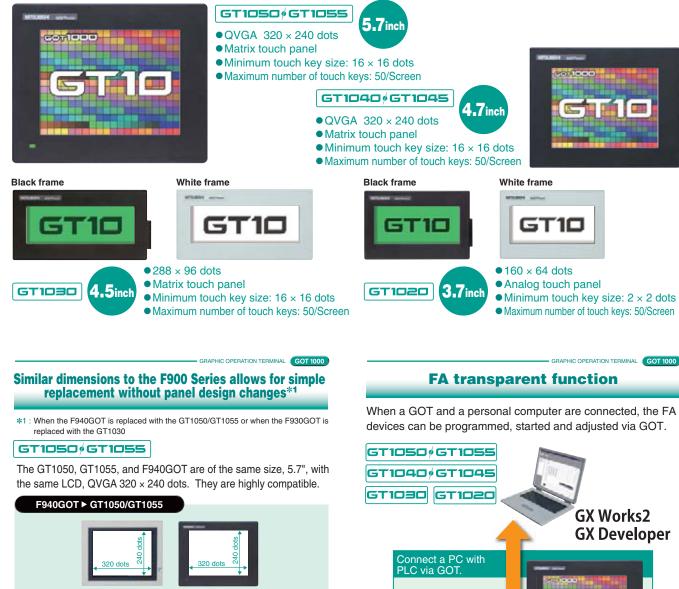

• QVGA 320 × 240 dots in each model

### GT1030

The GT1030 has the same panel mounting dimensions as the F930GOT yet with improved resolution\*2.

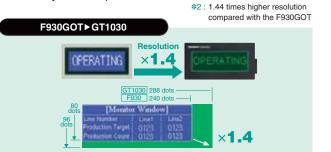

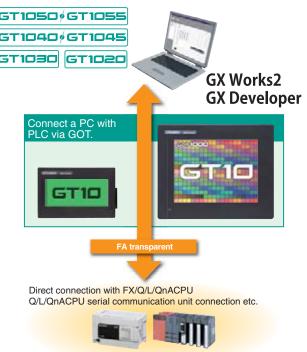

By using the serial multi-drop connection unit, the GT01-RS4-M, up to 16 GOT1000 units can be connected.

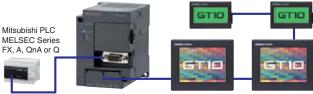

\* : See relevant manuals for connectable hardware and software versions

Direct connection to Mitsubishi inverters and AC servo amplifiers with RS-485 makes it easy to adjust parameter settings etc.

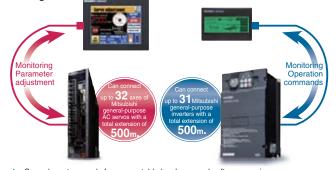

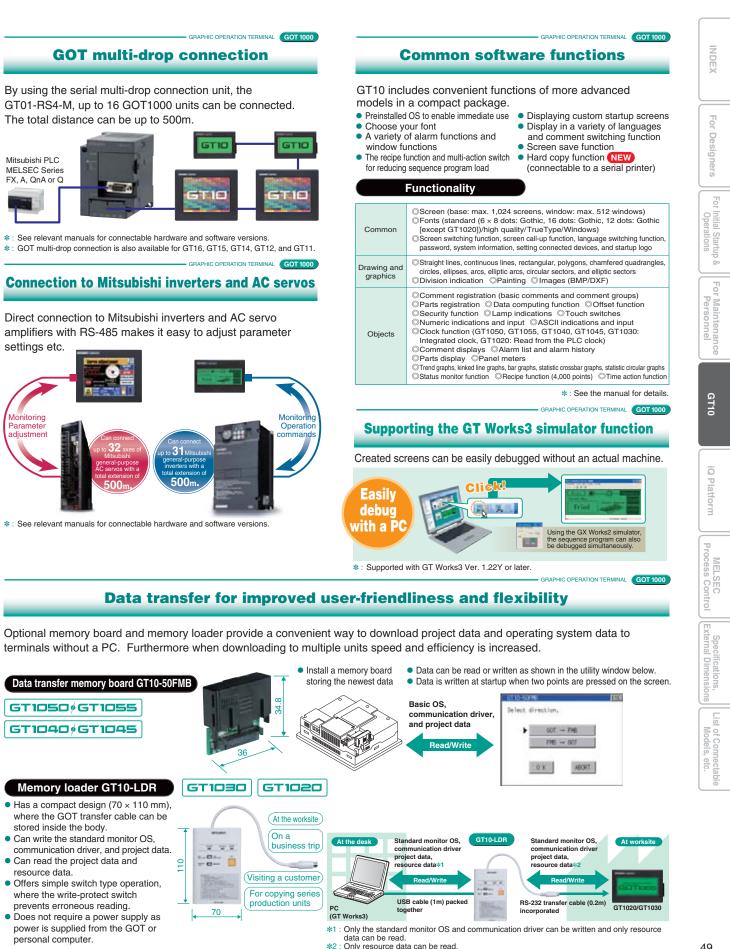

# Real-time multi CPU access with the iQ Platform

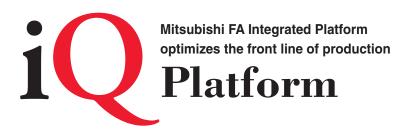

"iQ Platform," the next generation integrated platform integrated Q improved Quality intelligent & Quick innovation & Quest

### With high speed control and convenience fully assured, controllers compatible with the iQ Platform and the GOT1000 are the keys to higher productivity at lower costs.

PLCs, motion controllers, CNCs, robot controllers, and C controllers are integrated into one as controllers compatible with the iQ Platform. The GOT1000 integrates different types of monitor units that were previously connected to each controller.

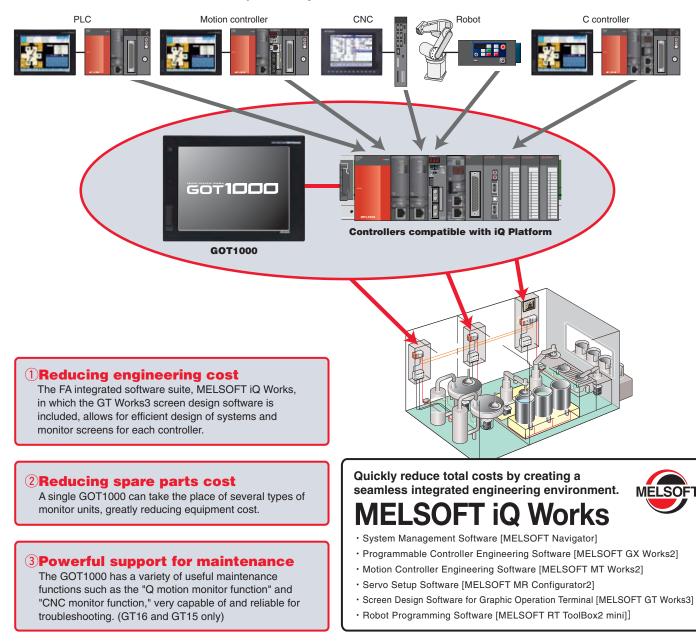

### **Create an easy-to-operate process control system. GOT1000** flexibly ties into process control. **MELSEC** PROCESS CONTROL MELSEC will change process cont From dedicated systems to PLCs. MELSEC will change process control. "MELSEC process control" is used in a wide range of applications from device process control to plant process control. The GOT1000 can be used as the monitoring interface. When used together with Mitsubishi FA devices, outstanding integration allows a high-performance process control monitor system to be created easily. Four benefits that MELSEC process control and GOT1000 (GT16/GT15) can offer. $oldsymbol{1}$ PX Developer creates GOT process control monitor screens automatically Based on the information such as tags defined by PX Developer, process control monitor screens for the GOT can be created automatically, greatly reducing the time required for screen design. GT Works3 can then customize the automatically created screens. By using the GT Works3 simulator function and GX Simulator, the operation of programs and screen data can be confirmed on a personal computer even without an actual machine. \*: For details on the compatible software version and functions, see the PX Developer Operating Manual. [Screen examples that can be created automatically] For 1

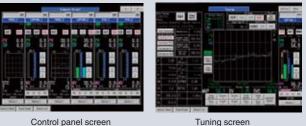

### 2Utilizing GOT1000 & GT SoftGOT1000 data

Only by using GT Works3 and PX Developer, a process control monitor system can be developed for both the worksite (GOT1000) and the remote monitoring location (GT SoftGOT1000). Screen data can be shared to monitor screens efficiently.

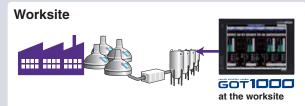

• Excellent anti-environment performance (IP67f) for operation in various types of worksites.

The VESA mount adapter is available.

### **3**Process control parts library Library of process control parts

has been added. This allows a process control graphic screen to be created easily.

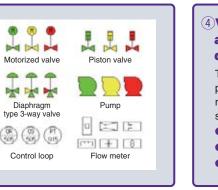

\* : Connectable models and usable functions vary depending on the GOT main unit.

For more details, see "List of connectable models" (page 65 to page 69), "Function list" (page 70 to page 73) and "Notes for use" (page 81 to page 86).

50

Alarm list screen

Trend graph screen

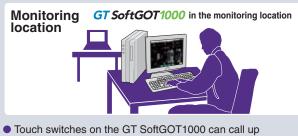

screens such as face plates and the alarm list of the PX Developer monitor tool. Since GOT1000 screen data can be used for

GT SoftGOT1000 without modification, no screens need to be created just for the monitoring location.

\*: For more details, see "GT SoftGOT1000" (page 26)

### **4** Various GOT1000 functions are available for process and duplex CPU

The various GOT1000 functions usable with process and duplex CPUs support the maintenance work of the process control system.

- Operation log function
- Operator authentication function
- Backup/restoration function. etc.

GT10

iQ Platform

MELSEC Process Cont

List of Con Models

etc

### GT16

### **General specifications**

| Iter                 | n                   | Specification                                                                                          |                                                                        |                  |                          |                    |                     |  |  |
|----------------------|---------------------|----------------------------------------------------------------------------------------------------|------------------------------------------------------------------------|------------------|--------------------------|--------------------|---------------------|--|--|
| Operating ambient    | Display             | 0°C to 50°C*5                                                                                          |                                                                        |                  |                          |                    |                     |  |  |
| temperature*1        | Other than display  |                                                                                                    |                                                                        | 0°C to           | 55°C <del>*5</del>       |                    |                     |  |  |
| Storage ambien       | t temperature       | -20°C to 60°C                                                                                          |                                                                        |                  |                          |                    |                     |  |  |
| Operating ambie      | ent humidity        |                                                                                                    |                                                                        | 10 to 90%RH, r   | o condensation           | I                  |                     |  |  |
| Storage ambien       | t humidity          |                                                                                                    |                                                                        | 10 to 90%RH, r   | o condensation           |                    |                     |  |  |
|                      |                     |                                                                                                    |                                                                        | Frequency        | Acceleration             | Half amplitude     | Sweep count         |  |  |
|                      |                     | Conforming                                                                                             | Under intermittent                                                     | 5 to 8.4Hz       | -                        | 3.5mm              | 10 times each in X, |  |  |
| Vibration resistance |                     | to JIS B 3502<br>and                                                                                   | vibration                                                              | 8.4 to 150Hz     | 9.8m/s <sup>2</sup>      | -                  | Y and Z directions  |  |  |
|                      |                     |                                                                                                    | Under continuous                                                       | 5 to 8.4Hz       | -                        | 1.75mm             |                     |  |  |
|                      |                     |                                                                                                    | vibration                                                              | 8.4 to 150Hz     | 4.9m/s <sup>2</sup>      | -                  |                     |  |  |
| Impact resistance    | ce                  | Conforming to JIS B 3502 and IEC 61131-2 (147m/s <sup>2</sup> , 3 times each in X, Y and Z directions) |                                                                        |                  |                          |                    |                     |  |  |
| Operating atmos      | ophoro              | N                                                                                                    | No oily smoke, corrosive gas or combustible gas, less conductive dust, |                  |                          |                    |                     |  |  |
| Operating atmos      | sphere              |                                                                                                    | away fro                                                               | om direct sunlig | ht (the same in :        | storage)           |                     |  |  |
| Operating altitud    | de <mark>*</mark> 2 |                                                                                                    |                                                                        | 2000m            | or less                  |                    |                     |  |  |
| Installation locat   | tion                |                                                                                                    |                                                                        | In contro        | l panel <mark>*</mark> 6 |                    |                     |  |  |
| Overvoltage cat      | egory <del>*3</del> |                                                                                                    |                                                                        |                  |                          |                    |                     |  |  |
| Contamination I      | evel*4              | 2 or less                                                                                              |                                                                        |                  |                          |                    |                     |  |  |
| Cooling method       |                     | Self-cooling                                                                                           |                                                                        |                  |                          |                    |                     |  |  |
| Grounding            |                     | Ту                                                                                                    | /pe D grounding (1                                                     | 00Ω or less). C  | connect to pane          | l if unable to gro | und.                |  |  |

\*1 : The maximum operating ambient temperature should be 5°C lower than that shown in the table on the left when connecting to a multimedia unit (GT16M-MMR), MELSECNET/H communication unit (GT15-J71LP23-25 or GT15-J71BR13) or CC-Link communication unit (GT15-J71LP23-25 or GT15-J71BR13) or CC-Link communication unit (GT15-J61BT13),
\*2 : Do not operate or store the GOT unit in pressurized environments where the pressure exceeds 0m elevation atmospheric pressure, as this could result in abnormal operation.
Do not pressurize inside the control panel for air purge cleaning. The pressure could raise the surface sheet, making the touch panel difficult to operate or causing the sheet to come off.
\*3 : Assuming that the device is connected at some point between a public power distribution network and local system equipment. Category II applies to devices that are supplied with power from fixed equipment. The surge withstand voltage is 2,500V for devices with ratings up to 300V.
\*4 : Index that indicates the level of foreign conductive matter in the operating environment of the device. Contamination level 2 denotes an environment contaminated only by non-conductive matter which may, under certain conditions, become temporarily conductive due to condensation.
\*5 : 0 to 40°C for GT1665HS
\*6 : Excluding GT1665HS
Do not use or store the GOT under direct sun light or in an environment

Do not use or store the GOT under direct sun light or in an environment with excessively high temperature, dust, humidity or vibration.

For inquiries relating to products which conform to UL, cUL, and CE directives and shipping directives, please contact your local sales office.

### Performance specifications

|              |                                  | Specification                                                                                                    |                                                      |                                                                                |                                                                                                    |                                                                                           |                            |                                                                                                    |  |  |  |
|--------------|----------------------------------|----------------------------------------------------------------------------------------------------|------------------------------------------------------|--------------------------------------------------------------------------------|----------------------------------------------------------------------------------------------------|-------------------------------------------------------------------------------------------|----------------------------|----------------------------------------------------------------------------------------------------|--|--|--|
|              | Item                             | GT1695M-XTBA<br>GT1695M-XTBD                                                                                     | GT1685M-STBA<br>GT1685M-STBD                         | GT1675M-STBA<br>GT1675M-STBD                                                   | GT1675M-VTBA<br>GT1675M-VTBD                                                                                       | GT1675-VNBA<br>GT1675-VNBD                                                                | GT1672-VNBA<br>GT1672-VNBD | GT1665M-STBA<br>GT1665M-STBD                                                                                     |  |  |  |
|              | Туре                             |                                                                                                    | TFT color LCD (high-brigh                            | tness, wide viewing angle                                                      | )                                                                                                    | TFT cold                                                                                  | or LCD                     | TFT color LCD<br>(high-brightness, wide viewing angle)                                                           |  |  |  |
|              | Screen size                      | 15"                                                                                                    | 12.1"                                                |                                                                                | 10                                                                                                    | ).4"                                                                                      |                            | 8.4"                                                                                                    |  |  |  |
|              | Resolution                       | XGA: 1024 × 768 [dots]                                                                                           | SVGA: 800 × 600 [dots]                               | SVGA: 800 × 600 [dots]                                                         |                                                                                                    | VGA: 640 × 480 [dots]                                                                     |                            | SVGA: 800 × 600 [dots]                                                                                           |  |  |  |
|              | Display size                     | 304.1(W) × 228.1(H)[mm]                                                                                          | 246(W) × 184.5(H)[mm]                                |                                                                                | 211(W) × 1                                                                                                    | 58(H)[mm]                                                                                 |                            | 171(W) × 128(H)[mm]                                                                                              |  |  |  |
| Display      |                                  | 16-dot standard font:<br>64 chars. × 48 lines (2-byte)<br>12-dot standard font:<br>85 chars. × 64 lines (2-byte) | 16-dot standard font: 50<br>12-dot standard font: 66 |                                                                                |                                                                                                    | dard font: 40 chars. × 30 lin<br>dard font: 53 chars. × 40 lin                            |                            | 16-dot standard font:<br>50 chars. × 37 lines (2-byte)<br>12-dot standard font:<br>66 chars. × 50 lines (2-byte) |  |  |  |
| *1           | Display colors                   |                                                                                                    | 65,536                                               | colors                                                                         |                                                                                                    | 4,096 colors 16 colors                                                                    |                            |                                                                                                    |  |  |  |
|              | View angle*2                     | Right/left: 75°,<br>Up: 50°, Down: 60°                                                                           | Right/left: 80°,<br>Up: 60°, Down: 80°               | Right/left/up/down: 88°                                                        | Right/left: 80°, Up: 80°,<br>Down: 60°*14                                                                          | Right/left: 45°, Up                                                                       | : 30°, Down: 20°           | Right/left: 80°,<br>Up: 80°, Down: 60°                                                                           |  |  |  |
|              | Intensity                        | 450 [cd/m <sup>2</sup> ]                                                                                         | 470 [cd/m <sup>2</sup> ]                             | 400 [cd/m <sup>2</sup> ]                                                       | 500 [cd/m <sup>2</sup> ]*15                                                                                        | 200 [cd                                                                                   | 1/m²]                      | 400 [cd/m <sup>2</sup> ]                                                                                         |  |  |  |
|              | Intensity adjustment             |                                                                                                    | 8-step ad                                            | ljustment                                                                      |                                                                                                    | 4-step ad                                                                                 | ustment                    | 8-step adjustment                                                                                                |  |  |  |
|              |                                  | Approx, 52                                                                                                    |                                                      | Approx, 43                                                                     | 3,000 hours                                                                                                    | Approx. 52,                                                                               | 000 hours                  | Approx. 43,000 hours                                                                                             |  |  |  |
|              | Life                             | (operating ambient                                                                                               | temperature: 25°C)                                   | (operating ambient                                                             | temperature: 25°C)                                                                                                 | (operating ambient t                                                                      | emperature: 25°C)          | (operating ambient temperature: 25°C)                                                                            |  |  |  |
| Backligh     | it                               |                                                                                                    | C                                                    |                                                                                | ube (replaceable), with bac<br>ff time and screen save tin                                                         | cklight OFF detection function function function function for the set.                    | on.                        |                                                                                                    |  |  |  |
|              | Life*3                           |                                                                                                    |                                                      |                                                                                | Approx. 50,000 hours or m                                                                                          |                                                                                           |                            |                                                                                                    |  |  |  |
|              | LIIG                             |                                                                                                    | (                                                    | Time for display intensity r                                                   | 1 0                                                                                                    | ambient temperature of 25°                                                                | C)                         |                                                                                                    |  |  |  |
|              | Туре                             |                                                                                                    |                                                      |                                                                                | Analog resistive type                                                                                              |                                                                                           |                            |                                                                                                    |  |  |  |
| Touch        | Key size                         |                                                                                                    |                                                      |                                                                                | Min. 2 × 2 [dots] (per key                                                                                         |                                                                                           |                            |                                                                                                    |  |  |  |
| panel        | No. of simultaneous touch points | Simulta                                                                                                    | aneous touch prohibited*4                            | <u> </u>                                                                       |                                                                                                    | he switch may function nea                                                                | r the center of the presse | ed points.)                                                                                                    |  |  |  |
| *10          | Life*11                          |                                                                                                    |                                                      | 1,000,000 tim                                                                  | es or more (operating for                                                                                          | e 0.98N or less)                                                                          |                            |                                                                                                    |  |  |  |
|              | Detection distance               |                                                                                                    | [m]                                                  |                                                                                |                                                                                                    | -                                                                                         |                            |                                                                                                    |  |  |  |
| Human        | Detection range                  | -                                                                                                    | up/down: 70°                                         |                                                                                |                                                                                                    | -                                                                                         |                            |                                                                                                    |  |  |  |
| sensor       | Detection delay time             | 0 to                                                                                                    | 4 [sec]                                              |                                                                                |                                                                                                    | -                                                                                         |                            |                                                                                                    |  |  |  |
|              | Detection<br>temperature         | Temperature differen<br>between human b                                                                          | nce to be 4°C or more<br>body and ambient air        |                                                                                |                                                                                                    | -                                                                                         |                            |                                                                                                    |  |  |  |
| Memory<br>*5 |                                  |                                                                                                    |                                                      | n flash memory<br>ject data and OS)                                            |                                                                                                    | 11MB built-in f<br>(for saving projec                                                     |                            | 15MB built-in flash memory<br>(for saving project data and OS)                                                   |  |  |  |
|              | Life (No. of writings)           |                                                                                                    |                                                      | 0.474-0.00                                                                     | 100,000 times<br>day (operating ambient ter                                                                        |                                                                                           |                            |                                                                                                    |  |  |  |
| Internal     | clock accuracy                   |                                                                                                    |                                                      |                                                                                | GT15-BAT type lithium bat                                                                                          |                                                                                           |                            |                                                                                                    |  |  |  |
| Battery      | Backed up data                   |                                                                                                    | Clock                                                |                                                                                |                                                                                                    | data and SRAM user area                                                                   | (500KB)                    |                                                                                                    |  |  |  |
| Dattory      | Life                             |                                                                                                    | 010011                                               |                                                                                | ars (operating ambient terr                                                                                        |                                                                                           | (000112)                   |                                                                                                    |  |  |  |
|              | RS-232*7                         |                                                                                                    | Ap                                                   | RS-232, 1ch Transmiss<br>Con<br>plication: Communication<br>(project data read | sion speed: 115200/57600/<br>nector shape: D-sub 9-pin<br>with connected devices, c<br>/write, OS installation, FA | /38400/19200/9600/4800bp<br>(male)<br>onnection to personal comp<br>transparent function) | outer                      |                                                                                                    |  |  |  |
|              | RS-422/485                       |                                                                                                    |                                                      | nector shape: 14-pin (fem                                                      | ale) Application: Comm                                                                                             | 00/38400/19200/9600/4800<br>unication with connected de                                   |                            |                                                                                                    |  |  |  |
| Built-in     | Ethernet                         |                                                                                                    |                                                      | Conn<br>Communication with conr<br>ject data read/write, OS ir                 | stallation, FA transparent                                                                                         | Ilar jack)<br>unction, connection to perso<br>function, MES interface fun                 |                            |                                                                                                    |  |  |  |
| interface    |                                  | Applic                                                                                                    | ation: USB mouse/keyboa                              | rd connection, USB memo                                                        |                                                                                                    | ge FAT16 format: max. 2                                                                   | GB, FAT32 format: max.     | 32GB*13                                                                                                    |  |  |  |
|              | USB                              |                                                                                                    |                                                      | Connector shape: Min                                                           | 8 (full-speed 12Mbps), dev<br>i-B Application: Connect<br>/write, OS installation, FA                              | tion to personal computer transparent function)                                           |                            |                                                                                                    |  |  |  |
|              | CF card                          | Con                                                                                                    | nector shape: TYPE I                                 |                                                                                | Compact flash slot, 1ch<br>data storage, GOT startur                                                               | p FAT16 format: max. 2G                                                                   | B, FAT32 format: max. 3    | 2GB <mark>*13</mark>                                                                                             |  |  |  |
|              | Optional function board          |                                                                                                    |                                                      |                                                                                | r optional function board in                                                                                       |                                                                                           |                            |                                                                                                    |  |  |  |
| -            | Extension unit*7                 |                                                                                                    |                                                      |                                                                                | munication unit/optional u                                                                                         |                                                                                           |                            |                                                                                                    |  |  |  |
| Buzzer o     | <u> </u>                         |                                                                                                    |                                                      |                                                                                | gle tone (tone length adjus                                                                                        |                                                                                           |                            |                                                                                                    |  |  |  |
|              | ve construction                  |                                                                                                    |                                                      | F                                                                              | Front: IP67f*6 In panel: IF                                                                                        |                                                                                           |                            |                                                                                                    |  |  |  |
|              | dimensions                       | () () () 1                                                                                                    | 316(W) × 242(H) × 52(D)[mm]                          |                                                                                |                                                                                                    | H) × 49(D)[mm]                                                                            |                            | 241(W) × 190(H) × 52(D)[mm]                                                                                      |  |  |  |
|              | ut dimensions                    | 383.5(W) × 282.5(H)[mm]                                                                                          |                                                      | 0.4[]]                                                                         |                                                                                                    | 200(H)[mm]                                                                                |                            | 227(W) × 176(H)[mm]                                                                                              |  |  |  |
| weight (ex   | cl. mounting brackets)           | 5.0[kg]                                                                                                    | 2.7[kg]                                              | 2.1[kg]                                                                        | 2.3[kg]* <sup>16</sup>                                                                                             | 2.3[                                                                                      |                            | 1.7[kg]                                                                                                    |  |  |  |
| Applicable   | e software packages              |                                                                                                    | GT Works3 Vers                                       | ion1.54G or later                                                              |                                                                                                    | GT Works3 Versi<br>(not supported by GT V                                                 |                            | GT Works3 Version1.54G or later                                                                                  |  |  |  |

| Powe                                   | r supply                                   | specificatio                                                                                       | ons                                                                                                    |                                                                                           |                                                                                |                                                                  |                                                                                                    |                                                                                                    |                                                                                                    |
|----------------------------------------|--------------------------------------------|----------------------------------------------------------------------------------------------------|----------------------------------------------------------------------------------------------------|-------------------------------------------------------------------------------------------|--------------------------------------------------------------------------------|------------------------------------------------------------------|----------------------------------------------------------------------------------------------------|----------------------------------------------------------------------------------------------------|----------------------------------------------------------------------------------------------------|
|                                        | _                                          |                                                                                                    |                                                                                                    | GT1675M-STBA                                                                              | Specif                                                                         | ication                                                          | GT1675M-STBD                                                                                                    |                                                                                                    |                                                                                                    |
|                                        | em                                         | GT1695M-XTBA                                                                                       | GT1685M-STBA                                                                                                    | GT1675M-VTBA<br>GT1675-VNBA<br>GT1672-VNBA<br>GT1665M-VTBA<br>GT1665M-VTBA<br>GT1662-VNBA | GT1695M-XTBD                                                                   | GT1685M-STBD                                                     | GT1675M-VTBD<br>GT1675-VNBD<br>GT1675-VNBD<br>GT1672-VNBD<br>GT1665M-STBD<br>GT1665M-VTBD<br>GT1662-VNBD                                                                                                    | GT1655-VTBD                                                                                                    | GT1665HS-VTBD                                                                                        |
|                                        | supply voltage                             | 100                                                                                                | to 240VAC (+10%, -15                                                                                            |                                                                                           |                                                                                | 24VDC (+                                                         | 25%, -20%)                                                                                                    |                                                                                                    | 24VDC (+10%, -15%)                                                                                   |
| Input free                             |                                            | 50VA (at max. load)                                                                                | 50/60Hz ±5%<br>110VA (at max. load)                                                                             | 100VA (at max. load)                                                                      |                                                                                |                                                                  |                                                                                                    |                                                                                                    |                                                                                                    |
| Power co                               | onsumption                                 | 64W or less                                                                                        | 46W or less                                                                                                    | 39W or less                                                                               | 60W or less                                                                    | 40W or less                                                      | 38W or less                                                                                                    | 16W or less                                                                                                    | 11.6W or less                                                                                        |
| With b                                 | acklight off                               | 38W or less                                                                                        | 32W or less                                                                                                    | 30W or less                                                                               | 30W or less                                                                    | 26W or less                                                      | 27W or less<br>or less                                                                                                    | 14W or less<br>67A or less                                                                                                    | 8.2W or less                                                                                         |
| Inrush cu                              | irrent                                     |                                                                                                    | 28A or less<br>(4ms, at max. load)                                                                              |                                                                                           | 12A or less<br>(75ms, at max. load)                                            |                                                                  | max. load)                                                                                                    | (1ms, at max. load)                                                                                                    | 30A or less<br>(2ms, at max. load)                                                                   |
| Permissible instantaneous failure time |                                            | Withi                                                                                              | n 20ms (100VAC or m                                                                                             | ore)                                                                                      |                                                                                | Within                                                           | 10ms                                                                                                    | ·                                                                                                    | Within 5ms                                                                                           |
| Noise resistance                       |                                            |                                                                                                    | age 1500Vp-p, noise v<br>ator with noise frequen                                                                |                                                                                           | by                                                                             | Noise voltage 500V<br>y noise simulator with n                   | 'p-p, noise width 1μs<br>oise frequency 25 to 60                                                                                                    | DHz                                                                                                    | Noise voltage 1000Vp-p,<br>noise width 1ms<br>by noise simulator with<br>noise frequency 30 to 100Hz |
| Withstan                               | d voltage 1<br>n resistance                | 500VAC for 1 minute                                                                                | between power suppl                                                                                             | / terminal and ground<br>or higher with an insulat                                        | ion resistance tester (                                                        |                                                                  | e between power suppl                                                                                                    | •                                                                                                    |                                                                                                    |
|                                        | le wire size                               |                                                                                                    | TOWAL                                                                                                    | of higher with art hould                                                                  | 0.75 to 2 [mm <sup>2</sup> ]                                                   | ocorbo between powe                                              |                                                                                                    | ground)                                                                                                    | -                                                                                                    |
| Clamp te                               |                                            |                                                                                                    |                                                                                                    | Clamp terminals for M3                                                                    | screw RAV1.25-3, V2-                                                           | S3.3, V2-N3A, FV2-N3                                             | 4                                                                                                    |                                                                                                    | -                                                                                                    |
| block's term                           | orque (terminal<br>inal screws)            |                                                                                                    |                                                                                                    |                                                                                           | 0.5 to 0.8 [N·m]                                                               |                                                                  |                                                                                                    |                                                                                                    | -                                                                                                    |
| Perfo                                  | ormance                                    | e specifica                                                                                        | tions                                                                                                    |                                                                                           |                                                                                |                                                                  |                                                                                                    |                                                                                                    |                                                                                                    |
|                                        |                                            |                                                                                                    |                                                                                                    | ecification                                                                               |                                                                                |                                                                  | mnonent                                                                                                    | names                                                                                                    |                                                                                                    |
|                                        | ltem                                       | GT1665M-VTB                                                                                        | A GT1662-VNB                                                                                                    | A GT1655-VTBD                                                                             | GT1665HS-VTB                                                                   |                                                                  | omponent                                                                                                    | names                                                                                                    |                                                                                                    |
|                                        | -                                          | GT1665M-VTBE<br>TFT color LCD                                                                      |                                                                                                    | TET                                                                                       | color LCD                                                                      | GT1695/0                                                         | GT1685/GT167_/G                                                                                                    | T166//GT1655                                                                                                    | SMODE                                                                                                |
|                                        | Туре                                       | (high-brightness, wide viewing a                                                                   | ingle)                                                                                                    | (high-brightnes                                                                           | s, wide viewing angle)                                                         | F                                                                | Reset switch                                                                                                    |                                                                                                    | -S.MODE<br>(OS installation switch)                                                                  |
|                                        | Screen size<br>Resolution                  |                                                                                                    | 8.4"<br>VGA:                                                                                                    | 5.7"<br>540 × 480 [dots]                                                                  | 6.5"                                                                           | (GT1655 at                                                       | sion interface                                                                                                    |                                                                                                    | – CF card interface<br>– Battery holder                                                              |
|                                        | Display size                               |                                                                                                    | ) × 128(H)[mm]                                                                                                  | 115(W) × 86(H)[mr                                                                         | n] 132.5(W) × 99.4(H)[n                                                        | nm] Video/Re<br>(excluding GT16                                  | GB interface<br>-VNB_, GT1655)                                                                                                    |                                                                                                    | -CF card access LED                                                                                  |
| Display                                | No. of displaye<br>characters              | 16-dot standard font: 40 chars. × 30 lines (2-b<br>12-dot standard font: 53 chars. × 40 lines (2-b |                                                                                                    |                                                                                           |                                                                                |                                                                  | nal function                                                                                                    | <u><u></u><u></u><u></u><u></u><u></u></u>                                                                                                    | - CF card access LED<br>- CF card access switch                                                      |
| *1                                     | Display colors                             | 65,536 colors                                                                                      | 65,536 colors 16 colors 65,5                                                                                    |                                                                                           | 536 colors                                                                     |                                                                  | ard interface                                                                                                    |                                                                                                    | <ul> <li>Dip switch for setting<br/>terminal resistance</li> </ul>                                   |
| View angle*2<br>Intensity              |                                            | Right/left: 80°, Up: 80°, Dowr<br>600 [cd/m <sup>2</sup> ]                                         | 1: 60° Right/left: 45°, Up/Dow<br>200 [cd/m <sup>2</sup> ]                                                      | 20° Up/down/right/left: 8<br>350 [cd/m <sup>2</sup> ]                                     | 80° Right/left: 80°, Up: 60°, Dowr<br>550 [cd/m <sup>2</sup> ]                 | Human ser<br>(GT1695,<br>GT1685 c                                |                                                                                                    |                                                                                                    | (inside cover)                                                                                       |
|                                        | Intensity adjustm                          |                                                                                                    |                                                                                                    | nt 8-step                                                                                 | adjustment                                                                     |                                                                  | nly/                                                                                                    |                                                                                                    |                                                                                                    |
|                                        | Life                                       |                                                                                                    | 25°C) (operating ambient temperature                                                                            |                                                                                           | urs Approx. 41,000 hc<br>5°C) (operating ambient temperature:                  |                                                                  |                                                                                                    |                                                                                                    | - Display, touch key                                                                                 |
| Backlight                              |                                            | Cold-cathode fluorescent                                                                           | tube (replaceable), with backlight C                                                                            | FF LED (not replaceable)                                                                  | , with backlight OFF detecti                                                   | on USB interfa                                                   | ce -                                                                                                    |                                                                                                    |                                                                                                    |
| Dackingin                              |                                            |                                                                                                    | off time and screen save time can I<br>more Approx. 40,000 hours or                                             |                                                                                           | nd screen save time can be<br>ore -                                            | set. (device)<br>USB interfa                                     |                                                                                                    |                                                                                                    |                                                                                                    |
|                                        | Life*3                                     |                                                                                                    | sity reaches 50% at operati                                                                                     | ng ambient temperature of 25                                                              |                                                                                | (host)                                                           |                                                                                                    |                                                                                                    | - RS-422/485 interface                                                                               |
| Touch                                  | Type<br>Key size                           |                                                                                                    |                                                                                                    | g resistive type<br>2 [dots] (per key)                                                    |                                                                                | RS-232 inte                                                      |                                                                                                    |                                                                                                    | - Power supply terminal<br>his illustration shows GT1695.                                            |
| panel<br>*10                           | No. of simultaneous touch p                | sints Simultaneous touch prohibite                                                                 |                                                                                                    | d simultaneously, the switch may functi                                                   | on near the center of the pressed po                                           |                                                                  |                                                                                                    | <del>م</del> ا                                                                                                    | nis illustration snows GT 1695.                                                                      |
|                                        | Life <sup>*11</sup><br>Detection distar    |                                                                                                    | 1,000,000 times or mor                                                                                          | e (operating force 0.98N                                                                  | or less)                                                                       | Interface -                                                      | IS (Handy)                                                                                                    | Reset switch                                                                                                    |                                                                                                    |
|                                        | Detection range                            | 2                                                                                                  |                                                                                                    | -                                                                                         |                                                                                | protective c     USB interface                                   |                                                                                                    | <ul> <li>S.MODE<br/>(OS installation switc)</li> </ul>                                                                                                    | h)                                                                                                   |
| sensor                                 | Detection delay ti<br>Detection temperat   |                                                                                                    |                                                                                                    | -                                                                                         |                                                                                | (device)<br>USB interfa                                          | ~                                                                                                    | Key type selector swi                                                                                                    | tch                                                                                                  |
| Memory                                 | C drive                                    |                                                                                                    | nory 11MB built-in flash me                                                                                     |                                                                                           | t-in flash memory                                                              | (host)                                                           |                                                                                                    | CF card interface                                                                                                    |                                                                                                    |
| *5                                     | Life (No. of writin                        |                                                                                                    | I OS) (for saving project data an                                                                               | 0,000 times                                                                               | roject data and OS)                                                            |                                                                  |                                                                                                    | — CF card access switc                                                                                                    | h<br>Hook for wall mounting                                                                          |
| Internal c                             | lock accuracy                              | 3.47 to                                                                                            | 8.38 secs/day<br>nt temperature: 25°C)*                                                                         | -3.61 to 2.16 secs/day<br>(operating ambient temperature: 25°)                            | 3.47 to 8.38 secs/day                                                          | Emergence                                                        |                                                                                                    |                                                                                                    | look for wait mounting                                                                               |
|                                        |                                            |                                                                                                    | type lithium battery                                                                                            |                                                                                           | C)*12 (operating ambient temperature: 25<br>tery GT15-BAT type lithium ba      | tterv                                                            |                                                                                                    |                                                                                                    | Hand strap<br>Grip switch                                                                            |
| Battery                                | Backed up dat                              |                                                                                                    |                                                                                                    | data, system log data and                                                                 |                                                                                | KB) Display, —<br>touch key                                      |                                                                                                    |                                                                                                    | External interface                                                                                   |
|                                        | Life                                       |                                                                                                    | Approx. 5 years (opera<br>RS-232, 1ch                                                                           | ting ambient temperature                                                                  | e: 25°C)<br>RS-232, RS-422/485, 1                                              | ch. POWER-                                                       |                                                                                                    |                                                                                                    | Rear face protective cover                                                                           |
|                                        |                                            |                                                                                                    | eed: 115200/57600/38<br>nnector shape: D-sub                                                                    | 400/19200/9600/4800bps<br>9-pin (male)                                                    | each (When using, sele<br>one of the channels.                                 | ect                                                              |                                                                                                    |                                                                                                    | RS-422/485 interface<br>Dip switch for setting<br>erminal resistance                                 |
|                                        | RS-232*7                                   | Application                                                                                        | n: Communication with<br>connection to personal                                                                 | connected devices,                                                                        | Transmission speed                                                             | switches (6                                                      | switches)                                                                                                    | E                                                                                                    | All inside cover)                                                                                    |
|                                        |                                            |                                                                                                    | d/write, OS installation                                                                                        | , FA transparent function)                                                                |                                                                                | *1 : On LCD p                                                    |                                                                                                    | ently lit) and black dots (new                                                                                                    |                                                                                                    |
|                                        | DC 400/405                                 | Transmission sp                                                                                    | RS-422/485, 10<br>eed: 115200/57600/38                                                                          | h<br>400/19200/9600/4800bps                                                               | Connector shape:<br>Square, 42-pin (male                                       | e) possible to                                                   | reduce appearance of the                                                                                                    | ents that exist on an LCD p<br>bright and black dots to ze<br>cause differences in color, un                                                                                                    | anel is large, it is not<br>ero.<br>ieven brightness and flickering.                                 |
|                                        | RS-422/485                                 |                                                                                                    | Connector shape: 14-pi<br>n: Communication with                                                                 |                                                                                           | Application: Communica<br>with connected device                                | es k2 : LCD pane                                                 | s is a characteristic of LCD pan<br>Is have characteristics of t                                                                                                    | els and it does not mean the pro<br>tone reversal. Note that ev                                                                                                    | oducts are defective or damaged.<br>en within the indicated view                                     |
|                                        |                                            |                                                                                                    | fer system: 100BASE-                                                                                            |                                                                                           | Data transfer system:<br>100BASE-TX, 10BASE-T,                                 | 1ch *3 : Using the G                                             | OT screen save/backlight OFF                                                                                                    | be clear enough depending<br>functions prevents screen burn                                                                                                    | in and extends backlight life.                                                                       |
|                                        |                                            | Con                                                                                                | nector shape: RJ-45 (<br>Communication with                                                                     | nodular jack)                                                                             | Connector shape:<br>Square, 42-pin (male)<br>Application:                      | simultane                                                        | ously, if a switch is located                                                                                                    | used. When 2 points on th<br>the middle of the 2 points                                                                                                    | then the switch will be                                                                              |
| Built-in interface                     | Ethernet                                   | gateway fu                                                                                         | unction, connection to<br>ect data read/write, O                                                                | personal computer                                                                         | Communication with conne<br>devices, gateway functio                           | n, *5 : The memo                                                 | y is ROM that permits overw                                                                                                    | g 2 points on the screen sin<br>riting of new data without hav<br>re cover is on, pressing firmly                                                                                                    | ing to delete the existing data.                                                                     |
| mondoe                                 |                                            |                                                                                                    | parent function, MES i                                                                                          |                                                                                           | (project data read/write, O<br>installation, FA transparent fur                | nction) makes it co<br>memory is                                 | onform to IP67f. (The USB in<br>connected.) However, this d                                                                                                    | nterface conforms to IP2X who<br>loes not guarantee protection                                                                                                    | en a USB cable or a USB<br>i in all users' environments.                                             |
|                                        |                                            | USB (full-speed                                                                                    | 12Mbps), host 1ch                                                                                               | Connector shape: TYPE                                                                     | A USB (full-speed 12Mbps), host 1ch Co                                         | nnector The unit n<br>chemicals                                  | ay not be used in an envi<br>for a long time or it is soal                                                                                                    | ronment where it is expose<br>ked with oil mist.                                                                                                    | d to splashing oil or                                                                                |
|                                        |                                            | Application: USB m                                                                                 | ouse/keyboard connection                                                                                        | n, USB memory data transl<br>AT32 format: max. 32GB*13                                    | er shape: TYPE-A Application: USB memo<br>transferand storage FAT16 format: ma | ory data \$\$7 : Where mo<br>ax. 268, of their cur               | re than one extension unit,<br>rent consumptions should b                                                                                                    | barcode reader, and RFID of<br>be within the current level within                                                                                                    | nich the GOT can supply.                                                                             |
|                                        | USB                                        |                                                                                                    |                                                                                                    | evice 1ch Connector s                                                                     | PATO2 IONIAL MAIL 3200                                                         | and the cu                                                       | rrent level which the GOT                                                                                                    | units, barcode reader, and<br>can supply, see "Notes for<br>T1685 is not compatible with                                                                                                    | r use" (page 81 to page 86).                                                                         |
|                                        |                                            |                                                                                                    | Application: Conne                                                                                              | ction to personal comput                                                                  | er                                                                             | *9 : The degree                                                  | and the current level which the GOT can supply, see "Notes for use" (page 81 to page 86).<br>*8 : The function version A of GT1695/GT1685 is not compatible with 108ASE-T.<br>*9 : The degree of protection is not guaranteed under all users' environmental conditions. If the interface<br>protective cover or the rear face protective cover is removed, the specification does not apply. |                                                                                                    |                                                                                                    |
|                                        | 05                                         |                                                                                                    | Compact flash slot, 10                                                                                          | h Connector shape: T                                                                      | /PE I                                                                          | +10: If necessary<br>• Material:                                 | ry, use a stylus pen meeti<br>Polyacetal resin • Pen poin                                                                                                    | ng the following specification<br>tradius: 0.8mm or more (The stylus pe                                                                                                    | ons.<br>n cannot be used with the GT1665HS.)                                                         |
|                                        | CF card                                    |                                                                                                    | sfer, data storage, GOT sta                                                                                     | tup FAT16 format: max. 2GB,                                                               | FAT32 format: max. 32GB*                                                       | *13 *11: When usir<br>Since the                                  | ig a stylus pen, it will be 1<br>touch panel is a consumal                                                                                                    | 00,000 times or more (oper<br>ble product structurally, it m                                                                                                    | ating force 0.98N max.).<br>hay not be used even fewer                                               |
|                                        | Optional function bo                       |                                                                                                    | or optional function boa                                                                                        | 1ch for communication                                                                     |                                                                                | than abov<br>*12: If the oper                                    | e, depending on the usage<br>ating ambient temperature                                                                                                    | e method and environment.<br>e is other than 25°C, operat                                                                                                    | ion errors may increase.                                                                             |
|                                        | Extension unit*                            | 2cn for communication                                                                              | on unit/optional unit installa                                                                                  | unit/optional unit installa                                                               |                                                                                | the followi                                                      | ng versions of OSs installe                                                                                                    | store more than 2GB are and a store more than 2GB are and a store more than 2GB are a store and a store and a store an | available for the GT16 with                                                                          |
| -                                      | utput                                      |                                                                                                    | Single tone (                                                                                                   | one length adjustable)                                                                    | IP65f*9                                                                        | Standard                                                         | version: 05.09.00AF or la<br>I monitor OS version: 05.0                                                                                                    | 9.00 or later                                                                                                    |                                                                                                    |
| Buzzer o                               |                                            |                                                                                                    | The second second second second second second second second second second second second second second second se |                                                                                           |                                                                                |                                                                  |                                                                                                    |                                                                                                    |                                                                                                    |
| Protective                             | e construction                             |                                                                                                    | Front: IP67f*6 In par                                                                                           |                                                                                           | (when external connected<br>cable is connected                                 | ) memory a                                                       | earlier than the above ver<br>nd the CF card that store i<br>ve versions of OSs are not                                                                                                    | more than 2GB.                                                                                                    | , ,                                                                                                  |
| Protective<br>External                 | e construction<br>dimensions<br>dimensions | 241(W) × 1                                                                                         | Front: IP67f*6 In par<br>90(H) × 52(D)[mm]<br>) × 176(H)[mm]                                                    |                                                                                           | cable is connected<br>nm] 201(W) × 230(H) × 97(D)[                             | [mm] memory a<br>[mm] If the above<br>[mm] Designer3<br>memory a | nd the CF card that store i<br>ve versions of OSs are not                                                                                                    | more than 2GB.<br>installed, install the OSs o<br>r. GT Designer2 version<br>e more than 2GB.                                                                                                    | , ,                                                                                                  |

| Owe                                                | er suppl                              | y specificati                                                                                                    |                                                                                         |                                                                                           | Specif                                                                             | ication                             |                                                                                           |                                                                                                    |                                                                           |
|----------------------------------------------------|---------------------------------------|----------------------------------------------------------------------------------------------------|-----------------------------------------------------------------------------------------|-------------------------------------------------------------------------------------------|------------------------------------------------------------------------------------|-------------------------------------|-------------------------------------------------------------------------------------------|----------------------------------------------------------------------------------------------------|---------------------------------------------------------------------------|
|                                                    |                                       |                                                                                                    |                                                                                         | GT1675M-STBA                                                                              | opeen                                                                              |                                     | GT1675M-STBD                                                                              |                                                                                                    |                                                                           |
| I                                                  | tem                                   | GT1695M-XTBA                                                                                                    | GT1685M-STBA                                                                            | GT1675M-VTBA<br>GT1675-VNBA<br>GT1672-VNBA<br>GT1665M-STBA<br>GT1665M-VTBA<br>GT1662-VNBA | GT1695M-XTBD                                                                       | GT1685M-STBD                        | GT1675M-VTBD<br>GT1675-VNBD<br>GT1672-VNBD<br>GT1665M-STBD<br>GT1665M-VTBD<br>GT1662-VNBD | GT1655-VTBD                                                                                                    | GT1665HS-VTBD                                                             |
|                                                    | r supply voltage                      | 100                                                                                                    | to 240VAC (+10%, -15%                                                                   |                                                                                           |                                                                                    | 24VDC (+                            | 25%, -20%)                                                                                |                                                                                                    | 24VDC (+10%, -15%)                                                        |
| nput fre                                           |                                       | 150VA (at max. load)                                                                                                    | 50/60Hz ±5%<br>110VA (at max. load)                                                     | 100VA (at max. load)                                                                      |                                                                                    |                                     |                                                                                           |                                                                                                    |                                                                           |
| ower c                                             | onsumption                            | 64W or less                                                                                                    | 46W or less                                                                             | 39W or less                                                                               | 60W or less                                                                        | 40W or less                         | 38W or less                                                                               | 16W or less                                                                                                    | 11.6W or less                                                             |
|                                                    | acklight off                          | 38W or less                                                                                                    | 32W or less<br>28A or less                                                              | 30W or less                                                                               | 30W or less<br>12A or less                                                         | 26W or less                         | 27W or less<br>or less                                                                    | 14W or less<br>67A or less                                                                                                    | 8.2W or less<br>30A or less                                               |
| nrush ci                                           |                                       |                                                                                                    | (4ms, at max. load)                                                                     |                                                                                           | (75ms, at max. load)                                                               | (55ms, at                           | max. load)                                                                                | (1ms, at max. load)                                                                                                    | (2ms, at max. load)                                                       |
| ermissible inst                                    | antaneous failure time                | With                                                                                                    | in 20ms (100VAC or mo                                                                   | re)                                                                                       |                                                                                    | Withi                               | n 10ms                                                                                    |                                                                                                    | Within 5ms<br>Noise voltage 1000Vp-p,                                     |
|                                                    | sistance                              | by noise simul                                                                                                    | tage 1500Vp-p, noise wi<br>lator with noise frequency                                   | y 25 to 60Hz                                                                              | by                                                                                 | noise simulator with n              | /p-p, noise width 1µs<br>oise frequency 25 to 60                                          |                                                                                                    | noise width 1ms<br>by noise simulator with<br>noise frequency 30 to 100Hz |
|                                                    | n resistance                          | 1500VAC for 1 minute                                                                                                    | between power supply<br>10MΩ o                                                          | ÷ 1                                                                                       | tion resistance tester (                                                           |                                     | e between power suppl<br>er supply terminal and g                                         |                                                                                                    |                                                                           |
| Applicab                                           | le wire size                          |                                                                                                    |                                                                                         |                                                                                           | 0.75 to 2 [mm <sup>2</sup> ]                                                       |                                     |                                                                                           |                                                                                                    | -                                                                         |
| Clamp te<br>Tightening                             | torque (terminal                      |                                                                                                    | C                                                                                       | lamp terminals for M3                                                                     |                                                                                    | S3.3, V2-N3A, FV2-N3                | A                                                                                         |                                                                                                    | -                                                                         |
|                                                    | ninal screws)                         |                                                                                                    |                                                                                         |                                                                                           | 0.5 to 0.8 [N·m]                                                                   |                                     |                                                                                           |                                                                                                    | -                                                                         |
| erfo                                               | ormanc                                | e specifica                                                                                                    | tions                                                                                   |                                                                                           |                                                                                    |                                     |                                                                                           |                                                                                                    |                                                                           |
|                                                    |                                       | •                                                                                                    | Spe                                                                                     | cification                                                                                |                                                                                    |                                     | omponent i                                                                                | names                                                                                                    |                                                                           |
|                                                    | Item                                  | GT1665M-VTB<br>GT1665M-VTB                                                                                                    |                                                                                         | GT1655-VTBD                                                                               | GT1665HS-VTB                                                                       | D                                   |                                                                                           |                                                                                                    |                                                                           |
|                                                    | Туре                                  | TFT color LCE                                                                                                    | D TET color LCD                                                                         |                                                                                           | color LCD                                                                          |                                     | GT1685/GT167//G                                                                           | T166_/GT1655                                                                                                    | - S.MODE<br>(OS installation switch)                                      |
|                                                    | Screen size                           | (high-brightness, wide viewing                                                                                                    | angle) 8.4"                                                                             | (high-brightnes<br>5.7"                                                                   | s, wide viewing angle)<br>6.5"                                                     |                                     | Reset switch                                                                              |                                                                                                    | (OS installation switch)<br>-CF card interface                            |
|                                                    | Resolution                            |                                                                                                    | VGA: 64                                                                                 | 40 × 480 [dots]                                                                           |                                                                                    | (GT1655 at                          | sion interface                                                                            |                                                                                                    | -Battery holder                                                           |
|                                                    | Display size<br>No. of display        |                                                                                                    | V) × 128(H)[mm]<br>16-dot standard font:                                                | 115(W) × 86(H)[m<br>40 chars. × 30 lines (2-                                              | m] 132.5(W) × 99.4(H)[n<br>byte)                                                   | (excluding GT16                     | -VNB_, GT1655)                                                                            |                                                                                                    | -CF card access LED                                                       |
| )isplay<br>1                                       | characters                            |                                                                                                    | 12-dot standard font:                                                                   | 53 chars. × 40 lines (2-                                                                  | byte)                                                                              |                                     | nal function                                                                              | ╪╧╽╹╲╹║╲                                                                                                    | - CF card access switch                                                   |
|                                                    | Display colors<br>View angle*2        |                                                                                                    | m: 60° Right/left: 45°, Up/Down:                                                        |                                                                                           | 536 colors<br>30° Right/left: 80°, Up: 60°, Dowr                                   |                                     |                                                                                           |                                                                                                    | Dip switch for setting<br>terminal resistance<br>(inside cover)           |
|                                                    | Intensity                             | 600 [cd/m <sup>2</sup> ]                                                                                                    | 200 [cd/m <sup>2</sup> ]                                                                | 350 [cd/m <sup>2</sup> ]                                                                  | 550 [cd/m <sup>2</sup> ]                                                           | GT1695,<br>GT1685 d                 |                                                                                           |                                                                                                    | (                                                                         |
|                                                    | Intensity adjustr                     |                                                                                                    | ours Approx. 52,000 hot                                                                 | urs Approx. 50,000 ho                                                                     |                                                                                    |                                     |                                                                                           |                                                                                                    |                                                                           |
|                                                    | LIIC                                  | (operating ambient temperature                                                                                                    | e: 25°C) (operating ambient temperature: 2<br>It tube (replaceable), with backlight OFF | 5°C) (operating ambient temperature:                                                      | 25°C) (operating ambient temperature:<br>), with backlight OFF detecti             | 25°C)                               |                                                                                           |                                                                                                    | <ul> <li>Display, touch key</li> </ul>                                    |
| detection function. Backlight off time             |                                       | nt off time and screen save time can be                                                                                                    | set. function. Backlight off a                                                          | nd screen save time can be                                                                | set. (device)                                                                      | ЧЦ <u>И</u> Ц                       |                                                                                           |                                                                                                    |                                                                           |
|                                                    | Life*3                                |                                                                                                    | r more Approx. 40,000 hours or m<br>nsity reaches 50% at operating                      |                                                                                           |                                                                                    | USB interfa<br>(host)               | ce <u>L</u> _/L                                                                           |                                                                                                    | - RS-422/485 interface                                                    |
| ouch                                               | Туре                                  |                                                                                                    | Analog                                                                                  | resistive type                                                                            |                                                                                    | RS-232 inte                         | erface                                                                                    |                                                                                                    | - Power supply terminal                                                   |
| anel                                               | Key size<br>No. of simultaneous touch | points Simultaneous touch prohibit                                                                                                    | Min. 2 × 2<br>ted <sup>#4</sup> (If two or more points are pressed                      | 2 [dots] (per key)<br>simultaneously, the switch may funct                                | on near the center of the pressed po                                               | Ethernet int                        |                                                                                           | *1                                                                                                    | his illustration shows GT1695.                                            |
|                                                    | Life*11                               |                                                                                                    | 1,000,000 times or more                                                                 | (operating force 0.98N                                                                    |                                                                                    |                                     | IS (Handy)                                                                                |                                                                                                    |                                                                           |
| luman                                              | Detection dista<br>Detection range    |                                                                                                    |                                                                                         | -                                                                                         |                                                                                    | protective c                        |                                                                                           | S.MODE<br>(OS installation switcl                                                                                                    | -)                                                                        |
| ensor                                              | Detection delay                       |                                                                                                    |                                                                                         | -                                                                                         |                                                                                    | (device)                            |                                                                                           | Key type selector swi                                                                                                    | ·                                                                         |
| lomoni                                             | Detection temper                      | 15MB built-in flash me                                                                                                    | emory 11MB built-in flash mem                                                           | nory 15MB buil                                                                            | t-in flash memory                                                                  | USB interfa<br>(host)               |                                                                                           | CF card interface                                                                                                    |                                                                           |
| 5                                                  | Life (No. of writi                    |                                                                                                    | nd OS) (for saving project data and (                                                   | 0S) (for saving p<br>,000 times                                                           | roject data and OS)                                                                |                                     |                                                                                           | — CF card access LED     — CF card access switc                                                                                                    |                                                                           |
| nternal o                                          | lock accuracy                         | 3.47 t                                                                                                    | o 8.38 secs/day                                                                         | -3.61 to 2.16 secs/day                                                                    | 3.47 to 8.38 secs/day                                                              | Emergenc                            |                                                                                           |                                                                                                    | look for wall mounting                                                    |
|                                                    | ,                                     |                                                                                                    | ent temperature: 25°C)*12<br>T type lithium battery                                     |                                                                                           | C)*12 (operating ambient temperature: 25<br>ttery GT15-BAT type lithium ba         | tterv                               |                                                                                           |                                                                                                    | Hand strap<br>Grip switch                                                 |
| attery                                             | Backed up da                          |                                                                                                    | enance time notification da                                                             | ata, system log data and                                                                  | SRAM user area (500)                                                               | — Display. —                        |                                                                                           | E State Barrier Barrier Ba | xternal interface                                                         |
|                                                    | Life                                  |                                                                                                    | Approx. 5 years (operation<br>RS-232, 1ch                                               | ng ambient temperature                                                                    | e: 25°C)<br>RS-232, RS-422/485, 1                                                  | ch POWER-                           |                                                                                           |                                                                                                    | Rear face protective cover                                                |
|                                                    | 20 (21)                               |                                                                                                    | peed: 115200/57600/3840<br>onnector shape: D-sub 9-                                     |                                                                                           | each (When using, sele<br>one of the channels.                                     | ect LED                             |                                                                                           |                                                                                                    | RS-422/485 interface<br>Dip switch for setting<br>erminal resistance      |
|                                                    | RS-232*7                              | Applicatio                                                                                                    | connection to personal co                                                               | onnected devices,                                                                         | Transmission speed                                                                 | switches (                          | 6 switches)                                                                               | Ē                                                                                                    | Battery<br>All inside cover)                                              |
|                                                    |                                       |                                                                                                    | ad/write, OS installation, I                                                            | FA transparent function                                                                   | 3000/4000bp3                                                                       | *1 : On LCD p                       | anels, bright dots (permane                                                               | ently lit) and black dots (nev<br>ents that exist on an LCD p                                                                                                    | ver lit) generally appear.                                                |
|                                                    | RS-422/485                            |                                                                                                    | RS-422/485, 1ch<br>peed: 115200/57600/3840                                              | 00/19200/9600/4800bp                                                                      | Connector shape:<br>Square, 42-pin (male                                           | ) possible to                       | o reduce appearance of the                                                                | bright and black dots to ze                                                                                                    |                                                                           |
|                                                    | 10-422/400                            |                                                                                                    | Connector shape: 14-pin<br>on: Communication with c                                     |                                                                                           | Application: Communica<br>with connected device                                    | Note that th<br>S *2 : LCD pane     | is is a characteristic of LCD pan<br>Is have characteristics of t                         | els and it does not mean the pro<br>one reversal. Note that eve                                                                                                    | ducts are defective or damaged.<br>en within the indicated view           |
|                                                    |                                       |                                                                                                    | sfer system: 100BASE-T                                                                  |                                                                                           | Data transfer system:<br>100BASE-TX, 10BASE-T,<br>Connector change:                | 1ch *3 : Using the G                | OT screen save/backlight OFF                                                              | be clear enough depending<br>functions prevents screen burn<br>used. When 2 points on the                                                                                                    | -in and extends backlight life.                                           |
|                                                    | Ethernet                              | Application                                                                                                    | nector shape: RJ-45 (m<br>n: Communication with c                                       | onnected devices,                                                                         | Connector shape:<br>Square, 42-pin (male)<br>Application:                          | simultane                           | ously, if a switch is located                                                             | used. When 2 points on the<br>the middle of the 2 points<br>2 points on the screen sin                                                                                                    | then the switch will be                                                   |
| uilt-in<br>terface                                 | Luemet                                | gateway                                                                                                    | function, connection to p<br>pject data read/write, OS                                  | ersonal computer                                                                          | Communication with conne<br>devices, gateway functio<br>connection to personal com | n, *5 : The memo<br>*6 : With the U | ry is ROM that permits overw<br>SB environmentally protectiv                              | riting of new data without hav<br>e cover is on, pressing firmly                                                                                                    | ing to delete the existing data.<br>the portion marked "△"                |
|                                                    |                                       |                                                                                                    | sparent function, MES int                                                               |                                                                                           | (project data read/write, O<br>installation, FA transparent fur                    | s makes it contraction) memory is   | onform to IP67f. (The USB in<br>connected.) However, this d                               | terface conforms to IP2X wh<br>oes not guarantee protection                                                                                                    | en a USB cable or a USB<br>in all users' environments.                    |
|                                                    |                                       |                                                                                                    | 12Mbps), host 1ch Co                                                                    |                                                                                           |                                                                                    | nnector chemicals                   | for a long time or it is soal                                                             | ronment where it is expose<br>ked with oil mist.<br>barcode reader, and RFID o                                                                                                    |                                                                           |
|                                                    | USB                                   |                                                                                                    | nouse/keyboard connection,<br>AT16 format: max. 2GB, FAT                                |                                                                                           | transferand storage EAT16 formati ma                                               | x 2GB, of their cu<br>For the cu    | rrent consumptions should to<br>prents which the extension                                | e within the current level wh<br>units, barcode reader, and                                                                                                    | hich the GOT can supply.<br>I RFID controller consume                     |
|                                                    | 036                                   | USE                                                                                                    | 3 (full-speed 12Mbps), de                                                               |                                                                                           | hape: Mini-B                                                                       | and the ci<br>*8 : The functi       | Irrent level which the GOT<br>on version A of GT1695/G                                    | can supply, see "Notes for<br>T1685 is not compatible wi                                                                                                    | use" (page 81 to page 86).<br>th 10BASE-T.                                |
|                                                    |                                       |                                                                                                    |                                                                                         | tion to personal comput                                                                   | er                                                                                 | *9 : The degree<br>protective       | of protection is not guarante<br>cover or the rear face protection                        | ed under all users' environme<br>ve cover is removed, the spec                                                                                                    | ntal conditions. If the interface<br>ification does not apply.            |
|                                                    | CF card                               | , and the second second s | Compact flash slot, 1ch<br>nsfer, data storage, GOT startu                              | Connector shape: T                                                                        | YPE I                                                                              | <ul> <li>Material</li> </ul>        | Polyacetal resin • Pen point                                                              | ng the following specification<br>radius: 0.8mm or more (The stylus per<br>20,000 times or more (oper                                                                                                    | n cannot be used with the GT1665HS.)                                      |
|                                                    | Optional function to                  |                                                                                                    | for optional function boar                                                              |                                                                                           | FAT32 format: max. 32GB*                                                           | — Since the                         | touch panel is a consumat                                                                 | DU,000 times or more (oper<br>ole product structurally, it m<br>e method and environment.                                                                                                    | ay not be used even fewer                                                 |
|                                                    | Extension uni                         |                                                                                                    | ion unit/optional unit installation                                                     | 1ch for communicatio                                                                      |                                                                                    | *12: If the oper<br>*13: USB mem    | ating ambient temperature<br>ory and CF cards that can                                    | is other than 25°C, operat<br>store more than 2GB are a                                                                                                    | ion errors may increase.                                                  |
| Buzzer output Single tone (tone length adjustable) |                                       |                                                                                                    |                                                                                         | the follow     • Boot OS                                                                  | ng versions of OSs installe<br>version: 05.09.00AF or lat                          | ed.<br>er                           |                                                                                           |                                                                                                    |                                                                           |
|                                                    | e construction                        |                                                                                                    | Front: IP67f*6 In pane                                                                  |                                                                                           | IP65f <sup>*9</sup><br>(when external connect                                      | tion With OSs                       |                                                                                           | sions, the GOT cannot corr                                                                                                    | ectly recognize the USB                                                   |
|                                                    | dimensions                            |                                                                                                    | 190(H) × 52(D)[mm]                                                                      | 267(W) × 135(H) × 60(D)[I                                                                 | cable is connected           nm]         201(W) × 230(H) × 97(D)[                  | If the abov                         | nd the CF card that store r<br>ve versions of OSs are not<br>with version 1.17T or late   | installed, install the OSs of                                                                                                    | n the GOT by using GT<br>is not compatible with USB                       |
|                                                    |                                       |                                                                                                    |                                                                                         | 450(00) 404(0)                                                                            |                                                                                    |                                     | nd CF cards that can store                                                                |                                                                                                    |                                                                           |
| Panel cu                                           | t dimensions<br>cl. mounting brac     |                                                                                                    | V) × 176(H)[mm]<br>1.8[kg]                                                              | 153(W) × 121(H)[m<br>1.0[kg]                                                              | 1.2[kg] (main unit or                                                              |                                     | h direction for function ver                                                              | sion C or earlier.                                                                                                    |                                                                           |

### GT15

### **General specifications**

| Item               |                        | Specification                                                                                          |                    |                  |                     |                    |                     |  |
|--------------------|------------------------|----------------------------------------------------------------------------------------------------|--------------------|------------------|---------------------|--------------------|---------------------|--|
| Operating ambient  |                        |                                                                                                    |                    | 0°C to 50°C      |                     |                    |                     |  |
| temperature*1      | Other than display     |                                                                                                    |                    |                  | 55°C                |                    |                     |  |
| Storage ambien     |                        |                                                                                                    |                    | -20°C 1          | to 60°C             |                    |                     |  |
| Operating ambie    | <u> </u>               |                                                                                                    |                    | 10 to 90%RH, r   | o condensation      | 1                  |                     |  |
| Storage ambien     | t humidity*2           |                                                                                                    |                    | 10 to 90%RH, r   | no condensation     | 1                  |                     |  |
|                    |                        |                                                                                                    |                    | Frequency        | Acceleration        | Half amplitude     | Sweep count         |  |
|                    |                        | Conforming                                                                                             | Under intermittent | 5 to 8.4Hz       | _                   | 3.5mm              | 10 times each in X, |  |
| Vibration resista  | nce <mark>*3</mark>    | to JIS B 3502<br>and                                                                                   | vibration          | 8.4 to 150Hz     | 9.8m/s <sup>2</sup> | -                  | Y and Z directions  |  |
|                    |                        |                                                                                                    | Under continuous   | 5 to 8.4Hz       | -                   | 1.75mm             |                     |  |
|                    |                        | vibration                                                                                              |                    | 8.4 to 150Hz     | 4.9m/s <sup>2</sup> | -                  | ] –                 |  |
| Impact resistance  | e                      | Conforming to JIS B 3502 and IEC 61131-2 (147m/s <sup>2</sup> , 3 times each in X, Y and Z directions) |                    |                  |                     |                    |                     |  |
|                    |                        | No oily smoke, corrosive gas or combustible gas, less conductive dust,                                 |                    |                  |                     |                    |                     |  |
| Operating atmos    | spriere                |                                                                                                    | away fro           | om direct sunlig | ht (the same in :   | storage)           |                     |  |
| Operating altitud  | le <mark>*4</mark>     |                                                                                                    |                    | 2000m            | or less             |                    |                     |  |
| Installation locat | ion                    |                                                                                                    |                    | In contr         | ol panel            |                    |                     |  |
| Overvoltage cat    | egory <mark>*</mark> 5 | I or lower                                                                                             |                    |                  |                     |                    |                     |  |
| Contamination le   | evel <sup>*6</sup>     | 2 or less                                                                                              |                    |                  |                     |                    |                     |  |
| Cooling method     |                        |                                                                                                    |                    | Self-c           | ooling              |                    |                     |  |
| Grounding          |                        | Ту                                                                                                    | /pe D grounding (1 | 00Ω or less). C  | Connect to pane     | I if unable to gro | ound.               |  |

# <sup>1</sup> The maximum operating ambient temperature should be 5°C lower than that shown in the table on the left when connecting to a MELSECNET/H communication unit (GT15-J71LP23-25 or GT15-J71BR13) or CC-Link communication unit (GT15-J61BT13).

- communication unit (GT15-J71LP23-25 or GT15-J71BR13) or CC-Link communication unit (GT15-J61BT13).
   Water builb temperature for STN display type must be 39°C or lower.
   Sefer to the Communication Unit User's Manual for vibration resistance specifications when using the MELSECNET/10 communication unit (GT15-7J71BT13-2) or CO-Link communication unit (GT15-7J51BT13-2) or CO-Link communication unit (GT15-7J51BT13-2) or CO-Link communication unit (GT15-7J51BT13-2). (The specifications of communication units are different from those of the GOT man unit).
   20 on to perate or store the GOT unit in pressure denvironments where the pressure exceeds 0m elevation atmospheric pressure, as this could result in abnormal operation.
   Do not pressurize inside the control panel for air purge cleaning. The pressure could raise the surface sheet, making the touch panel difficult to operate or scausing the sheet to come off.
   35 Assuming that the device is connected at some point between a public power distribution network and local system equipment. Category1 applies to device shart are supplied with power from fixed equipment. The surge withstand voltage is 2,500V for devices with ratings up to 300V.
   46 Index that indicates the level of foreign conductive matter in the operating environment of the device. Contamination level 2 denotes an environment contaminated only by non-conductive matter which may, under certain conditions, become temporarily conductive due to condensation.

### Do not use or store the GOT under direct sun light or in an environment with excessively high temperature, dust, humidity or vibration.

For inquiries relating to products which conform to UL, cUL, and CE directives and shipping directives, please contact your local sales office.

### **Performance specifications**

|                     |                                         | •                                                                                                    |                                                                                                    |                                                            | Specif                                    | ication                                                                                                    |                                                    |                                                           |                                           |  |  |
|---------------------|-----------------------------------------|----------------------------------------------------------------------------------------------------|----------------------------------------------------------------------------------------------------|------------------------------------------------------------|-------------------------------------------|----------------------------------------------------------------------------------------------------|----------------------------------------------------|-----------------------------------------------------------|-------------------------------------------|--|--|
|                     | Item                                    | GT1595-XTBA<br>GT1595-XTBD                                                                                       | GT1585V-STBA<br>GT1585V-STBD<br>GT1585-STBA<br>GT1585-STBD                                            | GT1575V-STBA<br>GT1575V-STBD<br>GT1575-STBA<br>GT1575-STBD | GT1575-VTBA<br>GT1575-VTBD                | GT1575-VNBA<br>GT1575-VNBD                                                                                                    | GT1572-VNBA<br>GT1572-VNBD                         | GT1565-VTBA<br>GT1565-VTBD                                | GT1562-VNBA<br>GT1562-VNBD                |  |  |
|                     | Туре                                    | TFI                                                                                                    | Color LCD (high-bright                                                                                | ness, wide viewing an                                      | gle)                                      | TFT co                                                                                                    | lor LCD                                            | TFT color LCD<br>(high-brightness,<br>wide viewing angle) | TFT color LCD                             |  |  |
|                     | Screen size                             | 15"                                                                                                    | 12.1"                                                                                                 |                                                            | 10                                        | .4"                                                                                                    |                                                    | 8.                                                        | 4"                                        |  |  |
|                     | Resolution                              | XGA: 1024 × 768 [dots]                                                                                           | SVGA: 800                                                                                             | × 600 [dots]                                               |                                           | VGA: 640 × 480 [dots]                                                                                                    |                                                    | 1                                                         |                                           |  |  |
|                     | Display size                            |                                                                                                    | 246(W) × 184.5(H) [mm]                                                                                |                                                            | 211(W) × 1                                | 58(H) [mm]                                                                                                    |                                                    | 171(W) × 1                                                | 28(H) [mm]                                |  |  |
|                     | No. of displayed characters             | 16-dot standard font:<br>64 chars. × 48 lines (2-byte)<br>12-dot standard font:<br>85 chars. × 64 lines (2-byte) | 16-dot stan<br>50 chars. × 37<br>12-dot stan<br>66 chars. × 50                                        | lines (2-byte)<br>dard font:                               |                                           |                                                                                                    | rd font: 40 chars. × 30<br>rd font: 53 chars. × 40 |                                                           |                                           |  |  |
|                     | Display colors                          |                                                                                                    | 65,536                                                                                                | colors                                                     |                                           | 256 colors                                                                                                    | 16 colors                                          | 65,536 colors                                             | 16 colors                                 |  |  |
| Display<br>*1       | View angle*3                            | Right/left: 75°,<br>Up: 50°,<br>Down: 60°                                                                        | GT1585V<br>Right/left: 60°,<br>Up: 40°, Down: 50°<br>GT1585<br>Right/left: 65°,<br>Up: 45°, Down: 55° | Right/left/<br>85                                          |                                           | /down: Right/left: 45°,<br>Up: 30°,<br>Down: 20°                                                                                                    |                                                    | Right/left: 65°,<br>Up: 50°,<br>Down: 60°                 | Right/left: 45°,<br>Up: 20°,<br>Down: 20° |  |  |
|                     | Contrast adjustment                     |                                                                                                    |                                                                                                    |                                                            | -                                         | -                                                                                                    |                                                    | 1                                                         |                                           |  |  |
|                     | Intensity                               | 450 [cd/m <sup>2</sup> ]                                                                                         | GT1585V: 350 [cd/m <sup>2</sup> ]<br>GT1585: 400 [cd/m <sup>2</sup> ]                                 | 400 [cd/m <sup>2</sup> ]                                   | 380 [cd/m <sup>2</sup> ]                  | 200 [0                                                                                                    | cd/m <sup>2</sup> ]                                | 380 [cd/m <sup>2</sup> ]                                  | 150 [cd/m <sup>2</sup> ]                  |  |  |
|                     | Intensity adjustment                    |                                                                                                    | 8-step ad                                                                                             | justment                                                   |                                           | 4-step ad                                                                                                    | ljustment                                          | 8-step adjustment                                         | 4-step adjustment                         |  |  |
|                     | Life                                    | Approx. 52,000 hours<br>(operating ambient<br>temperature: 25°C)                                                 | Approx. 50<br>(operating ambient                                                                      |                                                            |                                           |                                                                                                    | Approx. 41,000 hours<br>og ambient temperature     | e: 25°C)                                                  |                                           |  |  |
| Backligh            | t                                       |                                                                                                    | Cold-cathode fluoresce                                                                                | nt tube (replaceable),                                     | with backlight OFF det                    | tection function. Backl                                                                                                    | ight off time and scree                            | n save time can be set                                    |                                           |  |  |
|                     | Life*4                                  | Approx. 50,000                                                                                                   | ) hours or more                                                                                       | Approx. 40,000 hours or more                               |                                           |                                                                                                    |                                                    |                                                           |                                           |  |  |
|                     | LIIe.                                   | (Time for display intensity reaches 50% at operating ambient temperature of 25°C)                                |                                                                                                    |                                                            |                                           |                                                                                                    |                                                    |                                                           |                                           |  |  |
|                     | Туре                                    | Analog resistive type                                                                                            |                                                                                                    |                                                            | Matrix res                                |                                                                                                    |                                                    |                                                           |                                           |  |  |
|                     | No. of touch keys                       | -                                                                                                    |                                                                                                    | 900 keys/screen (38 lines × 50 columns)                    |                                           |                                                                                                    | /screen (30 lines × 40                             | columns)                                                  |                                           |  |  |
| Touch<br>panel      | Key size                                | Min. 2 × 2 [dots]<br>(per key)                                                                                   | Min. 16 ×<br>(per key) (16 × 8 onl)                                                                   | 16 [dots]<br>y on lowermost line)                          |                                           |                                                                                                    | Min. 16 × 16 [dots]<br>(per key)                   |                                                           |                                           |  |  |
| *9                  | No. of simultaneous touch points        | Simultaneous touch<br>prohibited <sup>\$5</sup><br>(1 point only)                                                |                                                                                                    | Max. 2 points                                              |                                           |                                                                                                    |                                                    |                                                           |                                           |  |  |
|                     | Life                                    | 1,000,000 times or more (operating force 0.98N or less)*10                                                       |                                                                                                    |                                                            |                                           |                                                                                                    |                                                    |                                                           |                                           |  |  |
|                     | Detection distance                      |                                                                                                    | [m]                                                                                                   |                                                            |                                           |                                                                                                    |                                                    |                                                           |                                           |  |  |
| Human               | Detection range<br>Detection delay time |                                                                                                    | p/down: 70°                                                                                           |                                                            |                                           |                                                                                                    |                                                    |                                                           |                                           |  |  |
| sensor              | Detection                               |                                                                                                    | ice to be 4°C or more                                                                                 |                                                            |                                           |                                                                                                    |                                                    |                                                           |                                           |  |  |
|                     | temperature                             |                                                                                                    | ody and ambient air                                                                                   |                                                            |                                           | -                                                                                                    | -                                                  |                                                           |                                           |  |  |
| Memory<br>*6        | C drive                                 |                                                                                                    | 9MB built-in f<br>(for saving proje                                                                   |                                                            |                                           | 5MB built-in flash memory<br>(for saving project data and OS)<br>9MB built-in flash<br>memory (for saving<br>project data and OS)<br>9MB built-in flash<br>memory (for saving<br>project data and OS) |                                                    |                                                           |                                           |  |  |
|                     | Life (No. of writings)                  |                                                                                                    |                                                                                                    |                                                            | 100,000 times                             |                                                                                                    |                                                    |                                                           |                                           |  |  |
| Dett                | Booked we stat                          |                                                                                                    |                                                                                                    | ~                                                          |                                           | um battery (optional)                                                                                                    | ata                                                |                                                           |                                           |  |  |
| Battery             | Backed up data<br>Life                  |                                                                                                    |                                                                                                    |                                                            |                                           | Ince time notification da<br>ambient temperature: 2                                                                                                    |                                                    |                                                           |                                           |  |  |
|                     | RS-232*8                                | Applicat                                                                                                    | tion: Communication wi                                                                                | RS-232, 1ch Tr                                             | ansmission speed: 115<br>Connector shape: | 5200/57600/38400/192<br>D-sub 9-pin (male)                                                                                                    | 200/9600/4800bps                                   | llation, FA transparent                                   | iunction)                                 |  |  |
| Built-in interface  | USB                                     |                                                                                                    | Connector shape: Mini-I                                                                               | B Application: Coppos                                      |                                           | 2Mbps), device 1ch                                                                                                    | write OS installation                              | FA transparent function                                   | )                                         |  |  |
| Internace           | CF card                                 | Compact flash                                                                                                    |                                                                                                    |                                                            |                                           |                                                                                                    |                                                    | max. 2GB, FAT32 form                                      |                                           |  |  |
|                     | Optional function board                 | Compast has                                                                                                    |                                                                                                    |                                                            |                                           | tion board installation                                                                                                    |                                                    | 202, 02 1011                                              |                                           |  |  |
|                     | Extension unit*8                        |                                                                                                    |                                                                                                    | 2ch                                                        |                                           | nit/optional unit installat                                                                                                    | tion                                               |                                                           |                                           |  |  |
| Buzzer o            |                                         |                                                                                                    |                                                                                                    |                                                            | Single tone (tone                         |                                                                                                    |                                                    |                                                           |                                           |  |  |
|                     | e construction                          |                                                                                                    |                                                                                                    |                                                            | Front: IP67f*7                            | In panel: IP2X                                                                                                    |                                                    |                                                           |                                           |  |  |
|                     | dimensions<br>USB port cover)           | 397(W) × 296(H) × 61(D) [mm]                                                                                     | 316(W) × 242(H) × 52(D) [mm]                                                                          |                                                            | 303(W) × 214(H                            | H) × 49(D) [mm]                                                                                                    |                                                    | 241(W) × 190(H                                            | H) × 52(D) [mm]                           |  |  |
| Panel cu            | t dimensions                            | 383.5(W) × 282.5(H) [mm]                                                                                         | 302(W) × 228(H) [mm]                                                                                  |                                                            | 289(W) × 2                                | 00(H) [mm]                                                                                                    |                                                    | 227(W) × 1                                                | 76(H) [mm]                                |  |  |
| Weight<br>(excl. mo | ounting brackets)                       | 5.0 [kg]                                                                                                    | 2.8 [kg]                                                                                              | GT1575V: 2.3 [kg]<br>GT1575: 2.4 [kg]                      | 2.4 [kg]                                  | 2.3                                                                                                    | [kg]                                               | 1.9                                                       | [kg]                                      |  |  |
| Applicable          | e software package                      |                                                                                                    |                                                                                                    |                                                            | GT Works3 Vers                            | sion1.54G or later                                                                                                    |                                                    |                                                           |                                           |  |  |
|                     |                                         |                                                                                                    |                                                                                                    |                                                            |                                           |                                                                                                    |                                                    |                                                           |                                           |  |  |

### Power supply specifications

|                                                                     | ltem                                                | GT1595-XTBA                                                      | GT1585V-STBA<br>GT1585-STBA                  | GT1575V-STBA<br>GT1575-STBA<br>GT1575-VTBA<br>GT1575-VNBA<br>GT1572-VNBA<br>GT1565-VTBA<br>GT1562-VNBA | GT1595-XTBD                         | GT1585V<br>GT1585-    |  |
|---------------------------------------------------------------------|-----------------------------------------------------|------------------------------------------------------------------|----------------------------------------------|----------------------------------------------------------------------------------------------------|-------------------------------------|-----------------------|--|
| In                                                                  | out power supply voltage                            | 100 to                                                           | o 240VAC (+10%, ·                            | -15%)                                                                                                  |                                     |                       |  |
| In                                                                  | put frequency                                       |                                                                  | 50/60Hz ±5%                                  |                                                                                                    |                                     |                       |  |
| Inp                                                                 | ut maximum apparent power                           | 1                                                                | 10VA (at max. load                           | 1)                                                                                                    |                                     |                       |  |
| Р                                                                   | ower consumption                                    | 56W or less                                                      | 41W or less                                  | 39W or less                                                                                            | 57W or less<br>(2380mA/24VDC)       | 43W or<br>(1790mA/    |  |
|                                                                     | With backlight off                                  | 30W or less                                                      | 28W or less                                  | 28W or less                                                                                            | 32W or less<br>(1330mA/24VDC)       | 30W or<br>(1250mA/    |  |
| In                                                                  | rush current                                        | 50A or less<br>(4ms, at max. load)                               | 45A or less<br>(4ms, at max. load)           | 40A or less<br>(4ms, at max. load)                                                                     | 100A or less<br>(4ms, at max. load) | 115A or<br>(1ms, at m |  |
| Permissible instantaneous failure time Within 20ms (100VAC or more) |                                                     |                                                                  |                                              |                                                                                                    |                                     |                       |  |
| Noise resistance                                                    |                                                     |                                                                  | age 1500Vp-p, noise<br>tor with noise freque |                                                                                                    |                                     |                       |  |
| Withstand voltage                                                   |                                                     | 1500VAC for 1 minute<br>between power supply terminal and ground |                                              |                                                                                                    |                                     |                       |  |
| In                                                                  | sulation resistance                                 |                                                                  |                                              | 10MΩ or highe                                                                                          | r with an insulation                | resistance            |  |
| A                                                                   | pplicable wire size                                 |                                                                  |                                              |                                                                                                    |                                     |                       |  |
| С                                                                   | lamp terminal                                       |                                                                  |                                              |                                                                                                    | Clamp terminals                     | for M3 sc             |  |
|                                                                     | phtening torque (terminal<br>ock's terminal screws) |                                                                  |                                              |                                                                                                    |                                     |                       |  |

### **Performance specifications**

|                       |                                  |                                                                                                    | Specif                                             | ication                                                                                         |                           |  |  |  |
|-----------------------|----------------------------------|----------------------------------------------------------------------------------------------------|----------------------------------------------------|-------------------------------------------------------------------------------------------------|---------------------------|--|--|--|
| Item                  |                                  | GT1555-VTBD                                                                                                    | GT1555-QTBD                                        | GT1555-QSBD                                                                                     | GT1550                    |  |  |  |
|                       | Туре                             | TFT col                                                                                                    | or LCD                                             | STN color LCD                                                                                   | STN mon                   |  |  |  |
|                       | Screen size                      | (high-brightness, w                                                                                                    |                                                    | .7"                                                                                             | (black/wh                 |  |  |  |
|                       | Resolution                       | VGA: 640 × 480 [dots]                                                                                                  |                                                    | 1                                                                                               |                           |  |  |  |
|                       | Display size                     | VGA: 640 × 480 [dots] QVGA: 320 × 240 [dots]<br>115(W) × 86(H) [mm]                                                    |                                                    |                                                                                                 |                           |  |  |  |
| Display               | No. of displayed characters      | 16-dot standard font:<br>40 chars. × 30 lines<br>(2-byte)<br>12-dot standard font:<br>53 chars. × 40 lines<br>(2-byte) | 16-dot standa                                      | ard font: 20 chars. × 15<br>ard font: 26 chars. × 20                                            |                           |  |  |  |
| 101 1 102             | Display colors                   | 65,536                                                                                                    | colors                                             | 4,096 colors                                                                                    | Monochrome (black/        |  |  |  |
|                       | View angle*3                     | Right/left: 80°,<br>Up: 80°,<br>Down: 70°                                                                              | Right/left: 70°,<br>Up: 70°,<br>Down: 50°          | Right/left: 55°,<br>Up: 65°,<br>Down: 70°                                                       | Right/le<br>Up: 2<br>Down |  |  |  |
|                       | Contrast adjustment              | -                                                                                                    | -                                                  |                                                                                                 | adjustment                |  |  |  |
|                       | Intensity                        | 350 [cd/m <sup>2</sup> ]                                                                                               | 400 [cd/m <sup>2</sup> ]                           | 380 [cd/m <sup>2</sup> ]                                                                        | 220 [c                    |  |  |  |
|                       | Intensity adjustment             |                                                                                                    | 8-step adjustment                                  |                                                                                                 |                           |  |  |  |
|                       | Life                             |                                                                                                    |                                                    | ),000 hours<br>temperature: 25°C)                                                               |                           |  |  |  |
| Backligh              | nt                               |                                                                                                    |                                                    | able), with backlight Ol<br>een save time can be                                                |                           |  |  |  |
| Life*4                |                                  | Арр                                                                                                    | rox. 75,000 hours or n                             | nore                                                                                            | Approx. 58,000            |  |  |  |
|                       | LIIB                             | (Time for display in                                                                                                   | tensity reaches 50% a                              | at operating ambient te                                                                         | mperature o               |  |  |  |
|                       | Туре                             |                                                                                                    | Matrix res                                         | sistive type                                                                                    |                           |  |  |  |
|                       | No. of touch<br>keys             | 1200 keys/screen<br>(30 lines × 40 columns)                                                                            |                                                    | 300 keys/screen<br>(15 lines × 20 columns                                                       | ;)                        |  |  |  |
| Touch<br>panel        | Key size                         | Min. 16 × 16 [dots]<br>(per key)                                                                                       |                                                    |                                                                                                 |                           |  |  |  |
| *9                    | No. of simultaneous touch points | Max. 2 points                                                                                                    |                                                    |                                                                                                 |                           |  |  |  |
|                       | Life                             | 1,000                                                                                                    | ,000 times or more (o                              | perating force 0.98N or                                                                         | r less)                   |  |  |  |
|                       | Detection distance               |                                                                                                    |                                                    |                                                                                                 |                           |  |  |  |
| Liveran               | Detection range                  | -                                                                                                    |                                                    |                                                                                                 |                           |  |  |  |
| Human<br>sensor       | Detection delay time             | -                                                                                                    |                                                    |                                                                                                 |                           |  |  |  |
|                       | Detection<br>temperature         |                                                                                                    |                                                    | -                                                                                               |                           |  |  |  |
| Memory                | C drive                          |                                                                                                    |                                                    | flash memory<br>ect data and OS)                                                                |                           |  |  |  |
| *6                    | Life (No. of writings)           | 100,000 times                                                                                                    |                                                    |                                                                                                 |                           |  |  |  |
|                       |                                  | GT15-BAT type lithium battery (optional)                                                                               |                                                    |                                                                                                 |                           |  |  |  |
| Battery               | Backed up data                   | Clock data and maintenance time notification data                                                                      |                                                    |                                                                                                 |                           |  |  |  |
|                       | Life                             | Approx. 5 years (operating ambient temperature: 25°C)                                                                  |                                                    |                                                                                                 |                           |  |  |  |
|                       | RS-232 <b>*8</b>                 | Application: Commu                                                                                                    | Connector shape:<br>nication with connecte         | 5200/57600/38400/192<br>D-sub 9-pin (male)<br>d devices, connection<br>tallation, FA transparer | to personal (             |  |  |  |
| Built-in<br>interface | USB                              |                                                                                                    |                                                    | e 1ch Connector sha<br>n to personal compute<br>allation, FA transparen                         | r                         |  |  |  |
|                       | CF card                          |                                                                                                    | mpact flash slot, 1ch<br>data storage, GOT startup | Connector shape: TY<br>FAT16 format: max. 2G                                                    |                           |  |  |  |
|                       | Optional function board          |                                                                                                    | 1ch for optional func                              | tion board installation                                                                         |                           |  |  |  |
|                       | Extension unit*8                 | 1ch                                                                                                    | n for communication u                              | nit/optional unit installa                                                                      | tion                      |  |  |  |
| Buzzer o              |                                  |                                                                                                    |                                                    | length adjustable)                                                                              |                           |  |  |  |
|                       | e construction                   |                                                                                                    | Front: IP67f*7                                     | In panel: IP2X                                                                                  |                           |  |  |  |
|                       | dimensions<br>USB port cover)    |                                                                                                    | 167(W) × 135(I                                     | H) × 60(D) [mm]                                                                                 |                           |  |  |  |
| Panel cu              | it dimensions                    |                                                                                                    | 153(W) × 1                                         | 21(H) [mm]                                                                                      |                           |  |  |  |
| Weight<br>(excl. mo   | ounting brackets)                |                                                                                                    | 1.1                                                | [kg]                                                                                            |                           |  |  |  |
|                       | e software package               |                                                                                                    | GT Works3 Vers                                     | sion1.54G or later                                                                              |                           |  |  |  |
|                       |                                  |                                                                                                    |                                                    |                                                                                                 |                           |  |  |  |

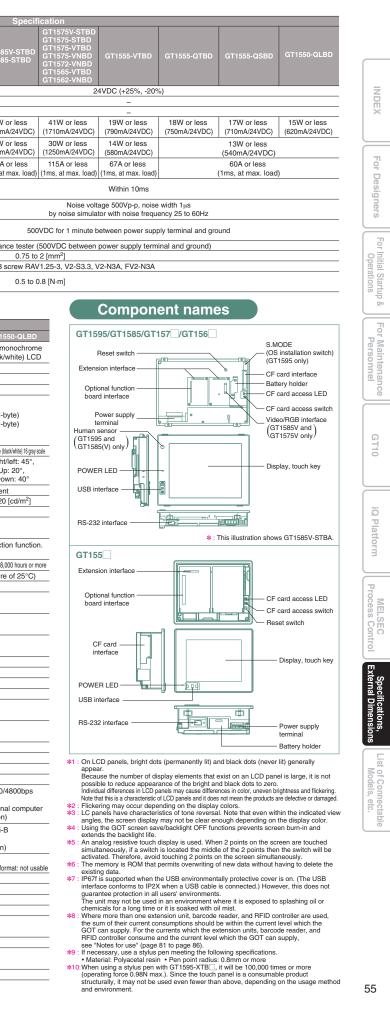

### GT14

### **General specifications**

| Item                   |                    | Specification         |                             |                       |                          |                      |                           |
|------------------------|--------------------|-----------------------|-----------------------------|-----------------------|--------------------------|----------------------|---------------------------|
| Operating ambient      | Display            |                       |                             | 0°C to 50°C           |                          |                      |                           |
| temperature            | Other than display |                       | 0°C to 55°C (hori           | zontal installation   | ), 0°C to 50°C (ve       | ertical installation | )                         |
| Storage ambient        | temperature        |                       | •                           | -20°C 1               | to 60°C                  |                      |                           |
| Operating ambier       | nt humidity*1      |                       |                             | 10 to 90%RH, r        | no condensation          |                      |                           |
| Storage ambient I      | humidity*1         |                       |                             | 10 to 90%RH, r        | no condensation          |                      |                           |
|                        |                    | Oraclaumina           |                             | Frequency             | Acceleration             | Half amplitude       | Sweep count               |
|                        |                    | Conforming            | Under intermittent          | 5 to 8.4Hz            | -                        | 3.5mm                | 10 times each in X,       |
| Vibration resistan     | се                 | to JIS B 3502         | vibration                   | 8.4 to 150Hz          | 9.8m/s <sup>2</sup>      | -                    | Y and Z directions        |
|                        |                    | and                   | Under continuous            | 5 to 8.4Hz            | -                        | 1.75mm               |                           |
|                        |                    | IEC 61131-2           | vibration                   | 8.4 to 150Hz          | 4.9m/s <sup>2</sup>      | -                    | _                         |
| Impact resistance      | •                  | Conform               | ning to JIS B 3502 an       | d IEC 61131-2 (1      | 47m/s², 3 times e        | ach in X, Y and Z    | directions)               |
| Operating atmosp       | ohere              | Free from oil mist, c | orrosive gases, flammable g | ases and excessive co | nductive dusts or direct | sun beams (The same  | applies to unit storage.) |
| Operating altitude     | *2                 |                       |                             | 2000m                 | or less                  |                      |                           |
| Installation location  | on                 |                       |                             | In contro             | ol panel                 |                      |                           |
| Overvoltage categories | gory <del>*3</del> | I or lower            |                             |                       |                          |                      |                           |
| Contamination lev      | /el*4              | 2 or less             |                             |                       |                          |                      |                           |
| Cooling method         |                    |                       |                             | Self-c                | ooling                   |                      |                           |
| Grounding              |                    |                       | Type D grounding            | (100Ω or less). C     | onnect to panel it       | f unable to ground   | d.                        |

### **Performance specifications**

|                                   | ltem                                    | Specifi<br>GT1455-QTBDE                                                                                                    | GT1450-QLBDE                                                                                                    |  |  |  |  |
|-----------------------------------|-----------------------------------------|----------------------------------------------------------------------------------------------------|----------------------------------------------------------------------------------------------------|--|--|--|--|
|                                   |                                         |                                                                                                    | STN monochrome                                                                                                    |  |  |  |  |
|                                   | Туре                                    | TFT color LCD                                                                                                    | (black/white) LCD                                                                                                    |  |  |  |  |
|                                   | Screen size                             | 5.                                                                                                    |                                                                                                    |  |  |  |  |
|                                   | Resolution                              | QVGA: 320                                                                                                    |                                                                                                    |  |  |  |  |
|                                   | Display size                            | 115(W) × 86(H) [mm] (in horizontal display mode)                                                                                                    |                                                                                                    |  |  |  |  |
|                                   | No. of displayed                        | 16-dot standard font: 20 chars. × 15 lin                                                                                                    |                                                                                                    |  |  |  |  |
|                                   | characters                              | 12-dot standard font: 26 chars. × 20 lines (2-byte) (in horizontal displa<br>Monochrome (black/w                                                                   |                                                                                                    |  |  |  |  |
| Display                           | Display colors                          | 65536 colors                                                                                                    |                                                                                                    |  |  |  |  |
| *1                                |                                         | Right/left: 80°,                                                                                                    | 16 gray scale<br>Right/left: 45°,                                                                                                    |  |  |  |  |
|                                   | View angle *2                           | Up: 80°, Down: 60°                                                                                                    | Up: 20°, Down: 40°                                                                                                    |  |  |  |  |
|                                   | view aligie                             | (in horizontal display mode)                                                                                                    | (in horizontal display mode)                                                                                                    |  |  |  |  |
|                                   | Contrast adjustment                     |                                                                                                    | 32-step adjustment                                                                                                    |  |  |  |  |
|                                   | Intensity                               | 400 [cd/m <sup>2</sup> ]                                                                                                    | 300 [cd/m <sup>2</sup> ]                                                                                                    |  |  |  |  |
|                                   | Intensity adjustment                    | 8-step ac                                                                                                    |                                                                                                    |  |  |  |  |
|                                   |                                         | Approx. 50                                                                                                    |                                                                                                    |  |  |  |  |
|                                   | Life                                    | (Time for display contrast reaches 20% a                                                                                                    |                                                                                                    |  |  |  |  |
|                                   |                                         | LED (not replaceable) with bac                                                                                                    |                                                                                                    |  |  |  |  |
|                                   |                                         | Backlight off time and scr                                                                                                    |                                                                                                    |  |  |  |  |
| Backlight                         |                                         | Approx. 75,000                                                                                                    | hours or more                                                                                                    |  |  |  |  |
|                                   | Life *3                                 | (Time for display intensity reaches 50% a                                                                                                    | t operating ambient temperature of 25°C                                                                                                    |  |  |  |  |
|                                   | Туре                                    | Analog res                                                                                                    | istive type                                                                                                    |  |  |  |  |
| Touch                             | Key size                                | Min. 2 × 2 [de                                                                                                    |                                                                                                    |  |  |  |  |
| panel                             | No. of simultaneous                     | Simultaneous touch prohibited *4                                                                                                    | (If two or more points are pressed                                                                                                    |  |  |  |  |
| panei                             | touch points                            | simultaneously, the switch may function near the center of the pressed point.                                                                                      |                                                                                                    |  |  |  |  |
|                                   | Life                                    | 1,000,000 times or more (operating force 0.98N or less)                                                                                                    |                                                                                                    |  |  |  |  |
|                                   | C drive *5                              | 9MB built-in f                                                                                                    |                                                                                                    |  |  |  |  |
|                                   |                                         | (for saving proje                                                                                                    |                                                                                                    |  |  |  |  |
| Memory                            | Life (No. of writings)                  | 100,00                                                                                                    |                                                                                                    |  |  |  |  |
|                                   | D drive                                 | 512KB bui                                                                                                    |                                                                                                    |  |  |  |  |
|                                   |                                         | (for batter                                                                                                    |                                                                                                    |  |  |  |  |
|                                   |                                         | GT11-50BAT typ                                                                                                    |                                                                                                    |  |  |  |  |
| Battery                           | Backed up data                          | Clock data, alarm history, recipe dat<br>alarm, advanced recipe, loggir                                                                                            |                                                                                                    |  |  |  |  |
|                                   | Life                                    | Approx. 5 years (operating a                                                                                                    |                                                                                                    |  |  |  |  |
|                                   | Life                                    | RS-422/485, 1ch Transmission speed: 1                                                                                                    |                                                                                                    |  |  |  |  |
|                                   |                                         | Connector shape: D-sub 9-pin (female) Applic                                                                                                    |                                                                                                    |  |  |  |  |
|                                   | RS-422/485                              | Terminal resistance *                                                                                                    |                                                                                                    |  |  |  |  |
|                                   |                                         | (switching by terminal re                                                                                                    |                                                                                                    |  |  |  |  |
|                                   |                                         | RS-232, 1ch Transmission speed: 115                                                                                                    |                                                                                                    |  |  |  |  |
|                                   |                                         | Connector shape:                                                                                                    |                                                                                                    |  |  |  |  |
|                                   | RS-232                                  | Application: Communication with connected                                                                                                    | devices, connection to barcode reader/RFID,                                                                                                    |  |  |  |  |
|                                   |                                         | connection to personal computer (project data re-                                                                                                    |                                                                                                    |  |  |  |  |
|                                   |                                         | Data transfer system: 100                                                                                                    | BASE-TX, 10BASE-T, 1ch                                                                                                    |  |  |  |  |
| Built-in                          | Ethernet                                | Connector shape: F                                                                                                    | J-45 (modular jack)                                                                                                    |  |  |  |  |
| interface                         | Ethernet                                | Application: Communication with connected devices                                                                                                    | , gateway function, connection to personal comput-                                                                                                    |  |  |  |  |
| Interiace                         |                                         | (project data read/write, OS installation, FA transparent function)                                                                                                |                                                                                                    |  |  |  |  |
|                                   |                                         | USB (full-speed 12Mbps), host 1                                                                                                    | ch Connector shape: TYPE-A                                                                                                    |  |  |  |  |
|                                   |                                         | Application: USB mouse/keyboard connecti                                                                                                    |                                                                                                    |  |  |  |  |
|                                   | USB                                     | FAT16 format: max. 2GB,                                                                                                    |                                                                                                    |  |  |  |  |
|                                   | 000                                     | USB (full-speed 12Mbps), device                                                                                                    |                                                                                                    |  |  |  |  |
|                                   |                                         | Application: Connection to personal computer                                                                                                    |                                                                                                    |  |  |  |  |
|                                   |                                         |                                                                                                    |                                                                                                    |  |  |  |  |
|                                   |                                         | (project data read/write, OS insta                                                                                                    |                                                                                                    |  |  |  |  |
|                                   |                                         | Complied with SD standard, 1ch, Supported me                                                                                                    | mory card: SDHC memory card, SD memory ca                                                                                                    |  |  |  |  |
|                                   | SD card                                 | Complied with SD standard, 1ch, Supported me<br>Application: project data read/write,                                                                              | mory card: SDHC memory card, SD memory ca<br>OS installation, logging data storag                                                                                               |  |  |  |  |
|                                   |                                         | Complied with SD standard, 1ch, Supported me<br>Application: project data read/write,<br>FAT16 format: max. 2GB,                                                   | mory card: SDHC memory card, SD memory ca<br>OS installation, logging data storag<br>FAT32 format: max. 32GB                                                                    |  |  |  |  |
| Buzzer o                          | output                                  | Complied with SD standard, 1ch, Supported me<br>Application: project data read/write,<br>FAT16 format: max. 2GB,<br>Single tone (tone                              | mory card: SDHC memory card, SD memory ca<br>OS installation, logging data storag<br>FAT32 format: max. 32GB<br>length adjustable)                                              |  |  |  |  |
| Protectiv                         | output<br>ve construction               | Complied with SD standard, 1ch, Supported me<br>Application: project data read/write,<br>FAT16 format: max. 2GB,<br>Single tone (tone<br>Front: I                  | mory card: SDHC memory card, SD memory ca<br>OS installation, logging data storag<br>FAT32 format: max. 32GB<br>length adjustable)<br>P67f <sup>&amp;7</sup>                    |  |  |  |  |
| Protectiv<br>External             | output<br>ve construction<br>dimensions | Compled with SD standard, 1ch, Supported me<br>Application: project data read/write,<br>FAT16 format: max. 2GB,<br>Single tone (tone<br>Front: 1<br>164(W) × 135(H | mory card: SDHC memory card, SD memory ca<br>OS installation, logging data storag<br>FAT32 format: max. 32GB<br>length adjustable)<br>P67f *7<br>4) x 55(D) [mm]                |  |  |  |  |
| Protectiv<br>External<br>Panel cu | output<br>ve construction               | Complied with SD standard, 1ch, Supported me<br>Application: project data read/write,<br>FAT16 format: max. 2GB,<br>Single tone (tone<br>Front: I                  | mory card: SDHC memory card, SD memory ca<br>OS installation, logging data storag<br>FAT32 format: max. 32GB<br>length adjustable)<br>P67f *7<br>1 / x 55(D) [mm]<br>21(H) [mm] |  |  |  |  |

- Applicable solitware packages [In Works version] set of hater (hot supported by Ch Works/Ch Designer2).
   I on LCD panels, bright dots (permanently lift) and black dots (never lift) generally appear. Because the number of display elements that exist on an LCD panel is large, it is not possible to reduce appearance of the bright and black dots to zero. Flickering may occur depending on the display colors. Note that the existence of bright and black dots is a standard characteristic of LCD panels, and it does not mean that the products are defective or damaged.
   Displaying one single screen for a long time can lead to burn-in, causing afterimages or image irregularities that could not disappear. Use the screen saver that is effective to prevent burn-in.
   LCD panels have characteristics of tone reversal. Note that even within the indicated view angles, the screen display may not be clear enough depending on the display color.
   SU using the GOT screen save/backlight OFF functions prevents screen burn-in and extends the backlight life.
   An analog resistive touch display is used. When 2 points on the screen are touched simultaneously.
   The memory is ROM that permits overwriting of new data without having to delete the existing data.
   Sing the 2 points thate existence changes review to may not the clear mously.
   The memory is ROM that permits overwriting of new data without having to delete the oxisting data.
   Sing the connection configuration.
   This does not guarantee protection in all users' environments. The specification is not applied when the

- unit according to the connection configuration. #7: This does not guarantee protection in all users' environments. The specification is not applied when the interface protective cover and rear face protective cover are removed. The unit may not be used in an environment where it is exposed to splashing oil or chemicals for a long time or soaked with oil mist.

- \*1 : Water bulb temperature for STN display type must be 39°C or lower.
   \*2 : Do not operate or store the GOT unit in pressurized environments where the pressure exceeds 0m elevation atmospheric pressure, as this could result in abnormal operation. Do not pressure exceeds the control panel for air purge cleaning. The pressure could raise the surface sheet, making the touch
- panel difficult to operate or causing the sheet to come off. **\*3** Assuming that the device is connected at some point between a public power distribution network and local system equipment. Category II applies to devices that are supplied with power from fixed equipment. The surge withstand voltage is 2500V for devices with ratings up to 300V
- with ratings pt to 300V.
   \*44 Index that indicates the level of foreign conductive matter in the operating environment of the device. Contamination level 2 denotes contamination by non-conductive matter only, though momentary conductivity may occur due to occasional

condensation Do not use or store the GOT under direct sun light or in an environment with excessively high temperature, dust, humidity or vibration.

For inquiries relating to products which conform to UL, cUL, and CE directives and shipping directives, please contact your local sales office.

| Item                                                 | GT1455-QTBDE                                                 | GT1450-QLBDE               |  |  |  |
|------------------------------------------------------|--------------------------------------------------------------|----------------------------|--|--|--|
| Input power supply voltage                           | 24VDC (+10%, -15%), ripple voltage of 200mV or less          |                            |  |  |  |
| Input frequency                                      | -                                                            |                            |  |  |  |
| Input maximum apparent power                         | -                                                            |                            |  |  |  |
| Fuse (built-in, not replaceable)                     | 1.6                                                          | δA                         |  |  |  |
| Power consumption                                    | 8.40W                                                        | or less                    |  |  |  |
| Fower consumption                                    | (350mA/24VDC)                                                |                            |  |  |  |
| With backlight off                                   | 7.44W or less (310mA/24VDC)                                  |                            |  |  |  |
| Inrush current                                       | 30A or less (2ms, at max. load)                              |                            |  |  |  |
| Permissible instantaneous failure time               | Within 5ms                                                   |                            |  |  |  |
| Noise resistance                                     | Noise voltage 1000Vp-p, noise width 1µs                      |                            |  |  |  |
| Noise resistance                                     | by noise simulator with noise frequency 30 to 100Hz          |                            |  |  |  |
| Withstand voltage                                    | 500VAC for 1 minute between power supply terminal and ground |                            |  |  |  |
| Insulation resistance                                | $10M\Omega$ or higher with an insulation resistance tester   |                            |  |  |  |
| Insulation resistance                                | (500VDC between power supply terminal and ground)            |                            |  |  |  |
| Applicable wire size                                 | 0.75 to 2                                                    | 2 [mm <sup>2</sup> ]       |  |  |  |
| Clamp terminal                                       | Clamp terminals for M3 screw                                 | RAV1.25-3, V2-N3A, FV2-N3A |  |  |  |
| Tightening torque (terminal block's terminal screws) | 0.5 to 0.8 [N·m]                                             |                            |  |  |  |

Power supply specifications

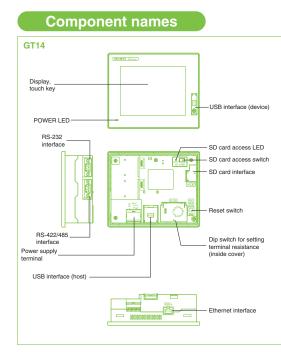

### **GT12**

### **General specifications**

| Item                      |                    | Specification                                                                                                    |                    |                         |                              |                    |                     |  |  |
|---------------------------|--------------------|----------------------------------------------------------------------------------------------------|--------------------|-------------------------|------------------------------|--------------------|---------------------|--|--|
| Operating ambient Display |                    | 0°C to 50°C                                                                                                    |                    |                         |                              |                    |                     |  |  |
| emperature                | Other than display |                                                                                                    |                    | 0°C to                  | ₀ 55°C                       |                    |                     |  |  |
| Storage ambien            | t temperature      |                                                                                                    |                    | -20°C t                 | o 60°C                       |                    |                     |  |  |
| Operating ambie           | ent humidity       |                                                                                                    |                    | 10 to 90%RH, r          | o condensation               |                    |                     |  |  |
| Storage ambien            | t humidity         |                                                                                                    |                    | 10 to 90%RH, r          | o condensation               |                    |                     |  |  |
|                           |                    |                                                                                                    |                    | Frequency               | Acceleration                 | Half amplitude     | Sweep count         |  |  |
|                           |                    | Conforming                                                                                                    | Under intermittent | 5 to 8.4Hz              | -                            | 3.5mm              | 10 times each in X, |  |  |
| Vibration resista         | ance               | to JIS B 3502<br>and                                                                                                  | vibration          | 8.4 to 150Hz            | 9.8m/s <sup>2</sup>          | -                  | Y and Z directions  |  |  |
|                           |                    | IEC 61131-2                                                                                                    | Under continuous   | 5 to 8.4Hz              | -                            | 1.75mm             |                     |  |  |
|                           |                    |                                                                                                    | vibration          | 8.4 to 150Hz            | 4.9m/s <sup>2</sup>          | -                  | _                   |  |  |
| Impact resistand          | ce                 | Conforming                                                                                                    | to JIS B 3502 and  | IEC 61131-2 (1          | 47m/s <sup>2</sup> , 3 times | each in X, Y an    | d Z directions)     |  |  |
| Operating atmos           | sphere             | No oily smoke, corrosive gas or combustible gas, less conductive dust, away from direct sunlight (the same in storage |                    |                         |                              |                    |                     |  |  |
| Operating altitud         | de <mark>*1</mark> | 2,000m or lower                                                                                                    |                    |                         |                              |                    |                     |  |  |
| Installation locat        | tion               | In control panel                                                                                                    |                    |                         |                              |                    |                     |  |  |
| Overvoltage category*2    |                    |                                                                                                    |                    | I or I                  | ower                         |                    |                     |  |  |
| Contamination I           | evel <sup>*3</sup> |                                                                                                    |                    | 2 or                    | less                         |                    |                     |  |  |
| Cooling method            |                    |                                                                                                    |                    | Self-c                  | ooling                       |                    |                     |  |  |
| Grounding                 |                    | Ту                                                                                                    | /pe D grounding (1 | $100\Omega$ or less). C | Connect to pane              | l if unable to gro | und.                |  |  |
|                           |                    |                                                                                                    |                    |                         |                              |                    |                     |  |  |

### **Performance specifications**

|                       |                                                  | Specifi                                                                                                    | cation                                                                          |  |  |  |
|-----------------------|--------------------------------------------------|----------------------------------------------------------------------------------------------------|---------------------------------------------------------------------------------|--|--|--|
| Item                  |                                                  | GT1275-VNBA<br>GT1275-VNBD                                                                                                    | GT1265-VNBA<br>GT1265-VNBD                                                      |  |  |  |
|                       | Туре                                             | TFT col                                                                                                    |                                                                                 |  |  |  |
|                       | Screen size                                      | 10.4"                                                                                                    | 8.4"                                                                            |  |  |  |
|                       | Resolution                                       | VGA: 640 ×                                                                                                    | 480 [dots]                                                                      |  |  |  |
|                       | Display size                                     | 211.2(W) × 158.4(H) [mm] 170.9(W) × 128.2(H)                                                                                                    |                                                                                 |  |  |  |
| Display               | No. of displayed characters                      | 16-dot standard font: 40 o<br>12-dot standard font: 53 o                                                                                                    |                                                                                 |  |  |  |
|                       | Display colors                                   | 256 c                                                                                                    | olors                                                                           |  |  |  |
|                       | View angle*2                                     | Right/left: 45°,                                                                                                    | Up/down: 20°                                                                    |  |  |  |
|                       | Intensity                                        | 200 [c                                                                                                    | d/m <sup>2</sup> ]                                                              |  |  |  |
|                       | Intensity adjustment                             | 4-step ad                                                                                                    | justment                                                                        |  |  |  |
|                       | Life                                             | Approx. 52,000 hours (operatir                                                                                                    | g ambient temperature: 25°C)                                                    |  |  |  |
| Backligh              | t                                                | Cold-cathode fluorescent tub                                                                                                    | e (replaceable), 1CCFL light                                                    |  |  |  |
| Ŭ                     |                                                  | 50,000 hours or more (at standard lamp current = 6.0 (mA))                                                                                                    | (1 // 0                                                                         |  |  |  |
|                       | Life*3                                           | (Time for display intensity reaches 50% at                                                                                                    |                                                                                 |  |  |  |
| Turno                 |                                                  | Analog res                                                                                                    | · • · · ·                                                                       |  |  |  |
|                       | Туре                                             | · · · · · ·                                                                                                    | ••                                                                              |  |  |  |
| Touch                 | Key size                                         | Min. 2 × 2 [do                                                                                                    |                                                                                 |  |  |  |
| panel<br>*7           | No. of simultaneous touch points                 | Simultaneous touch prohibited*4<br>simultaneously, the switch may function                                                                                                    | near the center of the pressed points.)                                         |  |  |  |
|                       | Life <sup>*8</sup>                               | 1,000,000 times or more (operating force 0.98N or less)                                                                                                    |                                                                                 |  |  |  |
|                       | Detection distance                               | -                                                                                                    |                                                                                 |  |  |  |
| Human                 | Detection range                                  | -                                                                                                    | -                                                                               |  |  |  |
| sensor                | Detection delay time                             | -                                                                                                    |                                                                                 |  |  |  |
|                       | Detection temperature                            | -                                                                                                    |                                                                                 |  |  |  |
| Memory                | C drive                                          | 6MB built-in flash memory (for                                                                                                    | r saving project data and OS)                                                   |  |  |  |
| *5                    | Life (No. of writings)                           | 100,000 times                                                                                                    |                                                                                 |  |  |  |
|                       |                                                  | GT11-50BAT type lithium battery (optional)                                                                                                    |                                                                                 |  |  |  |
| Battery               | Backed up data                                   | Clock data, alarm history, and recipe data                                                                                                    |                                                                                 |  |  |  |
|                       | Life                                             | Approx. 5 years (operating ambient temperature: 25°C)                                                                                                    |                                                                                 |  |  |  |
|                       | RS-232*6                                         | RS-232, 1ch Transmission speed: 115200/57600/38400/19200/9600/4800bp<br>Connector shape: D-sub 9-pin (male)<br>Aplicator: Communication with corrected devices, correction to personal computer (project data read/write, CS restalation, FA transport function |                                                                                 |  |  |  |
|                       | RS-422/485                                       | RS-422/485, 1ch Transmission speed: 115200/57600/38400/19200/9600/4800bp<br>Connector shape: D-sub 9-pin (female)<br>Application: Communication with connected devices                                                                                          |                                                                                 |  |  |  |
| Built-in<br>interface | Ethernet                                         | Data transfer system: 100BASE-TX, 1ch<br>Application: Communication with connected devices, connection to pers                                                                                                    |                                                                                 |  |  |  |
|                       | USB                                              | USB (Full Speed 12 Mbps), device<br>Application: Connection to personal computer (project d                                                                                                    |                                                                                 |  |  |  |
|                       | CF card                                          | Compact flash slot, 1ch Connector shape: TYPE I Application: Data transfer,                                                                                                    | data storage, GOT startup FAT16 format: max. 2GB, FAT32 format: not usable      |  |  |  |
|                       | Optional function board                          |                                                                                                    |                                                                                 |  |  |  |
|                       | Extension unit*6                                 | -                                                                                                    |                                                                                 |  |  |  |
| Buzzer c              |                                                  | Single tone (tone I                                                                                                    | ength adjustable)                                                               |  |  |  |
|                       | e construction                                   | IP6                                                                                                    | • • ·                                                                           |  |  |  |
|                       | dimensions                                       | 303(W) × 214(H) × 53(D)                                                                                                    | 241(W) × 190(H) × 58(D)                                                         |  |  |  |
|                       | t dimensions                                     | 289(W) × 200(H) [mm]                                                                                                    | 227(W) × 176(H) [mm]                                                            |  |  |  |
|                       | cl. mounting brackets)                           | 2.3 [kg]                                                                                                    | 1.7 [kg]                                                                        |  |  |  |
| <u> </u>              | e software package                               | GT Works3 Version1.54G or later (not s                                                                                                    |                                                                                 |  |  |  |
| *1 : On LC<br>displa  | D panels, bright dots<br>y elements that exist o | (permanently lit) and black dots (never lit) ge<br>n an LCD panel is large, it is not possible to<br>ences in LCD panels may cause differences                                                                                                    | enerally appear. Because the number of reduce appearance of the bright and blac |  |  |  |

dors to zero. Individual dimerences in LCD panels may cause dimerences in color, uneven ongrinness and nickering Note that this is a characteristic of LCD panels and it does not mean the products are defective or damaged. \*2 : LCD panels have characteristics of tone reversal. Note that even within the indicated view angles, the

- \*2: LCD panels have characteristics of tone reversal. Note that even within the indicated view angles, the screen display may not be lear enough depending on the display color.
  \*3: Using the GOT screen save/backlight OFF functions prevents screen burn-in and extends the backlight life.
  \*4: An analog resistive touch display is used. When 2 points on the screen are touched simultaneously, if a switch is located the middle of the 2 points then the switch will be activated. Therefore, avoid touching 2 points on the screen simultaneously.
  \*5: The memory is a ROM that permits overwriting of new data without having to delete the existing data.
  \*6: Where more than one extension unit, barcode reader, and RFID controller are used, the sum of their current level which the extension unit, barcode reader, and RFID controller consume and the current level which the GOT can supply. For the current level which the GOT can supply.
  \*7: If necessary, use a stylus pen meeting the following specifications.
  \* Material: Polyacetal resin Pen point radius: 0.8mm or more
  \*8: When using a stylus pen, it will be 10,000 times or more (operating force 0.98N max). Since the touch panel is a consumable product structurally, it may not be used even fewer than above, depending on the usage method and environment.

56

- \*1: Do not operate or store the GOT unit in pressurized environments where the pressure exceeds 0 m elevation atmospheric pressure, as this could result in abnormal operation.
   Do not pressurize inside the control panel for air purge cleaning. The pressure could raise the surface sheet, making the touch panel difficult to operate or causing the sheet to come off.
   \*2: Assuming that the device is connected at some point between a public power distribution network and local system equipment. Category [] applies to devices that are supplied with power from fixed equipment. The surge withstand voltage is 2,500V for devices with ratings up to 300V. \*3 : Index that indicates the level of foreign conductive matter in the operating
- environment of the device. Contamination level 2 denotes an environment contaminated only by non-conductive matter which may, under certain conditions, become temporarily conductive due to condensation

Do not use or store the GOT under direct sun light or in an environment with excessively high temperature, dust, humidity or vibration.

For inquiries relating to products which conform to UL, cUL, and CE directives and shipping directives, please contact your local sales office

### Power supply specifications

|                                           | Itom                                           | Specif                                                                                                   | ication                                                                                         |  |  |
|-------------------------------------------|------------------------------------------------|----------------------------------------------------------------------------------------------------|-------------------------------------------------------------------------------------------------|--|--|
| Item                                      |                                                | GT1265/75-VNBA                                                                                           | GT1265/75-VNBD                                                                                  |  |  |
| Input                                     | power supply voltage                           | 100 to 240VAC (+10%, -15%)                                                                               | 24VDC (+25%, -20%)                                                                              |  |  |
| Input frequency                           |                                                | 50/60Hz ±5%                                                                                              | -                                                                                               |  |  |
| Input                                     | maximum apparent power                         | 44VA (at max. load)                                                                                      | -                                                                                               |  |  |
| Pov                                       | ver consumption                                | 18W or less                                                                                              | 11W or less                                                                                     |  |  |
| v                                         | Vith backlight off                             | 15W or less                                                                                              | 6W or less                                                                                      |  |  |
| loru                                      | sh current                                     | 40A or less                                                                                              | 29A or less                                                                                     |  |  |
| Inru                                      | sn current                                     | (4ms, at max. load)                                                                                      | (2ms, at max. load)                                                                             |  |  |
| Permissible instantaneous<br>failure time |                                                | Within 20ms (100VAC or more)                                                                             | Within 10ms                                                                                     |  |  |
| Noi                                       | se resistance                                  | Noise voltage 1500Vp-p, noise width<br>1µs by noise simulator with<br>noise frequency 25 to 60Hz         | Noise voltage 500Vp-p, noise width<br>1µs by noise simulator with<br>noise frequency 25 to 60Hz |  |  |
| Withstand voltage*1                       |                                                | 1500VAC for 1 minute between<br>power supply terminal and ground                                         | 500VDC for 1 minute between<br>power supply terminal and ground                                 |  |  |
| Insulation resistance*1                   |                                                | 10MΩ or higher with an insulation resistance tester<br>(500VDC between power supply terminal and ground) |                                                                                                 |  |  |
| App                                       | licable wire size                              | 0.75 to                                                                                                  | 2 [mm <sup>2</sup> ]                                                                            |  |  |
| Cla                                       | mp terminal                                    | Clamp terminals for M3 screw RAV                                                                         | 1.25-3, V2-S3.3, V2-N3A, FV2-N3A                                                                |  |  |
|                                           | ening torque (terminal<br>t's terminal screws) | 0.5 to 0                                                                                                 | .8 [N·m]                                                                                        |  |  |

\*1: In DC type products, the surge absorber is connected between the power supply and the ground to avoid a malfunction due to noise caused by the application of lightning surge. The values of the dielectric withstand voltage and insulation resistance are recorded when the surge absorber is not connected.

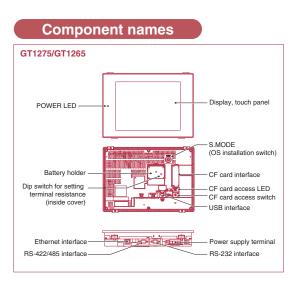

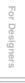

5

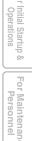

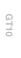

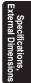

t of Con Models , etc.

### GT11 GT10

### **General specifications**

| General               | specific                                        | ations                                                                                                 |                             |                       |                          |                       |                           |                                                                                                    |
|-----------------------|-------------------------------------------------|----------------------------------------------------------------------------------------------------|-----------------------------|-----------------------|--------------------------|-----------------------|---------------------------|----------------------------------------------------------------------------------------------------|
| Iter                  | n                                               | Specification                                                                                          |                             |                       |                          |                       |                           | *1 : Water bulb temperature for STN display type must be 39°C or lower.                                                                |
| Operating ambient     | Display                                         |                                                                                                    |                             | 0°C to                | 50°C*5                   |                       |                           | *2 : Do not operate or store the GOT unit in pressurized environments<br>where the pressure exceeds 0m elevation atmospheric pressure, |
| temperature           | Other than display                              |                                                                                                    | 0°C to 55°C (horiz          | ontal installation)   | , 0°C to 50°C (ve        | rtical installation)* | \$                        | as this could result in abnormal operation.                                                                                            |
| Storage ambient       | temperature                                     |                                                                                                    |                             | -20°C t               | to 60°C                  |                       |                           | *3 : Assuming that the device is connected at some point between a                                                                     |
| Operating ambier      | nt humidity <sup>*1</sup>                       |                                                                                                    |                             | 10 to 90%RH, r        | no condensation          |                       |                           | public power distribution network and local system equipment.<br>Category II applies to devices that are supplied with power from      |
| Storage ambient       | humidity*1                                      | 10 to 90%RH, no condensation                                                                           |                             |                       |                          |                       |                           | fixed equipment. The surge withstand voltage is 2500V for devices                                                                      |
|                       |                                                 |                                                                                                    |                             | Frequency             | Acceleration             | Half amplitude        | Sweep count               | with ratings up to 300V.                                                                                                    |
|                       |                                                 | to JIS B 3502<br>and                                                                                   | o JIS B 3502 vibration      | 5 to 8.4Hz            | -                        | 3.5mm                 | 10 times each in X,       | *4 : Index that indicates the level of foreign conductive matter in the operating environment of the device. Contamination level 2     |
| Vibration resistan    | ce                                              |                                                                                                    |                             | 8.4 to 150Hz          | 9.8m/s <sup>2</sup>      | -                     | Y and Z directions        | denotes contamination by non-conductive matter only, though                                                                            |
|                       |                                                 |                                                                                                    | 61131-2 Under continuous    | 5 to 8.4Hz            | -                        | 1.75mm                |                           | momentary conductivity may occur due to occasional                                                                                     |
|                       |                                                 | vibration                                                                                              |                             | 8.4 to 150Hz          | 4.9m/s <sup>2</sup>      | -                     | -                         | condensation.                                                                                                    |
| Impact resistance     | 9                                               | Conforming to JIS B 3502 and IEC 61131-2 (147m/s <sup>2</sup> , 3 times each in X, Y and Z directions) |                             |                       |                          |                       |                           | *5 : 0 to 40°C for GT115_HS<br>*6 : Excluding GT115_HS                                                                                 |
| Operating atmosp      | ohere                                           | Free from oil mist, c                                                                                  | orrosive gases, flammable g | ases and excessive co | nductive dusts or direc  | t sun beams (The same | applies to unit storage.) | *7 : The 5VDC type requires no grounding.                                                                                              |
| Operating altitude    | Deperating altitude <sup>%2</sup> 2000m or less |                                                                                                    |                             |                       |                          |                       |                           | Do not use or store the GOT under direct sun light or in an environment                                                                |
| Installation location | on                                              |                                                                                                    |                             | In contro             | l panel <mark>*</mark> 6 |                       |                           | with excessively high temperature, dust, humidity or vibration.                                                                        |
| Overvoltage cate      | gory <del>*3</del>                              |                                                                                                    |                             | I or l                | ower                     |                       |                           | For inquiries relating to products which conform to UL, cUL, and CE                                                                    |
| Contamination le      | vel <sup>*4</sup>                               |                                                                                                    |                             | 2 or                  | less                     |                       |                           | directives and shipping directives, please contact your local sales office.                                                            |
| Cooling method        |                                                 |                                                                                                    |                             | Self-co               | ooling                   |                       |                           |                                                                                                    |
| Grounding             |                                                 |                                                                                                    | Type D grounding (          | 100Ω or less). Co     | onnect to panel if       | unable to ground.     | *7                        |                                                                                                    |

Type D grounding (100 $\Omega$  or less). Connect to panel if unable to ground.\* 

### Performance specifications

|                                   |                                                                                                  |                                                                                                    |                                                                                                    |                                                                           | Specif                                                                    | ication                                                                                 |                                                                           |                                                                                                    |                                                                                              |  |  |  |
|-----------------------------------|--------------------------------------------------------------------------------------------------|----------------------------------------------------------------------------------------------------|----------------------------------------------------------------------------------------------------|---------------------------------------------------------------------------|---------------------------------------------------------------------------|-----------------------------------------------------------------------------------------|---------------------------------------------------------------------------|----------------------------------------------------------------------------------------------------|----------------------------------------------------------------------------------------------|--|--|--|
|                                   | ltem                                                                                             | GT1155-QTBD                                                                                                    | GT1155-QSBD                                                                                                    | GT1150-QLBD                                                               | GT1155-QTBDQ<br>GT1155-QTBDA                                              | GT1155-QSBDQ<br>GT1155-QSBDA                                                            | GT1150-QLBDQ<br>GT1150-QLBDA                                              | GT1155HS-QSBD                                                                                                    | GT1150HS-QLBD                                                                                |  |  |  |
|                                   | Туре                                                                                             | TFT color LCD                                                                                                    | STN color LCD                                                                                                    | STN monochrome<br>(black/white) LCD                                       | TFT color LCD                                                             | STN color LCD                                                                           | STN monochrome<br>(black/white) LCD                                       | STN color LCD                                                                                                    | STN monochrome<br>(black/white) LCD                                                          |  |  |  |
|                                   | Screen size                                                                                      |                                                                                                    |                                                                                                    |                                                                           | 5                                                                         | .7"                                                                                     |                                                                           |                                                                                                    |                                                                                              |  |  |  |
|                                   | Resolution                                                                                       |                                                                                                    |                                                                                                    |                                                                           | QVGA: 320                                                                 | × 240 [dots]                                                                            |                                                                           |                                                                                                    |                                                                                              |  |  |  |
|                                   | Display size                                                                                     | 115(W) × 86(H) [mm] (in horizontal display mode) 115(W) × 86(H) [mm] (in horizontal display mode) 115(W) × 86(H) [mm]                                                                                                    |                                                                                                    |                                                                           |                                                                           |                                                                                         |                                                                           |                                                                                                    |                                                                                              |  |  |  |
|                                   | No. of displayed characters                                                                      |                                                                                                    | izontal display mode)                                                                                                    |                                                                           |                                                                           |                                                                                         |                                                                           |                                                                                                    |                                                                                              |  |  |  |
|                                   | Display colors                                                                                   | 256                                                                                                    | colors                                                                                                    | Monochrome (black/white)<br>16 gray scale                                 | 256 0                                                                     | colors                                                                                  | Monochrome (black/white)<br>16 gray scale                                 | 256 colors                                                                                                    | Monochrome (black/white)<br>16 gray scale                                                    |  |  |  |
| Display<br>*1                     | View angle                                                                                       | Right/left: 70°,<br>Up: 70°, Down: 50°<br>(in horizontal<br>display mode)                                                                                                    | <ul> <li>Right/left: 50°, Up: 50°, Dowr: 60°<br/>(Hardware versions A and B)<br/>(In horizontal display mode)</li> <li>Right/left: 55°, Up: 65°, Dowr: 70°<br/>(Hardware version C or later)<br/>(In horizontal display mode)</li> </ul>                                                                                                    | Right/left: 45°,<br>Up: 20°, Down: 40°<br>(in horizontal<br>display mode) | Right/left: 70°,<br>Up: 70°, Down: 50°<br>(in horizontal<br>display mode) | Right/left: 55°,<br>Up: 65°, Down: 70°<br>(in horizontal<br>display mode)               | Right/left: 45°,<br>Up: 20°, Down: 40°<br>(in horizontal<br>display mode) | <ul> <li>Right/left: 50°,</li> <li>Up: 50°, Down: 60°</li> <li>(Hardware versions A and B)</li> <li>Right/left: 55°,</li> <li>Up: 65°, Down: 70°</li> <li>(Hardware version C or later)</li> </ul>           | Right/left: 45°,<br>Up: 20°, Down: 40°                                                       |  |  |  |
|                                   | Contrast adjustment                                                                              | -                                                                                                    | 16-step a                                                                                                    | djustment                                                                 | -                                                                         |                                                                                         | 16-step a                                                                 | djustment                                                                                                    |                                                                                              |  |  |  |
|                                   | Intensity                                                                                        | 400 [cd/m <sup>2</sup> ]                                                                                                    | • 350 [cd/m <sup>2</sup> ]<br>(Hardware versions A and B)<br>• 380 [cd/m <sup>2</sup> ]<br>(Hardware version C or later)                                                                                                    | 220 [cd/m <sup>2</sup> ]                                                  | 400 [cd/m <sup>2</sup> ]                                                  | 380 [cd/m²]                                                                             | 220 [cd/m <sup>2</sup> ]                                                  | 350 [cd/m <sup>2</sup> ]<br>(Hardware versions A and B)<br>380 [cd/m <sup>2</sup> ]<br>(Hardware version C or later)                                                                                         | 220 [cd/m <sup>2</sup> ]                                                                     |  |  |  |
|                                   | Intensity adjustment                                                                             | 8-step adjustment                                                                                                    |                                                                                                    |                                                                           |                                                                           |                                                                                         |                                                                           |                                                                                                    |                                                                                              |  |  |  |
|                                   | Life                                                                                             | Approx. 50,000 hours (operating ambient temperature: 25°C)                                                                                                    |                                                                                                    |                                                                           |                                                                           |                                                                                         |                                                                           |                                                                                                    |                                                                                              |  |  |  |
| Backlight                         |                                                                                                  | Col                                                                                                    | d-cathode fluorescent                                                                                                    |                                                                           |                                                                           |                                                                                         |                                                                           | een save time can be                                                                                                    | set.                                                                                         |  |  |  |
| U                                 | Life*2                                                                                           |                                                                                                    | 0 hours or more                                                                                                    | Approx. 54,000 hours or more                                              | -                                                                         | ) hours or more                                                                         | Approx. 54,000 hours or more                                              |                                                                                                    | Approx. 54,000 hours or more                                                                 |  |  |  |
|                                   | Туре                                                                                             |                                                                                                    |                                                                                                    | (                                                                         |                                                                           | istive type                                                                             |                                                                           |                                                                                                    |                                                                                              |  |  |  |
|                                   | No. of touch keys                                                                                |                                                                                                    |                                                                                                    | 300 kov                                                                   |                                                                           |                                                                                         | columne)                                                                  |                                                                                                    |                                                                                              |  |  |  |
| Touch                             | Key size                                                                                         | 300 keys/screen (matrix consisting of 15 lines × 20 columns)<br>Min. 16 × 16 [dots] (per key)                                                                                                    |                                                                                                    |                                                                           |                                                                           |                                                                                         |                                                                           |                                                                                                    |                                                                                              |  |  |  |
| panel                             |                                                                                                  |                                                                                                    | Max. 2 points                                                                                                    |                                                                           |                                                                           |                                                                                         |                                                                           |                                                                                                    |                                                                                              |  |  |  |
|                                   | No. of simultaneous touch points<br>Life                                                         |                                                                                                    |                                                                                                    | 1 000                                                                     |                                                                           |                                                                                         | 1 )                                                                       |                                                                                                    |                                                                                              |  |  |  |
|                                   |                                                                                                  | 1,000,000 times or more (operating force 0.98N or less)<br>3MB built-in flash memory (for saving project data and QS)                                                                                                    |                                                                                                    |                                                                           |                                                                           |                                                                                         |                                                                           |                                                                                                    |                                                                                              |  |  |  |
|                                   | C drive*3                                                                                        | 3MB built-in flash memory (for saving project data and OS) 100,000 times                                                                                                    |                                                                                                    |                                                                           |                                                                           |                                                                                         |                                                                           |                                                                                                    |                                                                                              |  |  |  |
| Memory                            | Life (No. of writings)                                                                           |                                                                                                    |                                                                                                    |                                                                           |                                                                           |                                                                                         |                                                                           |                                                                                                    |                                                                                              |  |  |  |
|                                   | D drive                                                                                          |                                                                                                    |                                                                                                    |                                                                           | 512KB built-in SRA                                                        |                                                                                         |                                                                           |                                                                                                    |                                                                                              |  |  |  |
|                                   |                                                                                                  |                                                                                                    |                                                                                                    |                                                                           | GT11-50BAT typ                                                            | e lithium battery                                                                       |                                                                           |                                                                                                    |                                                                                              |  |  |  |
| Battery                           | Backed up data                                                                                   | Clock data, alarm history, recipe data, time action set values                                                                                                    |                                                                                                    |                                                                           |                                                                           |                                                                                         |                                                                           |                                                                                                    |                                                                                              |  |  |  |
|                                   | Life                                                                                             | Replacement guideline approx. 5 years (operating ambient temperature: 25°C)                                                                                                    |                                                                                                    |                                                                           |                                                                           |                                                                                         |                                                                           |                                                                                                    |                                                                                              |  |  |  |
|                                   | Bus                                                                                              |                                                                                                    | -                                                                                                    |                                                                           | 1ch for QnA/A                                                             | mode)/motion controlle<br>CPU/motion controller<br>tion: For bus connectio              | CPU (A series)                                                            | -                                                                                                    | -                                                                                            |  |  |  |
|                                   | RS-422/485                                                                                       | Connec<br>Applica<br>Terminal                                                                                                    | RS-422/485, 1ch<br>: 115200/57600/38400/<br>tor shape: D-sub 9-pin<br>tion: Communication w<br>resistance <sup>\$5</sup> : OPEN/11<br>y terminal resistance tra                                                                                                    | (female)<br>th PLCs<br>0Ω/330Ω                                            |                                                                           | -                                                                                       |                                                                           |                                                                                                    | -                                                                                            |  |  |  |
| Built-in<br>interface             | RS-422/232                                                                                       |                                                                                                    | -                                                                                                    |                                                                           | -                                                                         |                                                                                         |                                                                           | RS-422/232, 1ch (Select one when using.)<br>Transmission speed: 115200/<br>57600/38400/19200/9600/4800bps<br>Connector shape: Round type, 32-pin (male)<br>Application: Communication with connected devices |                                                                                              |  |  |  |
|                                   | RS-232                                                                                           | RS-232, 1ch         RS-232, 1ch         RS-232, 1ch           Transmission speed: 115200/5760/38400/19200/9600/4800bps<br>Connector shape: D-sub 9-pin (male)         Transmission speed: 115200/5760/38400/19200/9600/4800bps         S7600/<br>Connector shape: D-sub 9-pin (male)           Application: Communication with connected devices,<br>connector to personal computer         Application: Connection to personal computer         Application, Connection to personal computer         Application, Connection to personal computer         (project data read/write, OS installation,         (project data read/write, OS installation, |                                                                                                    |                                                                           |                                                                           |                                                                                         |                                                                           | RS-232, 1ch, Transm<br>57600/38400/192<br>Connector shape: Mi<br>Application: Connectio<br>(project data read/w                                                                                              | ission speed: 115200/<br>200/9600/4800bps<br>ni-DIN 6-pin (female)<br>n to personal computer |  |  |  |
|                                   |                                                                                                  | USB (full-speed 12Mbps), device 1ch Connector shape: Mini-B<br>Application: Connection to personal computer (project data read/write, OS installation, FA transparent function, etc.)                                                                                                    |                                                                                                    |                                                                           |                                                                           |                                                                                         |                                                                           |                                                                                                    |                                                                                              |  |  |  |
|                                   | USB                                                                                              |                                                                                                    | Applicatio                                                                                                    | n: Connection to perso                                                    | mai computer (project o                                                   |                                                                                         |                                                                           |                                                                                                    |                                                                                              |  |  |  |
|                                   | USB<br>CF card                                                                                   | Compact flas                                                                                                    | Applications Applications Appli |                                                                           |                                                                           | , data storage, GOT sta                                                                 | artup FAT16 format:                                                       | max. 2GB, FAT32 form                                                                                                    | at: not usable                                                                               |  |  |  |
|                                   |                                                                                                  | Compact flas                                                                                                    |                                                                                                    |                                                                           | plication: Data transfer                                                  | , data storage, GOT sta<br>in main unit                                                 | artup FAT16 format:                                                       | max. 2GB, FAT32 form                                                                                                    | at: not usable                                                                               |  |  |  |
| Buzzer o                          | CF card<br>Optional function board                                                               | Compact flas                                                                                                    |                                                                                                    |                                                                           | plication: Data transfer<br>Embedded                                      | 5                                                                                       | artup FAT16 format:                                                       | max. 2GB, FAT32 form                                                                                                    | at: not usable                                                                               |  |  |  |
|                                   | CF card<br>Optional function board                                                               |                                                                                                    |                                                                                                    | or shape: TYPE I Ap                                                       | plication: Data transfer<br>Embedded<br>Single tone (tone                 | in main unit                                                                            |                                                                           | IP                                                                                                    |                                                                                              |  |  |  |
| External                          | CF card<br>Optional function board<br>utput                                                      | Fr                                                                                                    | sh slot, 1ch Connecto                                                                                                    | or shape: TYPE I Ap                                                       | plication: Data transfer<br>Embedded<br>Single tone (tone                 | in main unit<br>length adjustable)                                                      | 2X                                                                        | IPe<br>(when external connec                                                                                                    | 65f                                                                                          |  |  |  |
| Protectiv<br>External<br>(without | CF card<br>Optional function board<br>utput<br>e construction <sup>#4</sup><br>dimensions        | Fr                                                                                                    | sh slot, 1ch Connector                                                                                                    | nr shape: TYPE I Ap                                                       | plication: Data transfer<br>Embedded<br>Single tone (tone                 | in main unit<br>length adjustable)<br>ont: IP67f In panel: IP                           | 2X<br>mm]                                                                 | IPe<br>(when external connec                                                                                                    | 35f<br>tion cable is connected)                                                              |  |  |  |
| Protectiv<br>External<br>(without | CF card<br>Optional function board<br>utput<br>e construction*4<br>dimensions<br>USB port cover) | Fr<br>164                                                                                                    | sh slot, 1ch Connecto<br>ront: IP67f In panel: IP<br>4(W) × 135(H) × 56(D) [                                                                                                    | or shape: TYPE I Ap<br>2X<br>mm]                                          | plication: Data transfer<br>Embedded<br>Single tone (tone<br>Fr<br>167    | in main unit<br>length adjustable)<br>ont: IP67f In panel: IP<br>(W) × 135(H) × 65(D) [ | 2X<br>mm]                                                                 | IPe<br>(when external connec                                                                                                    | 55f<br>tion cable is connected)<br>H) × 93(D) [mm]<br>-                                      |  |  |  |

### Power supply specifications

|      | Item                                | GT1155-QTBD<br>GT1155-QSBD<br>GT1155HS-QSBD | GT1150-QLBD<br>GT1150HS-QLBD | GT1155-QTBDQ<br>GT1155-QTBDA | GT1155-QSBDQ<br>GT1155-QSBDA   | GT1150-QLBDQ<br>GT1150-QLBDA |  |
|------|-------------------------------------|---------------------------------------------|------------------------------|------------------------------|--------------------------------|------------------------------|--|
| Inp  | ut power supply voltage             |                                             |                              |                              | 24VDC (                        | +10%, -15%), r               |  |
| Inp  | out frequency                       |                                             |                              |                              |                                |                              |  |
| Inpu | It maximum apparent power           |                                             |                              |                              |                                |                              |  |
| De   | wer consumption                     | 9.84W or less                               | 9.36W or less                | 11.16W or less               | 9.72W or less                  | 7.92W or less                |  |
| PC   | wer consumption                     | (410mA/24VDC)                               | (390mA/24VDC)                | (465mA/24VDC)                | (405mA/24VDC)                  | (330mA/24VD0                 |  |
|      | With backlight off                  | 4.32W or less (1                            | 180mA/24VDC)                 | 5.04W                        | or less (210mA/2               | 4VDC)                        |  |
| Inr  | ush current                         | 15A or less (2m                             | s, at max. load)             | 26A or                       | less (4ms, at max              | k. load)                     |  |
| Perr | nissible instantaneous failure time | Withir                                      | n 5ms                        | Within 10ms                  |                                |                              |  |
| NIc  | ise resistance                      | Noise voltage 1000V                         | p-p, noise width 1µs         | Noise volta                  | ge 500Vp-p, nois               | e width 1μs                  |  |
| INC  | ise resistance                      | by noise simulator with noi                 | se frequency 30 to 100Hz     | by noise simulate            | or with noise frequ            | ency 25 to 60H               |  |
| Wi   | thstand voltage                     |                                             |                              |                              | 500VAC for 1                   | minute betweer               |  |
| Ins  | sulation resistance                 |                                             |                              | $10M\Omega$ or higher v      | vith an insulation             | resistance teste             |  |
| Ap   | plicable wire size                  |                                             |                              |                              | 0.75 to 2 [mm <sup>2</sup> ]*1 |                              |  |
| Cl   | amp terminal                        |                                             | Clam                         | p terminals for M3           | screw RAV1.25-                 | 3, V2-N3A, FV2               |  |
|      | ntening torque (terminal            |                                             |                              |                              | 0.5 to 0.8 [N·m]*1             |                              |  |
|      | ck's terminal screws)               |                                             |                              |                              |                                |                              |  |
| k1 : | Excluding GT115                     | HS                                          |                              |                              |                                |                              |  |

### Performance specifications

|                                                                                                    | Specification                                                                                                    |                                                                                                    |                                                                                                    |                                                                                                    |  |  |
|----------------------------------------------------------------------------------------------------|----------------------------------------------------------------------------------------------------|----------------------------------------------------------------------------------------------------|----------------------------------------------------------------------------------------------------|----------------------------------------------------------------------------------------------------|--|--|
| Item                                                                                                    | GT1055-QSBD                                                                                                    | GT1050-QBBD                                                                                                    | GT1045-QSBD                                                                                                    | GT104                                                                                                    |  |  |
| Туре                                                                                                    | STN color LCD                                                                                                    | STN monochrome<br>(blue/white) LCD                                                                                                    | STN color LCD                                                                                                    | STN mo<br>(blue/wl                                                                                                    |  |  |
| Screen size                                                                                                    | 5.                                                                                                    | 7"                                                                                                    | 4                                                                                                    | .7"                                                                                                    |  |  |
| Resolution                                                                                                    |                                                                                                    | QVGA: 320                                                                                                    | × 240 [dots]                                                                                                    |                                                                                                    |  |  |
| Display size                                                                                                    | 115(W) × 86(H) [mm] (in horizontal display mode) 96(W) × 72(H) [mm] (in horizontal display mode)                                                                                                    |                                                                                                    |                                                                                                    |                                                                                                    |  |  |
| No. of displayed characters                                                                                                    | 16<br>12-dot standard                                                                                                    | 6-dot standard font: 20<br>font: 26 chars. × 20 lin                                                                                                    | chars. × 15 lines (2-byte<br>es (2-byte) (in horizonta                                                                                                    | e),<br>al display m                                                                                                    |  |  |
| Display colors                                                                                                    | 256 colors                                                                                                    | Monochrome (blue/white)<br>16 gray scale                                                                                                    | 256 colors                                                                                                    | Monochrom<br>16 gra                                                                                                    |  |  |
| View angle                                                                                                    | Right/left: 55°,<br>Up: 65°, Down: 70°<br>(in horizontal<br>display mode)                                                                                                    | Right/left: 45°,<br>Up: 20°, Down: 40°<br>(in horizontal<br>display mode)                                                                                                    | Right/left: 50°,<br>Up: 40°, Down: 70°<br>(in horizontal<br>display mode)                                                                                                    | Right/le<br>Up: 20°, [<br>(in hor<br>display                                                                                                    |  |  |
| Contrast adjustment                                                                                                    |                                                                                                    | 16-step a                                                                                                    | djustment                                                                                                    |                                                                                                    |  |  |
|                                                                                                    | 380 [cd/m <sup>2</sup> ]                                                                                                    | 260 [cd/m <sup>2</sup> ]                                                                                                    | 150 [cd/m <sup>2</sup> ]                                                                                                    | 300 [                                                                                                    |  |  |
| Life                                                                                                    |                                                                                                    | Approx. 50                                                                                                    |                                                                                                    |                                                                                                    |  |  |
| t                                                                                                    | with backlight OFF                                                                                                    | detection function.                                                                                                    | LED (no nee<br>Backlight off time<br>time cal                                                                                                    |                                                                                                    |  |  |
|                                                                                                    | Approx. 75,000<br>hours or more                                                                                                    | Approx. 54,000<br>hours or more                                                                                                    |                                                                                                    | -                                                                                                    |  |  |
| Life <sup>*2</sup>                                                                                                    | (Time for display inte                                                                                                    | nsity reaches 50% at                                                                                                    |                                                                                                    | _                                                                                                    |  |  |
| Туре                                                                                                    |                                                                                                    | Matrix res                                                                                                    | istive type                                                                                                    |                                                                                                    |  |  |
| No. of touch keys                                                                                                    |                                                                                                    | Max. 50 ke                                                                                                    | eys/screen                                                                                                    |                                                                                                    |  |  |
| Key size                                                                                                    |                                                                                                    |                                                                                                    |                                                                                                    |                                                                                                    |  |  |
| No. of simultaneous touch points                                                                                                    | Max. 2 points                                                                                                    |                                                                                                    |                                                                                                    |                                                                                                    |  |  |
| Life                                                                                                    | 1,000,000 times or more (operating force 0.98N or less)                                                                                                    |                                                                                                    |                                                                                                    |                                                                                                    |  |  |
|                                                                                                    |                                                                                                    |                                                                                                    |                                                                                                    |                                                                                                    |  |  |
|                                                                                                    |                                                                                                    |                                                                                                    | · · · · ·                                                                                                    |                                                                                                    |  |  |
| 1                                                                                                    |                                                                                                    |                                                                                                    |                                                                                                    |                                                                                                    |  |  |
| Backed up data                                                                                                    | Clock d                                                                                                    |                                                                                                    |                                                                                                    | t values                                                                                                    |  |  |
|                                                                                                    | Replacement guideline approx. 5 years (operating ambient temperature: 2                                                                                                    |                                                                                                    |                                                                                                    |                                                                                                    |  |  |
| RS-422/485                                                                                                    | RS-422/485, 1ch                                                                                                    | Transmission speed: 1<br>Connector shape: D<br>Application: Comm                                                                                                    | 15200/57600/38400/19<br>D-sub 9-pin (female)<br>unication with PLCs                                                                                                    | 200/9600/4                                                                                                    |  |  |
| RS-232                                                                                                    | RS-232, 1ch Transmission speed: 115200/57600/38400/19200/9600/48<br>Connector shape: D-sub 9-pin (male)<br>Application: Communication with PLCs, connection with barcode reade<br>communication with personal computers<br>(project data read/write, OS installation, transparent function)                                                                                                    |                                                                                                    |                                                                                                    |                                                                                                    |  |  |
| USB                                                                                                    | USB (full-speed 12Mbps), device 1ch<br>Connector shape: Mini-B<br>Application: Communication with personal computer<br>(project data read/write, OS installation, transparent function)                                                                                                    |                                                                                                    |                                                                                                    |                                                                                                    |  |  |
| Memory board                                                                                                    | F                                                                                                    | or installing memory be                                                                                                    | oard (GT10-50FMB) 1c                                                                                                    | h                                                                                                    |  |  |
|                                                                                                    |                                                                                                    | Single tone (tone len                                                                                                    | gth adjustable/none)                                                                                                    |                                                                                                    |  |  |
| e construction*4                                                                                                    |                                                                                                    | Conforming to IF                                                                                                    | P67f (front panel)                                                                                                    |                                                                                                    |  |  |
| dimensions                                                                                                    | 164(W) × 135(                                                                                                    | H) × 56(D)[mm]                                                                                                    | 139(W) × 112(                                                                                                    | H) × 41(D)[                                                                                                    |  |  |
| t dimensions                                                                                                    | 153(W) × 1                                                                                                    | 21(H)[mm]                                                                                                    | 130(+1 -0)(W) × 1                                                                                                    | 103(+1 -0)(l                                                                                                    |  |  |
| cl. mounting brackets)                                                                                                    | 0.7                                                                                                    | [kg]                                                                                                    | 0.45                                                                                                    | 5[kg]                                                                                                    |  |  |
| e software package                                                                                                    |                                                                                                    | GT Works3 Vers                                                                                                    | ion1.54G or later                                                                                                    |                                                                                                    |  |  |
| se the number of disp<br>and black dots to zerco<br>ing may occur depend<br>at the existence of br<br>tts are defective or da<br>ying one single screen<br>ear. Use the screen s<br>the GOT screen save. | lay elements that exist o<br>,<br>ding on the display colors<br>ight and black dots is a s<br>maged.<br>for a long time can lead<br>saver that is effective to p<br>/backlight OFF functions<br>rmits overwriting of new                                                                                                    | n an LCD panel is large,<br>s.<br>standard characteristic of<br>I to burn-in, causing after<br>prevent burn-in.<br>prevents screen burn-in<br>data without having to de                                                                                                    | it is not possible to reduce<br>LCD panels, and it does<br>images or image irregula<br>and extends the backligi                                                                                                    | s not mean t<br>arities that c<br>nt life.                                                                                                    |  |  |
|                                                                                                    | Screen size Resolution Display size No. of displayed characters Display colors View angle Contrast adjustment Intensity Life Contrast adjustment Intensity Life No. of touch keys Key size No. of touch keys Key size User memory*3 Life User memory*3 Life RS-422/485 RS-232 USB Memory board utput e construction*4 dimensions t dimensions t dimensi | Screen size         5.           Resolution         Display size         115(W) × 86(H) [mm] (in           Display size         115(W) × 86(H) [mm] (in         112-dot standard           Obsplay colors         256 colors         112-dot standard           Display colors         256 colors         Righ/left: 55°, Uiew angle         115(W) × 86(H) [mm] (in           Uiew angle         Cold-cathods fluoreser         (in horizontal display mode)         114           Contrast adjustment         Intensity         380 [cd/m²]         116           Life         (Time for display of colors and colors and colors)         No. of nore display inteoperating ambient to operating ambient to operating ambient to the display inteoperating ambient to the display inteoperating ambient to the displa | Hype         SIN color LCD         (blue/white) LCD           Screen size         5.7"           Resolution         QVGA: 320           Display size         115(W) × 86(H) [mm] (in horizontal display mode)           No. of displayed<br>characters         12-dot standard font: 26 chars. × 20 lin<br>horizontal<br>display mode)           Display colors         256 colors         Monochrome (blue/white)<br>16 gray scale           Contrast adjustment         16-stops<br>(in horizontal<br>display mode)         16-stops<br>(in horizontal<br>display mode)           Contrast adjustment         16-stops<br>(Time for display contrast reaches 20% at<br>nonzontal<br>display mode)         Approx. 54,000<br>hours or more           Life         Cold-cathode fluorescent tube (not replaceable)<br>with backlight OFF detection function.<br>Backlight off time and screen save time can be set.<br>Operating ambient temperature of 25°C)           Type         Matrix res           No. of touch keys         Max. 50 kk           Key size         Min. 16 × 16 [<br>1,000,000 times or more (or<br>User memory*3           Built-in flash memory for saving p           Life         1,000,000 times or more (or<br>User memory*3           Backed up data         Clock data, alarm history, reci<br>Connector shape: L<br>Application: Communication with PL<br>Connector shape: L<br>Application: Communication with PL<br>Connector shape: L<br>Application: Communication with PL<br>Connector shape: L<br>Application: Communication with PL<br>Connector shape: L<br>Application: Communication with PL<br>Connec | Type         SIN color LCD         (blue/white) LCD         SIN color LCD           Screen size         5.7"         View and the second second se |  |  |

| 0                                                                                                 |                                                                                                    |                            |
|---------------------------------------------------------------------------------------------------|----------------------------------------------------------------------------------------------------|----------------------------|
| Specification<br>Q GT1055-QSBD GT1050-QBBD                                                        | GT1045-QSBD GT1040-QB                                                                                                    | BD                         |
| ripple voltage of 200mV or less                                                                   |                                                                                                    |                            |
| _                                                                                                 | 1                                                                                                    |                            |
| s 9.84W or less 9.36W or less<br>C) (410mA/24VDC) (390mA/24VDC)                                   | 3.6W or less<br>(150mA/24VDC)                                                                                                    | NDEX                       |
| 4.32W or less (180mA/24VDC)                                                                       | 2.9W or less (120mA/24VDC)                                                                                                    |                            |
|                                                                                                   | 15A or less (26.4V) 2ms<br>Within 5ms                                                                                                    | [                          |
|                                                                                                   | voltage 1000Vp-p, noise width 1μs                                                                                                    |                            |
| Hz by noise sir<br>n power supply terminal and ground                                             | mulator with noise frequency 30 to 100Hz                                                                                                    |                            |
| er (500VDC between power supply te                                                                | Single-wire]<br>0.14 to 1.5 [mm²], AWG26 to AWG16 (single wire)<br>installation<br>0.25 to 0.5 [mm²], AWG24 to AWG20 (bar terminal with ir<br>Two-wire [0.14 to 0.5 [mm²], AWG26 to AWG20 (single wire)<br>installation] 0.14 to 0.2 [mm²], AWG26 to AWG24 (stranded wire) |                            |
| 2-113A                                                                                            | AI2.5-6BU, AI0.34-6TQ, AI0.5-6WH (made by Phoer<br>0.22 to 0.25 [N·m]                                                                                                    |                            |
| 40-QBBD GT11                                                                                      | conent names                                                                                                    | For Initial Startup &      |
| CF card acce                                                                                      | ess LED CF card cover                                                                                                    |                            |
| vhite) LCD                                                                                        | Battery                                                                                                    | For Maintenan<br>Personnel |
| Power supply                                                                                      | terminal Reset switch                                                                                                    | prso                       |
| display mode)                                                                                     |                                                                                                    | Personnel                  |
| mode) CF card interface                                                                           |                                                                                                    | Ince                       |
| ne (blue/white)<br>ray scale POWER LED                                                            |                                                                                                    |                            |
| left: 45°, USB interface                                                                          | Display, tou                                                                                                    | ich key                    |
| Down: 40°<br>prizontal                                                                            | GT115Q_BD GT115Q_BDQ GT115Q_BDA                                                                                                    | <u>ם</u>                   |
| y mode)                                                                                           | RS-232 interface Bus interface                                                                                                    | T10                        |
| [cd/m <sup>2</sup> ] B<br>Termi                                                                   | RS-422 interface RS-232 interface nal resistance transfer switch                                                                                                    | -                          |
| of 25°C)                                                                                          | (inside cover) -                                                                                                    |                            |
| ce)                                                                                               | QBDQ and GT115-QBDA do not have a reset switch.                                                                                                    |                            |
| GT115 HS (F                                                                                       | landy)                                                                                                    | IQ Platform                |
| Interface protectiv                                                                               | CF card interface<br>RS-232 interface                                                                                                    | lat                        |
| cover                                                                                             | Emergency stop switch                                                                                                    | orm                        |
| USB interface                                                                                     | Hook for mounting                                                                                                    | wall                       |
| Key type selector<br>switch<br>Display, touch ke<br>POWER LED<br>Operation switch<br>(6 switches) | y real lace                                                                                                    | protective Process Con     |
| RS-422/232                                                                                        |                                                                                                    |                            |
| 25°C) interface                                                                                   | Grip switch                                                                                                    | E                          |
| 4800bps<br>GT105                                                                                  |                                                                                                    | erna                       |
| nsfer switch)                                                                                     | Memory board inte                                                                                                    | erface Din Ca              |
| 800bps                                                                                            |                                                                                                    | nens                       |
| ers, Battery                                                                                      | USB interface                                                                                                    | s,                         |
| Power supply terr                                                                                 | ninal Terminal resistance<br>switch (inside covi                                                                                                    | e transfer                 |
| POWER LED                                                                                         | RS-232 in<br>Display, touch #                                                                                                    | terface Models, etc.       |
| (H)[mm] GT104                                                                                     |                                                                                                    |                            |
| nce of the Memory board -<br>interface USB                                                        | Battery<br>Terminal resistance tran<br>(inside cover)<br>Power supply terminal                                                                                                    | isfer switch               |
| that the interface could not                                                                      | RS-232 interfac                                                                                                    | e                          |
| Display, touch ke                                                                                 | ey RS-422 interfac                                                                                                    | e                          |
| e protective                                                                                      |                                                                                                    |                            |

cording to the

### GT10

#### Power supply specifications Component names GT1030/GT1020 nterface for con with personal compute (RS-232) 5VDC (±5%), supplied from Input power supply voltage 24VDC (+10%, -15%), ripple voltage of 200mV or less PLC communication cable Input frequency Input maximum apparent pow Power consumption With backlight off 2.2W or less (90mA/24VDC) 1.9W or less (80mA/24VDC) 1.1W or less (220mA/5VDC) 1.7W or less (70mA/24VDC) 1.2W or less (50mA/24VDC) 0.6W or less (120mA/5VDC) Display, touch ke 18A or less (26.4DCV) 1ms 13A or less (26.4DCV) 1ms Inrush current Within 5ms Permissible instantaneous failun Noise voltage 1000Vp-p. noise width 1us Noise resistance by noise simulator with noise frequency 30 to 100Hz Withstand voltage 500VAC for 1 minute between power supply terminal and ground $10M\Omega$ or higher with an insulation resistance tester Insulation resistance (500VDC between power supply terminal and ground) 0.14 to 1.5mm<sup>2</sup>, AWG26 to AWG16 (single wire), 0.14 to 1.0mm<sup>2</sup>, AWG26 to AWG16 (stranded wire), 0.25 to 0.5mm<sup>2</sup>, AWG24 to AWG20 (bar terminal with insulation sleeve) Applicable wire size Single-wire installation Two-wire installation 0.14 to 0.5mm<sup>2</sup>, AWG26 to AWG20 (single wire), 0.14 to 0.2mm<sup>2</sup>, AWG26 to AWG24 (stranded wire) C Power supply terminal Power supply terminal Clamp terminal AI2.5-6BU, AI0.34-6TQ, AI0.5-6WH (made by Phoenix Contact) RS-422 interface, RS-232 interface D RS-422 interface Tightening torque (terr 0.22 to 0.25 [N·m] wer supply block's terminal screws) E transfer switch \_ Do not use or store the GOT under direct sun light or in an environment with excessively high temperature, dust, humidity or vibration. For inquiries relating to products which conform to UL, cUL, and CE directives and shipping directives, please contact your local sales office

### Performance specifications

|                           |                                                                                  |                                                                                                    |                                                                                                    |                                                 | Specif                                                                                         | ication                                                                                                    |                                                                                                    |                                                                                      |                                               |  |  |  |
|---------------------------|----------------------------------------------------------------------------------|----------------------------------------------------------------------------------------------------|----------------------------------------------------------------------------------------------------|-------------------------------------------------|------------------------------------------------------------------------------------------------|----------------------------------------------------------------------------------------------------|----------------------------------------------------------------------------------------------------|--------------------------------------------------------------------------------------|-----------------------------------------------|--|--|--|
|                           | Item                                                                             | GT1030-HBD<br>GT1030-HWD<br>GT1030-HBL<br>GT1030-HWL                                                                                                    | GT1030-HBDW<br>GT1030-HWDW<br>GT1030-HBLW<br>GT1030-HBLW                                                                                                    | GT1030-HBD2<br>GT1030-HWD2                      | GT1030-HBDW2<br>GT1030-HWDW2                                                                   | GT1020-LBD<br>GT1020-LWD<br>GT1020-LBL<br>GT1020-LWL                                                                                                    | GT1020-LBDW<br>GT1020-LWDW<br>GT1020-LBLW<br>GT1020-LWLW                                                                                                    | GT1020-LBD2<br>GT1020-LWD2                                                           | GT1020-LBDW2<br>GT1020-LWDW2                  |  |  |  |
|                           | Туре                                                                             |                                                                                                    |                                                                                                    |                                                 | STN monochrome                                                                                 | (black/white) LCD                                                                                                    |                                                                                                    |                                                                                      |                                               |  |  |  |
|                           | Screen size                                                                      |                                                                                                    | 4.                                                                                                    | 5"                                              |                                                                                                |                                                                                                    | 3                                                                                                    | 7"                                                                                   |                                               |  |  |  |
|                           | Resolution                                                                       |                                                                                                    | 288 × 96 [dots] (ir                                                                                                    | horizontal mode)                                |                                                                                                |                                                                                                    | 160 × 64 [dots] (ir                                                                                                    | n horizontal mode)                                                                   |                                               |  |  |  |
|                           | Display size                                                                     | 1                                                                                                    | 109.42(W) × 35.98(H)[r                                                                                                    | nm](in horizontal mode)                         | )                                                                                              |                                                                                                    | 86.4(W) × 34.5(H)[mr                                                                                                    | n](in horizontal mode)                                                               |                                               |  |  |  |
|                           | No. of displayed<br>characters                                                   | 16-dot standard font: 36 of 12-dot standard font: 48 of 12-dot standard font: 48 of 12 |                                                                                                    |                                                 |                                                                                                |                                                                                                    |                                                                                                    |                                                                                      |                                               |  |  |  |
| Display*1                 | Display colors                                                                   |                                                                                                    |                                                                                                    |                                                 | Monochrome                                                                                     | (black/white)                                                                                                    |                                                                                                    |                                                                                      |                                               |  |  |  |
|                           | View angle                                                                       |                                                                                                    |                                                                                                    | Right/le                                        | ft: 30°, Up: 20°, Down:                                                                        | 30°(in horizontal display                                                                                                    | / mode)                                                                                                    |                                                                                      |                                               |  |  |  |
|                           | Contrast adjustment                                                              |                                                                                                    |                                                                                                    |                                                 | 16-step a                                                                                      | Idjustment                                                                                                    |                                                                                                    |                                                                                      |                                               |  |  |  |
|                           | Intensity                                                                        | 200 [cd/m <sup>2</sup> ] (in green)                                                                                                    | 500 [cd/m <sup>2</sup> ] (in white)                                                                                                    | 200 [cd/m <sup>2</sup> ] (in green)             | 500 [cd/m <sup>2</sup> ] (in white)                                                            | 200 [cd/m <sup>2</sup> ] (in green)                                                                                                    | 300 [cd/m <sup>2</sup> ] (in white)                                                                                                    | 200 [cd/m <sup>2</sup> ] (in green)                                                  | 300 [cd/m <sup>2</sup> ] (in white            |  |  |  |
|                           | Intensity adjustment                                                             |                                                                                                    | 8-step ad                                                                                                    |                                                 |                                                                                                |                                                                                                    |                                                                                                    | -                                                                                    |                                               |  |  |  |
|                           | Life                                                                             |                                                                                                    | Appro                                                                                                    | x. 50.000 hours (Time )                         | for display contrast read                                                                      | ches 20% at operating a                                                                                                    | mbient temperature of                                                                                                    | 25°C)                                                                                |                                               |  |  |  |
|                           |                                                                                  | 3-color LED                                                                                                    | 3-color LED                                                                                                    | 3-color LED                                     | 3-color LED                                                                                    | 3-color LED                                                                                                    | 3-color LED                                                                                                    | 3-color LED                                                                          | 3-color LED                                   |  |  |  |
| Backlight                 | Color                                                                            | (green, orange and red)<br>(no need to replace)                                                                                                    | (white, pink and red)<br>(no need to replace)                                                                                                    | (green, orange and red)<br>(no need to replace) | (white, pink and red)<br>(no need to replace)                                                  | (green, orange and red)<br>(no need to replace)                                                                                                    | (white, pink and red)<br>(no need to replace)                                                                                                    | (green, orange and red)<br>(no need to replace)                                      | (white, pink and red)<br>(no need to replace) |  |  |  |
|                           | Function                                                                         | Status contro                                                                                                    | l (color, on/flashing/off)                                                                                                    | is available and screer                         | save time setting can                                                                          | be set. PLC can contro                                                                                                    | l color and status of ba                                                                                                    | cklight based on system                                                              | information.                                  |  |  |  |
|                           | Туре                                                                             |                                                                                                    | Matrix res                                                                                                    | istive type                                     |                                                                                                |                                                                                                    | Analog re:                                                                                                    | sistive type                                                                         |                                               |  |  |  |
|                           | No. of touch keys                                                                |                                                                                                    |                                                                                                    |                                                 | Max. 50 k                                                                                      | eys/screen                                                                                                    |                                                                                                    |                                                                                      |                                               |  |  |  |
| Touch                     | Key size                                                                         |                                                                                                    | Min. 16 × 16 [                                                                                                    | dots] (per key)                                 |                                                                                                |                                                                                                    | Min. 2 × 2 [d                                                                                                    | ots] (per key)                                                                       |                                               |  |  |  |
| panel                     | No. of simultaneous touch points                                                 |                                                                                                    | Max. 2                                                                                                    |                                                 |                                                                                                | (If there is a swite                                                                                                    | Impo                                                                                                    | ssible<br>pressed keys, the swit                                                     | ch may function.)                             |  |  |  |
|                           | Life                                                                             |                                                                                                    |                                                                                                    | 1,00                                            | 0,000 times or more (or                                                                        | perating force 0.98N or                                                                                                    | ess)                                                                                                    |                                                                                      |                                               |  |  |  |
|                           | User memory*2                                                                    | Built-in flasl                                                                                                    | h memory for saving p                                                                                                    | oject data (1.5MB or le                         | ss) and OS                                                                                     | Built-in flash memory for sa                                                                                                    | ving project data (512KB or le                                                                                                    | ess), OS, alarm history, recipe                                                      | data, time action set values                  |  |  |  |
| Memory                    | Life (No. of writings)                                                           |                                                                                                    |                                                                                                    |                                                 | 100,00                                                                                         | 0 times                                                                                                    |                                                                                                    |                                                                                      |                                               |  |  |  |
|                           |                                                                                  |                                                                                                    | GT11-50BAT typ                                                                                                    | e lithium battery                               |                                                                                                |                                                                                                    |                                                                                                    | -                                                                                    |                                               |  |  |  |
| Battery                   | Backed up data                                                                   | Clock d                                                                                                    | lata, alarm history, reci                                                                                                    | pe data, time action set                        | values                                                                                         |                                                                                                    |                                                                                                    | -                                                                                    |                                               |  |  |  |
|                           | Life                                                                             | Replacement gu                                                                                                    | ideline approx. 5 years                                                                                                    | (operating ambient ten                          | nperature: 25°C)                                                                               |                                                                                                    |                                                                                                    | -                                                                                    |                                               |  |  |  |
| Built-in<br>interface     | For<br>communication<br>with PLC                                                 | GT1030-HBD/HWD, G<br>RS-422/485, 1ch T<br>115200/57600/38400/<br>Connector shape: Conner<br>Application: Comm<br>Terminal resistance <sup>83</sup><br>(switched by terminal resi<br>GT1030-HBL/HWL, G<br>RS-422, 1ch Tra                                                                                                    | Transmission speed:<br>19200/9600/4800bps<br>cter terminal block, 9-pin<br>unication with PLC<br>2: OPEN/110Ω/330Ω<br>sistance transfer switch)<br>T1030-HBLW/HWLW<br>Insmission speed: | Connector shape: Conne                          | nission speed: 115200/<br>00/9600/4800bps<br>scter terminal block, 9-pin<br>unication with PLC | GT1020-LBD/LWD, G<br>RS-422/485 1ch<br>115200/57600/38400.<br>Connector shape: Conne<br>Application: Comm<br>Terminal resistance <sup>®</sup><br>(switched by terminal re<br>GT1020-LBL/LWL, G<br>RS-422 1ch Tr. | Fransmission speed:<br>19200/9600/4800bps<br>ctor terminal block, 9-pin<br>unication with PLC<br><sup>3</sup> : OPEN/110Ω/330Ω<br>sistance transfer switch)<br>T1020-LBLW/LWLW<br>ansmission speed: | RS-232, 1ch Transn<br>57600/38400/192<br>Connector shape: Conne<br>Application: Comm | 00/9600/4800bps<br>cter terminal block, 9-pir |  |  |  |
|                           | For                                                                              | 115200/57600/38400/<br>Connector shape: Connec<br>Application: Commu                                                                                                    | ctor terminal block, 9-pin                                                                                                    |                                                 |                                                                                                | 115200/57600/38400/19200/9600/4800bps<br>Connector shape: Connector terminal block, 9-pin<br>Application: Communication with PLC                                                                                 |                                                                                                    |                                                                                      |                                               |  |  |  |
|                           | communication                                                                    |                                                                                                    |                                                                                                    | RS-232, 1ch 1                                   | Connector shape: M                                                                             | 5200/57600/38400/1920<br>ini DIN 6-pin (female)                                                                                                    |                                                                                                    | at function)                                                                         |                                               |  |  |  |
|                           | with personal computer                                                           |                                                                                                    | Applicatio                                                                                                    | n: Communication with                           | personal computer (pro                                                                         | oject data read/write, OS                                                                                                    | installation, transparer                                                                                                    |                                                                                      |                                               |  |  |  |
| Buzzer ou                 | with personal<br>computer                                                        |                                                                                                    | Applicatio                                                                                                    | n: Communication with                           |                                                                                                | ngth adjustable/none)                                                                                                    | installation, transparer                                                                                                    |                                                                                      |                                               |  |  |  |
|                           | with personal<br>computer                                                        |                                                                                                    | Applicatio                                                                                                    | n: Communication with                           | Single tone (tone ler                                                                          | -                                                                                                    | Installation, transparer                                                                                                    |                                                                                      |                                               |  |  |  |
| Protective                | with personal<br>computer<br>utput                                               |                                                                                                    | 145(W) × 76(H                                                                                                    | × 29.5(D)[mm]                                   | Single tone (tone ler                                                                          | ngth adjustable/none)                                                                                                    | 113(W) × 74(H                                                                                                    | l) × 27(D)[mm]                                                                       |                                               |  |  |  |
| Protective<br>External of | with personal<br>computer<br>utput<br>e construction*4                           |                                                                                                    |                                                                                                    | × 29.5(D)[mm]                                   | Single tone (tone ler                                                                          | ngth adjustable/none)<br>P67f (front panel)                                                                                                    | 113(W) × 74(H<br>105(W) ×                                                                                                    | l) × 27(D)[mm]<br>66(H)[mm]                                                          |                                               |  |  |  |
| Protective<br>External of | with personal<br>computer<br>utput<br>e construction <sup>#4</sup><br>dimensions | GT1030-H_D(W): 0.3kg<br>GT1030-H_L(W): 0.28kg                                                                                                    | 145(W) × 76(H)<br>137(W) ×<br>(excl. mounting brackets)                                                                                                    | 9 × 29.5(D)[mm]<br>66(H)[mm]                    | Single tone (tone ler                                                                          | ngth adjustable/none)<br>P67f (front panel)                                                                                                    | 113(W) × 74(H<br>105(W) ×<br>(excl. mounting brackets)                                                                                                    | i) × 27(D)[mm]<br>66(H)[mm]<br>0.2kg (excl. mount                                    | ing brackets)                                 |  |  |  |

Because the number of display elements that exist on a LCD panel is large, it is not possible to reduce appearance of the bright and black dots to zero. Flickering may occur depending on the display colors.

Note that the existence of bright and black dots is a standard characteristic of LCD panels, and it does not mean that the products are defective or damaged. Note that the existence of oright and black dots is a standard characteristic of LCU planels, and it does not mean that the products are detective or damaged. Displaying one single screen for a long time can lead to burn-in, causing afterimages or image irregularities that could not disappear. Use the screen saver that is effective to prevent burn-in. #2: The memory is ROM that permits overwriting of new data without having to delete the existing data. #3: In the case of GOT multi-drop connection, set the terminal resistance transfer switch on the GOT main unit according to the connection configuration. #4: This does not guarantee protection in all users' environments. The specification is not applied when the interface protective cover and rear face protective cover are removed. The unit may not be used in an environment where it is exposed to splashing oil or chemicals for a long time or it is soaked with oil mist.

### **External dimensions**

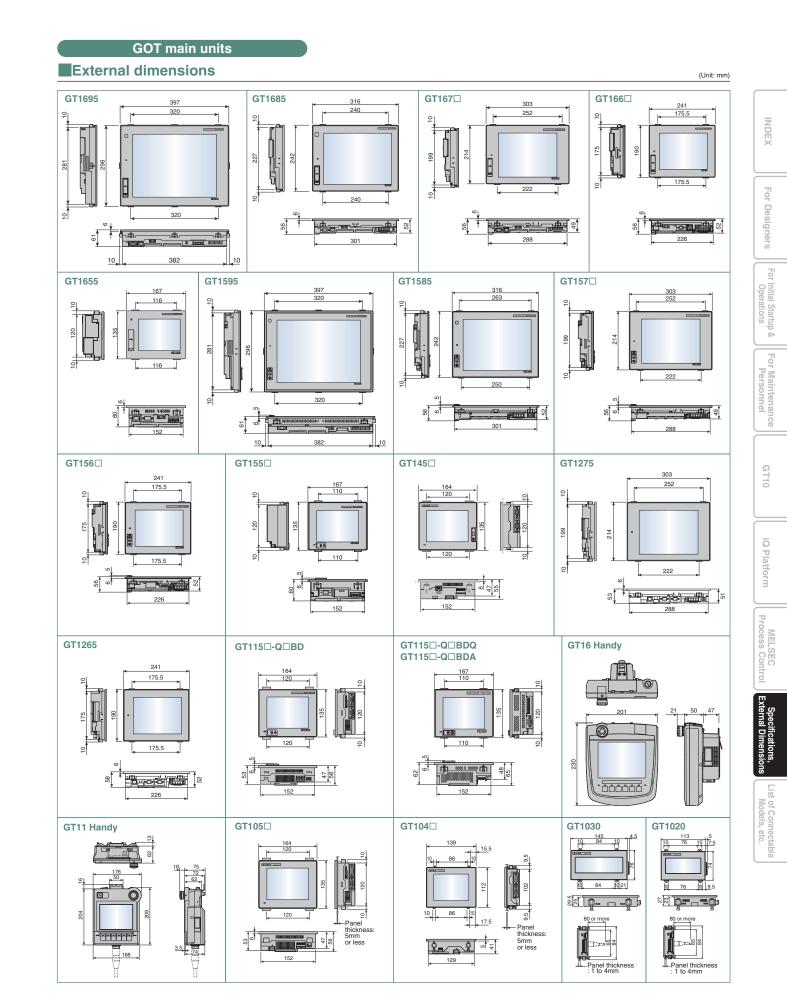

### **External dimensions**

### Panel cut dimensions

| GOT main unit<br>aT1695<br>aT1595<br>aT1685*1<br>aT1585*1<br>aT1585*1<br>aT167_*2<br>aT167_*2 | A<br>383.5<br>302     | B<br>282.5<br>228                                              |                                                                                                    |
|-----------------------------------------------------------------------------------------------|-----------------------|----------------------------------------------------------------|----------------------------------------------------------------------------------------------------|
| GT1595<br>GT1685 <sup>*1</sup><br>GT1585 <sup>*1</sup><br>GT1585 <sup>*1</sup>                |                       |                                                                |                                                                                                    |
| GT1585 <sup>*1</sup><br>GT167 <sup>*2</sup>                                                   | 302                   | 228                                                            |                                                                                                    |
|                                                                                               |                       | 220                                                            |                                                                                                    |
| GT1275                                                                                        | 289                   | 200                                                            | Panel opening                                                                                                    |
| GT166<br>GT156<br>GT1265                                                                      | 227                   | 176                                                            |                                                                                                    |
| GT1655*3<br>GT155_*3<br>GT145_*3<br>GT145_*3<br>GT115_*3<br>GT105_*3                          | 153                   | 121                                                            | <ul> <li>*1 : Same dimensions as A985GOT(-V)</li> <li>*2 : Same dimensions as A975/970GOT(-B)</li> <li>*3 : Same dimensions as F940GOT</li> <li>*4 : For the GT104□, GT1030 and GT1020, the tolerances are +1/0.</li> </ul>                      |
| GT104                                                                                         | 130                   | 103                                                            |                                                                                                    |
| GT1030                                                                                        | 137                   | 66                                                             |                                                                                                    |
| GT1020                                                                                        | 105                   | 66                                                             | -                                                                                                    |
| n unit (mounti                                                                                | ng unit on control pa | anel) is installed                                             |                                                                                                    |
| A                                                                                             |                       |                                                                |                                                                                                    |
| 4.0                                                                                           | cable or t            | he CF card interface of the GC                                 | init on the control panel, make sure that the extension unit does not interfere with the extension un<br>0T. Place the CF card extension unit at a distance of 25mm or more from the GOT.<br>User's Manual (Hardware) or the GT15 User's Manual. |
| A                                                                                             | nit (mounti           | B<br>33.0<br>Cautior<br>When ins<br>cable or the<br>For instal | 33.0 When installing the CF card extension u cable or the CF card interface of the GC                                                                                                    |

### Product installation spacing

The GOT must have the clearances from other devices as shown in [Fig. A]. The GOT may require more distance than the dimensions shown in the table depending on the types of connection cables. Consider the connector dimensions and cable bending radius when designing the installation. •GT16/GT15

| ●G | T16/GT15                                                             |                         |                         |                         |                         |                           |                          |                           |                           |                         | (Unit: mm)              |
|----|----------------------------------------------------------------------|-------------------------|-------------------------|-------------------------|-------------------------|---------------------------|--------------------------|---------------------------|---------------------------|-------------------------|-------------------------|
|    | Item                                                                 | GT1695                  | GT1685                  | GT167                   | GT166                   | GT1655                    | GT1595                   | GT1585                    | GT157                     | GT156                   | GT155                   |
|    | GOT only                                                             | 50 or more              | (20 or more)            | 50 or more (26 or more) | 50 or more (36 or more) | 61 or more                | 50 o                     | r more (20 or n           | nore)                     | 50 or more (21 or more) | 49 or more              |
|    | When a bus connection unit is installed                              | 50 or more              | (20 or more)            | 50 or more (26 or more) | 50 or more (36 or more) | 50 or more                | 50 or more               | (20 or more)              | 50 or more (35 or more)   | 50 or more (40 or more) | 50 or more              |
|    | When a serial communication unit is installed                        | 50 or more              | (20 or more)            | 50 or more (26 or more) | 50 or more (36 or more) | 49 or more                |                          | r more (20 or n           |                           | 50 or more (21 or more) | 49 or more              |
|    | When a RS-422 conversion unit is installed                           | 50 or more              | 51 or more              | 63 or more              | 73 or more              | -                         | 50 or more (20 or more)  | 50 or more (39 or more)   | 53 or more                | 58 or more              | -                       |
|    | When an Ethernet communication unit is installed                     |                         |                         | -                       |                         |                           |                          | 50 o                      | or more (20 or n          |                         |                         |
|    | When the CC-Link communication unit (GT15-J61BT13) is installed      |                         |                         | (20 or more)            |                         | 50 or more (24 or more)   |                          | 50 or more                | (20 or more)              |                         | 50 or more (24 or more) |
|    | When a MELSECNET/H communication unit (coaxial) is installed         | 50 or more (20 or more) | 50 or more (24 or more) | 50 or more (33 or more) | 50 or more              | 64 or more                | 50 or more               | (20 or more)              | 50 or more (30 or more)   | 50 or more (35 or more) | 64 or more              |
|    | When a MELSECNET/H communication unit (optical) is installed         |                         | 50 or more (            | 20 or more)*1           |                         | 79 or more*1              | 50 or more (20 or more)* | 50 or more (23 or more)*1 | 50 or more (37 or more)*1 |                         | 79 or more*1            |
|    | When a CC-link IE Controller Network communication unit is installed |                         | 50 or more              | (20 or more)            |                         | 57 or more                | 50 or more               | (20 or more)              | 50 or more (23 or more)   |                         | 57 or more              |
| А  | When a CC-Link IE Field Network communication unit is installed      |                         | 50 or more              | (20 or more)            |                         | 57 or more                | 50 or more               | (20 or more)              | 50 or more (23 or more)   |                         | 57 or more              |
| A  | When a printer unit is installed                                     | 50 or more              | (20 or more)            | 50 or more (26 or more) | 50 or more (36 or more) | 50 or more (29 or more)   |                          | 50 or more                | (20 or more)              |                         | 50 or more (29 or more) |
|    | When a multimedia unit is installed                                  |                         | 50 or more (            | 20 or more)*2           |                         |                           |                          |                           | _                         |                         |                         |
|    | When a video input unit is installed                                 |                         |                         | 20 or more)*2           |                         |                           | -                        | 61 or more*2              | 75 or more*2              | -                       | -                       |
|    | When a RGB input unit is installed                                   |                         |                         | 20 or more)*3           |                         |                           | -                        |                           | 20 or more) <sup>*3</sup> | -                       | -                       |
|    | When a video/RGB input unit is installed                             |                         | 50 or more (2           | 0 or more)*2*3          |                         |                           | -                        | 61 or more*2*3            | 75 or more*2*3            | -                       |                         |
|    | When a RGB output unit is installed                                  |                         | 50 or more (            | 20 or more)*3           | _                       |                           | -                        | 50 or more (2             | 20 or more) <sup>*3</sup> |                         |                         |
|    | When a CF card unit is installed                                     | 50 or more              | (20 or more)            | 50 or more (26 or more) | 50 or more (36 or more) |                           |                          |                           | (20 or more)              |                         |                         |
|    | When a CF card extension unit is installed                           | 50 or more              | (20 or more)            | 50 or more (26 or more) |                         | 50 or more                | 50 or more (20 or more)  | 50 or more (49 or more)   | 63 or more                | 68 or more              | 97 or more              |
|    | When an audio output unit is installed                               | 50 or more              | (20 or more)            | 50 or more (26 or more) | 50 or more (36 or more) | 50 or more                |                          |                           | r more (20 or n           |                         |                         |
|    | When an external input/output unit is installed                      | 50 or more              | (20 or more)            | 50 or more (26 or more) | 50 or more (36 or more) | 50 or more                | 50 or more               | (20 or more)              | 50 or more (24 or more)   | 50 or more (29 or more) | 58 or more              |
| В  |                                                                      |                         |                         |                         |                         | 80 or more                | (20 or more)             |                           |                           |                         |                         |
| С  | (When a CF card is not used)                                         |                         | 50 or more              | (20 or more)            |                         | 50 or more (20 or more)*4 |                          |                           | r more (20 or n           | nore)                   |                         |
| 0  | (When a CF card is used)                                             |                         | 50 or more              | (20 or more)            |                         | 100 or more               |                          | 50 or more                | (20 or more)              |                         | 100 or more             |
| D  |                                                                      |                         |                         |                         |                         | 50 or more                | (20 or more)             |                           |                           |                         |                         |

100 or more (20 or more)

50 or more

E

\*1: The distance varies depending on the cable to be used. For details, consult your local sales office. The values in the table are given for your reference only and may not reflect actual conditions.
 \*2: The distances required when the coaxial cable 3C-2V (JIS C 3501) is used.
 \*3: The distance varies depending on the cable used. When the bending radius of the cable is larger than the indicated value, leave enough space appropriate for the bending radius.
 \*4: When using a battery, the required dimension is greater than when using a CF card.

| •GT14                |                          |              |                          | (Unit: mm)    |
|----------------------|--------------------------|--------------|--------------------------|---------------|
| GOT main unit        | A, D                     | В            | С                        | E             |
| GT1455               | 50 or more <sup>*3</sup> | 80 or more*1 | 50 or more <sup>*2</sup> | 100 or more*4 |
| GT1450               | (20 or more)             | (20 or more) | (20 or more)             | (20 or more)  |
| 1 . 50 or more (20 o | r more) in the seco      | - 4          |                          |               |

\*1: 50 or more (20 or more) in the case of vertical installation
\*2: 80 or more (20 or more) in the case of vertical installation
\*3: The distance varies depending on the Ethernet cable used. When the bending radius of the Ethernet cable is larger than the indicated value, leave enough space appropriate for the bending radius.
\*4: When using a USB memory or SD card, allow space for removal and mounting when installing.

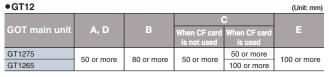

| GT11             |                            |                                          |                                          | •                       | (Unit: mm                   |
|------------------|----------------------------|------------------------------------------|------------------------------------------|-------------------------|-----------------------------|
| GOT main unit    | A, D                       |                                          | When CF card<br>is not used              | When CF card<br>is used |                             |
| GT1155<br>GT1150 | 50 or more<br>(20 or more) | 80 or more <sup>*1</sup><br>(20 or more) | 50 or more <sup>*2</sup><br>(20 or more) | 100 or more             | 100 or more<br>(20 or more) |

\*2 : 80 or more (20 or more) in the case of vertical installation

Thickness: 2 to 4mm Dimensions shown in parentheses apply when there are no devices nearby (contactor, etc.) which produce radiated noise or heat. Even with these dimensions, however, the ambient temperature must

•GT10

GT105 GT104

GT1030

GT1020

never exceed 55°C. Depending on the unit and cable being used, a cable length longer than dimension A (or dimension D for the GT10) in above [Fig. A] may be required.

| Bus c                                       | connection cables                |                     |
|---------------------------------------------|----------------------------------|---------------------|
| Cable model name                            | Cable length (L)                 | External dimensions |
| GT15-QC_B                                   | 0.6, 1.2, 3, 5, 10m              | Fig. 1              |
| GT15-QCBS                                   | 15, 20, 25, 30, 35m              | Fig. 1              |
| GT15-CONB                                   | 1.2, 3, 5m                       | Fig. 2              |
| GT15-ACB                                    | 0.6, 1.2, 3, 5m                  | Fig. 3              |
| GT15-A370C_B-S1                             | 1.2, 2.5m                        | Fig. 4              |
| GT15-A370C_B                                | 1.2, 2.5m                        | Fig. 5              |
| GT15-A1SC B                                 | 0.7, 1.2, 3, 5m                  | Fig. 6              |
| GT15-A1SC NB                                | 0.45, 0.7, 3, 5m                 | Fig. 7              |
| GT15-C EXSS-1*1                             | 10.6, 20.6, 30.6m                | Figs. 8 & 9         |
| GT15-EXCNB                                  | 0.5m                             | Fig. 8              |
| GT15-CBS                                    | 0.7, 1.2, 3, 5, 10, 20, 30m      | Fig. 9              |
| GT15-J2C10B                                 | 1m                               | Fig. 10             |
| 1 : GT15-C EXSS-1 is a set<br>(See Fig. A.) | t consisting of GT15-EXCNB and ( | GT15-CBS.           |
| ig. A]                                      |                                  |                     |
|                                             |                                  |                     |

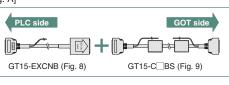

Fig.5

(

\*1 ſF

Cable I GT16-C GT01-C

GT01-C

GT01-C

GT10-0

GT10-0

GT10-C

GT10-C

Cable GT01-0 GT01-C

GT01-0

GT10-C

(Unit: mm)

100 or more

50 or more

50 or more 80 or more (20 or more\*2)

| F          | RS-422 cables     |                     |
|------------|-------------------|---------------------|
| nodel name | Cable length (L)  | External dimensions |
| 2R4-9S     | 0.2m              | Fig. 11             |
| 30R4-25P   | 3m                | Fig. 12             |
| R4-25P     | 10, 20, 30m       | Fig. 13             |
| R4-8P      | 1, 3, 10, 20, 30m | Fig. 14             |
| R4-8P      | 1, 3, 10, 20, 30m | Fig. 15             |
| R4-25P     | 3, 10, 20, 30m    | Fig. 16             |
| 0R4-8PL    | 1m                | Fig. 17             |
| 2H-9SC     | 0.2m              | Fig. 18             |
| F          | S-232 cables      |                     |
| nodel name | Cable length (L)  | External dimensions |
| 30R2-6P    | 3m                | Fig. 19             |
| 0R2-9S     | 3m                | Fig. 20             |
| 0R2-25P    | 3m                | Fig. 21             |
| JRZ-25P    |                   |                     |

| RS-485 termi  | nal block convers | ion unit            |
|---------------|-------------------|---------------------|
| Model name    | Cable length (L)  | External dimensions |
| FA-LTBGTR4CBL | 0.5, 1, 2m        | Fig. 23             |

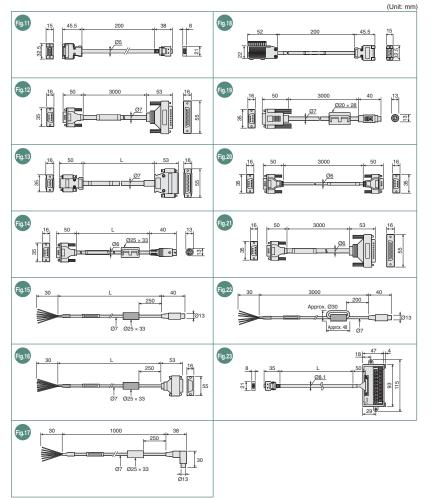

# \$1:50 or more when a RS-232/USB conversion adapter is used. \$2:80 or more when a personal computer connection cable is used or when a personal computer RS-232 interface is used for connecting multiple GOTs. 50 or more when a RS-232 interface is used for using an RS-232/USB conversion adapter. \$43:80 or more when a RS-232 interface is used for using an RS-232/USB conversion adapter. [Fig. A] Other device or control pane

80 or more 50 or more

 50 or more (20 or more\*1)
 50 or more (20 or more)
 50 or more (20 or more)

(20 or more) (20 or more) (20 or more) (20 or more) (20 or more\*3)

62

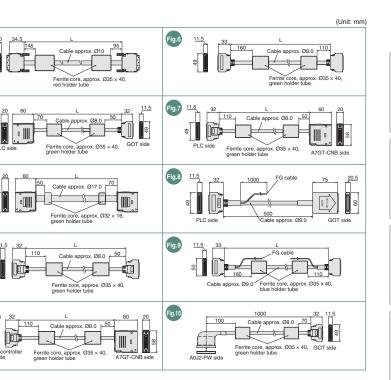

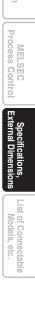

Ъ

GT10

õ

### **External dimensions**

| EXt                       | ernal dimensior                                                                                             |                                 |                     |                                 |                               | () (= it) -                                |
|---------------------------|----------------------------------------------------------------------------------------------------|---------------------------------|---------------------|---------------------------------|-------------------------------|--------------------------------------------|
|                           | Communication units/o                                                                                       | ntional unite                   |                     | 63 3 GOT main unit              | GOT main unit                 | (Unit: r                                   |
|                           |                                                                                                    |                                 |                     | Fig.1                           | Fig.2 133 GOI main unit       | Fig.3 137 GOT main unit                    |
| Comm                      | nunication units/bus extension co                                                                           | nnector boxes                   |                     |                                 |                               | 1 1 1 1 1 1 1 1 1 1 1 1 1 1 1 1 1 1 1      |
|                           | Product name                                                                                                | Model name                      | External dimensions |                                 |                               |                                            |
|                           |                                                                                                    | GT15-QBUS                       | Fig. 1              |                                 |                               | , » ° = ,                                  |
|                           | QCPU (Q mode)/motion controller CPU (Q Series) 2ch                                                          |                                 | Fig. 2              |                                 |                               |                                            |
| Bus                       | Standard model of bus connection unit for<br>QnA/ACPU/motion controller CPU (A Series)                      | GT15-ABUS<br>GT15-ABUS2         | Fig. 1<br>Fig. 2    |                                 |                               |                                            |
| connection<br>unit        | Thin model of bus connection unit for 1ch                                                                   | GT15-75QBUSL                    | Fig. 3              |                                 |                               |                                            |
| unit                      | QCPU (Q mode)/motion controller CPU (Q Series) 2ch                                                          |                                 | Fig. 3              | Fig.4 63 3 GOT main unit        | Fig.5 63 3 GOT main unit      | Fig.6                                      |
|                           | Thin model of bus connection unit for 1ch<br>QnA/ACPU/motion controller CPU (A Series) 2ch                  |                                 | Fig. 3<br>Fig. 3    |                                 |                               |                                            |
|                           | RS-232 serial communication unit                                                                            | GT15-RS2-9P                     |                     |                                 | <b>₩</b>                      |                                            |
| Serial                    | (D-sub 9-pin (male))                                                                                        | GT15-R52-9P                     | Fig. 4              |                                 |                               |                                            |
| communication             | RS-422/485 serial communication unit<br>(D-sub 9-pin (female))                                              | GT15-RS4-9S                     | Fig. 4              |                                 |                               |                                            |
| unit                      | RS-422/485 serial communication unit                                                                        | GT15-RS4-TE                     |                     |                                 | 8 5                           |                                            |
|                           | (terminal block)                                                                                            |                                 | Fig. 5              | *3                              | *3                            |                                            |
| RS-422<br>conversion unit | RS-232→RS-422 conversion unit (9-pin)<br>RS-232→RS-422 conversion unit (25-pin)                             | GT15-RS2T4-9P<br>GT15-RS2T4-25P | Fig. 6<br>Fig. 6    | Fig.7 20 89.7                   | Fig.8 Mounting hole           | Fig.9                                      |
|                           | Ision connector box                                                                                         | A9GT-QCNB                       | Fig. 7              |                                 |                               |                                            |
|                           | ector conversion box                                                                                        | A7GT-CNB                        | Fig. 8              | 64<br>64                        |                               |                                            |
| MELSECN                   |                                                                                                    | GT15-J71LP23-25<br>GT15-J71BR13 | Fig. 9<br>Fig. 10   |                                 |                               |                                            |
|                           | E Controller Network communication unit                                                                     | GT15-J71GP23-SX                 | Fig. 11             |                                 | From base unit                |                                            |
|                           | E Field Network communication unit                                                                          | GT15-J71GF13-T2                 | Fig. 12             |                                 | 39.5 4.25 To bus              | When connector                             |
|                           | ommunication unit Intelligent device station unit                                                           | GT15-J61BT13<br>GT15-J71E71-100 | Fig. 13<br>Fig. 14  |                                 | connection unit               | is fitted / 49.5 40.5                      |
| Serial mult               | Iti-drop connection unit                                                                                    | GT01-RS4-M                      | Fig. 14             | Fig.10                          | Fig.11 133 GOT main unit      | Fig.12                                     |
|                           | r conversion adapter                                                                                        | GT10-9PT5S                      | Fig. 16             |                                 |                               |                                            |
|                           | 85 signal conversion adapter<br>nterface unit                                                               | GT14-RS2T4-9P<br>GT11H(S)-CCL   | Fig. 17<br>Fig. 18  |                                 |                               |                                            |
|                           |                                                                                                    | 31111(0)-00L                    | i ig. 10            |                                 |                               |                                            |
| option                    | nal units                                                                                                   |                                 | External            | 2.5 / LG X                      | 12.5 X                        |                                            |
|                           | Product name                                                                                                | Model name                      | dimensions          |                                 |                               |                                            |
| Printer uni               |                                                                                                    | GT15-PRN                        | Fig. 19             | When F type connector is fitted | <u>15.5</u> <u>11.5</u> *3    | 24 21                                      |
| Multimedia                | a unit                                                                                                    | GT16M-MMR                       | Fig. 20             | Fig.13 GOT main unit            | Fig.14 63 GOT main unit       | Fig.15                                     |
| Video inpu                | ut unit                                                                                                    | GT16M-V4<br>GT15V-75V4          | Fig. 21<br>Fig. 22  |                                 |                               | 8 12 E                                     |
| RGB input                 | t unit                                                                                                    | GT16M-R2                        | Fig. 21             |                                 |                               |                                            |
|                           |                                                                                                    | GT15V-75R1<br>GT16M-V4R1        | Fig. 22             |                                 |                               | 57<br>65                                   |
| Video/RGI                 | B input unit                                                                                                | GT15V-75V4R1                    | Fig. 21<br>Fig. 22  |                                 |                               |                                            |
| RGB outpu                 | ut unit                                                                                                    | GT16M-ROUT                      | Fig. 23             |                                 |                               |                                            |
| CF card u                 |                                                                                                    | GT15V-75ROUT<br>GT15-CFCD       | Fig. 23             | 31.5 =                          | *3                            |                                            |
|                           | xtension unit                                                                                               | GT15-CFEX-C08SET                | Fig. 24<br>Fig. 25  |                                 |                               |                                            |
| Audio outp                |                                                                                                    | GT15-SOUT                       | Fig. 26             |                                 |                               | Fig.18 5 92<br>(Mounting<br>P nitch) 17 39 |
| External in               | nput/output unit                                                                                            | GT15-DIOR<br>GT15-DIO           | Fig. 27<br>Fig. 27  | * oEo                           | 8 O O                         |                                            |
|                           |                                                                                                    | GT113-DIO<br>GT11H-CNB-37S      | Fig. 27             |                                 |                               |                                            |
| ,                         | OT connector conversion box                                                                                 | GT16H-CNB-42S                   | Fig. 29             | 36 22                           |                               |                                            |
| 1 : The cor<br>2 : Dimens | nnector shape varies depending on the model.<br>sions A to D for each communication unit                    |                                 |                     |                                 |                               | s Ti 🖵 🐌                                   |
| Model r                   | name A B C D                                                                                                |                                 |                     | <u>h-faceac</u> f-A             |                               | w to                                       |
| GT15-QB                   |                                                                                                    |                                 |                     | 62 3 GOT main unit              | GOT main unit                 | 133 GOT main u                             |
| GT15-QBL<br>GT15-ABL      |                                                                                                    |                                 |                     | Fig.19                          |                               |                                            |
| GT15-ABL                  |                                                                                                    |                                 |                     |                                 |                               |                                            |
| 3 : Dimens                | sion X when GOT is installed                                                                                |                                 |                     |                                 |                               |                                            |
| 100 or                    | Dimension                                                                                                   | T Y (main ı                     | unit factor)        | 2.4                             |                               |                                            |
|                           | GT1695                                                                                                    |                                 | -2                  |                                 |                               |                                            |
|                           | GT1595                                                                                                    |                                 | 0.5                 | 응 <u> </u>                      |                               | 18 18 34 26 19<br>GT16M-V4R1 shown.        |
|                           | GT1685, GT1585<br>GT167_, GT157_                                                                            |                                 | 3.5<br>0.5          | GOT main unit                   |                               | GI16M-V4R1 snown.                          |
|                           | GT166, GT1655, GT15                                                                                         |                                 | 1.5                 |                                 | Fig.23 133 GOT main unit      |                                            |
| Other device              | GOT main unit                                                                                               |                                 | (Unit: mm)          |                                 |                               | . 93 .                                     |
| Option fa                 | ector for communication units / option units                                                                |                                 |                     |                                 |                               |                                            |
|                           | Model name                                                                                                  | Z (optic                        | n factor)           |                                 |                               |                                            |
|                           | CD, GT15-CFEX-C08SET                                                                                        | 2                               | 0.5                 |                                 |                               | 114.5                                      |
|                           | 4, GT16M-R2, GT16M-V4R1, GT16M-ROUT,<br>5V4, GT15V-75R1, GT15V-75V4R1, GT15V-7                              | 5BOUT                           |                     | GT15V-75V4R1 shown. *3          |                               |                                            |
|                           | US, GT15-QBUS2, GT15-ABUS, GT15-ABUS                                                                        | 2                               |                     | GT15V-75V4R1 shown. *3          | *3                            | 89                                         |
| GT15-RS2                  | 2-9P, GT15-RS4-9S, GT15-RS4-TE, GT15-J7                                                                     | 1LP23-25, 2                     | 1.5                 |                                 | Fig.25 63                     | 9,62.5                                     |
|                           | E71-100, GT15-J71BR13, GT15-J61BT13, G<br>), GT15-DIOR, GT15-SOUT                                           | 115-PRN,                        |                     |                                 |                               |                                            |
|                           | IMR, GT15-J71GP23-SX, GT15-J71GF13-T2                                                                       | 3                               | 5.5                 |                                 | 8                             |                                            |
| Calculatio                | on of dimension X                                                                                           |                                 | (Unit: mm)          |                                 | 1.8 2                         |                                            |
|                           | er configuration: Y (main unit factor) + Z (option                                                          |                                 | A                   |                                 |                               | <u>⊧</u>                                   |
|                           | er configuration: Y (main unit factor) + Z (optior<br>er configuration: Y (main unit factor) + Z (option fa |                                 |                     | 81                              | 59.5                          |                                            |
|                           | on A for each communication unit $\bigcirc$                                                                 |                                 |                     | *3                              | GOT side                      | Control panel side                         |
|                           | el name A                                                                                                   | Fig.27                          | <u>+1 -3</u>        | Fig.28                          | Fig.29                        |                                            |
| GT15-750                  | QBUSL 2.5                                                                                                   |                                 |                     | 4 drilled holes<br>Ø3.5         | 4 drilled holes<br>Ø5±0.5     | . 56 , 55 , 110 ,                          |
| GT15-750<br>GT15-754      |                                                                                                    |                                 | 12 12 88            |                                 |                               |                                            |
| GT15-75/                  | -18 8                                                                                                    |                                 |                     |                                 |                               |                                            |
|                           | ion X when GOT is installed                                                                                 |                                 |                     |                                 |                               |                                            |
| For GT16                  |                                                                                                    | 30.5                            |                     | Panel cut                       | 4-R3 or less 61+1.0 (opening) |                                            |
|                           | 6.5 15", 10.4" 8                                                                                            | *3                              | 29 0 *3             | Unit: mm                        | panel cut                     |                                            |
|                           | 8 8.4", 5.7" 10                                                                                             |                                 |                     |                                 |                               |                                            |
| 8.4", 5.7"                | 10                                                                                                    |                                 |                     |                                 |                               |                                            |
|                           |                                                                                                    |                                 |                     |                                 |                               |                                            |

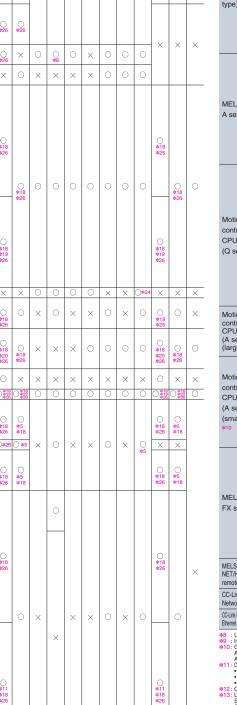

### List of connectable models

Mitsubishi PLCs/Motion controllers/Safety controllers

Mode

Q00JCPU Q00CPU Q01CPU Q02CPU Q02HCPU \*

Q06HCPU

Q12HCPU

Q25HCPU Q02PHCPU

Q06PHCPU Q12PHCPU Q25PHCPU Redundant system Q12PRHCPU

Q00UJCPU

Q00UCPU Q01UCPU Q02UCPU Q03UDCPU Q04UDHCPU Q06UDHCPU

Q10UDHCPU Q13UDHCPU

Q20UDHCPU

Q26UDHCPU Q03UDECPU Q04UDEHCPI Q06UDEHCPU Q10UDEHCPU Q13UDEHCPL Q20UDEHCPL Q26UDEHCPU Q50UDEHCPL

Q100UDEHCPL

Q02CPU-A

Q02HCPU-A Q06HCPU-A 02CPU

L26CPU-BT

L02CPU-P L26CPU-PBT

WS0-CPU0

WS0-CPU1

Q12DCCPU-V \* Q2ACPU

Q2ACPU-S1

Q3ACPU

Q4ARCPU

Q2ASCPU

A3UCPU A4UCPU A2ACPU A2ACPUP21 A2ACPUR21 A2ACPU-S1 A2ACPUP21-S1 A2ACPUR21-S1

A3ACPU

A3ACPUP21

A3ACPUR21

A1NCPUP21 A1NCPUR21 A2NCPU A2NCPUP21 A2NCPUR21 A2NCPU-S1 A2NCPUP21-S A2NCPUR21-S1 A3NCPU A3NCPUP21 A3NCPUR21

Q2ASCPU-S1

MELSEC-QS series QS001CPU

MELSEC-

Q series (A mode)

MELSEC-L series

MELSEC-WS series

C controller

MELSEC-

QnA series

MELSEC-

QnA series

MELSEC-

A series

(AnCPU type) A1NCPU

(QnACPU type) Q4ACPU

(QnASCPU type) Q2ASHCPU-S1 Q2ASHCPU A2UCPU A2UCPU-S1

(main base) Q25PRHCPU Redundant system (extension base) Q12PRHCPU

MELSEC-

(Q mode)

Q series

GT16/GT15/GT14/GT12/GT11

XC

GT10

|                                                         | trollers                                                                                                    |                 | nneo                                  | Jub                    |                  |              |                                     |                                       |                         |                        |                 |                                       |                        |                        |                                     |
|---------------------------------------------------------|----------------------------------------------------------------------------------------------------|-----------------|---------------------------------------|------------------------|------------------|--------------|-------------------------------------|---------------------------------------|-------------------------|------------------------|-----------------|---------------------------------------|------------------------|------------------------|-------------------------------------|
|                                                         |                                                                                                    |                 | GT1                                   | 6/G                    |                  |              |                                     | confi<br>12/G                         | _                       | ation                  |                 |                                       | GT1                    | 0                      |                                     |
| Series                                                  | Model<br>name                                                                                                    | Bus connection  | CPU direct<br>connection              | Computer link          | AELSECNET/H      | MELSECNET/10 | CC-Link IE<br>Controller Network *1 | CC-Link IE<br>Field Network <b>*1</b> | CC-Link (ID)<br>\$1 \$4 | CC-Link (via G4)<br>*4 | Ethernet<br>*25 | CPU direct<br>connection              | Computer link          | cc-Link (via G4)<br>*4 |                                     |
| //ELSEC-                                                | A2USCPU<br>A2USCPU-S1<br>A2USHCPU-S1<br>A1SCPU<br>A1SCPUC24-R2                                                                                                | 0               | 0 8<br>*18<br>*26                     |                        | *                | 0            | 00                                  | OL                                    | *                       | 0*                     | *               | 0 8<br>*18<br>*26                     | 0                      |                        |                                     |
| AnSCPU<br>(pe) <sup>*10</sup>                           | A1SHCPU<br>A2SCPU<br>A2SCPU-S1<br>A2SHCPU<br>A2SHCPU-S1                                                                                                    |                 | *11<br>*18<br>*26                     | 0                      | ×                | ×            | ×                                   | ×                                     | 0                       | ×                      | 0               | ○<br>*11<br>*18<br>*26                | 0                      |                        |                                     |
|                                                         | A1SJCPU<br>A1SJCPU-S3<br>A1SJHCPU<br>A0J2HCPU                                                                                                    | )<br>*12        | *18<br>*26                            |                        |                  |              |                                     |                                       |                         |                        |                 | )<br>*18<br>*26                       |                        | ×                      |                                     |
|                                                         | A0J2HCPUP21<br>A0J2HCPUR21<br>A0J2HCPU-DC24<br>A2CCPU                                                                                                    | 0               | )<br>*11<br>*18<br>*26                | 0                      |                  | ×            |                                     |                                       | 0                       | ×                      | 0               | )<br>*11<br>*18<br>*26                | 0                      |                        |                                     |
| NELSEC-<br>a series <sup>*10</sup>                      | A2CCPUP21<br>A2CCPUR21<br>A2CCPUC24<br>A2CCPUC24-PRF                                                                                                    | ×               | )<br>*18<br>*26                       | ×                      | ×                | ×            | ×                                   | ×                                     | ×                       | ×                      | ×               | )<br>*18<br>*26                       | ×                      |                        | Operations                          |
|                                                         | A2CJCPU-S3<br>A1FXCPU                                                                                                    | ×               |                                       | ××                     |                  | ××           |                                     |                                       | ××                      | ××                     | ××              |                                       | ××                     |                        |                                     |
|                                                         | Q172CPU *13<br>Q173CPU *13                                                                                                    | )<br>*15        | )<br>*15<br>*26                       | )<br>*16<br>*18<br>*26 | ⊖<br><b>*</b> 16 | )<br>*16     |                                     |                                       | )<br>*16                | )<br>*16               | )<br>*16        | )<br>*16<br>*188<br>*26               | )<br>*16<br>*18<br>*26 | ⊖<br><b>≭16</b>        | Pe                                  |
| lotion                                                  | Q172CPUN *13<br>Q173CPUN *13<br>Q172HCPU<br>Q173HCPU<br>Q172DCPU                                                                                              | 0               | >*18<br>*26<br>*14<br>*18<br>*26      | )<br>*18<br>*26        | 0                | 0            | ×                                   | ×                                     | 0                       | 0                      | 0               | ()<br>*18<br>*26<br>*14<br>*18<br>*26 | )<br>*18<br>*26        | 0                      | Personnel                           |
| CPU<br>Q series)                                        | Q172DCPU<br>Q173DCPU<br>Q172DCPU-S1<br>Q173DCPU-S1<br>Q172DSCPU<br>Q173DSCPU<br>Q170MCPU                                                                      | 0               | )<br>*14<br>*18<br>*26<br>(*18<br>*26 | )<br>*18<br>*26        | 0                | 0            | 0                                   | ×                                     | 0                       | 0                      | 0               | )<br>*14<br>*18<br>*26<br>)*18<br>*26 | )<br>*18<br>*26        | 0                      |                                     |
|                                                         | MR-MQ100<br>A273UCPU                                                                                                    | Х               | ○ #18<br>○ #26                        | ×                      | ×                | X            | ×                                   | X                                     | Х                       | ×                      |                 | X                                     | ×                      | ×                      |                                     |
| otion<br>ontroller<br>PU<br>A series)<br>arge type)     | A273UHCPU<br>A273UHCPU-S3<br>A373UCPU<br>A373UCPU-S3                                                                                                    | 0               | <br><b>≭26</b>                        | 0                      | ×                | 0            | ×                                   | ×                                     | 0                       | ×                      | 0               | ×                                     | ×                      |                        |                                     |
| lotion<br>ontroller<br>PU<br>A series)                  | A171SCPU<br>A171SCPU-S3<br>A171SCPU-S3<br>A171SCPU-S3N<br>A171SHCPU<br>A171SHCPUN<br>A172SHCPU                                                                | ○<br><b>*17</b> | <br><b>≭26</b>                        | 0                      | ×                | ×            | ×                                   | ×                                     | 0                       | ×                      | 0               | ×                                     | ×                      |                        |                                     |
| small type)<br>10                                       | A172SHCPUN<br>A173UHCPU<br>A173UHCPU-S1<br>FX0S                                                                                                    |                 |                                       |                        |                  | 0            |                                     |                                       |                         |                        |                 |                                       |                        | ×                      | Proces                              |
| IELSEC-<br>X series                                     | FX0S           FX0N           FX1S           FX1N           FX1NC           FX2N           FX2NC           FX3G           FX3U           FX3U           FX3UC | ×               | )<br>*18<br>*26                       | ×                      | ×                | ×            | ×                                   | ×                                     | ×                       | ×                      | ×               | )<br>*18<br>*26                       | ×                      |                        | Process Control External Dimensions |
| IELSEC<br>ET/H                                          | QJ72LP25-25<br>QJ72LP25G                                                                                                    | ×               | 0<br>*26                              | 0<br>*26               | ×                | ×            | ×                                   | ×                                     | ×                       | ×                      | 0               | ×                                     | ×                      | ×                      | nsion                               |
| mote I/O station<br>C-Link IE Field<br>etwork head unit | QJ72BR15<br>LJ72GF15-T2                                                                                                    | ×               | *26                                   | *26                    | ×                | ×            | ×                                   | 0                                     | ×                       | ×                      | ×               | ×                                     | 0                      | ×                      |                                     |
| Link IE Field Network                                   | NZ2GF-ET8                                                                                                    | ×               | ×                                     | ×                      | ×                | ×            | ×                                   | 0                                     | ×                       | ×                      | 0               | ×                                     | ×                      | ×                      | Models, etc.                        |

 Internet adaptor unit
 Internet of the CPU and MELSECNET/H network unit.

 #8
 Is duARCPU redunder system. The COT must be connected to the isst stages redunders system retension base ABRB version B or later.

 #10
 and AMRCPU redunder system. The COT must be connected to the isst stages redunders system retension base ABRB version B or later.

 #11
 Cut ATT1SHCPU and ATT2SHCPU computer link connections.
 AQU2+CPU, ATT1SHCPU and ATT2SHCPU computer link connections.

 AQU2+CPUS1
 Version L or later or CPUs with link, and or version H or later for CPUs with link.
 AUXEXCPU and AZC2PU. Earler versions cannot be used.

 \*\*11: Only the following software version roll later are bused to with link, and version H or later for CPUs with link.
 Yestion L or later

 \*AQZECPUSCH
 Version L or later for CPUs with link.
 Yestion L or later

 \*AQZECPUSCH
 Version L or later for CPUs with link.
 Yestion L or later

 \*AQZECPUSCH
 Version L or later for CPU with link.
 Yestion L or later

 \*AQZECPUSCH
 Version L or later for CPU with link.
 Yestion L or later

 \*AQZECPUSCH
 Version L or later for CPU with link.
 Yestion L or later

 \*AQZECPUSCH
 Version L or later for CPU with link.
 Yestion L or later

 \*AQZECPUSCH
 Version L or later for CPU with link.
 Yestion L or later

 \*AQZECPUSCH<

### List of connectable models

### Modules usable when connected with Mitsubishi PLCs

#### For computer link connection

•For Ethernet connection

| CPU series                                                                                                    | Serial communi                                                           | ication                                                     | module/compute                                                                                                    | odule/computer link module*1                                                |  |  |  |  |  |  |
|----------------------------------------------------------------------------------------------------|--------------------------------------------------------------------------|-------------------------------------------------------------|----------------------------------------------------------------------------------------------------|-----------------------------------------------------------------------------|--|--|--|--|--|--|
| CPU series                                                                                                    | Model nam                                                                | ie                                                          | CH1                                                                                                    | CH2                                                                         |  |  |  |  |  |  |
|                                                                                                    | QJ71C24                                                                  | *2                                                          | RS-232                                                                                                    | RS-422/485                                                                  |  |  |  |  |  |  |
| MELSEC-Q series<br>(Q mode)                                                                                                    | QJ71C24-R2                                                               | *2                                                          | RS-232                                                                                                    | RS-232                                                                      |  |  |  |  |  |  |
| · /                                                                                                    | QJ71C24N                                                                 |                                                             | RS-232                                                                                                    | RS-422/485                                                                  |  |  |  |  |  |  |
| Motion controller CPU<br>(Q series)                                                                                                    | QJ71C24N-R2                                                              |                                                             | RS-232                                                                                                    | RS-232                                                                      |  |  |  |  |  |  |
| · /                                                                                                    | QJ71C24N-R4                                                              |                                                             | RS-422/485                                                                                                    | RS-422/485                                                                  |  |  |  |  |  |  |
| MELSECNET/H remote I/O                                                                                                    | QJ71CMO                                                                  | *3                                                          | Modular connector                                                                                                    | RS-232                                                                      |  |  |  |  |  |  |
| Station                                                                                                    | QJ71CMON                                                                 | *3                                                          | Modular connector                                                                                                    | RS-232                                                                      |  |  |  |  |  |  |
| MELSEC-L Series                                                                                                    | LJ71C24                                                                  |                                                             | RS-232                                                                                                    | RS-422/485                                                                  |  |  |  |  |  |  |
| CC-Link IE Field Network head unit                                                                                                    | LJ71C24-R2                                                               |                                                             | RS-232                                                                                                    | RS-232                                                                      |  |  |  |  |  |  |
|                                                                                                    | A1SJ71UC24-R2                                                            |                                                             | RS-232                                                                                                    | -                                                                           |  |  |  |  |  |  |
| MELSEC-Q series (A mode)                                                                                                    | A1SJ71UC24-R4                                                            |                                                             | RS-422/485                                                                                                    | -                                                                           |  |  |  |  |  |  |
|                                                                                                    | AJ71QC24                                                                 | *4                                                          | RS-232                                                                                                    | RS-422/485                                                                  |  |  |  |  |  |  |
|                                                                                                    | AJ71QC24-R2                                                              | *4                                                          | RS-232                                                                                                    | RS-232                                                                      |  |  |  |  |  |  |
|                                                                                                    | AJ71QC24-R4                                                              | *4                                                          | RS-422                                                                                                    | RS-422/485                                                                  |  |  |  |  |  |  |
|                                                                                                    | AJ71QC24N                                                                | *4                                                          | RS-232                                                                                                    | RS-422/485                                                                  |  |  |  |  |  |  |
|                                                                                                    | AJ71QC24N-R2                                                             | *4                                                          | RS-232                                                                                                    | RS-232                                                                      |  |  |  |  |  |  |
|                                                                                                    | AJ71QC24N-R4                                                             | *4                                                          | RS-422                                                                                                    | RS-422/485                                                                  |  |  |  |  |  |  |
|                                                                                                    | A1SJ71QC24                                                               | *4                                                          | RS-232                                                                                                    | RS-422/485                                                                  |  |  |  |  |  |  |
| MELSEC-QnA series                                                                                                    | A1SJ71QC24-R2                                                            | *4                                                          | RS-232                                                                                                    | RS-232                                                                      |  |  |  |  |  |  |
|                                                                                                    | A1SJ71QC24N                                                              | *4                                                          | RS-232                                                                                                    | RS-422/485                                                                  |  |  |  |  |  |  |
|                                                                                                    | A1SJ71QC24N-R2                                                           | *4                                                          | RS-232                                                                                                    | RS-232                                                                      |  |  |  |  |  |  |
|                                                                                                    | A1SJ71QC24N1                                                             | *4 *6                                                       | RS-232                                                                                                    | RS-422/485                                                                  |  |  |  |  |  |  |
|                                                                                                    | A1SJ71QC24N1-R                                                           | 2 *6                                                        | RS-232                                                                                                    | RS-232                                                                      |  |  |  |  |  |  |
|                                                                                                    | AJ71UC24                                                                 | *6                                                          | RS-232                                                                                                    | RS-422/485                                                                  |  |  |  |  |  |  |
|                                                                                                    | A1SJ71UC24-R2                                                            | *4 *5                                                       | RS-232                                                                                                    | -                                                                           |  |  |  |  |  |  |
|                                                                                                    | A1SJ71UC24-R4                                                            | *5                                                          | RS-422/485                                                                                                    | -                                                                           |  |  |  |  |  |  |
|                                                                                                    | AJ71UC24                                                                 | *5                                                          | RS-232                                                                                                    | RS-422/485                                                                  |  |  |  |  |  |  |
|                                                                                                    | A1SJ71UC24-R2                                                            | *5 *6                                                       | RS-232                                                                                                    | -                                                                           |  |  |  |  |  |  |
| MELSEC-A series                                                                                                    | A1SJ71UC24-R4                                                            | *5 *6                                                       | RS-422/485                                                                                                    | -                                                                           |  |  |  |  |  |  |
| Motion controller CPU                                                                                                    | A1SJ71C24-R2                                                             | *5                                                          | RS-232                                                                                                    | -                                                                           |  |  |  |  |  |  |
| (A series)                                                                                                    | A1SJ71C24-R4                                                             | *4                                                          | RS-422/485                                                                                                    | -                                                                           |  |  |  |  |  |  |
|                                                                                                    | A1SCPUC24-R2                                                             |                                                             | RS-232                                                                                                    | -                                                                           |  |  |  |  |  |  |
|                                                                                                    | A2CCPUC24                                                                |                                                             | RS-232                                                                                                    | RS-422/485                                                                  |  |  |  |  |  |  |
| <ol> <li>RS-485 communication is not pos<br/>A0J2-C214-S1 is unusable.<br/>When using A series computer lin<br/>only the device ranges within AnA<br/>are supported.<br/>The following devices cannot be<br/>• Devices that have been newly ad<br/>• Latch relays (L) and step relays</li> </ol> | k with QnACPU,<br>CPU specifications<br>monitored:<br>Ided to the QnACPU | conn<br>CH1<br>*3 : Only<br>*4 : Eithe<br>*5 : When<br>A2SF | function version A, eith<br>lected. With function ve<br>and CH2 can be conne<br>CH2 can be connected<br>or CH1 or CH2 can be c<br>n connecting to A1SHCP<br>HCPU(S1), A1SJHCPU, /<br>SHCPU(N) or A172SHC | rsion B or later, both<br>cted.<br>onnected.<br>U, A2SCPU(S1),<br>A0J2HCPU, |  |  |  |  |  |  |

Latch relays (L) and step relays (S) (In the OnACPU, the latch relay (L) and step relay (S) are separate devices from the internal relay (M), but the internal relay is nonetheless accessed when either a latch relay or step relay is specified.) File register (R)

A1715HCPU(N) or A1725HCPU(N), use compute module software version U or later.
 \*6: Computer link module/serial communication module operate within the range of devices available on AnACPU. (R devices cannot be used.)

| For MELSE                                             | CNET/H connec                | ction                               |                                    |           |                            |
|-------------------------------------------------------|------------------------------|-------------------------------------|------------------------------------|-----------|----------------------------|
| CDI                                                   | Iseries                      | N                                   | IELSECNE                           | T/H m     | nodule                     |
| UPL                                                   | series                       | Optic                               | al loop                            |           | Coaxial bus                |
| MELSEC-Q seri                                         |                              | QJ71LP21                            | QJ71LP21                           | S-25      | QJ71BR11                   |
| MELSEC-QS se                                          | ries                         | QJ71LP21-25                         |                                    |           |                            |
| C controller                                          |                              | QJ71LP21-25                         | QJ71LP21                           | S-25      |                            |
|                                                       | SECNET/H network unit fur    |                                     | ter.                               |           |                            |
| For MELSE                                             | CNET/10 conne                | ction                               |                                    |           |                            |
| CPL                                                   | Iseries                      |                                     |                                    | de), ME   | ELSECNET/10 module         |
|                                                       |                              |                                     | al loop                            |           | Coaxial bus                |
| MELSEC-Q seri                                         |                              | QJ71LP21                            | QJ71LP21                           | S-25      | QJ71BR11                   |
| MELSEC-QS se<br>C controller                          | ries                         | QJ71LP21-25<br>QJ71LP21-25          | QJ71LP21                           | S-25      |                            |
|                                                       |                              | AJ71QLP21                           | A1SJ71QL                           |           | AJ710BB11                  |
| MELSEC-QnA s                                          | eries                        | AJ71QLP21S                          | A1SJ71QL                           |           | A1SJ71QBR11                |
| MELSEC-Q seri                                         | es (A mode)                  | AJ71LP21                            |                                    | -         | AJ71BR11                   |
| MELSEC-Q serie<br>MELSEC-A serie<br>Motion controller | CPIL(A series)               | A1SJ71LP21                          |                                    |           | A1SJ71BR11                 |
|                                                       | SECNET/H network unit fur    | ction version B or la               | tor                                |           |                            |
|                                                       |                              |                                     |                                    |           |                            |
|                                                       | k IE Controller I            |                                     |                                    |           |                            |
|                                                       | series                       |                                     |                                    | work o    | communication unit         |
| MELSEC-Q seri<br>MELSEC-QS se                         | es (Q mode)                  | QJ71GP21-SX<br>QJ71GP21S-S          |                                    |           |                            |
| C controller                                          | nes                          | QJ/1GP215-5                         | X                                  |           |                            |
|                                                       | de, use a CPU with the firs  | t 5 digits of the serial            | No. are 12052                      | or high   | er                         |
|                                                       | k IE Field Netwo             | •                                   |                                    | or nigh   |                            |
|                                                       |                              |                                     |                                    |           |                            |
|                                                       | series                       |                                     | ield Netwo                         | rk co     | mmunication unit           |
| MELSEC-Q seri<br>C controller                         | es (Q-mode)                  | QJ71GF11-T2                         |                                    |           |                            |
| MELSEC-QS se                                          | ries                         | QS0J71GF11-                         | T2                                 |           |                            |
| MELSEC-L serie                                        | S                            | LJ71GF11-T2                         | -                                  |           |                            |
| For CC-Lin                                            | k (ID) connectio             | n                                   |                                    |           |                            |
|                                                       | series                       |                                     | CC-Lir                             | nk uni    | it                         |
| MELSEC-Q seri                                         |                              | QJ61BT11                            |                                    |           |                            |
| C controller                                          | (a modo)                     | QJ61BT11N                           |                                    |           |                            |
| MELSEC-L serie                                        |                              | LJ61BT11                            |                                    |           |                            |
| MELSEC-QnA s                                          |                              | AJ61QBT11*1                         | A1SJ61Q                            | BT11*     | 1                          |
| MELSEC-Q serie<br>MELSEC-A serie                      |                              | AJ61BT11*1<br>A1SJ61BT11*1          |                                    |           |                            |
|                                                       | CPU (A series)               |                                     |                                    |           |                            |
|                                                       | cate only with CC-Link units | function version B o                | or later and soft                  | ware ve   | rsion J or later.          |
|                                                       | k (via G4) conne             |                                     |                                    |           |                            |
| CPL                                                   | series                       | CC-Link                             | unit                               | Peri      | pheral device unit         |
| MELSEC-Q seri                                         | es (Q mode)                  | QJ61BT11                            |                                    | AJ65      | BT-G4-S3                   |
| C controller                                          | . ,                          | QJ61BT11N                           |                                    | AJ65      | BT-R2N                     |
| MELSEC-L serie                                        |                              | LJ61BT11                            |                                    |           |                            |
| 1: GT11 and GT10 ca                                   | in monitor only the master s |                                     |                                    |           |                            |
|                                                       |                              |                                     |                                    |           | are supported except for   |
| 1E71                                                  |                              | the following de                    | evices.                            |           |                            |
| J71QE71N-B2                                           | A1SJ71QE71-B5                | Devices that                        | have been new<br>(L) and step rela | ly adde   | d to the QnACPU            |
| J71QE71N-T                                            | A1SJ71QE71-B2                | (In the QnAC                        | PU, the latch re                   | elay (L)  | and step relay (S) are     |
| J71QE71N-B5T                                          |                              | separate dev                        | ices from the in                   | nternal r | elay (M), but the internal |
| J71E71N-T                                             | A1SJ71E71-B5-S3              | step relay is :                     | specified.)                        | eu wrief  | n either a latch relay or  |
| GJ71E71N-B5T                                          | A1SJ71E71-B2-S3              | <ul> <li>File register (</li> </ul> |                                    |           |                            |
|                                                       |                              |                                     |                                    |           |                            |

 
 CPU series
 Elternet module

 MELSEC-Q series (Q mode)/MELSEC-QS series
 QJ71E71-100
 QJ71E71-185
 QJ71E71-185
 QJ71E71-185
 QJ71

 MELSEC-Q series (Q mode)/MELSEC-QS series
 AJ71QE71N3-T
 AJ71QE71N-T
 AJ71QE71-185
 AJ71QE71N-T
 AJ71QE71N-T
 AJ71QE71N-T
 AJ71QE71N-T
 AJ71QE71N-T
 AJ71QE71N-T
 AJ71QE71N-T
 AIS

 MELSEC-Q series (A mode)
 AJ71C171N-T
 AJ71C171N-T
 AISJ71QE71N-T
 AISJ71QE71N-T
 AISJ71QE71N-T
 AISJ71QE71N-T
 AISJ71QE71N-T
 AISJ71QE71N-T
 AISJ71QE71N-T
 AISJ71QE71N-T
 AISJ71QE71N-T
 AISJ71QE71N-T
 AISJ71QE71N-T
 AISJ71QE71N-T
 AISJ71QE71N-T
 AISJ71QE71N-T
 AISJ71QE71N-T
 AISJ71QE71N-T
 AISJ71QE71N-T
 AISJ71QE71N-T
 AISJ71QE71N-T
 AISJ71QE71N-T
 AISJ71QE71N-T
 AISJ71QE71N-T
 AISJ71QE71N-T
 AISJ71QE71N-T
 AISJ71QE71N-T
 AISJ71QE71N-T
 AISJ71QE71N-T
 AISJ71QE71N-T
 AISJ71QE71N-T
 AISJ71QE71N-T
 AISJ71QE71N-T
 AISJ71QE71N-T
 AISJ71QE71N-T
 AISJ71QE71N-T
 AISJ71QE71N-T
 AISJ71QE71N-T
 AISJ71QE71N-T
 AISJ71QE71N-T
 AISJ71QE71N-T
 AISJ71QE71N-T
 MELSEC-Q series (A mode) MELSEC-A series Motion controller CPU (A series) MELSEC-FX series FX3U-ENET (-L) A1SJ71E71N-T A1SJ71E71-B5-S3 A1SJ71E71N-B5T A1SJ71E71-B2-S3 FX3U-ENET (-L)

| Inverters The GOT can be connected parameters and display ala |                | s to set their  |
|---------------------------------------------------------------|----------------|-----------------|
| Madal mana                                                    | GT16/GT15/GT14 | /GT12/GT11/GT10 |
| Model name                                                    | RS-422         | RS-232          |
| FREQROL-S500/S500E                                            | 0              | X               |
| FREQROL-E500                                                  | 0              | X               |
| FREQROL-F500/F500L                                            | 0              | X               |
| FREQROL-F500J                                                 | 0              | X               |
| FREQROL-A500/A500L                                            | 0              | ×               |
| FREQROL-V500/V500L                                            | 0              | ×               |
| FREQROL-E700                                                  | 0              | X               |
| FREQROL-F700                                                  | 0              | X               |
| FREQROL-A700                                                  | 0              | X               |
| FREQROL-D700                                                  | 0              | ×               |
| FREQROL-F700P/F700PJ                                          |                | ×               |

### Servo amplifiers The GOT can be connected to Mitsubion C to set their parameters and display alarms. The GOT can be connected to Mitsubishi servo amplifiers

| Series              | Model name | GT16/GT15/GT14 | /GT12/GT11/GT10 |
|---------------------|------------|----------------|-----------------|
| Series              | Model name | RS-422         | RS-232          |
| MELSERVO-J4 series  | MR-J4-A    | 0              | 0               |
| MELSERVO-J3 series  | MR-J3-     | 0              | 0               |
| WELSERVO-55 selles  | MR-J3-     | 0              | 0               |
| MELSERVO-J2-Super   | MR-J2S-    | 0              | 0               |
| series              | MR-J2S-CP  | 0              | 0               |
| series              | MR-J2S-CL  | 0              | 0               |
| MELSERVO-J2M series | MR-J2M-P8A | 0              | 0               |
| WELSERVO-J2W Selles | MB-J2M DU  | 0              | 0               |

| Robot con       | troll                                                | ers                   |          | OT car<br>ollers ar |   |            |   |                          | shi robo            | ot            |  |
|-----------------|------------------------------------------------------|-----------------------|----------|---------------------|---|------------|---|--------------------------|---------------------|---------------|--|
|                 | GT16/GT15/GT14/GT12/GT11<br>Connection configuration |                       |          |                     |   |            |   |                          |                     |               |  |
| Controller name | Bus<br>connection<br><b>*6</b>                       | CPU direct connection | Computer | MELCEC.             |   | CC-Link IE |   | CC-Link<br>(ID)<br>*1 *3 | CC-Link<br>(via G4) | Etherne<br>*7 |  |
| CRnQ-700        | 0                                                    | 0<br>*4               | 0        | 0                   | 0 | 0          | 0 | 0                        | 0                   | )<br>*5       |  |
| CRnD-700        | ×                                                    | ×                     | X        | ×                   | X | X          | × | X                        | Х                   | 0             |  |

 \*1: Supported by the GT16 and GT15 only. (Excluding the GT16 Handy)

 \*2: Supported only when MELECRET/H is used in NET/H0 mode. The GOT terminal cannot be connected to a remote I/O net.

 \*3: Co-Link (ID): Connected as CC-Link (intelligent device station).

 \*4: The CRhO-700 can be accessed via R5-220 of the OCPU of a multi-CPU system.

 \*6: Supported by the GT16, and GT15 only.

 \*6: Supported by the GT16, GT15, and GT11 only.

 \*7: Supported by the GT16, GT15, GT14, and GT12 only. (The GT14 supports connection to CRnO-700 only.)

#### The GOT can be used to monitor Mitsubishi CNC C70 and C6/C64 and to set CNC their parameters.

|                  |                   | G116/G115/G114/G112/G111       |                          |                  |                       |                           |   |                                          |                          |                     |                |  |  |
|------------------|-------------------|--------------------------------|--------------------------|------------------|-----------------------|---------------------------|---|------------------------------------------|--------------------------|---------------------|----------------|--|--|
|                  | Model             |                                | Connection configuration |                  |                       |                           |   |                                          |                          |                     |                |  |  |
| Series           | name              | Bus<br>connection<br><b>*6</b> | CPU direct connection    | Computer<br>link | MELSEC<br>NET/H<br>*1 | MELSEC<br>NET/10<br>*1 *2 |   | CC-Link IE<br>Field Network<br><b>*1</b> | CC-Link<br>(ID)<br>*1 *3 | CC-Link<br>(via G4) | Ethernet<br>*7 |  |  |
| CNC C70          | Q173NCCPU         | 0                              | ⊖<br><b>*</b> 5          | 0                | 0                     | 0                         | 0 | 0                                        | 0                        | 0                   | 0              |  |  |
| MELDAS<br>C6/C64 | FCA C6<br>FCA C64 | ×                              | ⊖<br><b>∗</b> 4          | ×                | ×                     | ⊖<br><b>∗</b> 4           | × | ×                                        | ⊖<br><b>≭4</b>           | ×                   | ⊖<br>≉4        |  |  |
| 1 · Suppo        | vited by the GT1  | 6 and GT                       | 15 only (E               | veludina t       | he GT16 H             | (wheel-                   |   |                                          |                          |                     |                |  |  |

 \*1 : Supported by the GT16 and GT15 only. (Excluding the GT16 Handy)

 \*2 : When MELSECNET7H is used in NET7/0 mode, the GOT terminal cannot be connected directly to a remote I/O station.

 \*3 : CC-Link (DID): Connected as CC-Link (ineligent device station).

 \*4 : Use NC system software version D0 or later.

 \*5 : COhy a US lineface is available on the Q173NCCPU.

 The Q173NCCPU can be accessed via RS-232 of the QCPU of a multi-CPU system.

 \*6 : Supported by the GT16, GT15, and GT11 only.

 \*7 : Supported by the GT16, GT15, GT14, and GT12 only.

#### Units usable when connected with MELDAS C6/C64 ●For MELSECNET/10 connection

| FOI WELSECINE 1/10 COITINE                                                                                                    | CHOIT                                                                                                    |                                                                                                    |
|----------------------------------------------------------------------------------------------------|----------------------------------------------------------------------------------------------------|----------------------------------------------------------------------------------------------------|
| Series                                                                                                    | MELSECNET/H (NET/10 mod                                                                                                    | de), MELSECNET/10 module                                                                                                    |
| Series                                                                                                    | Optical loop                                                                                                    | Coaxial bus                                                                                                    |
| MELDAS C6/C64                                                                                                    | FCU6-EX879                                                                                                    | FCU6-EX878                                                                                                    |
| For CC-Link (ID) connectio                                                                                                    | 'n                                                                                                    |                                                                                                    |
| Series                                                                                                    | CC-Lir                                                                                                    | nk unit                                                                                                    |
| MELDAS C6/C64                                                                                                    | FCU6-HR865                                                                                                    |                                                                                                    |
| For Ethernet connection                                                                                                    |                                                                                                    |                                                                                                    |
| Series                                                                                                    | Etherne                                                                                                    | t module                                                                                                    |
| MELDAS C6/C64                                                                                                    | FCU6-EX875                                                                                                    |                                                                                                    |
| *: Applicable GOT varies depending on the connet<br>G116: "When connected via S22, S4-22486 or Eher<br>When connected via PS-22, S4-22486 or Eher<br>When ther than RS-232<br>G114 When connected via RS-232, RS-422485 or Eher<br>G112: "When connected via RS-232, RS-422485 or Eher<br>G112: "When connected via RS-232, RS-422485 or Eher<br>G112: "When connected via RS-232, rS-422485 or Eher<br>G111: "When connected via RS-232, rS-422485 or Eher<br>G110: "When connected via RS-232, rS-422485 or Eher<br>G110: "When connected via RS-232, or RS-42<br>G110: "When connected via RS-232, or RS-42<br>G110: "When connected via RS-232, rS-422485 | et: All models (Use the built-in interl<br>~ All models (Use the built-in interl<br>~ All models (Us | network connection are enabled<br>it on the GOT main unit.)<br>ace of the GOT main unit.)<br>network connection are enabled<br>hit on the GOT main unit.)<br>ace of the GOT main unit.)<br>BDA<br>BD, GT1030-H_D2/H_DW2, |

# Third party PLCs/Motion controllers/Safety controllers The GOT can be connected with third party PLCs through RS-232 communication at up to 115.2kbps or Ethernet.

|                                                                                                    |                                                                        |                                                                                                    |                                                                                                    | OTICI                                                                                                    | OT I FIC                             | TAUCT            | 40/CT1:                                 | -(OT10                           |                                                                                                    |                                                                                                    |                                                                                                    | OTIC                                                                                                    | 0745/0                                                                                                    | TANCT                                                                                                    | 40/CT11                                                                                          | VOT10                                                |
|----------------------------------------------------------------------------------------------------|------------------------------------------------------------------------|----------------------------------------------------------------------------------------------------|----------------------------------------------------------------------------------------------------|----------------------------------------------------------------------------------------------------|--------------------------------------|------------------|-----------------------------------------|----------------------------------|----------------------------------------------------------------------------------------------------|----------------------------------------------------------------------------------------------------|----------------------------------------------------------------------------------------------------|----------------------------------------------------------------------------------------------------|----------------------------------------------------------------------------------------------------|----------------------------------------------------------------------------------------------------|--------------------------------------------------------------------------------------------------|------------------------------------------------------|
| Manı                                                                                                    | ufacturer                                                              | Model                                                                                                    | l name                                                                                                    | Computer lin                                                                                                    | GT15/GT                              | CPU direct       | t connection                            | 1/GT10<br>Ethernet<br>connection | Ma                                                                                                    | anufacturer                                                                                                    | Model name                                                                                                    | GT16/<br>Computer lir<br>RS-422                                                                                                    | nk connection                                                                                                    | CPU direct                                                                                                    | 12/GT11                                                                                          | I/GT10<br>Ethernet<br>connection                     |
|                                                                                                    |                                                                        | CPM1                                                                                                    | CPM1A                                                                                                    | RS-422                                                                                                    | RS-232                               | RS-422           | ×                                       | *9                               |                                                                                                    |                                                                                                    | SLC500-20                                                                                                    | RS-422                                                                                                    | RS-232                                                                                                    | RS-422                                                                                                    | RS-232                                                                                           | *9                                                   |
|                                                                                                    | SYSMAC CPM                                                             | CPM2A<br>CPM2C                                                                                                    |                                                                                                    | ×                                                                                                    | 0                                    |                  |                                         | ×                                |                                                                                                    |                                                                                                    | SLC500-30<br>SLC500-40                                                                                                    |                                                                                                    |                                                                                                    |                                                                                                    | ⊜*1                                                                                              |                                                      |
|                                                                                                    | SYSMAC CQM1<br>SYSMAC CPQ1H                                            | CQM1<br>CQM1H                                                                                                    |                                                                                                    | 1                                                                                                    | ×                                    |                  | 0*2                                     | 1                                |                                                                                                    | SLC500 series                                                                                                    | SLC5/01<br>SLC5/02                                                                                                    | ×                                                                                                    | ×                                                                                                    | ×                                                                                                    |                                                                                                  | ×                                                    |
|                                                                                                    | SYSMAC CPQ1H                                                           | CJ1H                                                                                                    | CJ1M                                                                                                    |                                                                                                    |                                      | 1                | $\vdash$                                |                                  |                                                                                                    | *5                                                                                                    | SLC5/03                                                                                                    |                                                                                                    |                                                                                                    |                                                                                                    | $\vdash$                                                                                         | I                                                    |
|                                                                                                    |                                                                        | CJ1G<br>CJ2H                                                                                                    |                                                                                                    | - (                                                                                                    | ⊜*3                                  |                  | 0                                       | ⊜*12                             |                                                                                                    |                                                                                                    | SLC5/04<br>SLC5/05                                                                                                    |                                                                                                    |                                                                                                    |                                                                                                    | 0                                                                                                | ı _                                                  |
|                                                                                                    | SYSMAC CJ2                                                             | CJ2M                                                                                                    | 0011                                                                                                    | 1                                                                                                    | !                                    |                  | <b>*14</b>                              | Ļ                                |                                                                                                    |                                                                                                    | 1761-L10BWA                                                                                                    |                                                                                                    |                                                                                                    |                                                                                                    |                                                                                                  |                                                      |
| OMRON                                                                                                    | SYSMAC CP1                                                             | CP1H<br>CP1E (N type)                                                                                                    | CP1L<br>) *13                                                                                                    | -                                                                                                    |                                      | ×                | <br><b>≈13</b>                          | ł                                |                                                                                                    |                                                                                                    | 1761-L10BWB<br>1761-L16AWA                                                                                                    | 1                                                                                                    |                                                                                                    |                                                                                                    |                                                                                                  | I                                                    |
| Olvin ISI.                                                                                                    | SYSMAC C200HS                                                          | C200HS                                                                                                    | - #10                                                                                                    | 1                                                                                                    |                                      |                  | X                                       | ×                                |                                                                                                    |                                                                                                    | 1761-L16BWA                                                                                                    |                                                                                                    |                                                                                                    |                                                                                                    |                                                                                                  | I                                                    |
|                                                                                                    | SYSMAC C200H                                                           | C200HX                                                                                                    | C200HE                                                                                                    | 0                                                                                                    | 0                                    |                  |                                         | ł                                |                                                                                                    | MicroLogix 1000 series                                                                                                    | 1761-L16BWB<br>1761-L16BBB                                                                                                    |                                                                                                    |                                                                                                    |                                                                                                    |                                                                                                  | I                                                    |
|                                                                                                    | SYSMAC α                                                               | C200HG                                                                                                    |                                                                                                    |                                                                                                    |                                      |                  | 0                                       |                                  |                                                                                                    | (digital CPU)<br>*5*6*7                                                                                                    | 1761-L32AWA                                                                                                    |                                                                                                    |                                                                                                    |                                                                                                    |                                                                                                  | I                                                    |
|                                                                                                    | SYSMAC CS1                                                             | CS1H<br>CS1G                                                                                                    | CS1D                                                                                                    |                                                                                                    | !                                    |                  | 0                                       | ⊜*12                             |                                                                                                    |                                                                                                    | 1761-L32BWA<br>1761-L32BWB                                                                                                    | ×                                                                                                    | ×                                                                                                    | ×                                                                                                    | 0                                                                                                | ×                                                    |
|                                                                                                    | SYSYMAC C1000H                                                         | C1000H                                                                                                    |                                                                                                    |                                                                                                    | )*3                                  |                  | ×                                       |                                  |                                                                                                    |                                                                                                    | 1761-L32BBB                                                                                                    |                                                                                                    |                                                                                                    |                                                                                                    |                                                                                                  | I                                                    |
|                                                                                                    | SYSYMAC C2000H<br>SYSMAC CVM1/CV                                       | CV500                                                                                                    | CV2000                                                                                                    |                                                                                                    | ~                                    |                  | <br>⊃ <b>*</b> 3                        | ×                                |                                                                                                    | 11 set seiv 1000 series                                                                                                    | 1761-L32AAA<br>1761-L20AWA-5A                                                                                                    | ł                                                                                                    |                                                                                                    |                                                                                                    |                                                                                                  | I                                                    |
|                                                                                                    | SYSMAC OVINITOV                                                        | CV1000                                                                                                    | CVM1                                                                                                    | ×                                                                                                    | ×                                    | <u> </u>         |                                         | L                                | Allen-Bradley                                                                                                    | MicroLogix 1000 series<br>(analog CPU) *5                                                                                                    | 1761-L20BWA-5A                                                                                                    | 1                                                                                                    |                                                                                                    | 1                                                                                                    | l j                                                                                              | I                                                    |
| KEYENCE                                                                                                    |                                                                        | KV-700<br>KV-1000                                                                                                    | KV-3000                                                                                                    | 0                                                                                                    | 0                                    | ×                | 0                                       | ×                                | (Rockwell<br>Automation,                                                                                                    | MicroLogix 1200 series *5                                                                                                    | 1761-L20BWB-5A<br>1762-L24BWA                                                                                                    | 1                                                                                                    |                                                                                                    |                                                                                                    |                                                                                                  | I                                                    |
|                                                                                                    | LUCOTAC SU                                                             | KV-5000                                                                                                    | KV-5500<br>SU-5M                                                                                                    |                                                                                                    |                                      |                  | X                                       |                                  | Automation,<br>Inc)                                                                                                    | MicroLogix 1500 series *5                                                                                                    | 5 1764-LSP                                                                                                    | ļ                                                                                                    | ļ                                                                                                    |                                                                                                    |                                                                                                  | I                                                    |
|                                                                                                    | KOSTAC SU<br>series                                                    | SU-5E<br>SU-6B                                                                                                    | SU-5M<br>SU-6M                                                                                                    | 0                                                                                                    | 0                                    | 0                | 0                                       | ×                                | ,                                                                                                    |                                                                                                    | 1756-L<br>1756-L1M1                                                                                                    |                                                                                                    |                                                                                                    |                                                                                                    |                                                                                                  | I                                                    |
|                                                                                                    | PZ series                                                              | PZ3                                                                                                    |                                                                                                    | ×                                                                                                    | X                                    | - Ş              | 0                                       | ×                                |                                                                                                    |                                                                                                    | 1756-L1M2                                                                                                    |                                                                                                    |                                                                                                    |                                                                                                    | l j                                                                                              | I                                                    |
|                                                                                                    | DirectLOGIC<br>205 series                                              | D2-240<br>D2-250-1                                                                                                    | D2-260                                                                                                    | 0                                                                                                    | 0                                    |                  | 0                                       | ×                                |                                                                                                    |                                                                                                    | 1756-L1M3<br>1756-L61                                                                                                    |                                                                                                    |                                                                                                    |                                                                                                    |                                                                                                  | I                                                    |
| коуо                                                                                                    | Directl OGIC                                                           | D0-05AA                                                                                                    | D0-05DD                                                                                                    | <u> </u>                                                                                                    | ı — ا                                |                  | Ι <u></u>                               |                                  |                                                                                                    |                                                                                                    | 1756-L62                                                                                                    |                                                                                                    |                                                                                                    |                                                                                                    | l j                                                                                              | I                                                    |
| ELECTRONICS                                                                                                    | S DirectLOGIC<br>05 series                                             | D0-05AD<br>D0-05AR                                                                                                    | D0-05DD-D<br>D0-05DR                                                                                                    | 0                                                                                                    | 0                                    | ×                | 0                                       | ×                                |                                                                                                    | ControlLogix series                                                                                                    | 1756-L63<br>1756-L55M12                                                                                                    | ×                                                                                                    | ×                                                                                                    | ×                                                                                                    | ⊜*1                                                                                              | ○ *8                                                 |
| INDUSTRIES<br>*1                                                                                                    |                                                                        | D0-05DA                                                                                                    | D0-05DR-D                                                                                                    |                                                                                                    | $\vdash$                             |                  | $\square$                               | I                                |                                                                                                    |                                                                                                    | 1756-L55M13                                                                                                    |                                                                                                    |                                                                                                    |                                                                                                    |                                                                                                  | I                                                    |
|                                                                                                    |                                                                        | D0-06DD1<br>D0-06DD2                                                                                                    | D0-06AA<br>D0-06DD1-D                                                                                                    |                                                                                                    |                                      |                  |                                         |                                  |                                                                                                    |                                                                                                    | 1756-L55M14<br>1756-L55M16                                                                                                    |                                                                                                    |                                                                                                    |                                                                                                    |                                                                                                  | I                                                    |
|                                                                                                    | DirectLOGIC<br>06 series                                               | D0-06DR                                                                                                    | D0-06DD2-D                                                                                                    | 0                                                                                                    | 0                                    | 0                | 0                                       | ×                                |                                                                                                    |                                                                                                    | 1756-L55M22                                                                                                    |                                                                                                    |                                                                                                    |                                                                                                    |                                                                                                  | I                                                    |
|                                                                                                    |                                                                        | D0-06DA<br>D0-06AR                                                                                                    | D0-06DR-D                                                                                                    |                                                                                                    |                                      |                  |                                         |                                  |                                                                                                    |                                                                                                    | 1756-L55M23<br>1756-L55M24                                                                                                    |                                                                                                    | <u> </u>                                                                                                    |                                                                                                    |                                                                                                  | I                                                    |
|                                                                                                    |                                                                        | JW-21CU                                                                                                    | JW-50CUH                                                                                                    | 0                                                                                                    | ×                                    | ×                | ×                                       |                                  |                                                                                                    |                                                                                                    | 1769-L31                                                                                                    |                                                                                                    | <u> </u>                                                                                                    |                                                                                                    |                                                                                                  | X<br>0 <b>*8</b>                                     |
| Sharp Manufad                                                                                                    | acturing                                                               | JW-31CUH<br>JW-22CU                                                                                                    | JW-70CUH                                                                                                    |                                                                                                    |                                      |                  |                                         | 1 🗸                              |                                                                                                    | CompactLogix series                                                                                                    | 1769-L32E<br>1769-L32C                                                                                                    | ×                                                                                                    | ×                                                                                                    | ×                                                                                                    | <b>()*1</b>                                                                                      | ×                                                    |
| Systems                                                                                                    | lotaning                                                               | JW-32CUH                                                                                                    | JW-100CUH                                                                                                    | 0                                                                                                    | ×                                    | 0                | )*3                                     | ×                                |                                                                                                    | Comparie o                                                                                                    | 1769-L35E                                                                                                    |                                                                                                    |                                                                                                    | ``                                                                                                    | ~                                                                                                | ○ *8                                                 |
| *1                                                                                                    |                                                                        | JW-33CUH<br>Z-512J                                                                                                    | JW-100CU                                                                                                    | ×                                                                                                    | ×                                    | <u> </u>         | <b>)*3</b>                              | ł _                              |                                                                                                    |                                                                                                    | 1769-L35CR<br>1794-L33                                                                                                    | H                                                                                                    | <u> </u>                                                                                                    | -                                                                                                    | ~*1                                                                                              | ×                                                    |
|                                                                                                    | 1                                                                      | PC3JG-P-CPU                                                                                                    | PC3JG-CPU                                                                                                    | Ô                                                                                                    | 0*4                                  | X                | 0*4                                     |                                  |                                                                                                    | FlexLogix series                                                                                                    | 1794-L34                                                                                                    | ×                                                                                                    | ×                                                                                                    | ×                                                                                                    | ○*1                                                                                              | ×                                                    |
|                                                                                                    | TOYOPUC                                                                | PC3J-CPU<br>PC2JC-CPU                                                                                                    | PC3JL-CPU<br>PC2J16PR-CPU                                                                                                    |                                                                                                    | *4                                   | 0                | *4<br>*4                                | 1                                |                                                                                                    |                                                                                                    | IC693CPU311<br>IC693CPU313                                                                                                    | ĺ.                                                                                                    | 1                                                                                                    | ×                                                                                                    | ×                                                                                                | -                                                    |
| JTEKT<br>*1                                                                                                    | series                                                                 | PC2J16P-CPL                                                                                                    | U                                                                                                    | 0                                                                                                    | <b>*</b> 4                           | ×                | 0*4                                     | ×                                |                                                                                                    |                                                                                                    | IC693CPU323                                                                                                    | ]                                                                                                    |                                                                                                    |                                                                                                    |                                                                                                  | 1                                                    |
|                                                                                                    |                                                                        | PC2J-CPU<br>PC2JS-CPU                                                                                                    | PC2JR-CPU                                                                                                    |                                                                                                    |                                      |                  | ×                                       |                                  |                                                                                                    | Series 90-30                                                                                                    | IC693CPU350<br>IC693CPU360                                                                                                    |                                                                                                    | 0                                                                                                    |                                                                                                    |                                                                                                  | ×                                                    |
|                                                                                                    | PROSEC                                                                 | T2 (PU224)                                                                                                    |                                                                                                    |                                                                                                    |                                      | Lo_              | X                                       | <b>—</b>                         |                                                                                                    | Selles to co                                                                                                    | IC693CPU363                                                                                                    |                                                                                                    | <u> </u>                                                                                                    | 0                                                                                                    | ×                                                                                                |                                                      |
|                                                                                                    | T series                                                               | T2E<br>T3                                                                                                    | T2N<br>T3H                                                                                                    | ×                                                                                                    | ×                                    |                  | )*3<br>  X                              | 4                                |                                                                                                    |                                                                                                    | IC693CPU366<br>IC693CPU367                                                                                                    |                                                                                                    |                                                                                                    |                                                                                                    |                                                                                                  | I                                                    |
| TOSHIBA                                                                                                    |                                                                        | model 3000 (S                                                                                                    | S3)                                                                                                    |                                                                                                    |                                      |                  |                                         | ×                                |                                                                                                    |                                                                                                    | IC693CPU374                                                                                                    | l                                                                                                    |                                                                                                    |                                                                                                    |                                                                                                  | I                                                    |
| *1                                                                                                    | PROSEC<br>V series                                                     | model 2000 (S                                                                                                    | S2)                                                                                                    | ×                                                                                                    | ×                                    | 0                | ×                                       |                                  |                                                                                                    |                                                                                                    | IC697CPU731                                                                                                    |                                                                                                    |                                                                                                    |                                                                                                    |                                                                                                  | ī                                                    |
|                                                                                                    | V series                                                               | model 2000 (S<br>model 2000 (S                                                                                                    | 2T)                                                                                                    |                                                                                                    |                                      | ~                |                                         |                                  |                                                                                                    |                                                                                                    | IC697CPX772<br>IC697CPX782                                                                                                    |                                                                                                    |                                                                                                    |                                                                                                    |                                                                                                  | I                                                    |
|                                                                                                    | Unified controller nv series                                           | PU811                                                                                                    |                                                                                                    | ×                                                                                                    | X                                    | ×                | ×                                       | 0                                |                                                                                                    |                                                                                                    | IC697CPX928                                                                                                    |                                                                                                    |                                                                                                    |                                                                                                    |                                                                                                  | I                                                    |
| TOSHIBA                                                                                                    | TCmini series                                                          | TC3-01<br>TC3-02                                                                                                    | TC6-00<br>TC8-00                                                                                                    | ×                                                                                                    | ×                                    | ×                | 0                                       | ×                                |                                                                                                    | Series 90-70                                                                                                    | IC697CPX935<br>IC697CPU780                                                                                                    | 0                                                                                                    | 0                                                                                                    | ×                                                                                                    | ×                                                                                                | ×                                                    |
| MACHINE                                                                                                    | Robot controller                                                       | TS2000                                                                                                    | TS2100                                                                                                    | ×                                                                                                    | X                                    | ×                | 0                                       | ×                                |                                                                                                    | Selles 50 . 5                                                                                                    | IC697CGR772                                                                                                    |                                                                                                    |                                                                                                    |                                                                                                    |                                                                                                  |                                                      |
|                                                                                                    | Large-sized H                                                          | H-302<br>H-702                                                                                                    | H-4010<br>H-300                                                                                                    | I ,                                                                                                    | . !                                  | [                | [ _ ]                                   | Ē.,                              |                                                                                                    |                                                                                                    | IC697CGR935<br>IC697CPU788                                                                                                    |                                                                                                    |                                                                                                    |                                                                                                    | l j                                                                                              | I                                                    |
|                                                                                                    | series                                                                 | H-1002                                                                                                    | H-700                                                                                                    |                                                                                                    | )*3                                  | ×                | 0                                       | ×                                |                                                                                                    |                                                                                                    | IC697CPU789                                                                                                    |                                                                                                    |                                                                                                    |                                                                                                    | l j                                                                                              | I                                                    |
|                                                                                                    |                                                                        | H-2002<br>H-200                                                                                                    | H-2000<br>H-252B                                                                                                    | -                                                                                                    |                                      |                  |                                         | <b> </b>                         | GE Fanuc                                                                                                    |                                                                                                    | IC697CPM790<br>IC200UAA003                                                                                                    | 0                                                                                                    | $\vdash_{\cap}$                                                                                                    | 0                                                                                                    | <u> </u>                                                                                         | <b>—</b> —                                           |
| Hitachi                                                                                                    | H-200 to 252<br>series                                                 | H-250                                                                                                    | H-252C                                                                                                    | ×                                                                                                    | ×                                    | ×                | 0                                       | ×                                | Automation<br>Corporation                                                                                                    |                                                                                                    | IC200UAR014                                                                                                    |                                                                                                    | <u> </u>                                                                                                    |                                                                                                    | 1                                                                                                | I                                                    |
| Industrial<br>Equipment                                                                                             | Series                                                                 | H-252<br>H-20DR                                                                                                    | H-28DT                                                                                                    |                                                                                                    |                                      |                  |                                         | <b> </b>                         | *1                                                                                                    |                                                                                                    | IC200UDD104<br>IC200UDD112                                                                                                    |                                                                                                    |                                                                                                    |                                                                                                    | l j                                                                                              | I                                                    |
| Systems                                                                                                    | LL aprice                                                              | H-20DR<br>H-28DR                                                                                                    | H-40DT                                                                                                    |                                                                                                    |                                      |                  |                                         |                                  |                                                                                                    |                                                                                                    | IC200UDR001                                                                                                    |                                                                                                    |                                                                                                    | ×                                                                                                    | l j                                                                                              | I                                                    |
| *1                                                                                                    | H series                                                               |                                                                                                    | H-64DT                                                                                                    | $\times$                                                                                                    | ×                                    | ×                | 0                                       | ×                                |                                                                                                    |                                                                                                    | IC200UDR002<br>IC200UDR003                                                                                                    |                                                                                                    |                                                                                                    | .                                                                                                    | 1 1                                                                                              | I                                                    |
|                                                                                                    | board type                                                             | H-40DR                                                                                                    |                                                                                                    |                                                                                                    | 1 1                                  | 1                | ' 1                                     |                                  |                                                                                                    |                                                                                                    |                                                                                                    | 1                                                                                                    | 1                                                                                                    | ·                                                                                                    |                                                                                                  | 1                                                    |
|                                                                                                    |                                                                        | H-40DR<br>H-64DR<br>H-20DT                                                                                                    | HL-40DR<br>HL-64DR                                                                                                    |                                                                                                    | ۱                                    |                  |                                         |                                  |                                                                                                    |                                                                                                    | IC200UAL004                                                                                                    | ţ                                                                                                    |                                                                                                    |                                                                                                    |                                                                                                  | I                                                    |
|                                                                                                    | board type                                                             | H-40DR<br>H-64DR<br>H-20DT<br>EH-CPU104                                                                                                    | HL-64DR<br>EH-CPU308                                                                                                    | ×                                                                                                    | ×                                    | $\vdash$         |                                         |                                  |                                                                                                    |                                                                                                    | IC200UAL005                                                                                                    |                                                                                                    |                                                                                                    |                                                                                                    |                                                                                                  |                                                      |
|                                                                                                    |                                                                        | H-40DR<br>H-64DR<br>H-20DT<br>EH-CPU104<br>EH-CPU208<br>EH-CPU516                                                                                                    | HL-64DR                                                                                                    | ×                                                                                                    | ×                                    | ×                | 0                                       | ×                                |                                                                                                    | the Micro                                                                                                    | IC200UAL005<br>IC200UAL006<br>IC200UAA007                                                                                                    | ×                                                                                                    | ×                                                                                                    |                                                                                                    |                                                                                                  |                                                      |
|                                                                                                    | board type                                                             | H-40DR<br>H-64DR<br>H-20DT<br>EH-CPU104<br>EH-CPU208<br>EH-CPU516<br>LQP510                                                                                                    | HL-64DR<br>EH-CPU308<br>EH-CPU316                                                                                                    | ×                                                                                                    | ×                                    | 0                | 0<br>×                                  |                                  |                                                                                                    | VersaMax Micro                                                                                                    | IC200UAL005<br>IC200UAL006<br>IC200UAA007<br>IC200UAR028                                                                                                    | ×                                                                                                    | ×                                                                                                    |                                                                                                    | 0                                                                                                | ×                                                    |
| Hitachi                                                                                                    | board type<br>EH-150 series<br>S10V                                    | H-40DR<br>H-64DR<br>H-20DT<br>EH-CPU104<br>EH-CPU208<br>EH-CPU516<br>LQP510<br>LQP520<br>LQP800                                                                                                    | HL-64DR<br>EH-CPU308<br>EH-CPU316<br>EH-CPU548<br>LQP011                                                                                                    | 0                                                                                                    | 0                                    | <br>             | ×                                       | ×                                |                                                                                                    | VersaMax Micro                                                                                                    | IC200UAL005<br>IC200UAL006<br>IC200UAA007<br>IC200UAR028<br>IC200UDD110<br>IC200UDD120                                                                                                    | ×                                                                                                    | ×                                                                                                    |                                                                                                    | 0                                                                                                | ×                                                    |
| Hitachi<br>*1                                                                                                    | board type<br>EH-150 series                                            | H-40DR<br>H-64DR<br>H-20DT<br>EH-CPU104<br>EH-CPU208<br>EH-CPU516<br>LQP510<br>LQP520<br>LQP800<br>LQP000                                                                                                    | HL-64DR<br>EH-CPU308<br>EH-CPU316<br>EH-CPU548                                                                                                    |                                                                                                    |                                      | 0                |                                         | ×                                |                                                                                                    | VersaMax Micro                                                                                                    | IC200UAL005<br>IC200UAL006<br>IC200UAA007<br>IC200UAR028<br>IC200UDD110<br>IC200UDD120<br>IC200UDD120                                                                                                    | ×                                                                                                    | ×                                                                                                    | 0                                                                                                    | 0                                                                                                | ×                                                    |
| Hitachi<br>*1<br>Fuji Electric FA                                                                                   | EH-150 series S10V S10mini                                             | H-40DR<br>H-64DR<br>H-20DT<br>EH-CPU104<br>EH-CPU208<br>EH-CPU516<br>LQP510<br>LQP520<br>LQP800                                                                                                    | HL-64DR<br>EH-CPU308<br>EH-CPU316<br>EH-CPU548<br>LQP011                                                                                                    | 0                                                                                                    | 0                                    | <br>             | ×                                       | ×                                |                                                                                                    | VersaMax Micro                                                                                                    | IC200UAL005<br>IC200UAL006<br>IC200UAA007<br>IC200UAR028<br>IC200UDD110<br>IC200UDD120                                                                                                    | ×                                                                                                    | ×                                                                                                    | 0                                                                                                    | 0                                                                                                | ×                                                    |
| *1<br>Fuji Electric FA<br>Components                                                                                | board type       EH-150 series       S10V       S10mini                | H-40DR<br>H-64DR<br>H-20DT<br>EH-CPU104<br>EH-CPU208<br>EH-CPU516<br>LQP510<br>LQP520<br>LQP800<br>LQP000<br>LQP010<br>F55<br>F70                                                                                                    | HL-64DR<br>EH-CPU308<br>EH-CPU316<br>EH-CPU548<br>LQP011<br>LQP120                                                                                                    | 0                                                                                                    | 0                                    | <br>             | ×                                       | ×                                |                                                                                                    | VersaMax Micro                                                                                                    | IC200UAL005<br>IC200UAL006<br>IC200UAA007<br>IC200UAR028<br>IC200UD110<br>IC200UDD120<br>IC200UDD120<br>IC200UDR005<br>IC200UDR005<br>IC200UDR006<br>IC200UDR010                                                                                                    | ×                                                                                                    | ×                                                                                                    | 0                                                                                                    | 0                                                                                                | ×                                                    |
| *1<br>Fuji Electric FA                                                                                              | EH-150 series S10V S10mini                                             | H-40DR<br>H-64DR<br>H-20DT<br>EH-CPU104<br>EH-CPU208<br>EH-CPU216<br>LOP510<br>LOP520<br>LOP500<br>LOP000<br>LOP000<br>F55<br>F70<br>F120S<br>F70C16CT                                                                                                    | HL-64DR<br>EH-CPU308<br>EH-CPU316<br>EH-CPU548<br>LQP011<br>LQP120<br>F140S<br>F15□S<br>FP1-C24C                                                                                                    | 0                                                                                                    | 0                                    | ×                | × × ×                                   | ×××××                            |                                                                                                    | VersaMax Micro                                                                                                    | IC200UAL005<br>IC200UAA007<br>IC200UAA007<br>IC200UAR028<br>IC200UDD110<br>IC200UDD120<br>IC200UDD212<br>IC200UDR005<br>IC200UDR006<br>IC200UDR006<br>IC200UDR006<br>IC200UDD64                                                                                                    |                                                                                                    |                                                                                                    | 0                                                                                                    | 0                                                                                                | ×                                                    |
| *1<br>Fuji Electric FA<br>Components                                                                                | EH-150 series S10V S10mini                                             | H-40DR<br>H-64DR<br>H-20DT<br>EH-CPU104<br>EH-CPU208<br>EH-CPU208<br>EH-CPU208<br>EH-CPU208<br>LQP800<br>LQP000<br>LQP000<br>LQP000<br>F55<br>F70<br>F120S<br>F70-C16CT<br>FP0-C32CT                                                                                                    | HL-64DR<br>EH-CPU308<br>EH-CPU316<br>EH-CPU548<br>UQP011<br>LQP120<br>F140S<br>F15□S                                                                                                    | 0                                                                                                    | 0                                    | ×                | ×                                       | ×××××                            |                                                                                                    | VersaMax Micro                                                                                                    | IC200UAL005<br>IC200UAA007<br>IC200UAA007<br>IC200UAR028<br>IC200UDD110<br>IC200UDD120<br>IC200UDD120<br>IC200UDR005<br>IC200UDR006<br>IC200UDR010<br>IC200UDD64<br>IC200UDD164<br>IC200UDD164                                                                                                    | ×                                                                                                    | ×                                                                                                    | 0                                                                                                    | 0                                                                                                | ×                                                    |
| *1<br>Fuji Electric FA<br>Components<br>& Systems *1                                                                | EH-150 series<br>EH-150 series<br>S10V<br>S10mini<br>A<br>MICREX-F     | H-40DR<br>H-64DR<br>H-20DT<br>H-2PU104<br>EH-CPU208<br>EH-CPU208<br>EH-CPU208<br>EH-CPU208<br>EH-CPU208<br>EH-CPU208<br>COP010<br>F50<br>F70<br>F120S<br>F70<br>F120S<br>FP0-C16CT<br>FP0-C32CT<br>FP0-R                                                                                                    | HL-64DR<br>EH-CPU308<br>EH-CPU316<br>EH-CPU548<br>LQP011<br>LQP120<br>F140S<br>F15⊡S<br>FP1-C24C<br>FP1-C40C<br>FP5                                                                                                    | 0                                                                                                    | 0<br>0<br>0<br>×                     | ×<br>×<br>×      | × × × ×                                 | ×<br>×<br>×                      |                                                                                                    | K300S                                                                                                    | IC200UAL005<br>IC200UAL006<br>IC200UA007<br>IC200UA007<br>IC200UDD110<br>IC200UDD120<br>IC200UDD120<br>IC200UDD1005<br>IC200UDR006<br>IC200UDR006<br>IC200UDD64<br>IC200UDD164<br>IC200UDR164<br>IC200UDR164<br>IC200UDR164<br>IC200UDR64<br>IC200UDR064                                                                                                    |                                                                                                    |                                                                                                    | 0                                                                                                    |                                                                                                  | ×                                                    |
| *1<br>Fuji Electric FA<br>Components                                                                                | EH-150 series<br>EH-150 series<br>S10V<br>S10mini<br>A<br>MICREX-F     | H-40DR<br>H-64DR<br>H-20DT<br>EH-CPU104<br>EH-CPU208<br>EH-CPU208<br>EH-CPU510<br>LOP510<br>LOP520<br>LOP600<br>LOP000<br>LOP000<br>LOP000<br>LOP000<br>EF55<br>F70<br>F55<br>F70<br>F52<br>F70<br>F120S<br>FP0-C16CT<br>FP0R<br>FP2<br>FP2<br>FP2SH                                                                                                    | HL-64DR<br>EH-CPU308<br>EH-CPU308<br>EH-CPU308<br>EH-CPU548<br>LQP011<br>LQP120<br>F140S<br>F15⊡S<br>FP1-C24C<br>FP1-C40C<br>FP5<br>FP10 (S)                                                                                                    | 0                                                                                                    | 0                                    | ×<br>×<br>×      | × × ×                                   | ×××××                            | LS Industrial                                                                                                    | K300S<br>K200S                                                                                                    | IC200UAL005<br>IC200UAA007<br>IC200UAA007<br>IC200UAR028<br>IC200UDD110<br>IC200UDD120<br>IC200UDD212<br>IC200UDR005<br>IC200UDR006<br>IC200UDR010<br>IC200UDD064<br>IC200UDD164<br>IC200UDD164<br>IC200UDD164<br>IC200UDR64<br>K4P-155<br>K4P-07 S                                                                                                    |                                                                                                    |                                                                                                    | 0                                                                                                    | ×                                                                                                | ×                                                    |
| *1<br>Fuji Electric FA<br>Components<br>& Systems *1                                                                | EH-150 series<br>EH-150 series<br>S10V<br>S10mini<br>A<br>MICREX-F     | H-40DR<br>H-64DR<br>H-64DR<br>H-62DT<br>EH-CPU104<br>EH-CPU208<br>EH-CPU208<br>EH-CPU516<br>LOP520<br>LOP500<br>LOP600<br>LOP010<br>F55<br>F70<br>F55<br>F70<br>F55<br>F70<br>F90-C16CT<br>FP0R<br>FP2<br>FP2SH<br>FP3<br>FP3<br>FP-M (C20TC                                                                                                    | HL-64DR<br>EH-CPU308<br>EH-CPU308<br>EH-CPU308<br>EH-CPU308<br>EH-CPU308<br>EH-CPU308<br>F15⊡S<br>F140S<br>F15⊡S<br>FP1-C24C<br>FP1-C24C<br>FP1-C24C<br>FP5<br>FP10SH<br>) FP-Σ                                                                                                    | 0<br>0<br>0<br>×                                                                                                    | 0<br>0<br>×                          | ×<br>×<br>×      | × × × × × × × × × × × × × × × × × × ×   | ×<br>×<br>×                      | LS Industrial<br>Systems                                                                                                    | K300S                                                                                                    | IC200UAL005<br>IC200UAA007<br>IC200UAA007<br>IC200UDA007<br>IC200UDD120<br>IC200UDD120<br>IC200UDD05<br>IC200UDR005<br>IC200UDR006<br>IC200UDR010<br>IC200UDD164<br>IC200UDR164<br>IC200UDR164<br>IC200UD | 0                                                                                                    | 0                                                                                                    | -                                                                                                    |                                                                                                  |                                                      |
| *1<br>Fuji Electric FA<br>Components<br>& Systems *1                                                                | EH-150 series<br>EH-150 series<br>S10V<br>S10mini<br>A<br>MICREX-F     | H-40DR<br>H-64DR<br>H-62DT<br>EH-CPU104<br>EH-CPU104<br>EH-CPU516<br>LQP510<br>LQP500<br>LQP600<br>LQP000<br>LQP000<br>LQP000<br>F55<br>F70<br>F120S<br>F70<br>F120S<br>FP0-C16CT<br>FP0-C32CT<br>FP0-C32CT<br>FP2SH<br>FP3<br>FP-M (C20TC;<br>FP-M (C32TC;                                                                                                    | HL-64DR<br>EH-CPU308<br>EH-CPU308<br>EH-CPU308<br>EH-CPU308<br>EH-CPU308<br>EH-CPU308<br>F15⊡S<br>F140S<br>F15⊡S<br>FP1-C24C<br>FP1-C24C<br>FP1-C24C<br>FP5<br>FP10SH<br>) FP-Σ                                                                                                    | 0<br>0<br>0<br>×<br>×<br>×<br>×                                                                                                    |                                      | ×<br>×<br>×      | × × × ×                                 | ×<br>×<br>×                      |                                                                                                    | K300S<br>K200S<br>K120S                                                                                                    | IC200UAL005<br>IC200UAA007<br>IC200UAA007<br>IC200UD120<br>IC200UDD110<br>IC200UDD120<br>IC200UDD212<br>IC200UDR005<br>IC200UDR006<br>IC200UDR064<br>IC200UD164<br>IC200UD164<br>IC200UD164<br>IC200UD164<br>IC200UD164<br>IC200UD164<br>IC200UD164<br>IC200UD164<br>IC200UDR064<br>K4P-15S<br>K3P-07 S<br>K7M-D S (DC)<br>TSX F57 203M                                                                                                    | 0                                                                                                    | 0                                                                                                    | -                                                                                                    | ×                                                                                                |                                                      |
| *1<br>Fuji Electric FA<br>Components<br>& Systems *1                                                                | EH-150 series<br>EH-150 series<br>S10V<br>S10mini<br>A<br>MICREX-F     | H-40DR<br>H-64DR<br>H-64DR<br>H-62DT<br>EH-CPU104<br>EH-CPU208<br>EH-CPU208<br>EH-CPU516<br>LOP520<br>LOP500<br>LOP600<br>LOP010<br>F55<br>F70<br>F55<br>F70<br>F55<br>F70<br>F90-C16CT<br>FP0R<br>FP2<br>FP2SH<br>FP3<br>FP3<br>FP-M (C20TC                                                                                                    | HL-64DR<br>EH-CPU308<br>EH-CPU308<br>EH-CPU308<br>EH-CPU308<br>EH-CPU308<br>EH-CPU308<br>F15⊡S<br>F140S<br>F15⊡S<br>FP1-C24C<br>FP1-C24C<br>FP1-C24C<br>FP5<br>FP10SH<br>) FP-Σ                                                                                                    | 0<br>0<br>0<br>×                                                                                                    |                                      | ×<br>×<br>×<br>× | × × × × × × × × × × × × × × × × × × ×   | ×<br>×<br>×                      |                                                                                                    | K300S<br>K200S<br>K120S<br>K120S<br>K80S<br>Modicon                                                                                                    | IC200UAL005<br>IC200UAA007<br>IC200UAA007<br>IC200UDA007<br>IC200UDD120<br>IC200UDD120<br>IC200UDD05<br>IC200UDR005<br>IC200UDR006<br>IC200UDR010<br>IC200UDD164<br>IC200UDR164<br>IC200UDR164<br>IC200UD | 0                                                                                                    | 0                                                                                                    | -                                                                                                    | ×                                                                                                |                                                      |
| *1<br>Fuji Electric FA<br>Components<br>& Systems *1                                                                | EH-150 series<br>EH-150 series<br>S10V<br>S10mini<br>A<br>MICREX-F     | H-40DR<br>H-64DR<br>H-64DR<br>H-64DR<br>EH-CPU104<br>EH-CPU104<br>EH-CPU104<br>LOP510<br>LOP500<br>LOP000<br>LOP000<br>LOP000<br>LOP000<br>LOP000<br>F50<br>F70<br>F70<br>F70<br>F70<br>F70<br>F70<br>F70<br>F70<br>F70<br>F7                                                                                                    | HL-64DR<br>EH-CPU308<br>EH-CPU308<br>EH-CPU308<br>EH-CPU308<br>EH-CPU308<br>EH-CPU308<br>F15⊡S<br>F140S<br>F15⊡S<br>FP1-C24C<br>FP1-C24C<br>FP1-C24C<br>FP5<br>FP10SH<br>) FP-Σ                                                                                                    | <ul> <li>0</li> <li>0</li> <li>0</li> <li>×</li> <li>×</li> <li>×</li> <li>×</li> </ul>                                                                                                    |                                      |                  | × × × × × × × × × × × × × × × × × × ×   | ×<br>×<br>×<br>×                 |                                                                                                    | K300S<br>K200S<br>K120S<br>K80S                                                                                                    | IC200UAL005           IC200UAL006           IC200UAA007           IC200UAR028           IC200UDR0212           IC200UDD120           IC200UDD212           IC200UDR005           IC200UDR006           IC200UDR0064           IC200UDR606           IC200UDR164           IC200UDR64           IC200UDR64           K3P-07           K7M-0         U           K7M-0         S (/DC)           TSX P57 203M           TSX P57 303M           TSX P57 303M           TSX P57 353M                                                                                                    | 0                                                                                                    | 0                                                                                                    | -                                                                                                    | ×                                                                                                |                                                      |
| *1<br>Fuji Electric FA<br>Components<br>& Systems *1                                                                | EH-150 series<br>EH-150 series<br>S10V<br>S10mini<br>A<br>MICREX-F     | H-40DR<br>H-64DR<br>H-64DR<br>H-64DR<br>EH-CPU104<br>EH-CPU104<br>EH-CPU516<br>LQP510<br>LQP500<br>LQP600<br>LQP600<br>LQP600<br>LQP600<br>F70<br>F70<br>F70<br>F70<br>F70-C32CT<br>FP0-C32CT<br>FP2-<br>FP3<br>FP3<br>FP3<br>FP3<br>FP3<br>FP3<br>FP3<br>FP3<br>C22TC<br>FP-X<br>GL120<br>GL130<br>GL60S                                                                                                    | HL-64DR<br>EH-CPU308<br>EH-CPU308<br>EH-CPU308<br>EH-CPU308<br>EH-CPU308<br>EH-CPU308<br>F15⊡S<br>F140S<br>F15⊡S<br>FP1-C24C<br>FP1-C24C<br>FP1-C24C<br>FP5<br>FP10SH<br>) FP-Σ                                                                                                    | 0<br>0<br>0<br>×<br>×<br>×<br>×                                                                                                    |                                      | ×<br>×<br>×<br>× | × × × × × × × × × × × × × × × × × × ×   | ×<br>×<br>×                      |                                                                                                    | K300S<br>K200S<br>K120S<br>K120S<br>K80S<br>Modicon                                                                                                    | IC200UAL005           IC200UAA007           IC200UAA007           IC200UA028           IC200UD110           IC200UDD110           IC200UDD120           IC200UDR005           IC200UDR006           IC200UDR0064           IC200UDD164           IC200UDR64           IC200UDR64           IC200UDR64           IC200UDR64           IC200UDR64           IC200UDR64           IC200UD75           S(DC)           TSX P57 203M           TSX P57 303M           TSX P57 353M           TSX P57 353M           TSX P57 353M           TSX P57 353M           TSX P57 353M           TSX P57 353M                                                                                                    | 0                                                                                                    | 0                                                                                                    | -                                                                                                    | ×                                                                                                |                                                      |
| *1<br>Fuji Electric FA<br>Components<br>& Systems *1                                                                | EH-150 series<br>EH-150 series<br>S10V<br>S10mini<br>A<br>MICREX-F     | H-40DR<br>H-64DR<br>H-64DR<br>H-62DT<br>EH-CPU104<br>EH-CPU208<br>EH-CPU208<br>EH-CPU516<br>LOP520<br>LOP520<br>LOP600<br>LOP000<br>LOP010<br>F55<br>F70<br>F55<br>F70<br>F72<br>F70<br>F72<br>F72<br>F72<br>F72<br>F72<br>F72<br>F72<br>F72<br>F72<br>F72                                                                                                    | HL-64DR<br>EH-CPU308<br>EH-CPU308<br>EH-CPU308<br>EH-CPU308<br>EH-CPU308<br>EH-CPU308<br>F15⊡S<br>F140S<br>F15⊡S<br>FP1-C24C<br>FP1-C24C<br>FP1-C24C<br>FP5<br>FP10SH<br>) FP-Σ                                                                                                    | <ul> <li>0</li> <li>0</li> <li>0</li> <li>×</li> <li>×</li> <li>×</li> <li>×</li> </ul>                                                                                                    |                                      |                  | × × × × × × × × × × × × × × × × × × ×   | ×<br>×<br>×<br>×                 | Systems                                                                                                    | K300S<br>K200S<br>K120S<br>K120S<br>K80S<br>Modicon                                                                                                    | IC200UAL005           IC200UAL006           IC200UAA007           IC200UAR028           IC200UD110           IC200UD120           IC200UD120           IC200UDR005           IC200UDR0064           IC200UDR064           IC200UDR064           IC200UDR064           IC200UDR064           IC200UDR064           IC200UDR064           IC200UDR064           IC200UDR064           ISX P57 203M           TSX P57 253M           TSX P57 453M           IA0 CPU 311 10                                                                                                    | 0                                                                                                    | 0                                                                                                    | ×                                                                                                    | ×<br>0                                                                                           | ×                                                    |
| *1<br>Fuji Electric FA<br>Components<br>& Systems *1                                                                | EH-150 series<br>EH-150 series<br>S10V<br>S10mini<br>A<br>MICREX-F     | H-40DR<br>H-64DR<br>H-64DR<br>H-62DT<br>EH-CPU104<br>EH-CPU104<br>EH-CPU104<br>LOP510<br>LOP520<br>LOP500<br>LOP000<br>LOP000<br>LOP000<br>LOP000<br>F70<br>F70<br>F70<br>F70<br>F70<br>F70<br>F70<br>F70<br>F70                                                                                                    | HL-64DR<br>EH-CPU308<br>EH-CPU308<br>EH-CPU308<br>EH-CPU308<br>EH-CPU308<br>EH-CPU308<br>F15⊡S<br>F140S<br>F15⊡S<br>FP1-C24C<br>FP1-C24C<br>FP1-C24C<br>FP5<br>FP10SH<br>) FP-Σ                                                                                                    | <ul> <li>0</li> <li>0</li> <li>0</li> <li>×</li> <li>×</li> <li>×</li> <li>×</li> </ul>                                                                                                    | 0<br>0<br>0<br>×<br>0<br>×<br>0<br>× |                  | × × × × × × × × × × × • • • • • • • • • | ×<br>×<br>×<br>×                 |                                                                                                    | K300S<br>K200S<br>K120S<br>K120S<br>K80S<br>Modicon                                                                                                    | IC200UAL005           IC200UAL006           IC200UA007           IC200UA007           IC200UA007           IC200UA007           IC200UD010           IC200UD0121           IC200UD0122           IC200UD0605           IC200UD0606           IC200UD064           IC200UD064           IC200UD064           IC200UD064           IC200UD064           IC200UD064           IC200UD064           IC200UD71S           K7M-D         U           ISX P57 253M           TSX P57 253M           TSX P57 33M           TSX P57 33M           TSX P57 33M           TSX P57 33M           TSX P57 453M           TSX P57 453M           TACPU1110           140 CPU 341 120           140 CPU 341 120                                                                                                    | 0                                                                                                    | 0                                                                                                    | -                                                                                                    | ×                                                                                                |                                                      |
| *1<br>Fuji Electric FA<br>Components<br>& Systems *1<br>Panasonic Cor                                               | board type<br>EH-150 series<br>S10V<br>S10mini<br>MICREX-F             | H-40DR<br>H-64DR<br>H-62DT<br>EH-CPU104<br>EH-CPU108<br>EH-CPU516<br>LOP510<br>LOP520<br>LOP500<br>LOP000<br>LOP000<br>LOP000<br>F55<br>F70<br>F120S<br>FP0-C16CT<br>FP0-C32CT<br>FP0-C32CT<br>FP0-C32CT<br>FP2<br>FP2SH<br>FP3<br>FP-M (C20TC<br>FP-X<br>GL120<br>GL130<br>GL60S<br>GL60H<br>GL70H<br>CP-9300SH<br>CP-9300SH                                                                                                    | HL-64DR<br>EH-CPU308<br>EH-CPU308<br>EH-CPU308<br>EH-CPU308<br>EH-CPU308<br>EH-CPU308<br>F15⊡S<br>F140S<br>F15⊡S<br>FP1-C24C<br>FP1-C24C<br>FP1-C24C<br>FP5<br>FP10SH<br>) FP-Σ                                                                                                    | 0       0       0       0       ×       ×       0       0                                                                                                    |                                      |                  | × × × × × × × × × × × × × × × × × × ×   | ×<br>×<br>×<br>×                 | Systems                                                                                                    | K300S<br>K200S<br>K120S<br>K80S<br>Modicon<br>Premium                                                                                                    | IC200UAL005           IC200UAL006           IC200UA007           IC200UA007           IC200UBR028           IC200UDD100           IC200UDD1212           IC200UDR005           IC200UDR006           IC200UDR006           IC200UDR008           IC200UDR008           IC200UDR064           K4P-155           K3P-07           IS           K7M-D           IS           K7M-D           IS           K78-57 233M           TSX P57 233M           TSX P57 353M           TSX P57 353M           TA           140 CPU 334 14U           140 CPU 334 150           140 CPU 651 50                                                                                                    | 0                                                                                                    | 0                                                                                                    | ×                                                                                                    | ×<br>0                                                                                           | ×                                                    |
| *1<br>Fuji Electric FA<br>Components<br>& Systems *1                                                                | board type<br>EH-150 series<br>S10V<br>S10mini<br>MICREX-F             | H-40DR<br>H-64DR<br>H-64DR<br>H-62DT<br>EH-CPU104<br>EH-CPU208<br>EH-CPU208<br>EH-CPU208<br>LOP500<br>LOP520<br>LOP600<br>LOP000<br>LOP000<br>LOP001<br>F55<br>F70<br>F70<br>F70<br>F70<br>F70<br>F70<br>F70<br>F70<br>F70<br>F70                                                                                                    | HL-64DR<br>EH-CPU308<br>EH-CPU308<br>EH-CPU308<br>EH-CPU308<br>EH-CPU308<br>EH-CPU308<br>F15⊡S<br>F140S<br>F15⊡S<br>FP1-C24C<br>FP1-C24C<br>FP1-C24C<br>FP5<br>FP10SH<br>) FP-Σ                                                                                                    | <ul> <li>0</li> <li>0</li> <li>0</li> <li>×</li> <li>×</li> <li>×</li> <li>0</li> <li>×</li> <li>×</li></ul> | 0<br>0<br>0<br>×<br>0<br>×<br>0<br>× |                  | × × × × × × × × × × × × × × × × × × ×   | ×<br>×<br>×<br>×<br>×            | Systems                                                                                                    | K300S<br>K200S<br>K120S<br>K80S<br>Modicon<br>Premium                                                                                                    | IC200UAL005           IC200UAA007           IC200UAA007           IC200UAR028           IC200UDR0212           IC200UDD212           IC200UDD212           IC200UDR005           IC200UDR006           IC200UDR0064           IC200UDR164           IC200UDR164           IC200UDR164           IC200UDR164           IC200UDR65           IC200UDR64           K7M-D           ISX F57 203M           TSX F57 203M           TSX F57 303M           TSX F57 303M           TSX F57 303M           TSX F57 353M           140 CPU 434 12U           140 CPU 431 12U           140 CPU 651 50           140 CPU 651 50           140 CPU 651 50                                                                                                    | 0                                                                                                    | 0                                                                                                    | ×                                                                                                    | ×<br>0                                                                                           | ×                                                    |
| *1<br>Fuji Electric FA<br>Components<br>& Systems *1<br>Panasonic Cor                                               | board type<br>EH-150 series<br>S10V<br>S10mini<br>MICREX-F             | H-40DR<br>H-64DR<br>H-64DR<br>H-64DR<br>H-6PU104<br>EH-CPU208<br>EH-CPU208<br>EH-CPU208<br>EH-CPU208<br>LOP500<br>LOP500<br>LOP000<br>LOP000<br>LOP000<br>LOP000<br>FF0<br>F70<br>F70<br>F70<br>F70<br>F70<br>F70<br>F70<br>F70                                                                                                    | HL-64DR<br>EH-CPU308<br>EH-CPU308<br>EH-CPU308<br>EH-CPU308<br>EH-CPU308<br>EH-CPU308<br>F15⊡S<br>F140S<br>F15⊡S<br>FP1-C24C<br>FP1-C24C<br>FP1-C24C<br>FP5<br>FP10SH<br>) FP-Σ                                                                                                    |                                                                                                    | 0<br>0<br>0<br>×<br>0<br>×<br>0<br>× |                  | × × × × × × × × × × × × × × × × × × ×   | × × × × × × × × ×                | Systems                                                                                                    | K300S<br>K200S<br>K120S<br>K80S<br>Modicon<br>Premium                                                                                                    | IC200UAL005           IC200UAA007           IC200UAA007           IC200UAR028           IC200UDR0212           IC200UDD212           IC200UDR005           IC200UDR006           IC200UDR006           IC200UDR0064           IC200UDR164           IC200UDR164           IC20                                                                                                    | 0                                                                                                    | 0                                                                                                    | ×                                                                                                    | ×<br>0                                                                                           | ×                                                    |
| *1<br>Fuji Electric FA<br>Components<br>& Systems *1<br>Panasonic Cor                                               | board type<br>EH-150 series<br>S10V<br>S10mini<br>MICREX-F             | H-40DR<br>H-64DR<br>H-64DR<br>H-62DT<br>EH-CPU104<br>EH-CPU108<br>EH-CPU516<br>LOP500<br>LOP500<br>LOP000<br>LOP000<br>LOP000<br>LOP000<br>F70<br>F70<br>F70<br>F70<br>F70<br>F70<br>F70<br>F70<br>F70                                                                                                    | HL-64DR<br>EH-CPU308<br>EH-CPU308<br>EH-CPU308<br>EH-CPU308<br>EH-CPU308<br>EH-CPU308<br>F15⊡S<br>F140S<br>F15⊡S<br>FP1-C24C<br>FP1-C24C<br>FP1-C24C<br>FP5<br>FP10SH<br>) FP-Σ                                                                                                    | <ul> <li>0</li> <li>0</li> <li>0</li> <li>×</li> <li>×</li> <li>×</li> <li>0</li> <li>×</li> <li>×</li></ul> |                                      |                  | × × × × × × × × × × × × × × × × × × ×   | ×<br>×<br>×<br>×<br>×            | Systems                                                                                                    | K300S<br>K200S<br>K120S<br>K80S<br>Modicon<br>Premium                                                                                                    | IC200UAL005           IC200UAA007           IC200UAA007           IC200UAR028           IC200UD110           IC200UD120           IC200UD120           IC200UD005           IC200UD0064           IC200UD064           IC200UDR064           IC200UDR064           IC200UDR064           IC200UDR064           IC200UDR064           IC200UDR064           ISX P57 203M           TSX P57 203M           TSX P57 303M           TSX P57 303M           TSX P57 453M           TSX P57 453M           TAC PU 341 10           140 CPU 341 120           140 CPU 451 50           140 CPU 451 50           140 CPU 451 60           140 CPU 451 60           140 CPU 451 60           140 CPU 451 20           140 CPU 451 20                                                                                                    | 0                                                                                                    | 0                                                                                                    | ×                                                                                                    | ×<br>0                                                                                           | ×                                                    |
| *1<br>Fuji Electric FA<br>Components<br>& Systems *1<br>Panasonic Cor                                               | board type<br>EH-150 series<br>S10V<br>S10mini<br>MICREX-F             | H-40DR<br>H-64DR<br>H-64DR<br>H-62DT<br>EH-CPU104<br>EH-CPU104<br>EH-CPU104<br>LOP510<br>LOP520<br>LOP500<br>LOP000<br>LOP000<br>LOP000<br>LOP000<br>LOP000<br>F70<br>F70<br>F70<br>F70<br>F70<br>F70<br>F70<br>F70<br>F70                                                                                                    | HL-64DR<br>EH-CPU308<br>EH-CPU308<br>EH-CPU308<br>EH-CPU308<br>EH-CPU308<br>EH-CPU308<br>F15⊡S<br>F140S<br>F15⊡S<br>FP1-C24C<br>FP1-C24C<br>FP1-C24C<br>FP5<br>FP10SH<br>) FP-Σ                                                                                                    |                                                                                                    |                                      |                  |                                         | ×<br>×<br>×<br>×<br>×            | Schneider<br>Electric SA                                                                                                    | K300S<br>K200S<br>K120S<br>K80S<br>Modicon<br>Premium                                                                                                    | IC200UAL005           IC200UAA007           IC200UAA007           IC200UAR028           IC200UDR028           IC200UDD120           IC200UDD120           IC200UDR05           IC200UDR066           IC200UDR066           IC200UDR066           IC200UDR664           K4P-155           K7M-D         S (/DC)           TSX P57 203M           TSX P57 233M           TSX P57 303M           TSX P57 303M           TSX P57 333M           TSX P57 333M           TSX P57 333M           TSX P57 333M           TSX P57 333M           TSX P57 333M           TSX P57 453M           140 CPU 341 140           140 CPU 451 50           140 CPU 451 60           140 CPU 113 02           140 CPU 451 60           140 CPU 451 60           140 CPU 113 02           140 CPU 51 60           140 CPU 451 60           140 CPU 451 60           140 CPU 451 60           140 CPU 534 142           140 CPU 534 142           140 CPU 534 143           140 CPU 534 143           140 CPU 534 143 <td>0</td> <td>0</td> <td>× ×</td> <td>×<br/>0</td> <td>×</td>                                                                                                    | 0                                                                                                    | 0                                                                                                    | × ×                                                                                                    | ×<br>0                                                                                           | ×                                                    |
| *1<br>Fuji Electric FA<br>Components<br>& Systems *1<br>Panasonic Cor                                               | board type<br>EH-150 series<br>S10V<br>S10mini<br>MICREX-F             | H-40DR<br>H-64DR<br>H-64DR<br>H-62DT<br>EH-CPU104<br>EH-CPU104<br>EH-CPU104<br>EH-CPU104<br>LOP520<br>LOP520<br>LOP500<br>LOP000<br>LOP000<br>LOP000<br>LOP000<br>F70<br>F120S<br>F70-C16CT<br>FP0-C32CT<br>FP0-C32CT<br>FP0-C32CT<br>FP2<br>FP2SH<br>FP3<br>FP-M (C32TC<br>FP-X<br>GL120<br>GL60S<br>GL60S<br>GL70S<br>GL60S<br>GL70S<br>GL70S | HL-64DR<br>EH-CPU308<br>EH-CPU308<br>EH-CPU308<br>EH-CPU308<br>EH-CPU308<br>EH-CPU308<br>F15⊡S<br>F140S<br>F15⊡S<br>FP1-C24C<br>FP1-C24C<br>FP1-C24C<br>FP5<br>FP10SH<br>) FP-Σ                                                                                                    |                                                                                                    |                                      |                  | × × × × × × × × × × × × × × × × × × ×   |                                  | Systems<br>Schneider<br>Electric SA<br>SICK AG                                                                                                    | K300S<br>K200S<br>K120S<br>K80S<br>Modicon<br>Premium                                                                                                    | IC200UAL005           IC200UAL006           IC200UAA007           IC200UAR028           IC200UAR028           IC200UDD110           IC200UDD120           IC200UDD121           IC200UDR005           IC200UDR006           IC200UDR006           IC200UDR006           IC200UDR064           K200UDR164           IC200UDR064           K3P-07           K3P-07           K7M-D           IX F57 253M           TSX F57 253M           TSX F57 303M           TSX F57 353M           TSX F57 353M           TSX F57 353M           TSX F57 353M           TSX F57 353M           TSX F57 353M           TSX F57 453M           TSX F57 453M           TSX F57 453M           TSX F57 453M           TAC PU 451 10           140 CPU 451 10           140 CPU 451 10           140 CPU 451 10           140 CPU 451 10           140 CPU 341 12A           140 CPU 341 12A           140 CPU 341 12A           140 CPU 341 12A           140 CPU 341 12A           140 CPU 341 12A                                                                                                    | 0<br>X                                                                                                    | 0<br>0<br>×                                                                                                    | × ×                                                                                                    | ×<br>0<br>×                                                                                      | ×                                                    |
| *1<br>Fuji Electric FA<br>Components<br>& Systems *1<br>Panasonic Cor                                               | EH-150 series S10V S10mini MICREX-F orporation                         | H-40DR<br>H-64DR<br>H-64DR<br>H-64DR<br>EH-CPU104<br>EH-CPU104<br>EH-CPU516<br>LQP510<br>LQP510<br>LQP500<br>LQP000<br>LQP000<br>LQP000<br>F55<br>F70<br>F120S<br>F70<br>F120S<br>F70-C16CT<br>FP0-C32CT<br>FP0-C32CT<br>FP2-<br>FP2-<br>FP2-<br>FP2-<br>FP2-<br>FP3<br>FP2-<br>FP2-<br>FP3<br>FP2-<br>FP3<br>FP3-<br>GL120<br>GL120<br>GL120<br>GL120<br>GL120<br>GL60S<br>GL60H<br>GL70H<br>CP-3200MS<br>MP940<br>PR0GIC-8<br>CP-3200 (H)<br>CP-312<br>CP-317<br>MP2200 (S)                                                                                                    | HL-64DR<br>EH-CPU308<br>EH-CPU308<br>EH-CPU308<br>EH-CPU308<br>EH-CPU308<br>EH-CPU308<br>F15⊡S<br>F140S<br>F15⊡S<br>FP1-C24C<br>FP1-C24C<br>FP1-C24C<br>FP5<br>FP10SH<br>) FP-Σ                                                                                                    |                                                                                                    |                                      |                  |                                         |                                  | Schneider<br>Electric SA                                                                                                    | K300S<br>K200S<br>K120S<br>K80S<br>Modicon<br>Premium                                                                                                    | IC200UAL005           IC200UAL006           IC200UAA007           IC200UAR028           IC200UD110           IC200UD120           IC200UD120           IC200UD005           IC200UD0064           IC200UD164           IC200UD164           IC200UD064           IC200UD064           IC200UD064           IC200UD064           IC200UD064           IC200UD064           IC200UD064           IC200UD064           IC200UD164           IC200UD164           IC200UD375           ISX F57 203M           TSX F57 203M           TSX F57 453M           I40 CPU 311 10           140 CPU 341 120           140 CPU 434 121           140 CPU 451 60           140 CPU 451 60           140 CPU 451 60           140 CPU 451 1232           140 CPU 434 12A           140 CPU 434 12A           140 CPU 434 12A           140 CPU 434 12A           140 CPU 434 12A           140 CPU 434 12A           140 CPU 434 12A           140 CPU 434 12A           140 CPU 434 12A           140 CPU                                                                                                    | 0<br>0<br>×                                                                                                    | 0<br>0<br>×                                                                                                    | × ×                                                                                                    | ×<br>0                                                                                           | • X<br>●<br>#11                                      |
| *1<br>Fuji Electric FA<br>Components<br>& Systems *1<br>Panasonic Cor                                               | board type<br>EH-150 series<br>S10V<br>S10mini<br>MICREX-F             | H-40DR<br>H-64DR<br>H-64DR<br>H-64DR<br>EH-CPU104<br>EH-CPU104<br>EH-CPU56<br>LQP510<br>LQP510<br>LQP500<br>LQP000<br>LQP000<br>LQP000<br>F55<br>F70<br>F120S<br>FP0-C16CT<br>FP0-C32CT<br>FP0-C32CT<br>FP0-C32CT<br>FP-M (C20TC<br>FP2-<br>FP3<br>FP-M (C20TC<br>FP-M (C20TC<br>FP-M (C20TC<br>FP-M (C20TC<br>FP-M (C20TC<br>FP-M (C20TC<br>FP-M (C20TC)<br>FP-M (C20TC)<br>FP-M (                                                                                                    | HL-64DR<br>EH-CPU308<br>EH-CPU308<br>EH-CPU308<br>EH-CPU308<br>EH-CPU308<br>EH-CPU308<br>F15⊡S<br>F140S<br>F15⊡S<br>FP1-C24C<br>FP1-C24C<br>FP1-C24C<br>FP5<br>FP10SH<br>) FP-Σ                                                                                                    |                                                                                                    |                                      |                  |                                         |                                  | Systems<br>Schneider<br>Electric SA<br>SiCK AG<br>Siemens AG                                                                                                    | K300S<br>K200S<br>K120S<br>K80S<br>Modicon<br>Premium<br>Modicon<br>Quantum                                                                                                    | IC200UAL005           IC200UAL006           IC200UA007           IC200UA007           IC200UA007           IC200UA007           IC200UA007           IC200UD010           IC200UD01212           IC200UD005           IC200UD0064           IC200UD0064           IC200UD064           IC200UD064           IC200UD064           IC200UD064           IC200UD064           IC200UD064           IC200UD064           IC200UD164           IC200UD164           IXP57303M           IXX P57333M           IXX P57333M                                                                                                    | 0<br>0<br>X                                                                                                    | 0<br>0<br>×                                                                                                    | × × ×                                                                                                    | ×<br>0<br>×                                                                                      | • X<br>*11<br>XX<br>0                                |
| *1<br>Fuji Electric FA<br>Components<br>& Systems *1<br>Panasonic Cor                                               | EH-150 series S10V S10mini MICREX-F orporation                         | H-40DR<br>H-64DR<br>H-62DT<br>EH-CPU104<br>EH-CPU108<br>EH-CPU108<br>EH-CPU516<br>LOP520<br>LOP520<br>LOP000<br>LOP000<br>LOP000<br>F55<br>F70<br>F120S<br>FP0-C16CT<br>FP0-C32CT<br>FP0-C32CT<br>FP2<br>FP2SH<br>FP3<br>FP-M (C20TC<br>FP-X<br>GL120<br>GL120<br>GL60S<br>GL60H<br>GL70H<br>GL60S<br>GL60H<br>GL70H<br>CP-3200SH<br>CP-3200SH<br>CP-320SH<br>CP-320SH<br>CP-32                                                                                                    | HL-64DR<br>EH-CPU308<br>EH-CPU308<br>EH-CPU308<br>EH-CPU308<br>F14CPU548<br>F15_IS<br>FP1-C40C<br>FP1-C40C<br>FP5<br>FP10 (S)<br>FP10(S)<br>FP10SH<br>) FP-Σ<br>)                                                                                                    |                                                                                                    |                                      |                  |                                         |                                  | Systems<br>Schneider<br>Electric SA<br>SiCK AG<br>Siemens AG                                                                                                    | K300S<br>K200S<br>K120S<br>K80S<br>Modicon<br>Premium<br>Modicon<br>Quantum                                                                                                    | IC200UAL005           IC200UAL006           IC200UAA007           IC200UAR028           IC200UDR028           IC200UD120           IC200UDR0212           IC200UDR005           IC200UDR006           IC200UDR064           IC200UDR064           IC200U                                                                                                    | ×     ×     ×     ×     ×     ×     ×     ×     ×     ×     ×     ×     ×     ×     ×     ×     ×     ×                                                                                                        |                                                                                                    | ×<br>×<br>×<br>×                                                                                                    | ×<br>0<br>×<br>0<br>0<br>0<br>0<br>0<br>0<br>0<br>0<br>0<br>0<br>0<br>0<br>0                     | ×                                                    |
| *1<br>Fuji Electric FA<br>Components<br>& Systems *1<br>Panasonic Cor<br>YASKAWA Ele<br>*10                         | board type       EH-150 series       S10V       S10mini       MICREX-F | H-40DR<br>H-64DR<br>H-64DR<br>H-64DR<br>EH-CPU104<br>EH-CPU104<br>EH-CPU56<br>LQP510<br>LQP510<br>LQP500<br>LQP000<br>LQP000<br>LQP000<br>F55<br>F70<br>F120S<br>FP0-C16CT<br>FP0-C32CT<br>FP0-C32CT<br>FP0-C32CT<br>FP-M (C20TC<br>FP2-<br>FP3<br>FP-M (C20TC<br>FP-M (C20TC<br>FP-M (C20TC<br>FP-M (C20TC<br>FP-M (C20TC<br>FP-M (C20TC<br>FP-M (C20TC)<br>FP-M (C20TC)<br>FP-M (                                                                                                    | HL-64DR<br>EH-CPU308<br>EH-CPU308<br>EH-CPU308<br>EH-CPU308<br>F15<br>F15<br>S<br>F15<br>S<br>FP1-C40C<br>FP1-C40C<br>FP5<br>FP10 (S)<br>FP10 (S)<br>FP10SH<br>) FP-Σ                                                                                                    |                                                                                                    |                                      |                  |                                         |                                  | Systems<br>Schneider<br>Electric SA<br>SiEK AG<br>Siemens AG                                                                                                    | K300S<br>K200S<br>K120S<br>K80S<br>Modicon<br>Premium<br>Modicon<br>Quantum                                                                                                    | IC200UAL005           IC200UAL006           IC200UAA007           IC200UAR028           IC200UDR028           IC200UD120           IC200UDR0212           IC200UDR005           IC200UDR006           IC200UDR064           IC200UDR064           IC200U                                                                                                    | ×<br>×<br>×<br>×<br>×<br>×                                                                                                    | C     C     X     X     Y     Yhe GT16     Applicable     MP920, M                                                                                                    | ×<br>×<br>×<br>×<br>softs. Galts. Galts. G | ×<br>O<br>Supported.<br>T14, and 6<br>e following g                                              | ×<br>*11<br>x<br>0<br>if112 only.<br>models:<br>000, |
| *1<br>Fuji Electric FA<br>Components<br>& Systems *1<br>Panasonic Cor<br>YASKAWA Ele<br>*10                         | EH-150 series S10V S10mini MICREX-F orporation                         | H-40DR<br>H-64DR<br>H-64DR<br>H-64DR<br>H-6PU104<br>EH-CPU104<br>EH-CPU104<br>EH-CPU104<br>LOP510<br>LOP520<br>LOP000<br>LOP000<br>LOP000<br>LOP010<br>F55<br>F70<br>F70<br>F70<br>F70<br>F70<br>F70<br>F70<br>F70<br>F70<br>F70                                                                                                    | HL-64DR<br>EH-CPU308<br>EH-CPU308<br>EH-CPU308<br>EH-CPU308<br>F140S<br>F140S<br>F140S<br>F15S<br>FP1-C24C<br>FP1-C40C<br>FP5<br>FP10 (S)<br>FP10 (S)                                |                                                                                                    |                                      |                  |                                         |                                  | Systems<br>Schneider<br>Electric SA<br>Siemens AG<br>Siemens AG<br>Siemens AG<br>Siemens AG<br>Siemens AG<br>Siemens AG<br>Siemens AG                                                                                                    | K300S<br>K200S<br>K120S<br>K00S<br>Modicon<br>Premium<br>Modicon<br>Quantum<br>Quantum<br>Addition<br>Quantum<br>Addition<br>Quantum<br>Quantum<br>Addition<br>Quantum<br>Addition<br>Quantum<br>Addition<br>Quantum<br>Addition<br>Quantum<br>Addition<br>Quantum<br>Addition<br>Quantum<br>Addition<br>Addition<br>Quantum<br>Addition<br>Addition<br>Quantum<br>Addition<br>Addition<br>Addition<br>Addition<br>Quantum<br>Addition<br>Addition<br>Addition<br>Quantum<br>Addition<br>Addition<br>Additio | IC200UAL005           IC200UAL006           IC200UAA007           IC200UAR028           IC200UAR028           IC200UDD110           IC200UDD120           IC200UDD120           IC200UDD120           IC200UDR005           IC200UDR006           IC200UDR006           IC200UDR006           IC200UDR064           K3P-07           K3P-07           K7M-D           IX           K7M-D           IX           K7M-D           IX           K7M-D           IX           K7M-D           IX           K7M-D           IX           K7M-D           IX           K7M-D           IX           K7M-D           IX           K7M-D           IX           K97 253M           TSX P57 303M           TSX P57 303M           TSX P57 303M           IXA CPU 43110           140 CPU 43110           140 CPU 43110           140 CPU 43110           140 CPU 434 12A           140 CPU 34                                                                                                    | ×<br>×<br>×<br>×<br>×<br>×<br>×<br>×<br>×                                                                                                    | C     C     C     C     C     X     X     (PCCC pro     Vhe GTI6     applicable     MP920, M     MP920, M                                                                                                    | ×<br>×<br>×<br>×<br>×<br>otocol) is s<br>only to the<br>pegado, MP 2000                                                                                                    | ×<br>o<br>xupported.<br>T14, and 6<br>e following<br>940, MP22<br>is supported.<br>is supported. | ×<br>*11<br>x<br>0<br>if112 only.<br>models:<br>000, |
| *1<br>Fuji Electric FA<br>Components<br>& Systems *1<br>Panasonic Cor<br>YASKAWA Ele<br>*10                         | board type       EH-150 series       S10V       S10mini       MICREX-F | H-40DR<br>H-64DR<br>H-62DT<br>EH-CPU104<br>EH-CPU108<br>EH-CPU108<br>EH-CPU516<br>LOP500<br>LOP500<br>LOP000<br>LOP000<br>LOP000<br>F55<br>F70<br>F120S<br>F70<br>F120S<br>F70-C32CT<br>FP0-C32CT<br>FP0-C32CT<br>FP0-C32CT<br>FP0-C32CT<br>FP-M (C20TC<br>FP-M (C20TC<br>FP-M (C32TC<br>FP-M (C32TC<br>FP-X<br>GL120<br>GL130<br>GL60H<br>GL60H<br>GL70H<br>CP-3200(H)<br>CP-312<br>CP-3200 (H)<br>CP-312<br>CP-317<br>MP2200<br>MP300<br>S1550<br>F33P10<br>F33P10<br>F33P20                                                                                                    | HL-64DR<br>EH-CPU308<br>EH-CPU308<br>EH-CPU308<br>EH-CPU308<br>F15⊆IS<br>F15⊆IS<br>FP1-C24C<br>FP1-C40C<br>FP5<br>FP10 (S)<br>FP10SH<br>·) FP-Σ<br>·)                                                                                                    |                                                                                                    |                                      |                  |                                         |                                  | Systems<br>Schneider<br>Electric SA<br>Siemens AG<br>Siemens AG<br>Siemens AG<br>Siemens AG<br>Siemens AG<br>Siemens AG<br>Siemens AG<br>Siemens AG<br>Siemens AG<br>Siemens AG<br>Siemens AG<br>Siemens AG<br>Siemens AG                                                                                                    | K300S<br>K200S<br>K120S<br>K80S<br>Modicon<br>Premium<br>Modicon<br>Quantum                                                                                                    | IC200UAL005           IC200UAL006           IC200UAA007           IC200UAR028           IC200UDR0212           IC200UDR005           IC200UDR006           IC200UDR006           IC200UDR006           IC200UDR0064           IC200UDR064           IC200UDR064           IC20                                                                                                    | ×     ×     ×     ×     ×     ×     ×     ×     ×     ×     ×     ×     ×     ×     ×     ×     ×     ×     ×     ×     ×     ×     ×     ×     ×     ×     ×     ×     ×     ×     ×     ×     ×     ×     ×     ×     ×     ×     ×     ×     ×     ×     ×     ×     ×     ×     ×     ×     ×     ×     ×     ×     ×     ×     ×     ×     ×     ×     ×     ×     ×     ×     ×     ×     ×     ×     ×     ×     ×     ×     ×     ×     ×     ×     ×     ×     ×     ×     ×     ×     ×     ×     ×     ×     ×     ×     ×     ×     ×     ×     ×     ×     ×     ×     ×     ×     ×     ×     ×     ×     ×     ×     ×     ×     ×     ×     ×     ×     ×     ×     ×     ×     ×     ×     ×     ×     ×     ×     ×     ×     ×     ×     ×     ×     ×     ×     ×     ×     ×     ×     ×     ×     ×     ×     ×     ×     ×     ×     ×     ×     ×     ×     ×     ×     ×     ×     ×     ×     ×     ×     ×     ×     ×     ×     ×     ×     ×     ×     ×     ×     ×     ×     ×     ×     ×     ×     ×     ×     ×     ×     ×     ×     ×     ×     ×     ×     ×     ×     ×     ×     ×     ×     ×     ×     ×     ×     ×     ×     ×     ×     ×     ×     ×     ×     ×     ×     ×     ×     ×     ×     ×     ×     ×     ×     ×     ×     ×     ×     ×     ×     ×     ×     ×     ×     ×     ×     ×     ×     ×     ×     ×     ×     ×     ×     ×     ×     ×     ×     ×     ×     ×     ×     ×     ×     ×     ×     ×     ×     ×     ×     ×     ×     ×     ×     ×     ×     ×     ×     ×     ×     ×     ×     ×     ×     ×     ×     ×     ×     ×     ×     ×     ×     ×     ×     ×     ×     ×     ×     ×     ×     ×     ×     ×     ×     ×     ×     ×     ×     ×     ×     ×     ×     ×     ×     ×     ×     ×     ×     ×     ×     ×     ×     ×     ×     ×     ×     ×     ×     ×     ×     ×     ×     ×     ×     ×     ×     ×     ×     ×     ×     ×     ×     ×     ×     ×     ×     ×     ×     ×     ×     ×     ×     ×     ×     ×     ×     ×     ×     ×     ×     ×     ×     ×     ×     ×     ×     ×     ×     ×     ×     × |                                                                                                    | ×<br>×<br>×<br>×<br>votocol) is s<br>, GT15, G<br>P930, MPP<br>P930, MPP                                                                                                    | ×<br>·<br>·<br>·<br>·<br>·<br>·<br>·<br>·<br>·<br>·<br>·<br>·<br>·                               | ×                                                    |
| *1<br>Fuji Electric FA<br>Components<br>& Systems *1<br>Panasonic Cor<br>YASKAWA Ele<br>*10<br>Yokogawa<br>Electric | board type       EH-150 series       S10V       S10mini       MICREX-F | H-40DR<br>H-64DR<br>H-62DT<br>EH-CPU104<br>EH-CPU108<br>EH-CPU108<br>EH-CPU516<br>LOP520<br>LOP500<br>LOP000<br>LOP000<br>LOP000<br>F55<br>F70<br>F120S<br>F70<br>F120S<br>F70-C32CT<br>FP0-C32CT<br>FP0-C32CT<br>FP0-C32CT<br>FP0-C32CT<br>FP3<br>FP-M (C20TC<br>FP-X<br>GL120<br>GL130<br>GL60H<br>GL70H<br>CP-9200SH<br>CP-9200(H)<br>CP-9200(S)<br>F3SP05<br>F3SP05<br>F3SP20<br>F3SP25                                                                                                    | HL-64DR<br>EH-CPU308<br>EH-CPU308<br>EH-CPU308<br>EH-CPU308<br>F15⊆IS<br>F15⊆IS<br>FP1-C24C<br>FP1-C40C<br>FP5<br>FP10 (S)<br>FP10 (S)<br>FP10SH<br>)<br>FP5<br>FP10 (S)<br>FP10SH<br>FP5<br>FP10 (S)<br>FP5<br>FP10 (S)<br>FP10 (S)<br>FP10 (S)<br>FP10 |                                                                                                    |                                      |                  |                                         |                                  | Systems<br>Schneider<br>Electric SA<br>Siemens AG<br>Siemens AG<br>Sie | K300S<br>K200S<br>K120S<br>K80S<br>Modicon<br>Premium<br>Modicon<br>Quantum                                                                                                    | IC200UAL005           IC200UAL006           IC200UAA007           IC200UAR028           IC200UAR028           IC200UDD110           IC200UDD120           IC200UDD121           IC200UDD120           IC200UDD120           IC200UDD120           IC200UDD120           IC200UDR005           IC200UDR064           IC200UDR064           IC200UDR164           IC200UDR064           K3P-07           K7M-0         U           K7M-0         S (/DC)           TSX F57 203M           TSX F57 253M           TSX F57 303M           TSX F57 353M           TAC CPU 351 10           140 CPU 351 160           140 CPU 351 120           140 CPU 451 50           140 CPU 451 50           140 CPU 451 50           140 CPU 354 142           140 CPU 354 142           140 CPU 451 13 02           140 CPU 451 10           140 CPU 451 10           140 CPU 534 142           140 CPU 543 140           Fiexi Soft series           SIMATIC S7-300 series           SIMATIC S7-300 series           <                                                                                                    |                                                                                                    | C     X     X | ×<br>×<br>×<br>×<br>votocol) is s<br>, GT15, G<br>P930, MPP<br>P930, MPP                                                                                                    | ×<br>·<br>·<br>·<br>·<br>·<br>·<br>·<br>·<br>·<br>·<br>·<br>·<br>·                               | ×                                                    |

### List of connectable models

|                                                                    |                                                                                                    | ollers/Safety co                                                                                                    |                                  | IVIa                                                | anufacturer                                                                                                    | Model name                                                                                                    | RS-485                                                                                                    | RS-422                                                                                 | RS-232                                                                | Ethern                          |
|--------------------------------------------------------------------|----------------------------------------------------------------------------------------------------|----------------------------------------------------------------------------------------------------|----------------------------------|-----------------------------------------------------|----------------------------------------------------------------------------------------------------|----------------------------------------------------------------------------------------------------|----------------------------------------------------------------------------------------------------|----------------------------------------------------------------------------------------|-----------------------------------------------------------------------|---------------------------------|
|                                                                    |                                                                                                    | arty computer link and Et                                                                                                    |                                  | OMRON                                               | Thermac NEO                                                                                                    | E5AN E5CN<br>E5EN E5GN                                                                                                    |                                                                                                    | ×                                                                                      | <b>*</b> 3                                                            |                                 |
| Manufacturer                                                       | RS-422                                                                                                    | RS-232                                                                                                    | Ethernet                         |                                                     | In-Panel NEO<br>ACS-13A series                                                                                                    | E5ZN                                                                                                    | (2-wire type)*1                                                                                                    |                                                                                        |                                                                       | -                               |
|                                                                    | C200H-LK202-V1<br>C500-LK201-V1                                                                                                    | C200H-LK201-V1<br>C500-LK201-V1                                                                                                    | CS1W-ETN21<br>CS1W-EIP21         |                                                     | DCL-33A series                                                                                                    | ACS-13A / , , , , , , , , , , , , , , , , , ,                                                                                                    |                                                                                                    |                                                                                        |                                                                       |                                 |
|                                                                    | CQM1-SCB41<br>CJ1W-SCU41                                                                                                    | CS1W-SCU21<br>CS1W-SCB21/41                                                                                                    | CS1D-ETN21D<br>CJ1W-ETN21        |                                                     | JC series                                                                                                    | JCR-33A/,C5*9                                                                                                    | (2-wire type)*2                                                                                                    |                                                                                        | <b>○*</b> 3                                                           |                                 |
| RON                                                                | CJ1W-SCU21-V1+CP1W-EXT01                                                                                                    | CJ1W-SCU21-V1<br>CJ1W-SCU21-V1+CP1W-EXT01                                                                                                    | CJ1W-EIP21                       |                                                     | JCM-33A series                                                                                                    | JCD-33A/,C5*9                                                                                                    |                                                                                                    |                                                                                        |                                                                       |                                 |
| st link unit/<br>munication unit/                                  | CS1W-SCB41<br>C200HW-COM03/06                                                                                                    | CJ1W-SCU41                                                                                                    |                                  |                                                     | JCM-33A series<br>FCR-100 series                                                                                                    | FCR-13A/M,C                                                                                                    |                                                                                                    |                                                                                        |                                                                       | 1                               |
| nmunication board/                                                 | CP1W-CIF11<br>CP1W-CIF12                                                                                                    | C200HW-COM02/05/06<br>CQM1-CIF01/02                                                                                                    |                                  | Shinko                                              |                                                                                                    | FCR-15A/M,C<br>FCD-13A/M,C                                                                                                    |                                                                                                    |                                                                                        |                                                                       |                                 |
| nernet unit                                                        | CJ1W-CIF11                                                                                                    | CQM1-SCB41<br>CPM1-CIF01                                                                                                    |                                  | Technos                                             | FCD-100 series                                                                                                    | FCD-15A-                                                                                                    | ×                                                                                                    | ×                                                                                      |                                                                       |                                 |
|                                                                    |                                                                                                    | CPM2C-CN111                                                                                                    |                                  |                                                     | FCR-23A series                                                                                                    | FCR-23A/M,C<br>PC935/M,C                                                                                                    | -                                                                                                    |                                                                                        | <b>*</b> 5                                                            |                                 |
|                                                                    |                                                                                                    | CPM2C-CIF01-V1<br>CP1W-CIF01                                                                                                    |                                  |                                                     | PC-900 series                                                                                                    | PC935/M,C5*9<br>PC955/M,C                                                                                                    | (2-wire type)*2<br>×                                                                                                    |                                                                                        | -                                                                     |                                 |
| EYENCE                                                             | KV-L20R KV-L20V                                                                                                    | KV-L20R KV-L20V                                                                                                    |                                  |                                                     | DOD 000                                                                                                    | PC955/M,C5*9                                                                                                    | 0                                                                                                    |                                                                                        |                                                                       |                                 |
| ulti-communication unit<br>DYO ELECTRONICS INDUSTRIES              | KV-L20<br>U-01DM                                                                                                    | KV-L20<br>U-01DM                                                                                                    |                                  |                                                     | PCD-300 series<br>FIR series                                                                                                    | PCD-33A/M,C5*9<br>FIR-201-M,C                                                                                                    | (2-wire type)*2                                                                                                    |                                                                                        |                                                                       |                                 |
| ata communication module/<br>rial data communication module        | D2-DCM<br>D0-DCM                                                                                                    | D2-DCM<br>D0-DCM                                                                                                    | —                                |                                                     | JIR-301-M series<br>LT300 series                                                                                                    | JIR-301-M_,C5*9<br>LT350 LT370                                                                                                    | (2-wire type)*2                                                                                                    | Ī                                                                                      | 0*3                                                                   | {                               |
| harp Manufacturing Systems                                         | JW-21CM ZW-10CM                                                                                                    | D0-DCIVI                                                                                                    |                                  |                                                     | LT400 series                                                                                                    | LT450 LT470                                                                                                    | 1                                                                                                    |                                                                                        | *3<br>0 <sup>*4</sup>                                                 |                                 |
| nk unit                                                            | JW-10CM                                                                                                    |                                                                                                    |                                  |                                                     | DZ1000 series<br>DZ2000 series                                                                                                    | DZ1000 *8<br>DZ2000 *8                                                                                                    |                                                                                                    |                                                                                        | ~                                                                     |                                 |
| EKT<br>nk unit                                                     | THU-2755 THU-5139<br>THU-2927                                                                                                    | -                                                                                                    | —                                |                                                     | LT230 series<br>LT830 series                                                                                                    | LT230<br>LT830                                                                                                    | (2-wire type)*2                                                                                                    | X                                                                                      | <b>*</b> 3                                                            |                                 |
| OSHIBA Ethernet unit                                               | —                                                                                                    | —                                                                                                    | EN811                            |                                                     | GT120 series                                                                                                    | GT120                                                                                                    |                                                                                                    |                                                                                        |                                                                       | l ×                             |
| tachi Industrial Equipment Systems<br>telligent serial port module | COMM-H<br>COMM-2H                                                                                                    | COMM-H<br>COMM-2H                                                                                                    | —                                | CHINO                                               | DB1000 series<br>DB2000 series                                                                                                    | DB1000<br>DB2000                                                                                                    |                                                                                                    | 0                                                                                      | 0                                                                     | ^                               |
| tachi                                                              | LQE565                                                                                                    | LQE560 LQE160                                                                                                    |                                  |                                                     | KP series                                                                                                    | KP1000 KP2000                                                                                                    |                                                                                                    |                                                                                        |                                                                       | 1                               |
| ommunication module                                                | LQE165                                                                                                    | LQE060<br>NV1L-RS2                                                                                                    |                                  |                                                     | AL3000 series<br>AH3000 series                                                                                                    | AL3000<br>AH3000                                                                                                    |                                                                                                    |                                                                                        | 0                                                                     |                                 |
| uji Electric RS-232C                                               |                                                                                                    |                                                                                                    | ]                                |                                                     | SE3000 series<br>JU series                                                                                                    | SE3000                                                                                                    | (2-wire type)*2                                                                                                    |                                                                                        |                                                                       | -                               |
| RS-232C/485                                                        | FFK120A-C10                                                                                                    | FFK120A-C10                                                                                                    | ]                                |                                                     | KE series                                                                                                    | KE3000                                                                                                    | 1                                                                                                    |                                                                                        | ×                                                                     |                                 |
| Systems General interface                                          | NC1L-RS4                                                                                                    | NC1L-RS2                                                                                                    | 1                                |                                                     | LE5000 series                                                                                                    | LE5000<br>PXR PXR3/4/5/9                                                                                                    | -                                                                                                    | ├                                                                                      |                                                                       | {                               |
| module                                                             | FFU120B                                                                                                    | FFU120B                                                                                                    |                                  | Fuji Electric<br>Systems                            | Micro<br>Controller X                                                                                                    | PXG PXG4/5/9                                                                                                    | (2-wire type)*1                                                                                                    | ×                                                                                      | <b>○*</b> 3                                                           |                                 |
| nasonic Corporation                                                | AFPX-COM3                                                                                                    | AFP2462 AFPX-COM1<br>AFP3462 AFPX-COM2                                                                                                    |                                  | Cystoms                                             |                                                                                                    | PXH PXH9<br>UT320 UP350                                                                                                    |                                                                                                    | $\left  - \right $                                                                     |                                                                       | 1                               |
| omputer communication unit                                         |                                                                                                    | AFP5462 AFPX-COM4                                                                                                    |                                  |                                                     | 1                                                                                                    | UT321 UP351                                                                                                    |                                                                                                    |                                                                                        |                                                                       |                                 |
| ASKAWA Electric                                                    | JAMSC-120NOM27100<br>JAMSC-IF612                                                                                                    | JAMSC-IF60 217IF<br>JAMSC-IF61 217IF-01                                                                                                    | 218IF<br>218IF-01                |                                                     | 1                                                                                                    | UT350 UP550<br>UT351 UP750                                                                                                    | 0                                                                                                    |                                                                                        |                                                                       |                                 |
| EMOBUS module/<br>mmunication module                               | 217IF                                                                                                    | CP-217IF 218IF-01                                                                                                    | 218IF-02                         |                                                     |                                                                                                    | UT420 UM330                                                                                                    | (2-wire type *2/                                                                                                    |                                                                                        |                                                                       |                                 |
| kogawa Electric                                                    | 217IF-01<br>LC02-0N                                                                                                    | 218IF-02<br>LC01-0N F3LC11-1N                                                                                                    | F3LE01-5T                        |                                                     | GREEN series                                                                                                    | UT450 UM331<br>UT520 UM350                                                                                                    | 4-wire type)                                                                                                    |                                                                                        |                                                                       |                                 |
| rsonal computer link module/                                       | F3LC11-2N                                                                                                    | LC02-0N F3LC11-1F                                                                                                    | F3LE11-0T                        |                                                     | 1                                                                                                    | UT550 UM351<br>UT551 US1000                                                                                                    |                                                                                                    |                                                                                        |                                                                       |                                 |
| n-Bradley (Rockwell Automation, Inc.)                              |                                                                                                    | F3LC01-1N F3LC12-1F                                                                                                    | F3LE12-0T<br>1756-ENBT           | Yokogawa                                            |                                                                                                    | UT750                                                                                                    |                                                                                                    | ×                                                                                      | ⊖*3                                                                   |                                 |
| erNet/IP communication module                                      |                                                                                                    | _                                                                                                    | 1756-ENET                        |                                                     | UT100 series                                                                                                    | UT130 UT155<br>UT150 UP150                                                                                                    | (2-wire type)*2                                                                                                    |                                                                                        |                                                                       |                                 |
| Fanuc Automation Corporation mmunication module                    | IC693CMM311<br>IC697CMM711                                                                                                    | IC693CMM311<br>IC697CMM711                                                                                                    | _                                |                                                     |                                                                                                    | UT152                                                                                                    |                                                                                                    |                                                                                        |                                                                       |                                 |
| Industrial Cnet communication unit                                 | G7L-CUEC                                                                                                    | G7L-CUEB                                                                                                    | <u> </u>                         |                                                     | UT2000 series                                                                                                    | UT2400 UT2800<br>UT32A UP35A                                                                                                    | (4-wire type)                                                                                                    |                                                                                        |                                                                       |                                 |
| tems Cnet communication module                                     | G6L-CUEC G4L-CUEA                                                                                                    | G6L-CUEB G4L-CUEA                                                                                                    |                                  |                                                     | UTAdvanced series                                                                                                    | UT35A UP55A                                                                                                    | (2-wire type*2/                                                                                                    |                                                                                        |                                                                       |                                 |
|                                                                    |                                                                                                    |                                                                                                    | TSX ETY 4102<br>TSX ETY 5102     |                                                     |                                                                                                    | UT52A UM33A<br>UT55A                                                                                                    | 4-wire type)                                                                                                    |                                                                                        |                                                                       | Ľ                               |
| chneider Electric SA<br>hernet unit                                | —                                                                                                    | _                                                                                                    | 140 NOE 771 00                   |                                                     | SR Mini HG                                                                                                    | H-PCP-J<br>H-PCP-A H-PCP-B*8                                                                                                    | (2-wire type)*1                                                                                                    | 0                                                                                      | 0                                                                     |                                 |
|                                                                    |                                                                                                    |                                                                                                    | 140 NOE 771 10<br>140 NWM 100 00 |                                                     | SRZ                                                                                                    | Z-TIO Z-CT                                                                                                    |                                                                                                    | 0*6                                                                                    | 0*                                                                    | 1                               |
|                                                                    |                                                                                                    |                                                                                                    |                                  |                                                     | 582                                                                                                    | Z-DIO<br>CB100 CB700                                                                                                    | (2-wire type)*1 *7                                                                                                    |                                                                                        |                                                                       | -                               |
| Servo amplifie                                                     | The GOT can be use                                                                                                    | ed to set parameters and                                                                                                    | display alarms.                  |                                                     | СВ                                                                                                    | CB400 CB900*8                                                                                                    |                                                                                                    | x                                                                                      | ⊖*3                                                                   |                                 |
|                                                                    |                                                                                                    |                                                                                                    |                                  |                                                     |                                                                                                    | CB500*8<br>FB100                                                                                                    |                                                                                                    |                                                                                        |                                                                       |                                 |
| Manufacturer                                                       | Model name                                                                                                    | GT16/GT15/GT14/                                                                                                    |                                  |                                                     | FB                                                                                                    | FB400 FB900                                                                                                    | (2-wire type)*1                                                                                                    |                                                                                        | 0                                                                     | 1                               |
|                                                                    | MINAS A4 series                                                                                                    | RS-485                                                                                                    | RS-232                           | RKC                                                 | RB                                                                                                    | RB100 RB700<br>RB400 RB900                                                                                                    |                                                                                                    | X                                                                                      | ⊖*3                                                                   | ×                               |
| anasonic                                                           | MINAS A4F series                                                                                                    |                                                                                                    | 0                                | Instrument                                          | PF                                                                                                    | RB500<br>PF900 PF901                                                                                                    |                                                                                                    | $\vdash$                                                                               |                                                                       | -                               |
|                                                                    | MINAS A4L series<br>MINAS A5 series                                                                                                    |                                                                                                    |                                  |                                                     | HA                                                                                                    | HA400 HA900                                                                                                    |                                                                                                    |                                                                                        | 0                                                                     |                                 |
|                                                                    |                                                                                                    |                                                                                                    |                                  |                                                     | RMC                                                                                                    | HA401 HA901<br>RMC500                                                                                                    |                                                                                                    | X                                                                                      |                                                                       | 1                               |
| Robot control                                                      | lers The GOT can be<br>set their parame                                                                                                    | e used to monitor robot co<br>ters.                                                                                                    | ntrollers and                    |                                                     | MA                                                                                                    | MA900 MA901                                                                                                    |                                                                                                    | 0                                                                                      | Ŏ                                                                     | 1                               |
|                                                                    |                                                                                                    | 1                                                                                                    | 12/CT11/CT10                     |                                                     | AG<br>THV                                                                                                    | AG500<br>THV-A1                                                                                                    | (2-wire type)*1                                                                                                    |                                                                                        | ×                                                                     |                                 |
| Manufacturer                                                       | Model name                                                                                                    | GT16/GT15/GT14/GT<br>RS-422                                                                                                    | RS-232                           |                                                     | SA<br>SRX                                                                                                    | SA100 SA200<br>X-TIO                                                                                                    |                                                                                                    | ×                                                                                      | ()*3                                                                  |                                 |
|                                                                    | XSEL-J/K/KE                                                                                                    | 113-422                                                                                                    | -115-232-                        | *1 : Supporte                                       | d by the GT16, GT15, and                                                                                                    | d GT14 only. Not supported by                                                                                                    | the GT16 Handy.                                                                                                    |                                                                                        | I                                                                     |                                 |
|                                                                    | XSEL-P/Q                                                                                                    | -                                                                                                    |                                  | GT16: Us<br>GT15: Us                                | se RS-422/485 interface o<br>se GT15-RS4-TE, GT-15-I                                                                                                    | r GT15-RS4-TE. GT-15-RS4-9<br>RS4-9S is not applicable.                                                                                                    | S is not applicable.                                                                                                    |                                                                                        |                                                                       |                                 |
| X-SE                                                               | L XSEL-JX/KX                                                                                                    |                                                                                                    | â                                | GT14: Us                                            | se RS-422/485 interface o                                                                                                    | or GT14-RS2T4-9P.<br>only. Not supported by the GT                                                                                                    | 16 Handv.                                                                                                    |                                                                                        |                                                                       |                                 |
|                                                                    | XSEL-KTX<br>XSEL-PX/QX                                                                                                    | - ×                                                                                                    | 0                                | GT16: Us<br>GT15: Us                                | se RS-422/485 interface o<br>se GT15-RS4-TE, GT-15-                                                                                                    | r GT15-RS4-TE. GT-15-RS4-9<br>-RS4-9S is not applicable.                                                                                                    | 9S is not applicable.                                                                                                    |                                                                                        |                                                                       |                                 |
| SSEL                                                               | SSEL                                                                                                    | ]                                                                                                    |                                  | *3 : If the temp                                    | erature controller/indicating c                                                                                                    | ontroller is designed for RS-485, us<br>ontroller is designed for RS-422, us                                                                                                    | e the RS-232/RS-485                                                                                                    | converter su                                                                           | pplied by th                                                          | he manu                         |
| ASEL                                                               | - PSEL                                                                                                    | <u> </u>                                                                                                    |                                  | *5 : Only indic                                     | cating controllers with RS-                                                                                                    | -232 serial communication func                                                                                                    | tion can be connect                                                                                                    | ted.                                                                                   | բբուզը na tu                                                          | ne manul                        |
| PCO                                                                | PCON-C/CG/CF/CY                                                                                                    | -                                                                                                    |                                  | *7 : Use a cor                                      | mmunication extension m<br>mmunication extension m                                                                                                    | odule (Z-COM) depending on t                                                                                                    | he temperature con                                                                                                    | troller syste                                                                          | em configi                                                            | juration.                       |
| PCO                                                                | PCON-PL/PO                                                                                                    | 1                                                                                                    |                                  | *8 : Select a r<br>*9 : Connection                  | model name that supports<br>is possible to products manufa                                                                                                    | s the MODBUS <sup>®</sup> communication<br>actured after October, 2010 (Instrumer                                                                                                    | n function.                                                                                                    |                                                                                        | -                                                                     |                                 |
| ACO                                                                | ACON-C/CG/CY                                                                                                    | - 0                                                                                                    | 0                                | *10: Supporte<br>*11: Only MOI                      | d by the GT16, GT15, GT<br>DBUS <sup>®</sup> /RTU connection is                                                                                                    | 14, and GT12 only.<br>s supported. Use a MODBUS/F                                                                                                    | RTU communication                                                                                                    | driver.                                                                                |                                                                       |                                 |
|                                                                    | ACON-PL/PO                                                                                                    | 1                                                                                                    |                                  | *12: Only MOI                                       | OBUS®/TCP connection is                                                                                                    | s supported. Use a MODBUS/T                                                                                                    | CP communication                                                                                                    | driver.                                                                                |                                                                       |                                 |
| SCO                                                                | N SCON-C<br>2 ERC2                                                                                                    | -                                                                                                    |                                  |                                                     |                                                                                                    |                                                                                                    |                                                                                                    |                                                                                        |                                                                       |                                 |
|                                                                    |                                                                                                    |                                                                                                    |                                  | MODE                                                |                                                                                                    | Connection to all MODBUS®/                                                                                                    | RTU and MODBUS®/TC                                                                                                    | P slave devic                                                                          | es is possib                                                          | ble by usi                      |
| emperature controlle                                               | ers/Other controllers                                                                                                    | The GOT can be use<br>set parameters, and                                                                                                    |                                  | MODE                                                | ous device                                                                                                    | es MODBUS/RTU communicatio<br>(For the GT11 and GT1                                                                                                    | in univer or the MODBUS                                                                                                    | NICP commu<br>RTU conr                                                                 | inication driv                                                        | suppor                          |
|                                                                    |                                                                                                    |                                                                                                    |                                  |                                                     |                                                                                                    | the are an in and off                                                                                                    | .,,                                                                                                    |                                                                                        |                                                                       |                                 |
| Manufacturer                                                       | Model name                                                                                                    | GT16/GT15/GT14/                                                                                                    |                                  | For details                                         | regarding operation                                                                                                    | -verified MODBUS® dev                                                                                                    | rices, refer to Tr                                                                                                    | echnical                                                                               | Bulletin                                                              | ı                               |
|                                                                    |                                                                                                    | RS-485 RS-422 R                                                                                                    | S-232 Ethernet*10                | No. GOT-A                                           | -0037 (List of Valid                                                                                                    | Devices Applicable for C                                                                                                    | OT1000 Series                                                                                                    | s MODB                                                                                 | US® Co                                                                | onnect                          |
|                                                                    | SDC15 SDC36<br>SDC25 SDC45                                                                                                    | 0                                                                                                    |                                  |                                                     |                                                                                                    | Data can be written to a                                                                                                    | and road from vietual                                                                                                    | devices -                                                                              | n a COT L                                                             | hucon                           |
|                                                                    | SDC26 SDC46                                                                                                    | (2-wire type)*1                                                                                                    |                                  | Microco                                             | mputer connecti                                                                                                    | a personal computer, m                                                                                                    |                                                                                                    |                                                                                        |                                                                       |                                 |
| SDC                                                                | SDC35<br>SDC20 SDC40A                                                                                                    | × 1                                                                                                    | ⊃*3 ×                            |                                                     |                                                                                                    |                                                                                                    |                                                                                                    | .,                                                                                     |                                                                       |                                 |
|                                                                    | SDC21 SDC40B                                                                                                    | (2-wire type/*1                                                                                                    |                                  | *: Applicable                                       | e GOT varies depending                                                                                                    | on the connection destination.                                                                                                    |                                                                                                    |                                                                                        |                                                                       |                                 |
|                                                                    | SDC30 SDC40G                                                                                                    | 4-wire type)                                                                                                    |                                  | GT16 ··· V                                          | When connected via RS-232, RS-4                                                                                                    | 22/485 or Ethernet: All models (Use<br>her than above: All models (Bus                                                                                                    | s connection and net                                                                                                    | twork conn                                                                             | ection are                                                            | e enable                        |
|                                                                    | SDC31                                                                                                    | (2-wire type)*1                                                                                                    | ×                                |                                                     | When connected via RS-2                                                                                                    | mounting a com                                                                                                    | munication unit on the the built-in interfact                                                                                               | the GOT m                                                                              | nain unit.)                                                           |                                 |
| DMC                                                                | DMC10                                                                                                    | (Quing hing#1/duing hing)                                                                                                    |                                  |                                                     | When other than RS-232                                                                                                    | · All models (USE                                                                                                    |                                                                                                    |                                                                                        | ection are                                                            | e enable                        |
| DMC                                                                | DMC10<br>DMC50<br>NX-D15 NX-DX1                                                                                                    | (2-wire type <sup>#1</sup> /4-wire type) ×                                                                                                    |                                  |                                                     |                                                                                                    | . All models (Due                                                                                                    | s connection and net                                                                                                    | twork conn                                                                             | voin                                                                  |                                 |
| DMC<br>NX                                                          | DMC10<br>DMC50<br>NX-D15 NX-DX1<br>NX-D25 NX-DX2                                                                                                    | (2-wire type <sup>#</sup> /4-wire type) ×<br>(2-wire type)*1 *11 ×                                                                                                    | × 0*12                           | GT14 V                                              | When connected via RS-232, RS-4                                                                                                    | mounting a com<br>22/485 or Ethernet: All models (Use                                                                                                    | nmunication unit on the built-in interfact                                                                                                  | the GOT m<br>e of the GC                                                               | nain unit.)<br>OT main u                                              | unit.)                          |
| DMC<br>NX<br>CMS                                                   | DMC10           DMC50           NX-D15         NX-DX1           NX-D25         NX-DX2           NX-D35         NX-DY           CMS                                                                                                   | (2-wire type)*1 *11 ×                                                                                                    |                                  | GT14 V<br>GT12 … V<br>GT11 … V                      | When connected via RS-232, RS-4<br>When connected via RS-232, RS-4<br>When connected via RS-2                                                                                                    | mounting a com<br>22/485 or Ethernet: All models (Use<br>22/485 or Ethernet: All models (Use<br>232 or RS-422: GT115Q_B                                                                                                    | nmunication unit on t<br>the built-in interface<br>the built-in interface<br>D                                                              | the GOT m<br>e of the GC<br>e of the GC                                                | nain unit.)<br>OT main u                                              | unit.)                          |
| DMC<br>NX<br>CMS<br>CML                                            | DMC10<br>DMC50<br>NX-D15 NX-DX1<br>NX-D25 NX-DX2<br>NX-D35 NX-DY<br>CMS<br>CML                                                                                                    | (2-wire type)*1*11 ×<br>(2-wire type)*1<br>(2-wire type)*1<br>(2-wire type)*1                                                                                                    |                                  | GT14 V<br>GT12 ··· V<br>GT11 ··· V                  | When connected via RS-232, RS-4<br>When connected via RS-232, RS-4<br>When connected via RS-2<br>When using bus connectio<br>When using bus connectio                                                              | mounting a com<br>22/485 or Ethernet: All models (Use<br>22/485 or Ethernet: All models (Use<br>232 or RS-422: GT115Q_B<br>on GT115Q_B<br>27/485 or Ethernet: GT115Q_B                                                                                       | nmunication unit on t<br>the built-in interface<br>the built-in interface<br>DQ, GT115-QB                                                   | the GOT m<br>the of the GC<br>the of the GC                                            | nain unit.)<br>OT main u<br>OT main u                                 | unit.)<br>unit.)                |
| DMC<br>DMC<br>NX<br>CMS<br>CML<br>CMF                              | DMC10<br>DMC50<br>NX-D15 NX-DX1<br>NX-D25 NX-DX2<br>NX-D35 NX-DY<br>CMS<br>CMS<br>CML<br>CMF015<br>CMF050                                                                                                    | (2-wire type)*1 *11 ×                                                                                                    |                                  | GT14 V<br>GT12 ··· V<br>GT11 ··· V                  | When connected via RS-232, RS-4<br>When connected via RS-232, RS-4<br>When connected via RS-2<br>When using bus connectio<br>When using bus connectio                                                              | mounting a com<br>22/485 or Ethernet: All models (Use<br>22/485 or Ethernet: All models (Use<br>232 or RS-422: GT115Q_B<br>on GT115Q_B<br>27/485 or Ethernet: GT115Q_B                                                                                       | nmunication unit on t<br>the built-in interface<br>the built-in interface<br>DQ, GT115-QB                                                   | the GOT m<br>the of the GC<br>the of the GC                                            | nain unit.)<br>OT main u<br>OT main u                                 | unit.)<br>unit.)                |
| DMC<br>DMC<br>CMS<br>CMS<br>CML<br>CMF<br>MQV                      | DMC10           DMC50           NX-D15         NX-DX1           NX-D25         NX-DX2           NX-D35         NX-DY           CMS         CML           CMF050         CMF050           MQV         MQV                             | (2-wire type) <sup>\$1</sup> *11 ×<br>(2-wire type) <sup>\$1</sup><br>(2-wire type) <sup>\$1</sup><br>(2-wire type) <sup>\$1</sup><br>(2-wire type) <sup>\$1</sup><br>(2-wire type) <sup>\$1</sup><br>(2-wire type) <sup>\$1</sup><br>(2-wire type) <sup>\$1</sup> | ×*12                             | GT14 V<br>GT12 V<br>GT11 V<br>Handy GOT V<br>GT10 V | When connected via RS-232, RS-4<br>When connected via RS-232, RS-4<br>When connected via RS-2<br>When using bus connectio<br>When connected via RS-222, RS-4<br>When connected via RS-2<br>When connected via RS-2 | mounting a com<br>22/455 or Ethemet: All models (Use<br>22/455 or Ethemet: All models (Use<br>3/2 or RS-422 : GT115Q_B<br>3/2 or RS-422 : GT115Q_B<br>2/455 or Ethemet: GT1665HS-VTI<br>3/2 or RS-422 : GT115_HS-Q_<br>3/2 : GT105Q_B<br>GT1020-L_D2         | nmunication unit on 1<br>the built-in interface<br>b<br>DQ, GT115_Q_B<br>BD<br>BD<br>D, GT104_Q_BD<br>/L_DW2                                | the GOT m<br>e of the GC<br>e of the GC<br>3DA<br>0, GT1030-                           | nain unit.)<br>OT main u<br>OT main u<br>H_D2/H                       | unit.)<br>unit.)<br>DW2,        |
| bil prporation  DMC  NX  CMS  CML  CMF  MQV  MPC  MVF              | DMC10           DMC50           NX-D15         NX-DX1           NX-D25         NX-DY           CMS         CML           CMF015         CMF050           MQV         MPC           MVF         MVF                                   | (2-wire type) <sup>§1</sup> #11 ×<br>(2-wire type) <sup>§1</sup><br>(2-wire type) <sup>§1</sup><br>(2-wire type) <sup>§1</sup><br>(2-wire type) <sup>§1</sup><br>(2-wire type) <sup>§1</sup><br>(2-wire type) <sup>§1</sup><br>(2-wire type) <sup>§1</sup>         |                                  | GT14 V<br>GT12 V<br>GT11 V<br>Handy GOT V<br>GT10 V | When connected via RS-232, RS-4<br>When connected via RS-232, RS-4<br>When connected via RS-2<br>When using bus connectio<br>When using bus connectio                                                              | mounting a con<br>22485 or Ethemet: All models (Use<br>22485 or Ethemet: All models (Use<br>22485 or Ethemet: All models (Use<br>32 or RS-422: GT115 - 0 B<br>m: GT115 - 0 B<br>32 or RS-422: GT115 - 0 B<br>GT1020- 0 2<br>22 GT105 - 0 B<br>GT1020 + 0 4 U | nmunication unit on 1<br>e the built-in interface<br>bDQ, GT115Q_B<br>BD<br>D, GT104Q_BD<br>/L_DW2<br>D, GT104Q_BD<br>-T104Q_BD<br>-T1020-L | the GOT m<br>e of the GO<br>e of the GO<br>BDA<br>0, GT1030-<br>0, GT1030-<br>10/L DW. | nain unit.)<br>DT main u<br>DT main u<br>H D2/H<br>H D/H<br>GT 1020-L | unit.)<br>unit.)<br>DW2,<br>DW, |
| bil NX CMS CML CMF MQV MPC                                         | DMC10           DMC50           NX-D15         NX-DX2           NX-D25         NX-DX2           NX-D35         NX-DY           CMS         CMS           CMF015         CMF015           CMF050         MQV           MPC         MC | (2-wire type) <sup>\$1</sup> *11 ×<br>(2-wire type) <sup>\$1</sup><br>(2-wire type) <sup>\$1</sup><br>(2-wire type) <sup>\$1</sup><br>(2-wire type) <sup>\$1</sup><br>(2-wire type) <sup>\$1</sup><br>(2-wire type) <sup>\$1</sup><br>(2-wire type) <sup>\$1</sup> | ×*12                             | GT14 V<br>GT12 V<br>GT11 V<br>Handy GOT V<br>GT10 V | When connected via RS-232, RS-4<br>When connected via RS-232, RS-4<br>When connected via RS-2<br>When using bus connectio<br>When connected via RS-222, RS-4<br>When connected via RS-2<br>When connected via RS-2 | mounting a con<br>22485 or Ethemet: All models (Use<br>22485 or Ethemet: All models (Use<br>22485 or Ethemet: All models (Use<br>32 or RS-422: GT115 - 0 B<br>m: GT115 - 0 B<br>32 or RS-422: GT115 - 0 B<br>GT1020- 0 2<br>22 GT105 - 0 B<br>GT1020 + 0 4 U | nmunication unit on i<br>the built-in interface<br>b<br>DQ, GT115Q_B<br>BD<br>BD<br>D, GT104Q_BD<br>/L_DW2<br>D, GT104Q_BD                  | the GOT m<br>e of the GO<br>e of the GO<br>BDA<br>0, GT1030-<br>0, GT1030-<br>10/L DW. | nain unit.)<br>DT main u<br>DT main u<br>H D2/H<br>H D/H<br>GT 1020-L | unit.)<br>unit.)<br>DW2,<br>DW, |

(2-wire type)\*

CMC10B

### **GT SoftGOT1000 Version3**

[PLCs/motion controllers] Mitsubishi PLCs and motion controllers

|                                                                                                    | Model name                                                                                                    |                                | J direct                                                                                           | Computer         | MELSECNET/                 |                       | CC-Link IE            | CC-Link IE            | Ether       |
|----------------------------------------------------------------------------------------------------|----------------------------------------------------------------------------------------------------|--------------------------------|----------------------------------------------------------------------------------------------------|------------------|----------------------------|-----------------------|-----------------------|-----------------------|-------------|
|                                                                                                    | Q00JCPU                                                                                                    | con                            | nection                                                                                            | link             | H*1                        | 10*2                  | Controller Network    | Field Network         | Laiel       |
|                                                                                                    | Q00CPU *3                                                                                                    |                                |                                                                                                    |                  |                            |                       |                       |                       |             |
|                                                                                                    | Q01CPU *3                                                                                                    | USB<br>connec                  | tion                                                                                               |                  |                            |                       |                       |                       |             |
|                                                                                                    | Q02CPU *3<br>Q02HCPU *3                                                                                                    | connec                         | 1                                                                                                  |                  |                            |                       |                       |                       |             |
| MELSEC-Q series                                                                                                    | Q06HCPU 🗱                                                                                                    | 1                              | 0                                                                                                  | 0                | _*5                        | _≉5                   | 0                     | ×                     | 0           |
| (Q mode)                                                                                                    | Q12HCPU *3<br>Q25HCPU *3                                                                                                    | -                              | ľ                                                                                                  | Ŭ                | Ŭ                          | ~                     | Ŭ                     |                       | Ĭ           |
|                                                                                                    | Q02PHCPU                                                                                                    |                                |                                                                                                    |                  |                            |                       |                       |                       |             |
|                                                                                                    | Q06PHCPU                                                                                                    | 0                              |                                                                                                    |                  |                            |                       |                       |                       |             |
|                                                                                                    | Q12PHCPU<br>Q25PHCPU                                                                                                    | 1                              |                                                                                                    |                  |                            |                       |                       |                       |             |
| Redundant system                                                                                                    | Q12PRHCPU                                                                                                    | 1                              |                                                                                                    | X                | <b>○</b> #5 #6 #12         | ()*5 *6               | 0                     | X                     | 0           |
| (main base)<br>Redundant system                                                                                                    | Q25PRHCPU                                                                                                    | L                              |                                                                                                    |                  | 0                          | 0                     | 0                     | ^                     |             |
| (extension base)                                                                                                    | Q12PRHCPU<br>Q25PRHCPU                                                                                                    | ×                              | X                                                                                                  | 0                | ×                          | ×                     | ×                     | ×                     | 0           |
|                                                                                                    | Q00UJCPU                                                                                                    |                                |                                                                                                    |                  |                            |                       |                       |                       |             |
|                                                                                                    | Q00UCPU<br>Q01UCPU                                                                                                    | 1                              |                                                                                                    |                  |                            |                       |                       |                       |             |
|                                                                                                    | Q02UCPU                                                                                                    | 1                              |                                                                                                    |                  |                            |                       |                       |                       |             |
|                                                                                                    | Q03UDCPU<br>Q04UDHCPU                                                                                                    | 0                              | 0                                                                                                  | 0                | 0                          | 0                     | 0                     | 0                     | 0           |
|                                                                                                    | Q06UDHCPU                                                                                                    | Ĭ                              | ľ                                                                                                  |                  | Ŭ                          | 0                     | 0                     | Ŭ                     |             |
|                                                                                                    | Q10UDHCPU                                                                                                    |                                |                                                                                                    |                  |                            |                       |                       |                       |             |
|                                                                                                    | Q13UDHCPU<br>Q20UDHCPU                                                                                                    | 1                              |                                                                                                    |                  |                            |                       |                       |                       |             |
|                                                                                                    | Q26UDHCPU                                                                                                    |                                |                                                                                                    |                  |                            |                       |                       |                       |             |
|                                                                                                    | Q03UDECPU<br>Q04UDEHCPU                                                                                                    |                                |                                                                                                    |                  |                            |                       |                       |                       |             |
|                                                                                                    | Q06UDEHCPU                                                                                                    | 1                              |                                                                                                    |                  |                            |                       |                       |                       |             |
|                                                                                                    | Q10UDEHCPU                                                                                                    |                                |                                                                                                    |                  |                            |                       |                       |                       |             |
|                                                                                                    | Q13UDEHCPU<br>Q20UDEHCPU                                                                                                    | 0                              | X                                                                                                  | 0                | 0                          | 0                     | 0                     | 0                     | 0           |
|                                                                                                    | Q26UDEHCPU                                                                                                    |                                |                                                                                                    |                  |                            |                       |                       |                       |             |
|                                                                                                    | Q50UDEHCPU<br>Q100UDEHCPU                                                                                                    | -                              |                                                                                                    |                  |                            |                       |                       |                       |             |
| MELSEC-QS series                                                                                                    | Q100UDEHCPU<br>QS001CPU                                                                                                    | 0                              | X                                                                                                  | X                | 0                          | 0                     | 0                     | 0                     | 0           |
| MELSEC-Q series                                                                                                    | Q02CPU-A                                                                                                    | Ĭ                              |                                                                                                    |                  |                            | ~                     |                       |                       |             |
| (A mode)                                                                                                    | Q02HCPU-A<br>Q06HCPU-A                                                                                                    | -                              | 0                                                                                                  | 0                | ×                          | 0                     | Х                     | ×                     | 0           |
|                                                                                                    | L02CPU                                                                                                    |                                |                                                                                                    |                  |                            |                       |                       |                       |             |
| MELSEC-L series                                                                                                    | L26CPU-BT                                                                                                    | 0                              | <b>()*14</b>                                                                                       | 0                | ×                          | ×                     | X                     | 0                     | 0           |
|                                                                                                    | L02CPU-P<br>L26CPU-PBT                                                                                                    | ſĬ                             | ~                                                                                                  | Ĭ                |                            |                       |                       | l                     | Ĭ           |
| MELSEC-WS series                                                                                                    | WS0-CPU0                                                                                                    | <u> </u>                       | ×                                                                                                  | ×                | ×                          | ×                     | ×                     | X                     | ×           |
|                                                                                                    | WS0-CPU1<br>Q12DCCPU-V *16                                                                                                    | 0                              |                                                                                                    |                  | Ô                          | 0                     |                       | ×                     |             |
| C controller                                                                                                    | Q2ACPU (-S1)                                                                                                    |                                | 0                                                                                                  |                  | 0                          |                       |                       |                       |             |
| MELSEC-QnA series                                                                                                    | Q3ACPU                                                                                                    | 1                              | 0                                                                                                  | 0*4              | X                          | 0                     | ×                     | ×                     | 0           |
| (QnACPU type)                                                                                                    | Q4ACPU<br>Q4ARCPU                                                                                                    | 1                              | ·                                                                                                  |                  |                            |                       |                       |                       | Ŭ           |
| MELSEC-QnA series                                                                                                    | Q2ASCPU (-S1)                                                                                                    | -                              |                                                                                                    |                  |                            |                       |                       |                       |             |
| (QnASCPU type)                                                                                                    | Q2ASHCPU<br>Q2ASHCPU-S1                                                                                                    | -                              | 0                                                                                                  | 0*4              | ×                          | 0                     | ×                     | ×                     | 0           |
|                                                                                                    | A2UCPU (-S1)                                                                                                    | -                              |                                                                                                    |                  |                            |                       |                       |                       |             |
|                                                                                                    | A3UCPU                                                                                                    | 1                              |                                                                                                    |                  |                            |                       |                       |                       |             |
|                                                                                                    | A4UCPU<br>A2ACPU (-S1)                                                                                                    | -                              |                                                                                                    |                  |                            |                       |                       |                       |             |
|                                                                                                    | A2ACPUP21 (-S1)                                                                                                    | 1                              |                                                                                                    |                  |                            |                       |                       |                       |             |
|                                                                                                    | A2ACPUR21 (-S1)<br>A3ACPU                                                                                                    | -                              |                                                                                                    |                  |                            |                       |                       |                       |             |
|                                                                                                    | A3ACPUP21                                                                                                    | 1                              |                                                                                                    |                  |                            |                       |                       |                       |             |
| MELSEC-A series                                                                                                    | A3ACPUR21                                                                                                    | 1                              | O <b>*7</b>                                                                                        | 0                | ×                          | 0                     | ×                     | ×                     | 0           |
| (AnCPU type)*10                                                                                                    | A1NCPU<br>A1NCPUP21                                                                                                    | 1                              |                                                                                                    |                  |                            |                       |                       |                       |             |
|                                                                                                    | A1NCPUR21                                                                                                    | 1                              |                                                                                                    |                  |                            |                       |                       |                       |             |
|                                                                                                    | A2NCPU (-S1)<br>A2NCPUP21 (-S1)                                                                                                    | 1                              |                                                                                                    |                  |                            |                       |                       |                       |             |
|                                                                                                    | A2NCPUR21 (-S1)                                                                                                    | 1                              |                                                                                                    |                  |                            |                       |                       |                       |             |
|                                                                                                    | A3NCPU                                                                                                    |                                |                                                                                                    |                  |                            |                       |                       |                       |             |
|                                                                                                    |                                                                                                    | -                              |                                                                                                    |                  |                            |                       |                       |                       |             |
|                                                                                                    | A3NCPUP21                                                                                                    |                                |                                                                                                    |                  |                            |                       |                       |                       |             |
|                                                                                                    | A3NCPUP21<br>A3NCPUR21<br>A2USCPU (-S1)                                                                                                    |                                |                                                                                                    |                  |                            |                       |                       |                       |             |
|                                                                                                    | A3NCPUP21<br>A3NCPUR21<br>A2USCPU (-S1)<br>A2USHCPU-S1                                                                                                    |                                |                                                                                                    |                  |                            |                       |                       |                       |             |
|                                                                                                    | A3NCPUP21<br>A3NCPUR21<br>A2USCPU (-S1)                                                                                                    |                                |                                                                                                    |                  |                            |                       |                       |                       |             |
| MELSEC-A series<br>(AnSCPU type) <sup>®10</sup>                                                                                                    | A3NCPUP21<br>A3NCPUR21<br>A2USCPU (-S1)<br>A2USHCPU-S1<br>A1SCPU<br>A1SCPUC24-R2<br>A1SHCPU                                                                                                    |                                | <b>*</b> 7                                                                                         | 0                | ×                          | 0                     | ×                     | ×                     | 0           |
| MELSEC-A series<br>(AnSCPU type) <sup>#10</sup>                                                                                                    | A3NCPUP21<br>A3NCPUR21<br>A2USCPU (-S1)<br>A2USHCPU-S1<br>A1SCPUC24-R2<br>A1SCPUC24-R2<br>A1SHCPU<br>A2SCPU (-S1)                                                                                                    | -                              | ⊜*7                                                                                                | 0                | ×                          | 0                     | ×                     | ×                     | 0           |
| MELSEC-A series<br>(AnSCPU type) <sup>®10</sup>                                                                                                    | A3NCPUP21<br>A3NCPUR21<br>A2USCPU (-S1)<br>A2USCPU (-S1)<br>A1SCPUC24-R2<br>A1SCPUC24-R2<br>A1SHCPU<br>A2SCPU (-S1)<br>A2SHCPU (-S1)<br>A1SJCPU (-S3)                                                                                                    |                                | ○*7                                                                                                | 0                | ×                          | 0                     | ×                     | ×                     | 0           |
| MELSEC-A series<br>(AnSCPU type) <sup>\$10</sup>                                                                                                    | A3NCPUP21<br>A3NCPUR21<br>A2USCPU (-S1)<br>A2USCPU (-S1)<br>A1SCPU<br>A1SCPUC24-R2<br>A1SHCPU<br>A2SCPU (-S1)<br>A2SHCPU (-S1)<br>A1SJCPU (-S3)<br>A1SJHCPU (-S3)                                                                                                    |                                | _₩7                                                                                                | 0                | ×                          | 0                     | ×                     | ×                     | 0           |
| MELSEC-A series<br>(AnSCPU type) <sup>¢10</sup>                                                                                                    | A3NCPUP21<br>A3NCPUR21<br>A2USCPU (-S1)<br>A2USCPU (-S1)<br>A1SCPUC24-R2<br>A1SCPUC24-R2<br>A1SHCPU<br>A2SCPU (-S1)<br>A2SHCPU (-S1)<br>A1SJCPU (-S3)                                                                                                    |                                |                                                                                                    | 0                |                            |                       |                       |                       | 0           |
| MELSEC-A series<br>(AnSCPU type) <sup>€10</sup>                                                                                                    | A3NCPUP21<br>A3NCPUR21<br>A2USCPU (-S1)<br>A2USHCPU-S1<br>A1SCPU<br>A1SCPUC24-R2<br>A1SHCPU<br>A2SCPU (-S1)<br>A1SHCPU<br>A2SHCPU (-S1)<br>A1SJHCPU<br>A0J2HCPUP21<br>A0J2HCPUP21                                                                                                    |                                | _ <b>*</b> 7<br>_ <b>*</b> 7                                                                       | 0                | ×                          | 0                     | ×                     | ×                     | 0           |
| (AnSCPU type) <sup>#10</sup>                                                                                                    | A3NCPUP21<br>A3NCPUP21<br>A2USCPU (-S1)<br>A2USCPU (-S1)<br>A2USHCPU-S1<br>A1SCPU<br>A1SCPU<br>A1SCPU<br>A2SCPU (-S1)<br>A2SHCPU (-S1)<br>A1SJCPU<br>A0J2HCPU<br>A0J2HCPUP21<br>A0J2HCPUP21<br>A0J2HCPUP21                                                                                                    |                                |                                                                                                    | 0                |                            |                       |                       |                       | 0           |
| (AnSCPU type) <sup>#10</sup>                                                                                                    | A3NCPUP21<br>A3NCPUR21<br>A2US6PU(-S1)<br>A1SCPUC24-R2<br>A1SCPUC24-R2<br>A1SCPUC24-R2<br>A1SCPUC24-R2<br>A1SCPU(-S1)<br>A2SCCPU(-S1)<br>A1SJHCPU<br>A012HCPU<br>A012HCPUP21<br>A012HCPUP21<br>A012HCPUP21<br>A012HCPUP21                                                                                                    |                                |                                                                                                    | 0<br>0<br>X      |                            |                       |                       |                       | 0<br>0<br>× |
| (AnSCPU type) <sup>#10</sup>                                                                                                    | ASNCPUP21<br>ASNCPUP21<br>A2USCPU-51<br>A2USCPU-51<br>A2USCPU-51<br>A1SCPU-51<br>A1SCPU-52<br>A1SCPU-52<br>A1SCPU-52<br>A1SCPU-53<br>A1SCPU-53<br>A1SCPU-53<br>A1SCPU-53<br>A02PHCPU-75<br>A02PHCPUP21<br>A02PHCPUP21<br>A02PHCPUP21<br>A2CCPUP21                                                                                                    |                                | O*7                                                                                                | 0                | ×                          | ×                     | ×                     | ×                     | 0           |
| (AnSCPU type) <sup>#10</sup>                                                                                                    | ASNCPUP21<br>A2USCPU-251<br>A2USCPU-51<br>A2USCPU-51<br>A1SCPU-51<br>A1SCPU-51<br>A1SCPU-54<br>ASCPU-54<br>ASCPU-54<br>ASCPU-54<br>ASCPU-54<br>ASCPU-54<br>AUSHCPU-54<br>AUSHCPU-55<br>AUSHCPU-55<br>AU                                                                                                    |                                | O*7                                                                                                | 0                | ×                          | ×                     | ×                     | ×                     | 0           |
| (AnSCPU type) <sup>#10</sup>                                                                                                    | ASNCPUP21<br>ASNCPUP21<br>A2USCPU-S1<br>A2USCPU-S1<br>A1SCPU-S1<br>A1SCPU-S4<br>A1SCPU-S4<br>A1SCPU-S4<br>A1SCPU-S4<br>A1SCPU-S3<br>A1SCPU-S3<br>A1SCPU-S3<br>A1SCPU-S3<br>A024CPUP21<br>A024CPUP21<br>A024CPUP21<br>A2CCPU-DC24<br>A2CCPU-S3                                                                                                    |                                | _*7<br>_*7                                                                                         | 0<br>×<br>0<br>× | ×<br>×<br>×<br>×           | ×<br>×<br>×           | ×                     | ×××                   | 0<br>×<br>× |
| (AnSCPU type) <sup>#10</sup>                                                                                                    | ASNCPUP21<br>ASNCPUP21<br>A2USCPU-S1<br>A2USCPU-S1<br>A1SCPU-S1<br>A1SCPU-S1<br>A1SCPU-S1<br>A1SCPU-S1<br>ASCPU (S1)<br>ASSCPU (S1)<br>ASSCPU (S1)<br>ASSCPU (S1)<br>AUSHCPU<br>AUSHCPU-S1<br>AUSHCPU-<br>AUSHCPUP21<br>AUSHCPUP21<br>AUSHCPUP21<br>ACCPUP21<br>ACCPUP3<br>ACCPUP3<br>ACCP                                                    |                                | _*7<br>_*7<br>_*7                                                                                  | 0<br>×<br>0      | ×××××                      | ×<br>×<br>×           | ××××                  | ××××                  | 0<br>×<br>× |
| (AnSCPU type) <sup>#10</sup>                                                                                                    | ASNCPUP21<br>ASNCPUP21<br>A2USCPU-(51)<br>A2USNCPU-(51)<br>A1SCPU-(51)<br>A1SCPU-(52)<br>A1SCPU-(52)<br>A1SCPU-(52)<br>A1SCPU-(53)<br>A1SUFCPU-(53)<br>A1SUFCPU-(53)<br>A1SUFCPU-(53)<br>A02PHCPU-(53)<br>A02PHCPU-(53)<br>A1SUPCU-(53)<br>A1SUPCU-(53)<br>A02PHCPU-(53)<br>A1SUPCU-(53)<br>A1SUPCU-(53)<br>A1S                                                                                                    |                                | _*7<br>_*7<br>_*7                                                                                  | 0<br>×<br>0<br>× | ×<br>×<br>×<br>×           | ×<br>×<br>×           | ××××                  | ××××                  | 0<br>×<br>× |
| (AnSCPU type) <sup>¢10</sup><br>MELSEC-A<br>series <sup>\$10</sup>                                                                                                    | ASNCPUP21<br>ASNCPUP21<br>A2USCPU-S1<br>A2USCPU-S1<br>A1SCPU-S1<br>A1SCPU-S1<br>A1SCPU-S24-R2<br>A1SHCPU-S1<br>A3SCPU-S1<br>A3SCPU-S1<br>A3SCPU-S1<br>A3SCPU-S1<br>A02HCPU-S1<br>A02HCPU-D524<br>A02HCPU-D524<br>A02HCPU-D524<br>A02HCPU-D524<br>A3CCPU-D524<br>A3CCPU-D524<br>A3CCPU-D524<br>A3CCPU-S1<br>A3CCPU-S1                                                                                                    |                                | _*7<br>_*7<br>_*7<br>                                                                              | 0<br>×<br>×<br>× | ×<br>×<br>×<br>×           | ×<br>×<br>×<br>×      | ×<br>×<br>×<br>×      | ×<br>×<br>×<br>×      |             |
| (AnSCPU type) <sup>410</sup><br>MELSEC-A<br>series <sup>910</sup>                                                                                                    | ASNCPUP21<br>ASNCPUP21<br>A2USCPU-51<br>A2USCPU-51<br>A1SCPU-51<br>A1SCPU-54<br>A1SCPU-54<br>A1SCPU-54<br>A1SCPU-54<br>A1SCPU-54<br>A1SCPU-54<br>A1SCPU-54<br>A1SUCPU-53<br>A1SUCPU-53<br>A02HCPU-524<br>A02HCPU-53<br>A02HCPU-53<br>A1SCCPU-53<br>A1SCCPU-5                                                                                                    |                                | _*7<br>_*7<br>_*7                                                                                  | 0<br>×<br>0<br>× | ×<br>×<br>×                | ×<br>×<br>×           | ××××                  | ××××                  |             |
| (AnSCPU type) <sup>¢10</sup><br>MELSEC-A<br>series <sup>\$10</sup>                                                                                                    | ASNCPUP21<br>ASNCPUP21<br>A2USCPU-(S1)<br>A2USCPU-(S1)<br>A2USCPU-(S1)<br>A1SCPU-24-R2<br>A1SCPU-24-R2<br>A1SCPU-24-R2<br>A1SCPU-24-R2<br>A1SCPU-(S1)<br>A1SUFCPU-(S1)<br>A1SUFCPU-(S1)<br>A1SUFCPU-24-R2<br>A02RCPUP21<br>A02RCPUP21<br>A02RCPUP21<br>A2CCPUC24-PRF<br>A2CCPUC24-PRF<br>A2CCPUC4-PRF<br>A2CCPUC4-PRF<br>A2CC                                                                                                    |                                | _*7<br>_*7<br>_*7<br>                                                                              | 0<br>×<br>×<br>× | ×<br>×<br>×<br>×           | ×<br>×<br>×<br>×      | ×<br>×<br>×<br>×      | ×<br>×<br>×<br>×      |             |
| (AnSCPU type) <sup>410</sup><br>MELSEC-A<br>series <sup>910</sup>                                                                                                    | ASNCPUP21<br>ASNCPUP21<br>A2USCPU-51<br>A2USCPU-51<br>A1SCPU-51<br>A1SCPU-54<br>A1SCPU-54<br>A1SCPU-54<br>A1SCPU-54<br>A1SCPU-54<br>A1SCPU-54<br>A1SCPU-54<br>A1SUCPU-54<br>A1SUCPU-54<br>A02HCPU-54<br>A02HCPU-54<br>A02HCPU-54<br>A02HCPU-54<br>A2CCPU-54<br>A2CCPU-5                                                                                                    |                                | ●*7<br>●*7<br>●*7<br>●*7<br>●<br>*7                                                                | 0<br>×<br>×<br>× | ×<br>×<br>×<br>×           | ×<br>×<br>×<br>×      | ×<br>×<br>×<br>×      | ×<br>×<br>×<br>×      |             |
| (AnSCPU type) <sup>410</sup><br>MELSEC-A<br>series <sup>310</sup><br>Motion<br>controller CPU<br>(Q series)                                                                                                    | ASNCPUP21<br>ASNCPUP21<br>A2USCPU-51<br>A2USCPU-51<br>A1SCPU-51<br>A1SCPU-51<br>A1SCPU-52<br>A1SCPU-52<br>A1SCPU-52<br>A1SCPU-52<br>A1SCPU-52<br>A1SCPU-53<br>A1SUPCU-53<br>A1SUPCU-53<br>A02HCPU-53<br>A02HCPU-53<br>A02HCPU-53<br>A1SCPU-53<br>A1SCPU-53<br>A1SCPU-53<br>A1SCCPU-53<br>A1SCCPU-53<br>A1                                                                                                    |                                | ●*7<br>●*7<br>●*7<br>●*7<br>●<br>*7                                                                | 0<br>×<br>×<br>× | ×<br>×<br>×<br>×           | ×<br>×<br>×<br>×      | ×<br>×<br>×<br>×      | ×<br>×<br>×<br>×      | 0<br>×<br>× |
| (AnSCPU type) <sup>#10</sup><br>MELSEC-A<br>series <sup>#10</sup><br>Motion<br>controller CPU<br>(Q series)                                                                                                    | ASNCPUP21<br>ASNCPUP21<br>A2USCPU-(S1)<br>A2USNCPU-(S1)<br>A1SCPU-24-R2<br>A1SCPU-24-R2<br>A1SCPU-24-R2<br>A1SCPU-24-R2<br>A1SCPU-(S1)<br>A1SU-PU-(S1)<br>A1SU-PU-(S1)<br>A1SU-PU-(S1)<br>A1SU-PU-C24<br>A02PCPU-R21<br>A02PCPU-R21<br>A02PCPU-R21<br>A02PCPU-R21<br>A02PCPU-R21<br>A2CCPU-R21<br>A2CCPU-R2                                                                                                    | -                              |                                                                                                    |                  | ×<br>×<br>×<br>×<br>×      | ×<br>×<br>×<br>×<br>× | ×<br>×<br>×<br>×<br>× | ×<br>×<br>×<br>×<br>× |             |
| (AnSCPU type) <sup>410</sup> MELSEC-A series <sup>410</sup> Motion controller CPU (Q series) Motion controller CPU                                                                                                    | ASNCPUP21<br>ASNCPUP21<br>A2USCPU-(S-1)<br>A2USCPU-(S-1)<br>A2USCPU-(S-1)<br>A1SCPU-<br>A1SCPU-<br>A1SCPU-<br>A2SCPU-(S-1)<br>A1SCPU-<br>A2SCPU-(S-1)<br>A1SU-PU-<br>A02HCPU-<br>A02HCPU-<br>A02HCPU-<br>A02HCPU-<br>A02HCPU-<br>A02HCPU-<br>A02HCPU-<br>A02HCPU-<br>A02HCPU-<br>A02HCPU-<br>A2CCPU-<br>A2C | -                              | ●*7<br>●*7<br>●*7<br>●*7<br>●<br>*7                                                                | 0<br>×<br>×<br>× | ×<br>×<br>×<br>×           | ×<br>×<br>×<br>×      | ×<br>×<br>×<br>×      | ×<br>×<br>×<br>×      |             |
| (AnSCPU type) <sup>e10</sup><br>MELSEC-A<br>series <sup>®10</sup><br>Motion<br>controller CPU<br>(Q series)<br>Motion<br>controller CPU<br>(A series/large type)                                                                                                    | ASNCPUP21<br>ASNCPUP21<br>AZUSCPU-R21<br>AZUSCPU-S1<br>AZUSCPU-S1<br>AZUSCPU-S1<br>AISCPU24-R2<br>AISCPU24-R2<br>AISCPU24-R2<br>AISCPU-(S1)<br>AZSCPU-(S3)<br>AISUACPU-(S3)<br>AISUACPU-(S3)<br>AISUACPU-C3<br>AU2HCPU-R21<br>AU2HCPU-R21<br>AU2HCPU-R21<br>AU2HCPU-R21<br>AU2HCPU-R21<br>AU2HCPU-R21<br>AU2HCPU-R21<br>AU2CPU-R21<br>AU2C                                                                                                    | -                              | ()¢7<br>()¢7<br>()¢7<br>()<br>()<br>()<br>()<br>()<br>()<br>()<br>()<br>()<br>()<br>()<br>()<br>() |                  | ×<br>×<br>×<br>×<br>×      | ×<br>×<br>×<br>×<br>× | ×<br>×<br>×<br>×<br>× | ×<br>×<br>×<br>×<br>× |             |
| (AnSCPU type) <sup>#10</sup><br>MELSEC-A<br>series <sup>#10</sup><br>Motion<br>controller CPU<br>(Q series)<br>Motion<br>controller CPU<br>(A series/large type)<br>Motion                                                                                                    | ASNCPUP21<br>ASNCPUP21<br>A2USCPU-(S1)<br>A2USCPU-(S1)<br>A2USCPU-(S1)<br>A1SCPU-24-R2<br>A1SCPU-24-R2<br>A1SCPU-24-R2<br>A1SCPU-(S1)<br>A1SCPU-(S1)<br>A1SLPCPU-(S1)<br>A1SLPCPU-(S1)<br>A1SLPCPU-(S1)<br>A1SLPCPU-24-R2<br>A02PRCPU-R21<br>A02PRCPU-R21<br>A02PRCPU-R21<br>A02PRCPU-R21<br>A02PRCPU-R21<br>A2CCPUC24-PRF<br>A2CCPUC24-PRF<br>A2CCPUC4-PRF<br>A2CCPUC4-PRF<br>A2CCPU                                                                                                    | -                              |                                                                                                    |                  | ×<br>×<br>×<br>×<br>×<br>× | ×<br>×<br>×<br>×<br>× |                       |                       |             |
| (AnSCPU type) <sup>e10</sup><br>MELSEC-A<br>series <sup>®10</sup><br>Motion<br>controller CPU<br>(Q series)<br>Motion<br>controller CPU<br>(A series/large type)                                                                                                    | ASNCPUP21<br>ASNCPUP21<br>A2USCPU-(S1)<br>A2USNCPU-(S1)<br>A2USNCPU-(S1)<br>A1SCPU-(S2)<br>A1SCPU-(S2)<br>A1SCPU-(S2)<br>A1SCPU-(S1)<br>A1SCPU-(S1)<br>A1SU-PU-(S1)<br>A1SU-PU-(S1)<br>A1SU-PU-(S1)<br>A02PHCPU-(S1)<br>A02PHCPU-(S1)<br>A02PHCPU-(S1)<br>A02PHCPU-(S1)<br>A02PHCPU-(S1)<br>A02PHCPU-(S1)<br>A02PHCPU-(S1)<br>A1SCPU-(S2)<br>A1FXCPU-(S1)<br>A17SCPU-(S1)<br>A17SCPU-(S3)<br>A17TSCPU-(S3)<br>A17TSCPU-(S1)<br>A17TSCPU-(S1)<br>A17TSCPU-(S1)<br>A                                                                                                    |                                | ()¢7<br>()¢7<br>()¢7<br>()<br>()<br>()<br>()<br>()<br>()<br>()<br>()<br>()<br>()<br>()<br>()<br>() |                  | ×<br>×<br>×<br>×<br>×<br>× | ×<br>×<br>×<br>×<br>× |                       |                       |             |
| (AnSCPU type) <sup>e10</sup><br>MELSEC-A<br>series <sup>#10</sup><br>Motion<br>controller CPU<br>(Q series)<br>Motion<br>controller CPU<br>(A series/large type)<br>Motion<br>controller CPU<br>(A series/large type)                                                                              | ASNCPUP21<br>ASNCPUP21<br>AZUSCPU-CI-S1<br>AZUSCPU-CI-S1<br>AZUSCPU-CI-S1<br>AZUSCPU-CI-S1<br>AZUSCPU-CI-S1<br>AZUSCPU-CI-S1<br>ASCPU-CI-S1<br>ASCPU-CI-S1<br>ASCPU-CI-S1<br>ASCPU-CI-S1<br>ADZHCPU-CI-S1<br>ADZHCPU-CI-S1<br>ADZHCPU-CI-S1<br>ADZHCPU-CI-S1<br>ADZHCPU-CI-S1<br>ADZHCPU-CI-S1<br>ADZHCPU-CI-S1<br>ADZHCPU-CI-S1<br>ADZCPU-CI-S1<br>ADZCPU-CI-S1<br>A                                                                                                    |                                | ()¢7<br>()¢7<br>()¢7<br>()<br>()<br>()<br>()<br>()<br>()<br>()<br>()<br>()<br>()<br>()<br>()<br>() |                  |                            | ×<br>×<br>×<br>×<br>× |                       | ×<br>×<br>×<br>×<br>× |             |
| (AnSCPU type) <sup>e10</sup><br>MELSEC-A<br>series <sup>#10</sup><br>Motion<br>controller CPU<br>(Q series)<br>Motion<br>controller CPU<br>(A series/large type)<br>Motion<br>controller CPU<br>(A series/large type)                                                                              | ASNCPUP21<br>ASNCPUP21<br>A2USCPU-(S1)<br>A2USNCPU-(S1)<br>A2USNCPU-(S1)<br>A1SCPU-(S2)<br>A1SCPU-(S2)<br>A1SCPU-(S2)<br>A1SCPU-(S1)<br>A1SCPU-(S1)<br>A1SU-PU-(S1)<br>A1SU-PU-(S1)<br>A1SU-PU-(S1)<br>A02PHCPU-(S1)<br>A02PHCPU-(S1)<br>A02PHCPU-(S1)<br>A02PHCPU-(S1)<br>A02PHCPU-(S1)<br>A02PHCPU-(S1)<br>A02PHCPU-(S1)<br>A1SCPU-(S2)<br>A1FXCPU-(S1)<br>A17SCPU-(S1)<br>A17SCPU-(S3)<br>A17TSCPU-(S3)<br>A17TSCPU-(S1)<br>A17TSCPU-(S1)<br>A17TSCPU-(S1)<br>A                                                                                                    | US8<br>conner<br>US8<br>conner |                                                                                                    |                  |                            | ×<br>×<br>×<br>×<br>× |                       | ×<br>×<br>×<br>×<br>× |             |
| (AnSCPU type) <sup>#10</sup><br>MELSEC-A<br>series <sup>#10</sup><br>Motion<br>controller CPU<br>(Q series/large type)<br>Motion<br>controller CPU<br>(A series/large type)<br>Motion<br>controller CPU<br>(A series/large type)<br>Motion<br>controller CPU<br>(A series/large type)<br>MELSEC-FX | ASNCPUP21<br>ASNCPUP21<br>A2USCPU-CI-S1<br>A2USCPU-CI-S1<br>A2USCPU-CI-S1<br>A1SCPU-C24-R2<br>A1SCPUC24-R2<br>A1SCPCU-C31<br>A1SCPU-C34-R2<br>A1SCPU-C31<br>A1SLPCPU-C31<br>A1SLPCPU-C31<br>A1SLPCPU-C31<br>A02PRCPU-D24<br>A02PRCPU-D24<br>A02PRCPUP21<br>A02PRCPU-D24<br>A02PRCPUP21<br>A02PRCPU-D24<br>A2CCPUC24-PRF<br>A2CCPUC24-PRF<br>A2CCPUC4-PRF<br>A2CCPUC4-PRF<br>A2CCPUC4-PR                                                                                                    | US8<br>conner<br>US8<br>conner | ()¢7<br>()¢7<br>()¢7<br>()<br>()<br>()<br>()<br>()<br>()<br>()<br>()<br>()<br>()<br>()<br>()<br>() |                  |                            | ×<br>×<br>×<br>×<br>× | ×<br>×<br>×<br>×<br>× |                       |             |
| (AnSCPU type) <sup>e10</sup><br>MELSEC-A<br>series <sup>#10</sup><br>Motion<br>controller CPU<br>(Q series)<br>Motion<br>controller CPU<br>(A series/large type)<br>Motion<br>(A series/small type)                                                                                                | ASINCPUP21<br>ASINCPUP21<br>A2USCPU-(S-1)<br>A2USCPU-(S-1)<br>A1SCPU-24-R2<br>A1SCPU-24-R2<br>A1SCPU-24-R2<br>A1SCPU-(S-1)<br>A2SCPU-(S-1)<br>A1SU-PU-(S-1)<br>A1SU-PU-(S-1)<br>A02R-CPU-24<br>A02R-CPU-24<br>A02R-CPU-24<br>A02R-CPU-24<br>A02R-CPU-24<br>A02R-CPU-24<br>A02R-CPU-24<br>A02R-CPU-24<br>A02R-CPU-24<br>A02R-CPU-24<br>A02CPU-24<br>A02                                                                                                    | US8<br>conner<br>US8<br>conner |                                                                                                    |                  |                            | ×<br>×<br>×<br>×<br>× |                       | ×<br>×<br>×<br>×<br>× |             |
| (AnSCPU type) <sup>#10</sup><br>MELSEC-A<br>series <sup>#10</sup><br>Motion<br>controller CPU<br>(Q series/large type)<br>Motion<br>controller CPU<br>(A series/large type)<br>Motion<br>controller CPU<br>(A series/large type)<br>Motion<br>controller CPU<br>(A series/large type)<br>MELSEC-FX | ASINCPUP21<br>ASINCPUP21<br>A2USCPUP21<br>A2USCPUP21<br>A1SCPU231<br>A1SCPU234R2<br>A1SCPU234R2<br>A1SCPU234R2<br>A1SCPU234R2<br>A1SCPU234R2<br>A1SCPU234<br>A1SUACPU<br>A0284CPU233<br>A1SUACPU<br>A0284CPU23<br>A0284CPU234<br>A0284CPU234<br>A0284CPU234<br>A0284CPU234<br>A0284CPU234<br>A2CCPU234<br>A2CCPU234<br>A                                                                                                    | US8<br>conner<br>US8<br>conner |                                                                                                    |                  |                            | ×<br>×<br>×<br>×<br>× | ×<br>×<br>×<br>×<br>× |                       |             |
| (AnSCPU type) <sup>#10</sup><br>MELSEC-A<br>series <sup>#10</sup><br>Motion<br>controller CPU<br>(Q series)<br>Motion<br>controller CPU<br>(A series/arge type)<br>Motion<br>controller CPU <sup>#10</sup><br>(A series/small type)<br>MELSEC-FX<br>series                                         | ASNCPUP21<br>ASNCPUP21<br>A2USCPUP21<br>A2USCPU-51<br>A2USCPU-51<br>A1SCPU-51<br>A1SCPU-51<br>A1SCPU-51<br>A1SCPU-524-72<br>A1SCPU-51<br>A1SCPU-51<br>A1SCPU-51<br>A1SCPU-51<br>A1SCPU-51<br>A02P4CPU-51<br>A02P4CPU-51<br>A02P4CPU-72<br>A02P4CPU-72<br>A02P4CPU-72<br>A02P4CPU-72<br>A02P4CPU-72<br>A02P4CPU-72<br>A02P4CPU-72<br>A02CPU-72<br>A02CPU-72<br>A2CCPU-72<br>A2CCPU-72<br>A                                                                                                    |                                |                                                                                                    |                  |                            |                       |                       |                       |             |
| (AnSCPU type) <sup>#10</sup><br>MELSEC-A<br>series <sup>#10</sup><br>Motion<br>controller CPU<br>(Q series/large type)<br>Motion<br>controller CPU<br>(A series/large type)<br>Motion<br>controller CPU<br>(A series/large type)<br>Motion<br>controller CPU<br>(A series/large type)<br>MELSEC-FX | ASINCPUP21<br>ASINCPUP21<br>A2USCPU-(S-1)<br>A2USCPU-(S-1)<br>A2USCPU-(S-1)<br>A1SCPU224-R2<br>A1SCPU24-R2<br>A1SCPU24-R2<br>A1SCPU-(S-1)<br>A2SCPU-(S-1)<br>A1SU-PU-(S-1)<br>A1SU-PU-(S-1)<br>A02HCPU-(S-1)<br>A02HCPU-PU<br>A02HCPU-PU<br>A1740HCPU-S1<br>A73UHCPU-S1<br>A1715HCPU-(S-1)<br>A173UHCPU-S1<br>A173UHCPU-S1<br>A174UHCPU-S1<br>A174UHCPU-S1<br>A174UHCPU-S1<br>A174UHCPU-S1<br>A17                                                                                                    | US8<br>conner<br>US8<br>conner |                                                                                                    |                  |                            | ×<br>×<br>×<br>×<br>× | ×<br>×<br>×<br>×<br>× |                       |             |
| (AnSCPU type) <sup>410</sup><br>MELSEC-A<br>series <sup>410</sup><br>Motion<br>controller CPU<br>(A series/large type)<br>Motion<br>(A series/small type)<br>MELSEC-FX<br>series<br>MELSECNET/H                                                                                                    | ASNCPUP21<br>ASNCPUP21<br>A2USCPUP21<br>A2USCPU-51<br>A2USCPU-51<br>A1SCPU-51<br>A1SCPU-51<br>A1SCPU-51<br>A1SCPU-524-72<br>A1SCPU-51<br>A1SCPU-51<br>A1SCPU-51<br>A1SCPU-51<br>A1SCPU-51<br>A02P4CPU-51<br>A02P4CPU-51<br>A02P4CPU-72<br>A02P4CPU-72<br>A02P4CPU-72<br>A02P4CPU-72<br>A02P4CPU-72<br>A02P4CPU-72<br>A02P4CPU-72<br>A02CPU-72<br>A02CPU-72<br>A2CCPU-72<br>A2CCPU-72<br>A                                                                                                    |                                |                                                                                                    |                  |                            |                       |                       |                       |             |

#### Modules usable when connected with Mitsubishi PLCs For computer link connection\*

| CPU series                               | Serial communication module/computer link module |
|------------------------------------------|--------------------------------------------------|
| MELSEC-Q series (Q mode)                 | QJ71C24(-R2)/QJ71C24N(-R2)/QJ71CMO(N)            |
| MELSEC-Q series (A mode)                 | A1SJ71UC24-R2/A1SJ71C24-R2                       |
| MELSEC-L series/CC-Link IE Field Network | LJ71C24 (-R2)                                    |
| MELSEC-QnA series                        | AJ71QC24(-R2)/AJ71QC24N(-R2)/                    |
| MELSEC-QIA series                        | A1SJ71QC24(-R2)/A1SJ71QC24N(-R2)                 |
| MELSEC-A series                          | AJ71C24-S8/AJ71UC24/A1SJ71C24-R2/A1SJ71UC24-R2   |

#### For MELSECNET/H and MELSECNET/10 connection

Use a network unit applicable to the network board used for GT SoftGOT1000. The network boards that can be used with GT SoftGOT1000 are shown on the right. Q60BD-J71BR11 (coaxial loop), Q60BD-J71LP21(S)-25 (optical loop), Q60BD-J71LP21G (optical loop), and Q81BD-J71LP2-25 (optical loop).

For CC-Link IE Controller Network connection

Use a network unit applicable to the network board used for GT SoftGOT1000. The network boards that can be used with GT SoftGOT1000 are shown on the right. Q80BD-J71GP21(S)-SX and Q81BD-J71GP21(S)-SX (optical loop)

For CC-Link IE Field Network connection
Use a network unit aplicable to the network board used for GT SoftGOT1000. The network boards that can be used with
 GT SoftGOT1000 are shown on the right. Q81BD-J71GF11-T2

### For Ethernet connection

| CPU series                                | Ethernet module                                      |
|-------------------------------------------|------------------------------------------------------|
| MELSEC-Q series (Q mode)/MELSEC-QS series | QJ71E71-100/QJ71E71-B5/QJ71E71-B2/QJ71E71            |
|                                           | AJ71QE71N3-T/AJ71QE71N-B5/AJ71QE71N-B2/AJ71QE71N-T/  |
| MELSEC-QnA series                         | AJ71QE71N-B5T/AJ71QE71/AJ71QE71-B5/A1SJ71QE71N3-T/   |
|                                           | A1SJ71QE71N-B5/A1SJ71QE71N-B2/A1SJ71QE71N-T/         |
|                                           | A1SJ71QE71N-B5T/A1SJ71QE71-B5/A1SJ71QE71-B2          |
| MELSEC-Q series (A mode)/                 | AJ71E71N3-T/AJ71E71N-B5/AJ71E71N-B2/AJ71E71N-T/      |
| MELSEC-A series/                          | AJ71E71N-B5T/AJ71E71-S3/A1SJ71E71N3-T/A1SJ71E71N-B5/ |
| Motion controller CPU (A series)*         | A1SJ71E71N-B2/A1SJ71E71N-T/A1SJ71E71N-B5T/           |
| Motion controller CFO (A series)          | A1SJ71E71-B5-S3/A1SJ71E71-B2-S3                      |
| MELSEC-FX series                          | FX3U-ENET (-L)                                       |

\*: Only the device ranges within AnACPU specifications are supported.

#### Third party PLCs

|           | acturer                         | Model name            | Connect                        | tion configuration     |          |
|-----------|---------------------------------|-----------------------|--------------------------------|------------------------|----------|
| Manu      | acturer                         |                       | CPU direct connection (RS-232) | Computer link (RS-232) | Ethernet |
|           | Micro PLC                       | CPM2A                 | 0                              | —                      | _        |
|           |                                 | C200HX CQM1           |                                |                        |          |
|           |                                 | C200HG CQM1H          |                                |                        |          |
|           |                                 | CS1H CJ1G             | 1                              |                        |          |
| OMRON     | Small-size                      | CS1G CJ1M             | 0                              | _                      |          |
| OWHON     | PLC                             | CS1D CJ2H             |                                |                        | ○*18     |
|           |                                 | CJ1H                  |                                |                        |          |
|           |                                 | CJ2M                  | O*17                           |                        |          |
|           |                                 | CP1E (N type)         | 0                              |                        | _        |
|           | Large-size                      | CV500 CV2000          | 0                              | _                      | _        |
|           | PLC                             | CV1000 CVM1           | U U                            |                        |          |
| TOSHIBA   | Unified controller<br>nv series | PU811                 | ×                              | ×                      | 0        |
|           |                                 | GL120                 | - 0                            | ×                      |          |
|           |                                 | GL130                 | 0                              | ~                      |          |
|           |                                 | GL60S                 |                                |                        | 1        |
|           |                                 | GL60H                 | ×                              | 0                      | ×        |
|           |                                 | GL70H                 |                                |                        |          |
|           |                                 | CP-9200SH             | ×                              | 0                      | ]        |
| Yaskawa E | loctric                         | CP-9300MS             |                                | ×                      |          |
| Taskawa L | locure                          | MP920                 |                                | 0                      | 0        |
|           |                                 | MP930                 |                                |                        |          |
|           |                                 | MP940                 |                                | ×                      | ×        |
|           |                                 | PROGIC-8              |                                |                        |          |
|           |                                 | CP-9200 (H)           |                                |                        |          |
|           |                                 | MP2200                | ×                              | 0                      | 0        |
|           |                                 | MP2300 (S)            | ~                              | 0                      | 0        |
|           |                                 | F3SP05 F3SP38         |                                |                        |          |
|           |                                 | F3SP08 F3SP53         |                                |                        |          |
|           |                                 | F3FP36 F3SP58         |                                |                        |          |
| Yokogawa  | Electric                        | F3SP21 F3SP59         |                                | _                      | 0        |
|           |                                 | F3SP25 F3SP66         |                                |                        |          |
|           |                                 | F3SP35 F3SP67         |                                |                        |          |
|           |                                 | F3SP28                |                                |                        |          |
| Siemens A | G                               | SIMATEC S7-300 series | ×                              | ×                      | 0        |
|           |                                 | SIMATEC S7-400 series |                                |                        | I ~      |

Modules usable when connected with PLCs made by the OMRON Corporation -For Ethernet connection

Ethernet unit CS1W-ETN21, CS1D-ETN21D, CJ1W-ETN21 Modules usable when connected with PLCs made by the Yaskawa Electric Corporation — For computer link connection JAMSC-IF60, JAMSC-IF61, CP-217IF, 217IF-01, 217IF, 218IF-01

MEMOBUS module/communication module For Ethernet connection

Communication module 218IF, 218IF-01

Modules usable when connected with PLCs made by the Yokogawa Electric Corporation -For Ethernet connection

Ethernet interface module

[CNCs] Mitsubishi CNCs

|               |                   |                          |   | Connect                        | tion configura     | tion                             |                             |          |
|---------------|-------------------|--------------------------|---|--------------------------------|--------------------|----------------------------------|-----------------------------|----------|
| Series        | Model name        | CPU direct<br>connection |   | MELSECNET/<br>H <sup>\$1</sup> | MELSECNET/<br>10*2 | CC-Link IE<br>Controller Network | CC-Link IE<br>Field Network | Ethernet |
| CNC C70       | Q173NCCPU         | 0*11                     | 0 | 0                              | 0                  | 0                                | 0                           | 0        |
| MELDAS C6/C64 | FCA C6<br>FCA C64 | 0*9                      | × | ×                              | ×                  | ×                                | ×                           | 0*9      |

Usable units when connected to the MELDAS C6/C64 For Ethernet connection

> **CPU** series MELDAS C6/C64

Ethernet module FCU6-EX875

F3LE01-5T, F3LE11-0T, F3LE12-0T

| Robot] Mitsubishi Industrial Robots          |                          |          |                               |                  |                                  |                             |          |  |  |  |  |  |
|----------------------------------------------|--------------------------|----------|-------------------------------|------------------|----------------------------------|-----------------------------|----------|--|--|--|--|--|
|                                              |                          |          | Connect                       | tion configura   | tion                             |                             |          |  |  |  |  |  |
| Controller name                              | CPU direct<br>connection |          | MELSECNET/<br>H <sup>#1</sup> |                  | CC-Link IE<br>Controller Network | CC-Link IE<br>Field Network | Ethernet |  |  |  |  |  |
| CRnQ-700                                     | 0*11                     | 0        | 0                             | 0                | 0                                | 0                           | 0*19     |  |  |  |  |  |
| CRnD-700                                     | $\times$                 | $\times$ | ×                             | ×                | $\sim$                           | $\times$                    | 0        |  |  |  |  |  |
| with Composition configuration for potwork t |                          | CNET     | made and MEL                  | OF CHIET (1) and |                                  |                             |          |  |  |  |  |  |

Connection configuration for network type MELSECNET/H mode and MELSECNET/H extension mode (PC-to-PC net).
 Connection configuration for network type MELSECNET/10 mode (PC-to-PC net).
 Connection configuration for network type MELSECNET/10 mode (PC-to-PC net).
 Control process provide the mode is explored from MELSECNET/10 (PC-to-PC net)).
 Control type construction of the mode is explored from MELSECNET/10 (PC-to-PC net)).
 When using a computer link module for A series or an Ethernet module with OnACPU, GT SoftGOT1000 cannot monitor the module.
 Use the PLC CPU and MELSECNET/H network module function version B or later.
 Use the function of the series or an Ethernet module with OnACPU, GT SoftGOT1000 cannot monitor the module.
 Use the function of the series or an ethernet module with OnACPU, GT SoftGOT1000 cannot monitor the module.
 Use the function of the series of the series of the MELSECNET/H board.
 Control Learlier versions or later can be used to write data to the Ant/CPU(S1), A2SCPU, A02HCPU and A2CCPU. Unstain the relater duration ther later for a CPU without link + A02FCPU. Version E or later - A02EFCPU-VCPU-SC2: Version E or later - A02EFCPU-VCPU-SC2: Version E

: When connected with GT SoftGOT1000, the CPUs cannot be connected simultaneously with other MELSOFT prod (GX Developer, etc.). : Use a MELDAS C6/C64 of the following NC system software version. • NC system software version D or later 0: Computer link onlt software version U or later must be used for the A2SCPU, A2SHCPU, A1SHCPU, A1SJHCPU, A0J2HCPU, A171SHCPU and A172SHCPU computer link connection. • A0J2HCPU, A171SHCPU and A172SHCPU computer link connection. • A0J2HCPU, A171SHCPU and A172SHCPU be performed via USB or RS-232 of QCPU in the multi-CPU system. • Accessing 0173NCCPU, CRnC-700 must be performed via USB or RS-232 of QCPU in the multi-CPU system. • Soft be PLC unit (No.1) of 0170MCPU can be connected. The peripheral *VF* cannot be used. • For connection through RS-232, L6ADP-R2 is required. \*9

\*14: For connection through HS-232, USAUP-H2 is required.
\*15: Host station monitoring is not possible.
\*16: Use a CPU with the first 5 digits of the serial No. are 12042 or higher.
\*17: Only the C2UM-CPUI and be connected.
\*18: Not applicable to duplex Ethernet
\*19: The CRn-2700's DISP UF cannot be used. Access the controller via the Ethernet module or the Ethernet port of the QCPU of a multi-CPU system.

### [MODBUS<sup>®</sup> devices]

Connection to all MODBUS®/TCP slave devices is possible by using the MODBUS/TCP communication driver. For details regarding operation-verified MODBUS® devices, refer to Technical Bulletin No. GOT-A-0037 (List of Valid Devices Applicable for GOT1000 Series MODBUS® Connection).

INDEX

ō

D

Б

r Initial Startup & Operations

For

r Maintenan Personnel

GT10

ō

m

P

MELSEC ocess Con

Spe Extern

List of Connectable Models, etc.

### **Function list**

| Norm         Norm        Norm        Norm         N                                                                                                    | GT16     | GT15 GT14 GT12 GT SoftGOT                                                                                                    | <b>\$</b>          |           |             |           |                            |         |           |           |       | Model             |           | GT11 GT10                                                                                                    |
|----------------------------------------------------------------------------------------------------|----------|----------------------------------------------------------------------------------------------------|--------------------|-----------|-------------|-----------|----------------------------|---------|-----------|-----------|-------|-------------------|-----------|----------------------------------------------------------------------------------------------------|
|                                                                                                    | ategory  | and the second second s   | ces<br>ils page    | -XTB      | -STB        | -STB      | GT1675M GT167<br>-VTB -VNB | GT1665M | -VTB      | -VNB      | -VTBD | GT1665<br>HS-VTBD | -XTB      | 5 GT 555 GT 575 GT 575 GT 575 GT 575 GT 575 GT 565 GT 565 GT 555 GT 1455 GT 1275 GT 1265 GT 1265 GT 1265 GT 1265 GT 1265 GT 1275 GT 1265 GT 1265 GT 1  |
|                                                                                                    | U<br>U   | Optio<br>Dearcraft of the polytopic of the polytopic of the | devid              | 15"       |             |           |                            |         |           |           |       |                   |           | 1         10.4"         10.4"         10.4"         10.4"         10.4"         10.4"         10.4"         10.4"         10.4"         10.4"         10.4"         10.4"         10.4"         10.4"         10.4"         10.4"         10.4"         10.4"         10.4"         10.4"         10.4"         10.4"         10.4"         10.4"         10.4"         10.4"         10.4"         10.4"         10.4"         10.4"         10.4"         10.4"         10.4"         10.4"         10.4"         10.4"         10.4"         10.4"         10.4"         10.4"         10.4"         10.4"         10.4"         10.4"         10.4"         10.4"         10.4"         10.4"         10.4"         10.4"         10.4"         10.4"         10.4"         10.4"         10.4"         10.4"         10.4"         10.4"         10.4"         10.4"         10.4"         10.4"         10.4"         10.4"         10.4"         10.4"         10.4"         10.4"         10.4"         10.4"         10.4"         10.4"         10.4"         10.4"         10.4"         10.4"         10.4"         10.4"         10.4"         10.4"         10.4"         10.4"         10.4"         10.4"         10.4" <th10.4"< th="">         10.4"         10.4</th10.4"<>                                                                                                    |
|                                                                                                    |          | Mitsubishi PLC CPU direct connection Mitsubishi PLC computer link connection                                                                                                    |                    |           |             | •         |                            |         |           | •         | •     |                   | •         | $\begin{array}{c c c c c c c c c c c c c c c c c c c $                                                                                                    |
|                                                                                                    |          | Mitsubishi PLC MELSECNET/10 connection                                                                                                    |                    | •         | •           | •         | •                          | •       | •         | •         | •     | -                 | •         |                                                                                                    |
|                                                                                                    | ation    | Mitsubishi PLC CC-Link IE Field Network connection                                                                                                    |                    | •         | •           | •         | •                          | •       | •         | •         | •     | -                 | •         |                                                                                                    |
|                                                                                                    | nfigui   |                                                                                                    | P.65               |           | -           | -         |                            | -       | -         |           |       | Via G4 only       |           | Via G4 only Via G4 only                                                                                                    |
|                                                                                                    | on co    | Third party PLC connection                                                                                                    |                    |           | -           | -         |                            |         | -         | -         | -     | _                 | -         |                                                                                                    |
|                                                                                                    | mecti    | MODBUS <sup>®</sup> /RTU connection                                                                                                    |                    |           |             |           |                            |         | _         | -         | -     | -                 | -         |                                                                                                    |
|                                                                                                    | Cor      |                                                                                                    |                    |           | -           | -         |                            |         | -         | -         | -     | -                 | -         |                                                                                                    |
|                                                                                                    |          | CNC connection                                                                                                    |                    |           | -           | -         |                            | -       | -         | -         | -     | -                 | -         |                                                                                                    |
|                                                                                                    |          | GOT multi-drop connection *10                                                                                                    | P.49               | _         | -           |           |                            |         |           |           |       |                   |           |                                                                                                    |
| Image: state       Image: state       Image: state <td< td=""><td>ory</td><td>Standard memory capacity</td><td></td><td></td><td></td><td></td><td></td><td></td><td></td><td></td><td></td><td></td><td>9MB</td><td>9MB 9MB 9MB 5MB 9MB 5MB 9MB 5MB 9MB 5MB 9MB 5MB 9MB 6MB 6MB 57MB 9MB 3MB 3MB 3MB 3MB 3MB 3MB 3MB 1.5MB 512KB</td></td<>                                                                                                    | ory      | Standard memory capacity                                                                                                    |                    |           |             |           |                            |         |           |           |       |                   | 9MB       | 9MB 9MB 9MB 5MB 9MB 5MB 9MB 5MB 9MB 5MB 9MB 5MB 9MB 6MB 6MB 57MB 9MB 3MB 3MB 3MB 3MB 3MB 3MB 3MB 1.5MB 512KB                                                                                                    |
| Norm         Norm                                                                                                    | Meme     |                                                                                                    | ·                  |           |             |           |                            |         |           |           |       |                   |           | 57MB 57MB 57MB 53MB 57MB 53MB 57MB 53MB 57MB                                                                                                    |
| Mark         Mark                                                                                                    |          | 65,536 colors                                                                                                    |                    | •         | •           | •         |                            | -       | •         | -         | •     | •                 | •         | LIBD only 100 graduate and a second second s |
|                                                                                                    | Ś        | 4,096 colors                                                                                                    |                    | -         | -           | -         | - GT1675-<br>VNB _ on      | - —     | -         | -         | -     | -                 | -         | QSBD only                                                                                                    |
| Image: marrier         Image: marrier         <                                                                                                    | color    |                                                                                                    |                    | -         | -           | -         |                            | -       | -         | -         | -     | -                 | -         | VNB_ only Q_BD Only Q_BDQ/A only IK-QSBD only QSBD only QSBD only                                                                                                    |
|                                                                                                    | isplay   |                                                                                                    | _                  | -         | -           | -         | - GT1672-<br>VNB_ on       | - —     | -         | •         | -     | _                 | -         | VNB_ only 0                                                                                                    |
|                                                                                                    |          |                                                                                                    | _                  | -         | -           | -         |                            | -       | -         | -         | -     | -                 |           | QLBD only QLBD Only QLBDQ/A only HS-QLBD only QLBDQ/A only HS-QLBD only                                                                                                    |
| Image: product of the state of the state of the                                                                                                    |          |                                                                                                    |                    | _         | -           | -         |                            | -       | _         | -         | -     | _                 | -         |                                                                                                    |
|                                                                                                    |          |                                                                                                    | -                  | _         | -           | _         |                            | -       | -         | -         | _     | _                 |           |                                                                                                    |
| Model       I       I <td></td> <td>1280 × 1024 dots (SXGA)</td> <td></td> <td>-</td> <td>-</td> <td>-</td> <td></td> <td>-</td> <td>-</td> <td></td> <td>-</td> <td>-</td> <td>-</td> <td></td>                                                                                                    |          | 1280 × 1024 dots (SXGA)                                                                                                    |                    | -         | -           | -         |                            | -       | -         |           | -     | -                 | -         |                                                                                                    |
| Normal         Normal         <                                                                                                    | olution  | 800 × 600 dots (SVGA)                                                                                                    |                    | -         | •           | •         |                            | •       | -         | -         | -     | -                 | -         |                                                                                                    |
|                                                                                                    | Reso     |                                                                                                    | P.52~              | -         | -           | _         | • •                        | -       | •         | •         | •     | •                 | -         | VTBD only P.52                                                                                                    |
|                                                                                                    | suo      | 288 × 96 dots                                                                                                    |                    | _         | -           | _         |                            | -       | _         | -         | _     | _                 | _         |                                                                                                    |
| Image: Serie serie seri                                                                                                    | cificati | RS-232 interface                                                                                                    |                    | -         |             | -         | <br>•                      | -       | -         | -         | -     | -                 | -         |                                                                                                    |
| Image: Properior Properior Proper                                                                                                    | spec     |                                                                                                    |                    |           | *5          | *5<br>_   | *5 *5                      | *5      | *5        | *5        | -     | -                 |           |                                                                                                    |
|                                                                                                    | dware    |                                                                                                    |                    | •         | •           |           | • •                        | •       | •         | •         | •     | •                 |           | HB_(W) only LB_(W) only                                                                                                    |
| Note:         Objective:         Note:         Note:        Note:        Note:        <                                                                                                    | Hai      |                                                                                                    |                    | -         | •           |           | • •                        | -       | •         | -         | -     | •                 | -         |                                                                                                    |
| P         Conditionant         I         Conditionant         Conditionant         Condi                                                                                                    | inter    |                                                                                                    |                    |           |             |           |                            |         |           |           |       |                   | -         |                                                                                                    |
| Image: state state                                                                                                    | uilt-in  | CF card interface                                                                                                    |                    |           | -           |           |                            |         |           |           |       |                   | -         |                                                                                                    |
| Image: space space                                                                                                    |          | Optional function board interface                                                                                                    |                    |           | _           | -         |                            |         |           |           | -     | -                 |           |                                                                                                    |
| Verture       Verture                                                                                                    |          |                                                                                                    |                    | 2ch       | 2ch         | 2ch       | 2ch 2ch                    | 2ch     | 2ch       |           |       | -                 |           |                                                                                                    |
| Under         Image: Image: Image                                                                                                    |          |                                                                                                    |                    | -         | _           | -         |                            | _       | _         | _         | -     | _                 | -         |                                                                                                    |
| Image: space space                                                                                                    |          |                                                                                                    | ry)                | -         | -           | -         |                            | -       | -         | -         | -     | -                 | -         |                                                                                                    |
| Many part and Many part and states on the line state of the line state of the l                                                                                                    |          | Buzzer output Human sensor                                                                                                    | P.52~              |           |             | -         |                            | -       | -         | -         | -     |                   |           | •       •       •       •       •       •       •       •       •       •       •       •       •       •       •       •       •       •       •       •       •       •       •       •       •       •       •       •       •       •       •       •       •       •       •       •       •       •       •       •       •       •       •       •       •       •       •       •       •       •       •       •       •       •       •       •       •       •       •       •       •       •       •       •       •       •       •       •       •       •       •       •       •       •       •       •       •       •       •       •       •       •       •       •       •       •       •       •       •       •       •       •       •       •       •       •       •       •       •       •       •       •       •       •       •       •       •       •       •       •       •       •       •       •       •       •       •       •       •                                                                                                          |
| No         Normalization         Normalization                                                                                                    | s        |                                                                                                    |                    |           |             |           |                            |         |           |           |       | _                 |           |                                                                                                    |
| Video fundy / RoB unput / RoB unput / RoB u                                                                                                    | Othe     | Sound output                                                                                                    | it unit            | •         | •           | •         | • •                        | •       |           | •         | •     | -                 | •         |                                                                                                    |
| Vert         Vert        Vert        Vert         V                                                                                                    |          | Video input / BGB input / BGB output                                                                                                    | GB P 32            |           |             |           |                            |         |           | -         | -     | _                 |           |                                                                                                    |
| Public-channel function         P.33         Up 0 4ch         Up 0 4ch        Up 0 4ch         Up 0 4ch <td></td> <td>USB mouse/keyboard connection Required</td> <td></td> <td>•</td> <td>•</td> <td>•</td> <td>•</td> <td>•</td> <td></td> <td>-</td> <td></td> <td>_</td> <td>-</td> <td>G112807070y       G11280707y       G11280707y<!--</td--></td> |          | USB mouse/keyboard connection Required                                                                                                    |                    | •         | •           | •         | •                          | •       |           | -         |       | _                 | -         | G112807070y       G11280707y       G11280707y </td                                                                                                    |
| Public-channel function         P.33         Up 0 4ch         Up 0 4ch        Up 0 4ch         Up 0 4ch <td></td> <td>Start from memory card Required*2 Memory</td> <td></td> <td></td> <td></td> <td></td> <td></td> <td></td> <td></td> <td></td> <td></td> <td></td> <td></td> <td></td>                                                                                                    |          | Start from memory card Required*2 Memory                                                                                                    |                    |           |             |           |                            |         |           |           |       |                   |           |                                                                                                    |
| Public-channel function         P.33         Up 0 4ch         Up 0 4ch        Up 0 4ch         Up 0 4ch <td>s</td> <td>Project data read/write (Memory card<br/>USB memory</td> <td>ard/<br/>ory</td> <td></td> <td></td> <td></td> <td></td> <td></td> <td></td> <td></td> <td></td> <td></td> <td></td> <td></td>                                                                                                    | s        | Project data read/write (Memory card<br>USB memory                                                                                                    | ard/<br>ory        |           |             |           |                            |         |           |           |       |                   |           |                                                                                                    |
| Public-channel function         P.33         Up 0 4ch         Up 0 4ch        Up 0 4ch         Up 0 4ch <td>nction</td> <td>FA transparent function</td> <td></td> <td>•</td> <td>•</td> <td>•</td> <td>• •</td> <td>•</td> <td>•</td> <td>•</td> <td>•</td> <td>•*6</td> <td>•</td> <td></td>                                                                                                    | nction   | FA transparent function                                                                                                    |                    | •         | •           | •         | • •                        | •       | •         | •         | •     | •*6               | •         |                                                                                                    |
| Gateway function         Regired         USB more regired         USB more regired         P.35         P.35                                                                                                    | nit fui  | (Memory card                                                                                                    | ard/               | Up to 4ch | Up to 4ch l | Up to 4ch | Up to 4ch Up to 4c         |         | Up to 4ch | Up to 4ch |       |                   | Up to 4ch | h Up to 4ch Up to 4ch Up to 4ch Up to 4ch Up to 4ch Up to 4ch Up to 4ch Up to 4ch Up to 2ch Up to 2ch Up t |
| SoftGOT-GOT link function       Pagind       P.27, 34       •       •       •       •       •       •       •       •       •       •       •       •       •       •       •       •       •       •       •       •       •       •       •       •       •       •       •       •       •       •       •       •       •       •       •       •       •       •       •       •       •       •       •       •       •       •       •       •       •       •       •       •       •       •       •       •       •       •       •       •       •       •       •       •       •       •       •       •       •       •       •       •       •       •       •       •       •       •       •       •       •       •       •       •       •       •       •       •       •       •       •       •       •       •       •       •       •       •       •       •       •       •       •       •       •       •       •       •       •       •       •       •       •       •                                                                                                    | lain u   | Gateway function Required USB memory<br><gt16 gt14="" or<="" td=""><td>ory P.35<br/>only&gt;)</td><td></td><td></td><td></td><td></td><td></td><td>-</td><td></td><td></td><td>•</td><td>-</td><td></td></gt16>                                                                                                    | ory P.35<br>only>) |           |             |           |                            |         | -         |           |       | •                 | -         |                                                                                                    |
|                                                                                                    | 2        | SoftGOT-GOT link function Required                                                                                                    | P.27, 34           |           | •           | •         | •                          | •       | •         | •         | •     |                   | •         | •     •     •     •     •     -     -     •       P27,34     •     •     •     •     •     •                                                                                                    |
|                                                                                                    |          |                                                                                                    |                    | • •       | -           | •         |                            |         |           |           | •     | •                 | •         | *5 : The RS-232 Interface can be used as an RS-422 interface by connecting an RS-422 conversion unit.                                                                                                    |

\*1 : The function details, such as the number of settings and the data strage destination, vary depending on the model.
 \*2 : An optional function board is required to use the functions that are indicated as "Required" in the "Optional function board" column. Some other optional functions may require the optional function board depending on the GOT function version and hardware version. The extension/optional function OS must be installed to use the functions that are indicated as "Required" in the "Extended/optional function OS installation" column. A memory card or optional function board may be required when the extension/optional function OS is installed. Check the size of the data stored in the GOT. For more details, see "Optional function board, memory card (CF card, SD card), and USB memory selection <GT16/GT15/GT14/GT12/GT11> (page 82 to page 83). The GT14 and GT12 do not require the optional function Dost. The GT14 and GT12 do not require the optional function OS.
 \*3 : Necessary optional units, memory cards, and USB memory devices other than the optional function board are shown. Parenthesized devices will be required depending on conditions of use. For details, see "Notes for use" (page 81 to name 80)

\*5 : The RS-232 interface can be used as an RS-422 interface by connecting an RS-422 conversion unit.
\*6 : Structural restrictions are applied.
\*7 : Only user alarms can be used.
\*8 : To use the historical data list display and the historical trend graph, it is necessary to specify the logging function in advance. In addition, it is necessary to install the optional function OS (logging).
\*9 : Read from the PLC clock.
\*10: Different connection configurations may require different communication units. For details, see the GOT1000 Series Handbook and the GOT1000 Series Connection Manual.
\*11: For the compatible hardware versions, please contact your local sales office.
\*12: Only CPU direct connection are supported.
\*13: Only the FTP server function is supported.
\*14: When GT14, GT12, GT11 and GT10 are intermingled, the multiple connection function is not supported.

70

### **Function list**

| GT16            | GT15                                                           | T14 GT12 G                                                                                                    | iT So                     | ftGOT                                                                                                    | 2                |    |     |                       |                       |                      |                      |                      |           |     |     | Mode   | ol      |         |              |                      |         |                |        |                      |                  |                                        | G          | T11 GT10                                                           |                      |                  |         | Model   |               |                                   | i            |
|-----------------|----------------------------------------------------------------|----------------------------------------------------------------------------------------------------|---------------------------|----------------------------------------------------------------------------------------------------|------------------|----|-----|-----------------------|-----------------------|----------------------|----------------------|----------------------|-----------|-----|-----|--------|---------|---------|--------------|----------------------|---------|----------------|--------|----------------------|------------------|----------------------------------------|------------|--------------------------------------------------------------------|----------------------|------------------|---------|---------|---------------|-----------------------------------|--------------|
| egory           |                                                                | Function*1                                                                                                    | I functio                 | on kunctio<br>on k<br>sary s                                                                                                    | s bage           |    |     |                       |                       |                      | / GT167              |                      | / GT1665/ |     |     | 5 GT16 | 65 GT15 |         | GT1585(V) G1 | GT15<br>11575(V) GT1 | 575 GT1 | 57 GT1565      | GT1562 | GT155                | GT14<br>GT145 GT | GT12 G<br>275 GT1265 Soft<br>B -VNB 10 | L function | kional functio<br>on <u>*</u><br>sary *                            | e<br>GT115           | GT11             | 5 GT115 | GT105   | GT10<br>GT104 | GT1030 GT1020                     |              |
| Cat             |                                                                |                                                                                                    | Optiona<br>board          | Distallati<br>Other<br>Decess                                                                                                    | Details          | X  | KGA | -STB<br>SVGA<br>12.1" | -STB<br>SVGA<br>10.4" | -VTB<br>VGA<br>10.4" | -VNB<br>VGA<br>10.4" | -STB<br>SVGA<br>8.4" | VGA       | VGA | VGA | VGA    |         | <u></u> | 12.1"        | 10.4" 10             | 4" 10   | 4" 8.4"        | 8.4"   | 5.7"                 | 5.7" 10          | 4" 8.4" Vers                           | ion3 🔤     | board<br>Extended/op<br>OS installati<br>Other<br>necess<br>device | QUGA<br>QVGA<br>5.7" | QVGA             | A QVGA* | ¥4 QVGA | QVGA          | HB_(W)(2) -LB_(W)(2)<br>4.5" 3.7" |              |
|                 | Base screen, v<br>Dialog window                                | display                                                                                                    |                           |                                                                                                    | P.3              | 37 | •   | •                     | •                     | •                    |                      | •                    | •         | •   |     | - Č    |         |         |              | • •                  |         |                |        |                      |                  |                                        |            |                                                                    | P.37                 |                  |         | -       | -             | • •<br>                           |              |
|                 | Graphic                                                        | BMP image display<br>JPEG image display<br>DXF data                                                                              |                           |                                                                                                    |                  |    | •   | •                     | •                     |                      |                      |                      |           |     |     |        |         |         | •            | •                    |         |                |        | •                    |                  |                                        |            |                                                                    | -                    | -                | -       | -       | -<br>-        | • •<br>                           | Z            |
| s               |                                                                | IGES data<br>Isse, Japanese (supporting European languages),                                                                     |                           |                                                                                                    |                  |    | •   | •                     | •                     |                      |                      | •                    |           | •   |     |        |         |         |              |                      |         |                |        | •                    |                  |                                        |            |                                                                    | •                    |                  |         |         | <b>—</b>      |                                   | DEX          |
| cification      | Chi                                                            | Chinese (Simplified),<br>tese (Simplified, supporting European languages),<br>tese (Traditional, supporting European languages)) |                           |                                                                                                    |                  |    | •   | •                     | •                     | •                    | •                    | •                    | •         | •   | •   | •      | •       |         | •            | •                    |         | •              | •      | •                    | •                |                                        |            |                                                                    | •                    | •                | •       | •       | •             | • •                               |              |
| Spec            | fonts (optional)                                               | nese (Simplified), Chinese (Traditional),<br>Japanese                                                                            |                           | equired                                                                                                    |                  |    | •   | •                     | •                     | •                    | •                    | •                    | •         | •   | •   | •      | •       |         |              | •                    |         |                | •      | •                    | •                | (                                      |            |                                                                    | -                    |                  | -       |         | -             |                                   | L L          |
|                 | High-quality fo<br>TrueType font,<br>Windows <sup>®</sup> font | TrueType font (7 segments)                                                                                                    |                           |                                                                                                    |                  |    |     |                       |                       |                      |                      |                      |           |     |     | Ó      | Ŏ       |         | •            | •                    |         |                |        |                      |                  |                                        |            |                                                                    |                      | - i              |         |         |               |                                   | De           |
|                 | Stroke basic for<br>Stroke font (op                            | nt (extended)<br>tional)                                                                                                    | R                         | equired<br>equired                                                                                                    |                  |    | •   | •                     | •                     | •                    |                      |                      |           |     |     |        |         |         |              | •                    |         |                |        |                      |                  | (                                      |            |                                                                    | -                    | -                | -       |         | -             |                                   | sign         |
|                 |                                                                | figure) layer function                                                                                                    |                           |                                                                                                    |                  |    | •   | •                     | •                     |                      |                      |                      | •         |     |     | •      | •       |         |              | •                    |         |                | •      | •                    |                  |                                        |            |                                                                    | •                    |                  |         | -       | •<br>-        | • •<br>                           | . ers        |
| ings            | Station No. sw<br>Multilingual su                              |                                                                                                    |                           |                                                                                                    | P.3              | 36 | •   | •                     | •                     |                      |                      |                      |           |     |     | •      |         |         | •            |                      |         |                | •      | •                    | -                |                                        |            |                                                                    | P.36                 | -                | -       | -       |               | <br>•                             |              |
| l sett          | Password<br>Boot logo                                          |                                                                                                    |                           |                                                                                                    |                  |    | •   | •                     |                       |                      |                      |                      |           |     |     |        |         |         |              |                      |         |                | •      | •                    |                  |                                        |            |                                                                    | •                    |                  |         | •       | •             | • •<br>• •                        | , lo         |
| umor            | Data operation<br>Offset function                              |                                                                                                    |                           |                                                                                                    |                  |    | •   | •                     | •                     |                      |                      |                      | •         | •   |     | i i    |         |         |              | •                    |         |                |        |                      |                  |                                        | )          |                                                                    | •                    |                  | •       |         |               |                                   | pera         |
| Con             | Security function                                              | Security level authentication<br>Operator authentication                                                                         | + +                       | equired (Memory ca<br>USB memory<br><gt16 only<="" td=""><td>ard/<br/>prv P.4</td><td></td><td>•</td><td>•</td><td>•</td><td></td><td></td><td></td><td>•</td><td></td><td></td><td></td><td>•</td><td></td><td>•</td><td>• •</td><td></td><td></td><td>•</td><td>•</td><td>• (<br/></td><td> (</td><td></td><td></td><td>P.41 –</td><td>-</td><td>-</td><td>-</td><td>•<br/>-</td><td>• •<br/></td><td>tions</td></gt16> | ard/<br>prv P.4  |    | •   | •                     | •                     |                      |                      |                      | •         |     |     |        | •       |         | •            | • •                  |         |                | •      | •                    | • (<br>          | (                                      |            |                                                                    | P.41 –               | -                | -       | -       | •<br>-        | • •<br>                           | tions        |
| -               | Lamp display                                                   | Operator admentication                                                                                                    |                           | <gt16 only<="" td=""><td>y&gt;)</td><td></td><td>-</td><td>•</td><td>•</td><td>-</td><td></td><td></td><td></td><td></td><td></td><td></td><td>-</td><td></td><td></td><td>•</td><td></td><td></td><td>-</td><td>•</td><td>• •</td><td></td><td></td><td></td><td>•</td><td></td><td>-</td><td>•</td><td></td><td>• •</td><td></td></gt16>                                                                                | y>)              |    | -   | •                     | •                     | -                    |                      |                      |           |     |     |        | -       |         |              | •                    |         |                | -      | •                    | • •              |                                        |            |                                                                    | •                    |                  | -       | •       |               | • •                               |              |
|                 | Touch switch<br>Numeric displa                                 | y/input                                                                                                    |                           |                                                                                                    |                  |    | •   | •                     | •                     | •                    | •                    |                      | •         |     |     |        |         |         | •            |                      |         |                | •      | •                    |                  |                                        |            |                                                                    | •                    |                  |         | •       | •             | • •<br>• •                        |              |
|                 | Data list displa<br>Historical data                            | y<br>list display <mark>∗8</mark>                                                                                                | Re                        | quired <sup>\$8</sup>                                                                                                    | P.4              |    | •   | •                     | •                     | •                    |                      |                      |           |     |     |        | •       |         |              | •                    |         | -              |        | •                    | •                |                                        |            |                                                                    | P.40 -               | -                | -       | -       | -             |                                   | P            |
|                 | ASCII display/i<br>Kana-Kanji                                  | Normal version                                                                                                    |                           | equired                                                                                                    |                  |    | -   | -                     | _                     | -                    | -                    | -                    | -         | -   | -   | -      | •       |         | -            | -                    |         | -              | •      | •                    | • •              |                                        |            |                                                                    | -                    | -                | -       |         | •<br>-        | • •<br>                           | erso         |
| ssign           | conversion functio<br>Clock display                            |                                                                                                    | R                         | equired                                                                                                    |                  |    | •   | •                     | •                     | •                    | Ĭ                    |                      | , i       | •   | •   | Ŏ      | •       |         | •            |                      |         | Ó              |        | •                    |                  |                                        |            |                                                                    | -                    |                  |         |         | -             |                                   | inne         |
| en de<br>ngs    | Comment disp                                                   | ay<br>n observation/display                                                                                                    |                           | (Memory ca                                                                                                    |                  |    | •   | •                     | •                     | •                    | •                    |                      | •         | •   |     | •      | •       |         | •            |                      |         |                | •      | •                    |                  |                                        |            |                                                                    | P.43 -               |                  | •       | •       |               | • •                               |              |
| Scre<br>t setti | Alarm display                                                  |                                                                                                    |                           | (Battery                                                                                                    | /)               | -  | •   | •                     | •                     | •                    | •                    | •                    | •         | •   | •   | -      | •       |         |              | •                    |         |                | •      | •                    | •                |                                        |            |                                                                    | •                    |                  |         |         |               | • *7 • *7                         |              |
| bject           | Alarm history of<br>Floating alarm                             |                                                                                                    |                           | (Memory ca                                                                                                    |                  |    | -   | -                     | -                     | -                    | -                    | -                    | -         | -   | -   | -      | -       |         | -            |                      |         | · ·            | -      | -                    | • •              |                                        |            | (Memory card)                                                      | •                    |                  |         |         |               |                                   |              |
| 0               | Parts display<br>Parts moveme                                  | nt                                                                                                    |                           | (Memory ca<br>(Memory ca                                                                                                    |                  |    | •   | •                     | •                     |                      |                      |                      |           |     |     |        | •       |         |              | •                    |         |                |        |                      |                  |                                        | )          |                                                                    |                      |                  |         | —       |               | • •<br>                           | L G          |
|                 | Panel meter di<br>Level display                                |                                                                                                    |                           |                                                                                                    |                  |    | •   | •                     | •                     | •                    | •                    |                      |           | •   |     | -      | •       |         | •            |                      |         |                | •      | •                    |                  |                                        |            |                                                                    | •                    |                  |         | -       | •<br>-        | • •                               | .   0        |
|                 | Trend graph/Line                                               | raph/Bar graph/Statistical graph<br>graph*8                                                                                      | Re                        | quired <sup><b>*</b>8</sup>                                                                                                    | P.4              |    | •   | •                     | •                     |                      |                      |                      |           |     |     |        |         |         |              | •                    |         | -              | •      | •                    |                  |                                        |            |                                                                    | P.40 -               | -                | -       | -       | -             | • •<br>                           |              |
|                 | Scatter graph<br>Status observa                                |                                                                                                    |                           |                                                                                                    |                  |    | •   | •                     | •                     |                      |                      |                      |           |     |     |        | •       |         |              | •                    |         |                |        | •                    |                  |                                        |            |                                                                    |                      |                  | •       |         | •             | <br>• •                           |              |
|                 | Advanced reci<br>Recipe function                               |                                                                                                    |                           | equired (Memory ca<br>equired (Memory ca                                                                                                    | urd)             |    | •   | •                     |                       |                      |                      |                      |           |     |     |        |         |         | -            |                      |         |                |        | •                    |                  |                                        |            | Required                                                           | P.37 -               | •                | •       | •       | •             | <br>• •                           | ō            |
|                 | Report function                                                |                                                                                                    | R                         | equired (Printer uni<br>(Memory ca                                                                                                    | ird)             |    | •   | •                     | •                     | •                    | •                    | •                    | •         | •   | •   | -      | •       |         | -            | • •                  |         |                | •      | •                    |                  | (                                      |            |                                                                    | -                    | -                | -       |         |               |                                   | Plat         |
|                 | Hardcopy<br>function                                           | File saving in memory card<br>Printing on printer                                                                                | R                         | Memory ca<br>equired (Printer uni                                                                                                    | it)              |    | •   | •                     | •                     |                      |                      |                      |           |     |     |        | •       |         | •            | • •                  |         |                |        |                      | • •              | (                                      |            |                                                                    | -                    | -                |         |         | -             | <br>•                             | forn         |
|                 | Barcode functi<br>RFID function                                | ิท                                                                                                    | R                         | equired<br>equired                                                                                                    | P.3              |    |     | •                     | •                     |                      |                      |                      |           |     |     |        | •       |         |              |                      |         |                |        |                      |                  |                                        |            | Required<br>Required                                               | P.33                 |                  |         | -       | •<br>-        | • •<br>                           | . []         |
|                 | Multimedia fun                                                 |                                                                                                    | R                         | equired Multimedia u<br>Memory ca                                                                                                    | rd P.3           |    | •   | •                     | •                     | •                    | -                    | •                    | •         | -   | -   | -      |         |         | -            |                      |         | · _            | -      | -                    |                  |                                        | ·          |                                                                    | P.32 —               | -                | -       | -       | -             |                                   |              |
|                 |                                                                | computer function (Ethernet)<br>al computer function (serial)                                                                    |                           | equired License                                                                                                    | B P 3            |    | •   | •                     | •                     | •                    |                      | •                    |           |     | -   |        |         |         |              | •                    |         |                | -      | _                    |                  |                                        |            |                                                                    | P.34 –               |                  |         | _       | _             |                                   | roce         |
| thers           | VNC <sup>®</sup> server fr                                     | inction                                                                                                    | R                         | equired input un<br>equired License                                                                                                    | e P.3            | 34 | •   | •                     | •                     |                      |                      | •                    |           | •   |     |        | -       |         |              |                      |         |                | -      | -                    |                  |                                        |            |                                                                    | P.34 —               | -                | -       |         |               |                                   | SS(          |
| 0               | Operation pan<br>Operation log                                 |                                                                                                    |                           | equired External inp<br>output unit<br>equired Memory ca                                                                                                    |                  |    | •   | •                     | •                     | •                    |                      |                      |           | •   |     |        | •       |         | •            |                      |         |                | •      | •                    |                  | (                                      |            |                                                                    | P.41 –               | -                | -       |         |               |                                   | Cont         |
|                 | Document disp                                                  | lay function                                                                                                    | Required*2<br>(GT15 only) | equired Memory ca                                                                                                    |                  | 33 | •   | •                     | •                     | •                    | •                    | •                    | •         | •   | •   | •      | •       |         | •            | •                    |         |                | •      | •                    |                  | (                                      | )          |                                                                    | P.33 –               | -                | -       |         |               |                                   |              |
|                 | Logging function                                               | n                                                                                                    | R                         | equired (Memory ca<br>(Battery)                                                                                                    | P.4              | 40 | •   | •                     | •                     | •                    | •                    | •                    | •         | •   | •   | •      | •       |         | •            | • •                  |         | •              | •      | •                    | • •              |                                        | •          |                                                                    | P.40 –               | -                | -       |         | -             |                                   |              |
|                 | Log viewer fun                                                 |                                                                                                    |                           | equired (Memory ca<br>USB memo                                                                                                    | ard/<br>pry) P.4 |    | •   | •                     | •                     | •                    | •                    | •                    | •         | •   | •   | •      | -       |         | -            |                      |         | -              | -      | -                    |                  |                                        |            |                                                                    | P.40 –               | -                | -       |         | -             |                                   | terna        |
|                 | Script function                                                | Object script                                                                                                    | t R                       | equired                                                                                                    | P.3              | 37 | •   | •                     | •                     |                      |                      |                      | •         |     |     | •      | •       |         |              | •                    |         |                |        |                      | •                | (                                      | )          |                                                                    | P.37 -               | -                | -       | —       |               |                                   | Din          |
|                 | Device data tra                                                | function                                                                                                    |                           | equired                                                                                                    | P.3              |    | -   | -                     |                       | -                    | -                    | -                    | -         | -   | -   | _      | -       |         | -            |                      |         |                | -      | -                    |                  |                                        |            | Damin I                                                            | P.33 -               | -                | -       |         |               | • •                               | Tens         |
|                 | System monito                                                  |                                                                                                    |                           | equired<br>equired                                                                                                    | P.4              |    | •   | •                     | •                     | •                    | •                    | •                    | •         |     | •   | •      | •       |         |              |                      |         |                | •      | •                    |                  |                                        |            | Required Required                                                  | P.46                 | GT115<br>Q_BDA ( | -       | -       |               |                                   | ions         |
|                 | List editor for F                                              |                                                                                                    | R                         | equired                                                                                                    | P.4              | +/ | •   | •                     | •                     |                      |                      |                      |           |     |     |        |         |         |              |                      |         |                |        | -                    |                  | -                                      |            | Required                                                           | P.47                 |                  |         | •       | •             |                                   |              |
|                 | SFC monitor fu                                                 | nction                                                                                                    | Required*2<br>(GT15 only) | equired Memory ca                                                                                                    | ard P.4          | 14 | •   | •                     | •                     | •                    | •                    | •                    | •         | •   | •   | •      | •       |         | •            | •                    |         | •              | •      | GT1555-<br>VTBD only |                  |                                        |            |                                                                    | P.44 –               | -                | -       |         | -             |                                   | Mo           |
| tions           | Motion SFC m                                                   | onitor function                                                                                                    | Required*2<br>(GT15 only) | equired Memory ca                                                                                                    | ard P.4          | 45 | •   | •                     | •                     | •                    | •                    | •                    | •         | •   | •   | •      | •       |         | •            | • •                  |         | •              | •      | GT1555-<br>VTBD only |                  |                                        |            |                                                                    | P.45 -               | -                | -       |         | -             |                                   | Models, etc. |
| funct           | Ladder editor f                                                | unction                                                                                                    |                           | equired Memory ca                                                                                                    | _                |    | •   | •                     | •                     | •                    | •                    | •                    | •         | •   | -   | •      | •       |         | •            | •                    |         | •              | •      | -                    |                  |                                        |            |                                                                    | P.45 —               | -                | -       |         | -             |                                   | etc.         |
| ance            | Ladder monito                                                  |                                                                                                    |                           | equired (Memory ca                                                                                                    |                  |    | •   | •                     | •                     | •                    | •                    | •                    | •         | •   | •   | •      |         |         |              | •                    |         |                | •      | GT1555-<br>VTBD only |                  |                                        |            |                                                                    | P.44 –               | -                | -       |         |               |                                   |              |
| nten            | Q motion moni                                                  |                                                                                                    | R                         | equired<br>equired                                                                                                    | P.4              | 17 |     | •                     |                       |                      |                      |                      |           |     |     | Ó      | •       |         |              | •                    |         |                | •      | •                    |                  |                                        |            |                                                                    | P.46 –<br>P.47 –     | -                | -       |         |               |                                   | -            |
| Mai             | Network monit                                                  |                                                                                                    | R                         | equired<br>equired                                                                                                    | P.4              | 16 |     | •                     |                       |                      |                      |                      | _         |     |     | -      | •       |         |              | •                    |         |                | •      | •                    |                  |                                        |            |                                                                    | P.46 —               | -                |         |         |               |                                   | (            |
|                 | CNC monitor f                                                  | Inction<br>t/output function                                                                                                    | R                         | equired<br>equired Memory card/ U<br>memory <gt16 o<="" td=""><td></td><td>17</td><td>•</td><td>•</td><td>•</td><td>-</td><td>-</td><td>•</td><td></td><td>-</td><td>-</td><td>-</td><td>•</td><td></td><td></td><td>• -</td><td></td><td></td><td>-</td><td>-</td><td>_</td><td></td><td></td><td></td><td>P.47 _</td><td>-</td><td></td><td></td><td></td><td></td><td></td></gt16>                                     |                  | 17 | •   | •                     | •                     | -                    | -                    | •                    |           | -   | -   | -      | •       |         |              | • -                  |         |                | -      | -                    | _                |                                        |            |                                                                    | P.47 _               | -                |         |         |               |                                   |              |
|                 | Backup/restora                                                 | · .                                                                                                    | R                         | Memory card' USB me                                                                                                    |                  | _  | •   | •                     | •                     | •                    | •                    |                      | •         | •   | •   | •      | •       |         |              | -                    |         |                | •      | •                    | •                |                                        |            |                                                                    | P.42 —               |                  |         |         |               |                                   | 1            |
|                 | MELSEC-L tro                                                   | ubleshooting function                                                                                                    |                           | equired                                                                                                    | P.4              | 46 | •   | •                     | •                     |                      |                      |                      | •         |     |     |        | -       |         | -            |                      |         |                | -      | -                    |                  |                                        |            |                                                                    | P.46 -               | -                |         |         |               |                                   | r            |
| *1 : The f      |                                                                | me notification function<br>h as the number of settings a                                                                        | and the da                | Battery<br>ata storage des                                                                                                    |                  |    |     | the model             |                       |                      |                      |                      |           |     |     |        |         |         |              |                      |         | ed as an RS-42 |        |                      |                  |                                        |            |                                                                    | P.38 —               | -                | -       |         | -             |                                   |              |

 Maintenance time notification function
 Eatiery
 P-.38

 \*11 The function details, such as the number of settings and the data storage destination, vary depending on the model.
 \*2

 \*2: An optional function board is required to use the functions that are indicated as "Required" in the 'Optional function board" column. Some other optional functions may require the optional function board depending on the GOT function version and hardware version.

 The extension/optional function OS must be installed to use the functions that are indicated as "Required" in the 'Extended/optional function OS installation" column. A memory card or optional function board may be required when the extension/optional function DS is installed.

 Check the size of the data storage in the GOT. For more details, see "Optional function board (FC card, SD card), and USB memory selection <GT16/GT15/GT14/GT12/CT115 (page 82 to page 83).</td>

 The GT14 and GT12 do not require the optional function board. The GT10 and GT SoftGOT1000 do not require the optional function OS.

 \*3: Necessary optional units, memory cards, and USB memory devices other than the optional function board are shown. Parenthesized devices will be required depending on conditions of use. For details, see "Notes for use" (page 81 to page 66).

 \*4
 : For details, see "GT10" (page 48), "Handy GOT" (page 25) and "GT SoftGOT1000" (page 26).

72

\*5 The R5-232 Interface can be used as an R5-422 interface by connecting an R5-422 conversion unit.
\*6 The R5-232 Interface can be used.
\*7 Only user alarms can be used.
\*8 To use the historical data list display and the historical trend graph, it is necessary to specify the logging function in advance. In addition, it is necessary to install the optional function OS (logging).
\*9 Read from the PLC clock.
\*10 Different connection configurations may require different communication units. For details, see the GOT1000 Series Handbook and the GOT1000 Series Connection Manual.
\*11 For the compatible hardware versions, please contact your local sales office.
\*12 Only CPU direct connection and Ethernet connection are supported.
\*13 Only the FTP server function is supported.
\*14 When GT14, GT12, GT11 and GT10 are intermingled, the multiple connection function is not supported.

#### Main unit model name GT16 9 5 M - X T B A Code Screen size Code Display colors Code Mounting type Code Display colors Code Display colors T Tr color X (1024 × 768 dots) T (high brightness, wide viewing angle) N TFT color N TFT color N TFT color N TFT color S STN color N (640 × 480 dots) N TFT color S STN monochrome S STN monochrome <th Code Power supply Code Communication interface Q<sup>41</sup> With built-in bus connection interface for OCPU (Q mode)motion controller CPU (Q series) A\*1 With built-in bus connection interface for QnA/ACPU/motion controller CPU (A series) E<sup>42</sup> With built-in Ethermet 2\*3 With built-in RS-232 With built-in SP 422 A 100 to 240VAC D 24VDC SVGA vide viewing angle) V VGA N V VGA S V VGA S V (640 × 480 dots) B Q Q OVGA L 5VDC M multimedia & Video/RGB V VGA V (640 × 480 dots) Q QVGA (320 × 240 dots) B (blue/white) L STN monochrome 4.5" 3.7" None\*3 With built-in RS-422 \*1 : GT115 Q BDQ and GT115 Q BDA only \*2 : GT145 Q BDE only \*3 : GT10 only High performance models with multimedia and a host of features and functions Performance models ideal for a wide range of applications in a network or standalone environment STN monochrome H (White/black, high contrast) GT16 network or standalone environment Standard model with advanced features and communication interfaces Code Main unit frame Code GT10 backlight GT14 GT12 GT11 GT10 Black W White backlight White None Green backlight B W Large basic models with integrated features and communication interfaces Small models with a host of advanced functions Compact models with basic functions \* For inquiries relating to products which conform to UL, cUL, and CE directives and shipping directives, please contact your local sales office.

### GOT main units

| GUI  | main t       |                                   | Screen size                   |                                                        | Display colors                          | Power               | Memory |                               |
|------|--------------|-----------------------------------|-------------------------------|--------------------------------------------------------|-----------------------------------------|---------------------|--------|-------------------------------|
|      | Мос          | lel name                          | [resolution]                  | Display                                                | (number of colors)                      | supply              | size   | Remarks                       |
|      | GT1695       | GT1695M-XTBA                      | 15" XGA                       | TFT color LCD                                          | 65,536 colors                           | 100-240VAC          | 15MB   | Compatible with               |
|      | arrooo       | GT1695M-XTBD                      | [1024 × 768 dots]             | (high brightness, wide viewing angle)                  |                                         | 24VDC               | TOINE  | multimedia & Video/RGB        |
|      | GT1685       | GT1685M-STBA                      | 12.1" SVGA                    | TFT color LCD                                          | 65,536 colors                           | 100-240VAC          | 15MB   | Compatible with               |
|      |              | GT1685M-STBD                      | [800 × 600 dots]              | (high brightness, wide viewing angle)                  |                                         | 24VDC               |        | multimedia & Video/RGB        |
|      |              | GT1675M-STBA                      | 10.4" SVGA                    | TFT color LCD                                          | 65,536 colors                           | 100-240VAC          | 15MB   | Compatible with               |
|      |              | GT1675M-STBD                      | [800 × 600 dots]              | (high brightness, wide viewing angle)                  |                                         | 24VDC<br>100-240VAC |        | multimedia & Video/RGB        |
|      |              | GT1675M-VTBA                      |                               | TFT color LCD                                          | 65,536 colors                           | 24VDC               | 15MB   | Compatible with               |
|      | GT167        | GT1675M-VTBD<br>GT1675-VNBA*1     | 10.4" VGA                     | (high brightness, wide viewing angle)                  |                                         | 100-240VAC          |        | multimedia & Video/RGB        |
| GT16 |              | GT1675-VNBA**                     | [640 × 480 dots]              | TFT color LCD                                          | 4,096 colors                            | 24VDC               | 11MB   | -                             |
| arro |              | GT1672-VNBA*1                     |                               |                                                        |                                         | 100-240VAC          |        |                               |
|      |              | GT1672-VNBD*1                     |                               | TFT color LCD                                          | 16 colors                               | 24VDC               | 11MB   | -                             |
|      |              | GT1665M-STBA                      | 8.4" SVGA                     | TFT color LCD                                          | 05 500 1                                | 100-240VAC          |        | Compatible with               |
|      |              | GT1665M-STBD                      | [800 × 600 dots]              | (high brightness, wide viewing angle)                  | 65,536 colors                           | 24VDC               | 15MB   | multimedia & Video/RGB        |
|      | GT166        | GT1665M-VTBA                      |                               | TFT color LCD                                          | 65,536 colors                           | 100-240VAC          | 15MB   | Compatible with               |
|      |              | GT1665M-VTBD                      | 8.4" VGA                      | (high brightness, wide viewing angle)                  | 05,550 001015                           | 24VDC               | IJIVID | multimedia & Video/RGB        |
|      |              | GT1662-VNBA*1                     | [640 × 480 dots]              | TFT color LCD                                          | 16 colors                               | 100-240VAC          | 11MB   | _                             |
|      |              | GT1662-VNBD*1                     |                               |                                                        |                                         | 24VDC               |        |                               |
|      | GT1655       | GT1655-VTBD*1                     | 5.7" VGA [640 × 480 dots]     | TFT color LCD (high brightness, wide viewing angle)    | 65,536 colors                           | 24VDC               | 15MB   | -                             |
|      | Handy GOT    | GT1665HS-VTBD*1                   | 6.5" VGA [640 × 480 dots]     | TFT color LCD (high brightness, wide viewing angle)    | 65,536 colors                           | 24VDC               | 15MB   | _                             |
|      | GT1595       | GT1595-XTBA<br>GT1595-XTBD        | 15" XGA                       | TFT color LCD<br>(high brightness, wide viewing angle) | 65,536 colors                           | 100-240VAC<br>24VDC | 9MB    | _                             |
|      |              | GT1585V-STBA                      | [1024 × 768 dots]             | TFT color LCD                                          |                                         | 100-240VAC          |        | Compatible with               |
|      |              | GT1585V-STBD                      | 12.1" SVGA                    | (high brightness, wide viewing angle)                  |                                         | 24VDC               | -      | Video/RGB                     |
|      | GT1585       | GT1585-STBA                       | [800 × 600 dots]              | TFT color LCD                                          | 65,536 colors                           | 100-240VAC          | 9MB    | Video/ritab                   |
|      |              | GT1585-STBD                       |                               | (high brightness, wide viewing angle)                  |                                         | 24VDC               |        | -                             |
|      |              | GT1575V-STBA                      |                               | TFT color LCD                                          |                                         | 100-240VAC          |        | Compatible with               |
|      |              | GT1575V-STBD                      | 10.4" SVGA                    | (high brightness, wide viewing angle)                  | CE EOC colore                           | 24VDC               | 9MB    | Video/RGB                     |
|      |              | GT1575-STBA                       | [800 × 600 dots]              | TFT color LCD                                          | 65,536 colors                           | 100-240VAC          | SIVID  |                               |
|      |              | GT1575-STBD                       | 800 × 600 dots]               | (high brightness, wide viewing angle)                  |                                         | 24VDC               |        |                               |
|      | GT157        | GT1575-VTBA                       |                               | TFT color LCD                                          | 65,536 colors                           | 100-240VAC          | 9MB    |                               |
| GT15 |              | GT1575-VTBD                       |                               | (high brightness, wide viewing angle)                  |                                         | 24VDC               |        | _                             |
|      |              | GT1575-VNBA                       | 10.4" VGA                     | TFT color LCD                                          | 256 colors                              | 100-240VAC          | 5MB    |                               |
|      |              | GT1575-VNBD<br>GT1572-VNBA        | [640 × 480 dots]              |                                                        |                                         | 24VDC               |        |                               |
|      |              | GT1572-VNBA<br>GT1572-VNBD        |                               | TFT color LCD                                          | 16 colors                               | 100-240VAC<br>24VDC | 5MB    |                               |
|      |              | GT1565-VTBA                       |                               | TFT color LCD                                          |                                         | 100-240VAC          |        |                               |
|      |              | GT1565-VTBD                       | 8.4" VGA                      | (high brightness, wide viewing angle)                  | 65,536 colors                           | 24VDC               | 9MB    |                               |
|      | GT156        | GT1562-VNBA                       | [640 × 480 dots]              |                                                        | 10                                      | 100-240VAC          |        | _                             |
|      |              | GT1562-VNBD                       |                               | TFT color LCD                                          | 16 colors                               | 24VDC               | 5MB    |                               |
|      |              | GT1555-VTBD                       | 5.7" VGA [640 × 480 dots]     | TFT color LCD                                          | 65,536 colors                           |                     |        |                               |
|      | GT155        | GT1555-QTBD                       | 5.7" QVGA                     | (high brightness, wide viewing angle)                  |                                         | 24VDC               | 9MB    | _                             |
|      |              | GT1555-QSBD                       | [320 × 240 dots]              | STN color LCD                                          | 4,096 colors                            |                     |        |                               |
|      |              | GT1550-QLBD                       |                               | STN monochrome LCD                                     | Monochrome (black/white) 16 gray scales |                     |        |                               |
| GT14 | GT145        | GT1455-QTBDE*1                    | 5.7" QVGA<br>[320 × 240 dots] | TFT color LCD                                          | 65,536 colors                           | 24VDC               | 9MB    | _                             |
|      |              | GT1450-QLBDE*1 NEW<br>GT1275-VNBA | 10.4" VGA                     | STN monochrome LCD                                     | Monochrome (black/white)16 gray scales  | 100-240VAC          |        |                               |
|      | GT1275       | GT1275-VNBA                       | [640× 480 dots]               |                                                        |                                         | 24VDC               |        |                               |
| GT12 |              | GT1265-VNBA                       | 8.4" VGA                      | TFT color LCD                                          | 256 colors                              | 100-240VAC          | 6MB    | —                             |
|      | GT1265       | GT1265-VNBD                       | [640 × 480 dots]              |                                                        |                                         | 24VDC               |        |                               |
|      |              | GT1155-QTBD                       |                               |                                                        |                                         |                     |        | -                             |
|      |              | GT1155-QTBDQ                      |                               | TFT color LCD                                          |                                         |                     |        | Dedicated to Q bus connection |
|      | GT1155       | GT1155-QTBDA                      |                               |                                                        | 256 colors                              |                     |        | Dedicated to A bus connection |
|      | GIII33       | GT1155-QSBD                       |                               |                                                        | 250 001015                              |                     |        | _                             |
|      |              | GT1155-QSBDQ                      | 5.7" QVGA                     | STN color LCD                                          |                                         |                     |        | Dedicated to Q bus connection |
| GT11 |              | GT1155-QSBDA                      | [320 × 240 dots]              |                                                        |                                         | 24VDC               | 3MB    | Dedicated to A bus connection |
|      | 074450       | GT1150-QLBD                       |                               |                                                        | Monochrome (black/white)                |                     |        | -                             |
|      | GT1150       | GT1150-QLBDQ                      |                               | STN monochrome LCD                                     | 16 gray scales                          |                     |        | Dedicated to Q bus connection |
|      | Llong        | GT1150-QLBDA<br>GT1155HS-QSBD     |                               | STN color LCD                                          | 256 colors                              | 4                   |        | Dedicated to A bus connection |
|      | Handy<br>GOT | GT1150HS-QSBD                     |                               | STN color LCD<br>STN monochrome LCD                    | Monochrome (black/white) 16 gray scales | -                   |        | -                             |
|      |              | GT1055-QSBD                       | 5.7" QVGA                     | STN monochrome LCD                                     | 256 colors                              |                     |        |                               |
|      | GT105        | GT1050-QBBD                       | [320 × 240 dots]              | STN monochrome LCD                                     | Monochrome (blue/white) 16 gray scales  | 24VDC               | 3MB    | -                             |
| GT10 | 0746         | GT1045-QSBD                       | 4.7" QVGA                     | STN color LCD                                          | 256 colors                              | 0.01/00             |        |                               |
|      | GT104        | GT1040-QBBD                       | [320 × 240 dots]              | STN monochrome LCD                                     | Monochrome (blue/white) 16 gray scales  | 24VDC               | 3MB    | —                             |
|      |              |                                   |                               |                                                        | ,                                       |                     |        |                               |

### GOT main units

|      | Mod        | lel name                        | Screen size<br>[resolution] | Display             |             |               | y colors<br>of colors) | Power<br>supply | Memory<br>size | Remarks                        |
|------|------------|---------------------------------|-----------------------------|---------------------|-------------|---------------|------------------------|-----------------|----------------|--------------------------------|
|      |            | GT1030-HBD*1                    |                             |                     | Frame color |               | 3-color LED            | 24VDC           |                | Dedicated to RS-422 connection |
|      |            | GT1030-HBD2*1                   |                             |                     |             |               | (green, orange, red)   |                 |                | Dedicated to RS-232 connection |
|      |            | GT1030-HBL*1                    | 4.5"                        | STN monochrome LCD  |             | Monochrome    | (green, orange, reu)   | 5VDC            | 1.5MB          | Dedicated to RS-422FX connect  |
|      |            | GT1030-HBDW*1                   | [288 × 96 dots]             | (High contrast)     | Black       | (black/white) | 3-color LED            | 24VDC           | 1.510          | Dedicated to RS-422 connection |
|      |            | GT1030-HBDW2*1                  |                             |                     |             |               | (white, pink, red)     |                 |                | Dedicated to RS-232 connection |
|      | GT1030     | GT1030-HBLW*1                   |                             |                     |             |               | (writte, pilik, reu)   | 5VDC            |                | Dedicated to RS-422FX connect  |
|      | 011030     | GT1030-HWD*1                    |                             |                     |             |               | 3-color LED            | 24VDC           |                | Dedicated to RS-422 connection |
|      |            | GT1030-HWD2*1                   |                             |                     |             |               |                        | 24000           |                | Dedicated to RS-232 connection |
|      |            | GT1030-HWL*1                    | 4.5"                        | STN monochrome LCD  | White       | Monochrome    | (green, orange, red)   | 5VDC            | 1.5MB          | Dedicated to RS-422FX connect  |
|      |            | GT1030-HWDW*1<br>GT1030-HWDW2*1 | [288 × 96 dots]             | (High contrast)     | vvriite     | (black/white) |                        | 24VDC           |                | Dedicated to RS-422 connection |
|      |            |                                 |                             |                     |             |               | 3-color LED            |                 |                | Dedicated to RS-232 connection |
|      |            | GT1030-HWLW*1                   |                             |                     |             |               | (white, pink, red)     | 5VDC            |                | Dedicated to RS-422FX connect  |
| GT10 |            | GT1020-LBD                      |                             |                     |             |               | 3-color LED            | 24VDC           |                | Dedicated to RS-422 connection |
|      |            | GT1020-LBD2                     |                             |                     |             |               |                        | 24VDC           |                | Dedicated to RS-232 connection |
|      |            | GT1020-LBL                      | 3.7"                        | STN monochrome LCD  | Black       | Monochrome    | (green, orange, red)   | 5VDC            | E 10KP         | Dedicated to RS-422FX connect  |
|      |            | GT1020-LBDW                     | [160 × 64 dots]             | STN monochrome LCD  | ыаск        | (black/white) |                        | 24VDC           | 512KB          | Dedicated to RS-422 connection |
|      |            | GT1020-LBDW2                    |                             |                     |             |               | 3-color LED            |                 |                | Dedicated to RS-232 connection |
|      | 074000     | GT1020-LBLW                     |                             |                     |             |               | (white, pink, red)     | 5VDC            |                | Dedicated to RS-422FX connect  |
|      | GT1020     | GT1020-LWD                      |                             |                     |             |               |                        | 24VDC           |                | Dedicated to RS-422 connectio  |
|      |            | GT1020-LWD                      |                             |                     |             |               | 3-color LED            |                 |                | Dedicated to RS-232 connectio  |
|      | GT1020-LWL | GT1020-LWL                      | 3.7"                        | STN monochrome LCD  | White       | Monochrome    | (green, orange, red)   | 5VDC            | 512KB          | Dedicated to RS-422FX connect  |
|      |            | GT1020-LWDW                     | [160 × 64 dots]             | 3 IN HIGHOGHOME LCD | vvnite      | (black/white) |                        | 24VDC           | J 312KB        | Dedicated to RS-422 connectio  |
|      |            | GT1020-LWDW2                    |                             |                     |             |               | 3-color LED            |                 |                | Dedicated to RS-232 connectio  |
|      |            | GT1020-LWLW                     | 7                           |                     |             |               | (white, pink, red)     | 5VDC            | 1              | Dedicated to RS-422FX connect  |

\*1 : Not supported by GT Works2/GT Designer2.

| Product name                                                                                                    | Model name                                                        | Specifications                                                                                                    |                            |                            |           | Appli      | icable r    | nodel | _         |          |
|----------------------------------------------------------------------------------------------------|-------------------------------------------------------------------|----------------------------------------------------------------------------------------------------|----------------------------|----------------------------|-----------|------------|-------------|-------|-----------|----------|
| FIGUUCI name                                                                                                    | Mouer name                                                        | Specifications                                                                                                    | (                          | GT16                       | GT15      | GT14       | GT12        | GT11  | Handy GOT | GT1      |
|                                                                                                    | GT15-QBUS                                                         | Bus connection (1ch) unit standard model<br>for QCPU (Q mode)/motion controller CPU (Q series)                                                                                                    |                            | •                          | •         | -          | -           | -     | -         | -        |
|                                                                                                    | GT15-QBUS2                                                        | Bus connection (2ch) unit standard model<br>for QCPU (Q mode)/motion controller CPU (Q series)                                                                                                    |                            | •                          | •         | -          | -           | -     | -         | -        |
|                                                                                                    | GT15-ABUS                                                         | Bus connection (1ch) unit standard model<br>for QnA/ACPU/motion controller CPU (A series)                                                                                                    |                            | •                          | •         | -          | -           | -     | -         | -        |
|                                                                                                    | GT15-ABUS2                                                        | Bus connection (2ch) unit standard model<br>for QnA/ACPU/motion controller CPU (A series)                                                                                                    |                            | •                          | •         | -          | -           | -     | -         | -        |
| Bus connection unit                                                                                                    | GT15-75QBUSL                                                      | Bus connection (1ch) unit thin model*1<br>for QCPU (Q mode)/motion controller CPU (Q series)                                                                                                    |                            | •                          | •         | -          | -           | -     | -         | -        |
|                                                                                                    | GT15-75QBUS2L                                                     | Bus connection (2ch) unit thin model <sup>*1</sup><br>for QCPU (Q mode)/motion controller CPU (Q series)                                                                                                    |                            |                            | •         | -          | -           | -     | -         | -        |
|                                                                                                    | GT15-75ABUSL                                                      | Bus connection (1ch) unit thin model <sup>*1</sup><br>for QnA/ACPU/motion controller CPU (A series)                                                                                                    |                            | •                          | •         | -          | -           | _     | -         | -        |
|                                                                                                    | GT15-75ABUS2L                                                     | Bus connection (2ch) unit thin model*1<br>for QnA/ACPU/motion controller CPU (A series)                                                                                                    |                            | •                          | •         | -          | -           | -     | -         | -        |
|                                                                                                    | GT15-RS2-9P                                                       | RS-232 serial communication unit (D-sub 9-pin (male))                                                                                                    |                            | •                          |           | -          | -           | -     | -         | -        |
|                                                                                                    | GT15-RS4-9S                                                       | RS-422/485 serial communication unit (D-sub 9-pin (female))*2*3                                                                                                    |                            | •                          |           | -          | -           | -     | -         | -        |
| erial communication unit                                                                                                    | GT15-RS4-TE                                                       | RS-422/485 serial communication unit (terminal block)*2<br>* Usable only when connecting to temperature controllers/indicating controllers via RS-485 or in GOT multi                                                                                                    | -drop connection           | •                          | ٠         | -          | -           | _     | -         | -        |
| S-422 conversion unit                                                                                                    | GT15-RS2T4-9P                                                     | RS-232→RS-422 conversion unit RS-422 connecto                                                                                                    | r: 9-pin                   | ● <b>*</b> 6<br><b>*</b> 7 | •*4       | -          | -           | -     | -         | -        |
|                                                                                                    | GT15-RS2T4-25P                                                    | RS-422 conversion unit RS-422 connector                                                                                                    | r: 25-pin                  | •*6<br>*7                  | • *4      | -          | -           | —     | -         |          |
| IELSECNET/H                                                                                                    | GT15-J71LP23-25                                                   | Standard station unit (optical loop)                                                                                                    |                            |                            |           | -          | -           | —     | -         | -        |
| ommunication unit                                                                                                    | GT15-J71BR13                                                      | Standard station unit (coaxial bus)                                                                                                    |                            |                            |           | -          | -           | _     | -         | -        |
| C-Link IE Controller Network                                                                                                    | GT15-J71GP23-SX                                                   | Standard station unit (optical loop)                                                                                                    |                            | •                          | •         | -          | -           | -     | -         | -        |
| C-Link IE Field Network communication unit                                                                                                    | GT15-J71GF13-T2                                                   | Intelligent device station unit                                                                                                    |                            |                            |           | -          | -           | _     | -         | -        |
| C-Link communication unit                                                                                                    | GT15-J61BT13                                                      | Intelligent device station unit (supporting CC-Link version 2)                                                                                                    |                            |                            |           | -          | -           | —     | -         | -        |
| thernet communication unit                                                                                                    | GT15-J71E71-100                                                   | Ethernet (100Base-TX) unit                                                                                                    |                            | —                          |           | -          | -           | -     | -         | -        |
| erial multi-drop connection unit                                                                                                    | GT01-RS4-M                                                        | For GOT multi-drop connection                                                                                                    |                            |                            | *5        |            | *5          | •*5   | -         |          |
| onnector conversion adapter                                                                                                    | GT10-9PT5S                                                        | Conversion connector between D sub 9-pin male and Europe terminal I                                                                                                    | olock 5-pin                | -                          | -         |            | *5          | •*5   | -         |          |
| -232/485 Signal Conversion Adapter                                                                                                    | GT14-RS2T4-9P NEW                                                 | Conversion adapter from RS-232 to RS-485                                                                                                    |                            | -                          | -         |            | -           | -     | -         | -        |
|                                                                                                    | GT11HS-CCL                                                        | 00 Link interface with fee User to 00T                                                                                                    |                            | -                          | -         | -          | -           | -     |           |          |
| C-Link interface unit                                                                                                    | GT11H-CCL                                                         | CC-Link interface unit for Handy GOT                                                                                                    |                            | -                          | -         | -          | -           | -     |           | <u> </u> |
| The unit cannot be used stacked of<br>The unit may not be able to be used of<br>The unit cannot be used when com<br>The unit cannot be used with the 0 | depending on the connection des<br>necting to temperature control | <ul> <li>*5 : For the hardware version comprision.</li> <li>*6 : For the instructions for connective res/indicating controllers via RS-485 (2-wire type)</li> <li>*7 : When using the unit in a direct of the unit in a direct of the unit in a direct of the unit in a direct of the unit in a direct of the unit in a direct of the unit in a direct of the unit in a direct of the unit in a direct of the unit in a direct of the unit in a direct of the unit in a direct of the unit in a direct of the unit in a direct of the unit of the unit</li></ul> | on of GT16/GT18<br>GT1655. | 5, pleas                   | e contact | your local | sales offic | e.    |           |          |

### **Optional units**

| Dreduct name               | Medel nome       | Orregilligations                                                                                              |      |      | Appli | cable r | nodel |           |      |
|----------------------------|------------------|----------------------------------------------------------------------------------------------------|------|------|-------|---------|-------|-----------|------|
| Product name               | Model name       | Specifications                                                                                                | GT16 | GT15 | GT14  | GT12    | GT11  | Handy GOT | GT10 |
| Printer unit               | GT15-PRN         | USB slave (PictBridge) for printer connection, 1ch                                                            |      |      | _     | _       | _     |           | _    |
|                            |                  | * Cable for printer connection (3m) included                                                                  |      |      |       | _       |       |           |      |
| /lultimedia unit           | GT16M-MMR        | For video input (NTSC/PAL) 1ch Record video images/play video files                                           | •*2  | —    | -     | -       | -     | -         | -    |
| lidaa innut unit           | GT16M-V4         | For video input (NTSC/PAL) 4ch                                                                                | •*2  | -    | -     | -       | -     | -         | -    |
| /ideo input unit           | GT15V-75V4       | For video input (NTSC/PAL) 4ch                                                                                | -    | • *3 | -     | -       | -     | —         | -    |
|                            | GT16M-R2         | For analog RGB input 2ch                                                                                      | •*2  | -    | -     | -       | -     | -         | -    |
| RGB input unit             | GT15V-75R1       | For analog RGB input 1ch                                                                                      | -    | • *3 | -     | -       | -     | -         | -    |
| lidee/DCD input unit       | GT16M-V4R1       | For video input (NTSC/PAL) 4ch / analog RGB 1ch composite input                                               | •*2  | -    | -     | -       | -     | -         | -    |
| /ideo/RGB input unit       | GT15V-75V4R1     | For video input (NTSC/PAL) 4ch / analog RGB 1ch composite input                                               | -    | • *3 | -     | -       | -     | —         | -    |
|                            | GT16M-ROUT       | For analog RGB output 1ch                                                                                     | •*2  | -    | -     | -       | -     | —         | -    |
| RGB output unit            | GT15V-75ROUT     | For analog RGB output 1ch                                                                                     | -    | • *3 | -     | -       | -     | -         | -    |
| F card unit                | GT15-CFCD        | For additional CF card port (B drive) on the back of the GOT                                                  |      |      | -     | -       | -     | —         | -    |
| CF card extension unit     | GT15-CFEX-C08SET | For additional CF card port (B drive) at the front of the control panel*1                                     |      |      | -     | -       | -     | —         | -    |
| Sound output unit          | GT15-SOUT        | For sound output                                                                                              |      | •    | -     | -       | -     | -         | -    |
| Tutomol innut/output unit  | GT15-DIOR        | For external input/output devices and operation panel connection (negative common input / source type output) |      |      | -     | -       | -     | —         | -    |
| External input/output unit | GT15-DIO         | For external input/output devices and operation panel connection (positive common input / sink type output)   |      |      | _     | -       | -     | —         | -    |

\*2 : Excluding the GT16 - VNB and GT1655.
 \*3 : Only the GT1585V and GT1575V are supported.

INDEX For r Designers For r Initial Startup & Operations For Maintenand Personnel GT10 iQ Platform MELSEC Process Control Specifications, External Dimension

List of Connec Models, etc

### Software

| Product name                                                                                                    | Model name      |                    | C        | ontents         |  |  |  |  |  |  |
|----------------------------------------------------------------------------------------------------|-----------------|--------------------|----------|-----------------|--|--|--|--|--|--|
| HMI Screen Design Software MELSOFT GT Works3 Version1                                                                                                    | SW1DNC-GTWK3-E  | Single license     | *CD-ROM  | English version |  |  |  |  |  |  |
| HIMI SCIEET DESIGN SONWARE MELSOFT OF WORKS VEISION                                                                                                    | SW1DNC-GTWK3-EA | Multiple-licence*1 | *CD-ROM  | English version |  |  |  |  |  |  |
| FA Integrated Engineering Software MELSOFT iQ Works *3                                                                                                    | SW1DNC-IQWK-E   | Single license     | *CD-ROM  | English version |  |  |  |  |  |  |
| FA Integrated Engineering Software MELSOFT Q Works                                                                                                    | SW1DND-IQWK-E   | Single license     | *DVD-ROM | English version |  |  |  |  |  |  |
| License key for GT SoftGOT1000*4                                                                                                    | GT15-SGTKEY-U   | For USB port       |          |                 |  |  |  |  |  |  |
| Personal computer remote operation function (Ethernet) license*5                                                                                                    | GT16-PCRAKEY    | 1 license          |          |                 |  |  |  |  |  |  |
| VNC <sup>®</sup> server function license <sup>*5</sup>                                                                                                    |                 |                    |          |                 |  |  |  |  |  |  |
| *1 : The desired number of licenses (2 or more) can be purchased. For details, please contact your local sales office. *2 : Multiple-license product and additional license product are also available. For more details, please refer to the MELSOFT iQ Works catalog (L(NA)08232). |                 |                    |          |                 |  |  |  |  |  |  |

\*2: The product and additional license product are also available. For more details, prease relet to the metcode in the metcode in the metcode

### Options

| Product name            | Model name      |                                                                   | Specifications                                 |      |      |          | cable I |          |           |          |
|-------------------------|-----------------|-------------------------------------------------------------------|------------------------------------------------|------|------|----------|---------|----------|-----------|----------|
| i rouuci name           |                 |                                                                   |                                                | GT16 | GT15 | GT14     | GT12    | GT11     | Handy GOT | GT1      |
|                         | GT16-90XLTT     |                                                                   | For GT1695M-XTB                                |      | -    | -        | -       | -        | -         | -        |
|                         | GT16-80SLTT     |                                                                   | For GT1685M-STB                                |      | -    | -        | -       | -        | -         | -        |
|                         | GT16-70SLTT     |                                                                   | For GT1675M-STB                                |      | -    | -        | -       | -        | -         | -        |
|                         | GT16-70VLTT     |                                                                   | For GT1675M-VTB *1                             |      | -    | -        | -       | -        | -         | -        |
|                         | GT16-70VLTTA    |                                                                   | For GT1675M-VTB *2                             |      | -    | -        | -       | -        | -         | -        |
|                         | GT16-70VLTN     |                                                                   | For GT1675-VNB /GT1672-VNB                     |      | -    | -        | -       | -        | -         | -        |
|                         | GT16-60SLTT     |                                                                   | For GT1665M-STB                                |      | -    | -        | -       | -        | -         | -        |
|                         | GT16-60VLTT     |                                                                   | For GT1665M-VTB                                |      | -    | -        | -       | -        | -         | -        |
| Destablished            | GT16-60VLTN     | De al-liaite                                                      | For GT1662-VNB                                 |      | -    | -        | -       | -        | -         | -        |
| Backlight               | GT15-90XLTT     | Backlight                                                         | For GT1595-XTB                                 | -    |      | -        | -       | -        | -         | - 1      |
|                         | GT15-80SLTT     |                                                                   | For GT1585V-STB /GT1585-STB                    | -    |      | -        | -       | -        | -         | -        |
|                         | GT15-70SLTT     |                                                                   | For GT1575-STB *3                              | _    | Ŏ    | -        | -       | -        | -         | - 1      |
|                         | GT15-70VLTT     |                                                                   | For GT1575V-STB_/GT1575-VTB_/GT1575-STB_*4     | -    | ě    | -        | -       | -        | -         | - 1      |
|                         | GT15-70VLTN     |                                                                   | For GT1575-VNB /GT1572-VNB                     | _    | Ĭ    | -        | -       | -        | _         | - 1      |
|                         | GT15-60VLTT     |                                                                   | For GT1565-VTB                                 | _    |      | -        | -       | -        | _         | -        |
|                         | GT15-60VLTN     |                                                                   |                                                | _    | •    | _        | _       | _        | _         | -        |
|                         |                 |                                                                   | For GT1562-VNB                                 | _    | _    | _        |         | -        | -         |          |
|                         | GT12-70VLTN     |                                                                   | For GT1275-VNB                                 | _    |      | _        |         |          |           | <u> </u> |
|                         | GT12-60VLTN     |                                                                   | For GT1265-VNB                                 |      |      |          |         |          |           |          |
|                         | GT16-MESB       |                                                                   | For MES interface function                     |      | -    | -        | -       | -        | -         | -        |
|                         | GT15-FNB        | Optional function board                                           | (No expansion memory)                          | -    |      | -        | -       | -        | -         | -        |
|                         | GT15-QFNB       | * The required entional function                                  | (No expansion memory)                          | -    |      | -        | -       | -        | -         | -        |
| Optional function board | GT15-QFNB16M    | * The required optional function<br>board varies depending on the | + 16MB expansion memory                        | -    |      | -        | -       | -        | -         | -        |
| puonal function board   | GT15-QFNB32M    | GOT main unit and function.                                       | + 32MB expansion memory                        | -    |      | -        | -       | -        | -         | -        |
|                         | GT15-QFNB48M    | For the details, see "Notes for                                   | + 48MB expansion memory                        | —    |      | -        | -       | -        | -         | -        |
|                         | GT15-MESB48M    |                                                                   | + 48MB expansion memory                        | -    |      | -        | -       | -        | -         | -        |
|                         | GT11-50FNB      | use" (page 81).                                                   |                                                | -    | -    | -        | -       | *5       | • *9      | - 1      |
| T10 memory loader       | GT10-LDR        | For GT1030/GT1020 (for OS pro                                     | pject data transfer) no power source required  | -    | - 1  | -        | -       | -        | _         |          |
| GT10 memory board       | GT10-50FMB      | For GT105 /GT104 (for 0                                           |                                                | -    | -    | -        | -       | -        | -         | ē        |
|                         | GT16-90PSCB     |                                                                   | Clear, 5 sheets                                | •    | -    | -        | -       | -        | -         | -        |
|                         | GT16-90PSGB     | 1                                                                 | Anti-glare, 5 sheets                           | •    | _    | _        | -       | -        | _         | - 1      |
|                         | GT16-90PSCW     | Protective sheet for 15" screen                                   | Clear (frame: white), 5 sheets                 |      | _    | _        | -       | -        | _         |          |
|                         | GT16-90PSGW     | (for GT16)                                                        | Anti-glare (frame: white), 5 sheets            |      | _    | _        |         |          | _         |          |
|                         |                 | 4                                                                 |                                                |      | _    | _        | _       | _        | _         |          |
|                         | GT16-90PSCB-012 |                                                                   | Clear (USB protective cover type), 5 sheets*14 | -    |      |          |         |          |           |          |
|                         | GT15-90PSCB     |                                                                   | Clear, 5 sheets                                |      |      | -        | -       | -        | -         |          |
|                         | GT15-90PSGB     | Protective sheet for 15" screen                                   | Anti-glare, 5 sheets                           | -    |      | -        | -       | -        | -         |          |
|                         | GT15-90PSCW     | (for GT15)                                                        | Clear (frame: white), 5 sheets                 | -    |      | -        | -       | -        | -         | -        |
|                         | GT15-90PSGW     |                                                                   | Anti-glare (frame: white), 5 sheets            | _    |      | -        | -       | -        | -         |          |
|                         | GT16-80PSCB     |                                                                   | Clear, 5 sheets                                |      | -    | -        | -       | -        | -         | -        |
|                         | GT16-80PSGB     | Protective sheet for 12.1" screen                                 | Anti-glare, 5 sheets                           |      | -    | -        | -       | -        | -         | -        |
|                         | GT16-80PSCW     |                                                                   | Clear (frame: white), 5 sheets                 |      | -    | -        | -       | -        | -         |          |
|                         | GT16-80PSGW     | (for GT16)                                                        | Anti-glare (frame: white), 5 sheets            |      | -    | -        | -       | -        | -         | -        |
|                         | GT16-80PSCB-012 |                                                                   | Clear (USB protective cover type), 5 sheets*14 |      | -    | -        | -       | -        | -         | -        |
|                         | GT15-80PSCB     |                                                                   | Clear, 5 sheets                                | -    |      | -        | -       | -        | -         | -        |
|                         | GT15-80PSGB     | Protective sheet for 12.1" screen                                 | Anti-glare, 5 sheets                           | _    |      | -        | -       | -        | -         | - 1      |
|                         | GT15-80PSCW     | (for GT15)                                                        | Clear (frame: white), 5 sheets                 | -    | Ŏ    | -        | -       | -        | -         | - 1      |
|                         | GT15-80PSGW     |                                                                   | Anti-glare (frame: white), 5 sheets            | -    | ě    | -        | -       | -        | -         | - 1      |
|                         | GT16-70PSCB     |                                                                   | Clear, 5 sheets                                | •    | -    | _        | -       | -        | -         | -        |
|                         | GT16-70PSGB     |                                                                   | Anti-glare, 5 sheets                           | •    | -    | _        | -       | -        | _         | - 1      |
|                         |                 | Protective sheet for 10.4" screen                                 |                                                |      | -    | _        | _       | -        | -         |          |
|                         | GT16-70PSCW     | (for GT16)                                                        | Clear (frame: white), 5 sheets                 | -    |      |          |         |          |           |          |
|                         | GT16-70PSGW     |                                                                   | Anti-glare (frame: white), 5 sheets            |      | -    | -        | -       | -        | -         | -        |
|                         | GT16-70PSCB-012 |                                                                   | Clear (USB protective cover type), 5 sheets*14 |      | -    | -        | -       | -        | -         | -        |
|                         | GT15-70PSCB     |                                                                   | Clear, 5 sheets                                | -    |      | -        | -       | -        | -         | -        |
|                         | GT15-70PSGB     | Protective sheet for 10.4" screen                                 | Anti-glare, 5 sheets                           | -    |      | -        | -       | -        | -         | -        |
| Protective sheet        | GT15-70PSCW     | (for GT15)                                                        | Clear (frame: white), 5 sheets                 | —    |      | -        | -       | -        | -         | -        |
| Totestive Sheet         | GT15-70PSGW     |                                                                   | Anti-glare (frame: white), 5 sheets            | —    |      | -        | -       | -        | -         |          |
|                         | GT11-70PSCB     | Protective sheet for 10.4" screen (for GT12)                      | Clear, 5 sheets                                | —    | -    | -        |         | -        | -         | -        |
|                         | GT16-60PSCB     |                                                                   | Clear, 5 sheets                                |      | -    | -        | -       | -        | -         | -        |
|                         | GT16-60PSGB     | Destaution 1 11 - 17                                              | Anti-glare, 5 sheets                           | •    | -    | -        | -       | -        | -         | -        |
|                         | GT16-60PSCW     | Protective sheet for 8.4" screen                                  | Clear (frame: white), 5 sheets                 | Ŏ    | -    | -        | -       | -        | -         | - 1      |
|                         | GT16-60PSGW     | (for GT16)                                                        | Anti-glare (frame: white), 5 sheets            | •    | - 1  | -        | -       | - 1      | -         | -        |
|                         | GT16-60PSCB-012 | 1                                                                 | Clear (USB protective cover type), 5 sheets*14 | ĕ    | -    | -        | -       | -        | -         | - 1      |
|                         | GT15-60PSCB     |                                                                   | Clear, 5 sheets                                | _    | •    | _        | -       | <u> </u> | -         | -        |
|                         | GT15-60PSGB     | Protective sheet for 8.4" screen                                  | Anti-glare, 5 sheets                           | _    |      | -        | -       | -        | -         | - 1      |
|                         | GT15-60PSCW     | (for GT15)                                                        | Clear (frame: white), 5 sheets                 | _    | •    | _        | -       | -        | -         | - 1      |
|                         | GT15-60PSGW     |                                                                   | Anti-glare (frame: white), 5 sheets            | _    |      | _        | -       | _        | _         |          |
|                         |                 | Protoctive about for 0.4" server //ar OT40                        | • · · · · · · · · · · · · · · · · · · ·        | _    |      | _        |         | -        | _         |          |
|                         | GT11-60PSCB     | Protective sheet for 8.4" screen (for GT12)                       | Clear, 5 sheets                                |      |      | <u> </u> | •       |          |           |          |
|                         | GT16H-60PSC     | Protective sheet for 6.5" screen (for GT16 Handy GOT)             | Clear, 5 sheets                                | -    | -    | <u> </u> | -       | -        | •         |          |
|                         | GT16-50PSCB     |                                                                   | Clear, 5 sheets                                | •    | -    | -        | -       | -        | -         |          |
|                         | GT16-50PSGB     | Protective sheet for 5.7" screen                                  | Anti-glare, 5 sheets                           |      | -    | -        | -       | -        | -         |          |
|                         | GT16-50PSCW     | (for GT16)                                                        | Clear (frame: white), 5 sheets                 |      | -    | -        | -       | -        | -         | -        |
|                         | GT16-50PSGW     |                                                                   | Anti-glare (frame: white), 5 sheets            |      | -    | -        | -       | -        | -         | -        |
|                         | GT16-50PSCB-012 |                                                                   | Clear (USB protective cover type), 5 sheets*14 |      | -    | -        | -       | -        | -         | -        |
|                         | GT15-50PSCB     |                                                                   | Clear, 5 sheets                                | -    |      | -        | -       | -        | -         | - 1      |
|                         | GT15-50PSGB     | Protective sheet for 5.7" screen                                  | Anti-glare, 5 sheets                           | -    | Ŏ    | -        | -       | -        | -         | - 1      |
|                         | GT15-50PSCW     | (for GT15)                                                        | Clear (frame: white), 5 sheets                 | -    |      | -        | -       | -        | -         | -        |
|                         | GT15-50PSGW     | (                                                                 | Anti-glare (frame: white), 5 sheets            | _    |      | _        | _       | -        | _         | -        |
|                         |                 |                                                                   |                                                | _    | -    |          |         | _        | _         |          |
|                         | GT14-50PSCB NEW | Drokosliva alteratifa 5.7"                                        | Clear, 5 sheets                                |      | -    | •        | -       | _        |           | <u> </u> |
|                         | GT14-50PSGB     | Protective sheet for 5.7" screen                                  | Anti-glare, 5 sheets                           | -    | -    |          | -       | -        | -         |          |
|                         | GT14-50PSCW NEW | (for GT14)                                                        | Clear (frame: white), 5 sheets                 | -    | -    |          | -       | -        | -         | -        |
|                         | GT14-50PSGW NEW |                                                                   | Anti-glare (frame: white), 5 sheets            | -    | -    |          | -       | -        | -         | -        |
|                         | GT11-50PSCB     |                                                                   | Clear, 5 sheets                                | —    | -    | -        | -       |          | -         | -        |
|                         | GT11-50PSGB     | Protective sheet for 5.7" screen                                  | Anti-glare, 5 sheets                           | -    | -    | -        | -       |          | -         | -        |
|                         | GTTT-SUFSGD     |                                                                   |                                                |      |      |          |         |          |           |          |
|                         | GT11-50PSCW     | (for GT11)                                                        | Clear (frame: white), 5 sheets                 | _    | -    | -        | -       |          | -         | -        |

| Product n                                    | ame             | Model name                                                                |                      | Spe                                 | cifications                                           |                            | 0740       | OTIE        |            | cable I    |            |            | OTto          |
|----------------------------------------------|-----------------|---------------------------------------------------------------------------|----------------------|-------------------------------------|-------------------------------------------------------|----------------------------|------------|-------------|------------|------------|------------|------------|---------------|
|                                              |                 | GT11H-50PSC                                                               | Protoctive about for |                                     |                                                       |                            | GT16       | GT15        | GT14       | GT12       | GT11       | Handy GOT  | GT10          |
|                                              |                 | GT10-50PSCB                                                               | Protective Sneet TO  | 5.7" screen (for GT11 Handy GOT)    | Clear, 5 sheets<br>Clear, 5 sheets                    |                            | _          | -           | _          | _          | -          | •          | -             |
|                                              |                 | GT10-50PSGB                                                               | Protective sl        | neet for 5.7" screen                | Anti-glare, 5 sheets                                  |                            | -          | -           | -          | -          | -          | -          | •             |
|                                              |                 | GT10-50PSCW                                                               | (for GT105           |                                     | Clear (frame: white),                                 | 5 sheets                   | -          | -           | -          | -          | -          | -          |               |
|                                              |                 | GT10-50PSGW                                                               | (                    | _/                                  | Anti-glare (frame: wh                                 |                            | -          | -           | -          | -          | - 1        | -          | Ŏ             |
|                                              |                 | GT10-40PSCB                                                               |                      |                                     | Clear, 5 sheets                                       |                            | -          | -           | -          | -          | -          | -          |               |
|                                              |                 | GT10-40PSGB                                                               | Protective sl        | neet for 4.7" screen                | Anti-glare, 5 sheets                                  |                            | -          | - 1         | -          | -          | - 1        | -          |               |
|                                              |                 | GT10-40PSCW                                                               | (for GT104           |                                     | Clear (frame: white),                                 | 5 sheets                   | -          | -           | -          | -          | -          | -          |               |
| rotective sheet                              |                 | GT10-40PSGW                                                               | 1`                   | _,                                  | Anti-glare (frame: wh                                 |                            | -          | -           | -          | -          | -          | -          |               |
|                                              |                 | GT10-30PSCB                                                               |                      |                                     | Clear, 5 sheets                                       | ,,                         | -          | -           | -          | -          | -          | -          |               |
|                                              |                 | GT10-30PSGB                                                               | Protective sl        | neet for 4.5" screen                | Anti-glare, 5 sheets                                  |                            | -          | -           | -          | -          | -          | -          | Ŏ             |
|                                              |                 | GT10-30PSCW                                                               | (for GT1030          |                                     | Clear (frame: white),                                 | 5 sheets                   | -          | -           | -          | -          | - 1        | -          | Ŏ             |
|                                              |                 | GT10-30PSGW                                                               |                      |                                     | Anti-glare (frame: wh                                 |                            | -          | -           | -          | _          | -          | -          |               |
|                                              |                 | GT10-20PSCB                                                               |                      |                                     | Clear, 5 sheets                                       |                            | _          | -           | -          | -          | -          | -          | •             |
|                                              |                 | GT10-20PSGB                                                               | Protective sl        | neet for 3.7" screen                | Anti-glare, 5 sheets                                  |                            | -          | _           | -          | -          | -          | -          |               |
|                                              |                 | GT10-20PSCW                                                               | (for GT1020          |                                     | Clear (frame: white),                                 | 5 shoots                   | _          | _           | _          | _          | -          | -          |               |
|                                              |                 | GT10-20PSGW                                                               |                      | )                                   | Anti-glare (frame: wh                                 |                            | _          | _           | _          | _          | _          | _          |               |
|                                              |                 | GT16-UCOV                                                                 |                      |                                     |                                                       |                            | -          |             | _          | _          | -          | _          | _             |
|                                              |                 |                                                                           | Brotast              | war for LICD intenter               | For 15"/12.1"/10.4"/8                                 | .4                         | -          | -           |            | _          | -          |            |               |
| OD mentanti                                  |                 | GT16-50UCOV                                                               | -                    | over for USB interface              | For 5.7"                                              | 41                         | •          |             | -          |            |            | -          |               |
| SB protective cov                            | er              | GT15-UCOV                                                                 | on main unit         |                                     | For 15"/12.1"/10.4"/8                                 | .4                         | -          | •           | -          | -          | -          | -          |               |
|                                              |                 | GT14-50UCOV                                                               | (for replacer        | nent)                               | For 5.7"                                              |                            | -          | -           | •          | -          | -          | -          | -             |
|                                              |                 | GT11-50UCOV                                                               | 01                   |                                     | For 5.7"                                              |                            | -          | •           | -          | -          |            | -          |               |
|                                              |                 | GT05-90PCO                                                                |                      | cover for 15" screen                |                                                       |                            | •          | •           | -          | -          | -          | -          |               |
|                                              |                 | GT05-80PCO                                                                |                      | cover for 12.1" screen              |                                                       |                            | •          | •           | -          | _          | -          | -          | _             |
|                                              |                 | GT05-70PCO                                                                |                      | cover for 10.4" screen              |                                                       |                            |            |             | -          |            | -          | -          |               |
|                                              |                 | GT05-60PCO                                                                |                      | cover for 8.4" screen               |                                                       |                            |            |             | -          |            | -          | -          | -             |
| il resistant cover*                          | 7               | GT16-50PCO                                                                |                      | cover for 5.7" screen               |                                                       |                            |            | -           | -          | -          | -          | -          | -             |
|                                              |                 | GT05-50PCO                                                                | Oil resistant        | cover for 5.7" screen               |                                                       |                            | -          |             |            | -          |            | -          |               |
|                                              |                 | GT10-40PCO                                                                | Oil resistant        | cover for 4.7" screen               |                                                       |                            | -          | -           | -          | -          | -          | -          |               |
|                                              |                 | GT10-30PCO                                                                | Oil resistant        | cover for 4.5" screen               |                                                       |                            | -          | -           | -          | -          | -          | -          |               |
|                                              |                 | GT10-20PCO                                                                | Oil resistant        | cover for 3.7" screen               |                                                       |                            | -          | -           | -          | -          | -          | -          | •             |
|                                              |                 | GT16H-60ESCOV                                                             |                      | ental operation prevention of en    | nergency stop switch (for GT                          | 16 Handy GOT)              | -          | -           | -          | -          | - 1        | •          | _             |
| mergency stop sw                             | tch guard       | GT11H-50ESCOV                                                             |                      | ental operation prevention of en    |                                                       |                            | -          | -           | -          | -          | - 1        | •          | -             |
|                                              |                 | GT15-90STAND                                                              | Stand for 15         |                                     |                                                       |                            |            | •           | -          | -          | -          | _          | -             |
|                                              |                 | GT15-80STAND                                                              | Stand for 12         |                                     |                                                       |                            | •          | <b>•</b>    | -          | _          | -          | -          | -             |
| land                                         |                 | GT15-70STAND                                                              | Stand for 10         |                                     |                                                       |                            | ě          | ě           | _          | •          | <u> </u>   | _          | _             |
|                                              |                 | GT05-50STAND                                                              | Stand for 5.7        |                                     |                                                       |                            | ě          | ě           | •          | _          | •          | -          |               |
|                                              |                 | GT05-MEM-128MC                                                            | 128MB flash          |                                     |                                                       |                            |            |             | _          | •          | •          |            | _             |
|                                              |                 | GT05-MEM-256MC                                                            | 256MB flash          |                                     |                                                       |                            |            |             | _          | •          |            | •          | _             |
|                                              |                 |                                                                           | 512MB flash          |                                     |                                                       |                            |            |             | _          | -          | -          | -          | <u> </u>      |
|                                              |                 | GT05-MEM-512MC                                                            |                      |                                     |                                                       |                            | -          | -           | _          | •          |            | •          |               |
|                                              | CF card         | GT05-MEM-1GC                                                              | 1GB flash R          |                                     |                                                       |                            | •          | •           |            | •          |            | •          |               |
| emory card                                   |                 | GT05-MEM-2GC                                                              | 2GB flash R          |                                     |                                                       |                            | •          | •           | -          |            | •          | •          |               |
|                                              |                 | GT05-MEM-4GC                                                              | 4GB flash R          | -                                   |                                                       |                            | •          | -           | -          | -          | -          | • *10      |               |
|                                              |                 | GT05-MEM-8GC                                                              | 8GB flash R          |                                     |                                                       |                            | •          | -           | -          | -          | -          | • *10      |               |
|                                              |                 | GT05-MEM-16GC                                                             | 16GB flash I         |                                     |                                                       |                            |            | -           | -          | -          | -          | • *10      |               |
|                                              | SD card         | L1MEM-2GBSD                                                               | 2GB SD me            |                                     |                                                       |                            | -          | -           |            | -          | -          | -          | _             |
|                                              |                 | L1MEM-4GBSD                                                               |                      | memory card                         |                                                       |                            | -          | -           |            | -          | -          | -          | _             |
| emory card adap                              | ter             | GT05-MEM-ADPC                                                             | CF card→m            | emory card (TYPE II) co             | onversion adapter                                     |                            |            |             | -          |            |            |            | -             |
|                                              |                 | GT15-70ATT-98                                                             |                      | A985GOT **                          |                                                       | OT107                      |            |             | -          |            | -          | -          | —             |
|                                              |                 |                                                                           | Attachment for       | A870GOT-SWS                         | A8GT-70GOT-TB                                         | GT167                      |            |             |            |            |            |            |               |
|                                              |                 | GT15-70ATT-87                                                             | 10.4" type           | A870GOT-TWS                         | A8GT-70GOT-SW                                         | →GT157                     | •          |             | -          | •          | -          | -          | -             |
|                                              |                 |                                                                           |                      | A8GT-70GOT-TW                       | A8GT-70GOT-SB                                         | GT1275                     |            |             |            |            |            |            |               |
|                                              |                 | GT15-60ATT-97                                                             |                      | A97_GOT                             |                                                       |                            | •          | •           | -          |            | -          | -          | -             |
|                                              |                 | GT15-60ATT-96                                                             | 1                    | A960GOT                             |                                                       | 1                          | •          | Ŏ           | -          | •          | -          | -          | -             |
|                                              |                 |                                                                           | 1                    | A870GOT-EWS                         | A77GOT-EL-S5                                          | 1                          | <u> </u>   | -           |            |            |            |            |               |
| tachment                                     |                 | GT15-60ATT-87                                                             | Attachment for       | A8GT-70GOT-EW                       | A77GOT-EL-S3                                          | GT166                      |            |             | _          |            | _          | _          | _             |
|                                              |                 |                                                                           | 8.4" type            | A8GT-70GOT-EB                       | A77GOT-EL                                             | →GT156                     |            |             |            | -          |            |            |               |
|                                              |                 |                                                                           | - 0 iype             | A77GOT-CL-S5                        | A77GOT-L-S5                                           | GT1265                     |            |             |            |            | -          |            | <u> </u>      |
|                                              |                 | GT15-60ATT 77                                                             |                      | A77GOT-CL-SS                        | A77GOT-L-S5<br>A77GOT-L-S3                            |                            |            | •           | _          | •          | _          | _          |               |
|                                              |                 | GT15-60ATT-77                                                             |                      | A77GOT-CL-S3<br>A77GOT-CL           |                                                       |                            |            |             | -          | -          | _          |            | _             |
|                                              |                 |                                                                           |                      |                                     | A77GOT-L                                              | GT1655                     |            |             |            |            | -          |            | <u> </u>      |
|                                              |                 | GT15-50ATT-95W                                                            | Attachment for       | A956WGOT                            | F940WGOT                                              | GT1655<br>GT155            |            |             |            | -          |            | -          | -             |
|                                              |                 | GT15-50ATT 95                                                             | 5.7" type            | A85_GOT                             |                                                       | → GT145                    | •          | •           | •          | _          |            | _          | _             |
|                                              |                 | GT15-50ATT-85                                                             |                      |                                     |                                                       | GT115                      | -          | -           | -          |            | -          | -          | <u> </u>      |
| attery                                       |                 | GT15-BAT                                                                  |                      | ckup of clock data and ma           |                                                       |                            | •*11       |             | -          | -          | -          | *13        | -             |
|                                              |                 | GT11-50BAT                                                                | Battery for backu    | p of clock data, alarm history, rec |                                                       |                            | <b>*12</b> | -           |            |            |            | • *9       | <b>*6</b>     |
| : Function version C<br>: Function version E | or earlier.     |                                                                           |                      | *10 : Can be us<br>*11 : Excluding  | sed only with the GT16 Ha<br>GT1655. Application: Bat | indy.<br>terv for backup o | f clock de | ta, mainte  | enance tir | ne notific | ation data | a. system  | log data      |
| : Function version E                         | or earlier.     |                                                                           |                      | Shaw us                             |                                                       |                            |            |             |            |            |            |            |               |
| : Function version C<br>: Excluding the GT1  | or later.       | and GT115 -Q BDA.                                                         |                      | *12 : Can be us<br>system to        | sed only with the GT1655.<br>g data, SRAM user area ( | Application: Batt          | ery for ba | ckup of cl  | lock data, | mainten    | ance time  | notificati | on data,      |
| : Excluding the GT1                          | 020.            |                                                                           |                      | <b>*13</b> : Can be u               | sed only with the GT16 Ha                             | indy. Application:         | Battery fo | or backup   | of clock   | data, mai  | intenance  | time noti  | fication data |
| <ul> <li>Check if the oil res</li> </ul>     | istant cover ca | n be used in the actual environmen<br>r, the front USB interface and huma | t before use.        | system lo                           | g data, SRAM user area (<br>face USB interface canno  | for replacement)           | ,          |             |            |            |            |            |               |
| Including the GP2                            | 50 and GP26     | S0 manufactured by Pro-face.                                              | an achaor Gannol     | oc useu. •• 14 . The Ironte         | add dob menade ddfff0                                 | , se used wrien u          | any a pro  | JIGGUIVE SI | icei indi  | 55VE15 (I) | c oob pr   | orecrive ( | over died.    |
| . Including the of 2.                        |                 | Handy                                                                     |                      |                                     |                                                       |                            |            |             |            |            |            |            |               |
| : Can be used only                           | with the GT11   | nanay.                                                                    |                      |                                     |                                                       |                            |            |             |            |            |            |            |               |
| : Can be used only                           | with the GT11   | i tanay.                                                                  |                      |                                     |                                                       |                            |            |             |            |            |            |            |               |

G

### Manuals are supplied as PDF documents with the software package in the CD-ROM. Printed manuals are also available.

| Manual title                                                                                | Catalog No.  |
|---------------------------------------------------------------------------------------------|--------------|
| T Designer3 Version1 Screen Design Manual (Fundamentals)                                    | SH-080866ENG |
| T Designer3 Version1 Screen Design Manual (Functions) *A set of two volumes                 | SH-080867ENG |
| OT1000 Series Connection Manual (Mitsubishi Products) for GT Works3                         | SH-080868ENG |
| GOT1000 Series Connection Manual (Non-Mitsubishi Products 1) for GT Works3                  | SH-080869ENG |
| GOT1000 Series Connection Manual (Non-Mitsubishi Products 2) for GT Works3                  | SH-080870ENG |
| OT1000 Series Connection Manual (Microcomputer, MODBUS Products, Peripherals) for GT Works3 | SH-080871ENG |
| OT1000 Series Gateway Functions Manual for GT Works3                                        | SH-080858ENG |
| OT1000 Series MES Interface Function Manual for GT Works3                                   | SH-080859ENG |
| GT SoftGOT1000 Version3 Operating Manual for GT Works3                                      | SH-080861ENG |
| T Simulator3 Version1 Operating Manual for GT Works3                                        | SH-080860ENG |
| T Converter2 Version3 Operating Manual for GT Works3                                        | SH-080862ENG |
|                                                                                             |              |

| Manual title                                                                        | Catalog No.  |
|-------------------------------------------------------------------------------------|--------------|
| GOT1000 Series User's Manual (Extended Functions, Option Functions) for GT Works3   | SH-080863ENG |
| GT16 User's Manual (Hardware)                                                       | SH-080928ENG |
| GT16 User's Manual (Basic Utility)                                                  | SH-080929ENG |
| GT15 User's Manual                                                                  | SH-080528ENG |
| GT14 User's Manual                                                                  | JY997D44801C |
| GT12 Supplementary Description                                                      | SH-080864ENG |
| GT11 User's Manual                                                                  | JY997D17501  |
| GT16 Handy GOT User's Manual (Hardware • Utility, Connection) *A set of two volumes | JY997D41201  |
| GT11 Handy GOT User's Manual (Hardware • Utility, Connection) *A set of two volumes | JY997D20101  |
| GT10 User's Manual                                                                  | JY997D24701  |

Cables

|                      | Product name                                                                                                    | Model name                                                                                                    | Cable                                                                                                    | Third party<br>products                                    | Application                                                                                                    | 0.7                  |      | _           | ble m |      | Handy                                                              |                       |
|----------------------|----------------------------------------------------------------------------------------------------|----------------------------------------------------------------------------------------------------|----------------------------------------------------------------------------------------------------|------------------------------------------------------------|----------------------------------------------------------------------------------------------------|----------------------|------|-------------|-------|------|--------------------------------------------------------------------|-----------------------|
|                      |                                                                                                    |                                                                                                    | length                                                                                                    | *1                                                         |                                                                                                    | GT16                 | GT15 | GT14        | GT12  | GT11 | GOT                                                                | G                     |
|                      |                                                                                                    | GT15-QC06B                                                                                                    | 0.6m                                                                                                    | -                                                          |                                                                                                    |                      |      |             |       |      |                                                                    |                       |
|                      | QCPU extension cable                                                                                                    | GT15-QC12B                                                                                                    | 1.2m                                                                                                    |                                                            | For connection between QCPU and GOT                                                                                                    |                      |      |             |       |      |                                                                    |                       |
|                      | GOT-to-GOT connection cable                                                                                                    | GT15-QC30B                                                                                                    | 3m                                                                                                    | 0                                                          | For connection between GOT and GOT                                                                                                    |                      |      | -           | -     |      | -                                                                  | •                     |
| Bus connection       |                                                                                                    | GT15-QC50B                                                                                                    | 5m                                                                                                    |                                                            | For connection between GOT and GOT                                                                                                    |                      |      |             |       |      |                                                                    |                       |
| cable for            |                                                                                                    | GT15-QC100B                                                                                                    | 10m                                                                                                    | 1                                                          |                                                                                                    |                      |      |             |       |      |                                                                    |                       |
| QCPU (Q mode)        |                                                                                                    | GT15-QC150BS                                                                                                    | 15m                                                                                                    |                                                            |                                                                                                    |                      |      |             |       |      |                                                                    |                       |
|                      | Long-distance connection                                                                                                    | GT15-QC200BS                                                                                                    | 20m                                                                                                    | 1                                                          | For long-distance (13.2m or more) connection between                                                                                                    |                      |      |             |       |      |                                                                    |                       |
|                      | cable for QCPU                                                                                                    | cable for QCPU                                                                                                    | QCPU and GOT (A9GT-QCNB required)                                                                                                    |                                                            |                                                                                                    | _                    | _    | •           |       |      |                                                                    |                       |
|                      | GOT-to-GOT long-distance                                                                                                    |                                                                                                    |                                                                                                    |                                                            | For long-distance connection between GOT and GOT                                                                                                    | -                    | -    |             |       | -    |                                                                    |                       |
|                      | connection cable                                                                                                    | GT15-QC300BS                                                                                                    | 30m                                                                                                    | -                                                          | For long-distance connection between GOT and GOT                                                                                                    |                      |      |             |       |      |                                                                    |                       |
|                      |                                                                                                    | GT15-QC350BS                                                                                                    | 35m                                                                                                    |                                                            |                                                                                                    |                      |      |             |       |      |                                                                    | -                     |
| Bus extension conn   | ector box                                                                                                    | A9GT-QCNB — Used for QCPU long-distance (13.2m or more) bus connected                                                                                                    |                                                                                                    | Used for QCPU long-distance (13.2m or more) bus connection |                                                                                                    |                      | -    | -           |       | -    |                                                                    |                       |
|                      |                                                                                                    | GT15-C12NB                                                                                                    | 1.2m                                                                                                    |                                                            | For connection between QnA/ACPU/motion controller CPU                                                                                                    |                      |      |             |       |      |                                                                    |                       |
|                      |                                                                                                    | GT15-C30NB                                                                                                    | 3m                                                                                                    |                                                            |                                                                                                    |                      |      | -           | -     |      | -                                                                  |                       |
|                      |                                                                                                    | GT15-C50NB                                                                                                    | 5m                                                                                                    | 1                                                          | (A series, extension base) and GOT                                                                                                    |                      |      |             |       |      |                                                                    |                       |
|                      |                                                                                                    | GT15-AC06B                                                                                                    | 0.6m                                                                                                    |                                                            |                                                                                                    |                      |      |             |       |      |                                                                    | +                     |
|                      | Large CPU<br>extension cable                                                                                                    | GT15-AC12B                                                                                                    | 1.2m                                                                                                    | -                                                          | For connection between QnA/ACPU/motion controller CPU                                                                                                    |                      |      |             |       |      |                                                                    |                       |
|                      |                                                                                                    |                                                                                                    |                                                                                                    |                                                            |                                                                                                    |                      |      | -           | -     |      | -                                                                  | -                     |
|                      |                                                                                                    | GT15-AC30B                                                                                                    | 3m                                                                                                    | -                                                          | (A series, extension base) and A7GT-CNB                                                                                                    |                      |      |             |       |      |                                                                    |                       |
|                      |                                                                                                    | GT15-AC50B                                                                                                    | 5m                                                                                                    |                                                            |                                                                                                    |                      |      |             |       |      |                                                                    |                       |
|                      |                                                                                                    | GT15-A370C12B-S1                                                                                                    | 1.2m                                                                                                    |                                                            | For connection between motion controller CPU                                                                                                    |                      |      | _           | _     | •    |                                                                    |                       |
|                      |                                                                                                    | GT15-A370C25B-S1                                                                                                    | 2.5m                                                                                                    |                                                            | (A series, main base) and GOT                                                                                                    |                      |      | -           | -     | •    | _                                                                  | 1.                    |
|                      |                                                                                                    | GT15-A370C12B                                                                                                    | 1.2m                                                                                                    | -                                                          | For connection between motion controller CPU                                                                                                    |                      |      |             |       | _    |                                                                    |                       |
|                      |                                                                                                    | GT15-A370C25B                                                                                                    | 2.5m                                                                                                    | 0                                                          | (A series, main base) and A7GT-CNB                                                                                                    |                      |      | -           | -     | •    | -                                                                  | .                     |
|                      |                                                                                                    |                                                                                                    |                                                                                                    |                                                            |                                                                                                    |                      |      | -           | -     |      |                                                                    | +                     |
|                      |                                                                                                    | GT15-A1SC07B                                                                                                    | 0.7m                                                                                                    | -                                                          | For connection between QnAS/AnSCPU/motion controller                                                                                                    | -                    | -    |             |       | -    |                                                                    |                       |
|                      |                                                                                                    | GT15-A1SC12B                                                                                                    | 1.2m                                                                                                    |                                                            | CPU (A series) and GOT                                                                                                    |                      | •    | -           | -     | •    | -                                                                  | .                     |
| Bus connection       |                                                                                                    | GT15-A1SC30B                                                                                                    | 3m                                                                                                    |                                                            |                                                                                                    |                      |      |             |       |      |                                                                    |                       |
| cable for            |                                                                                                    | GT15-A1SC50B                                                                                                    | 5m                                                                                                    | 0                                                          | For connection between QnAS/AnSCPU and GOT                                                                                                    | ٠                    | •    | -           | -     |      | -                                                                  | •                     |
| QnA/ACPU/motion      | Small CPU extension cable                                                                                                    | GT15-A1SC05NB                                                                                                    | 0.45m                                                                                                    | 1                                                          |                                                                                                    |                      |      |             |       |      |                                                                    |                       |
| controller CPU       |                                                                                                    | GT15-A1SC07NB                                                                                                    | 0.7m                                                                                                    |                                                            | For connection between QnAS/AnSCPU/motion controller                                                                                                    |                      | •    | _           | -     |      | _                                                                  | .                     |
|                      |                                                                                                    |                                                                                                    |                                                                                                    | +                                                          | CPU (A series) and A7GT-CNB                                                                                                    |                      |      |             |       |      |                                                                    |                       |
| (A series)           |                                                                                                    | GT15-A1SC30NB                                                                                                    | 3m                                                                                                    |                                                            |                                                                                                    | -                    | -    | -           | -     | -    |                                                                    | -                     |
|                      |                                                                                                    | GT15-A1SC50NB                                                                                                    | 5m                                                                                                    | 0                                                          | For connection between QnAS/AnSCPU and A7GT-CNB                                                                                                    |                      | •    | -           | -     |      | -                                                                  | <u> </u>              |
|                      |                                                                                                    | GT15-C100EXSS-1                                                                                                    | 10.6m                                                                                                    |                                                            | For long-distance connection between QnAS/AnSCPU/                                                                                                    |                      |      |             |       |      |                                                                    |                       |
|                      | Small CPU long-distance                                                                                                    |                                                                                                    |                                                                                                    |                                                            | motion controller CPU (A series) and GOT                                                                                                    |                      |      |             |       |      |                                                                    |                       |
|                      | connection cable                                                                                                    | GT15-C200EXSS-1                                                                                                    | 20.6m                                                                                                    | 0                                                          | For long-distance connection between A7GT-CNB and GOT                                                                                                    |                      | •    | -           | -     |      | -                                                                  | 1                     |
|                      |                                                                                                    | GT15-C300EXSS-1                                                                                                    | 30.6m                                                                                                    |                                                            | *Set of GT15-EXCNB and GT15-C_BS                                                                                                    |                      |      |             |       |      |                                                                    |                       |
|                      |                                                                                                    |                                                                                                    |                                                                                                    |                                                            |                                                                                                    |                      |      | <u> </u>    |       |      |                                                                    | $\vdash$              |
|                      |                                                                                                    | GT15-C07BS                                                                                                    | 0.7m                                                                                                    | -                                                          |                                                                                                    |                      |      |             |       |      |                                                                    |                       |
|                      | GOT-to-GOT                                                                                                    | GT15-C12BS                                                                                                    | 1.2m                                                                                                    | 0                                                          | For connection between GOT and GOT                                                                                                    |                      |      | _           | -     | •    | _                                                                  | .                     |
|                      | connection cable                                                                                                    | GT15-C30BS                                                                                                    | 3m                                                                                                    |                                                            |                                                                                                    |                      |      |             |       |      |                                                                    |                       |
|                      |                                                                                                    | GT15-C50BS                                                                                                    | 5m                                                                                                    |                                                            |                                                                                                    |                      |      |             |       |      |                                                                    |                       |
|                      |                                                                                                    | GT15-C100BS                                                                                                    | 10m                                                                                                    |                                                            |                                                                                                    |                      |      |             |       |      |                                                                    |                       |
|                      | GOT-to-GOT long-distance                                                                                                    | GT15-C200BS                                                                                                    | 20m                                                                                                    |                                                            | For connection between GOT and GOT                                                                                                    |                      | •    | _           | _     |      | _                                                                  | .                     |
|                      | connection cable                                                                                                    |                                                                                                    |                                                                                                    | +                                                          |                                                                                                    |                      |      |             |       |      |                                                                    | Ľ                     |
|                      |                                                                                                    | GT15-C300BS                                                                                                    | 30m                                                                                                    | -                                                          |                                                                                                    | -                    | -    |             |       | -    |                                                                    | -                     |
|                      | A0J2HCPU connection cable                                                                                                    | GT15-J2C10B                                                                                                    | 1m                                                                                                    | 0                                                          | For connection between power supply unit (A0J2-PW) for A0J2HCPU and GOT                                                                                                    | •                    | •    | -           | -     | •    | -                                                                  | 1                     |
| Bus connector conv   | version box                                                                                                    | A7GT-CNB                                                                                                    | -                                                                                                    | -                                                          | Used for QnA/ACPU long-distance bus connection                                                                                                    |                      |      | -           | -     |      | -                                                                  |                       |
| Buffer circuit cable |                                                                                                    | GT15-EXCNB                                                                                                    | 0.5m                                                                                                    | 0                                                          | Usable as GT15-C EXSS-1 in combination with GT15-C BS                                                                                                    |                      |      | -           | -     |      | -                                                                  |                       |
|                      | Q bus cable (two-pack)                                                                                                    | GT15-QFC                                                                                                    | -                                                                                                    |                                                            | Ferrite cores for replacing existing GOT-A900 bus cable with                                                                                                    |                      |      |             |       |      |                                                                    | 1                     |
|                      | A bus cable (two-pack)                                                                                                    | GT15-AFC                                                                                                    | _                                                                                                    | 0                                                          | bus cable for GOT1000                                                                                                    |                      | •    | -           | -     |      | -                                                                  | •                     |
| Forme core set for A | tous cable (two-pack)                                                                                                    |                                                                                                    |                                                                                                    |                                                            |                                                                                                    | -                    |      | -           | -     | -    |                                                                    | +                     |
| RS-422 conversion    | cable                                                                                                    | GT16-C02R4-9S                                                                                                    | 0.2m                                                                                                    | 0                                                          | For connection between RS-422/485 (connector) of GT16 and RS-422 cable (D-sub 9 pins)                                                                                                    |                      | -    |             | -     | -    | -                                                                  | +                     |
|                      |                                                                                                    | GT16-C02R4-25S                                                                                                    | 0.2m                                                                                                    | 0                                                          | For connection between RS-422/485 (connector) of GT16 and RS-422 cable (D-sub 25 pins)                                                                                                    |                      | -    | -           | -     | -    | -                                                                  | ·                     |
|                      |                                                                                                    | FA-LTBGTR4CBL05                                                                                                    | 0.5m                                                                                                    |                                                            | RS-485 terminal block conversion unit                                                                                                    |                      |      |             |       |      |                                                                    |                       |
|                      | ock conversion unit                                                                                                    | FA-LTBGTR4CBL10                                                                                                    | 1m                                                                                                    | 10                                                         | *With cable for connection between RS-422/485 (connector)                                                                                                    |                      | _    | -           | L     | _    | -                                                                  | .                     |
| RS-485 terminal bl   |                                                                                                    |                                                                                                    |                                                                                                    | 1                                                          |                                                                                                    | -                    |      |             |       |      |                                                                    | 1                     |
| RS-485 terminal bl   |                                                                                                    | FA-LTBGTR4CBI 20                                                                                                    | 2m                                                                                                    |                                                            | of GT16 and RS-485 terminal block conversion unit                                                                                                    |                      |      |             |       |      |                                                                    | 1                     |
| RS-485 terminal bl   |                                                                                                    | FA-LTBGTR4CBL20<br>GT01-C30B4-25P                                                                                                    | 2m<br>3m                                                                                                    |                                                            | of GT16 and RS-485 terminal block conversion unit                                                                                                    |                      |      |             |       |      |                                                                    | $\vdash$              |
| RS-485 terminal bl   |                                                                                                    | GT01-C30R4-25P                                                                                                    | 3m                                                                                                    |                                                            | of GT16 and RS-485 terminal block conversion unit<br>For connection between QnA/ACPU/motion controller CPU                                                                                                    |                      |      |             |       |      | •*3                                                                | 8                     |
| RS-485 terminal bl   |                                                                                                    | GT01-C30R4-25P<br>GT01-C100R4-25P                                                                                                    | 3m<br>10m                                                                                                    |                                                            | of GT16 and RS-485 terminal block conversion unit<br>For connection between QnA/ACPU/motion controller CPU<br>(A series)/FXCPU (D-sub 25-pin connector) and GOT                                                                                                    | •*6                  |      |             | •     | •    | •*3                                                                | 3                     |
| RS-485 terminal bl   | QnA/A/FXCPU                                                                                                    | GT01-C30R4-25P<br>GT01-C100R4-25P<br>GT01-C200R4-25P                                                                                                    | 3m<br>10m<br>20m                                                                                                    |                                                            | of GT16 and RS-485 terminal block conversion unit<br>For connection between QnA/ACPU/motion controller CPU<br>(A series)/FXCPU (D-sub 25-pin connector) and GOT<br>For connection between FA-CNV_CBL and GOT<br>For connection between serial communication unit and GOT                                                                                                    |                      | •    | •           | •     | •    | •*3                                                                | 3                     |
| RS-485 terminal bl   | QnA/A/FXCPU<br>direct connection cable                                                                                                    | GT01-C30R4-25P<br>GT01-C100R4-25P                                                                                                    | 3m<br>10m                                                                                                    | -                                                          | of GT16 and RS-485 terminal block conversion unit<br>For connection between QnA/ACPU/motion controller CPU<br>(A series)/FXCPU (D-sub 25-pin connector) and GOT<br>For connection between FA-CNVGBL and GOT                                                                                                    |                      | •    | •           | •     | •    | •*3                                                                | 3                     |
| RS-485 terminal bl   |                                                                                                    | GT01-C30R4-25P<br>GT01-C100R4-25P<br>GT01-C200R4-25P                                                                                                    | 3m<br>10m<br>20m                                                                                                    |                                                            | of GT16 and RS-485 terminal block conversion unit<br>For connection between QnA/ACPU/motion controller CPU<br>(A series)/FXCPU (D-sub 25-pin connector) and GOT<br>For connection between FA-CNV_CBL and GOT<br>For connection between serial communication unit and GOT<br>For connection between AJ65BT-G4-S3 and GOT                                                                                                    |                      | •    | •           | •     | •    | •*3                                                                | 3                     |
| RS-485 terminal bl   | direct connection cable                                                                                                    | GT01-C30R4-25P<br>GT01-C100R4-25P<br>GT01-C200R4-25P<br>GT01-C300R4-25P                                                                                                    | 3m<br>10m<br>20m<br>30m<br>3m                                                                                                    |                                                            | of GT16 and RS-485 terminal block conversion unit<br>For connection between QnA/ACPU/motion controller CPU<br>(A series)/FXCPU (D-sub 25-pin connector) and GOT<br>For connection between FA-CNV_CBL and GOT<br>For connection between AJ65BT-G4-S3 and GOT<br>For connection between QnA/A/FXCPU (D-sub 25-pin                                                                                                    |                      | •    | •           | •     | •    | -                                                                  |                       |
| RS-485 terminal bl   | direct connection cable<br>Computer link                                                                                                    | GT01-C30R4-25P<br>GT01-C100R4-25P<br>GT01-C200R4-25P<br>GT01-C300R4-25P<br>GT10-C30R4-25P<br>GT10-C100R4-25P                                                                                                    | 3m<br>10m<br>20m<br>30m<br>3m<br>10m                                                                                                    | -<br>-<br>-<br>-                                           | of GT16 and RS-485 terminal block conversion unit<br>For connection between QnA/ACPU/motion controller CPU<br>(A series)/FXCPU (D-sub 25-pin connector) and GOT<br>For connection between FA-CNVCBL and GOT<br>For connection between AA65BT-G4-S3 and GOT<br>For connection between QnA/A/FXCPU (D-sub 25-pin<br>connector) and GOT                                                                                                    |                      | •    | •           | •     | •    | •**<br>                                                            |                       |
| RS-485 terminal bl   | direct connection cable<br>Computer link                                                                                                    | GT01-C30R4-25P<br>GT01-C100R4-25P<br>GT01-C200R4-25P<br>GT01-C300R4-25P<br>GT10-C30R4-25P<br>GT10-C100R4-25P<br>GT10-C200R4-25P                                                                                                    | 3m<br>10m<br>20m<br>30m<br>3m<br>10m<br>20m                                                                                                    |                                                            | of GT16 and RS-485 terminal block conversion unit<br>For connection between QnA/ACPU/motion controller CPU<br>(A series)/FXCPU (D-sub 25-pin connector) and GOT<br>For connection between FA-CNV[_CBL and GOT<br>For connection between serial communication unit and GOT<br>For connection between AJ65B1-C4-S3 and GOT<br>For connection between QnA/A/FXCPU (D-sub 25-pin<br>connector) and GOT<br>For connection between serial communication unit                                                                                                    |                      | •    | •           | •     | •    | -                                                                  | 3                     |
| RS-485 terminal bl   | direct connection cable<br>Computer link                                                                                                    | GT01-C30R4-25P<br>GT01-C100R4-25P<br>GT01-C200R4-25P<br>GT01-C300R4-25P<br>GT10-C30R4-25P<br>GT10-C100R4-25P<br>GT10-C200R4-25P<br>GT10-C300R4-25P                                                                                                    | 3m<br>10m<br>20m<br>30m<br>3m<br>10m<br>20m<br>30m                                                                                                    |                                                            | of GT16 and RS-485 terminal block conversion unit<br>For connection between QnA/ACPU/motion controller CPU<br>(A series)/FXCPU (D-sub 25-pin connector) and GOT<br>For connection between FA-CNVCBL and GOT<br>For connection between AA65BT-G4-S3 and GOT<br>For connection between QnA/A/FXCPU (D-sub 25-pin<br>connector) and GOT                                                                                                    |                      | •    | •           | •     | •    | -                                                                  |                       |
| RS-485 terminal bl   | direct connection cable<br>Computer link<br>connection cable                                                                                                    | GT01-C30R4-25P<br>GT01-C100R4-25P<br>GT01-C200R4-25P<br>GT10-C300R4-25P<br>GT10-C30R4-25P<br>GT10-C100R4-25P<br>GT10-C200R4-25P<br>GT10-C300R4-25P<br>GT10-C300R4-25P<br>GT09-C30R4-6C                                                                                                    | 3m<br>10m<br>20m<br>30m<br>3m<br>10m<br>20m<br>30m<br>3m                                                                                                    | -<br>-<br>-<br>-<br>-<br>-<br>-<br>-                       | of GT16 and RS-485 terminal block conversion unit<br>For connection between QnA/ACPU/motion controller CPU<br>(A series)/FXCPU (D-sub 25-pin connector) and GOT<br>For connection between FA-CNV_CBL and GOT<br>For connection between AJ65BT-64-F3 and GOT<br>For connection between QnA/A/FXCPU (D-sub 25-pin<br>connector) and GOT<br>For connection between serial communication unit<br>(AJ71QC24(N)-R4) and GOT                                                                                                    |                      | •    | •           | •     | •    | -                                                                  |                       |
| RS-485 terminal bl   | direct connection cable<br>Computer link<br>connection cable<br>Computer link                                                                                                    | GT01-C30R4-25P<br>GT01-C100R4-25P<br>GT01-C200R4-25P<br>GT10-C300R4-25P<br>GT10-C300R4-25P<br>GT10-C100R4-25P<br>GT10-C200R4-25P<br>GT10-C300R4-25P<br>GT10-C300R4-25P<br>GT09-C300R4-6C<br>GT09-C100R4-6C                                                                                                    | 3m<br>10m<br>20m<br>30m<br>3m<br>10m<br>20m<br>30m<br>3m<br>10m                                                                                                    | -                                                          | of GT16 and RS-485 terminal block conversion unit<br>For connection between QnA/ACPU/motion controller CPU<br>(A series)/FXCPU (D-sub 25-pin connector) and GOT<br>For connection between FA-CNV_CBL and GOT<br>For connection between AA65BT-G4-S3 and GOT<br>For connection between QnA/A/FXCPU (D-sub 25-pin<br>connector) and GOT<br>For connection between serial communication unit<br>(AJ71QC24(N)-R4) and GOT                                                                                                    | •*6                  | •    | -           | •     |      | _                                                                  |                       |
| RS-485 terminal bl   | direct connection cable<br>Computer link<br>connection cable                                                                                                    | GT01-C30R4-25P<br>GT01-C100R4-25P<br>GT01-C200R4-25P<br>GT10-C300R4-25P<br>GT10-C30R4-25P<br>GT10-C100R4-25P<br>GT10-C200R4-25P<br>GT10-C300R4-25P<br>GT10-C300R4-25P<br>GT09-C30R4-6C                                                                                                    | 3m<br>10m<br>20m<br>30m<br>3m<br>10m<br>20m<br>30m<br>3m                                                                                                    | -                                                          | of GT16 and RS-485 terminal block conversion unit<br>For connection between QnA/ACPU/motion controller CPU<br>(A series)/FXCPU (D-sub 25-pin connector) and GOT<br>For connection between FA-CNV_CBL and GOT<br>For connection between AJ65BT-64-F3 and GOT<br>For connection between QnA/A/FXCPU (D-sub 25-pin<br>connector) and GOT<br>For connection between serial communication unit<br>(AJ71QC24(N)-R4) and GOT                                                                                                    |                      | •    | •           | •     | •    | _                                                                  |                       |
| RS-485 terminal bl   | direct connection cable<br>Computer link<br>connection cable<br>Computer link                                                                                                    | GT01-C30R4-25P<br>GT01-C100R4-25P<br>GT01-C200R4-25P<br>GT10-C300R4-25P<br>GT10-C300R4-25P<br>GT10-C100R4-25P<br>GT10-C200R4-25P<br>GT10-C300R4-25P<br>GT10-C300R4-25P<br>GT09-C300R4-6C<br>GT09-C100R4-6C                                                                                                    | 3m<br>10m<br>20m<br>30m<br>3m<br>10m<br>20m<br>30m<br>3m<br>10m                                                                                                    | -                                                          | of GT16 and RS-485 terminal block conversion unit<br>For connection between QnA/ACPU/motion controller CPU<br>(A series)/FXCPU (D-sub 25-pin connector) and GOT<br>For connection between FA-CNV_CBL and GOT<br>For connection between AA65BT-G4-S3 and GOT<br>For connection between QnA/A/FXCPU (D-sub 25-pin<br>connector) and GOT<br>For connection between serial communication unit<br>(AJ71QC24(N)-R4) and GOT                                                                                                    | •*6                  | •    | -           | •     |      | _                                                                  |                       |
| RS-485 terminal bl   | direct connection cable<br>Computer link<br>connection cable<br>Computer link                                                                                                    | GT01-C30R4-25P<br>GT01-C100R4-25P<br>GT01-C200R4-25P<br>GT10-C300R4-25P<br>GT10-C300R4-25P<br>GT10-C300R4-25P<br>GT10-C200R4-25P<br>GT10-C200R4-25P<br>GT09-C300R4-6C<br>GT09-C200R4-6C<br>GT09-C300R4-6C                                                                                                    | 3m<br>10m<br>20m<br>30m<br>3m<br>10m<br>20m<br>30m<br>3m<br>10m<br>20m<br>30m                                                                                                    | -                                                          | of GT16 and RS-485 terminal block conversion unit<br>For connection between QnA/ACPU/motion controller CPU<br>(A series)/FXCPU (D-sub 25-pin connector) and GOT<br>For connection between FA-CNV_CBL and GOT<br>For connection between AA65BT-G4-S3 and GOT<br>For connection between QnA/A/FXCPU (D-sub 25-pin<br>connector) and GOT<br>For connection between serial communication unit<br>(AJ71QC24(N)-R4) and GOT                                                                                                    | •*6                  | •    | -           | •     |      | _                                                                  |                       |
| RS-485 terminal bl   | direct connection cable<br>Computer link<br>connection cable<br>Computer link                                                                                                    | GT01-C30R4-25P<br>GT01-C100R4-25P<br>GT01-C200R4-25P<br>GT10-C300R4-25P<br>GT10-C300R4-25P<br>GT10-C100R4-25P<br>GT10-C300R4-25P<br>GT10-C300R4-25P<br>GT10-C300R4-25P<br>GT09-C100R4-8C<br>GT09-C100R4-8C<br>GT09-C300R4-6C<br>GT09-C300R4-6C<br>GT09-C300R4-6C<br>GT09-C300R4-6C                                                                                                    | 3m<br>10m<br>20m<br>30m<br>3m<br>10m<br>20m<br>30m<br>30m<br>10m<br>20m<br>30m<br>10m                                                                                                    | -                                                          | of GT16 and RS-485 terminal block conversion unit<br>For connection between QnA/ACPU/motion controller CPU<br>(A series)/FXCPU (D-sub 25-pin connector) and GOT<br>For connection between FA-CNV_CBL and GOT<br>For connection between AA65BT-G4-S3 and GOT<br>For connection between QnA/A/FXCPU (D-sub 25-pin<br>connector) and GOT<br>For connection between serial communication unit<br>(AJ71QC24(N)-R4) and GOT                                                                                                    | •*6                  | •    | -           | •     |      | _                                                                  |                       |
| RS-485 terminal bl   | direct connection cable<br>Computer link<br>connection cable<br>Computer link                                                                                                    | GT01-C30R4-25P<br>GT01-C100R4-25P<br>GT01-C200R4-25P<br>GT10-C300R4-25P<br>GT10-C300R4-25P<br>GT10-C100R4-25P<br>GT10-C200R4-25P<br>GT10-C200R4-25P<br>GT09-C300R4-6C<br>GT09-C300R4-6C<br>GT09-C200R4-6C<br>GT09-C300R4-6C<br>GT01-C10R4-8P<br>GT01-C30R4-8P                                                                                                    | 3m<br>10m<br>20m<br>30m<br>3m<br>10m<br>20m<br>30m<br>30m<br>30m<br>10m<br>30m<br>30m<br>30m                                                                                                    | -                                                          | of GT16 and RS-485 terminal block conversion unit<br>For connection between QnA/ACPU/motion controller CPU<br>(A series)/FXCPU (D-sub 25-pin connector) and GOT<br>For connection between FA-CNV_CBL and GOT<br>For connection between AA65BT-G4-S3 and GOT<br>For connection between QnA/A/FXCPU (D-sub 25-pin<br>connector) and GOT<br>For connection between serial communication unit<br>(AJ71QC24(N)-R4) and GOT                                                                                                    | •*6                  |      | •           |       | •    | -<br>-<br>•*                                                       | (<br>8<br>8<br>8<br>8 |
| RS-485 terminal bl   | direct connection cable<br>Computer link<br>connection cable<br>Computer link                                                                                                    | GT01-C30R4-25P<br>GT01-C100R4-25P<br>GT01-C200R4-25P<br>GT10-C300R4-25P<br>GT10-C300R4-25P<br>GT10-C100R4-25P<br>GT10-C200R4-25P<br>GT10-C300R4-25P<br>GT09-C30R4-6C<br>GT09-C300R4-6C<br>GT09-C200R4-6C<br>GT09-C200R4-6C<br>GT09-C300R4-6C<br>GT01-C100R4-8P<br>GT01-C100R4-8P                                                                                                    | 3m<br>10m<br>20m<br>30m<br>3m<br>20m<br>30m<br>30m<br>10m<br>20m<br>30m<br>10m<br>30m                                                                                                    | -                                                          | of GT16 and RS-485 terminal block conversion unit<br>For connection between QnA/ACPU/motion controller CPU<br>(A series)/FXCPU (D-sub 25-pin connector) and GOT<br>For connection between FA-CNV_CBL and GOT<br>For connection between AJ65BT-G4-S3 and GOT<br>For connection between QnA/A/FXCPU (D-sub 25-pin<br>connector) and GOT<br>For connection between serial communication unit<br>(AJ71QC24(N)-R4) and GOT<br>For connection between serial communication unit<br>for connection between computer link unit and GOT                                                                                                    | •*6                  | •    | -           | •     |      | -<br>-<br>•*                                                       | (                     |
|                      | direct connection cable<br>Computer link<br>connection cable<br>Computer link                                                                                                    | GT01-C30R4-25P<br>GT01-C100R4-25P<br>GT01-C200R4-25P<br>GT10-C300R4-25P<br>GT10-C300R4-25P<br>GT10-C300R4-25P<br>GT10-C200R4-25P<br>GT10-C300R4-8C<br>GT09-C300R4-8C<br>GT09-C300R4-6C<br>GT09-C300R4-6C<br>GT09-C300R4-6C<br>GT01-C10R4-8P<br>GT01-C300R4-8P<br>GT01-C300R4-8P<br>GT01-C300R4-8P                                                                                                    | 3m<br>10m<br>20m<br>30m<br>30m<br>30m<br>30m<br>10m<br>20m<br>30m<br>10m<br>30m<br>10m<br>20m                                                                                                    | -                                                          | of GT16 and RS-485 terminal block conversion unit<br>For connection between QnA/ACPU/motion controller CPU<br>(A series)/FXCPU (D-sub 25-pin connector) and GOT<br>For connection between FA-CNV□CBL and GOT<br>For connection between AJ65BT-64-S3 and GOT<br>For connection between QnA/A/FXCPU (D-sub 25-pin<br>connector) and GOT<br>For connection between serial communication unit<br>(AJ71QC24(N)-R4) and GOT<br>For connection between serial communication unit and GOT<br>For connection between serial communication unit and GOT<br>For connection between serial communication unit and GOT<br>For connection between serial communication unit and GOT<br>For connection between serial communication unit and GOT                                                                                                    | •*6                  |      | •           |       | •    | -<br>-<br>•*                                                       | (                     |
|                      | direct connection cable<br>Computer link<br>connection cable<br>Computer link                                                                                                    | GT01-C30R4-25P<br>GT01-C100R4-25P<br>GT01-C200R4-25P<br>GT10-C300R4-25P<br>GT10-C300R4-25P<br>GT10-C100R4-25P<br>GT10-C200R4-25P<br>GT10-C300R4-25P<br>GT01-C300R4-8C<br>GT09-C100R4-8C<br>GT09-C200R4-6C<br>GT09-C300R4-6C<br>GT01-C30R4-8P<br>GT01-C30R4-8P<br>GT01-C10R4-8P<br>GT01-C300R4-8P<br>GT01-C300R4-8P                                                                                                    | 3m<br>10m<br>20m<br>30m<br>30m<br>10m<br>20m<br>30m<br>30m<br>10m<br>20m<br>30m<br>10m<br>30m<br>30m                                                                                                    | -                                                          | of GT16 and RS-485 terminal block conversion unit<br>For connection between QnA/ACPU/motion controller CPU<br>(A series)/FXCPU (D-sub 25-pin connector) and GOT<br>For connection between FA-CNV_CBL and GOT<br>For connection between QnA/A/FXCPU (D-sub 25-pin<br>connector) and GOT<br>For connection between QnA/A/FXCPU (D-sub 25-pin<br>connector) and GOT<br>For connection between serial communication unit<br>(AJ71QC24(N)-R4) and GOT<br>For connection between computer link unit and GOT<br>For connection between FXCPU<br>(MINI-DIN 8-pin connector) and GOT                                                                                                    | •*6                  |      | •           |       | •    | -<br>-<br>•*                                                       | (                     |
|                      | direct connection cable<br>Computer link<br>connection cable<br>Computer link                                                                                                    | GT01-C30R4-25P<br>GT01-C100R4-25P<br>GT01-C200R4-25P<br>GT10-C300R4-25P<br>GT10-C300R4-25P<br>GT10-C100R4-25P<br>GT10-C200R4-25P<br>GT10-C300R4-25P<br>GT09-C30R4-6C<br>GT09-C300R4-6C<br>GT09-C200R4-6C<br>GT09-C200R4-6C<br>GT01-C10R4-8P<br>GT01-C30R4-8P<br>GT01-C30R4-8P<br>GT01-C300R4-8P<br>GT01-C300R4-8P<br>GT01-C300R4-8P<br>GT01-C300R4-8P                                                                                                    | 3m<br>10m<br>20m<br>30m<br>3m<br>10m<br>20m<br>30m<br>10m<br>20m<br>30m<br>10m<br>20m<br>30m<br>11m                                                                                                    |                                                            | of GT16 and RS-485 terminal block conversion unit<br>For connection between QnA/ACPU/motion controller CPU<br>(A series)/FXCPU (D-sub 25-pin connector) and GOT<br>For connection between FA-CNV_CBL and GOT<br>For connection between AA65BT-G4-S3 and GOT<br>For connection between QnA/AFXCPU (D-sub 25-pin<br>connector) and GOT<br>For connection between serial communication unit<br>(AJ71QC24(N)-R4) and GOT<br>For connection between serial communication unit and GOT<br>For connection between serial communication unit<br>GOT<br>For connection between serial communication unit and GOT<br>For connection between serial communication unit and GOT<br>For connection between FXCPU<br>(MINI-DIN 8-pin connector) and GOT<br>For connection between FXCPU<br>(MINI-DIN 8-pin connector) and GOT                                                                                                    | •*6                  |      | •           |       | •    | -<br>-<br>•*                                                       | 3                     |
|                      | direct connection cable<br>Computer link<br>connection cable<br>Computer link<br>connection cable                                                                                                    | GT01-C30R4-25P<br>GT01-C100R4-25P<br>GT01-C200R4-25P<br>GT10-C300R4-25P<br>GT10-C300R4-25P<br>GT10-C100R4-25P<br>GT10-C200R4-25P<br>GT10-C200R4-25P<br>GT09-C30R4-8C<br>GT09-C300R4-6C<br>GT09-C200R4-6C<br>GT09-C200R4-6C<br>GT09-C300R4-8P<br>GT01-C100R4-8P<br>GT01-C100R4-8P<br>GT01-C300R4-8P<br>GT10-C300R4-8P<br>GT10-C300R4-8P<br>GT10-C300R4-8P                                                                                                    | 3m<br>10m<br>20m<br>30m<br>30m<br>10m<br>20m<br>30m<br>10m<br>20m<br>30m<br>10m<br>20m<br>30m<br>10m<br>20m<br>30m<br>33m                                                                                                    |                                                            | of GT16 and RS-485 terminal block conversion unit<br>For connection between QnA/ACPU/motion controller CPU<br>(A series)/FXCPU (D-sub 25-pin connector) and GOT<br>For connection between FA-CNV_CBL and GOT<br>For connection between QnA/A/FXCPU (D-sub 25-pin<br>connector) and GOT<br>For connection between QnA/A/FXCPU (D-sub 25-pin<br>connector) and GOT<br>For connection between serial communication unit<br>(AJ71QC24(N)-R4) and GOT<br>For connection between computer link unit and GOT<br>For connection between FXCPU<br>(MINI-DIN 8-pin connector) and GOT                                                                                                    | •*6                  |      | •           |       | •    | -<br>-<br>•*                                                       | 3                     |
|                      | direct connection cable<br>Computer link<br>connection cable<br>Computer link<br>connection cable                                                                                                    | GT01-C30R4-25P<br>GT01-C100R4-25P<br>GT01-C200R4-25P<br>GT10-C300R4-25P<br>GT10-C300R4-25P<br>GT10-C100R4-25P<br>GT10-C300R4-25P<br>GT10-C300R4-25P<br>GT09-C300R4-8C<br>GT09-C100R4-8C<br>GT09-C100R4-8C<br>GT09-C300R4-8C<br>GT01-C30R4-8P<br>GT01-C300R4-8P<br>GT01-C300R4-8P<br>GT10-C300R4-8P<br>GT10-C300R4-8P<br>GT10-C10R4-8P<br>GT10-C100R4-8P<br>GT10-C100R4-8P<br>GT10-C100R4-8P<br>GT10-C100R4-8P                                                                                                    | 3m<br>10m<br>20m<br>30m<br>30m<br>10m<br>20m<br>30m<br>10m<br>20m<br>30m<br>11m<br>30m<br>10m<br>30m<br>11m<br>30m                                                                                                    |                                                            | of GT16 and RS-485 terminal block conversion unit<br>For connection between QnA/ACPU/motion controller CPU<br>(A series)/FXCPU (D-sub 25-pin connector) and GOT<br>For connection between FA-CNV_CBL and GOT<br>For connection between AA65BT-G4-S3 and GOT<br>For connection between QnA/AFXCPU (D-sub 25-pin<br>connector) and GOT<br>For connection between serial communication unit<br>(AJ71QC24(N)-R4) and GOT<br>For connection between serial communication unit and GOT<br>For connection between serial communication unit<br>GOT<br>For connection between serial communication unit and GOT<br>For connection between serial communication unit and GOT<br>For connection between FXCPU<br>(MINI-DIN 8-pin connector) and GOT<br>For connection between FXCPU<br>(MINI-DIN 8-pin connector) and GOT                                                                                                    | •*6                  |      | •           |       | •    | -<br>-<br>•*                                                       | 8                     |
|                      | direct connection cable<br>Computer link<br>connection cable<br>Computer link<br>connection cable                                                                                                    | GT01-C30R4-25P<br>GT01-C100R4-25P<br>GT01-C200R4-25P<br>GT10-C300R4-25P<br>GT10-C300R4-25P<br>GT10-C100R4-25P<br>GT10-C200R4-25P<br>GT10-C300R4-25P<br>GT00-C300R4-6C<br>GT09-C100R4-6C<br>GT09-C100R4-6C<br>GT09-C300R4-6C<br>GT01-C10R4-8P<br>GT01-C300R4-8P<br>GT01-C300R4-8P<br>GT10-C10R4-8P<br>GT10-C30R4-8P<br>GT10-C30R4-8P<br>GT10-C30R4-8P<br>GT10-C30R4-8P<br>GT10-C30R4-8P<br>GT10-C30R4-8P<br>GT10-C30R4-8P<br>GT10-C30R4-8P<br>GT10-C30R4-8P                                                                                                    | 3m<br>10m<br>20m<br>30m<br>10m<br>20m<br>30m<br>30m<br>10m<br>20m<br>30m<br>10m<br>30m<br>10m<br>30m<br>11m<br>30m<br>10m<br>20m                                                                                                    |                                                            | of GT16 and RS-485 terminal block conversion unit<br>For connection between QnA/ACPU/motion controller CPU<br>(A series)/FXCPU (D-sub 25-pin connector) and GOT<br>For connection between FA-CNV_CBL and GOT<br>For connection between AA65BT-G4-S3 and GOT<br>For connection between QnA/AFXCPU (D-sub 25-pin<br>connector) and GOT<br>For connection between serial communication unit<br>(AJ71QC24(N)-R4) and GOT<br>For connection between serial communication unit and GOT<br>For connection between serial communication unit<br>GOT<br>For connection between serial communication unit and GOT<br>For connection between serial communication unit and GOT<br>For connection between FXCPU<br>(MINI-DIN 8-pin connector) and GOT<br>For connection between FXCPU<br>(MINI-DIN 8-pin connector) and GOT                                                                                                    | •*6                  |      | •           |       | •    | -<br>-<br>•*                                                       | 3                     |
|                      | direct connection cable<br>Computer link<br>connection cable<br>Computer link<br>connection cable<br>FXCPU direct<br>connection cable<br>FX communication                                                                                                    | GT01-C30R4-25P<br>GT01-C100R4-25P<br>GT01-C200R4-25P<br>GT10-C300R4-25P<br>GT10-C300R4-25P<br>GT10-C100R4-25P<br>GT10-C300R4-25P<br>GT10-C300R4-25P<br>GT09-C300R4-8C<br>GT09-C100R4-8C<br>GT09-C100R4-8C<br>GT09-C300R4-8C<br>GT01-C30R4-8P<br>GT01-C300R4-8P<br>GT01-C300R4-8P<br>GT10-C300R4-8P<br>GT10-C300R4-8P<br>GT10-C10R4-8P<br>GT10-C100R4-8P<br>GT10-C100R4-8P<br>GT10-C100R4-8P<br>GT10-C100R4-8P                                                                                                    | 3m<br>10m<br>20m<br>30m<br>30m<br>10m<br>20m<br>30m<br>10m<br>20m<br>30m<br>11m<br>30m<br>10m<br>30m<br>11m<br>30m                                                                                                    |                                                            | of GT16 and RS-485 terminal block conversion unit<br>For connection between QnA/ACPU/motion controller CPU<br>(A series)/FXCPU (D-sub 25-pin connector) and GOT<br>For connection between FA-CNV_CBL and GOT<br>For connection between AA65BT-G4-S3 and GOT<br>For connection between QnA/AFXCPU (D-sub 25-pin<br>connector) and GOT<br>For connection between serial communication unit<br>(AJ71QC24(N)-R4) and GOT<br>For connection between serial communication unit<br>for connection between serial communication unit<br>for connection between serial communication unit<br>for connection between serial communication unit<br>for connection between serial communication unit and GOT<br>For connection between FXCPU<br>(MINI-DIN 8-pin connector) and GOT<br>For connection between FXCPU<br>(MINI-DIN 8-pin connector) and GOT<br>extension board (MINI-DIN 8-pin connector) and GOT                                                                                                    | •*6                  |      | •           |       | •    | -<br>-<br>•*                                                       | 3                     |
|                      | direct connection cable<br>Computer link<br>connection cable<br>Computer link<br>connection cable<br>FXCPU direct<br>connection cable<br>FX communication<br>function extension board                                                                                                    | GT01-C30R4-25P<br>GT01-C100R4-25P<br>GT01-C200R4-25P<br>GT10-C300R4-25P<br>GT10-C300R4-25P<br>GT10-C100R4-25P<br>GT10-C200R4-25P<br>GT10-C300R4-25P<br>GT00-C300R4-6C<br>GT09-C100R4-6C<br>GT09-C100R4-6C<br>GT09-C300R4-6C<br>GT01-C10R4-8P<br>GT01-C300R4-8P<br>GT01-C300R4-8P<br>GT10-C10R4-8P<br>GT10-C30R4-8P<br>GT10-C30R4-8P<br>GT10-C30R4-8P<br>GT10-C30R4-8P<br>GT10-C30R4-8P<br>GT10-C30R4-8P<br>GT10-C30R4-8P<br>GT10-C30R4-8P<br>GT10-C30R4-8P                                                                                                    | 3m<br>10m<br>20m<br>30m<br>10m<br>20m<br>30m<br>30m<br>10m<br>20m<br>30m<br>10m<br>30m<br>10m<br>30m<br>11m<br>30m<br>10m<br>20m                                                                                                    |                                                            | of GT16 and RS-485 terminal block conversion unit<br>For connection between QnA/ACPU/motion controller CPU<br>(A series)/FXCPU (D-sub 25-pin connector) and GOT<br>For connection between AA-GNV□CBL and GOT<br>For connection between QnA/A/FXCPU (D-sub 25-pin<br>connector) and GOT<br>For connection between serial communication unit<br>(AJ71QC24(N)-R4) and GOT<br>For connection between serial communication unit<br>for connection between serial communication unit<br>(AJ71QC24(N)-R4) and GOT<br>For connection between serial communication unit and GOT<br>For connection between serial communication unit and GOT<br>For connection between serial communication unit and GOT<br>For connection between serial communication unit and GOT<br>For connection between FXCPU<br>(MINI-DIN 8-pin connector) and GOT<br>For connection between FXCPU communication function<br>extension board (MINI-DIN 8-pin connector) and GOT<br>For connection between FXCPU (MINI-DIN 8-pin connector)                                                                                                    | •*6                  |      | •           |       | •    | -<br>-<br>•*                                                       | 3                     |
|                      | direct connection cable<br>Computer link<br>connection cable<br>Computer link<br>connection cable<br>FXCPU direct<br>connection cable<br>FX communication                                                                                                    | GT01-C30R4-25P<br>GT01-C100R4-25P<br>GT01-C200R4-25P<br>GT10-C300R4-25P<br>GT10-C300R4-25P<br>GT10-C100R4-25P<br>GT10-C100R4-25P<br>GT10-C300R4-25P<br>GT09-C30R4-25P<br>GT09-C30R4-6C<br>GT09-C300R4-6C<br>GT09-C200R4-6C<br>GT09-C200R4-6C<br>GT01-C10R4-8P<br>GT01-C30R4-8P<br>GT01-C200R4-8P<br>GT10-C30R4-8P<br>GT10-C30R4-8P<br>GT10-C30R4-8P<br>GT10-C30R4-8P<br>GT10-C30R4-8P<br>GT10-C30R4-8P<br>GT10-C30R4-8P<br>GT10-C30R4-8P<br>GT10-C30R4-8P<br>GT10-C30R4-8P<br>GT10-C30R4-8P<br>GT10-C300R4-8P<br>GT10-C300R4-8P                                                                                                    | 3m<br>10m<br>20m<br>30m<br>10m<br>20m<br>30m<br>10m<br>20m<br>30m<br>10m<br>20m<br>30m<br>10m<br>20m<br>30m<br>10m<br>30m<br>30m<br>10m<br>20m<br>30m<br>30m<br>30m<br>30m<br>30m<br>30m<br>30m<br>3                                                                                                    | -                                                          | of GT16 and RS-485 terminal block conversion unit<br>For connection between QnA/ACPU/motion controller CPU<br>(A series)/FXCPU (D-sub 25-pin connector) and GOT<br>For connection between FA-CNV_CBL and GOT<br>For connection between AA65BT-G4-S3 and GOT<br>For connection between QnA/AFXCPU (D-sub 25-pin<br>connector) and GOT<br>For connection between serial communication unit<br>(AJ71QC24(N)-R4) and GOT<br>For connection between serial communication unit<br>for connection between serial communication unit<br>for connection between serial communication unit<br>for connection between serial communication unit<br>for connection between serial communication unit and GOT<br>For connection between FXCPU<br>(MINI-DIN 8-pin connector) and GOT<br>For connection between FXCPU<br>(MINI-DIN 8-pin connector) and GOT<br>extension board (MINI-DIN 8-pin connector) and GOT                                                                                                    | •*6                  |      | •           |       | •    | -<br>-<br>•*                                                       | 8                     |
|                      | direct connection cable<br>Computer link<br>connection cable<br>Computer link<br>connection cable<br>FXCPU direct<br>connection cable<br>FX communication<br>function extension board                                                                                                    | GT01-C30R4-25P<br>GT01-C100R4-25P<br>GT01-C200R4-25P<br>GT10-C300R4-25P<br>GT10-C300R4-25P<br>GT10-C100R4-25P<br>GT10-C200R4-25P<br>GT10-C300R4-25P<br>GT00-C300R4-6C<br>GT09-C100R4-8C<br>GT09-C300R4-6C<br>GT09-C300R4-6C<br>GT01-C10R4-8P<br>GT01-C300R4-8P<br>GT01-C300R4-8P<br>GT10-C10R4-8P<br>GT10-C30R4-8P<br>GT10-C30R4-8P<br>GT10-C30R4-8P<br>GT10-C30R4-8P<br>GT10-C30R4-8P<br>GT10-C30R4-8P<br>GT10-C30R4-8P<br>GT10-C30R4-8P<br>GT10-C30R4-8P                                                                                                    | 3m<br>10m<br>20m<br>30m<br>10m<br>20m<br>30m<br>30m<br>10m<br>20m<br>30m<br>10m<br>30m<br>10m<br>30m<br>11m<br>30m<br>10m<br>20m                                                                                                    |                                                            | of GT16 and RS-485 terminal block conversion unit<br>For connection between QnA/ACPU/motion controller CPU<br>(A series)/FXCPU (D-sub 25-pin connector) and GOT<br>For connection between AA-GNV□CBL and GOT<br>For connection between QnA/A/FXCPU (D-sub 25-pin<br>connector) and GOT<br>For connection between serial communication unit<br>(AJ71QC24(N)-R4) and GOT<br>For connection between serial communication unit<br>for connection between serial communication unit<br>(AJ71QC24(N)-R4) and GOT<br>For connection between serial communication unit and GOT<br>For connection between serial communication unit and GOT<br>For connection between serial communication unit and GOT<br>For connection between serial communication unit and GOT<br>For connection between FXCPU<br>(MINI-DIN 8-pin connector) and GOT<br>For connection between FXCPU communication function<br>extension board (MINI-DIN 8-pin connector) and GOT<br>For connection between FXCPU (MINI-DIN 8-pin connector)                                                                                                    | •*6                  |      | •           |       | •    | -<br>-<br>•*                                                       | 3                     |
|                      | direct connection cable<br>Computer link<br>connection cable<br>Computer link<br>connection cable<br>FXCPU direct<br>connection cable<br>FX communication<br>function extension board                                                                                                    | GT01-C30R4-25P<br>GT01-C100R4-25P<br>GT01-C200R4-25P<br>GT10-C300R4-25P<br>GT10-C300R4-25P<br>GT10-C100R4-25P<br>GT10-C100R4-25P<br>GT10-C300R4-25P<br>GT09-C30R4-25P<br>GT09-C30R4-6C<br>GT09-C300R4-6C<br>GT09-C200R4-6C<br>GT09-C200R4-6C<br>GT01-C10R4-8P<br>GT01-C30R4-8P<br>GT01-C200R4-8P<br>GT10-C30R4-8P<br>GT10-C30R4-8P<br>GT10-C30R4-8P<br>GT10-C30R4-8P<br>GT10-C30R4-8P<br>GT10-C30R4-8P<br>GT10-C30R4-8P<br>GT10-C30R4-8P<br>GT10-C30R4-8P<br>GT10-C30R4-8P<br>GT10-C30R4-8P<br>GT10-C300R4-8P<br>GT10-C300R4-8P                                                                                                    | 3m<br>10m<br>20m<br>30m<br>10m<br>20m<br>30m<br>10m<br>20m<br>30m<br>10m<br>20m<br>30m<br>10m<br>20m<br>30m<br>10m<br>30m<br>30m<br>10m<br>20m<br>30m<br>30m<br>30m<br>30m<br>30m<br>30m<br>30m<br>3                                                                                                    | -                                                          | of GT16 and RS-485 terminal block conversion unit<br>For connection between QnA/ACPU/motion controller CPU<br>(A series)/FXCPU (D-sub 25-pin connector) and GOT<br>For connection between A-CNV_CBL and GOT<br>For connection between QnA/A/FXCPU (D-sub 25-pin<br>connector) and GOT<br>For connection between QnA/A/FXCPU (D-sub 25-pin<br>connector) and GOT<br>For connection between serial communication unit<br>(AJ71QC24(N)-R4) and GOT<br>For connection between serial communication unit<br>for connection between serial communication unit<br>for connection between Serial communication unit<br>for connection between Serial communication unit<br>for connection between FXCPU<br>(MINI-DIN 8-pin connector) and GOT<br>For connection between FXCPU communication function<br>extension board (MINI-DIN 8-pin connector)<br>and GOT For connection between FXCPU communication<br>function extension board (MINI-DIN 8-pin connector) and GOT                                                                                                    | •*6                  |      | •           |       | •    | -<br>-<br>•*                                                       | 3                     |
|                      | direct connection cable<br>Computer link<br>connection cable<br>Computer link<br>connection cable<br>FXCPU direct<br>connection cable<br>FX communication<br>function extension board                                                                                                    | GT01-C30R4-25P<br>GT01-C100R4-25P<br>GT01-C200R4-25P<br>GT10-C300R4-25P<br>GT10-C300R4-25P<br>GT10-C100R4-25P<br>GT10-C200R4-25P<br>GT0-C300R4-25P<br>GT09-C30R4-8C<br>GT09-C100R4-8C<br>GT09-C200R4-6C<br>GT09-C200R4-6C<br>GT01-C100R4-8P<br>GT01-C300R4-8P<br>GT01-C300R4-8P<br>GT10-C300R4-8P<br>GT10-C10R4-8P<br>GT10-C300R4-8P<br>GT10-C300R4-8P<br>GT10-C300R4-8P<br>GT10-C300R4-8P<br>GT10-C300R4-8P<br>GT10-C300R4-8P<br>GT10-C300R4-8P<br>GT10-C300R4-8P<br>GT10-C300R4-8P<br>GT10-C300R4-8P<br>GT10-C300R4-8P                                                                                                    | 3m<br>10m<br>20m<br>30m<br>3m<br>10m<br>20m<br>30m<br>10m<br>20m<br>30m<br>10m<br>20m<br>30m<br>10m<br>20m<br>30m<br>10m<br>10m<br>20m<br>30m<br>10m<br>10m<br>20m<br>30m<br>10m<br>20m<br>30m<br>10m<br>20m<br>30m<br>30m<br>30m<br>30m<br>30m<br>30m<br>30m<br>3                                                                                                    | -                                                          | of GT16 and RS-485 terminal block conversion unit<br>For connection between QnA/ACPU/motion controller CPU<br>(A series)/FXCPU (D-sub 25-pin connector) and GOT<br>For connection between A-CNV_CBL and GOT<br>For connection between QnA/A/FXCPU (D-sub 25-pin<br>connection between QnA/A/FXCPU (D-sub 25-pin<br>connector) and GOT<br>For connection between serial communication unit<br>(AJ71QC24(N)-R4) and GOT<br>For connection between serial communication unit and GOT<br>For connection between serial communication unit<br>for connection between Serial communication unit<br>for connection between Serial communication unit<br>for connection between Serial communication unit and GOT<br>For connection between FXCPU<br>(MINI-DIN 8-pin connector) and GOT<br>For connection between FXCPU communication function<br>extension board (MINI-DIN 8-pin connector) and GOT<br>For connection between FXCPU (MINI-DIN 8-pin connector)<br>and GOT For connection between FXCPU communication                                                                                                    | •*6                  |      | •           |       | •    | -<br>-<br>•*                                                       | 3                     |
|                      | direct connection cable<br>Computer link<br>connection cable<br>Computer link<br>connection cable<br>FXCPU direct<br>connection cable<br>FX communication<br>function extension board                                                                                                    | GT01-C30R4-25P<br>GT01-C100R4-25P<br>GT01-C200R4-25P<br>GT10-C200R4-25P<br>GT10-C300R4-25P<br>GT10-C100R4-25P<br>GT10-C100R4-25P<br>GT10-C300R4-25P<br>GT0-C300R4-25P<br>GT09-C100R4-8C<br>GT09-C100R4-8C<br>GT09-C300R4-6C<br>GT09-C300R4-6C<br>GT01-C10R4-8P<br>GT01-C300R4-8P<br>GT01-C300R4-8P<br>GT10-C300R4-8P<br>GT10-C300R4-8P<br>GT10-C300R4-8P<br>GT10-C300R4-8P<br>GT10-C300R4-8P<br>GT10-C300R4-8P<br>GT10-C300R4-8P<br>GT10-C300R4-8P<br>GT10-C300R4-8P<br>GT10-C300R4-8P<br>GT10-C300R4-8P<br>GT10-C300R4-8P<br>GT10-C300R4-8P<br>GT10-C300R4-8P                                                                                                    | 3m<br>10m<br>20m<br>30m<br>30m<br>10m<br>20m<br>30m<br>10m<br>20m<br>30m<br>1m<br>30m<br>10m<br>20m<br>30m<br>1m<br>30m<br>1m<br>1m<br>30m<br>1m<br>1m<br>1m<br>1m<br>1m<br>1m<br>1m<br>1m<br>1m<br>1                                                                                                    | -                                                          | of GT16 and RS-485 terminal block conversion unit<br>For connection between QnA/ACPU/motion controller CPU<br>(A series)/FXCPU (D-sub 25-pin connector) and GOT<br>For connection between A-CNV_CBL and GOT<br>For connection between QnA/A/FXCPU (D-sub 25-pin<br>connector) and GOT<br>For connection between QnA/A/FXCPU (D-sub 25-pin<br>connector) and GOT<br>For connection between serial communication unit<br>(AJ71QC24(N)-R4) and GOT<br>For connection between serial communication unit<br>for connection between serial communication unit<br>for connection between Serial communication unit<br>for connection between Serial communication unit<br>for connection between FXCPU<br>(MINI-DIN 8-pin connector) and GOT<br>For connection between FXCPU communication function<br>extension board (MINI-DIN 8-pin connector)<br>and GOT For connection between FXCPU communication<br>function extension board (MINI-DIN 8-pin connector) and GOT                                                                                                    | •*6                  |      | •           |       | •    | -<br>-<br>•*                                                       | 3                     |
|                      | direct connection cable<br>Computer link<br>connection cable<br>Computer link<br>connection cable<br>FXCPU direct<br>connection cable<br>FX communication<br>function extension board                                                                                                    | GT01-C30R4-25P<br>GT01-C100R4-25P<br>GT01-C200R4-25P<br>GT10-C300R4-25P<br>GT10-C300R4-25P<br>GT10-C100R4-25P<br>GT10-C100R4-25P<br>GT10-C300R4-25P<br>GT10-C300R4-25P<br>GT09-C300R4-6C<br>GT09-C100R4-8C<br>GT09-C100R4-8P<br>GT01-C300R4-8P<br>GT01-C300R4-8P<br>GT10-C10R4-8P<br>GT10-C10R4-8P<br>GT10-C200R4-8P<br>GT10-C200R4-8P<br>GT10-C200R4-8P<br>GT10-C200R4-8P<br>GT10-C200R4-8P<br>GT10-C200R4-8P<br>GT10-C10R4-8P<br>GT10-C10R4-8PL<br>GT10-C10R4-8PL<br>GT10-C10R4-8PL<br>GT10-C10R4-8PL<br>GT10-C10R4-8PL<br>GT10-C10R4-8PC<br>GT10-C10R4-8PC<br>GT10-C30R4-8PC                                                                                                    | 3m<br>10m<br>20m<br>30m<br>10m<br>20m<br>30m<br>10m<br>20m<br>30m<br>1m<br>3m<br>10m<br>20m<br>30m<br>1m<br>3m<br>10m<br>20m<br>3m<br>10m<br>20m<br>1m<br>3m<br>10m<br>20m<br>10m<br>3m<br>10m<br>20m<br>3m<br>10m<br>20m<br>3m<br>10m<br>10m<br>20m<br>3m<br>10m<br>10m<br>20m<br>3m<br>10m<br>10m<br>20m<br>30m<br>30m<br>10m<br>10m<br>20m<br>30m<br>30m<br>10m<br>10m<br>20m<br>30m<br>30m<br>10m<br>10m<br>20m<br>30m<br>10m<br>10m<br>20m<br>30m<br>10m<br>10m<br>20m<br>30m<br>10m<br>10m<br>20m<br>30m<br>10m<br>20m<br>30m<br>10m<br>20m<br>30m<br>30m<br>10m<br>20m<br>30m<br>30m<br>10m<br>20m<br>30m<br>30m<br>30m<br>30m<br>30m<br>30m<br>30m<br>3 | -                                                          | of GT16 and RS-485 terminal block conversion unit         For connection between QnA/ACPU/motion controller CPU         (A series)/FXCPU (D-sub 25-pin connector) and GOT         For connection between A-CNV_CBL and GOT         For connection between AA5BT-64-53 and GOT         For connection between QnA/A/FXCPU (D-sub 25-pin connector) and GOT         For connection between QnA/A/FXCPU (D-sub 25-pin connector) and GOT         For connection between serial communication unit (AJ71QC24(N)-R4) and GOT         For connection between serial communication unit and GOT         For connection between Serial communication unit and GOT         For connection between Serial communication unit and GOT         For connection between Serial communication unit and GOT         For connection between FXCPU         (MINI-DIN 8-pin connector) and GOT         For connection between FXCPU communication function extension board (MINI-DIN 8-pin connector) and GOT         For connection between FXCPU (MINI-DIN 8-pin connector) and GOT         For connection between FXCPU communication function extension board (MINI-DIN 8-pin connector) and GOT                                                                                                    | •*6                  |      | •           |       | •    | -<br>-<br>-<br>**3<br>-                                            | 3                     |
|                      | direct connection cable<br>Computer link<br>connection cable<br>Computer link<br>connection cable<br>FXCPU direct<br>connection cable<br>FX communication<br>function extension board                                                                                                    | GT01-C30R4-25P<br>GT01-C100R4-25P<br>GT01-C200R4-25P<br>GT10-C300R4-25P<br>GT10-C300R4-25P<br>GT10-C100R4-25P<br>GT10-C200R4-25P<br>GT10-C300R4-25P<br>GT09-C30R4-25P<br>GT09-C30R4-6C<br>GT09-C30R4-6C<br>GT09-C200R4-6C<br>GT09-C200R4-6C<br>GT01-C10R4-8P<br>GT01-C30R4-8P<br>GT01-C30R4-8P<br>GT10-C10R4-8P<br>GT10-C30R4-8P<br>GT10-C30R4-8P<br>GT10-C30R4-8P<br>GT10-C30R4-8P<br>GT10-C30R4-8P<br>GT10-C30R4-8P<br>GT10-C30R4-8P<br>GT10-C30R4-8P<br>GT10-C30R4-8P<br>GT10-C30R4-8PC<br>GT10-C10R4-8PC<br>GT10-C30R4-8PC<br>GT10-C30R4-8PC<br>GT10-C30R4-8PC<br>GT10-C30R4-8PC                                                                                                    | 3m<br>10m<br>20m<br>30m<br>30m<br>10m<br>20m<br>30m<br>10m<br>20m<br>30m<br>10m<br>20m<br>30m<br>1m<br>3m<br>10m<br>20m<br>30m<br>1m<br>30m<br>1m<br>30m<br>10m<br>20m<br>30m<br>10m<br>20m<br>30m<br>10m<br>20m<br>30m<br>30m<br>30m<br>30m<br>30m<br>30m<br>30m<br>3                                                                                                    | -                                                          | of GT16 and RS-485 terminal block conversion unit         For connection between QnA/ACPU/motion controller CPU         (A series)/FXCPU (D-sub 25-pin connector) and GOT         For connection between AA05BT-G4-S3 and GOT         For connection between QnA/A/FXCPU (D-sub 25-pin connector) and GOT         For connection between QnA/A/FXCPU (D-sub 25-pin connector) and GOT         For connection between serial communication unit and GOT         For connection between serial communication unit (AJ71QC24(N)-R4) and GOT         For connection between serial communication unit and GOT         For connection between serial communication unit and GOT         For connection between serial communication unit and GOT         For connection between SYCPU (MINI-DIN 8-pin connector) and GOT         For connection between FXCPU communication function extension board (MINI-DIN 8-pin connector) and GOT         For connection between FXCPU (MINI-DIN 8-pin connector) and GOT         For connection between FXCPU (MINI-DIN 8-pin connector) and GOT         For connection between FXCPU (MINI-DIN 8-pin connector) and GOT         For connection between FXCPU (MINI-DIN 8-pin connector) and GOT         For connection between FXCPU (MINI-DIN 8-pin connector) and GOT         For connection between FXCPU (MINI-DIN 8-pin connector) and GOT         For connection between FXCPU (MINI-DIN 8-pin connector) and GOT                                                                                                    | •*6                  |      | •           |       | •    | -<br>-<br>•*                                                       | 3                     |
|                      | direct connection cable<br>Computer link<br>connection cable<br>Computer link<br>connection cable<br>FXCPU direct<br>connection cable<br>FX communication<br>function extension board                                                                                                    | GT01-C30R4-25P<br>GT01-C100R4-25P<br>GT01-C200R4-25P<br>GT10-C300R4-25P<br>GT10-C300R4-25P<br>GT10-C300R4-25P<br>GT10-C200R4-25P<br>GT10-C200R4-25P<br>GT09-C30R4-6C<br>GT09-C300R4-6C<br>GT09-C200R4-6C<br>GT09-C200R4-6C<br>GT09-C300R4-8P<br>GT01-C300R4-8P<br>GT01-C300R4-8P<br>GT10-C100R4-8P<br>GT10-C300R4-8P<br>GT10-C300R4-8P<br>GT10-C300R4-8P<br>GT10-C300R4-8P<br>GT10-C300R4-8P<br>GT10-C300R4-8P<br>GT10-C300R4-8P<br>GT10-C300R4-8P<br>GT10-C10R4-8PL<br>GT10-C10R4-8PC<br>GT10-C100R4-8PC<br>GT10-C100R4-8PC<br>GT10-C300R4-8PC<br>GT10-C300R4-8PC<br>GT10-C300R4-8PC<br>GT10-C300R4-8PC<br>GT10-C300R4-8PC<br>GT10-C300R4-8PC<br>GT10-C300R4-8PC<br>GT10-C300R4-8PC                                                                                                 | 3m<br>10m<br>20m<br>30m<br>3m<br>10m<br>20m<br>30m<br>10m<br>20m<br>30m<br>10m<br>20m<br>30m<br>10m<br>20m<br>30m<br>10m<br>20m<br>30m<br>10m<br>20m<br>30m<br>10m<br>20m<br>30m<br>10m<br>20m<br>30m<br>30m<br>30m<br>30m<br>30m<br>30m<br>30m<br>3                                                                                                    | -                                                          | of GT16 and RS-485 terminal block conversion unit         For connection between QnA/ACPU/motion controller CPU         (A series)/FXCPU (D-sub 25-pin connector) and GOT         For connection between AA-CNV_CBL and GOT         For connection between QnA/A/FXCPU (D-sub 25-pin connector) and GOT         For connection between QnA/A/FXCPU (D-sub 25-pin connector) and GOT         For connection between QnA/A/FXCPU (D-sub 25-pin connector) and GOT         For connection between serial communication unit (AJ71QC24(N)-R4) and GOT         For connection between serial communication unit and GOT         For connection between Serial communication unit and GOT         For connection between serial communication unit and GOT         For connection between Serial communication unit and GOT         For connection between FXCPU         (MINI-DIN 8-pin connector) and GOT         For connection between FXCPU communication function extension board (MINI-DIN 8-pin connector) and GOT         For connection between FXCPU (MINI-DIN 8-pin connector) and GOT         For connection between FXCPU (MINI-DIN 8-pin connector) and GOT         For connection between FXCPU (MINI-DIN 8-pin connector) and GOT         For connection between FXCPU (MINI-DIN 8-pin connector) and GOT         For connection between FXCPU (MINI-DIN 8-pin connector) and GOT         For connection between FXCPU communication function for connection between FXCPU communication function                                                                                                    | •*6                  |      | •           |       | •    | -<br>-<br>-<br>**3<br>-                                            |                       |
|                      | direct connection cable<br>Computer link<br>connection cable<br>Computer link<br>connection cable<br>FXCPU direct<br>connection cable<br>FX communication<br>function extension board                                                                                                    | GT01-C30R4-25P<br>GT01-C100R4-25P<br>GT01-C200R4-25P<br>GT10-C300R4-25P<br>GT10-C300R4-25P<br>GT10-C100R4-25P<br>GT10-C200R4-25P<br>GT10-C300R4-25P<br>GT09-C30R4-25P<br>GT09-C30R4-6C<br>GT09-C30R4-6C<br>GT09-C200R4-6C<br>GT09-C200R4-6C<br>GT01-C10R4-8P<br>GT01-C30R4-8P<br>GT01-C30R4-8P<br>GT10-C10R4-8P<br>GT10-C30R4-8P<br>GT10-C30R4-8P<br>GT10-C30R4-8P<br>GT10-C30R4-8P<br>GT10-C30R4-8P<br>GT10-C30R4-8P<br>GT10-C30R4-8P<br>GT10-C30R4-8P<br>GT10-C30R4-8P<br>GT10-C30R4-8PC<br>GT10-C10R4-8PC<br>GT10-C30R4-8PC<br>GT10-C30R4-8PC<br>GT10-C30R4-8PC<br>GT10-C30R4-8PC                                                                                                    | 3m<br>10m<br>20m<br>30m<br>30m<br>10m<br>20m<br>30m<br>10m<br>20m<br>30m<br>10m<br>20m<br>30m<br>1m<br>3m<br>10m<br>20m<br>30m<br>1m<br>30m<br>1m<br>30m<br>10m<br>20m<br>30m<br>10m<br>20m<br>30m<br>10m<br>20m<br>30m<br>30m<br>30m<br>30m<br>30m<br>30m<br>30m<br>3                                                                                                    | -                                                          | of GT16 and RS-485 terminal block conversion unit         For connection between QnA/ACPU/motion controller CPU         (A series)/FXCPU (D-sub 25-pin connector) and GOT         For connection between AA05BT-G4-S3 and GOT         For connection between A05BT-G4-S3 and GOT         For connection between QnA/A/FXCPU (D-sub 25-pin connector) and GOT         For connection between QnA/A/FXCPU (D-sub 25-pin connector) and GOT         For connection between serial communication unit and GOT         For connection between serial communication unit (AJ71QC24(N)-R4) and GOT         For connection between Serial communication unit and GOT         For connection between Serial communication unit and GOT         For connection between Serial communication unit and GOT         For connection between FXCPU (MINI-DIN 8-pin connector) and GOT         For connection between FXCPU communication function extension board (MINI-DIN 8-pin connector) and GOT         For connection between FXCPU (MINI-DIN 8-pin connector) and GOT         For connection between FXCPU (MINI-DIN 8-pin connector) and GOT         For connection between FXCPU (MINI-DIN 8-pin connector) and GOT         For connection between FXCPU (MINI-DIN 8-pin connector) and GOT         For connection between FXCPU (MINI-DIN 8-pin connector) and GOT         For connection between FXCPU (MINI-DIN 8-pin connector) and GOT                                                                                                    | •*6                  |      | •           |       | •    | -<br>-<br>-<br>**3<br>-                                            |                       |
|                      | direct connection cable<br>Computer link<br>connection cable<br>Computer link<br>connection cable<br>FXCPU direct<br>connection cable<br>FX communication<br>function extension board                                                                                                    | GT01-C30R4-25P<br>GT01-C100R4-25P<br>GT01-C200R4-25P<br>GT10-C300R4-25P<br>GT10-C300R4-25P<br>GT10-C300R4-25P<br>GT10-C200R4-25P<br>GT10-C200R4-25P<br>GT09-C30R4-8C<br>GT09-C100R4-8C<br>GT09-C100R4-8C<br>GT09-C200R4-6C<br>GT09-C200R4-6C<br>GT01-C100R4-8P<br>GT01-C300R4-8P<br>GT10-C10R4-8P<br>GT10-C10R4-8P<br>GT10-C10R4-8P<br>GT10-C10R4-8P<br>GT10-C10R4-8P<br>GT10-C10R4-8P<br>GT10-C10R4-8P<br>GT10-C10R4-8P<br>GT10-C10R4-8P<br>GT10-C10R4-8P<br>GT10-C10R4-8PC<br>GT10-C10R4-8PC<br>GT10-C100R4-8PC<br>GT10-C100R4-8PC<br>GT10-C100R4-8PC<br>GT10-C100R4-8PC<br>GT10-C100R4-8PC<br>GT10-C100R4-8PC<br>GT10-C100R4-8PC<br>GT10-C100R4-8PC<br>GT10-C100R4-8PC<br>GT10-C100R4-8PC<br>GT10-C100R4-8PC                                                                      | 3m<br>10m<br>20m<br>30m<br>3m<br>10m<br>20m<br>30m<br>10m<br>20m<br>30m<br>10m<br>20m<br>30m<br>10m<br>20m<br>30m<br>10m<br>20m<br>30m<br>10m<br>20m<br>30m<br>10m<br>20m<br>30m<br>30m<br>30m<br>30m<br>30m<br>30m<br>30m<br>3                                                                                                    | -                                                          | of GT16 and RS-485 terminal block conversion unit         For connection between QnA/ACPU/motion controller CPU         (A series)/FXCPU (D-sub 25-pin connector) and GOT         For connection between AA-CNV_CBL and GOT         For connection between QnA/A/FXCPU (D-sub 25-pin connector) and GOT         For connection between QnA/A/FXCPU (D-sub 25-pin connector) and GOT         For connection between QnA/A/FXCPU (D-sub 25-pin connector) and GOT         For connection between serial communication unit (AJ71QC24(N)-R4) and GOT         For connection between serial communication unit and GOT         For connection between Serial communication unit and GOT         For connection between serial communication unit and GOT         For connection between Serial communication unit and GOT         For connection between FXCPU         (MINI-DIN 8-pin connector) and GOT         For connection between FXCPU communication function extension board (MINI-DIN 8-pin connector) and GOT         For connection between FXCPU (MINI-DIN 8-pin connector) and GOT         For connection between FXCPU (MINI-DIN 8-pin connector) and GOT         For connection between FXCPU (MINI-DIN 8-pin connector) and GOT         For connection between FXCPU (MINI-DIN 8-pin connector) and GOT         For connection between FXCPU (MINI-DIN 8-pin connector) and GOT         For connection between FXCPU communication function for connection between FXCPU communication function                                                                                                    | •*6                  | •    | •           |       | •    | -<br>-<br>-<br>**3<br>-                                            | 3                     |
|                      | direct connection cable<br>Computer link<br>connection cable<br>Computer link<br>connection cable<br>FXCPU direct<br>connection cable<br>FX communication<br>function extension board<br>connection cable                                                                                                    | GT01-C30R4-25P<br>GT01-C100R4-25P<br>GT01-C200R4-25P<br>GT10-C300R4-25P<br>GT10-C300R4-25P<br>GT10-C300R4-25P<br>GT10-C200R4-25P<br>GT10-C200R4-25P<br>GT09-C30R4-6C<br>GT09-C300R4-6C<br>GT09-C200R4-6C<br>GT09-C200R4-6C<br>GT09-C300R4-8P<br>GT01-C300R4-8P<br>GT01-C300R4-8P<br>GT10-C100R4-8P<br>GT10-C300R4-8P<br>GT10-C300R4-8P<br>GT10-C300R4-8P<br>GT10-C300R4-8P<br>GT10-C300R4-8P<br>GT10-C300R4-8P<br>GT10-C300R4-8P<br>GT10-C300R4-8P<br>GT10-C10R4-8PL<br>GT10-C10R4-8PC<br>GT10-C100R4-8PC<br>GT10-C100R4-8PC<br>GT10-C300R4-8PC<br>GT10-C300R4-8PC<br>GT10-C300R4-8PC<br>GT10-C300R4-8PC<br>GT10-C300R4-8PC<br>GT10-C300R4-8PC<br>GT10-C300R4-8PC<br>GT10-C300R4-8PC                                                                                                 | 3m<br>10m<br>20m<br>30m<br>3m<br>10m<br>20m<br>30m<br>10m<br>20m<br>30m<br>10m<br>20m<br>30m<br>10m<br>20m<br>30m<br>10m<br>20m<br>30m<br>10m<br>20m<br>30m<br>10m<br>20m<br>30m<br>10m<br>20m<br>30m<br>30m<br>30m<br>30m<br>30m<br>30m<br>30m<br>3                                                                                                    | -                                                          | of GT16 and RS-485 terminal block conversion unit         For connection between QnA/ACPU/motion controller CPU         (A series)/FXCPU (D-sub 25-pin connector) and GOT         For connection between A-GS3 and GOT         For connection between QnA/A/FXCPU (D-sub 25-pin connector) and GOT         For connection between QnA/A/FXCPU (D-sub 25-pin connector) and GOT         For connection between Serial communication unit and GOT         For connection between serial communication unit (AJ71QC24(N)-R4) and GOT         For connection between serial communication unit and GOT         For connection between Serial communication unit and GOT         For connection between serial communication unit and GOT         For connection between Serial communication function         For connection between Serial communication function         For connection between FXCPU         (MINI-DIN 8-pin connector) and GOT         For connection between FXCPU communication function         extension board (MINI-DIN 8-pin connector) and GOT         For connection between FXCPU communication         for connection between FXCPU (MINI-DIN 8-pin connector) and GOT         #The unit cannot be used with the FXINC, FX2NC, FX3UC-DIDSS, FX3G.         For connection between FXCPU communication function         got         for connection between FXCPU communication function         stension board (MINI-DIN 8-pin connector) and GO                                                                                                    | •*6                  |      | •           |       | •    | -<br>-<br>-<br>**3<br>-                                            |                       |
|                      | direct connection cable<br>Computer link<br>connection cable<br>Computer link<br>connection cable<br>FXCPU direct<br>connection cable<br>FX communication<br>function extension board<br>connection cable                                                                                                    | GT01-C30R4-25P<br>GT01-C100R4-25P<br>GT01-C200R4-25P<br>GT10-C300R4-25P<br>GT10-C300R4-25P<br>GT10-C300R4-25P<br>GT10-C200R4-25P<br>GT10-C200R4-25P<br>GT09-C30R4-8C<br>GT09-C100R4-8C<br>GT09-C100R4-8C<br>GT09-C200R4-6C<br>GT09-C200R4-6C<br>GT01-C100R4-8P<br>GT01-C300R4-8P<br>GT10-C10R4-8P<br>GT10-C10R4-8P<br>GT10-C10R4-8P<br>GT10-C10R4-8P<br>GT10-C10R4-8P<br>GT10-C10R4-8P<br>GT10-C10R4-8P<br>GT10-C10R4-8P<br>GT10-C10R4-8P<br>GT10-C10R4-8P<br>GT10-C10R4-8PC<br>GT10-C10R4-8PC<br>GT10-C100R4-8PC<br>GT10-C100R4-8PC<br>GT10-C100R4-8PC<br>GT10-C100R4-8PC<br>GT10-C100R4-8PC<br>GT10-C100R4-8PC<br>GT10-C100R4-8PC<br>GT10-C100R4-8PC<br>GT10-C100R4-8PC<br>GT10-C100R4-8PC<br>GT10-C100R4-8PC<br>GT10-C100R4-8PC                                                   | 3m<br>10m<br>20m<br>30m<br>3m<br>10m<br>20m<br>30m<br>10m<br>20m<br>30m<br>10m<br>20m<br>30m<br>10m<br>20m<br>30m<br>10m<br>20m<br>30m<br>10m<br>20m<br>30m<br>10m<br>20m<br>30m<br>30m<br>30m<br>30m<br>30m<br>30m<br>30m<br>3                                                                                                    | -                                                          | of GT16 and RS-485 terminal block conversion unit         For connection between GnA/ACPU/motion controller CPU         (A series)/FXCPU (D-sub 25-pin connector) and GOT         For connection between AA-65NV_CBL and GOT         For connection between AA-65NV_CBL and GOT         For connection between AA-65NV_CBL and GOT         For connection between QnA/A/FXCPU (D-sub 25-pin connector) and GOT         For connection between serial communication unit (AJ71QC24(N)-R4) and GOT         For connection between serial communication unit and GOT         For connection between serial communication unit and GOT         For connection between serial communication unit and GOT         For connection between SYCPU         (MINI-DIN 8-pin connector) and GOT         For connection between FXCPU communication function extension board (MINI-DIN 8-pin connector) and GOT         For connection between FXCPU (MINI-DIN 8-pin connector) and GOT         For connection between FXCPU (MINI-DIN 8-pin connector) and GOT         For connection between FXCPU (MINI-DIN 8-pin connector) and GOT         For connection between FXCPU (MINI-DIN 8-pin connector) and GOT         For connection between FXCPU communication function extension board (MINI-DIN 8-pin connector) and GOT         For connection between FXCPU communication function extension board (MINI-DIN 8-pin connector) and GOT         For connection between FXCPU communication function extension board (MINI-DIN 8-pin connector) and GOT                                                                                                    | • *6<br>• *6<br>• *6 | -    | •           | •     | •    | -<br>-<br>-<br>**3<br>-                                            |                       |
|                      | direct connection cable<br>Computer link<br>connection cable<br>Computer link<br>connection cable<br>FXCPU direct<br>connection cable<br>FX communication<br>function extension board<br>connection cable                                                                                                    | GT01-C30R4-25P<br>GT01-C100R4-25P<br>GT01-C200R4-25P<br>GT10-C300R4-25P<br>GT10-C300R4-25P<br>GT10-C300R4-25P<br>GT10-C200R4-25P<br>GT10-C200R4-25P<br>GT09-C30R4-8C<br>GT09-C100R4-8C<br>GT09-C100R4-8C<br>GT09-C200R4-6C<br>GT09-C200R4-6C<br>GT01-C100R4-8P<br>GT01-C300R4-8P<br>GT10-C10R4-8P<br>GT10-C10R4-8P<br>GT10-C10R4-8P<br>GT10-C10R4-8P<br>GT10-C10R4-8P<br>GT10-C10R4-8P<br>GT10-C10R4-8P<br>GT10-C10R4-8P<br>GT10-C10R4-8P<br>GT10-C10R4-8P<br>GT10-C10R4-8PC<br>GT10-C10R4-8PC<br>GT10-C100R4-8PC<br>GT10-C100R4-8PC<br>GT10-C100R4-8PC<br>GT10-C100R4-8PC<br>GT10-C100R4-8PC<br>GT10-C100R4-8PC<br>GT10-C100R4-8PC<br>GT10-C100R4-8PC<br>GT10-C100R4-8PC<br>GT10-C100R4-8PC<br>GT10-C100R4-8PC<br>GT10-C100R4-8PC                                                   | 3m<br>10m<br>20m<br>30m<br>3m<br>10m<br>20m<br>30m<br>10m<br>20m<br>30m<br>10m<br>20m<br>30m<br>10m<br>20m<br>30m<br>10m<br>20m<br>30m<br>10m<br>20m<br>30m<br>10m<br>20m<br>30m<br>30m<br>30m<br>30m<br>30m<br>30m<br>30m<br>3                                                                                                    | -                                                          | of GT16 and RS-485 terminal block conversion unit         For connection between QnA/ACPU/motion controller CPU         (A series)/FXCPU (D-sub 25-pin connector) and GOT         For connection between AI65BT-G4-S3 and GOT         For connection between QnA/A/FXCPU (D-sub 25-pin connector) and GOT         For connection between QnA/A/FXCPU (D-sub 25-pin connector) and GOT         For connection between serial communication unit and GOT         For connection between serial communication unit (AJ71QC24(N)-R4) and GOT         For connection between serial communication unit and GOT         For connection between serial communication unit and GOT         For connection between Serial communication unit and GOT         For connection between SCPU (MINI-DIN 8-pin connector) and GOT         For connection between FXCPU communication function extension board (MINI-DIN 8-pin connector) and GOT         For connection between FXCPU (MINI-DIN 8-pin connector) and GOT         *The unit cannot be used with the FXINC, FX3UC-D/DSS, FX3G.         For connection between FXCPU communication function extension board (MINI-DIN 8-pin connector) and GOT         For connection between FXCPU communication function extension board (MINI-DIN 8-pin connector) and GOT         For connection between FXCPU communication function extension board (MINI-DIN 8-pin connector) and GOT         For connection between FXCPU communication function extension board (MINI-DIN 8-pin connector) and GOT         For connection between FXCPU c                                                                                                    | •*6                  | •    | •           |       | •    | -<br>-<br>-<br>**3<br>-                                            |                       |
|                      | direct connection cable<br>Computer link<br>connection cable<br>Computer link<br>connection cable<br>FXCPU direct<br>connection cable<br>FX communication<br>function extension board<br>connection cable                                                                                                    | GT01-C30R4-25P<br>GT01-C100R4-25P<br>GT01-C200R4-25P<br>GT10-C300R4-25P<br>GT10-C300R4-25P<br>GT10-C300R4-25P<br>GT10-C200R4-25P<br>GT10-C200R4-25P<br>GT09-C30R4-8C<br>GT09-C100R4-8C<br>GT09-C100R4-8C<br>GT09-C200R4-6C<br>GT09-C200R4-6C<br>GT01-C100R4-8P<br>GT01-C300R4-8P<br>GT10-C10R4-8P<br>GT10-C10R4-8P<br>GT10-C10R4-8P<br>GT10-C10R4-8P<br>GT10-C10R4-8P<br>GT10-C10R4-8P<br>GT10-C10R4-8P<br>GT10-C10R4-8P<br>GT10-C10R4-8P<br>GT10-C10R4-8P<br>GT10-C10R4-8PC<br>GT10-C10R4-8PC<br>GT10-C100R4-8PC<br>GT10-C100R4-8PC<br>GT10-C100R4-8PC<br>GT10-C100R4-8PC<br>GT10-C100R4-8PC<br>GT10-C100R4-8PC<br>GT10-C100R4-8PC<br>GT10-C100R4-8PC<br>GT10-C100R4-8PC<br>GT10-C100R4-8PC<br>GT10-C100R4-8PC<br>GT10-C100R4-8PC                                                   | 3m<br>10m<br>20m<br>30m<br>3m<br>10m<br>20m<br>30m<br>10m<br>20m<br>30m<br>10m<br>20m<br>30m<br>10m<br>20m<br>30m<br>10m<br>20m<br>30m<br>10m<br>20m<br>30m<br>10m<br>20m<br>30m<br>30m<br>30m<br>30m<br>30m<br>30m<br>30m<br>3                                                                                                    | -                                                          | of GT16 and RS-485 terminal block conversion unit         For connection between QnA/ACPU/motion controller CPU         (A series)/FXCPU (D-sub 25-pin connector) and GOT         For connection between AA-SS and GOT         For connection between QnA/A/FXCPU (D-sub 25-pin connector) and GOT         For connection between QnA/A/FXCPU (D-sub 25-pin connector) and GOT         For connection between Serial communication unit and GOT         For connection between serial communication unit (AJ71QC24(N)-R4) and GOT         For connection between serial communication unit and GOT         For connection between Serial communication unit and GOT         For connection between Serial communication unit and GOT         For connection between Serial communication function extension board (MINI-DIN 8-pin connector) and GOT         For connection between FXCPU         (MINI-DIN 8-pin connector) and GOT         For connection between FXCPU (MINI-DIN 8-pin connector) and GOT         For connection between FXCPU (MINI-DIN 8-pin connector) and GOT         For connection between FXCPU (MINI-DIN 8-pin connector) and GOT         For connection between FXCPU communication function extension board (MINI-DIN 8-pin connector) and GOT         For connection between FXCPU communication function extension board (MINI-DIN 8-pin connector) and GOT         For connection between FXCPU communication function extension board (MINI-DIN 8-pin connector) and GOT         For replacing a F330GOT unit with th                                                                                                    | • *6<br>• *6<br>• *6 | -    | •           | •     | •    | -<br>-<br>-<br>**3<br>-                                            |                       |
| RS-422 cable         | direct connection cable<br>Computer link<br>connection cable<br>Computer link<br>connection cable<br>FXCPU direct<br>connection cable<br>FX communication<br>function extension board<br>connection cable<br>Connector conversion cable for<br>F930-+GT1030 replacement                                      | GT01-C30R4-25P<br>GT01-C100R4-25P<br>GT01-C200R4-25P<br>GT10-C300R4-25P<br>GT10-C300R4-25P<br>GT10-C300R4-25P<br>GT10-C200R4-25P<br>GT10-C300R4-25P<br>GT09-C30R4-25P<br>GT09-C30R4-25P<br>GT09-C300R4-6C<br>GT09-C200R4-6C<br>GT09-C200R4-6C<br>GT09-C200R4-8P<br>GT01-C300R4-8P<br>GT01-C300R4-8P<br>GT10-C10R4-8P<br>GT10-C10R4-8P<br>GT10-C300R4-8P<br>GT10-C300R4-8P<br>GT10-C10R4-8P<br>GT10-C10R4-8PC<br>GT10-C10R4-8PC<br>GT10-C10R4-8PC<br>GT10-C30R4-8PC<br>GT10-C30R4-8PC | 3m<br>10m<br>20m<br>30m<br>3m<br>10m<br>20m<br>30m<br>10m<br>20m<br>30m<br>10m<br>20m<br>30m<br>1m<br>3m<br>10m<br>20m<br>30m<br>1m<br>30m<br>1m<br>30m<br>20m<br>30m<br>10m<br>20m<br>30m<br>20m<br>30m<br>30m<br>30m<br>30m<br>30m<br>30m<br>30m<br>3                                                                                                    | -<br>-                                                     | of GT16 and RS-485 terminal block conversion unit<br>For connection between QnA/ACPU/motion controller CPU<br>(A series)/FXCPU (D-sub 25-pin connector) and GOT<br>For connection between A-658 T-64-53 and GOT<br>For connection between QnA/A/FXCPU (D-sub 25-pin<br>connector) and GOT<br>For connection between QnA/A/FXCPU (D-sub 25-pin<br>connector) and GOT<br>For connection between serial communication unit<br>(AJ71QC24(N)-R4) and GOT<br>For connection between serial communication unit and GOT<br>For connection between serial communication unit<br>(AJ71QC24(N)-R4) and GOT<br>For connection between FXCPU<br>(MINI-DIN 8-pin connector) and GOT<br>For connection between FXCPU communication function<br>extension board (MINI-DIN 8-pin connector)<br>and GOT For connection between FXCPU communication<br>function extension board (MINI-DIN 8-pin connector)<br>and GOT For connection between FXCPU communication<br>function extension board (MINI-DIN 8-pin connector)<br>and GOT For connection between FXCPU communication<br>function extension board (MINI-DIN 8-pin connector)<br>and GOT For connection between FXCPU communication<br>function extension board (MINI-DIN 8-pin connector)<br>and GOT For connection between FXCPU communication<br>function extension board (MINI-DIN 8-pin connector)<br>and GOT For connection between FXCPU communication<br>for connection between FXCPU communication function<br>extension board (MINI-DIN 8-pin connector) and GOT<br>For connection between FXCPU communication function<br>extension board (MINI-DIN 8-pin connector) and GOT<br>For connection between FXCPU communication function<br>extension board (MINI-DIN 8-pin connector) and GOT<br>For connection between FXCPU communication function<br>extension board (MINI-DIN 8-pin connector) and GOT<br>For connection between FXCPU and GOT/personal<br>computer (GT SoftGOT1000) (D-sub 9-pin)<br>For connection between personal computer (screen design software) | • *6<br>• *6<br>• *6 | -    | •           | •     | •    | -<br>-<br>-<br>**3<br>-                                            |                       |
| RS-422 cable         | direct connection cable<br>Computer link<br>connection cable<br>Computer link<br>connection cable<br>FXCPU direct<br>connection cable<br>FX communication<br>function extension board<br>connection cable<br>Connector conversion cable for<br>F930->GT1030 replacement<br>Q/LCPU direct<br>connection cable | GT01-C30R4-25P<br>GT01-C100R4-25P<br>GT01-C200R4-25P<br>GT10-C300R4-25P<br>GT10-C300R4-25P<br>GT10-C300R4-25P<br>GT10-C200R4-25P<br>GT10-C300R4-25P<br>GT09-C30R4-25P<br>GT09-C30R4-25P<br>GT09-C300R4-6C<br>GT09-C200R4-6C<br>GT09-C200R4-6C<br>GT09-C200R4-8P<br>GT01-C300R4-8P<br>GT01-C300R4-8P<br>GT10-C10R4-8P<br>GT10-C10R4-8P<br>GT10-C300R4-8P<br>GT10-C300R4-8P<br>GT10-C10R4-8P<br>GT10-C10R4-8PC<br>GT10-C10R4-8PC<br>GT10-C10R4-8PC<br>GT10-C30R4-8PC<br>GT10-C30R4-8PC | 3m<br>10m<br>20m<br>30m<br>3m<br>10m<br>20m<br>30m<br>10m<br>20m<br>30m<br>10m<br>20m<br>30m<br>1m<br>3m<br>10m<br>20m<br>30m<br>1m<br>30m<br>1m<br>30m<br>20m<br>30m<br>10m<br>20m<br>30m<br>20m<br>30m<br>30m<br>30m<br>30m<br>30m<br>30m<br>30m<br>3                                                                                                    | -<br>-                                                     | of GT16 and RS-485 terminal block conversion unit<br>For connection between GnA/ACPU/motion controller CPU<br>(A series)/FXCPU (D-sub 25-pin connector) and GOT<br>For connection between A/65BT-64-S3 and GOT<br>For connection between QnA/A/FXCPU (D-sub 25-pin<br>connection between QnA/A/FXCPU (D-sub 25-pin<br>connection between QnA/A/FXCPU (D-sub 25-pin<br>connection between serial communication unit<br>(AJ71QC24(N)-R4) and GOT<br>For connection between serial communication unit and GOT<br>For connection between serial communication unit<br>(AJ71QC24(N)-R4) and GOT<br>For connection between serial communication unit and GOT<br>For connection between serial communication unit and GOT<br>For connection between SXCPU<br>(MINI-DIN 8-pin connector) and GOT<br>For connection between FXCPU communication function<br>extension board (MINI-DIN 8-pin connector)<br>and GOT For connection between FXCPU communication<br>function extension board (MINI-DIN 8-pin connector)<br>and GOT<br>For connection between FXCPU (MINI-DIN 8-pin connector)<br>and GOT<br>For connection between FXCPU communication function<br>extension board (MINI-DIN 8-pin connector) and GOT<br>For connection between FXCPU communication function<br>for connection between FXCPU communication function<br>extension board (MINI-DIN 8-pin connector) and GOT<br>For connection between FXCPU communication function<br>extension board (MINI-DIN 8-pin connector) and GOT<br>For replacing a F930GOT unit with the GT1030 series unit<br>Converts D-sub 9-pin connector loose wire (Europe terminal block)<br>For connection between Q/LCPU and GOT/personal<br>computer (GT SoftGOT1000) (D-sub 9-pin)<br>For connection between gracenal computer (Screen design software)<br>(D-sub 9-pin, female) and GOT (MINI-DIN 6-pin, male)                                                                                                    | • *6<br>• *6<br>• *6 | -    | -<br>-<br>- | •     | •    | -<br>+<br>+<br>+<br>+<br>-<br>+<br>+<br>-<br>-<br>-<br>-<br>-<br>- |                       |
| RS-485 terminal bi   | direct connection cable<br>Computer link<br>connection cable<br>Computer link<br>connection cable<br>FXCPU direct<br>connection cable<br>FX communication<br>function extension board<br>connection cable<br>Connector conversion cable for<br>F930-+GT1030 replacement                                      | GT01-C30R4-25P<br>GT01-C100R4-25P<br>GT01-C200R4-25P<br>GT10-C300R4-25P<br>GT10-C300R4-25P<br>GT10-C300R4-25P<br>GT10-C200R4-25P<br>GT10-C300R4-25P<br>GT09-C30R4-25P<br>GT09-C30R4-25P<br>GT09-C300R4-6C<br>GT09-C200R4-6C<br>GT09-C200R4-6C<br>GT09-C200R4-8P<br>GT01-C300R4-8P<br>GT01-C300R4-8P<br>GT10-C10R4-8P<br>GT10-C10R4-8P<br>GT10-C300R4-8P<br>GT10-C300R4-8P<br>GT10-C10R4-8P<br>GT10-C10R4-8PC<br>GT10-C10R4-8PC<br>GT10-C10R4-8PC<br>GT10-C30R4-8PC<br>GT10-C30R4-8PC | 3m<br>10m<br>20m<br>30m<br>3m<br>10m<br>20m<br>30m<br>10m<br>20m<br>30m<br>10m<br>20m<br>30m<br>1m<br>3m<br>10m<br>20m<br>30m<br>1m<br>30m<br>1m<br>30m<br>20m<br>30m<br>10m<br>20m<br>30m<br>20m<br>30m<br>30m<br>30m<br>30m<br>30m<br>30m<br>30m<br>3                                                                                                    | -<br>-                                                     | of GT16 and RS-485 terminal block conversion unit<br>For connection between QnA/ACPU/motion controller CPU<br>(A series)/FXCPU (D-sub 25-pin connector) and GOT<br>For connection between A-658 T-64-53 and GOT<br>For connection between QnA/A/FXCPU (D-sub 25-pin<br>connector) and GOT<br>For connection between QnA/A/FXCPU (D-sub 25-pin<br>connector) and GOT<br>For connection between serial communication unit<br>(AJ71QC24(N)-R4) and GOT<br>For connection between serial communication unit and GOT<br>For connection between serial communication unit<br>(AJ71QC24(N)-R4) and GOT<br>For connection between FXCPU<br>(MINI-DIN 8-pin connector) and GOT<br>For connection between FXCPU communication function<br>extension board (MINI-DIN 8-pin connector)<br>and GOT For connection between FXCPU communication<br>function extension board (MINI-DIN 8-pin connector)<br>and GOT For connection between FXCPU communication<br>function extension board (MINI-DIN 8-pin connector)<br>and GOT For connection between FXCPU communication<br>function extension board (MINI-DIN 8-pin connector)<br>and GOT For connection between FXCPU communication<br>function extension board (MINI-DIN 8-pin connector)<br>and GOT For connection between FXCPU communication<br>function extension board (MINI-DIN 8-pin connector)<br>and GOT For connection between FXCPU communication<br>for connection between FXCPU communication function<br>extension board (MINI-DIN 8-pin connector) and GOT<br>For connection between FXCPU communication function<br>extension board (MINI-DIN 8-pin connector) and GOT<br>For connection between FXCPU communication function<br>extension board (MINI-DIN 8-pin connector) and GOT<br>For connection between FXCPU communication function<br>extension board (MINI-DIN 8-pin connector) and GOT<br>For connection between FXCPU and GOT/personal<br>computer (GT SoftGOT1000) (D-sub 9-pin)<br>For connection between personal computer (screen design software) | • *6<br>• *6<br>• *6 | -    | -<br>-<br>- | •     | •    | -<br>+<br>+<br>+<br>+<br>-<br>+<br>+<br>-<br>-<br>-<br>-<br>-<br>- |                       |

Cables

|                      | Product name                                    | oduct name Model name Cable     |           | Third party products |                                                                                                    |      |      | Applicable model *2 |      |      |              |    |  |  |
|----------------------|-------------------------------------------------|---------------------------------|-----------|----------------------|----------------------------------------------------------------------------------------------------|------|------|---------------------|------|------|--------------|----|--|--|
|                      | Floader Hame                                    | Model name                      | length    | *1                   |                                                                                                    | GT16 | GT15 | GT14                | GT12 | GT11 | Handy<br>GOT | GT |  |  |
|                      | FX communication function                       |                                 |           |                      | For connection between FXCPU communication function extension board<br>(D-sub 9-pin connector) and GOT/personal computer (GT SoftGOT1000) |      |      |                     |      |      |              | Γ  |  |  |
|                      | extension board connection                      | 0704 00000 00                   |           |                      | (D-sub 9-pin) For connection between FXCPU communication function                                                                         |      |      |                     |      |      |              |    |  |  |
|                      | cable, FX communication                         | GT01-C30R2-9S                   | 3m        | -                    | adapter (D-sub 9-pin connector) and GOT                                                                                                   | •    |      |                     |      |      | <b>*</b> 3   |    |  |  |
|                      | function adapter connection                     |                                 |           |                      | For connection between personal computer (screen design software)                                                                         |      |      |                     |      |      |              |    |  |  |
| RS-232 cable         | cable, Data transfer cable                      |                                 |           |                      | (D-sub 9-pin, female) and GOT (D-sub 9-pin, female)                                                                                       |      |      |                     |      |      |              |    |  |  |
|                      | FX communication function                       | GT01-C30R2-25P                  | Зm        | _                    | For connection between FXCPU communication special adapter (D-sub 25-pin                                                                  | •    |      |                     |      |      | <b>*</b> 3   |    |  |  |
|                      | adapter connection cable                        | G101-C30H2-23F                  | 300       | _                    | connector) and GOT, personal computer (GT SoftGOT1000) (D-sub 9-pin)                                                                      |      | -    |                     | -    |      | ~            |    |  |  |
|                      | Computer link                                   | GT09-C30R2-9P                   | 3m        |                      | For connection between serial communication unit and                                                                                      |      |      |                     |      |      |              |    |  |  |
|                      | connection cable                                | GT09-C30R2-25P                  | 3m        | 0                    | GOTFor connection between computer link unit and GOT                                                                                      | •    |      |                     |      |      | <b>*</b> 3   |    |  |  |
|                      |                                                 |                                 |           |                      | For connection between AJ65BT-R2N and GOT (GT09-C30R2-9P only)                                                                            |      |      |                     |      |      |              | ⊢  |  |  |
| Connector convers    | sion box for Handy GOT                          | GT16H-CNB-42S                   | -         | -                    | Converts Handy GOT connector to RJ-45 for terminal block, D-sub connector or Ethernet for each signal type                                | -    | -    | -                   | -    | -    | *7           | ╞  |  |  |
|                      | -                                               | GT11H-CNB-37S                   | -         | -                    | Converts D-sub 37-pin connector to terminal block and D-sub 9-pin connector                                                               | -    | -    | -                   | -    | -    | •*           | ⊢  |  |  |
|                      |                                                 | GT16H-C30-42P                   | 3m        | -                    | For connection between connector conversion box and                                                                                       | _    |      | _                   |      |      |              |    |  |  |
|                      |                                                 | GT16H-C60-42P<br>GT16H-C100-42P | 6m<br>10m |                      | Handy GOT                                                                                                    | -    | -    | -                   | -    | -    | *7           |    |  |  |
|                      |                                                 | GT16H-C100-42P<br>GT16H-C30-32P | 3m        |                      |                                                                                                    |      |      |                     |      |      |              | ┝  |  |  |
|                      |                                                 | GT16H-C30-32P<br>GT16H-C50-32P  | 3m<br>5m  | -                    | For connection between CC-Link interface unit and                                                                                         |      |      |                     |      |      |              |    |  |  |
|                      |                                                 | GT16H-C50-32P                   | 5m<br>8m  |                      |                                                                                                    | -    | -    | -                   | -    | -    | <b>*</b> 7   |    |  |  |
|                      | FA device, power supply<br>and operation switch |                                 | -         | -                    | Handy GOT                                                                                                    |      |      |                     |      |      |              |    |  |  |
|                      | connection cable                                | GT16H-C130-32P<br>GT11H-C30-37P | 13m<br>3m |                      |                                                                                                    |      |      |                     |      |      |              | ╞  |  |  |
| External             | Connection cable                                | GT11H-C60-37P                   | 6m        | 1_                   | For connection between FA device connection                                                                                               | _    |      |                     |      |      |              |    |  |  |
| connection cable     |                                                 | GT11H-C100-37P                  | 10m       | -                    | relay cable and GOT                                                                                                    |      |      | -                   | -    |      | •••          |    |  |  |
|                      |                                                 | GT11H-C30                       | 3m        |                      |                                                                                                    |      |      |                     |      |      | -            | ┝  |  |  |
| -                    |                                                 | GT11H-C60                       | 6m        | -                    | For connection between FA device, power supply and                                                                                        | _    |      |                     | _    |      |              |    |  |  |
|                      |                                                 | GT11H-C100                      | 10m       | -                    | operation switches and GOT                                                                                                    |      | -    | -                   | -    |      | 40           |    |  |  |
|                      |                                                 | GT11H-C30-32P                   | 3m        |                      |                                                                                                    |      |      | -                   |      |      |              | ┝  |  |  |
|                      | Dedicated cable for<br>CC-Link interface unit   | GT11H-C50-32P                   | 5m        | -                    | For connection between CC-Link interface unit and                                                                                         |      |      |                     |      |      |              |    |  |  |
|                      |                                                 | GT11H-C80-32P                   | 8m        | - 1                  | Handy GOT                                                                                                    | -    | -    | -                   | -    | -    | *8           |    |  |  |
|                      |                                                 | GT11H-C130-32P                  | 13m       | 1                    |                                                                                                    |      |      |                     |      |      |              |    |  |  |
|                      |                                                 | GTTTT-0130-321                  | 10111     |                      | For connection between FXCPU and GOT                                                                                                    |      |      |                     |      |      |              | ⊢  |  |  |
|                      | RS-422, power supply                            | GT11H-C15R4-8P                  | 1.5m      | -                    | For connection between power supply and operation switches and GOT                                                                        | -    | -    | -                   | -    | -    | <b>*8</b>    |    |  |  |
| A device             | and operation switch                            |                                 |           |                      | For connection between A/QnACPU and GOT                                                                                                   |      |      |                     |      |      |              | ⊢  |  |  |
| connection           | connection cable                                | GT11H-C15R4-25P                 | 1.5m      | -                    | For connection between power supply and operation switches and GOT                                                                        | -    | -    | -                   | -    | -    | •*           |    |  |  |
| elay cable           | RS-232, power supply and                        |                                 |           |                      | For connection between QCPU and GOT                                                                                                    |      |      |                     |      |      |              | ⊢  |  |  |
|                      | operation switch connection cable               | GT11H-C15R2-6P                  | 1.5m      |                      | For connection between power supply and operation switches and GOT                                                                        | -    | -    | -                   | -    | -    | •**          |    |  |  |
|                      |                                                 |                                 |           |                      | For connection between barcode reader (D-sub 9-pin,                                                                                       |      |      |                     |      |      |              | t  |  |  |
| Barcode reader co    | nnection cable                                  | GT10-C02H-6PT9P                 | 0.2m      | -                    | male) and GOT (MINI-DIN 6-pin, male) RS-232                                                                                               | -    | -    | -                   | -    | -    | -            |    |  |  |
|                      |                                                 |                                 |           | _                    | For connection between GOT1000 (external I/O unit) and GOT-A900 external I/O                                                              | -    | -    |                     |      |      |              | t  |  |  |
| External I/O unit co | onnection conversion cable                      | GT15-C03HTB                     | 0.3m      |                      | interface unit connection cable (A8GT-C05TK/A8GT-C30TB/user-fabricated cable)                                                             |      |      | -                   | -    | -    | -            |    |  |  |
| Analog RGB cable     | 1                                               | GT15-C50VG                      | 5m        | 0                    | For connection between external monitor, personal computer and vision sensor and GOT                                                      | •    |      | -                   | -    | -    | _            | t  |  |  |
|                      | RS-232/USB conversion                           |                                 |           |                      | For connection between personal computer (USB) and GOT (RS-232)                                                                           |      | -    |                     |      |      |              | t  |  |  |
|                      | adapter for data transfer                       | GT10-RS2TUSB-5S                 | -         | -                    | (Adapter and personal computer are connected with GT09-C30USB-5P.)                                                                        | -    | -    | -                   | -    | -    | -            |    |  |  |
| JSB cable            |                                                 |                                 |           |                      | For connection between personal computer (USB) and GOT (USB mini-B)                                                                       | -    |      |                     | -    |      | -            | t  |  |  |
|                      | Data transfer cable                             | GT09-C30USB-5P                  | 3m        | 0                    | For connection between QnUCPU (USB mini-B) and personal computer (GT SoftGOT1000)                                                         | •    |      | -                   | •    |      | •            |    |  |  |
|                      |                                                 |                                 |           |                      | For connection between printer and GOT (printer unit)                                                                                     |      |      | -                   | -    | -    | -            | T  |  |  |
|                      |                                                 | GT14-C10EXUSB-4S NEW            | 1m        | -                    | For extending the LICP and of COT to the events larged                                                                                    | _    | -    |                     | _    | -    | -            | t  |  |  |
|                      | iterproof cable                                 | GT10-C10EXUSB-5S                | 1m        | _                    | For extending the USB port of GOT to the control panel                                                                                    | _    | -    | _                   | -    | -    | -            | t  |  |  |

### Cables for third party FA devices

|        | Product name                                              | Medel neme         | el name Cable Iname |   | rd party<br>oduds GOT connection destination                                                                                                    |                                                                          | Applicable model *2 |      |      |      |              |            |  |
|--------|-----------------------------------------------------------|--------------------|---------------------|---|----------------------------------------------------------------------------------------------------|--------------------------------------------------------------------------|---------------------|------|------|------|--------------|------------|--|
|        | Product name                                              | Model name         |                     |   | GOT connection destination                                                                                                    | GT16                                                                     | GT15                | GT14 | GT12 | GT11 | Handy<br>GOT | GT10       |  |
|        | Cable for<br>OMRON PLC                                    | GT09-C30R20101-9P  | 3m                  |   | PLC CPU: CPM2A/CQM1(H)/CS1/CJ1/CJ2H/CP1E/C200HX/C200HG/<br>C200HE/CV500/CV1000/CV2000/CVM1<br>RS-232C adapter: CPM1-CIF01/CPM2C-CIF01-V1<br>Cable: CPM2C-CN111/CQM1-CIF02<br>Serial communication unit/board: CQM1-SCB41/C200HW-COM02/<br>C200HW-COM05/C200HW-COM06/CS1W-SCB21(-V1)/CS1W-SCB41(-V1)/<br>C31W-SCU21(-V1)/CJ1W-SCU21(-V1)/CJ1W-SCB41(-V1)/CP1W-CIE01 |                                                                          |                     |      |      |      |              |            |  |
|        |                                                           | GT09-C30R20102-25S | 3m                  | 1 | Connection cable: CQM1-CIF01                                                                                                    |                                                                          |                     |      |      |      |              |            |  |
|        |                                                           | GT09-C30R20103-25P | 3m                  | 1 | Base mount type host link unit: C500-LK201-V1/C200H-LK201-V1                                                                                                    | i                                                                        |                     |      |      |      |              |            |  |
|        | Cable for                                                 | GT09-C30R21101-6P  | 3m                  | 1 | PLC CPU: KV-700/1000/3000                                                                                                    |                                                                          |                     |      |      |      |              |            |  |
|        |                                                           | GT09-C30R21102-9S  | 3m                  | 1 | Multi-communication unit: KV-L20/KV-L20R/KV-L20V (port 1)                                                                                                    |                                                                          |                     |      |      |      | 1            |            |  |
|        | KEYENCE PLC                                               | GT09-C30R21103-3T  | 3m                  | 1 | Multi-communication unit: KV-L20/KV-L20R/KV-L20V (port 2)                                                                                                    |                                                                          |                     |      |      |      |              |            |  |
|        | Cable for Sharp Manufacturing                             | GT09-C30R20601-15P | 3m                  | 1 | PLC CPU: JW-22CU/70CUH/100CUH/100CU                                                                                                    |                                                                          |                     |      |      |      |              |            |  |
|        | Systems PLC                                               | GT09-C30R20602-15P | 3m                  |   | PLC CPU: JW-32CUH/33CUH/Z-512J                                                                                                    |                                                                          |                     |      |      |      |              |            |  |
| RS-232 | Cables for JTEKT PLC                                      | GT09-C30R21201-25P | 3m                  | ] | RS-232/RS-422 converter: TXU-2051                                                                                                    |                                                                          |                     |      |      |      |              |            |  |
| cable  | Cable for Shinko Technos<br>digital indicating controller | GT09-C30R21401-4T  | 3m                  | 0 | 0                                                                                                    | Digital indicating controller: FCR-100/FCD-100/FCR-23A/PC-900/FIR series |                     | •    | •    | •    | •            | <b>*</b> 3 |  |
|        | Cable for                                                 | GT09-C30R20501-9P  | 3m                  | 1 | PLC CPU: T2E                                                                                                    |                                                                          |                     |      |      |      |              |            |  |
|        | TOSHIBA PLC                                               | GT09-C30R20502-15P | 3m                  | ] | PLC CPU: T2N                                                                                                    |                                                                          |                     |      |      |      |              | _          |  |
|        |                                                           | GT09-C30R20401-15P | 3m                  |   | PLC CPU: Large-size H series/H200 to 252 series/H series board type/EH-150 series<br>Intelligent serial port module: COMM-H/COMM-2H                                                                                                    |                                                                          |                     |      |      |      |              |            |  |
|        | Equipment Systems PLC                                     | GT09-C30R20402-15P | 3m                  | 1 | PLC CPU: H-4010/H-252C/EH-150 series                                                                                                    |                                                                          |                     |      |      |      |              |            |  |
|        | Cable for Hitachi PLC                                     | GT09-C30R21301-9S  | 3m                  |   | Communication module: LQE560/LQE060/LQE160                                                                                                    |                                                                          |                     |      |      |      |              |            |  |
|        | Cable for Fuji Electric FA<br>Components & Systems PLC    | GT09-C30R21003-25P | 3m                  |   | RS-232C interface card: NV1L-RS2<br>RS-232C/485 interface capsule: FFK120A-C10<br>General interface module: NC1L-RS2/FFU120B                                                                                                    |                                                                          |                     |      |      |      |              |            |  |
|        |                                                           | GT09-C30R20901-25P | 3m                  | 1 | RS-422→232 conversion adapter: AFP8550                                                                                                    |                                                                          |                     |      |      |      |              |            |  |
|        | Cable for<br>Panasonic Corporation                        | GT09-C30R20902-9P  | 3m                  |   | PLC CPU: FP2/FP2SH/FP3/FP5/FP10(S)/FP10SH/FP-M<br>Computer communication unit: AFP2462/AFP3462/AFP5462                                                                                                    |                                                                          |                     |      |      |      |              | •          |  |
|        | PLC                                                       | GT09-C30R20903-9P  | 3m                  | 1 | PLC CPU: FP1-C24C/C40C                                                                                                    |                                                                          |                     |      |      |      |              | *4         |  |
|        |                                                           | GT09-C30R20904-3C  | 3m                  | 1 | PLC CPU: FP1-C16CT/C32CT/FPOR                                                                                                    |                                                                          |                     |      |      |      |              |            |  |

\*\*\*: - consistent autore are developed by Millsubishi Electric System & Service Co., LLD., and sold through your local sales office.
 \*\*2 : The applicable connection configuration and cable vary depending on the GOT main unit. For more details, see the GOT1000 Series Handbook and the GOT1000 Series Connection Manual.
 \*\*3 : TBs-422 cables less than 10m and the RS-232 cable less than 3m can be used when the connector conversion box for the Handy GOT is used.
 \*4 : Can be used only with the GT105 and GT104.

INDEX

For Designers

For Initial Startup & For Maintenance Operations Personnel

GT10

iQ Platform

Process Control External Dimension

List of Connectab Models, etc.

### Cables for third party FA devices

|        | Product n                                                                                                    | ame                 | Model name                                                    | Cable      | Third party<br>products | GOT connection destination                                                                                                    |      | _    |      | ble m |      | *2<br>Handy  |          |   |
|--------|----------------------------------------------------------------------------------------------------|---------------------|---------------------------------------------------------------|------------|-------------------------|----------------------------------------------------------------------------------------------------|------|------|------|-------|------|--------------|----------|---|
|        |                                                                                                    |                     |                                                               | length     | *1                      |                                                                                                    | GT16 | GT15 | GT14 | GT12  | GT11 | Handy<br>GOT | GT10     |   |
|        |                                                                                                    |                     | GT09-C30R20201-9P                                             | 3m         |                         | PLC CPU: GL120/GL130/MP-920/MP-930/CP-9200(H)/PROGIC-8 (port 1)<br>MEMOBUS module: JAMSC-IF60/JAMSC-IF61<br>Communication module: 217IF/CP-217IF (when connected to CN1)/<br>217IF-01/218IF-01 |      |      |      |       |      |              |          |   |
|        | Cable for                                                                                                    | Electric PLC        | GT09-C30R20202-15P                                            | 3m         |                         | PLC CPU: PROGIC-8 (port 2)                                                                                                    | 1    |      |      |       |      |              |          |   |
|        | 17101010101                                                                                                    | Electric 1 Ee       | GT09-C30R20203-9P                                             | 3m<br>2m   |                         | PLC CPU: CP-9300MS                                                                                                    |      |      |      |       |      |              | *4       |   |
|        |                                                                                                    |                     | GT09-C30R20204-14P                                            | 3m         | -                       | PLC CPU: MP-940<br>MEMOBUS module: CP-217IF (when connected to CN2)                                                                                                    | -    |      |      |       |      |              |          |   |
| RS-232 |                                                                                                    |                     | GT09-C30R20205-25P                                            | 3m         |                         | Yokogawa Electric personal computer module: LC01-0N/LC02-0N                                                                                                    |      |      |      |       |      |              |          |   |
| cable  | Cable for                                                                                                    |                     | GT09-C30R20301-9P                                             | 3m         | 1                       | CPU port/D-sub 9-pin conversion cable: KM10-0C/KM10-0S                                                                                                    | •    |      | •    |       |      | *3           |          |   |
|        |                                                                                                    | Electric PLC        | GT09-C30R20302-9P<br>GT09-C30R20305-9S                        | 3m         | -                       | Personal computer link module: F3LC01-1N/F3LC11-1N/F3LC11-1F/F3LC12-1F<br>PLC CPU: NFCP100/NFJT100                                                                                             | -    |      |      |       |      |              |          |   |
|        | Cable for Yokogawa Electric                                                                                                    |                     |                                                               | 3m         | 1                       |                                                                                                    |      |      |      |       |      |              | -        |   |
|        | temperature                                                                                                    | e controller        | GT09-C30R20304-9S                                             | 3m         |                         | Converter: ML2-                                                                                                    |      |      |      |       |      |              |          |   |
|        | Cable for Alle                                                                                                    |                     | GT09-C30R20701-9S                                             | 3m         |                         | PLC CPU: SL500 series                                                                                                    |      |      |      |       |      |              |          |   |
|        | Cable for                                                                                                    | tomation, Inc.) PLC |                                                               |            | -                       |                                                                                                    |      |      |      |       |      |              | *4       |   |
|        | Siemens A                                                                                                    | G PLC               | GT09-C30R20801-9S                                             | 3m         |                         | HMI adapter                                                                                                    |      |      |      |       |      |              |          |   |
|        |                                                                                                    |                     | GT09-C30R40101-9P                                             | 3m         | 1                       | PLC CPU: CV500/CV1000/CV2000/CVM1                                                                                                    |      |      |      |       |      |              |          |   |
|        |                                                                                                    |                     | GT09-C100R40101-9P                                            | 10m        | -                       | Serial communication unit: CJ1W-SCU41                                                                                                    |      |      |      |       |      |              |          |   |
|        |                                                                                                    |                     | GT09-C200R40101-9P<br>GT09-C300R40101-9P                      | 20m<br>30m | -                       | Serial communication board: CQM1-SCB41/CS1W-SCB41<br>Communication board: C200HW-COM03/COM06                                                                                                   |      |      |      |       |      |              |          |   |
|        |                                                                                                    |                     | GT09-C30R40102-9P                                             | 3m         | 1                       |                                                                                                    |      |      |      |       |      |              |          |   |
|        | Cable for                                                                                                    |                     | GT09-C100R40102-9P                                            | 10m        | ]                       | Base mount type host link unit: C200H-LK202-V1/C500-LK201-V1                                                                                                    |      |      |      |       |      |              |          |   |
|        | OMRON P                                                                                                    | LC                  | GT09-C200R40102-9P                                            | 20m        | -                       |                                                                                                    |      |      |      |       |      |              | -        |   |
|        |                                                                                                    |                     | GT09-C300R40102-9P<br>GT09-C30R40103-5T                       | 30m<br>3m  | -                       |                                                                                                    |      |      |      |       |      |              | *4       |   |
|        |                                                                                                    |                     | GT09-C100R40103-5T                                            | 10m        | 1                       |                                                                                                    |      |      |      |       |      |              |          |   |
|        |                                                                                                    |                     | GT09-C200R40103-5T                                            | 20m        | 1                       | Communication board: CP1W-CIF11/CP1W-CIF12/CJ1W-CIF11                                                                                                    |      |      |      |       |      |              |          |   |
|        |                                                                                                    |                     | GT09-C300R40103-5T<br>GT09-C30R41101-5T                       | 30m        | -                       |                                                                                                    | -    |      |      |       |      |              |          |   |
|        | Cable for                                                                                                    |                     | GT09-C100R41101-51                                            | 3m<br>10m  | -                       |                                                                                                    |      |      |      |       |      |              |          |   |
|        | KEYENCE                                                                                                    | PLC                 | GT09-C200R41101-5T                                            | 20m        |                         | Multi-communication unit: KV-L20/KV-L20R/KV-L20V (port 2)                                                                                                    |      |      |      |       |      |              |          |   |
|        |                                                                                                    | -                   | GT09-C300R41101-5T                                            | 30m        | 1                       |                                                                                                    |      |      |      |       |      |              |          |   |
|        |                                                                                                    |                     | GT09-C30R40601-15P                                            | 3m         | -                       |                                                                                                    |      |      |      |       |      |              |          |   |
|        |                                                                                                    |                     | GT09-C100R40601-15P<br>GT09-C200R40601-15P                    | 10m<br>20m | -                       | PLC CPU: JW-22CU/70CUH/100CUH/100CU                                                                                                    |      |      |      |       |      |              |          |   |
|        |                                                                                                    |                     | GT09-C300R40601-15P                                           | 30m        | 1                       |                                                                                                    |      |      |      |       |      |              |          |   |
|        | Cable for                                                                                                    |                     | GT09-C30R40602-15P                                            | 3m         | 1                       |                                                                                                    | 1    |      |      |       |      |              |          |   |
|        | Sharp Mar                                                                                                    | ufacturing          | GT09-C100R40602-15P                                           | 10m        | -                       | PLC CPU: JW-32CUH/33CUH/Z-512J                                                                                                    |      |      |      |       |      |              |          |   |
|        | Systems P                                                                                                    | LC                  | GT09-C200R40602-15P<br>GT09-C300R40602-15P                    | 20m<br>30m | -                       |                                                                                                    |      |      |      |       |      |              |          |   |
|        |                                                                                                    |                     | GT09-C30R40603-6T                                             | 3m         |                         |                                                                                                    |      |      |      |       |      |              |          |   |
|        |                                                                                                    |                     | GT09-C100R40603-6T                                            | 10m        |                         | Link unit: JW-21CM/JW-10CM/ZW-10CM                                                                                                    |      |      |      |       |      |              |          |   |
|        |                                                                                                    |                     | GT09-C200R40603-6T                                            | 20m        | -                       |                                                                                                    |      |      |      |       |      |              |          |   |
|        |                                                                                                    |                     | GT09-C300R40603-6T<br>GT09-C30R41201-6C                       | 30m<br>3m  | -                       |                                                                                                    |      |      |      |       |      |              |          |   |
|        | Cable for                                                                                                    |                     | GT09-C100R41201-6C                                            | 10m        | -                       | PLC CPU: PC3J/PC3JL                                                                                                    |      |      |      |       |      |              |          |   |
|        | JTEKT PLC                                                                                                    |                     | GT09-C200R41201-6C                                            | 20m        |                         | Communication module: PC/CMP2-LINK                                                                                                    |      |      |      |       |      |              |          |   |
|        |                                                                                                    |                     | GT09-C300R41201-6C                                            | 30m        |                         |                                                                                                    |      |      |      |       |      |              |          |   |
|        |                                                                                                    |                     | GT09-C30R40501-15P                                            | 3m         | -                       |                                                                                                    |      |      |      |       |      |              |          |   |
|        |                                                                                                    |                     | GT09-C100R40501-15P<br>GT09-C200R40501-15P                    | 10m<br>20m | 1                       | PLC CPU: T2/T3/T3H/model3000(S3)                                                                                                    |      |      |      |       |      |              |          |   |
|        |                                                                                                    |                     | GT09-C300R40501-15P                                           | 30m        | -                       | -                                                                                                    |      |      |      |       |      |              |          |   |
|        |                                                                                                    |                     | GT09-C30R40502-6C                                             | 3m         |                         |                                                                                                    |      | 1    |      |       |      |              |          | - |
|        | Cable for<br>TOSHIBA                                                                                                    |                     | GT09-C100R40502-6C<br>GT09-C200R40502-6C                      | 10m        |                         | PLC CPU: T2E/model2000(S2)                                                                                                    |      |      |      |       |      |              |          |   |
| RS-422 | IUSHIDA                                                                                                    | PLC                 | GT09-C200R40502-6C                                            | 20m<br>30m | -                       |                                                                                                    |      |      |      |       |      |              |          |   |
| cable  |                                                                                                    |                     | GT09-C30R40503-15P                                            | 3m         | 1                       |                                                                                                    | *5   |      | •    |       |      | *3           |          |   |
|        |                                                                                                    |                     | GT09-C100R40503-15P                                           | 10m        | ]                       | PLC CPU: T2N                                                                                                    |      |      |      |       |      |              |          |   |
|        |                                                                                                    |                     | GT09-C200R40503-15P                                           | 20m<br>30m | -                       |                                                                                                    |      |      |      |       |      |              |          |   |
|        |                                                                                                    |                     | GT09-C300R40503-15P<br>GT09-C30R40401-7T                      | 30m        | 1                       |                                                                                                    |      |      |      |       |      |              |          |   |
|        | Cable for<br>Hitachi Ind                                                                                                    | uetrial             | GT09-C100R40401-7T                                            | 10m        |                         | Intelligent serial port module: COMM-H/COMM-2H                                                                                                    |      |      |      |       |      |              |          |   |
|        |                                                                                                    | Systems PLC         | GT09-C200R40401-7T                                            | 20m        |                         | Intelligent senal port module. COMM-1/COMM-21                                                                                                    |      |      |      |       |      |              |          |   |
|        |                                                                                                    |                     | GT09-C300R40401-7T<br>GT09-C30R41301-9S                       | 30m<br>3m  | -                       |                                                                                                    |      |      |      |       |      |              |          |   |
|        | Cable for                                                                                                    |                     | GT09-C100R41301-9S                                            | 10m        | 1                       | PLC CPU: LQP510                                                                                                    |      |      |      |       |      |              |          |   |
|        | Hitachi PL                                                                                                    | C                   | GT09-C200R41301-9S                                            | 20m        |                         | Communication module: LQE565/LQE165                                                                                                    |      |      |      |       |      |              |          |   |
|        |                                                                                                    |                     | GT09-C300R41301-9S                                            | 30m        | -                       |                                                                                                    | {    |      |      |       |      |              |          |   |
|        |                                                                                                    | uji Electric FA     | GT09-C30R41001-6T<br>GT09-C100R41001-6T                       | 3m<br>10m  | 1                       | RS-232C/485 interface capsule: FFK120A-C10                                                                                                    |      |      |      |       |      |              |          |   |
|        |                                                                                                    | ts & Systems        | GT09-C200R41001-6T                                            | 20m        | 1                       | General interface module: NC1L-RS4/FFU120B                                                                                                    |      |      |      |       |      |              |          |   |
|        | PLC                                                                                                    |                     | GT09-C300R41001-6T                                            | 30m        |                         |                                                                                                    |      |      |      |       |      |              | <u> </u> |   |
|        |                                                                                                    |                     | GT09-C30R40201-9P<br>GT09-C100R40201-9P                       | 3m<br>10m  | -                       |                                                                                                    |      |      |      |       |      |              |          |   |
|        |                                                                                                    |                     | GT09-C200R40201-9P                                            | 20m        | 1                       | MEMOBUS module: JAMSC-120NOM27100/JAMSC-IF612                                                                                                    |      |      |      |       |      |              |          |   |
|        | Cable for                                                                                                    |                     | GT09-C300R40201-9P                                            | 30m        |                         |                                                                                                    |      |      |      |       |      |              |          |   |
|        | Yaskawa E                                                                                                    | lectric PLC         | GT09-C30R40202-14P                                            | 3m         |                         |                                                                                                    |      |      |      |       |      |              | *4       |   |
|        |                                                                                                    |                     | GT09-C100R40202-14P<br>GT09-C200R40202-14P                    | 10m<br>20m | -                       | PLC CPU: MP940                                                                                                    |      |      |      |       |      |              |          |   |
|        |                                                                                                    |                     | GT09-C300R40202-14P                                           | 30m        |                         |                                                                                                    |      |      |      |       |      |              |          |   |
|        |                                                                                                    |                     | GT09-C30R40301-6T                                             | 3m         | 1                       |                                                                                                    | 1    |      |      |       |      |              |          |   |
|        |                                                                                                    |                     | GT09-C100R40301-6T                                            | 10m        | -                       | Personal computer link module: F3LC11-2N                                                                                                    |      |      |      |       |      |              |          |   |
|        |                                                                                                    |                     | GT09-C200R40301-6T<br>GT09-C300R40301-6T                      | 20m<br>30m | 1                       |                                                                                                    |      |      |      |       |      |              |          |   |
|        |                                                                                                    | PLC                 | GT09-C30R40302-6T                                             | 30m        | 1                       |                                                                                                    | 1    |      |      |       |      |              |          |   |
|        |                                                                                                    |                     | GT09-C100R40302-6T                                            | 10m        | 1                       | Personal computer link module:   C02.0N                                                                                                    |      |      |      |       |      |              |          |   |
|        | Cable for                                                                                                    |                     | GT09-C200R40302-6T                                            | 20m        | -                       | Personal computer link module: LC02-0N                                                                                                    |      |      |      |       |      |              |          |   |
|        | Yokogawa                                                                                                    |                     | GT09-C300R40302-6T                                            | 30m        | -                       |                                                                                                    |      |      |      |       |      |              | -        |   |
|        | Electric                                                                                                    |                     | GT09-C30R40303-6T<br>GT09-C100R40303-6T                       | 3m<br>10m  | 1                       |                                                                                                    |      |      |      |       |      |              |          |   |
|        |                                                                                                    |                     | GT09-C200R40303-6T                                            | 20m        | 1                       | Temperature controller: GREEN series                                                                                                    |      |      |      |       |      |              |          |   |
|        | GT09-C200F40303-6T         20m         Temperature controller: GHEEN senes           Temperature         GT09-C300R40303-6T         30m           controller         GT09-C30R40304-6T         3m |                     | GT09-C300R40303-6T                                            | 30m        | ]                       |                                                                                                    |      |      |      |       |      |              |          |   |
|        |                                                                                                    |                     | 1                                                             | 1          | l I                     | 1                                                                                                    |      | 1    | 1    |       |      |              |          |   |
|        |                                                                                                    | controller          |                                                               |            |                         |                                                                                                    |      |      |      |       |      |              |          |   |
|        |                                                                                                    | controller          | GT09-C30R40304-6T<br>GT09-C100R40304-6T<br>GT09-C200R40304-6T | 10m<br>20m |                         | Temperature controller: UT2000 series                                                                                                    |      |      |      |       |      |              |          |   |

\*2 : The applicable connection configuration and cable vary depending on the GOT main unit. For more details, see the GOT1000 Series Handbook and the GOT1000 Series Connection Manual \*3 : RS-422 cables less than 10m and the RS-232 cable less than 3m can be used when the connector conversion box for the Handy GOT is used.

\*4 : Can be used only with the GT105 and GT104.

\*5 : To connect with RS-422/485 interface of GT16 main unit, an RS-422 conversion cable (GT16-C02R4-9S) is necessary

### Notes for use

### Backward compatibility

### **Project data**

GT Designer/GT Designer2 → GT Works3 compatibility \* Project data created in GT Designer2 can be used in GT Works3. Project data created in GT Designer can be used in GT Works3 after the data is converted by GT Designer2/GT Designer2 Classic.

### GOT900 series → GOT1000 series compatibility \*

#### Using data from the GOT-A900 series

Project data for the GOT-A900 series can be used in the GOT1000 series. For the details, see Technical Bulletin No.GOT-A-0009 "Precautions when Replacing GOT-A900 Series with GOT1000 Series"

### Using data from the GOT-F900 series

Project data for the GOT-F900 series can be used in the GOT1000 series. For the details, see "Replacement Guidance (for GOT1000 Series) - From GOT-F900/A950 Handy Series to GOT1000 Series" (JY997D39301). \*Some data and functions cannot be used in the GOT1000 series.

### Selection of optional units and devices

Using the optional functions listed in the table below may require optional devices or units as shown. Note that the availability of the function or the required optional units and devices may vary depending on the model of the GOT main unit. Functions not listed in the table below may also require a memory card or a USB memory device depending on the application. For details, see "Function list" (page 70 to page 73) and "GT

Designer3 Version1 Screen Design Manual."

An optional function board or a memory card may be necessary depending on the function version and hardware version of the GOT main unit or available space of the user area. For details, see "Optional function board, memory card (CF card, SD card), and USB memory selection <GT16/GT15/GT14/GT12/GT11>" (page 82 to page 83).

|                                                          | Function                                  |                                                                                        |                                                                 | ed optional units and devices                                                         | 0740                     | 0740             |        |      |
|----------------------------------------------------------|-------------------------------------------|----------------------------------------------------------------------------------------|-----------------------------------------------------------------|---------------------------------------------------------------------------------------|--------------------------|------------------|--------|------|
|                                                          |                                           | GT16                                                                                   | GT16 Handy                                                      | GT15                                                                                  | GT14                     | GT12             | GT11** | GT1  |
| Memory exte                                              | ension                                    | CF card                                                                                | CF card                                                         | Optional function board: GT15-QFNB M or GT15-MESB48M CF card                          | SD card                  | -                | -      | -    |
| Multi-channe                                             | el function                               | Not necessary                                                                          | Not necessary                                                   | Optional function board: GT15-QFNB(M) or GT15-MESB48M                                 | Not<br>necessary         | Not<br>necessary | -      | -    |
|                                                          |                                           | Multimedia unit: GT16M-MMR<br>CF card for multimedia                                   | -                                                               | -                                                                                     | -                        | -                | -      | -    |
|                                                          | Video input*1 *2                          | ideo input*1*2<br>Video input unit: GT16M-V4<br>or<br>Video/RGB input unit: GT16M-V4R1 |                                                                 | Video input unit: GT15V-75V4<br>or<br>Video/RGB input unit: GT15V-75V4R1              | -                        | -                | -      | -    |
| /ideo/RGB<br>unction                                     | RGB input*1 *2                            | RGB input unit: GT16M-R2<br>or<br>Video/RGB input unit: GT16M-V4R1                     | _                                                               | RGB input unit: GT15V-75R1<br>or<br>Video/RGB input unit: GT15V-75V4R1                | -                        | _                | _      | -    |
|                                                          | RGB output*1*2                            | RGB output unit: GT16M-ROUT                                                            | -                                                               | RGB output unit: GT15V-75ROUT                                                         | -                        | -                | -      | -    |
| CF card unit                                             | /CF card extension unit                   | CF card unit: GT15-CFCD<br>or<br>CF card extension unit: GT15-CFEX-C08SET              | -                                                               | CF card unit: GT15-CFCD<br>or<br>CF card extension unit: GT15-CFEX-C08SET             | -                        | -                | -      | -    |
| Sound outpu                                              | ut function                               | Sound output unit: GT15-SOUT                                                           | -                                                               | Sound output unit: GT15-SOUT                                                          | -                        | -                | -      | - 1  |
| Remote pers<br>function (ser                             | sonal computer operation<br>ial)*1 *2     | RGB input unit: GT16M-R2<br>or<br>Video/RGB input unit: GT16M-V4R1                     | -                                                               | RGB input unit: GT15V-75R1<br>or<br>Video/RGB input unit: GT15V-75V4R1                | -                        | -                | -      | -    |
| External input/output function, operation panel function |                                           | External input/output unit: GT15-DIO or<br>GT15-DIOR                                   | -                                                               | External input/output unit: GT15-DIO or GT15-DIOR                                     | -                        | -                | -      | -    |
| File transfer function (FTP client)                      |                                           | USB memory device or CF card                                                           | USB memory or<br>CF card                                        | Ethernet communication unit: GT15-J71E-100<br>CF card                                 | USB memory<br>or SD card | _                | -      | -    |
| Gateway function                                         |                                           | Not necessary                                                                          | Not necessary                                                   | Ethernet communication unit: GT15-J71E71-100                                          | Not                      | Not              | -      | -    |
| MES interface function                                   |                                           | Optional function board: GT16-MESB                                                     | -                                                               | Ethernet communication unit: GT15-J71E71-100<br>Optional function board: GT15-MESB48M | -                        | -                | -      | -    |
| Document display function CF card                        |                                           | CF card                                                                                | CF card                                                         | Optional function board: GT15-QFNB(M) or GT15-MESB48M CF card                         | -                        | _                | -      | -    |
| Operation lo                                             | g function                                | CF card                                                                                | CF card                                                         | CF card                                                                               | -                        | -                | -      | - 1  |
| Backup/rest                                              | oration function                          | USB memory device or CF card                                                           | USB memory or<br>CF card                                        | CF card                                                                               | USB memory<br>or SD card | CF<br>card       | -      | -    |
| Maintenance                                              | e time notification function              | Not necessary<br>(equipped with battery as standard feature)                           | Not necessary<br>(equipped with battery<br>as standard feature) | Battery: GT15-BAT                                                                     | _                        | _                | _      | -    |
| CNC data in                                              | put/output function*3                     | USB memory device or CF card                                                           | -                                                               | CF card                                                                               | -                        | -                | -      |      |
|                                                          | itor function*4<br>Q/L/QnA ladder monitor | Not necessary                                                                          | Not necessary                                                   | Optional function board: GT15-QFNB(⊟M) or<br>GT15-MESB48M                             | -                        | _                | -      | -    |
| SFC monitor                                              | r function*4                              | CF card                                                                                | CF card                                                         | Optional function board: GT15-QFNB_M or GT15-MESB48M CF card                          | -                        | -                | -      | -    |
| Motion SFC                                               | monitor function*4                        | CF card                                                                                | CF card                                                         | Optional function board: GT15-QFNB M or GT15-MESB48M CF card                          | -                        | -                | -      | -    |
| Ladder edito                                             | or function*5                             | CF card                                                                                | CF card                                                         | Optional function board: GT15-QFNB M or GT15-MESB48M CF card                          | -                        | -                | -      | -    |
| Report funct                                             | ion                                       | Printer unit: GT15-PRN (when<br>PictBridge-compatible printer is used)<br>CF card      | _                                                               | Printer unit: GT15-PRN<br>(when PictBridge-compatible printer is used)<br>CF card     | -                        | _                | _      |      |
| Hard copy                                                | Saving files on memory card               | CF card                                                                                | CF card                                                         | CF card                                                                               | SD card*7                | CF card          | -      | -    |
| unction                                                  | Printing by printer (serial)              | Not necessary                                                                          | -                                                               | Not necessary                                                                         | Not<br>necessary         | -                | -      | nece |
|                                                          | Printing by printer (PictBridge)          | Printer unit: GT15-PRN                                                                 | _                                                               | Printer unit: GT15-PRN                                                                | L _                      | _                | _      | .    |

### Cables

- For details on using the GOT-A900 series bus connection cables, RS-422 cables and RS-232 cables with the GOT1000 series, see Technical Bulletin No.GOT-A-0009. • For details regarding use of the GOT-F900 series RS-422 cable with the GOT1000,
- please contact your local sales office. • The bus connection cables, RS-422 cables and RS-232 cables for the GOT1000 series
- cannot be used for the GOT900 series. (For details regarding use of bus connection cables in systems where both the
- GOT-A900 and GOT1000 series coexist, see Technical Bulletin No. GOT-A-0009.) Panel cut dimensions
- GOT900 series → GOT1000 series compatibility
- The A985GOT(-V) and GT1685/GT1585, A975/970GOT(-B) and GT167 /GT157, F940GOT and GT1655/GT155 /GT145 /GT115 /GT105 have the same panel dimensions, respectively. Therefore, it is not necessary to change the mounting hole size.
- Although the A95 differs in panel cut dimensions from the GT1655, GT155, GT115 -Q BDQ and GT115 -Q BDA, the GOT900 series model can be replaced with any of the GOT1000 series ones without changing the mounting hole size.

: Function that cannot be used on the model

20

Л βS

GT10

iQ Platfo

B

MELSEC Process Control

Spec. External

List of Connec Models, etc

### Optional function board, memory card (CF card, SD card), and USB memory selection <GT16/GT15/GT14/GT12/GT11>

### When using the GT16

Necessary optional function board when using optional functions
 The following optional functions

| The following optional function board is necessary when using optional functions |                                   |  |  |  |  |  |
|----------------------------------------------------------------------------------|-----------------------------------|--|--|--|--|--|
| Function                                                                         | Necessary optional function board |  |  |  |  |  |
| MES interface function                                                           | GT16-MESB                         |  |  |  |  |  |
| Optional function other than the above                                           | Not necessary                     |  |  |  |  |  |
| (Befer to P.84 [Table A])                                                        | Not necessary                     |  |  |  |  |  |

#### Storage memory (ROM) and operation memory (RAM)

The GOT operates by decompressing the OS and project data, which is stored in the storage memory (ROM), into the operation memory (RAM). Since the GT16 compresses some data before storing it in the storage memory (ROM), the data size becomes larger when decompressed in the operation memory (RAM).

The GT16 has a 15MB\* built-in flash memory for storage memory (ROM) as a standard feature. The CF card expands the memory capacity if the OS and project data exceeds 15MB\*. The GT16 has a 57MB\* operation memory (RAM) as a standard feature. The operation memory is not extendable.

The built-in flash memory is for "drive C". The CF card is for "drive A (standard)" or "drive B (extension)."

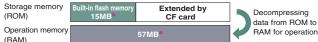

\*: Differs depending on the GOT main unit model.

#### Data types, capacities, and CF card selection

The data types and capacities are as shown in the table below.

| Data type                                                           | Data capacity                                   |
|---------------------------------------------------------------------|-------------------------------------------------|
| Extended function OS and optional function OS     stored in ROM     | Capacity of "GT16(ROM)" in [Table A] on page 84 |
| A Extended function OS and optional function OS decompressed in RAM | Capacity of "GT16(RAM)" in [Table A] on page 84 |
| B Communication driver                                              | Check with [Table B] on page 84.                |
| C Special data                                                      | Check with screen design software.              |
| D Project data                                                      | Check with screen design software.              |
| Buffering area                                                      | Check with screen design software.              |

As for the extended function OS and optional function OS, when decompressing the compressed data (3) in the storage memory (ROM) to the operation memory (RAM), the data size becomes larger as shown in (A).

The buffering area () is an area for storing resource data for the functions such as logging and advanced alarms. It uses the operation memory (RAM). The data size differs depending on the setting.

When the file save mode is specified in the screen design software, the accumulated resource data is stored in the designated storage (drive A or B). (The storage memory (ROM) is not used.)

If the size of data decompressed on the operation memory (RAM) exceeds 57MB\*1, it is necessary to reduce, for instance, the project data size or delete unnecessary OS components

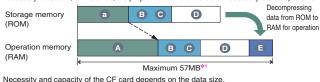

Necessity and capacity of the CF card depends on the data size. Determine the necessity and capacity of the CF card according to the following flow chart

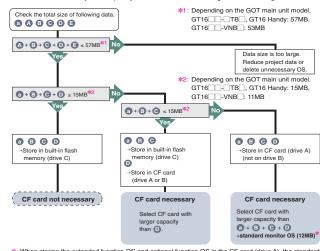

\*: When storing the extended function OS and optional function OS in the CF card (drive A), the standard monitor OS (standard monitor OS, standard font, etc.) needs to be stored in the CF card (drive A).

### CF card and USB memory capacities

The CF card and USB memory capacities are as follows. FAT16 format: max. 2GB, FAT32 format: max. 32GB.

(Boot OS and standard monitor OS of GT Designer3 Ver.1.17T or later must be installed in order to use a CE card or USB memory with a canacity exceeding 2GB. Such CE cards are

order to use a CF card or USB memory with a capacity exceeding 2GB. Such CF cards and USB memories cannot be used with GT Works2 / GT Designer2.)

### When using the GT15

Necessary optional function board when using optional functions
 The following optional function board is necessary when using optional functions

| Funct                                                                             |                                       | Necessary optional function boar                                                                                                    |  |  |  |  |
|-----------------------------------------------------------------------------------|---------------------------------------|----------------------------------------------------------------------------------------------------|--|--|--|--|
| MES interface function                                                            |                                       | GT15-MESB48M                                                                                                    |  |  |  |  |
| SFC monitor function<br>Motion SFC monitor function                               |                                       | GT15-QFNB M or<br>GT15-MESB48M                                                                                                    |  |  |  |  |
| Multi-channel function<br>Document display function<br>MELSEC-Q/L/QnA ladder moni | tor function                          | GT15-QFNB (□M) or<br>GT15-MESB48M                                                                                                    |  |  |  |  |
| Optional function other than the above                                            | GT15 function version D or later      | Built in the GOT main unit<br>(It is necessary to install the standard<br>monitor OS on the GOT by using GT<br>Designer2 Version 2.55H or later). |  |  |  |  |
| (Refer to P.84 [Table A])                                                         | GT15 function<br>version C or earlier | GT15 (- Q) FNB ( M) or<br>GT15-MESB48M                                                                                                    |  |  |  |  |

Storage memory (ROM) and operation memory (RAM) The GOT operates by decompressing the OS and project data, which is stored in the storage memory (ROM), into the operation memory (RAM). The GT15 has a 9MB<sup>\*</sup> memory for the storage memory (ROM) and the operation memory (RAM) as a standard feature. When the OS or the project data exceeds 9MB<sup>\*</sup>, use a CF card and an optional function board with expansion memory (GT15-QFNB\_M or GT15-MESB48M) to increase the memory capacity.

The built-in flash memory is for "drive C". The CF card is for "drive A (standard)" or "drive B (extension)."

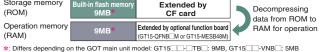

### Data types, capacities, and selection of CF card and

optional function board

The data types and capacities are as shown in the table below

| Data type                                    | Data capacity                              |
|----------------------------------------------|--------------------------------------------|
|                                              |                                            |
| A Extended function OS, optional function OS | Capacity of "GT15" in [Table A] on page 84 |
| B Second communication driver and onwards    | 150KB for each                             |
| Special data                                 | Check with screen design software.         |
| D Project data                               | Check with screen design software.         |
| Buffering area                               | Check with screen design software.         |
| -                                            |                                            |

The buffering area ③ is an area for storing resource data for the functions such as logging and advanced alarms. It uses the operation memory (RAM). The data size differs depending on the setting.

When the file save mode is specified in the screen design software, the accumulated resource data is stored in the designated storage (drive A or B). (The storage memory (ROM) is not used.)

If the size of data decompressed on the operation memory (RAM) exceeds 57MB\*1, it is necessary to reduce, for instance, the project data size or delete unnecessary OS components

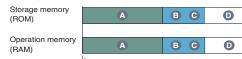

Maximum 57MB\*1

Decompressing

data from ROM to

RAM for operation

Necessity and capacity of the optional function board with expansion memory and the CF card depends on the data size. Determine the necessity and capacity of the optional function board with expansion memory and the CF card according to the following flow chart.

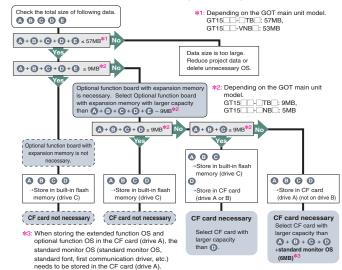

#### CF card capacities

The CF card capacities are as follows. FAT16 format: max. 2GB, FAT32 format: not usable

### When using the GT14

Necessary optional function board when using optional functions No optional function board is required when using the optional functions or extended functions. Some functions, however, may require a SD card due to OS installation. See below for details.

### Storage memory (ROM) and operation memory (RAM)

The GOT operates by decompressing the OS and project data, which is stored in the storage memory (ROM), into the operation memory (RAM). Since the GT14 compresses some data before storing it in the storage memory (ROM), the data size becomes larger when decompressed in the operation memory (RAM).

The GT14 has a built-in flash memory (9MB for project data, 5MB for optional functions) for storage memory (ROM) as a standard feature. The SD card expands the memory capacity if the OS and project data exceeds 5MB.

The GT14 has a 20MB operation memory (RAM) as a standard feature. The operation memory is not extendable.

The built-in flash memory is for "drive C". The SD card is for "drive A (standard)"

| Storage<br>memory<br>(ROM)   | Built-in flash memory<br>(for project data)<br>9MB | Built-in flash memory<br>(for extended functions,<br>optional functions)<br>5MB | Extended by<br>SD card                    | Decompressing data from ROM |
|------------------------------|----------------------------------------------------|---------------------------------------------------------------------------------|-------------------------------------------|-----------------------------|
| Operation<br>memory<br>(RAM) | User memory<br>(for project data)<br>9MB           | (for extended function                                                          | memory<br>ons, optional functions)<br>DMB | to RAM for operation        |

#### Data types, capacities, and SD card selection

The data types and capacities to store in the GOT are as shown in the table below

| Data type                                                           | Data capacity                                   |
|---------------------------------------------------------------------|-------------------------------------------------|
| Extended function OS and optional function OS stored in ROM         | Capacity of "GT14(ROM)" in [Table A] on page 84 |
| A Extended function OS and optional function OS decompressed in RAM | Capacity of "GT14(RAM)" in [Table A] on page 84 |
| B Communication driver                                              | Check with [Table B] on page 84.                |
| C Project data                                                      | Check with screen design software               |
| D Buffering area                                                    | Check with screen design software               |

As for the extended function OS and optional function OS, when decompressing the compressed data **a** in the storage memory (ROM) to the operation memory (RAM), the data size becomes larger as shown in **(A**).

The buffering area ① is an area for storing resource data for the functions such as logging and advanced alarms. It uses the operation memory (RAM). The data size differs depending on the setting.

When the file save mode is specified in the screen design software, the accumulated resource data is stored in the designated storage (drive A or D). (The storage memory (ROM) is not used.) If the size of data decompressed on the operation memory (RAM) exceeds 20MB, it is

necessary to reduce, for instance, the project data size or delete unnecessary OS components.

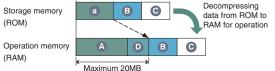

Necessity and capacity of the SD card depends on the data size.

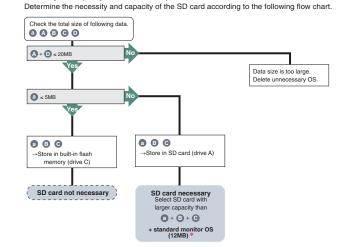

\*: When storing the extended function OS and optional function OS in the SD card (drive A), the standard monitor OS (standard monitor OS, standard font, etc.) needs to be stored in the SD card (drive A).

SD card and USB memory capacities

The SD card and USB memory capacities are as follows FAT16 format: max, 2GB, FAT32 format: max, 32GB,

### When using the GT11

| Necessary optional function board when using optional functions                                                                    |                                   |  |  |  |
|----------------------------------------------------------------------------------------------------|-----------------------------------|--|--|--|
| The following optional function board is necessary when using the optional functions in [Table A] in page 84.                      |                                   |  |  |  |
| GOT type                                                                                                    | Necessary optional function board |  |  |  |
| GT115-Q_BDQ, GT115-Q_BDA, GT1155-QTBD,<br>GT115-Q_BD (hardware version C or later),<br>GT115_HS-Q_BD (hardware version B or later) | Built in the GOT main unit        |  |  |  |
| GT11 other than the above                                                                                                    | GT11-50FNB                        |  |  |  |

### When using the GT12

Necessary optional function board when using optional functions
 No optional function board is required when using the optional functions or extended functions.
 Some functions, however, may require a CF card due to OS installation.
 See below for details.

#### Storage memory (ROM) and operation memory (RAM) The GOT operates by decompressing the OS and project data, which is stored in the

storage memory (ROM), into the operation memory (RAM). The GT12 has a 9MB built-in flash memory for storage memory (ROM) as a standard feature. The CF card expands the memory capacity if the OS and project data exceeds 9MB. Up to 6MB of project data can be stored in the storage memory (ROM) or a CF card. When storing the project data to the storage memory (ROM), the maximum size of the project data may be less than 6MB depending on the data size of the extended function OS,

optional function OS, and communication drivers. The GT12 has a 12MB operation memory (RAM) as a standard feature. The operation memory is not extendable.

The extended function OS, optional function OS, and communication drivers occupy 6MB of the operation memory (RAM). The remaining 6MB of the operation memory (RAM) is used for the project data and the buffering area.

| Storage memory            | Built-in flash memory | Extended by | Decompressing     |
|---------------------------|-----------------------|-------------|-------------------|
| (ROM)                     | 9MB                   | CF card     | data from ROM to  |
| Operation memory<br>(RAM) | 12MB                  |             | RAM for operation |

The built-in flash memory is for "drive C". The CF card is for "drive A (standard)".

#### ■ Data types, capacities, and CF card selection The data types and capacities are as shown in the table below.

| Data type                                                           | Data capacity                                   |
|---------------------------------------------------------------------|-------------------------------------------------|
| Extended function OS and optional function OS stored in ROM         | Capacity of "GT12(ROM)" in [Table A] on page 84 |
| A Extended function OS and optional function OS decompressed in RAM | Capacity of "GT12(RAM)" in [Table A] on page 84 |
| B Communication driver                                              | Check with [Table B] on page 84.                |
| D Project data                                                      | Check with screen design software.              |
| Buffering area                                                      | Check with screen design software.              |

As for the extended function OS and optional function OS, when decompressing the compressed data (a) in the storage memory (ROM) to the operation memory (RAM), the data size becomes larger as shown in (A).

Up to 6MB of the operation memory (RAM) can be used for the total of the data (3) and the data (3). The buffering area (3) is an area for storing resource data for the functions such as logging

and advanced alarms. It uses the operation memory (RAM). The data size differs depending on the setting.

When the file save mode is specified in the screen design software, the accumulated resource data is stored in the designated storage (drive A). (The storage memory (ROM) is not used.) Up to 6MB of the operation memory (RAM) can be used for the total of the project data **1** and the buffering area **1**. If the total data size exceeds 6MB, it is necessary to reduce, for instance, the project data size or delete unnecessary OS.

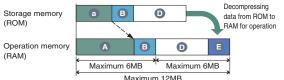

Necessity and capacity of the CF card depends on the data size. Determine the necessity and capacity of the CF card according to the following flow chart.

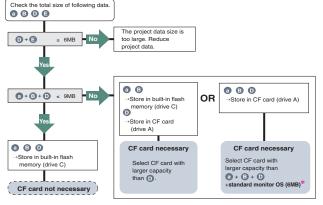

\*: When storing the extended function OS and optional function OS in the CF card (drive A), the standard monitor OS (standard monitor OS, standard font, etc.) needs to be stored in the CF card (drive A).

#### CF card capacities

The CF card capacities are as follows. FAT16 format: max. 2GB, FAT32 format: not usable

#### **CF** card capacities

The CF card capacities are as follows. FAT16 format: max. 2GB, FAT32 format: not usable

5

20

Ъ

Pers

GT10

ō

ד

MEL

SEO O

ter s

t of Connect Models, etc.

### Notes for use

### [Table A] Used capacity of extended functional OS and optional function OS

|                           |                                                                                                    | User area size to be used (KB) |                                                  |              |                    | 3)           |              |              |      |
|---------------------------|----------------------------------------------------------------------------------------------------|--------------------------------|--------------------------------------------------|--------------|--------------------|--------------|--------------|--------------|------|
|                           |                                                                                                    |                                | Function                                         | GT16/G       | T12*13             | OTIE         | GT           | 14           | 0711 |
|                           |                                                                                                    |                                |                                                  | RAM          | ROM                | GT15         | RAM          | ROM          | GT11 |
|                           | Barcode                                                                                                    | *13                            |                                                  | 84           | 50                 | 84           | 83           | 83           | *1   |
|                           | RFID*1                                                                                                    |                                |                                                  | 166          | 50                 | 166          | 166          | 166          | *1   |
|                           | System                                                                                                    |                                | itor*13                                          | 692          | 450                | 746          | 691          | 691          | *1   |
|                           | Report                                                                                                    |                                |                                                  | 235          | 150                | 235          | None         | None         | None |
|                           | Printer (                                                                                                    | PictE                          | Bridge)                                          | 1104         | 552                | 1104         | None         | None         | None |
|                           | Printer (                                                                                                    | seria                          | l)                                               | 200          | 80                 | 200          | 200          | 200          | None |
|                           | Device r                                                                                                    | name                           | conversion library*12 *14                        | 800          | 400                | 800          | 800          | 800          | None |
|                           |                                                                                                    | Stro                           | ke font support function                         | 400          | 300                | 400          | 1300         | 400          | None |
|                           | Stroke                                                                                                    | Stro                           | ke basic font (Japanese)                         | 2160         | 2160               | 2160         | 2160         | 2160         | None |
|                           | font                                                                                                    | Stro                           | ke basic font (Japanese) (with Hangul)           | 3175         | 3175               | 3175         | 3175         | 3175         | None |
|                           |                                                                                                    |                                | ke basic font (Chinese: Simplified)              | 1474         | 1474               | 1474         | 1474         | 1474         | None |
|                           |                                                                                                    |                                | e basic font (Chinese: Simplified) (with Hangul) | 2016         | 2016               | 2016         | 2016         | 2016         | None |
| suc                       | Video display<br>RGB display                                                                                                    |                                |                                                  | 480          | 298                | 512          | None         | None         | None |
| ictic                     | Multime                                                                                                    | dia                            |                                                  | 1074         | 292                | None         | None         | None         | None |
| fun                       |                                                                                                    |                                | onal computer operation (Ethernet)               | 5130         | 860                | None         | None         | None         | None |
| led                       | Remote per<br>computer                                                                                                    | sonal                          | Video/RGB                                        | 480          | 292                | 512          | None         | None         | None |
| Extended functions        | operation (s                                                                                                    |                                | Remote personal computer operation (serial)      | 84           | 50                 | 84           | None         | None         | None |
| Ext                       | VNC <sup>®</sup> s                                                                                                    |                                |                                                  | 8192         | 512                | None         | None         | None         | None |
|                           | Backup/                                                                                                    | resto                          | pration*12 *13                                   | 766          | 420                | 820          | 766          | 766          | None |
|                           | Operato<br>authentica                                                                                                    |                                | Operator authentication                          | 730          | 460                | 784          | None         | None         | None |
|                           | USB mo                                                                                                    | ouse/                          | keyboard function                                | 200          | 80                 | None         | 200          | 200          | None |
|                           | Audio o                                                                                                    | utput                          |                                                  | 200          | 100                | 200          | None         | None         | None |
|                           | Externa                                                                                                    | I I/O,                         | operation panel                                  | 100          | 70                 | 100          | None         | None         | None |
|                           | CNC da                                                                                                    | ta                             | CNC data input/output                            | 383          | 210                | 437          | None         | None         | None |
|                           | input/ou                                                                                                    | tput                           | GOT platform library                             | 200          | 77                 | 100          | None         | None         | None |
|                           | Device of                                                                                                    | data                           | transfer                                         | 100          | 50                 | 100          | 100          | 100          | None |
|                           | MELSE                                                                                                    | C-Lt                           | roubleshooting function                          | 770          | 340                | None         | None         | None         | None |
|                           | SoftGO <sup>*</sup>                                                                                                    | T-GC                           | T link function                                  | 200          | 100                | 200          | None         | None         | None |
|                           | Log viev                                                                                                    |                                |                                                  | 3882         | 1434               | None         | None         | None         | None |
|                           |                                                                                                    |                                | function (FTP client)                            | 1300         | 300                | 1300         | 1300         | 1300         | None |
|                           |                                                                                                    |                                | time notification                                | *2           | *2                 | *2           | None         | None         | None |
|                           | Multi-ch                                                                                                    | anne                           |                                                  | *2           | *2                 | *2           | *2           | *2           | None |
|                           |                                                                                                    |                                | Standard font (Chinese: Simplified)              | 1280         | 1280               | 1280         | 1280         | 1280         | None |
|                           |                                                                                                    |                                | Standard font (Chinese: Traditional)             | 1920         | 1920               | 1920         | 1920         | 1920         | None |
|                           | Chinese                                                                                                    |                                | Standard font (Japanese)                         | 1280         | 1280               | 1280         | 1280         | 1280         | None |
|                           | region                                                                                                    |                                | Stroke font (Japanese)                           | 1037         | 1037               | 1037         | 1036         | 1036         | None |
|                           |                                                                                                    |                                | Stroke font (Chinese: Simplified)                | 1248         | 1248               | 1248         | 1248         | 1248         | None |
|                           | Onert                                                                                                    |                                | Stroke font (Chinese: Traditional)               | 1680         | 1680               | 1680         | 1680         | 1680         | None |
| SUC                       | Operatio                                                                                                    |                                |                                                  | 1221         | 384                | 1218         | None         | None         | None |
| <b>Optional functions</b> | Document display<br>Kana-Kanji conversion<br>Kana-Kanji conversion (enhanced version)<br>Historical data list display <b>≹3 ≭13</b> |                                | 3072<br>Nono                                     | 150<br>Nono  | 2048<br>1223       | None<br>None | None<br>None | None<br>None |      |
| fun                       |                                                                                                    |                                | None<br>2774                                     | None<br>1242 | 1223<br>2774       | None<br>None | None         | None<br>None |      |
| nal                       |                                                                                                    |                                | 2774<br>*2                                       | 1242<br>*2   | 2774<br><b>*</b> 2 | None<br>*2   | None<br>*2   | None         |      |
| otior                     |                                                                                                    |                                | a list display*3 *13<br>nd graph*3 *13           | *2           | *2                 | *2           | *2           | *2           | None |
| ŏ                         | Logging                                                                                                    |                                |                                                  | 710          | 380                | 740          | 710          | 710          | None |
|                           | Recipe                                                                                                    |                                |                                                  | 100          | 70                 | 100          | 100          | 100          | *1   |
|                           | Advance                                                                                                    |                                | cipe                                             | 1187         | 310                | 1241         | 1024         | 1024         | None |
|                           | Object s                                                                                                    |                                |                                                  | 360          | 180                | 360          | 360          | 360          | None |
|                           |                                                                                                    | pr                             | MELSEC-A ladder monitor                          | 674          | 342                | 523          | None         | None         | None |
|                           | Ladder                                                                                                    |                                | MELSEC-FX ladder monitor                         | 674          | 342                | 592          | None         | None         | None |
|                           | monitor                                                                                                    |                                | MELSEC-Q/L/QnA ladder monitor                    | 4170         | 590                | 1082         | None         | None         | None |
|                           | A list edito                                                                                                    | r*13                           | MELSEC-A list editor                             | 1024         | 542                | 1058         | 1024         | 1024         | *1   |
|                           |                                                                                                    |                                | MELSEC-FX list editor                            | 1024         | 542                | 1058         | 1024         | 1024         | *1   |
|                           |                                                                                                    |                                | it monitor                                       | 770          | 390                | 384          | None         | None         | None |
|                           | Network                                                                                                    |                                |                                                  | 370          | 210                | 324          | None         | None         | None |
| _                         |                                                                                                    |                                |                                                  |              |                    |              |              |              |      |

|                         |                | User area size to be used (KB)            |              |            |                      | 3)       |           |            |
|-------------------------|----------------|-------------------------------------------|--------------|------------|----------------------|----------|-----------|------------|
|                         | Function       |                                           | GT16/GT12*13 |            | GT15                 | GT14     |           | GT11       |
|                         |                | RAM                                       | ROM          | GIIJ       | RAM                  | ROM      | GITT      |            |
| Q motion monitor        |                | 770                                       | 390          | 607        | None                 | None     | None      |            |
| Servo amplifier monitor |                | 770                                       | 390          | 524        | None                 | None     | None      |            |
| CNC monitor             |                | 770                                       | 390          | 588        | None                 | None     | None      |            |
|                         | SFC monitor    | GOT platform library                      | 200          | 77         | 100 *5               | None     | None      | None       |
| s                       |                | SFC monitor                               | 2108         | 442        | 1373 <b>*5</b>       | None     | None      | None       |
| b                       | *7             | GOT function extension library            | 19381        | 4729       | 4729 <b>*5</b>       | None     | None      | None       |
| Optional functions      | Motion SFC     | GOT platform library                      | 200          | 77         | 100 *11              | None     | None      | None       |
| 12                      | monitor*10     | Motion SFC monitor                        | 12522        | 1240       | 2477 <b>*11</b>      | None     | None      | None       |
| ona                     | Ladder         | GOT platform library                      | 200          | 77         | 100 *6               | None     | None      | None       |
| b                       | editor         | Ladder editor                             | 8192         | 2567       | 5121 <b>*6</b>       | None     | None      | None       |
| 0                       | *8             | GOT function extension library            | 19381        | 4729       | 4729 <b>*6</b>       | None     | None      | None       |
|                         |                | Gateway (server, client)                  | 100          | 50         | 100                  | 100      | 100       | None       |
|                         | Gateway        | Gateway (mail)                            | 100          | 50         | 100                  | 100      | 100       | None       |
|                         |                | Gateway (FTP server)*13                   | 84           | 50         | 64                   | 84       | 84        | None       |
|                         | MES interfac   | e                                         | 13461        | 1598       | 3196 <mark>*9</mark> | None     | None      | None       |
| 1                       | : Requires ins | tallation of the optional function OS and | extended     | d function | OS, but              | does not | use the u | iser area. |

tion of the optional function OS and exten

Installation of the optional function OS is not required.
 It is necessary to specify the logging function and install the optional function OS (logging) in advance.
 It is necessary to specify the logging function and install the optional function OS (logging) in advance.
 Necessary when using the GOT project data that is automatically created by PX Developer (Ver. 1.15 or later).
 For details, see "PX Developer Version 1 Operating Manual (GOT Screen Generator)(SH-080772ENG).\*

: To use the SFC monitor, free space of 6202KB or more is necessary in the user area of the specified drive for installing the extension function QS and optional function QS. The total capacity of the me necessary depending on the GOT to be used.

#### <Table 1>

| GOT                                                                                    | Necessary setting                                                          |  |
|----------------------------------------------------------------------------------------|----------------------------------------------------------------------------|--|
| GT157                                                                                  | <ul> <li>Set boot source of OS to "A: standard CF card."</li> </ul>        |  |
| GT157VN, GT1562-VN                                                                     | · Memory extension (install optional function board with expansion memory) |  |
| Other than above                                                                       | ·Memory extension (install optional function board with expansion memory)  |  |
| For setting the boot source of the OS, see "GT Designer3 Version1 Screen Design Manual |                                                                            |  |
| (Fundamentals)."                                                                       |                                                                            |  |

- (Fundamentals).
   \*6 : To use the ladder editor, free space of 9950KB or more is necessary in the user area of the specified drive for installing the extension function OS and optional function OS. The total capacity of the memory necessary for using the ladder editor is 21212KB. For the above reasons, when using the ladder editor, specify "A: Standard CF card" for the OS boot source, and mount an optional function board with a
- memory capacity of 16MB or more. \*7 : To use the SFC monitor, it is necessary to install all of the GOT platform library, SFC monitor and GOT function extension library.
- \*8 : To use the ladder editor, it is necessary to install all of the GOT platform library, ladder editor and GOT function extension library.
- \*9 : The operation of the MES interface function uses 8218KB of the extended memory (GT15-MESB48M(48MB)) of GT15's operation memory.
   \*10: To use the motion SFC monitor, it is necessary to install all of the GOT platform library and motion SFC
- \*11 : To use the motion SEC monitor, free space of 2577KB or more is necessary in the user area of the specified
- To use the motion of motion, the space of a motion is necessary in the user area of the specific drive for installing the extended function OS and optional function OS. The total capacity of the memory necessary for using the motion SFC monitor is 12622KB. For the above reasons, mount an optional function board with a memory capacity of 16MB or more.
- \*12: The device name conversion library (extended function) is required when confirming the trigger device on the GOT using the backup/restoration function and when outputting the device \*13: Function usable with the GT12. \*14: The GT12 user usage area is as follows. RAM: 500KB, ROM: 250KB oration function and when outputting the device name using the operation log function.

#### [Table B] Capacity of communication driver

|                            | · · · · · · · · · · · · · · · · · · ·              |     |  |  |
|----------------------------|----------------------------------------------------|-----|--|--|
| Units connected            | Units connected Communication driver name          |     |  |  |
|                            | Bus connection Q                                   | 180 |  |  |
| Mitsubishi PLC,            | A/QnA/L/QCPU, LJ71C24, QJ71C24                     | 180 |  |  |
| motion controller,         | MELSEC-FX                                          | 180 |  |  |
| robot controller,          | MELSECNET/H                                        | 200 |  |  |
| CNC                        | CC-Link IE Controller Network                      | 200 |  |  |
|                            | CC-Link IE Field Network                           | 230 |  |  |
|                            | JTEKT Corporation TOYOPUC-PC                       | 160 |  |  |
| Third party PLC,           | GE Fanuc Automation Corporation                    | 180 |  |  |
| motion controller          | Ethernet (Yaskawa Electric Corporation)            | 160 |  |  |
|                            | Ethernet (SIEMENS S7)                              | 200 |  |  |
| Microcomputer              | Microcomputer connection, Ethernet (microcomputer) | 230 |  |  |
| Communication drivers othe | r than above                                       | 150 |  |  |

### To use the multi-channel function <GT16/GT15/GT14/GT12>

### The multi-channel function is designed to connect and monitor multiple FA devices by mounting multiple communication units on a single GOT unit or by using the standard interface.

- Acceptable combinations
- The following connection combinations can be used for the multi-channel function. When using GT16:
- 1)Bus connection or network connection \*1 + serial connection \*2
- Bus connection or network connection \*1 + Ethernet connection \*3
   Ethernet connection \*3 + serial connection \*2
- Bus connection or network connection \*1 + Ethernet connection \*3 + serial connection \*2
- (5)Serial connection \* 6 Ethernet connection \*3
- \* GT16 Handy can be connected only by methods (3) or (6).

When using GT15:

#### ()Bus connection, network connection \*1, or Ethernet connection \*3 + serial connection \*2 2 Serial connection \*

### When using GT14:

1)Ethernet connection \*3 + serial connection \*2 2)Serial connection \*2

### When using GT12:

- 1)Ethernet connection \*3 + serial connection \*2 2)Serial connection \*2
- \*1: The network connections include the following connection configurations.
- MELSECNET/H connection \* MELSECNET/10 connection
   CC-Link IE Controller Network connection
   CC-Link IE Field Network connection CC-Link connection (ID)
- \*2: The serial connections include the following connection configurations. CPU direct connection • Computer link connection • CC-Link connection (via G4)
   Microcomputer connection (serial) • Connection with third party PLCs (serial)
   Temperature controller connection • Inverter connection • Servo amplifier connect CNC connection (CPU direct connection) 
   GOT multi-drop connection MODBUS®/BTU connection 
   Bobot controller connection (serial)

- \*3: The Ethernet connections include the following connection configurations.
- Ethernet connection in MODBUS<sup>®</sup>/TCP connection Third party PLC connection (Ethernet)
   Robot controller connection (Ethernet) CNC connection (Ethernet)
   Microcomputer connection (Ethernet)
- Maximum number of connectable channels, mountable

### units and mounting stages

- (1) Number of connectable channels The number of connectable channels varies depending on the GOT model.
- See Table C on the following page.
- (2) Number of mountable units and mounting stages When the multi-channel function is used, add interfaces to the GOT using any of the following methods.
- Stack communication units on the extension interface.
- (b) Mount communication units on the extension interface to use the unit in combination
- with the standard interface. The number of mountable units and mounting stages vary depending on the GOT model. See Table C on the following page. \*: The performance of GOT may be affected depending on the configuration of conr \*: Up to two channels can be connected to the GT12.
- No communication units can be mounted on the GT12.

### Optional function board

### Not necessary when using the GT16, GT14, and GT12. The GT15 requires an optional function board. Use the optional function board GT15-QFNB( $\square$ M) or GT15-MESB48M. The GT15-FNB cannot be used.

- Communication driver
- A communication driver must be installed for each of the connection configurations For the GT16 and GT14, the communication driver is installed in the user area. For the GT15, communication drivers for the second and subsequent channels will be talled in the user area.

For the GT12, the communication driver is installed in the system area.

|     |                                                                                                    | GT1695/GT1685/<br>GT167 /GT166 | GT1655                     | GT1595/GT1585/<br>GT157 /GT156 | GT155                         | GT14/GT12                     | Handy<br>GT16                 |                                                                                                    |
|-----|----------------------------------------------------------------------------------------------------|--------------------------------|----------------------------|--------------------------------|-------------------------------|-------------------------------|-------------------------------|----------------------------------------------------------------------------------------------------|
| (1) | Number of connectable                                                                                                    | Up t                           | o 4 chanr                  | iels                           | Up to<br>2 channels           | Up to<br>2 channels           | Up to<br>4 channels           | <gt16 gt15=""><br/>The number of c<br/>• Only one chann<br/>• Ethernet conne<br/>• When the Etherne<br/>communication w<br/>• The number of</gt16> |
|     | channels                                                                                                    |                                |                            |                                |                               | 2 channels                    | 4 channels                    | <gt14 gt12=""><br/>The number of c<br/>• Ethernet conne<br/>• When the Ethernet<br/>device*<sup>44</sup>, the in<br/>• The number of</gt14>        |
| (2) | Number of<br>mountable<br>units                                                                                                    | Up to 5 units                  | Up to 3 units              | Up to 5 units                  | Up to<br>3 units              | No units<br>can be<br>mounted | No units<br>can be<br>mounted | The number of u<br>• More than one<br>• Optional units a<br>• RS-422 conver<br>conversion unit<br>• It is necessary                                |
| ,   | Number of<br>mounting<br>stages                                                                                                    | Up to 3 stages<br>(2 slots)    | Up to 3 stages<br>(1 slot) | Up to 3 stages<br>(2 slots)    | Up to<br>3 stages<br>(1 slot) | No units<br>can be<br>mounted | No units<br>can be<br>mounted | The number of m<br>and 2 of GOT.<br>• Units that occu<br>• When any units<br>units on the sec<br>• Units in <b>*</b> 9 can                         |
|     | 4: Ethernet download function, gateway function, MES interface function, file<br>transfer function (FTP client), remote personal computer function (Ethernet)<br>- Reared mode (PEID control large control large control l |                                |                            |                                |                               |                               |                               |                                                                                                    |

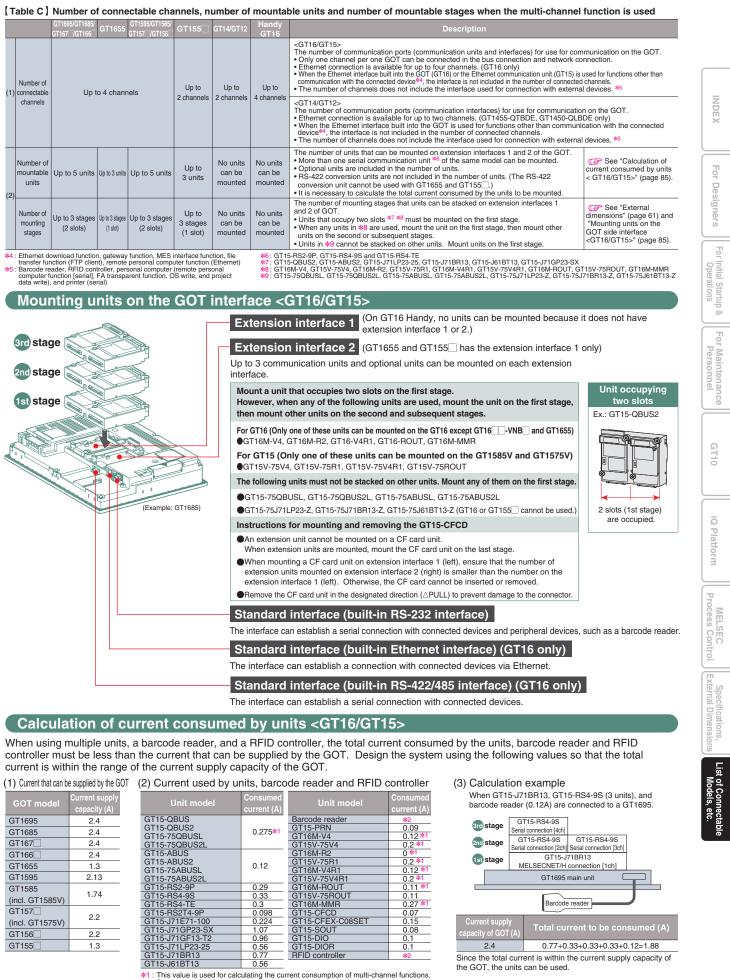

current is within the range of the current supply capacity of the GOT.

| •••••         |                             | (_) = ======                 |
|---------------|-----------------------------|------------------------------|
| GOT model     | Current supply capacity (A) | Unit m                       |
| T1695         | 2.4                         | GT15-QBUS                    |
| T1685         | 2.4                         | GT15-QBUS2<br>GT15-75QBUS    |
| T167          | 2.4                         | GT15-75QBUS                  |
| T166          | 2.4                         | GT15-ABUS                    |
| T1655         | 1.3                         | GT15-ABUS2<br>GT15-75ABUS    |
| T1595         | 2.13                        | GT15-75ABUS                  |
| T1585         |                             | GT15-RS2-9P                  |
| ncl. GT1585V) | 1.74                        | GT15-RS4-9S<br>GT15-RS4-TE   |
| T157          |                             | GT15-RS4-TE                  |
| ncl. GT1575V) | 2.2                         | GT15-J71E71-                 |
| T156          | 2.2                         | GT15-J71GP23                 |
| T155          | 1.3                         | GT15-J71GF13<br>GT15-J71LP23 |
|               |                             | GT15-J71BR13                 |
|               |                             | OTIE INIDTIC                 |

 \*1: This value is used for calculating the current consumption of multi-channel functions For the specifications of each unit, see the manual supplied with each unit.
 \*2: When using a barcode reader or a RFID controller to which the power is supplied from the standard interface, add the current to be used by the barcode reader or RFID controller at 5VDC. (Maximum: less than 0.3A)

### MELSOFT GT Works3 (English version) operating environment

| Item                                                                                 | Description                                                                                                    |                           |                  |  |
|--------------------------------------------------------------------------------------|----------------------------------------------------------------------------------------------------|---------------------------|------------------|--|
| Personal computer                                                                    | PC/AT compatible machine on which the following OS operates                                                                                                    |                           |                  |  |
| DS (English, Simplified<br>Chinese, Traditional Chinese,<br>Korean, German versions) | Microsoft <sup>®</sup> Windows <sup>®</sup> 7 (64bit/32bit) (Enterprise, Ultimate, Professional, Home Premium, Starter)<br>Microsoft <sup>®</sup> Windows Vista <sup>®</sup> (32bit) (Enterprise, Ultimate, Business, Home Premium, Home Basic)<br>Microsoft <sup>®</sup> Windows <sup>®</sup> XP Service Pack2 or later (32bit) (Professional, Home Edition)<br>Microsoft <sup>®</sup> Windows <sup>®</sup> 2000 Professional Service Pack4                                                                                                    |                           |                  |  |
| CPU                                                                                  | 1GHz or more recommended                                                                                                    |                           |                  |  |
| Required memory                                                                      | Microsoft <sup>®</sup> Windows <sup>®</sup> 7, Microsoft <sup>®</sup> Windows Vista <sup>®</sup> : 1GB or more recommended<br>Microsoft <sup>®</sup> Windows <sup>®</sup> XP, Microsoft <sup>®</sup> Windows <sup>®</sup> 2000: 512MB or more recommended                                                                                                    |                           |                  |  |
| Display                                                                              | Resolution XGA (1024 x 768 dots) or more                                                                                                    |                           |                  |  |
| Available<br>hard disk space                                                         | To install GT Designer3: 2GB or more recommended<br>To run GT Designer3: 512MB or more recommended                                                                                                    |                           |                  |  |
| Display colors                                                                       | High Color (16 bits) or more                                                                                                    |                           |                  |  |
|                                                                                      | Simulation on a PC requires the following software:<br>•GX Works2 version 1.12N or later* <sup>1</sup> or GX Simulator version 5.00A or later *1.<br>* The applicable software version of GX Works2 or GX Simulator varies depending on the PLC CP                                                                                                    |                           |                  |  |
|                                                                                      | PLC CPU to be simulated                                                                                                    | GX Simulator version      | GX Works2 versio |  |
|                                                                                      | QCPU (A mode), ACPU, motion controller CPU (A series)                                                                                                    | 5.00A or later            | _                |  |
|                                                                                      | QnACPU                                                                                                    |                           |                  |  |
|                                                                                      | FX <sub>0</sub> series, FX <sub>0N</sub> series, FX <sub>0S</sub> series,                                                                                                    |                           |                  |  |
|                                                                                      | FX1 series, FX1N series, FX1Nc series, FX1s series,                                                                                                    | 5.40E or later            | 1.24A or later   |  |
|                                                                                      | FX2 series, FX2c series, FX2N series, FX2NC series                                                                                                    |                           |                  |  |
|                                                                                      | QCPU (Q mode) (except Q00J/Q00/Q01CPU)                                                                                                    |                           | 1.12N or later   |  |
| Software                                                                             | Q00JCPU, Q00CPU, Q01CPU                                                                                                    | 6.00A or later            |                  |  |
| Joitware                                                                             | Q02PHCPU, Q06PHCPU                                                                                                    | 7.20W or later            |                  |  |
|                                                                                      | Q12PHCPU, Q25PHCPU                                                                                                    | 6.10L or later            | -                |  |
|                                                                                      | Q12PRHCPU, Q25PRHCPU                                                                                                    | 6.20W or later            |                  |  |
|                                                                                      | FX3uc series, FX3u series*2                                                                                                    | 7.08J or later            | 1.24A or later   |  |
|                                                                                      | FX <sub>3G</sub> series <sup>#2</sup>                                                                                                    | 7.22Y or later            |                  |  |
|                                                                                      | FX <sub>3GC</sub> series <sup>*2</sup>                                                                                                    | -                         | 1.77F or later   |  |
|                                                                                      | Q00UJCPU, Q00UCPU, Q01UCPU, Q02UCPU, Q03UDCPU, Q04UDHCPU, Q06UDHCPU, Q10UDHCPU, Q13UDHCPU, Q20UDHCPU, Q26UDHCPU, Q03UDECPU, Q04UDEHCPU, Q06UDEHCPU, Q10UDEHCPU, Q13UDEHCPU, Q20UDEHCPU, Q26UDEHCPU, Q26UDEHCPU, Q2 | 7.23Z or later            | 1.12N or later   |  |
|                                                                                      |                                                                                                    | _                         | 1.24A or later   |  |
|                                                                                      | Q50UDEHCPU, Q100UDEHCPU                                                                                                    | -                         | 1.30G or later   |  |
| Others                                                                               | Mouse, keyboard, printer, CD-ROM drive (for installation only), sound function (sound card)*3, speaker                                                                                                    | *3 used with the above OS | 3                |  |
| pplicable GOT                                                                        | GOT1000 series                                                                                                    |                           |                  |  |
| pplicable software version                                                           | GT Works3 Version 1.54G or later                                                                                                    |                           |                  |  |

\*2 : The GOT-A900 cannot be simulated.
\*3 : May be required when the simulation function is used.

[Cautions]
 The software installation and the GOT-A900 simulation require administrator authority.
 Using GT Works3 aplication requires an account with higher privileges than the standard user in Windows<sup>®</sup> 7 and Windows Vista<sup>®</sup>.
 To use GT Works3 aplogside another application in Windows<sup>®</sup> 7 and Windows Vista<sup>®</sup>, or Windows Vista<sup>®</sup>, or Windows Vista<sup>®</sup>,

### GT SoftGOT1000 Version3 (English version) operating environment

| Item                                                                                                    | Desci                                                                                                    | ription                                                                                                    |  |  |
|----------------------------------------------------------------------------------------------------|----------------------------------------------------------------------------------------------------|----------------------------------------------------------------------------------------------------|--|--|
| item                                                                                                    | With DOS/V personal computer                                                                                                    | With PC CPU module                                                                                                    |  |  |
| Personal computer                                                                                        | PC/AT compatible machine on which the following OS operates                                                                                                    | CONTEC PC CPU unit<br>(PPC-852-212, PPC-852-217,<br>PPC-852-226) *3                                                                                                    |  |  |
| OS (English,<br>Simplified Chinese,<br>Traditional<br>Chinese, Korean,<br>German versions)               | Microsoft <sup>®</sup> Windows Vista <sup>®</sup> (32bit) (Enterprise, UI<br>Microsoft <sup>®</sup> Windows <sup>®</sup> XP Service Pack2 or later (                                                                                                    | Vicrosoft <sup>®</sup> Windows <sup>®</sup> 7 (64bit/32bit) (Enterprise, Ultimate, Professional, Home Premium, Starter)<br>Vicrosoft <sup>®</sup> Windows Vista <sup>®</sup> (32bit) (Enterprise, Ultimate, Business, Home Premium, Home Basic)<br>Vicrosoft <sup>®</sup> Windows <sup>®</sup> XP Service Pack2 or later (32bit) (Professional, Home Edition, Embedded <sup>**4</sup> )<br>Vicrosoft <sup>®</sup> Windows <sup>®</sup> 2000 Professional Service Pack4 |  |  |
| CPU                                                                                                    | IGHz or more recommended                                                                                                    |                                                                                                    |  |  |
| Required memory                                                                                          | Microsoft® Windows® 7, Microsoft® Windows Vista®: 1GB or more recommended<br>Microsoft® Windows® XP, Microsoft® Windows® 2000: 512MB or more recommended                                                                                                    |                                                                                                    |  |  |
| Display                                                                                                  | Resolution VGA (640 x 480 dots) or more                                                                                                    |                                                                                                    |  |  |
| Available<br>hard disk space <mark>*1</mark>                                                             | For installation: 2GB or more recommended<br>For execution: 512MB or more recommended                                                                                                    | For installation: 2GB or more recommended<br>For execution: 512MB or more recommended                                                                                                    |  |  |
| Display colors                                                                                           | High Color (16 bits) or more                                                                                                    |                                                                                                    |  |  |
| Hardware <mark>*</mark> 2                                                                                | GT15-SGTKEY-U (License key (for USB port))<br>GT15-SGTKEY-P (License key (for parallel port))                                                                                                    | GT15-SGTKEY-U (License key<br>(for USB port))                                                                                                    |  |  |
| Software                                                                                                 | When using with PX Developer : F                                                                                                    | Toesigner3 * <sup>5</sup><br>2X Developer Version 1.14Q or later<br>PX Developer Version 1.31H or later when<br>using the security level change)                                                                                                    |  |  |
| Others                                                                                                   | Mouse, keyboard, printer, CD-ROM drive (for<br>card), speaker used with the above OS                                                                                                    | r installation only), sound function (sound                                                                                                    |  |  |
| refer to the PX Developer<br>2 : The PC must be equipp<br>The PC must be equipp<br>3 : For CONTEC PC CPU | PX Developer requires additional memory space. For free sp:<br>Version1 Operation Manual (Monitor Tool). Additional memor<br>ed with a USB port to use the GT15-SGTKEY-U.<br>ed with a parallel port (Centro/printer connector) to use t<br>unit, refer to the manual for the PC CPU module.<br>en PPC-R52-22 is is neinstalled. | y space is also required when using user-created application                                                                                                    |  |  |

See is possible only when PPC-022-220 is preinstalled.
 GT Designer3 and GT SoftGOT1000 must be installed from the same GT Works3 suite.

86

[Cautions] •The software installation and the GOT-A900 simulation require administrator authority.

•Using GT Works3 application requires an account with higher privileges than the standard user in Windows<sup>®</sup> 7 and Windows Vista<sup>®</sup>. •To use GT Works3 alongside another application in Windows<sup>®</sup> 7 and Windows Vista<sup>®</sup>, use an administrator account to run it if an administrator account is used to run the other application. accout is used to run the other application. \*The following functions are not supported in Windows<sup>®</sup> 7, Windows Vista<sup>®</sup>, or Windows<sup>®</sup> XP. Running Applications in Windows<sup>®</sup> Compatibility Mode, Fast User Switching, Desktop Theme (Font Size) Change, Remote Desktop, DPI Setting other than 100%. \*Windows XP Mode, Windows Touch features are not supported in Windows<sup>®</sup> 7.

### Specification

| Item                        | Description                                                                                                    |
|-----------------------------|----------------------------------------------------------------------------------------------------|
| Resolution<br>(dots)        | 640 × 480, 800 × 600, 1024 × 768,<br>1280 × 1024, 1600 × 1200<br>Specifiable resolution (640 to 1920 × 480<br>to 1200)                                                                                               |
| Display colors              | 65,536 colors                                                                                                    |
| Memory capacity             | 57MB                                                                                                    |
| Connection configuration *1 | Bus connection <sup>*2</sup> , CPU direct connection,<br>Computer link connection,<br>CC-Link IE Controller Network connection,<br>CC-Link IE Field Network connection,<br>MELSECNET connection. Ethernet connection |

\*2 : Connectable only when using a PC CPU unit

### Warranty

### **Gratis Warranty Term and Gratis** Warranty Range

If any faults or defects (hereinafter "Failure") found to be the responsibility of Mitsubishi occurs during use of the product within the gratis warranty term, the product shall be repaired at no cost via the sales representative or Mitsubishi Service Company.

However, if repairs are required onsite at domestic or overseas location, expenses to send an engineer will be solely at the customer's discretion. Mitsubishi shall not be held responsible for any re-commissioning, maintenance, or testing on-site that involves replacement of the failed module.

### Gratis Warranty Term

The gratis warranty term of the product shall be for thirty-six (36) months after the date of purchase or delivery to a designated place.

Note that after manufacture and shipment from Mitsubishi, the maximum distribution period shall be six (6) months, and the longest gratis warranty term after manufacturing shall be forty-two (42) months. The gratis warranty term of repair parts shall not exceed the gratis warranty term before repairs.

### Gratis Warranty Range

- (1) The customer shall be responsible for the primary failure diagnosis unless otherwise specified. If requested by the customer, Mitsubishi Electric Corporation or its representative firm may carry out the primary failure diagnosis at the customer's expense. The primary failure diagnosis will, however, be free of charge should the cause of failure be attributable to Mitsubishi Electric Corporation.
- (2) The range shall be limited to normal use within the usage state, usage methods, usage environment, etc. which follow the conditions, precautions, etc. given in the instruction manual, user's manual, caution labels on the product, etc.
- (3) Even within the gratis warranty term, repairs shall be charged for in the following cases.
  - 1) Failure occurring from inappropriate storage or handling, carelessness or negligence by the user. Failure caused by the user's hardware or software design.
  - 2 Failure caused by unapproved modifications, etc., to the product by the user.
  - 3 When the Mitsubishi product is assembled into a user's device, Failure that could have been avoided if functions or structures, judged as necessary in the legal safety measures the user's device is subject to or as necessary by industry standards, had been provided.
  - (4) Failure that could have been avoided if consumable parts designated in the user's manual etc. had been correctly serviced or replaced.
  - 5 Replacing consumable parts such as the battery, backlight and fuses.
  - 6 Failure caused by external irresistible forces such as fires or abnormal voltages, and Failure caused by force majeure such as earthquakes, lightning, wind and water damage.
  - 7 Failure caused by reasons unpredictable by scientific technology standards at time of shipment from Mitsubishi
  - ⑧Any other failure found not to be the responsibility of Mitsubishi or that admitted not to be so by the user.

### Please confirm the following product warranty details before using this product.

### Onerous repair term after discontinuation of production

- (1) Mitsubishi shall accept onerous product repairs for seven (7) years after production of the product is discontinued. Discontinuation of production shall be notified with Mitsubishi Technical Bulletins, etc.
- (2) Product supply (including repair parts) is not available after production is discontinued.

### **Overseas service**

Overseas, repairs shall be accepted by Mitsubishi's local overseas FA Center. Note that the repair conditions at each FA Center may differ.

### Exclusion of loss in opportunity and secondary loss from warranty liability

Regardless of the gratis warranty term. Mitsubishi shall not be liable for compensation to damages caused by any cause found not to be the responsibility of Mitsubishi, loss in opportunity, lost profits incurred to the user by Failures of Mitsubishi products, special damages and secondary damages whether foreseeable or not, compensation for accidents, and compensation for damages to products other than Mitsubishi products, replacement by the user, maintenance of on-site equipment, start-up test run and other tasks.

### Changes in product specifications

The specifications given in the catalogs, manuals or technical documents are subject to change without prior notice.

### Product application

- (1) In using the Mitsubishi graphic operation terminal, the usage conditions shall be that the application will not lead to a major accident even if any problem or fault should occur in the graphic operation terminal device, and that backup and fail-safe functions are systematically provided outside of the device for any problem or fault.
- (2) The Mitsubishi graphic operation terminal has been designed and manufactured for applications in general industries, etc. Thus, applications in which the public could be affected such as in nuclear power plants and other power plants operated by respective power companies, and applications in which a special quality assurance system is required, such as for Railway companies or Public service purposes shall be excluded from the graphic operation terminal applications. In addition, applications in which human life or property that could be greatly affected, such as in aircraft, medical applications, incineration and fuel devices, manned transportation equipment for recreation and amusement, and safety devices, shall also be excluded from the graphic operation terminal range of applications. However, in certain cases, some applications may be possible, providing the user consults the local Mitsubishi representative outlining the special requirements of the project, and providing that all parties concerned agree to the special circumstances, solely at our discretion. In some of these cases, however, Mitsubishi Electric Corporation may consider the possibility of an application, provided that the customer notifies Mitsubishi Electric Corporation of the intention, the application is clearly defined and any special quality is not required.

Mai GT10 ō

5

20

Ъ

MEL SEC

List of Connectable Models, etc.

### Support

# "Mitsubishi Global FA Centers" are located around the world in Asia, North America and Europe to provide optimum services.

### Global FA Centers

### **O**Shanghai FA Center

MITSUBISHI ELECTRIC AUTOMATION (CHINA) LTD. Shanghai FA Center 10F, Mitsubishi Electric Automation Center, No.1386 Hongqiao Road, Changning District, Shanghai, China Tel: +86-21-2322-3030 / Fax: +86-21-2322-3000 (9611#)

### **○ Beijing FA Center**

MITSUBISHI ELECTRIC AUTOMATION (CHINA) LTD. Beijing FA Center Unit 908, Office Tower 1, Henderson Centre, 18 Jianguomennei Avenue, Dongcheng District, Beijing, China Tel: +86-10-6518-3830 / Fax: +86-10-6518-3907

© Tianjin FA Center MITSUBISHI ELECTRIC AUTOMATION (CHINA) LTD. Tianjin FA Center Room 2003 City Building, No.35, Youyi Road, Hexi District, Tianjin, China Tel: +86-22-2813-1015 / Fax: +86-22-2813-1017

### **Guangzhou FA Center**

MITSUBISHI ELECTRIC AUTOMATION (CHINA) LTD. Guangzhou FA Center Room 1609, North Tower, The Hub Center, No.1068, Xingang East Road, Haizhu District, Guangzhou, China Tel: +86-20-8923-6730 / Fax: +86-20-8923-6715

© Korean FA Center MITSUBISHI ELECTRIC AUTOMATION KOREA CO., LTD., (Service) B1F, 2F, 1480-6, Gayang-Dong, Gangseo-Gu, Seoul, 157-200, Korea Tel: +82-2-3660-9632 / Fax: +82-2-3663-0475

 $\ensuremath{\bigcirc}$  Taiwan FA Center

SETSUYO ENTERPRISE CO., LTD. 3F., No.105, Wugong 3rd Road, Wugu District, New Taipei City 24889, Taiwan, R.O.C. Tel: +886-2-2299-9917 / Fax: +886-2-2299-9963 ASEAN FA Center
MITSUBISHI ELECTRIC ASIA PTE. LTD.
ASEAN Factory Automation Centre
307 Alexandra Road, Mitsubishi Electric Building, Singapore 159943
Tel: +65-6470-2480 / Fax: +65-6476-7439

### OIndia FA Center

MITSUBISHI ELECTRIC INDIA PVT. LTD. India Factory Automation Centre 2nd Floor, Tower A & B, Cyber Greens, DLF Cyber City, DLF Phase-III, Gurgaon-122002, Haryana, India Tel: +91-124-463-0300 / Fax: +91-124-463-0399

Thailand FA Center MITSUBISHI ELECTRIC AUTOMATION (THAILAND) CO., LTD. Bang-Chan Industrial Estate No.111 Soi Serithai 54, T.Kannayao, A.Kannayao, Bangkok 10230, Thailand Tei: +66-2906-3238 / Fax: +66-2906-3239

# North American FA Center MITSUBISHI ELECTRIC AUTOMATION, INC. 500 Corporate Woods Parkway, Vernon Hills, IL 60061, U.S.A.

U.S.A. Tel: +1-847-478-2100 / Fax: +1-847-478-2253

Brazil FA Center

 MELCO-TEC Representacao Comercial e
 Assessoria Tecnica Ltda.
 Av. Paulista, 1439, cj74, Bela Vista, Sao Paulo
 CEP: 01311-200 - SP Brazil
 Tel: +55-11-3146-2200 / Fax: +55-11-3146-2217

MITSUBISHI ELECTRIC EUROPE B.V. Polish Branch 32-083 Balice ul. Krakowska 50, Poland Tel: +48-12-630-47-00 / Fax: +48-12-630-47-01

© European FA Center

### ○ German FA Center

MITSUBISHI ELECTRIC EUROPE B.V. German Branch Gothaer Strasse 8, D-40880 Ratingen, Germany Tel: +49-2102-486-0 / Fax: +49-2102-486-1120

### **OUK FA Center**

MITSUBISHI ELECTRIC EUROPE B.V. UK Branch. Travellers Lane, Hatfield, Hertfordshire, AL10 8XB, U.K. Tel: +44-1707-28-8780 / Fax: +44-1707-27-8695

### Czech Republic FA Center

MITSUBISHI ELECTRIC EUROPE B.V. -o.s. Czech Office Avenir Business Park, Radicka 751/113e, 158 00 Praha5, Czech Republic Tel: +420-251-551-470 / Fax: +420-251-551-471

### **O** Russian FA Center

MITSUBISHI ELECTRIC EUROPE B.V. Russian Branch St. Petersburg Office Piskarevsky pr. 2, bld 2, lit "Sch", BC "Benua", office 720; 195027, St. Petersburg, Russia Tel: +7-812-633-3497 / Fax: +7-812-633-3499

### ISO9001 and ISO14001 certified.

All of Mitsubishi Electric's FA component products have acquired the international quality assurance "ISO9001" and the environment management system standard "ISO14001" certification.

### Mitsubishi's products comply with various standards and laws.

Mitsubishi's products also comply with various safety standards including UL standards, shipping standards, and radio laws.

### <Safety Standards>

| Mark | Standards/Agency                     | Country/Region |
|------|--------------------------------------|----------------|
| CE   | EN Standards                         | Europe         |
| UL   | UL Standards                         | United States  |
| cUL  | Canadian Standards Association (CSA) | Canada         |

### <Radio Laws>

| Mark | Law                   | Country |
|------|-----------------------|---------|
| КС   | Korea Radio Waves Act | Korea   |

For the details on the approval model within each standards, please contact your local sales office.

### <Shipping Standards>

| Abbrev. | Certification Organization  | Country       |
|---------|-----------------------------|---------------|
| ABS     | American Bureau of Shipping | United States |
| BV      | Bureau Veritas              | France        |
| DNV     | Det Norske Veritas          | Norway        |
| GL      | Germanischer Lloyd          | Germany       |
| LR      | Lloyd's Register            | England       |
| NK      | NIPPON KAIJI KYOKAI         | Japan         |
| RINA    | Registro Italiano Navale    | Italy         |

MEMO

\_\_\_\_\_ \_\_\_\_\_ \_\_\_\_\_ \_\_\_\_\_ \_\_\_\_\_

\_\_\_\_\_

\_\_\_\_\_

\_\_\_\_\_

| MEMO | MEMO                                                                                                    |
|------|----------------------------------------------------------------------------------------------------|
|      |                                                                                                    |
|      |                                                                                                    |
|      |                                                                                                    |
|      |                                                                                                    |
|      |                                                                                                    |
|      |                                                                                                    |
|      |                                                                                                    |
|      |                                                                                                    |
|      |                                                                                                    |
|      |                                                                                                    |
|      |                                                                                                    |
|      |                                                                                                    |
|      |                                                                                                    |
|      |                                                                                                    |
|      |                                                                                                    |
|      |                                                                                                    |
|      |                                                                                                    |
|      |                                                                                                    |
|      |                                                                                                    |
|      | GOT is a registered trademark of Mitsubishi Electric Corporation.<br>Microsoft®, Windows®, Windows NT®, Windows Server®, Windows Vista®, and Windows® 7 are registered trademarks or<br>trademarks of Microsoft Corporation in the United States and other countries.<br>Adobe® and Adobe® Reader® are registered trademarks of Adobe Systems Incorporated.<br>Pentium® and Celeron® are registered trademarks of Intel Corporation in the United States and other countries.<br>Ethernet is a registered trademark of Xerox Corporation in the United States.<br>MODBUS® is a trademark of Schneider Electric SA.<br>VNC® is a registered trademark of RealVNC Ltd. in the United States and other countries.<br>Other company and product names herein are either trademarks or registered trademarks of their respective owners. |
|      | Ritsubishi Electric Corporation Nagoya Works<br>is a factory certified for ISO 14001<br>(standards for environmental management<br>systems).                                                                                                    |

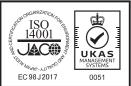

## Mitsubishi Graphic Operation Terminal

### Precautions for Choosing the Products

This catalog explains the typical features and functions of the GOT1000 series HMI and does not provide restrictions and other information on usage and module combinations. When using the products, always read the user's manuals of the products.

Mitsubishi will not be held liable for damage caused by factors found not to be the cause of Mitsubishi; machine damage or lost profits caused by faults in the Mitsubishi products; damage, secondary damage, accident compensation caused by special factors unpredictable by Mitsubishi; damages to products other than Mitsubishi products; and to other duties.

### \Lambda For safe use

- To use the products given in this catalog properly, always read the related manuals before starting to use them.
- The products within this catalog have been manufactured as general-purpose parts for general industries and have not been designed or manufactured to be incorporated into any devices or systems used in purpose related to human life.
- · Before using any product for special purposes such as nuclear power, electric power, aerospace, medicine or passenger movement vehicles, consult with Mitsubishi.
- The products within this catalog have been manufactured under strict quality control. However, when installing the product where major accidents or losses could occur if the product fails, install appropriate backup or failsafe functions in the system.

| Country/Region | Sales office                                                                                                    | Tel/Fax                                                         |
|----------------|----------------------------------------------------------------------------------------------------|-----------------------------------------------------------------|
| USA            | MITSUBISHI ELECTRIC AUTOMATION, INC.<br>500 Corporate Woods Parkway, Vernon Hills, IL 60061, U.S.A.                                                                          | Tel: +1-847-478-2100<br>Fax: +1-847-478-2253                    |
| Brazil         | MELCO-TEC Representacao Comercial e Assessoria Tecnica Ltda.<br>Av. Paulista, 1439, cj74, Bela Vista, Sao Paulo CEP: 01311-200 - SP Brazil                                   | Tel: +55-11-3146-2200<br>Fax: +55-11-3146-2217                  |
| Germany        | MITSUBISHI ELECTRIC EUROPE B.V. German Branch<br>Gothaer Strasse 8, D-40880 Ratingen, Germany                                                                                | Tel: +49-2102-486-0<br>Fax: +49-2102-486-1120                   |
| UK             | MITSUBISHI ELECTRIC EUROPE B.V. UK Branch<br>Travellers Lane, Hatfield, Hertfordshire, AL10 8XB, U.K.                                                                        | Tel: +44-1707-28-8780<br>Fax: +44-1707-27-8695                  |
| Italy          | MITSUBISHI ELECTRIC EUROPE B.V. Italian Branch<br>VIALE COLLEONI 7 - 20864 Agrate Brianza (Milano), Italy                                                                    | Tel: +39-039-60531<br>Fax: +39-039-6053-312                     |
| Spain          | MITSUBISHI ELECTRIC EUROPE B.V. Spanish Branch<br>Carretera de Rubí 76-80-AC.420,<br>E-08190 Sant Cugat del Vallés (Barcelona), Spain                                        | Tel: +34-935-65-3131<br>Fax: +34-935-89-1579                    |
| France         | MITSUBISHI ELECTRIC EUROPE B.V. French Branch<br>25, Boulevard des Bouvets, F-92741 Nanterre Cedex, France                                                                   | Tel: +33-1-55-68-55-68<br>Fax: +33-1-55-68-57-57                |
| Czech Republic | MITSUBISHI ELECTRIC EUROPE B.Vo.s. Czech Office<br>Avenir Business Park, Radicka 751/113e, 158 00 Praha 5, Czech Republic                                                    | Tel: +420-251-551-470<br>Fax: +420-251-551-471                  |
| Poland         | MITSUBISHI ELECTRIC EUROPE B.V. Polish Branch<br>32-083 Balice ul. Krakowska 50, Poland                                                                                      | Tel: +48-12-630-47-00<br>Fax: +48-12-630-47-01                  |
| Russia         | MITSUBISHI ELECTRIC EUROPE B.V. Russian Branch Moscow Office 52, bld. 3, Kosmodamianskaya nab., RU-115054, Moscow, Russia                                                    | Tel: +7-495-721-2070<br>Fax: +7-495-721-2071                    |
| South Africa   | ADROIT TECHNOLOGIES<br>20 Waterford Office Park, 189 Witkoppen Road, ZA-Fourways, South Africa                                                                               | Tel: +27-11-658-8100<br>Fax: +27-11-658-8101                    |
| China          | MITSUBISHI ELECTRIC AUTOMATION (CHINA) LTD.<br>No.1386 Hongqiao Road, Mitsubishi Electric Automation Center, Changning District,<br>Shanghai, China                          | Tel: +86-21-2322-3030<br>Fax: +86-21-2322-3000                  |
| Taiwan         | SETSUYO ENTERPRISE CO., LTD.<br>6F., No.105, Wugong 3rd Road, Wugu District, New Taipei City 24889, Taiwan, R.O.C.                                                           | Tel: +886-2-2299-2499<br>Fax: +886-2-2299-2509                  |
| Korea          | MITSUBISHI ELECTRIC AUTOMATION KOREA CO., LTD. (Sales)<br>3F, 1480-6, Gayang-Dong, Gangseo-Gu, Seoul<br>157-200, Korea                                                       | Tel: +82-2-3660-9530<br>Fax: +82-2-3664-8372<br>+82-2-3664-8335 |
| Singapore      | MITSUBISHI ELECTRIC ASIA PTE. LTD -Industrial Division<br>307 Alexandra Road, Mitsubishi Electric Building, Singapore 159943                                                 | Tel: +65-6473-2308<br>Fax: +65-6476-7439                        |
| Thailand       | MITSUBISHI ELECTRIC AUTOMATION (THAILAND) CO., LTD.<br>Bang-Chan Industrial Estate No.111 Soi Serithai 54,<br>T.Kannayao, A.Kannayao, Bangkok 10230, Thailand                | Tel: +66-2906-3238<br>Fax: +66-2906-3239                        |
| Indonesia      | P.T. Autoteknindo Sumber Makmur<br>Muara Karang Selatan, Block A / Utara No.1 Kav. No.11,<br>Kawasan Industri Pergudangan, Jakarta- Utara 14440,<br>P.O. Box 5045, Indonesia | Tel: +62-21-663-0833<br>Fax: +62-21-663-0832                    |
| India          | MITSUBISHI ELECTRIC INDIA PVT. LTD.<br>Emerald House, EL-3, J Block, M.I.D.C., Bhosari, Pune, 411026, Maharastra State, India                                                | Tel: +91-20-2710-2000<br>Fax: +91-20-2710-2100                  |
| Australia      | MITSUBISHI ELECTRIC AUSTRALIA PTY. LTD.<br>348 Victoria Road, P.O. Box 11, Rydalmere, N.S.W. 2116, Australia                                                                 | Tel: +61-2-9684-7777<br>Fax: +61-2-9684-7245                    |
|                |                                                                                                    |                                                                 |

# MITSUBISHI ELECTRIC CORPORATION HEAD OFFICE: TOKYO BLDG., 2-7-3, MARUNOUCHI, CHIYODA-KU, TOKYO 100-8310, JAPAN NAGOYA WORKS: 1-14, YADA-MINAMI 5, HIGASHI-KU, NAGOYA, JAPAN

When exported from Japan, this manual does not require application to the Ministry of International Trade and Industry for service transaction permission.